# <span id="page-0-0"></span>**Linux Standard Base Core Specification 3.2**

### **Linux Standard Base Core Specification 3.2**

ISO/IEC 23360 Part 1:2007(E) Copyright © 2007 Linux Foundation

Permission is granted to copy, distribute and/or modify this document under the terms of the GNU Free Documentation License, Version 1.1; with no Invariant Sections, with no Front-Cover Texts, and with no Back-Cover Texts. A copy of the license is included in the section entitled "GNU Free Documentation License".

Portions of the text may be copyrighted by the following parties:

- The Regents of the University of California
- Free Software Foundation
- Ian F. Darwin
- Paul Vixie
- BSDI (now Wind River)
- Andrew G Morgan
- Jean-loup Gailly and Mark Adler
- Massachusetts Institute of Technology
- Apple Inc.
- Easy Software Products
- artofcode LLC
- Till Kamppeter
- Manfred Wassman
- Python Software Foundation

These excerpts are being used in accordance with their respective licenses.

Linux is the registered trademark of Linus Torvalds in the U.S. and other countries.

UNIX is a registered trademark of The Open Group.

LSB is a trademark of the Linux Foundation in the United States and other countries.

AMD is a trademark of Advanced Micro Devices, Inc.

Intel and Itanium are registered trademarks and Intel386 is a trademark of Intel Corporation.

PowerPC is a registered trademark and PowerPC Architecture is a trademark of the IBM Corporation.

S/390 is a registered trademark of the IBM Corporation.

OpenGL is a registered trademark of Silicon Graphics, Inc.

# **Contents**

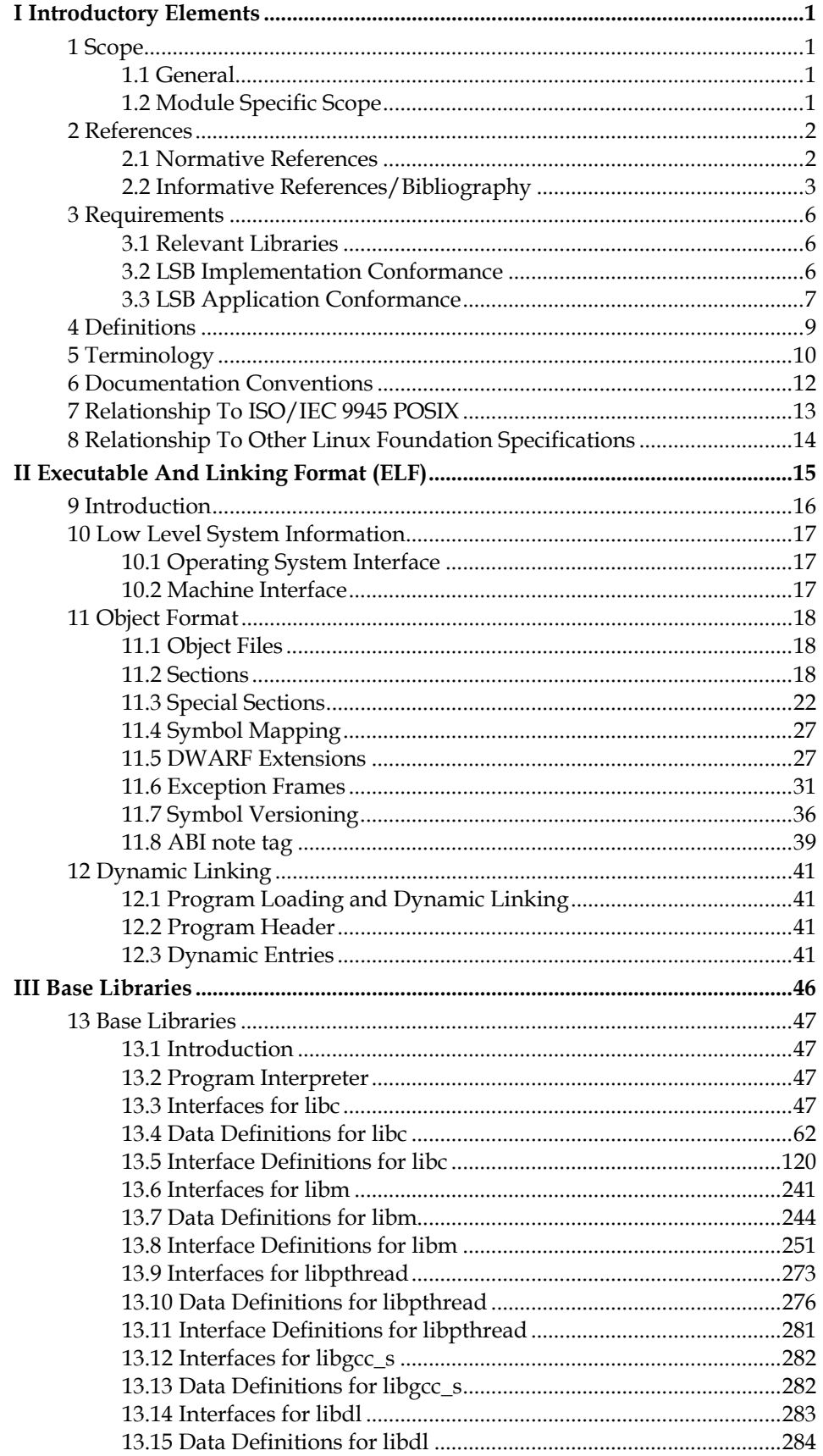

# ISO/IEC 23360 Part 1:2007(E)

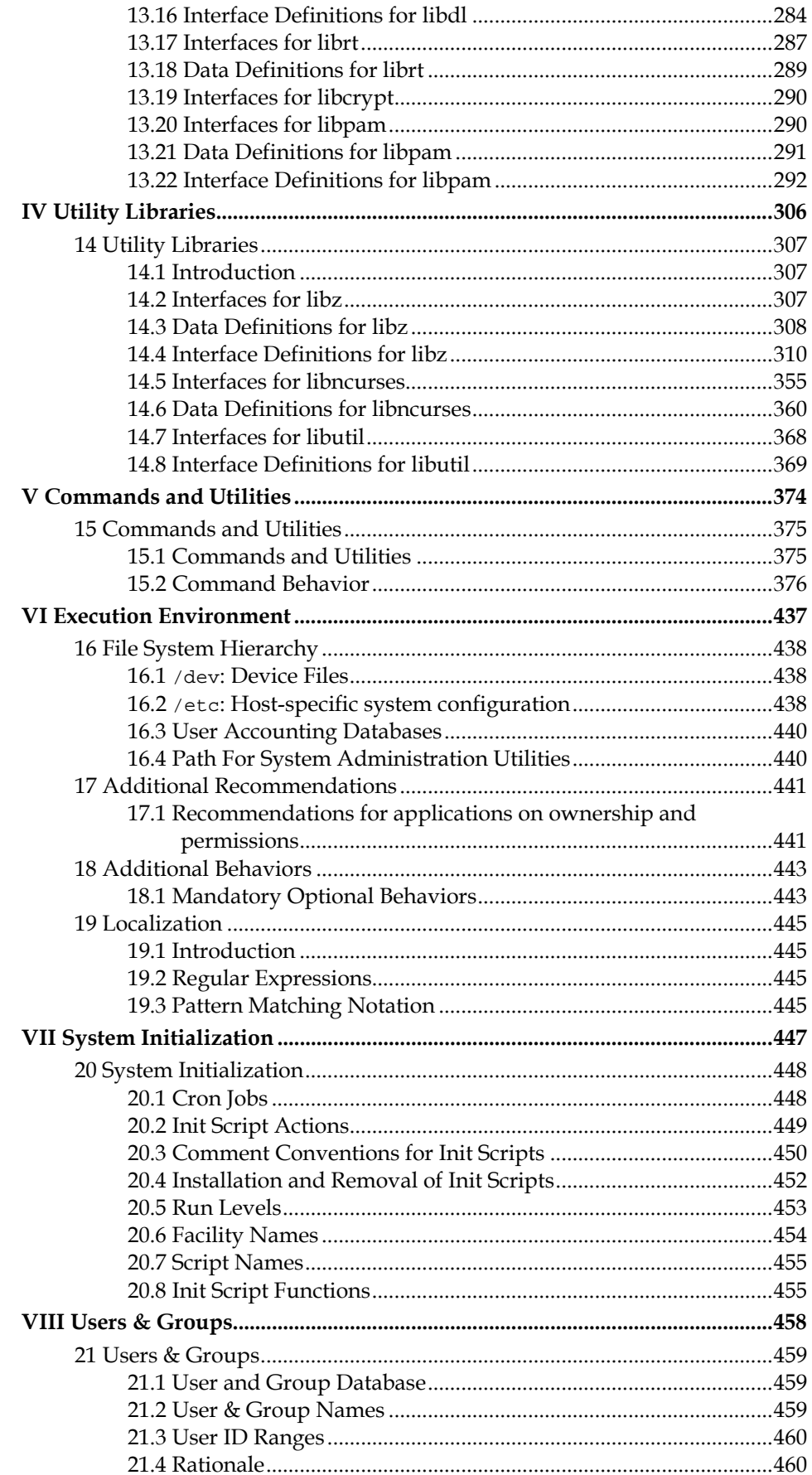

# ISO/IEC 23360 Part 1:2007(E)

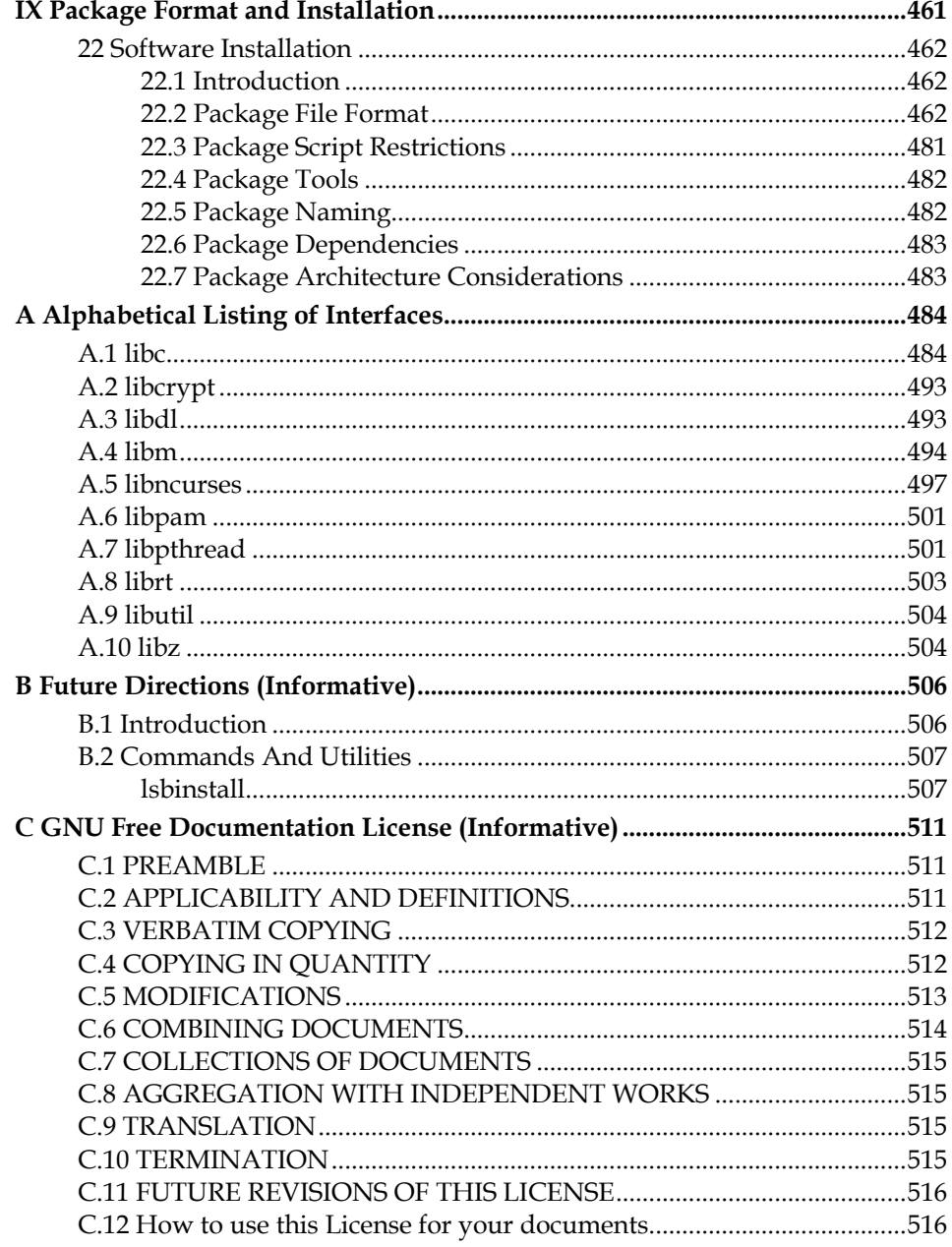

# **List of Figures**

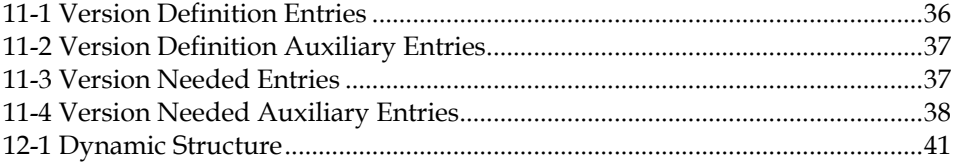

# **Foreword**

This is version 3.2 of the Linux Standard Base Core Specification. This specification is part of a family of specifications under the general title "Linux Standard Base". Developers of applications or implementations interested in using the LSB trademark should see the Linux Foundation Certification Policy for details.

# **Introduction**

The LSB defines a binary interface for application programs that are compiled and packaged for LSB-conforming implementations on many different hardware architectures. Since a binary specification shall include information specific to the computer processor architecture for which it is intended, it is not possible for a single document to specify the interface for all possible LSBconforming implementations. Therefore, the LSB is a family of specifications, rather than a single one.

This document should be used in conjunction with the documents it references. This document enumerates the system components it includes, but descriptions of those components may be included entirely or partly in this document, partly in other documents, or entirely in other reference documents. For example, the section that describes system service routines includes a list of the system routines supported in this interface, formal declarations of the data structures they use that are visible to applications, and a pointer to the underlying referenced specification for information about the syntax and semantics of each call. Only those routines not described in standards referenced by this document, or extensions to those standards, are described in the detail. Information referenced in this way is as much a part of this document as is the information explicitly included here.

The specification carries a version number of either the form  $x \cdot y$  or  $x \cdot y \cdot z$ . This version number carries the following meaning:

- The first number  $(x)$  is the major version number. All versions with the same major version number should share binary compatibility. Any addition or deletion of a new library results in a new version number. Interfaces marked as deprecated may be removed from the specification at a major version change.
- The second number  $(y)$  is the minor version number. Individual interfaces may be added if all certified implementations already had that (previously undocumented) interface. Interfaces may be marked as deprecated at a minor version change. Other minor changes may be permitted at the discretion of the LSB workgroup.
- The third number  $(z)$ , if present, is the editorial level. Only editorial changes should be included in such versions.

Since this specification is a descriptive Application Binary Interface, and not a source level API specification, it is not possible to make a guarantee of 100% backward compatibility between major releases. However, it is the intent that those parts of the binary interface that are visible in the source level API will remain backward compatible from version to version, except where a feature marked as "Deprecated" in one release may be removed from a future release.

Implementors are strongly encouraged to make use of symbol versioning to permit simultaneous support of applications conforming to different releases of this specification.

# **I Introductory Elements**

# <span id="page-10-0"></span>**1 Scope**

## **1.1 General**

The Linux Standard Base (LSB) defines a system interface for compiled applications and a minimal environment for support of installation scripts. Its purpose is to enable a uniform industry standard environment for high-volume applications conforming to the LSB.

These specifications are composed of two basic parts: A common specification ("LSB-generic" or "generic LSB"), ISO/IEC 23360 Part 1, describing those parts of the interface that remain constant across all implementations of the LSB, and an architecture-specific part ("LSB-arch" or "archLSB") describing the parts of the interface that vary by processor architecture. Together, the LSB-generic and the relevant architecture-specific part of ISO/IEC 23360 for a single hardware architecture provide a complete interface specification for compiled application programs on systems that share a common hardware architecture.

ISO/IEC 23360 Part 1, the LSB-generic document, should be used in conjunction with an architecture-specific part. Whenever a section of the LSB-generic specification is supplemented by architecture-specific information, the LSBgeneric document includes a reference to the architecture part. Architecturespecific parts of ISO/IEC 23360 may also contain additional information that is not referenced in the LSB-generic document.

The LSB contains both a set of Application Program Interfaces (APIs) and Application Binary Interfaces (ABIs). APIs may appear in the source code of portable applications, while the compiled binary of that application may use the larger set of ABIs. A conforming implementation provides all of the ABIs listed here. The compilation system may replace (e.g. by macro definition) certain APIs with calls to one or more of the underlying binary interfaces, and may insert calls to binary interfaces as needed.

The LSB is primarily a binary interface definition. Not all of the source level APIs available to applications may be contained in this specification.

## **1.2 Module Specific Scope**

This is the Core module of the Linux Standard Base (LSB), ISO/IEC 23360 Part 1. This module provides the fundamental system interfaces, libraries, and runtime environment upon which all conforming applications and libraries depend.

Interfaces described in this part of ISO/IEC 23360 are mandatory except where explicitly listed otherwise. Core interfaces may be supplemented by other modules; all modules are built upon the core.

# <span id="page-11-0"></span>**2 References**

### **2.1 Normative References**

The following referenced documents are indispensable for the application of this document. For dated references, only the edition cited applies. For undated references, the latest edition of the referenced document (including any amendments) applies.

**Note:** Where copies of a document are available on the World Wide Web, a Uniform Resource Locator (URL) is given for informative purposes only. This may point to a more recent copy of the referenced specification, or may be out of date. Reference copies of specifications at the revision level indicated may be found at the Linux Foundation's Reference Specifications (http://refspecs.freestandards.org) site.

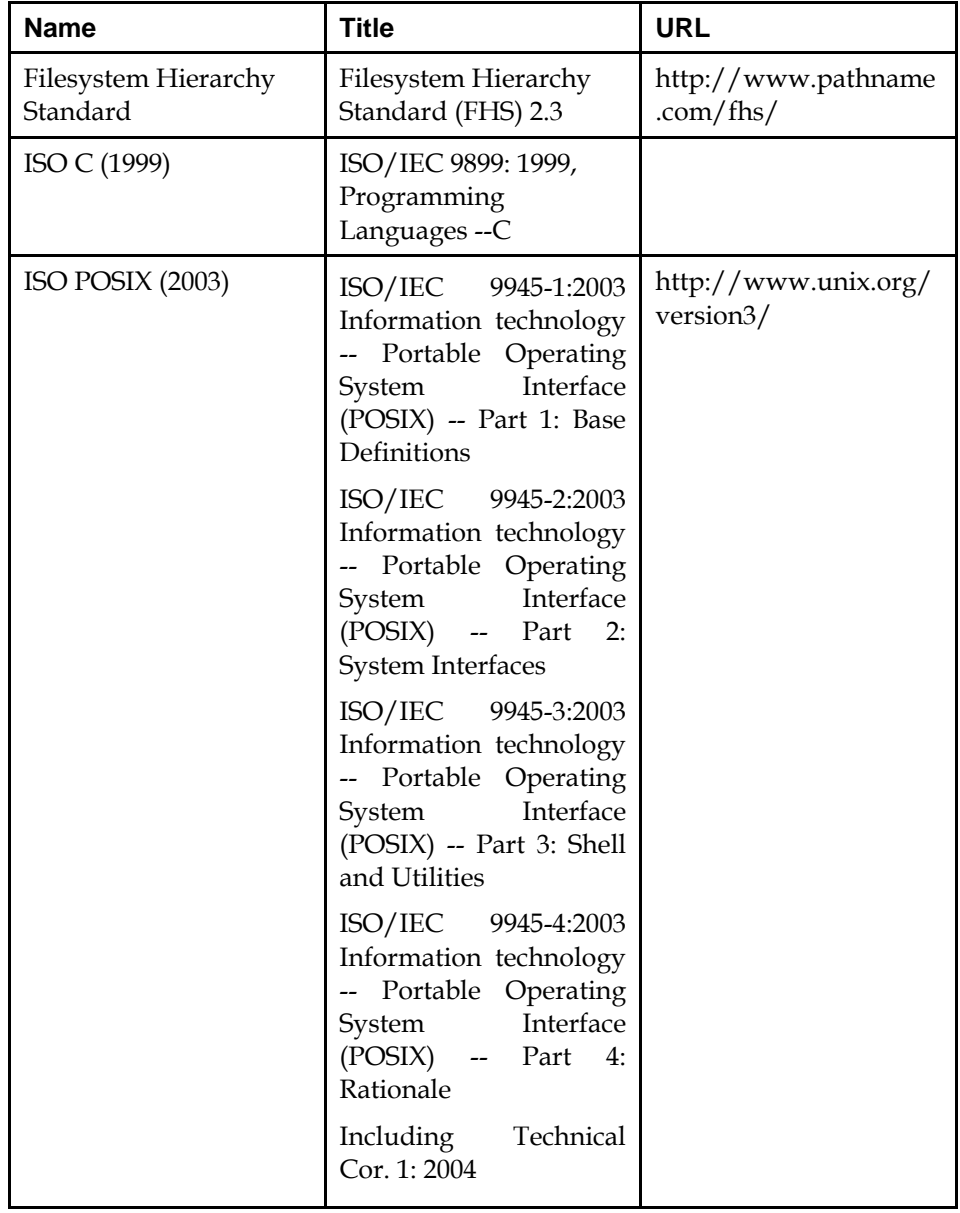

### **Table 2-1 Normative References**

<span id="page-12-0"></span>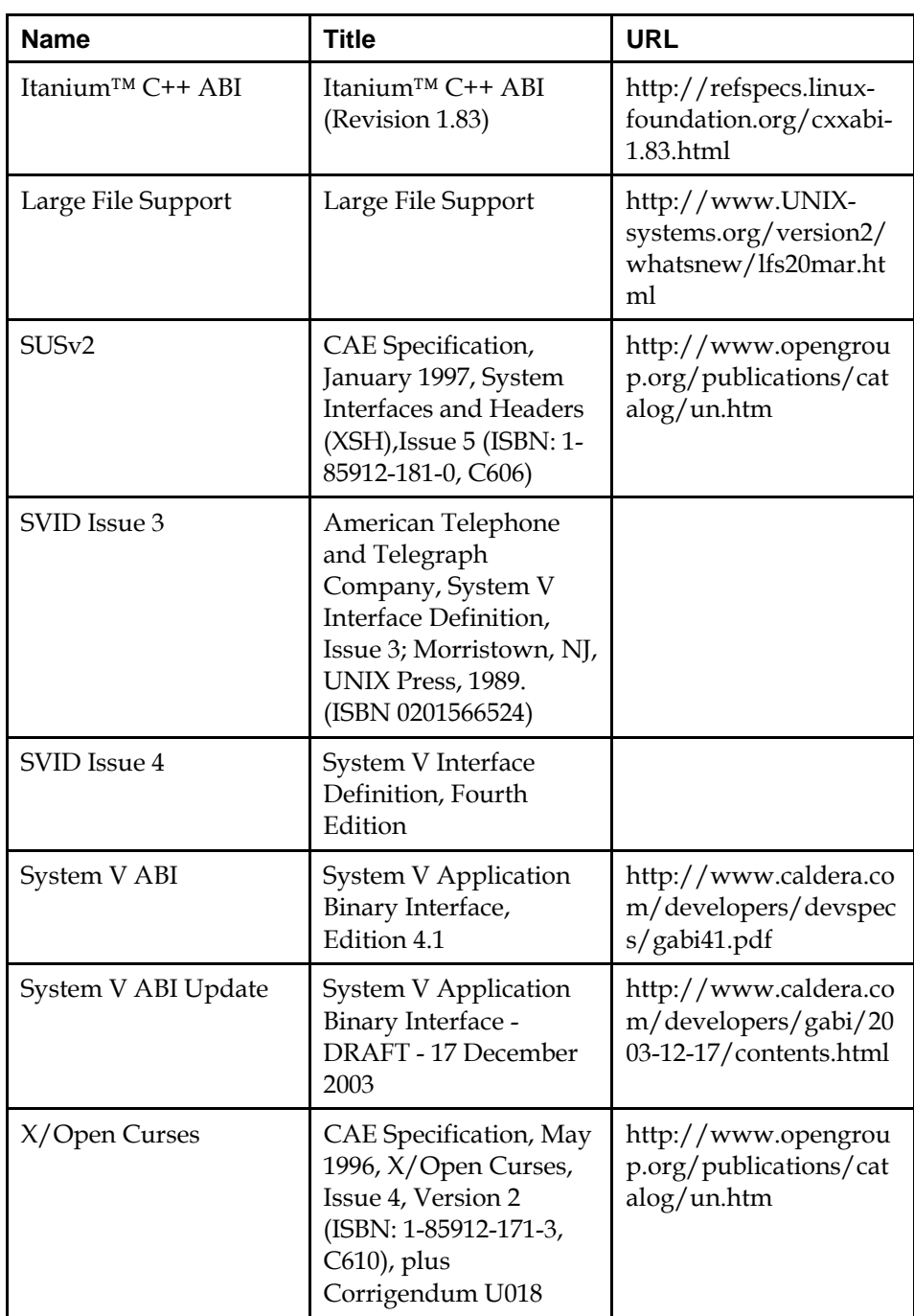

# **2.2 Informative References/Bibliography**

In addition, the specifications listed below provide essential background information to implementors of this specification. These references are included for information only.

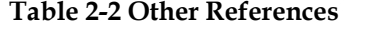

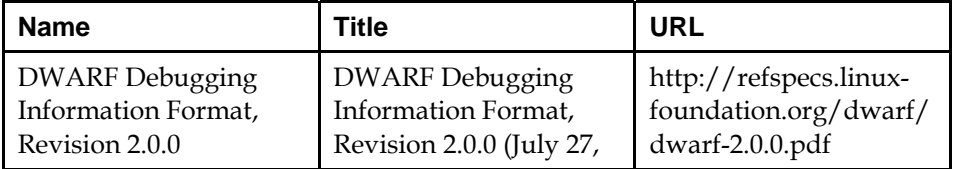

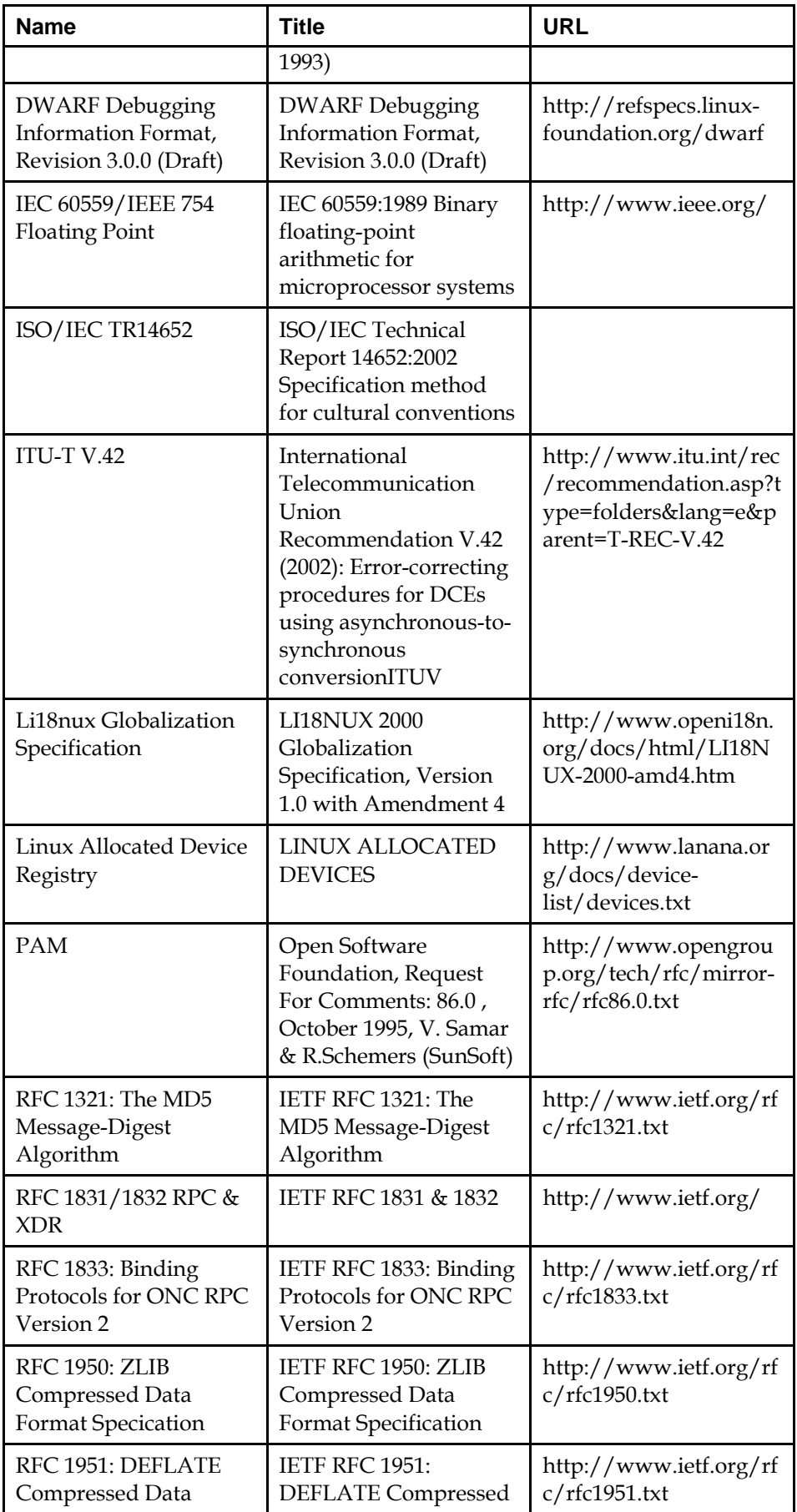

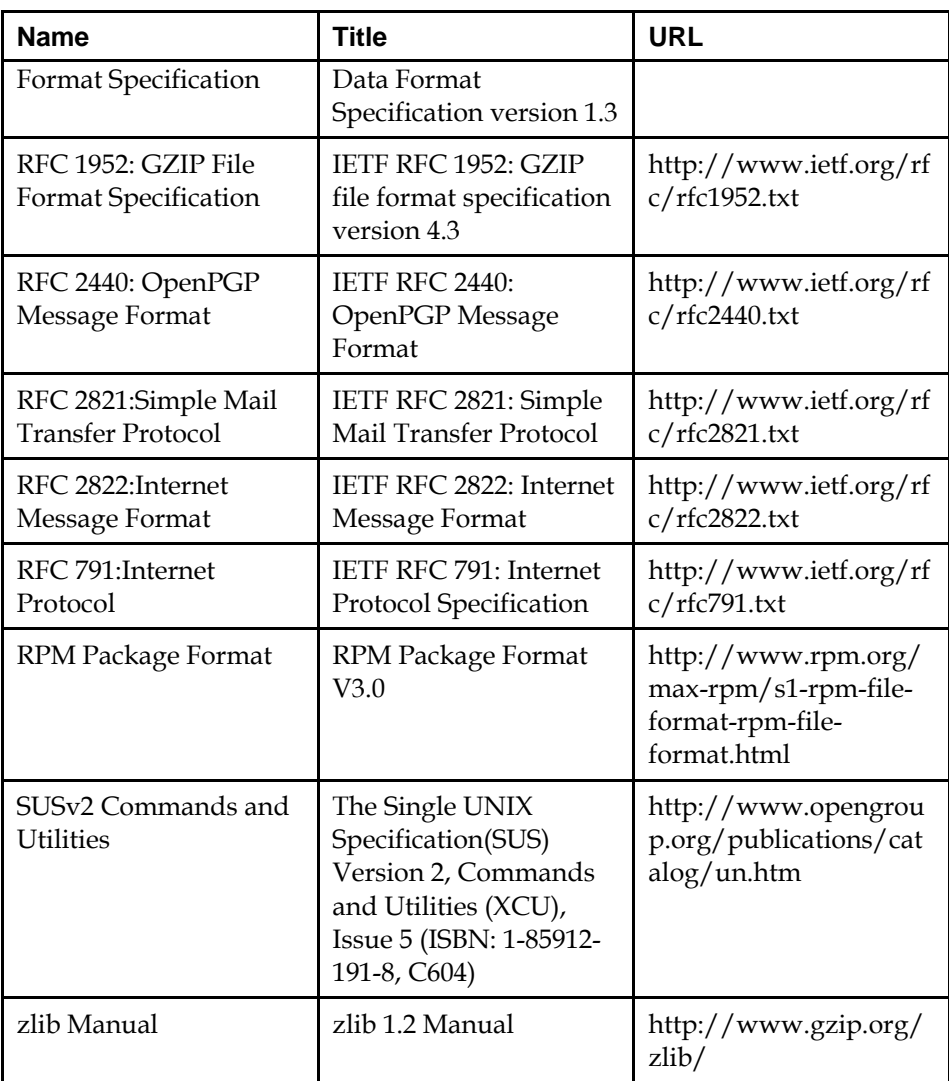

# <span id="page-15-0"></span>**3 Requirements**

### **3.1 Relevant Libraries**

The libraries listed in [Table 3-1](#page-15-0) shall be available on a Linux Standard Base system, with the specified runtime names. The libraries listed in [Table 3-2](#page-15-0) are architecture specific, but shall be available on all LSB conforming systems. This list may be supplemented or amended by the relevant architecture specific part of ISO/IEC 23360.

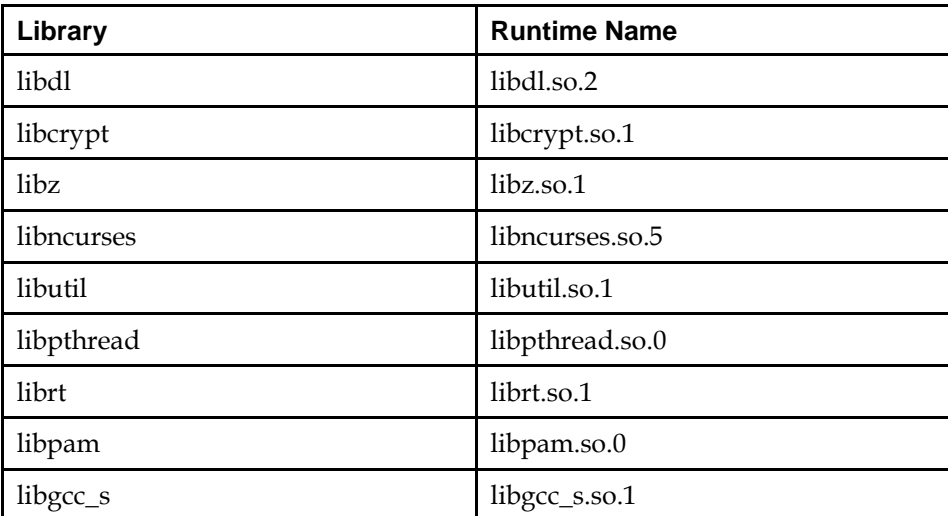

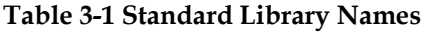

**Table 3-2 Standard Library Names defined in the Architecture Specific Parts of ISO/IEC 23360** 

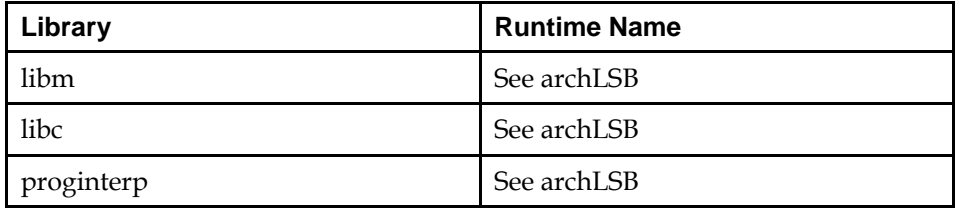

These libraries will be in an implementation-defined directory which the dynamic linker shall search by default.

### **3.2 LSB Implementation Conformance**

A conforming implementation is necessarily architecture specific, and must provide the interfaces specified by both the generic LSB Core specification (ISO/IEC 23360 Part 1) and the relevant architecture specific part of ISO/IEC 23360.

**Rationale:** An implementation must provide *at least* the interfaces specified in these specifications. It may also provide additional interfaces.

A conforming implementation shall satisfy the following requirements:

• A processor architecture represents a family of related processors which may not have identical feature sets. The architecture specific parts of ISO/IEC 23360 that supplement this specification for a given target processor

<span id="page-16-0"></span>architecture describe a minimum acceptable processor. The implementation shall provide all features of this processor, whether in hardware or through emulation transparent to the application.

- The implementation shall be capable of executing compiled applications having the format and using the system interfaces described in this document.
- The implementation shall provide libraries containing the interfaces specified by this document, and shall provide a dynamic linking mechanism that allows these interfaces to be attached to applications at runtime. All the interfaces shall behave as specified in this document.
- The map of virtual memory provided by the implementation shall conform to the requirements of this document.
- The implementation's low-level behavior with respect to function call linkage, system traps, signals, and other such activities shall conform to the formats described in this document.
- The implementation shall provide all of the mandatory interfaces in their entirety.
- The implementation may provide one or more of the optional interfaces. Each optional interface that is provided shall be provided in its entirety. The product documentation shall state which optional interfaces are provided.
- The implementation shall provide all files and utilities specified as part of this document in the format defined here and in other referenced documents. All commands and utilities shall behave as required by this document. The implementation shall also provide all mandatory components of an application's runtime environment that are included or referenced in this document.
- The implementation, when provided with standard data formats and values at a named interface, shall provide the behavior defined for those values and data formats at that interface. However, a conforming implementation may consist of components which are separately packaged and/or sold. For example, a vendor of a conforming implementation might sell the hardware, operating system, and windowing system as separately packaged items.
- The implementation may provide additional interfaces with different names. It may also provide additional behavior corresponding to data values outside the standard ranges, for standard named interfaces.

### **3.3 LSB Application Conformance**

A conforming application is necessarily architecture specific, and must conform to both the generic LSB Core specification (ISO/IEC 23360 Part 1)and the relevant architecture specific part of ISO/IEC 23360.

A conforming application shall satisfy the following requirements:

- Its executable files shall be either shell scripts or object files in the format defined for the Object File Format system interface.
- Its object files shall participate in dynamic linking as defined in the Program Loading and Linking System interface.
- It shall employ only the instructions, traps, and other low-level facilities defined in the Low-Level System interface as being for use by applications.

- If it requires any optional interface defined in this document in order to be installed or to execute successfully, the requirement for that optional interface shall be stated in the application's documentation.
- It shall not use any interface or data format that is not required to be provided by a conforming implementation, unless:
	- If such an interface or data format is supplied by another application through direct invocation of that application during execution, that application shall be in turn an LSB conforming application.
	- The use of that interface or data format, as well as its source, shall be identified in the documentation of the application.
- It shall not use any values for a named interface that are reserved for vendor extensions.

A strictly conforming application shall not require or use any interface, facility, or implementation-defined extension that is not defined in this document in order to be installed or to execute successfully.

# <span id="page-18-0"></span>**4 Definitions**

For the purposes of this document, the following definitions, as specified in the *ISO/IEC Directives, Part 2, 2001, 4th Edition*, apply:

can

be able to; there is a possibility of; it is possible to

### cannot

be unable to; there is no possibilty of; it is not possible to

may

is permitted; is allowed; is permissible

### need not

it is not required that; no...is required

### shall

 is to; is required to; it is required that; has to; only...is permitted; it is necessary

### shall not

 is not allowed [permitted] [acceptable] [permissible]; is required to be not; is required that...be not; is not to be

### should

it is recommended that; ought to

### should not

it is not recommended that; ought not to

# <span id="page-19-0"></span>**5 Terminology**

For the purposes of this document, the following terms apply:

#### archLSB

 The architectural part of the LSB Specification which describes the specific parts of the interface that are platform specific. The archLSB is complementary to the gLSB.

### Binary Standard

 The total set of interfaces that are available to be used in the compiled binary code of a conforming application.

### gLSB

 The common part of the LSB Specification that describes those parts of the interface that remain constant across all hardware implementations of the LSB.

### implementation-defined

 Describes a value or behavior that is not defined by this document but is selected by an implementor. The value or behavior may vary among implementations that conform to this document. An application should not rely on the existence of the value or behavior. An application that relies on such a value or behavior cannot be assured to be portable across conforming implementations. The implementor shall document such a value or behavior so that it can be used correctly by an application.

### Shell Script

 A file that is read by an interpreter (e.g., awk). The first line of the shell script includes a reference to its interpreter binary.

### Source Standard

 The set of interfaces that are available to be used in the source code of a conforming application.

### undefined

 Describes the nature of a value or behavior not defined by this document which results from use of an invalid program construct or invalid data input. The value or behavior may vary among implementations that conform to this document. An application should not rely on the existence or validity of the value or behavior. An application that relies on any particular value or behavior cannot be assured to be portable across conforming implementations.

#### unspecified

 Describes the nature of a value or behavior not specified by this document which results from use of a valid program construct or valid data input. The value or behavior may vary among implementations that conform to this document. An application should not rely on the existence or validity of the value or behavior. An application that relies on any particular value or behavior cannot be assured to be portable across conforming implementations.

Other terms and definitions used in this document shall have the same meaning as defined in Chapter 3 of the Base Definitions volume of [ISO POSIX \(2003\)](#page-0-0).

# <span id="page-21-0"></span>**6 Documentation Conventions**

Throughout this document, the following typographic conventions are used:

function()

the name of a function

#### **command**

the name of a command or utility

CONSTANT

a constant value

*parameter* 

a parameter

variable

a variable

Throughout this specification, several tables of interfaces are presented. Each entry in these tables has the following format:

name

the name of the interface

(symver)

An optional symbol version identifier, if required.

[*refno*]

 A reference number indexing the table of referenced specifications that follows this table.

For example,

forkpty(GLIBC\_2.0) [SUSv3]

refers to the interface named forkpty() with symbol version GLIBC\_2.0 that is defined in the SUSv3 reference.

**Note:** Symbol versions are defined in the architecture specific parts of ISO/IEC 23360 only.

# <span id="page-22-0"></span>**7 Relationship To ISO/IEC 9945 POSIX**

This specification includes many interfaces described in [ISO POSIX \(2003\).](#page-0-0) Unless otherwise specified, such interfaces should behave exactly as described in that specification. Any conflict between the requirements described here and the [ISO POSIX \(2003\)](#page-0-0) standard is unintentional, except as explicitly noted otherwise.

**Note:** In addition to the differences noted inline in this specification, PDTR 24715 has extracted the differences between this specification and [ISO POSIX \(2003\)](#page-0-0) into a single place. It is the long term plan of the Linux Foundation to converge the LSB Core Specification with ISO/IEC 9945 POSIX.

The LSB Specification Authority is responsible for deciding the meaning of conformance to normative referenced standards in the LSB context. Problem Reports regarding underlying or referenced standards in any other context will be referred to the relevant maintenance body for that standard.

# <span id="page-23-0"></span>**8 Relationship To Other Linux Foundation Specifications**

The LSB is the base for several other specification projects under the umbrella of the Linux Foundation (LF). This specification is the foundation, and other specifications build on the interfaces defined here. However, beyond those specifications listed as Normative References, this specification has no dependencies on other LF projects.

# <span id="page-24-0"></span>**II Executable And Linking Format (ELF)**

# <span id="page-25-0"></span>**9 Introduction**

Executable and Linking Format (ELF) defines the object format for compiled applications. This specification supplements the information found in [System V](#page-0-0)  [ABI Update](#page-0-0) and is intended to document additions made since the publication of that document.

# <span id="page-26-0"></span>**10 Low Level System Information**

## **10.1 Operating System Interface**

LSB-conforming applications shall assume that stack, heap and other allocated memory regions will be non-executable. The application must take steps to make them executable if needed.

### **10.2 Machine Interface**

### **10.2.1 Data Representation**

LSB-conforming applications shall use the data representation as defined in the Arcitecture specific ELF documents.

### **10.2.1.1 Fundamental Types**

In addition to the fundamental types specified in the relevant architecture specific part of ISO/IEC 23360, a 1 byte data type is defined here.

### **Table 10-1 Scalar Types**

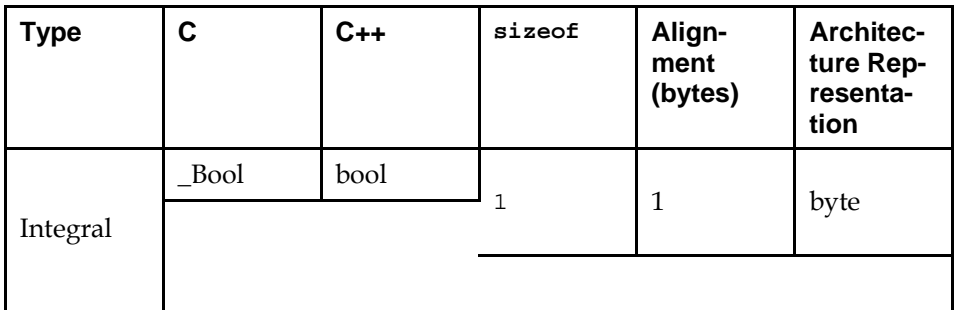

# <span id="page-27-0"></span>**11 Object Format**

# **11.1 Object Files**

LSB-conforming implementations shall support the object file Executable and Linking Format (ELF), which is defined by the following documents:

- [System V ABI](#page-0-0)
- [System V ABI Update](#page-0-0)
- this specification
- the relevant architecture specific part of ISO/IEC 23360

Conforming implementations may also support other unspecified object file formats.

### **11.2 Sections**

### **11.2.1 Introduction**

As described in [System V ABI,](#page-0-0) an ELF object file contains a number of *sections*.

### **11.2.2 Sections Types**

The section header table is an array of Elf32\_Shdr or Elf64\_Shdr structures as described in [System V ABI](#page-0-0). The *sh\_type* member shall be either a value from [Table 11-1,](#page-27-0) drawn from the System V ABI, or one of the additional values specified in [Table 11-2](#page-30-0).

A section header's *sh\_type* member specifies the sections's semantics.

### **11.2.2.1 ELF Section Types**

The following section types are defined in the [System V ABI](#page-0-0) and the [System V](#page-0-0)  [ABI Update.](#page-0-0)

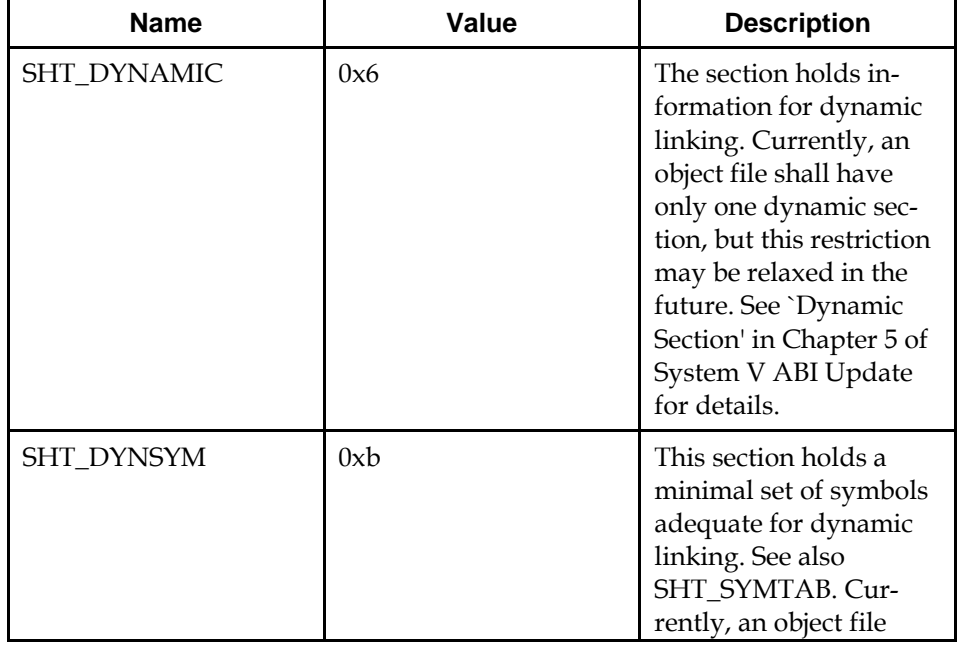

### **Table 11-1 ELF Section Types**

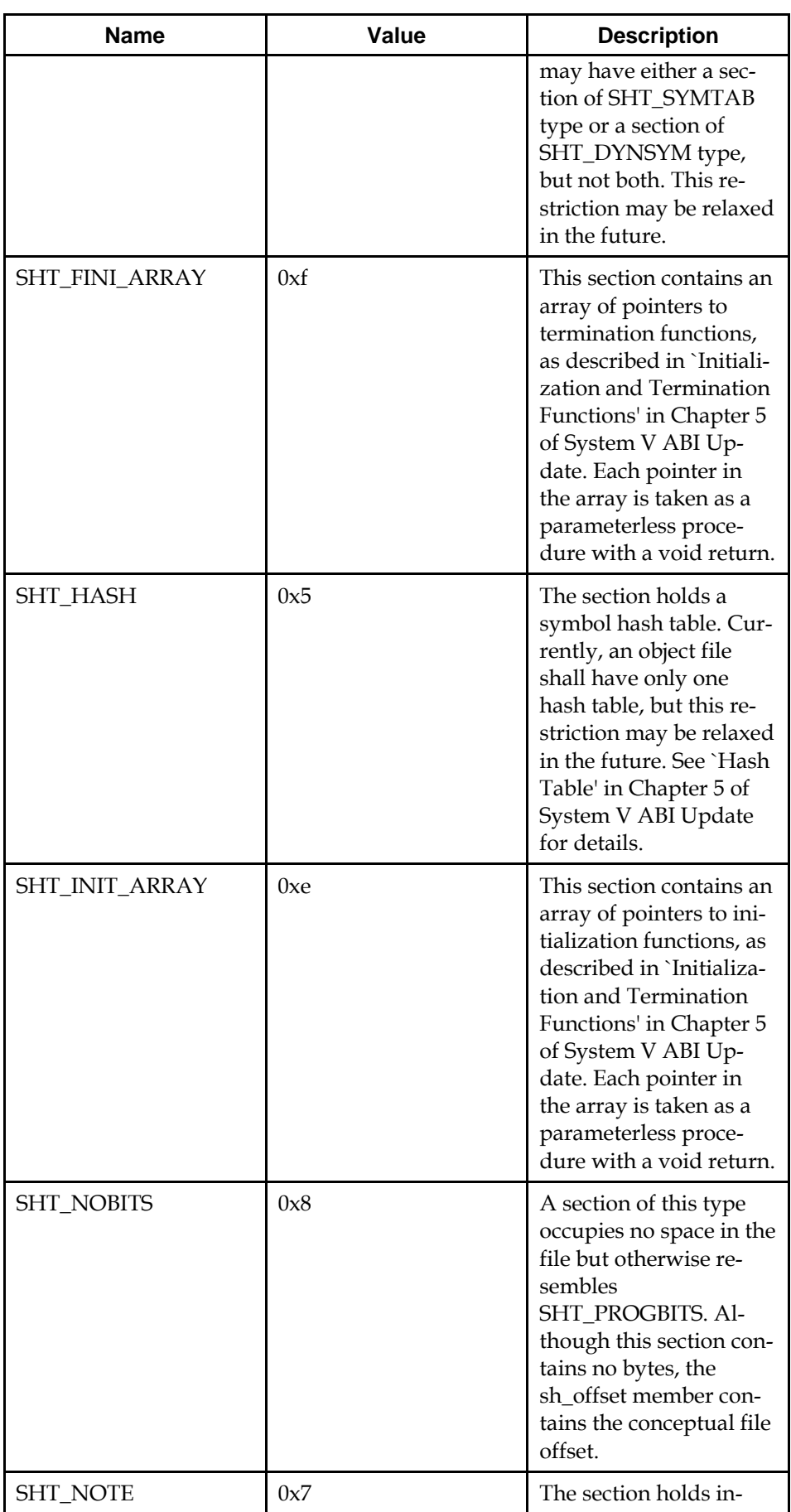

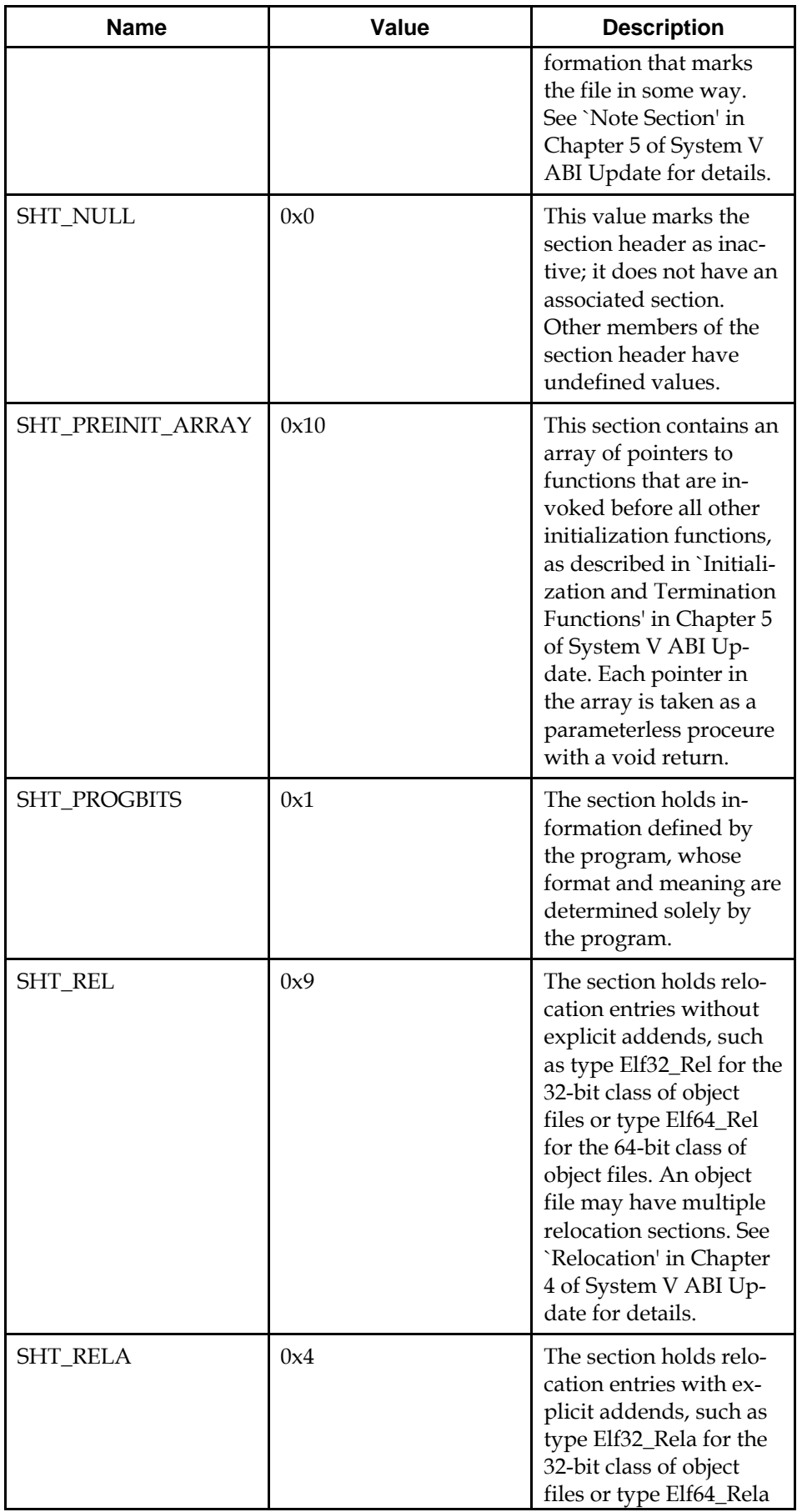

<span id="page-30-0"></span>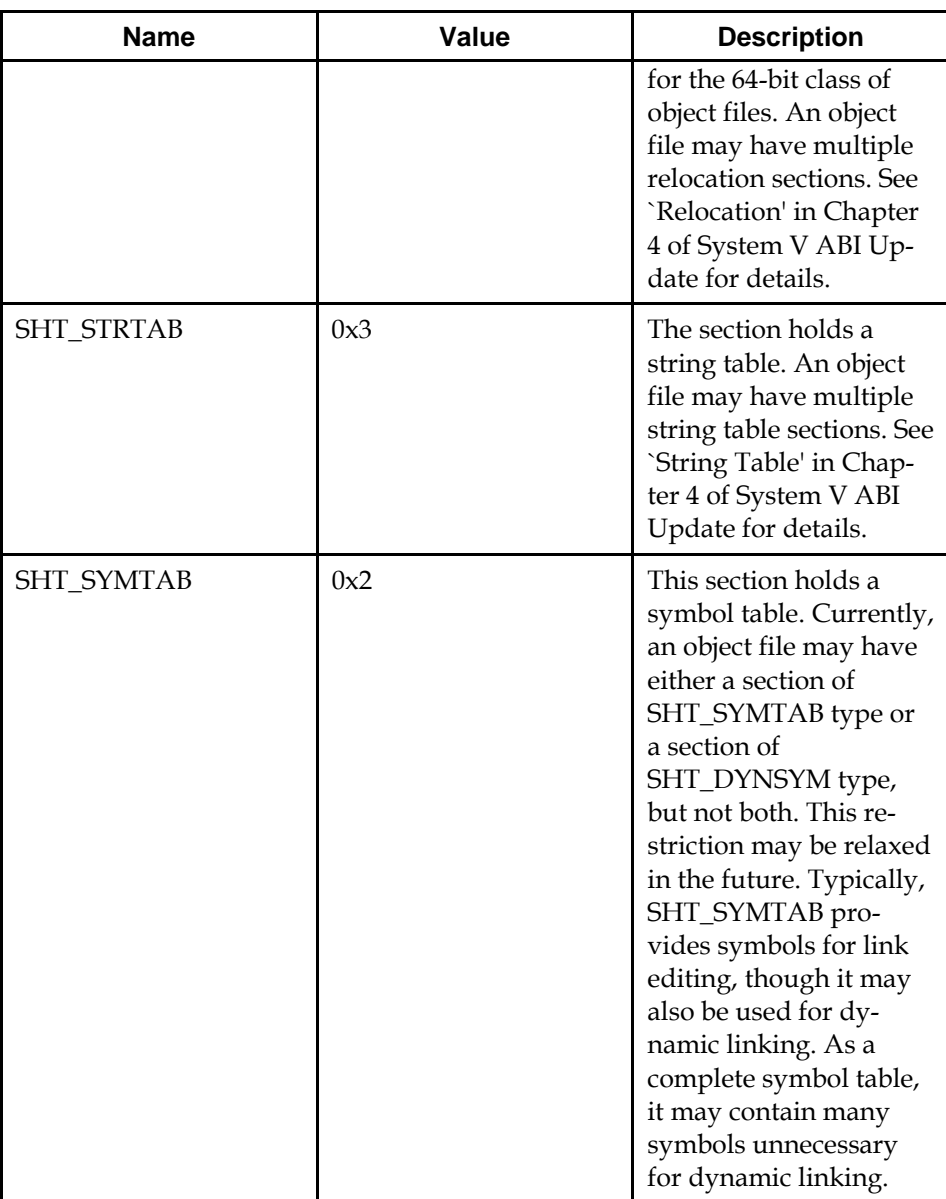

### **11.2.2.2 Additional Section Types**

The following additional section types are defined here.

**Table 11-2 Additional Section Types** 

| <b>Name</b>     | Value         | <b>Description</b>                                                 |
|-----------------|---------------|--------------------------------------------------------------------|
| SHT_GNU_verdef  | 0x6ffffffd    | This section contains<br>the symbol versions<br>that are provided. |
| SHT_GNU_verneed | 0x6ffffffe    | This section contains<br>the symbol versions<br>that are required. |
| SHT_GNU_versym  | $0x6$ fffffff | This section contains<br>the Symbol Version Ta-<br>ble.            |

# <span id="page-31-0"></span>**11.3 Special Sections**

## **11.3.1 Special Sections**

Various sections hold program and control information. Sections in the lists below are used by the system and have the indicated types and attributes.

### **11.3.1.1 ELF Special Sections**

The following sections are defined in the [System V ABI](#page-0-0) and the [System V ABI](#page-0-0)  [Update.](#page-0-0)

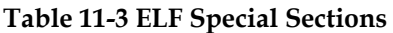

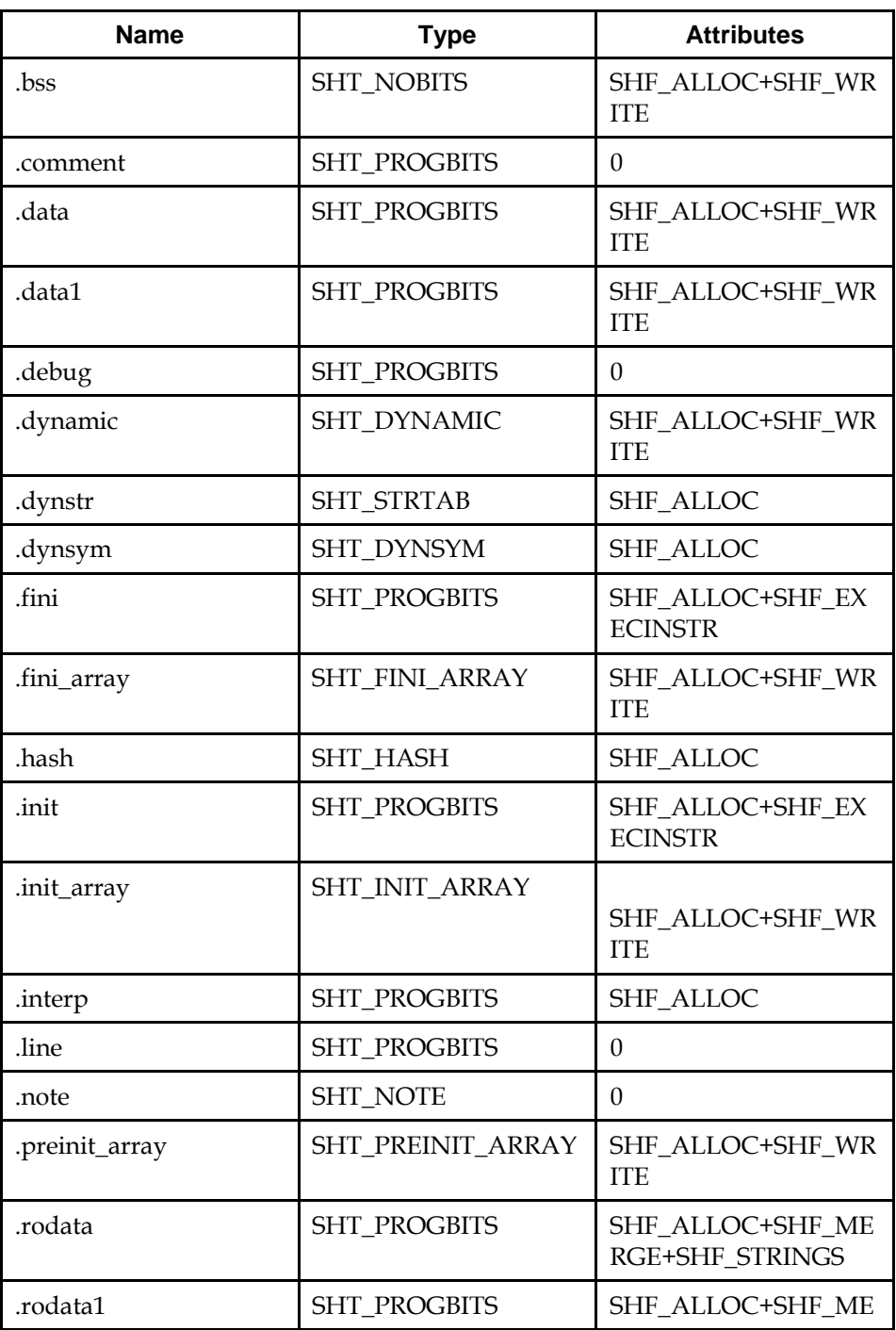

### **ISO/IEC 23360 Part 1:2007(E)** *11 Object Format*

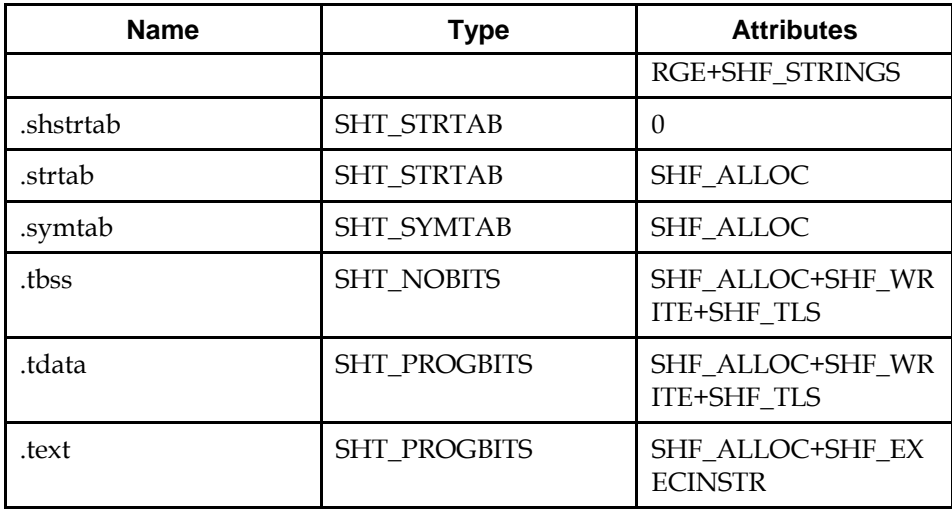

.bss

 This section holds data that contributes to the program's memory image. The program may treat this data as uninitialized. However, the system shall initialize this data with zeroes when the program begins to run. The section occupies no file space, as indicated by the section type, SHT\_NOBITS.

#### .comment

This section holds version control information.

### .data

 This section holds initialized data that contribute to the program's memory image.

#### .data1

 This section holds initialized data that contribute to the program's memory image.

#### .debug

 This section holds information for symbolic debugging. The contents are unspecified. All section names with the prefix .debug hold information for symbolic debugging. The contents of these sections are unspecified.

### .dynamic

 This section holds dynamic linking information. The section's attributes will include the SHF\_ALLOC bit. Whether the SHF\_WRITE bit is set is processor specific. See Chapter 5 of System V ABI Update for more information.

#### .dynstr

 This section holds strings needed for dynamic linking, most commonly the strings that represent the names associated with symbol table entries. See Chapter 5 of System V ABI Update for more information.

### .dynsym

 This section holds the dynamic linking symbol table, as described in `Symbol Table' of System V ABI Update.

### .fini

 This section holds executable instructions that contribute to the process termination code. That is, when a program exits normally, the system arranges to execute the code in this section.

### .fini\_array

 This section holds an array of function pointers that contributes to a single termination array for the executable or shared object containing the section.

#### .hash

 This section holds a symbol hash table. See `Hash Table' in Chapter 5 of System V ABI Update for more information.

### .init

 This section holds executable instructions that contribute to the process initialization code. When a program starts to run, the system arranges to execute the code in this section before calling the main program entry point (called main for C programs).

### .init\_array

 This section holds an array of function pointers that contributes to a single initialization array for the executable or shared object containing the section.

### .interp

 This section holds the path name of a program interpreter. If the file has a loadable segment that includes relocation, the sections' attributes will include the SHF\_ALLOC bit; otherwise, that bit will be off. See Chapter 5 of System V ABI Update for more information.

### .line

 This section holds line number information for symbolic debugging, which describes the correspondence between the source program and the machine code. The contents are unspecified.

#### .note

 This section holds information in the format that `Note Section' in Chapter 5 of System V ABI Update describes.

### .preinit\_array

 This section holds an array of function pointers that contributes to a single pre-initialization array for the executable or shared object containing the section.

#### .rodata

 This section holds read-only data that typically contribute to a non-writable segment in the process image. See `Program Header' in Chapter 5 of System V ABI Update for more information.

### .rodata1

 This section holds read-only data that typically contribute to a non-writable segment in the process image. See `Program Header' in Chapter 5 of System V ABI Update for more information.

### .shstrtab

This section holds section names.

### .strtab

 This section holds strings, most commonly the strings that represent the names associated with symbol table entries. If the file has a loadable segment that includes the symbol string table, the section's attributes will include the SHF\_ALLOC bit; otherwise, that bit will be off.

### .symtab

 This section holds a symbol table, as `Symbol Table' in Chapter 4 of System V ABI Update describes. If the file has a loadable segment that includes the symbol table, the section's attributes will include the SHF\_ALLOC bit; otherwise, that bit will be off.

### .tbss

 This section holds uninitialized thread-local data that contribute to the program's memory image. By definition, the system initializes the data with zeros when the data is instantiated for each new execution flow. The section occupies no file space, as indicated by the section type, SHT\_NOBITS. Implementations need not support thread-local storage.

#### .tdata

 This section holds initialized thread-local data that contributes to the program's memory image. A copy of its contents is instantiated by the system for each new execution flow. Implementations need not support thread-local storage.

### .text

This section holds the `text', or executable instructions, of a program.

### **11.3.1.2 Additional Special Sections**

Object files in an LSB conforming application may also contain one or more of the additional special sections described below.

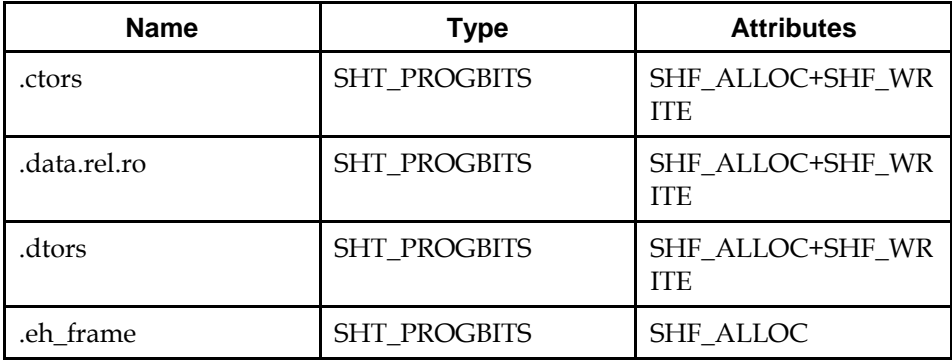

#### **Table 11-4 Additional Special Sections**

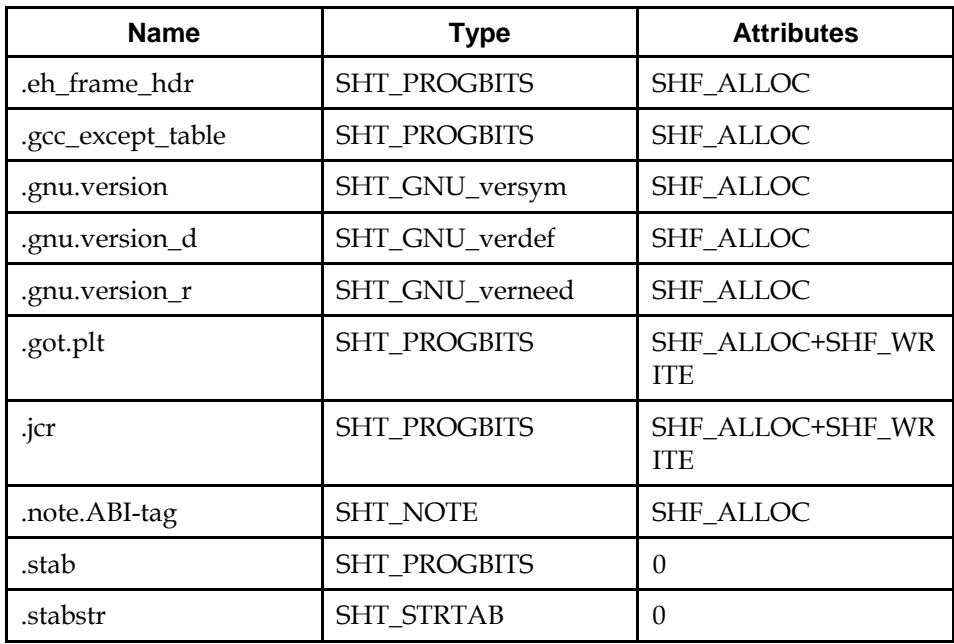

.ctors

This section contains a list of global constructor function pointers.

.data.rel.ro

 This section holds initialized data that contribute to the program's memory image. This section may be made read-only after relocations have been applied.

.dtors

This section contains a list of global destructor function pointers.

.eh\_frame

 This section contains information necessary for frame unwinding during exception handling. See [Section 11.6.1.](#page-40-0)

.eh\_frame\_hdr

 This section contains a pointer to the .eh\_frame section which is accessible to the runtime support code of a C++ application. This section may also contain a binary search table which may be used by the runtime support code to more efficiently access records in the .eh\_frame section. See [Section](#page-44-0)  [11.6.2](#page-44-0).

### .gcc\_except\_table

This section holds Language Specific Data.

#### .gnu.version

This section contains the Symbol Version Table. See [Section 11.7.2.](#page-45-0)

#### .gnu.version\_d

This section contains the Version Definitions. See [Section 11.7.3.](#page-45-0)
#### <span id="page-36-0"></span>.gnu.version\_r

This section contains the Version Requirements. See [Section 11.7.4](#page-46-0).

.got.plt

 This section holds the read-only portion of the GLobal Offset Table. This section may be made read-only after relocations have been applied.

.jcr

 This section contains information necessary for registering compiled Java classes. The contents are compiler-specific and used by compiler initialization functions.

#### .note.ABI-tag

Specify ABI details. See [Section 11.8](#page-48-0).

.stab

 This section contains debugging information. The contents are not specified as part of the LSB.

.stabstr

 This section contains strings associated with the debugging infomation contained in the .stab section.

# **11.4 Symbol Mapping**

# **11.4.1 Introduction**

Symbols in a source program are translated by the compilation system into symbols that exist in the object file.

#### **11.4.1.1 C Language**

External C symbols shall be unchanged in an object file's symbol table.

# **11.5 DWARF Extensions**

The LSB does not specify debugging information, however, some additional sections contain information which is encoded using the the encoding as specified by [DWARF Debugging Information Format, Revision 2.0.0](#page-0-0) with extensions defined here.

**Note:** The extensions specified here also exist in [DWARF Debugging Information](#page-0-0)  [Format, Revision 3.0.0 \(Draft\)](#page-0-0). It is expected that future versions of the LSB will reference the final version of that document, and that the definitions here will be taken from that document instead of being specified here.

## **11.5.1 DWARF Exception Header Encoding**

The DWARF Exception Header Encoding is used to describe the type of data used in the .eh\_frame and .eh\_frame\_hdr section. The upper 4 bits indicate how the value is to be applied. The lower 4 bits indicate the format of the data.

#### **Table 11-5 DWARF Exception Header value format**

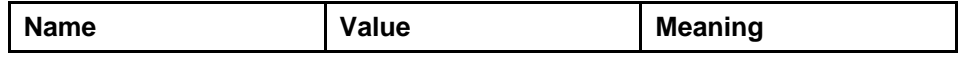

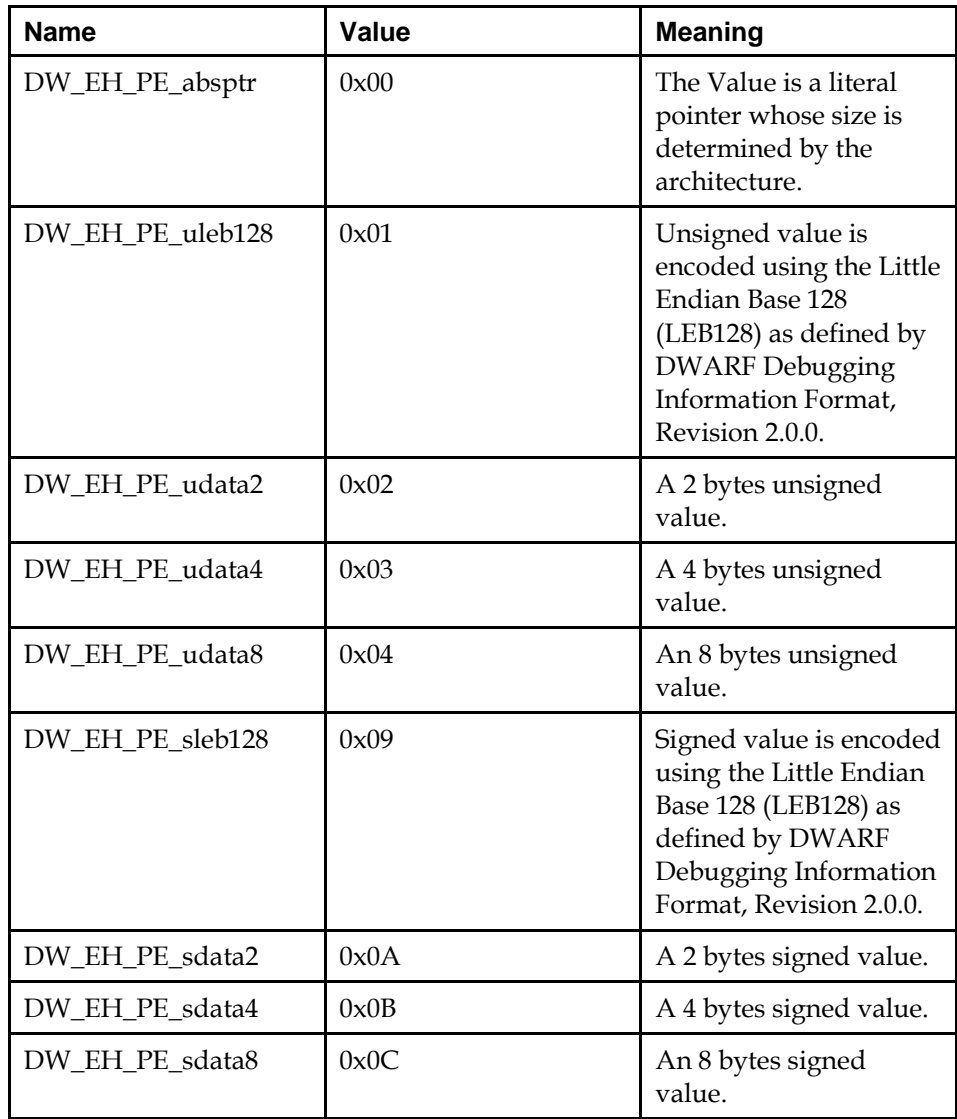

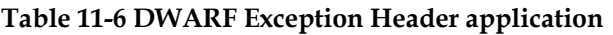

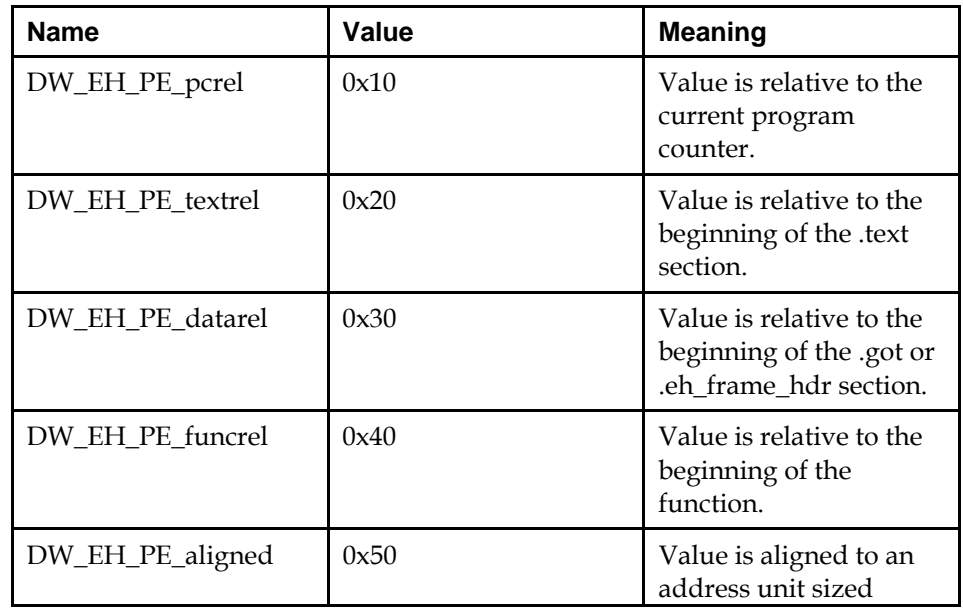

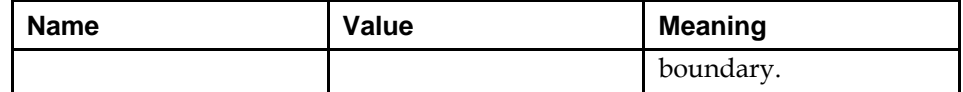

One special encoding, 0xff (DW\_EH\_PE\_omit), shall be used to indicate that no value ispresent.

# **11.5.2 DWARF CFI Extensions**

In addition to the Call Frame Instructions defined in section 6.4.2 of [DWARF](#page-0-0)  [Debugging Information Format, Revision 2.0.0](#page-0-0), the following additional Call Frame Instructions may also be used.

| <b>Name</b>                   | Value | <b>Meaning</b>                                                                                                    |
|-------------------------------|-------|----------------------------------------------------------------------------------------------------|
| DW_CFA_expression             | 0x10  | The<br>DW_CFA_expression<br>instruction takes two<br>operands: an unsigned<br>LEB128 value<br>representing a register<br>number, and a<br>DW_FORM_block<br>value representing a<br>DWARF expression.<br>The required action is<br>to establish the DWARF<br>expression as the means<br>by which the address in<br>which the given register<br>contents are found may<br>be computed. The value<br>of the CFA is pushed on<br>the DWARF evaluation<br>stack prior to execution<br>of the DWARF<br>expression. The<br>DW_OP_call2,<br>DW_OP_call4,<br>DW_OP_call_ref and<br>DW_OP_push_object_a<br>ddress DWARF<br>operators (see Section<br>2.4.1 of DWARF<br>Debugging Information<br>Format, Revision 2.0.0)<br>cannot be used in such<br>a DWARF expression. |
| DW_CFA_offset_exten<br>ded_sf | 0x11  | The<br>DW_CFA_offset_exten<br>ded_sf instruction takes<br>two operands: an<br>unsigned LEB128 value                                                                                                    |

**Table 11-7 Additional DWARF Call Frame Instructions** 

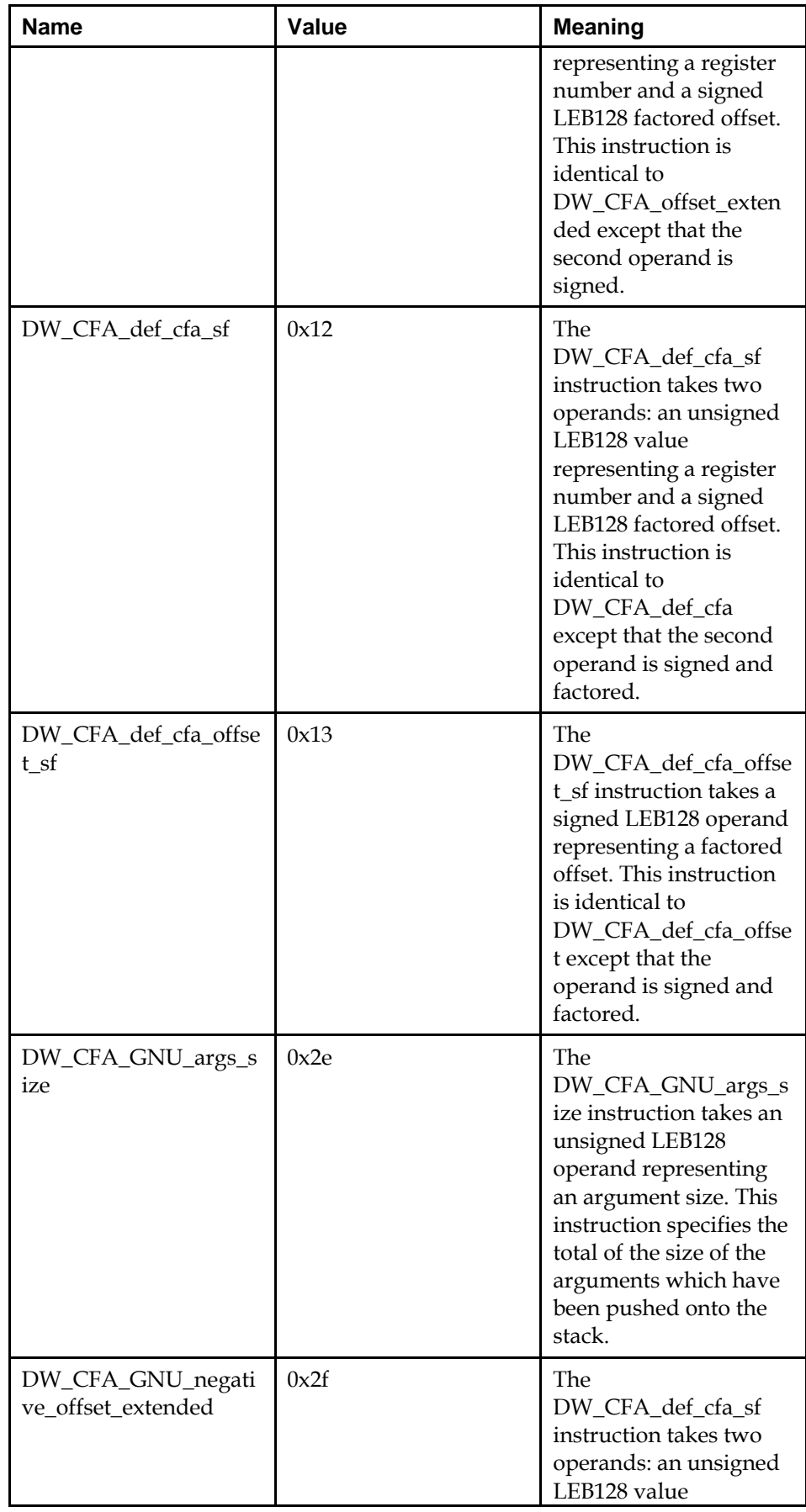

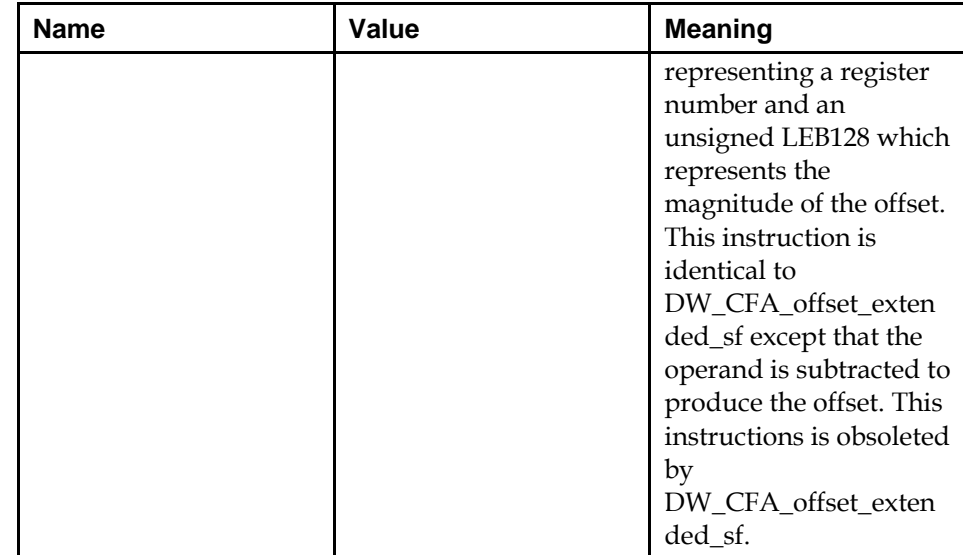

# **11.6 Exception Frames**

When using languages that support exceptions, such as C++, additional information must be provided to the runtime environment that describes the call frames that must be unwound during the processing of an exception. This information is contained in the special sections .eh\_frame and .eh\_framehdr.

**Note:** The format of the .eh\_frame section is similar in format and purpose to the .debug\_frame section which is specified in [DWARF Debugging Information](#page-0-0)  [Format, Revision 3.0.0 \(Draft\)](#page-0-0). Readers are advised that there are some subtle difference, and care should be taken when comparing the two sections.

### **11.6.1 The .eh\_frame section**

The .eh\_frame section shall contain 1 or more Call Frame Information (CFI) records. The number of records present shall be determined by size of the section as contained in the section header. Each CFI record contains a Common Information Entry (CIE) record followed by 1 or more Frame Description Entry (FDE) records. Both CIEs and FDEs shall be aligned to an addressing unit sized boundary.

### **Table 11-8 Call Frame Information Format**

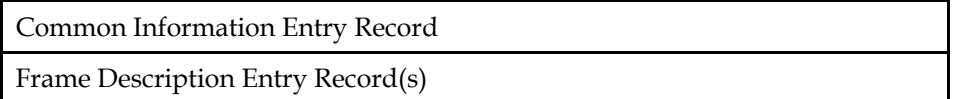

#### **11.6.1.1 The Common Information Entry Format**

#### **Table 11-9 Common Information Entry Format**

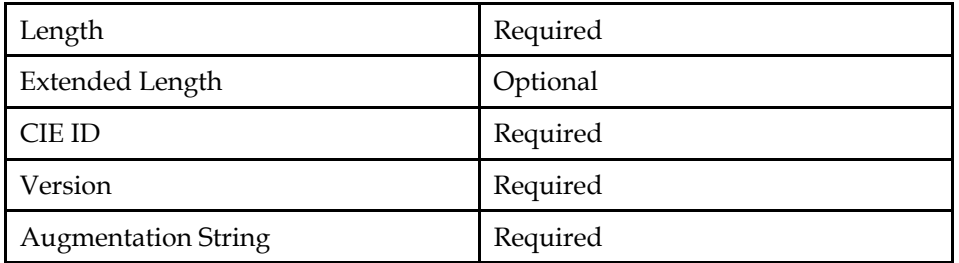

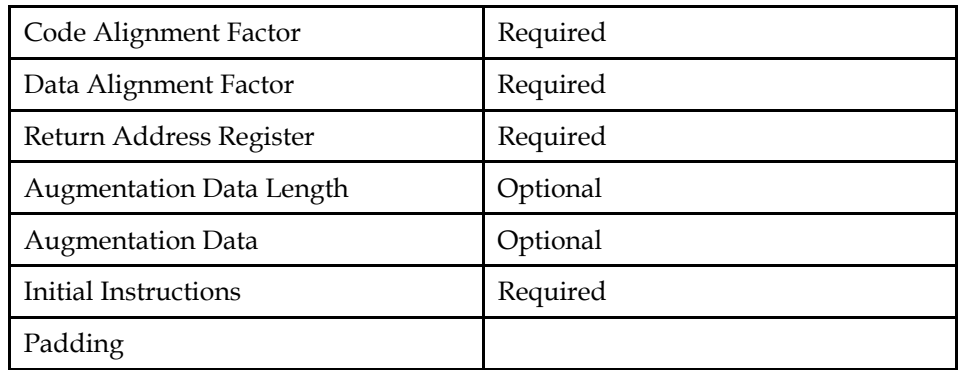

#### *Length*

 A 4 byte unsigned value indicating the length in bytes of the CIE structure, not including the *Length* field itself. If *Length* contains the value 0xffffffff, then the length is contained in the *Extended Length* field. If *Length* contains the value 0, then this CIE shall be considered a terminator and processing shall end.

#### *Extended Length*

 A 8 byte unsigned value indicating the length in bytes of the CIE structure, not including the *Length* and *Extended Length* fields.

#### *CIE ID*

 A 4 byte unsigned value that is used to distinguish CIE records from FDE records. This value shall always be 0, which indicates this record is a CIE.

#### *Version*

 A 1 byte value that identifies the version number of the frame information structure. This value shall be 1.

#### *Augmentation String*

 This value is a NUL terminated string that identifies the augmentation to the CIE or to the FDEs associated with this CIE. A zero length string indicates that no augmentation data is present. The augmentation string is case sensitive and shall be interpreted as described below.

#### *Code Alignment Factor*

 An unsigned LEB128 encoded value that is factored out of all advance location instructions that are associated with this CIE or its FDEs. This value shall be multiplied by the delta argument of an adavance location instruction to obtain the new location value.

#### *Data Alignment Factor*

 A signed LEB128 encoded value that is factored out of all offset instructions that are associated with this CIE or its FDEs. This value shall be multiplied by the register offset argument of an offset instruction to obtain the new offset value.

#### *Augmentation Length*

 An unsigned LEB128 encoded value indicating the length in bytes of the Augmentation Data. This field is only present if the Augmentation String contains the character 'z'.

#### *Augmentation Data*

 A block of data whose contents are defined by the contents of the Augmentation String as described below. This field is only present if the Augmentation String contains the character 'z'. The size of this data is given by the Augentation Length.

#### *Initial Instructions*

 Initial set of Call Frame Instructions. The number of instructions is determined by the remaining space in the CIE record.

#### *Padding*

Extra bytes to align the CIE structure to an addressing unit size boundary.

#### *11.6.1.1.1 Augmentation String Format*

The Agumentation String indicates the presence of some optional fields, and how those fields should be intepreted. This string is case sensitive. Each character in the augmentation string in the CIE can be interpreted as below:

'z'

 A 'z' may be present as the first character of the string. If present, the Augmentation Data field shall be present. The contents of the Augmentation Data shall be intepreted according to other characters in the Augmentation String.

'L'

 A 'L' may be present at any position after the first character of the string. This character may only be present if 'z' is the first character of the string. If present, it indicates the presence of one argument in the Augmentation Data of the CIE, and a corresponding argument in the Augmentation Data of the FDE. The argument in the Augmentation Data of the CIE is 1-byte and represents the pointer encoding used for the argument in the Augmentation Data of the FDE, which is the address of a language-specific data area (LSDA). The size of the LSDA pointer is specified by the pointer encoding used.

'P'

 A 'P' may be present at any position after the first character of the string. This character may only be present if 'z' is the first character of the string. If present, it indicates the presence of two arguments in the Augmentation Data of the CIE. The first argument is 1-byte and represents the pointer encoding used for the second argument, which is the address of a *personality routine* handler. The personality routine is used to handle language and vendor-specific tasks. The system unwind library interface accesses the language-specific exception handling semantics via the pointer to the personality routine. The personality routine does not have an ABIspecific name. The size of the personality routine pointer is specified by the pointer encoding used.

'R'

 A 'R' may be present at any position after the first character of the string. This character may only be present if 'z' is the first character of the string. If present, The Augmentation Data shall include a 1 byte argument that represents the pointer encoding for the address pointers used in the FDE.

### **11.6.1.2 The Frame Description Entry Format**

Augmentation Data Optional Call Frame Instructions Required

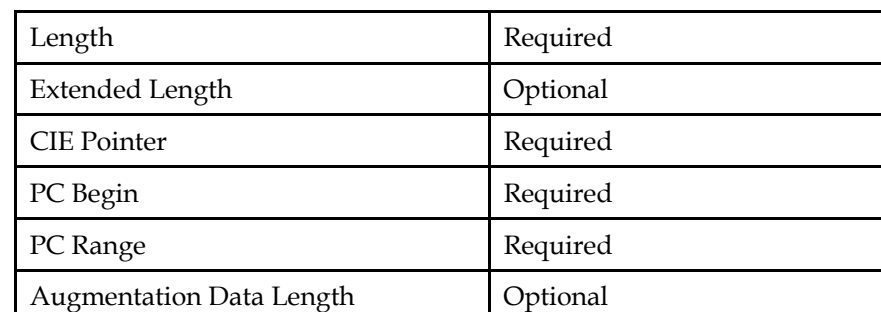

#### **Table 11-10 Frame Description Entry Format**

*Length* 

Padding

 A 4 byte unsigned value indicating the length in bytes of the CIE structure, not including the *Length* field itself. If *Length* contains the value 0xffffffff, then the length is contained the *Extended Length* field. If *Length* contains the value 0, then this CIE shall be considered a terminator and processing shall end.

#### *Extended Length*

 A 8 byte unsigned value indicating the length in bytes of the CIE structure, not including the *Length* field itself.

### *CIE Pointer*

 A 4 byte unsigned value that when subtracted from the offset of the the CIE Pointer in the current FDE yields the offset of the start of the associated CIE. This value shall never be 0.

*PC Begin* 

 An encoded value that indicates the address of the initial location associated with this FDE. The encoding format is specified in the Augmentation Data.

*PC Range* 

 An absolute value that indicates the number of bytes of instructions associated with this FDE.

#### *Augmentation Length*

 An unsigned LEB128 encoded value indicating the length in bytes of the Augmentation Data. This field is only present if the Augmentation String in the associated CIE contains the character 'z'.

#### *Augmentation Data*

 A block of data whose contents are defined by the contents of the Augmentation String in the associated CIE as described above. This field is only present if the Augmentation String in the associated CIE contains the character 'z'. The size of this data is given by the Augentation Length.

*Call Frame Instructions* 

A set of Call Frame Instructions.

*Padding* 

Extra bytes to align the FDE structure to an addressing unit size boundary.

#### **11.6.2 The .eh\_frame\_hdr section**

The .eh\_frame\_hdr section contains additional information about the .eh\_frame section. A pointer to the start of the .eh\_frame data, and optionally, a binary search table of pointers to the .eh\_frame records are found in this section.

Data in this section is encoded according to [Section 11.5.1](#page-36-0).

**Table 11-11 .eh\_frame\_hdr Section Format** 

| <b>Encoding</b> | <b>Field</b>        |
|-----------------|---------------------|
| unsigned byte   | version             |
| unsigned byte   | eh_frame_ptr_enc    |
| unsigned byte   | fde_count_enc       |
| unsigned byte   | table_enc           |
| encoded         | eh_frame_ptr        |
| encoded         | fde_count           |
|                 | binary search table |

version

Version of the .eh\_frame\_hdr format. This value shall be 1.

eh\_frame\_ptr\_enc

The encoding format of the eh\_frame\_ptr field.

#### fde count enc

 The encoding format of the fde\_count field. A value of DW\_EH\_PE\_omit indicates the binary search table is not present.

#### table\_enc

 The encoding format of the entries in the binary search table. A value of DW\_EH\_PE\_omit indicates the binary search table is not present.

#### eh\_frame\_ptr

The encoded value of the pointer to the start of the .eh\_frame section.

#### fde\_count

The encoded value of the count of entries in the binary search table.

#### binary search table

 A binary search table containing fde\_count entries. Each entry of the table consist of two encoded values, the initial location, and the address. The entries are sorted in an increasing order by the initial location value.

# <span id="page-45-0"></span>**11.7 Symbol Versioning**

### **11.7.1 Introduction**

This chapter describes the Symbol Versioning mechanism. All ELF objects may provide or depend on versioned symbols. Symbol Versioning is implemented by 3 section types: SHT\_GNU\_versym, SHT\_GNU\_verdef, and SHT\_GNU\_verneed.

The prefix Elfxx in the following descriptions and code fragments stands for either "Elf32" or "Elf64", depending on the architecture.

Versions are described by strings. The structures that are used for symbol versions also contain a member that holds the ELF hashing values of the strings. This allows for more efficient processing.

### **11.7.2 Symbol Version Table**

The special section .gnu.version which has a section type of SHT\_GNU\_versym shall contain the Symbol Version Table. This section shall have the same number of entries as the Dynamic Symbol Table in the .dynsym section.

The .gnu.version section shall contain an array of elements of type Elfxx\_Half. Each entry specifies the version defined for or required by the corresponding symbol in the Dynamic Symbol Table.

The values in the Symbol Version Table are specific to the object in which they are located. These values are identifiers that are provided by the the *vna\_other* member of the Elfxx\_Vernaux structure or the *vd\_ndx* member of the Elfxx\_Verdef structure.

The values 0 and 1 are reserved.

 $\Omega$ 

The symbol is local, not available outside the object.

1

The symbol is defined in this object and is globally available.

All other values are used to identify version strings located in one of the other Symbol Version sections. The value itself is not the version associated with the symbol. The string identified by the value defines the version of the symbol.

#### **11.7.3 Version Definitions**

The special section .gnu.version\_d which has a section type of SHT\_GNU\_verdef shall contain symbol version definitions. The number of entries in this section shall be contained in the DT\_VERDEFNUM entry of the Dynamic Section .dynamic. The sh\_link member of the section header (see figure 4-8 in the [System V ABI\)](#page-0-0) shall point to the section that contains the strings referenced by this section.

The section shall contain an array of Elfxx\_Verdef structures, as described in [Figure 11-1](#page-45-0), optionally followed by an array of Elfxx\_Verdaux structures, as defined in [Figure 11-2](#page-46-0).

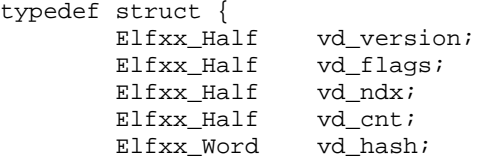

<span id="page-46-0"></span>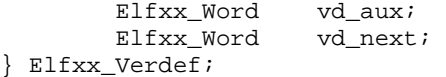

#### **Figure 11-1 Version Definition Entries**

```
vd_version
```
Version revision. This field shall be set to 1.

#### *vd\_flags*

Version information flag bitmask.

*vd\_ndx* 

Version index numeric value referencing the SHT\_GNU\_versym section.

*vd\_cnt* 

Number of associated verdaux array entries.

```
vd_hash
```
Version name hash value (ELF hash function).

```
vd_aux
```
 Offset in bytes to a corresponding entry in an array of Elfxx\_Verdaux structures as defined in [Figure 11-2](#page-46-0)

#### *vd\_next*

Offset to the next verdef entry, in bytes.

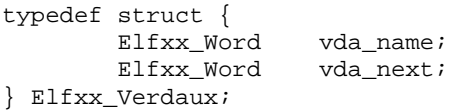

#### **Figure 11-2 Version Definition Auxiliary Entries**

*vda\_name* 

 Offset to the version or dependency name string in the section header, in bytes.

*vda\_next* 

Offset to the next verdaux entry, in bytes.

#### **11.7.4 Version Requirements**

The special section .gnu.version\_r which has a section type of SHT\_GNU\_verneed shall contain required symbol version definitions. The number of entries in this section shall be contained in the DT\_VERNEEDNUM entry of the Dynamic Section .dynamic. The *sh\_link* member of the section header (see figure 4-8 in [System V ABI\)](#page-0-0) shall point to the section that contains the strings referenced by this section.

The section shall contain an array of Elfxx\_Verneed structures, as described in [Figure 11-3](#page-46-0), optionally followed by an array of Elfxx\_Vernaux structures, as defined in [Figure 11-4](#page-47-0).

```
typedef struct { 
 Elfxx_Half vn_version; 
Elfxx_Half vn_cnt;
```
<span id="page-47-0"></span>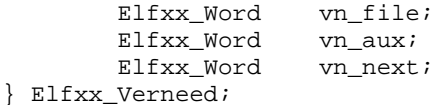

#### **Figure 11-3 Version Needed Entries**

#### *vn\_version*

 Version of structure. This value is currently set to 1, and will be reset if the versioning implementation is incompatibly altered.

#### *vn\_cnt*

Number of associated verneed array entries.

*vn\_file* 

Offset to the file name string in the section header, in bytes.

*vn\_aux* 

Offset to a corresponding entry in the vernaux array, in bytes.

#### *vn\_next*

Offset to the next verneed entry, in bytes.

```
typedef struct { 
 Elfxx_Word vna_hash; 
 Elfxx_Half vna_flags; 
Elfxx_Half vna_other;
       Elfxx_Word vna_name; 
       Elfxx_Word vna_next; 
} Elfxx_Vernaux;
```
#### **Figure 11-4 Version Needed Auxiliary Entries**

#### *vna\_hash*

Dependency name hash value (ELF hash function).

```
vna_flags
```
Dependency information flag bitmask.

```
vna_other
```
 Object file version identifier used in the .gnu.version symbol version array. Bit number 15 controls whether or not the object is hidden; if this bit is set, the object cannot be used and the static linker will ignore the symbol's presence in the object.

```
vna_name
```
Offset to the dependency name string in the section header, in bytes.

```
vna_next
```
Offset to the next vernaux entry, in bytes.

# **11.7.5 Startup Sequence**

When loading a sharable object the system shall analyze version definition data from the loaded object to assure that it meets the version requirements of the calling object. This step is referred to as definition testing. The dynamic loader

<span id="page-48-0"></span>shall retrieve the entries in the caller's Elfxx Verneed array and attempt to find matching definition information in the loaded Elfxx\_Verdef table.

Each object and dependency shall be tested in turn. If a symbol definition is missing and the vna\_flags bit for VER\_FLG\_WEAK is not set, the loader shall return an error and exit. If the vna\_flags bit for VER\_FLG\_WEAK is set in the Elfxx\_Vernaux entry, and the loader shall issue a warning and continue operation.

When the versions referenced by undefined symbols in the loaded object are found, version availability is certified. The test completes without error and the object shall be made available.

### **11.7.6 Symbol Resolution**

When symbol versioning is used in an object, relocations extend definition testing beyond the simple match of symbol name strings: the version of the reference shall also equal the name of the definition.

The same index that is used in the symbol table can be referenced in the SHT\_GNU\_versym section, and the value of this index is then used to acquire name data. The corresponding requirement string is retrieved from the Elfxx\_Verneed array, and likewise, the corresponding definition string from the Elfxx\_Verdef table.

If the high order bit (bit number 15) of the version symbolis set, the object cannot be used and the static linker shall ignore the symbol's presence in the object.

When an object with a reference and an object with the definition are being linked, the following rules shall govern the result:

- The object with the reference and the object with the definitions both use versioning. All described matching is processed in this case. A fatal error shall be triggered when no matching definition can be found in the object whose name is the one referenced by the *vn\_name* element in the Elfxx\_Verneed entry.
- The object with the reference does not use versioning, while the object with the definitions does. In this instance, only the definitions with index numbers 1 and 2 will be used in the reference match, the same identified by the static linker as the base definition. In cases where the static linker was not used, such as in calls to dlopen(), a version that does not have the base definition index shall be acceptable if it is the only version for which the symbol is defined.
- The object with the reference uses versioning, but the object with the definitions specifies none. A matching symbol shall be accepted in this case. A fatal error shall be triggered if a corruption in the required symbols list obscures an outdated object file and causes a match on the object filename in the Elfxx\_Verneed entry.
- Neither the object with the reference nor the object with the definitions use versioning. The behavior in this instance shall default to pre-existing symbol rules.

# **11.8 ABI note tag**

Every executable shall contain a section named .note.ABI-tag of type SHT\_NOTE. This section is structured as a note section as documented in the ELF spec. The section shall contain at least the following entry. The name field

(namesz/name) contains the string "GNU". The type field shall be 1. The descsz field shall be at least 16, and the first 16 bytes of the desc field shall be as follows.

The first 32-bit word of the desc field shall be 0 (this signifies a Linux executable). The second, third, and fourth 32-bit words of the desc field contain the earliest compatible kernel version. For example, if the 3 words are 2, 2, and 5, this signifies a 2.2.5 kernel.

# **12 Dynamic Linking**

# **12.1 Program Loading and Dynamic Linking**

LSB-conforming implementations shall support the object file information and system actions that create running programs as specified in the [System V ABI](#page-0-0) and [System V ABI Update](#page-0-0) and as further required by this specification and the relevant architecture specific part of ISO/IEC 23360.

Any shared object that is loaded shall contain sufficient DT\_NEEDED records to satisfy the symbols on the shared library.

# **12.2 Program Header**

In addition to the Segment Types defined in the [System V ABI](#page-0-0) and [System V](#page-0-0)  [ABI Update](#page-0-0) the following Segment Types shall also be supported.

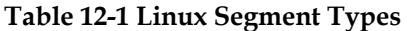

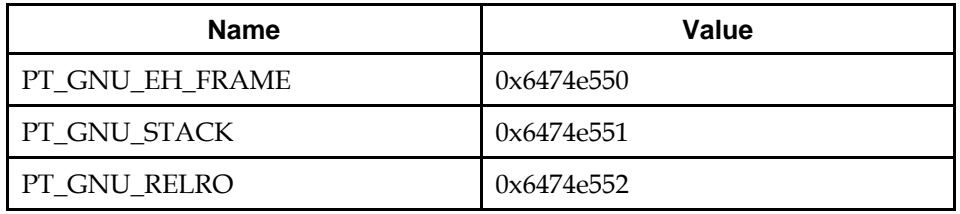

### PT\_GNU\_EH\_FRAME

 The array element specifies the location and size of the exception handling information as defined by the .eh\_frame\_hdr section.

### PT\_GNU\_STACK

 The *p\_flags* member specifies the permissions on the segment containing the stack and is used to indicate wether the stack should be executable. The absense of this header indicates that the stack will be executable.

#### PT\_GNU\_RELRO

 the array element specifies the location and size of a segment which may be made read-only after relocations have been processed.

# **12.3 Dynamic Entries**

# **12.3.1 Introduction**

As described in [System V ABI](#page-0-0), if an object file participates in dynamic linking, its program header table shall have an element of type PT\_DYNAMIC. This `segment' contains the .dynamic section. A special symbol, \_DYNAMIC, labels the section, which contains an array of the following structures.

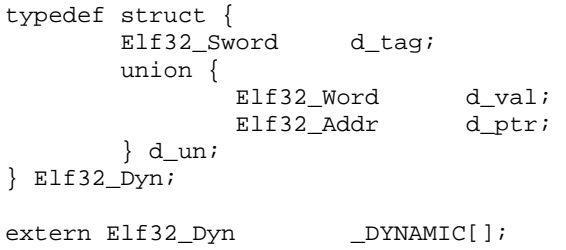

```
typedef struct { 
      Elf64_Sxword d_tag; 
      union { 
Elf64_Xword d_val;
Elf64_Addr d_ptr;
       } d_un; 
} Elf64_Dyn;
```
extern Elf64\_Dyn \_DYNAMIC[];

#### **Figure 12-1 Dynamic Structure**

For each object with this type, *d\_tag* controls the interpretation of *d\_un*.

# **12.3.2 Dynamic Entries**

### **12.3.2.1 ELF Dynamic Entries**

The following dynamic entries are defined in the [System V ABI](#page-0-0) and [System V](#page-0-0)  [ABI Update.](#page-0-0)

DT\_BIND\_NOW

Process relocations of object

DT\_DEBUG

For debugging; unspecified

DT\_FINI

Address of termination function

DT\_HASH

Address of symbol hash table

DT\_HIPROC

End of processor-specific

# DT\_INIT

Address of init function

DT\_JMPREL

Address of PLT relocs

### DT\_LOPROC

Start of processor-specific

### DT\_NEEDED

Name of needed library

### DT\_NULL

Marks end of dynamic section

#### DT\_PLTREL

Type of reloc in PLT

- DT\_PLTRELSZ Size in bytes of PLT relocs
- DT\_REL

Address of Rel relocs

- DT\_RELA Address of Rela relocs
- DT\_RELAENT Size of one Rela reloc
- DT\_RELASZ Total size of Rela relocs
- DT\_RELENT Size of one Rel reloc
- DT\_RELSZ Total size of Rel relocs
- DT\_RPATH Library search path
- DT\_SONAME Name of shared object
- DT\_STRSZ Size of string table
- DT\_STRTAB Address of string table
- DT\_SYMBOLIC Start symbol search here
- DT\_SYMENT Size of one symbol table entry
- DT\_SYMTAB

Address of symbol table

DT\_TEXTREL

Reloc might modify .text

# **12.3.2.2 Additional Dynamic Entries**

An LSB conforming object may also use the following additional Dynamic Entry types.

#### DT\_ADDRRNGHI

 Values from DT\_ADDRRNGLO through DT\_ADDRRNGHI are reserved for definition by an archLSB.

#### DT\_ADDRRNGLO

 Values from DT\_ADDRRNGLO through DT\_ADDRRNGHI are reserved for definition by an archLSB.

#### DT\_AUXILIARY

Shared object to load before self

DT\_FILTER

Shared object to get values from

DT\_FINI\_ARRAY

The address of an array of pointers to termination functions.

DT\_FINI\_ARRAYSZ

Size in bytes of DT\_FINI\_ARRAY

#### DT\_HIOS

 Values from DT\_LOOS through DT\_HIOS are reserved for definition by specific operating systems.

DT\_INIT\_ARRAY

The address of an array of pointers to initialization functions.

DT\_INIT\_ARRAYSZ

Size in bytes of DT\_INIT\_ARRAY

DT\_LOOS

 Values from DT\_LOOS through DT\_HIOS are reserved for definition by specific operating systems.

DT\_NUM

Number of dynamic entry tags defined (excepting reserved ranges).

DT\_POSFLAG\_1

Flags for  $DT_*$ \* entries, effecting the following  $DT_*$ \* entry

DT\_RELCOUNT

 All Elf32\_Rel R\_\*\_RELATIVE relocations have been placed into a single block and this entry specifies the number of entries in that block. This permits ld.so.1 to streamline the processing of RELATIVE relocations.

DT\_RUNPATH

null-terminated library search path string

DT\_SYMINENT

Entry size of syminfo

### DT\_SYMINFO

Address of the Syminfo table.

DT\_SYMINSZ

Size of syminfo table (in bytes)

DT\_VALRNGHI

 Entries which fall between DT\_VALRNGHI & DT\_VALRNGLO use the Dyn.d\_un.d\_val field of the Elf\*\_Dyn structure.

DT\_VALRNGLO

 Entries which fall between DT\_VALRNGHI & DT\_VALRNGLO use the Dyn.d\_un.d\_val field of the Elf\*\_Dyn structure.

DT\_VERDEF

Address of version definition table

DT\_VERDEFNUM

Number of version definitions

DT\_VERNEED

Address of table with needed versions

DT\_VERNEEDNUM

Number of needed versions

DT\_VERSYM

Address of the table provided by the .gnu.version section.

# **III Base Libraries**

# <span id="page-56-0"></span>**13 Base Libraries**

# **13.1 Introduction**

An LSB-conforming implementation shall support the following base libraries which provide interfaces for accessing the operating system, processor and other hardware in the system.

- libc
- libm
- libgcc\_s
- libdl
- librt
- libcrypt
- libpam

There are three main parts to the definition of each of these libraries.

The "Interfaces" section defines the required library name and version, and the required public symbols (interfaces and global data), as well as symbol versions, if any.

The "Interface Definitions" section provides complete or partial definitions of certain interfaces where either this specification is the source specification, or where there are variations from the source specification. If an interface definition requires one or more header files, one of those headers shall include the function prototype for the interface.

For source definitions of interfaces which include a reference to a header file, the contents of such header files form a part of the specification. The "Data Definitions" section provides the binary-level details for the header files from the source specifications, such as values for macros and enumerated types, as well as structure layouts, sizes and padding, etc. These data definitions, although presented in the form of header files for convenience, should not be taken a representing complete header files, as they are a supplement to the source specifications. Application developers should follow the guidelines of the source specifications when determining which header files need to be included to completely resolve all references.

**Note:** While the Data Definitions supplement the source specifications, this specification itself does not require conforming implementations to supply any header files.

# **13.2 Program Interpreter**

The Program Interpreter is specified in the appropriate architecture specific part of ISO/IEC 23360.

# **13.3 Interfaces for libc**

[Table 13-1](#page-56-0) defines the library name and shared object name for the libc library

#### **Table 13-1 libc Definition**

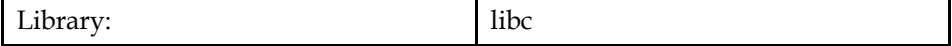

<span id="page-57-0"></span>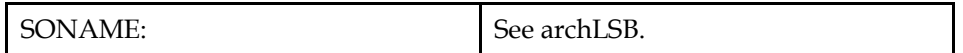

The behavior of the interfaces in this library is specified by the following specifications:

[LFS] [Large File Support](#page-0-0) [LSB] [This Specification](#page-11-0) [SUSv2] [SUSv2](#page-0-0) [SUSv3] [ISO POSIX \(2003\)](#page-0-0) [SVID.3] [SVID Issue 3](#page-0-0) [SVID.4] [SVID Issue 4](#page-0-0)

# **13.3.1 RPC**

# **13.3.1.1 Interfaces for RPC**

An LSB conforming implementation shall provide the generic functions for RPC specified in [Table 13-2,](#page-57-0) with the full mandatory functionality as described in the referenced underlying specification.

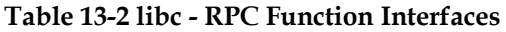

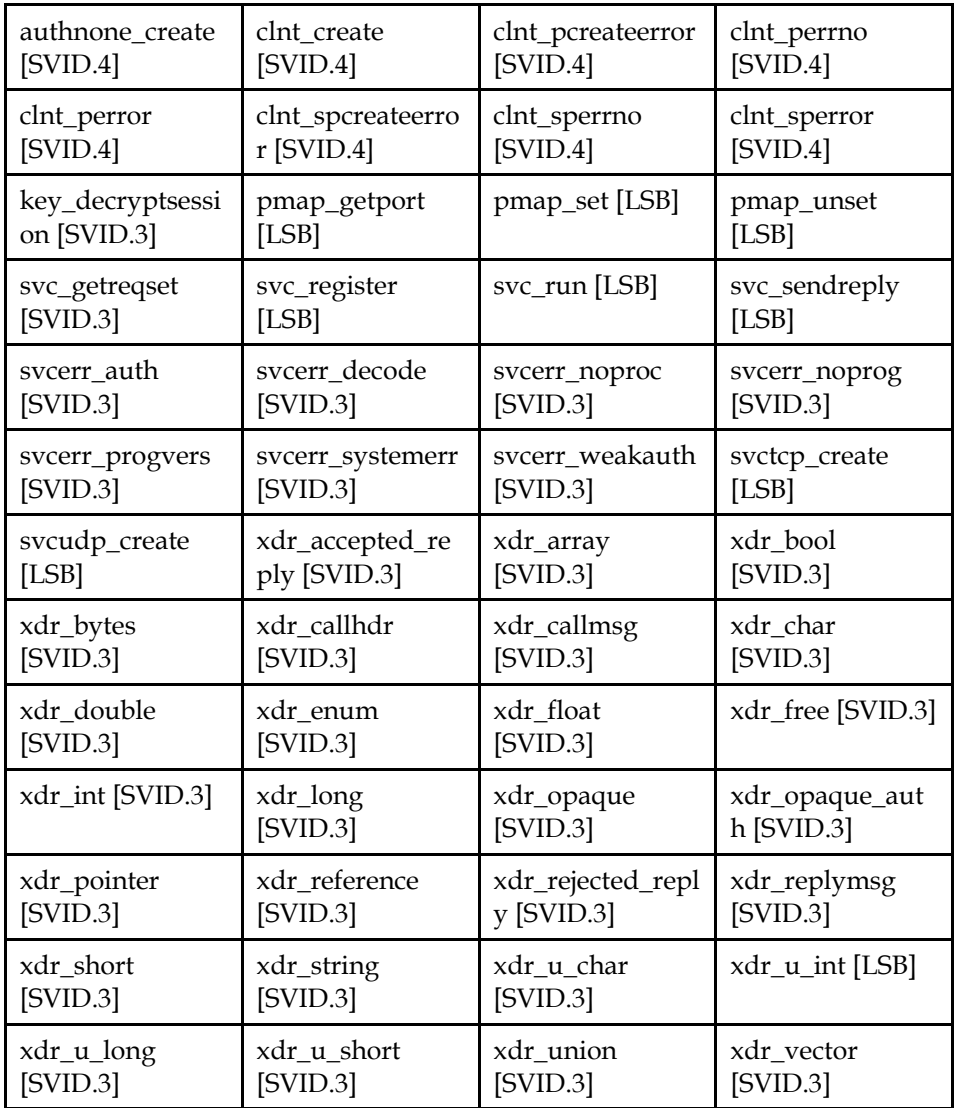

### **ISO/IEC 23360 Part 1:2007(E)** *13 Base Libraries*

<span id="page-58-0"></span>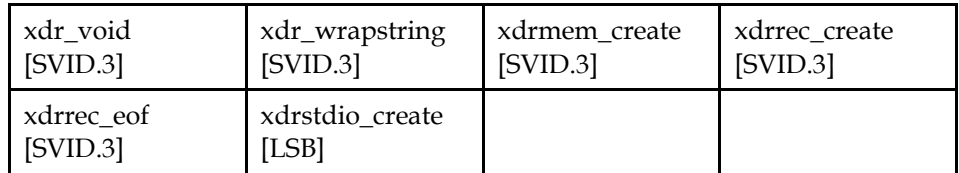

# **13.3.2 System Calls**

# **13.3.2.1 Interfaces for System Calls**

An LSB conforming implementation shall provide the generic functions for System Calls specified in [Table 13-3,](#page-58-0) with the full mandatory functionality as described in the referenced underlying specification.

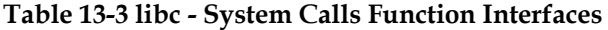

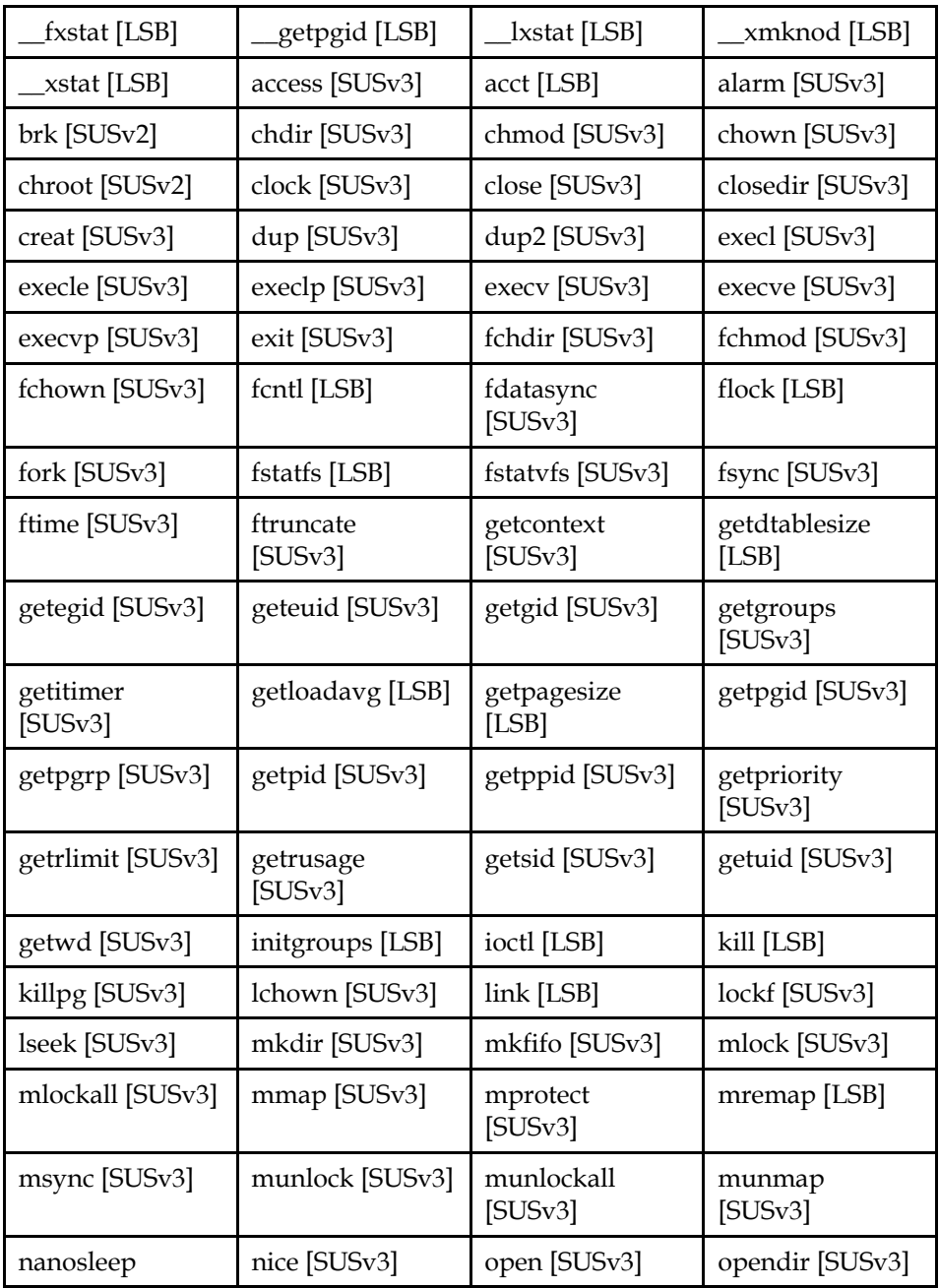

<span id="page-59-0"></span>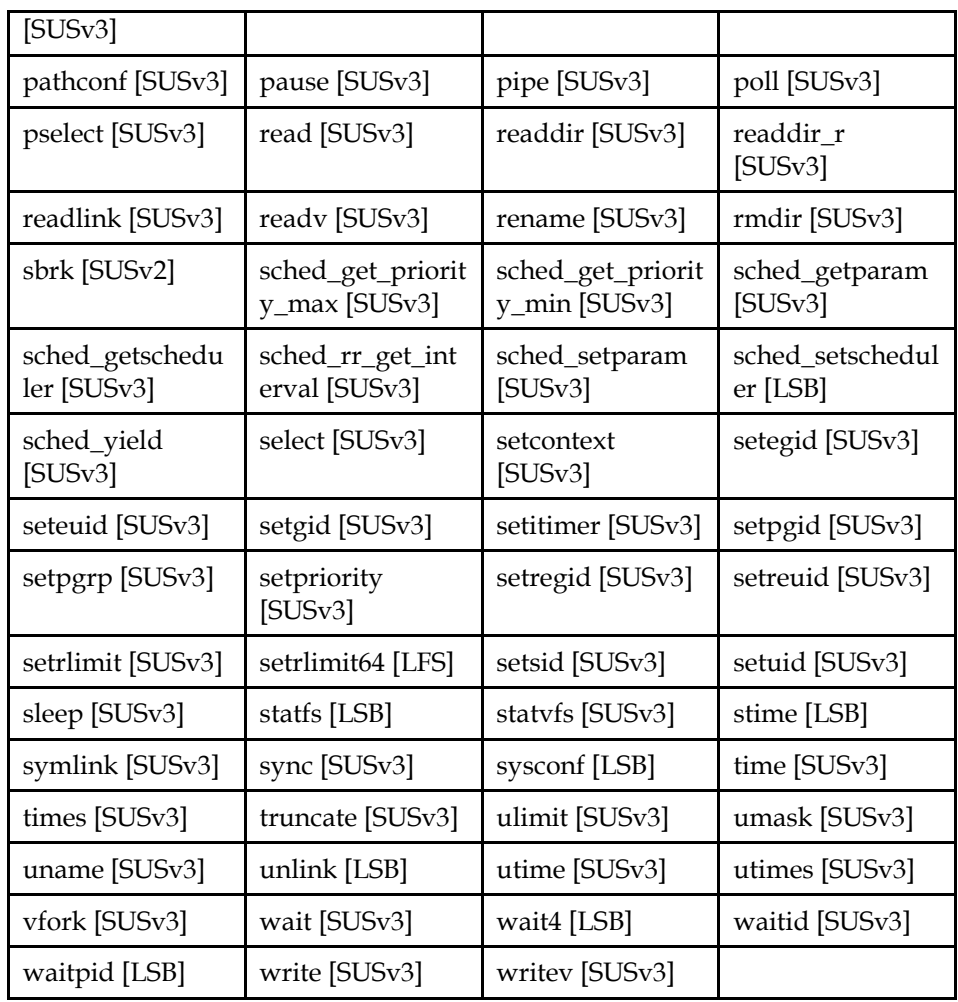

An LSB conforming implementation shall provide the generic deprecated functions for System Calls specified in [Table 13-4](#page-59-0), with the full mandatory functionality as described in the referenced underlying specification.

**Note:** These interfaces are deprecated, and applications should avoid using them. These interfaces may be withdrawn in future releases of this specification.

**Table 13-4 libc - System Calls Deprecated Function Interfaces** 

| fstatfs [LSB] | getdtablesize<br>[LSB] | getpagesize<br>[LSB] | getwd [SUSv3] |
|---------------|------------------------|----------------------|---------------|
| statfs [LSB]  |                        |                      |               |

# **13.3.3 Standard I/O**

# **13.3.3.1 Interfaces for Standard I/O**

An LSB conforming implementation shall provide the generic functions for Standard I/O specified in [Table 13-5,](#page-59-0) with the full mandatory functionality as described in the referenced underlying specification.

### **Table 13-5 libc - Standard I/O Function Interfaces**

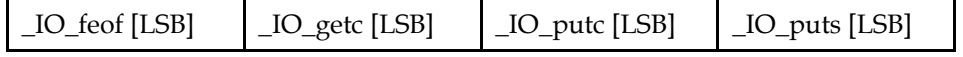

<span id="page-60-0"></span>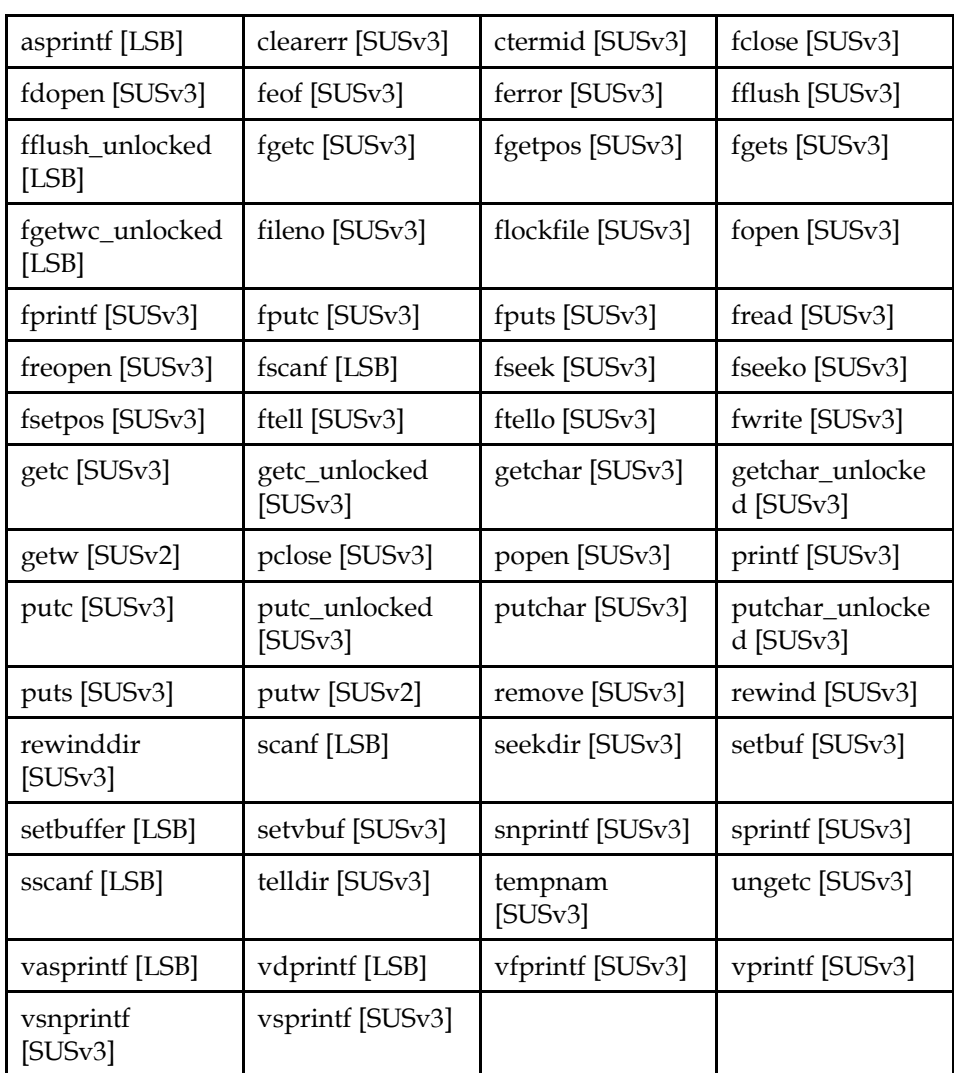

An LSB conforming implementation shall provide the generic data interfaces for Standard I/O specified in [Table 13-6,](#page-60-0) with the full mandatory functionality as described in the referenced underlying specification.

# **Table 13-6 libc - Standard I/O Data Interfaces**

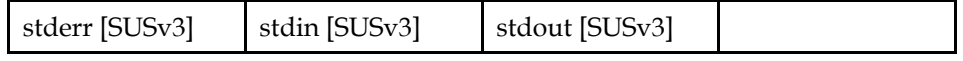

# **13.3.4 Signal Handling**

# **13.3.4.1 Interfaces for Signal Handling**

An LSB conforming implementation shall provide the generic functions for Signal Handling specified in [Table 13-7](#page-60-0), with the full mandatory functionality as described in the referenced underlying specification.

**Table 13-7 libc - Signal Handling Function Interfaces** 

| _libc_current_si       | _libc_current_si      | _sigsetjmp    | _sysv_signal  |
|------------------------|-----------------------|---------------|---------------|
| grtmax [LSB]           | grtmin [LSB]          | [LSB]         | [LSB]         |
| _xpg_sigpause<br>[LSB] | bsd_signal<br>[SUSv3] | psignal [LSB] | raise [SUSv3] |

<span id="page-61-0"></span>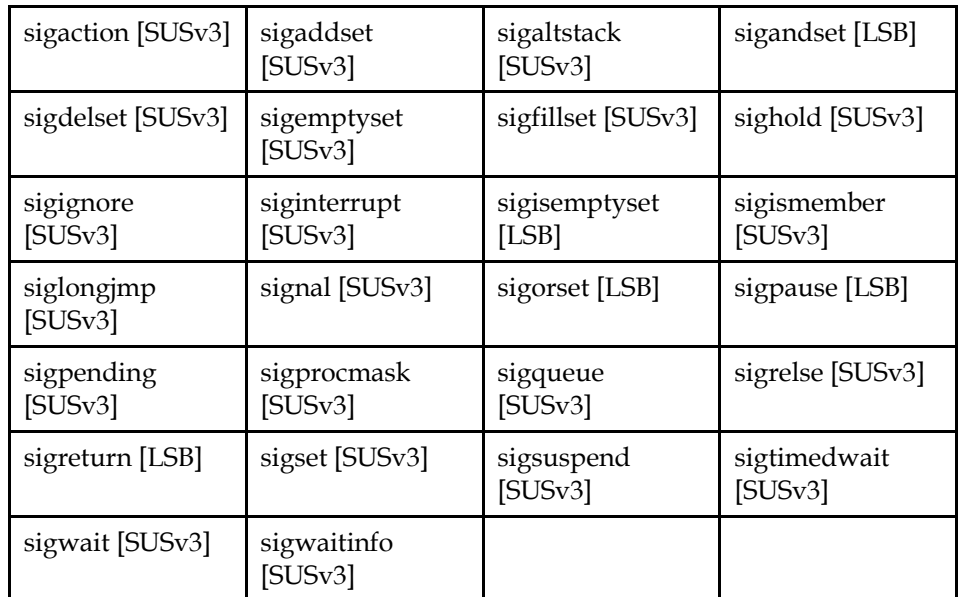

An LSB conforming implementation shall provide the generic deprecated functions for Signal Handling specified in [Table 13-8](#page-61-0), with the full mandatory functionality as described in the referenced underlying specification.

**Note:** These interfaces are deprecated, and applications should avoid using them. These interfaces may be withdrawn in future releases of this specification.

# **Table 13-8 libc - Signal Handling Deprecated Function Interfaces**

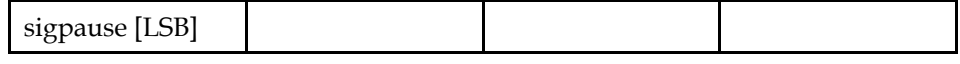

An LSB conforming implementation shall provide the generic data interfaces for Signal Handling specified in [Table 13-9](#page-61-0), with the full mandatory functionality as described in the referenced underlying specification.

### **Table 13-9 libc - Signal Handling Data Interfaces**

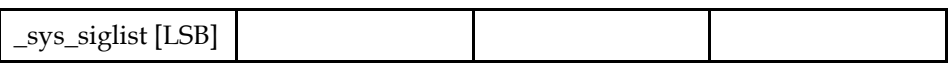

# **13.3.5 Localization Functions**

# **13.3.5.1 Interfaces for Localization Functions**

An LSB conforming implementation shall provide the generic functions for Localization Functions specified in [Table 13-10](#page-61-0), with the full mandatory functionality as described in the referenced underlying specification.

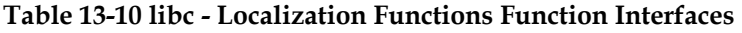

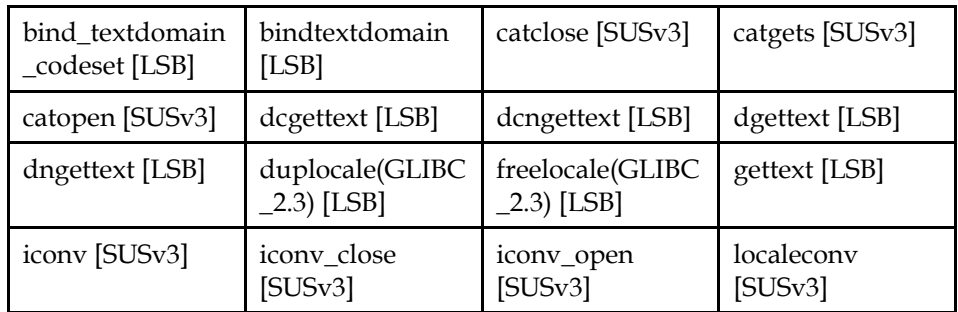

### **ISO/IEC 23360 Part 1:2007(E)** *13 Base Libraries*

<span id="page-62-0"></span>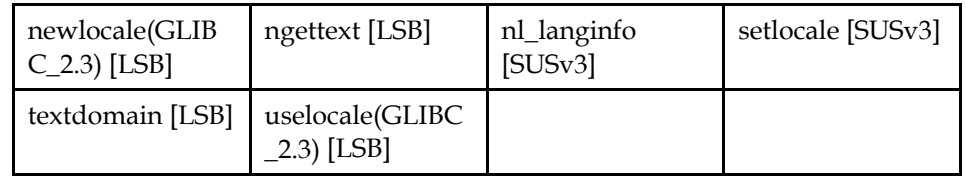

An LSB conforming implementation shall provide the generic data interfaces for Localization Functions specified in [Table 13-11](#page-62-0), with the full mandatory functionality as described in the referenced underlying specification.

**Table 13-11 libc - Localization Functions Data Interfaces** 

| _nl_msg_cat_cntr |  |  |
|------------------|--|--|
| ILSB'            |  |  |

# **13.3.6 Posix Spawn Option**

# **13.3.6.1 Interfaces for Posix Spawn Option**

An LSB conforming implementation shall provide the generic functions for Posix Spawn Option specified in [Table 13-12](#page-62-0), with the full mandatory functionality as described in the referenced underlying specification.

| posix_spawn<br>[SUSv3]                          | posix_spawn_file<br>_actions_addclos<br>$e$ [SUS $v3$ ] | posix_spawn_file<br>_actions_adddup<br>$2$ [SUSv3] | posix_spawn_file<br>_actions_addope<br>$n$ [SUS $v3$ ] |
|-------------------------------------------------|---------------------------------------------------------|----------------------------------------------------|--------------------------------------------------------|
| posix_spawn_file<br>_actions_destroy<br>[SUSv3] | posix_spawn_file<br>_actions_init<br>[SUSv3]            | posix_spawnattr<br>_destroy [SUSv3]                | posix_spawnattr<br>_getflags [SUSv3]                   |
| posix_spawnattr<br>_getpgroup<br>[SUSv3]        | posix_spawnattr<br>_getschedparam<br>[SUSv3]            | posix_spawnattr<br>_getschedpolicy<br>[SUSv3]      | posix_spawnattr<br>_getsigdefault<br>[SUSv3]           |
| posix_spawnattr<br>_getsigmask<br>[SUSv3]       | posix_spawnattr<br>_init [SUSv3]                        | posix_spawnattr<br>_setflags [SUSv3]               | posix_spawnattr<br>_setpgroup<br>[SUSv3]               |
| posix_spawnattr<br>_setschedparam<br>[SUSv3]    | posix_spawnattr<br>_setschedpolicy<br>[SUSv3]           | posix_spawnattr<br>_setsigdefault<br>[SUSv3]       | posix_spawnattr<br>_setsigmask<br>[SUSv3]              |
| posix_spawnp<br>[SUSv3]                         |                                                         |                                                    |                                                        |

**Table 13-12 libc - Posix Spawn Option Function Interfaces** 

# **13.3.7 Posix Advisory Option**

# **13.3.7.1 Interfaces for Posix Advisory Option**

An LSB conforming implementation shall provide the generic functions for Posix Advisory Option specified in [Table 13-13,](#page-62-0) with the full mandatory functionality as described in the referenced underlying specification.

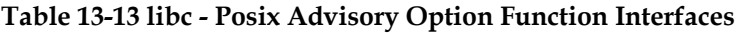

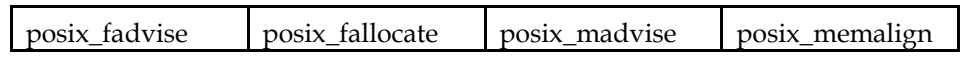

<span id="page-63-0"></span>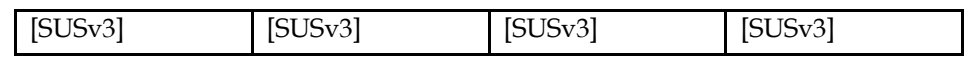

# **13.3.8 Socket Interface**

# **13.3.8.1 Interfaces for Socket Interface**

An LSB conforming implementation shall provide the generic functions for Socket Interface specified in [Table 13-14,](#page-63-0) with the full mandatory functionality as described in the referenced underlying specification.

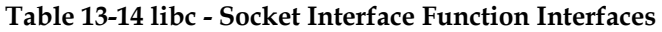

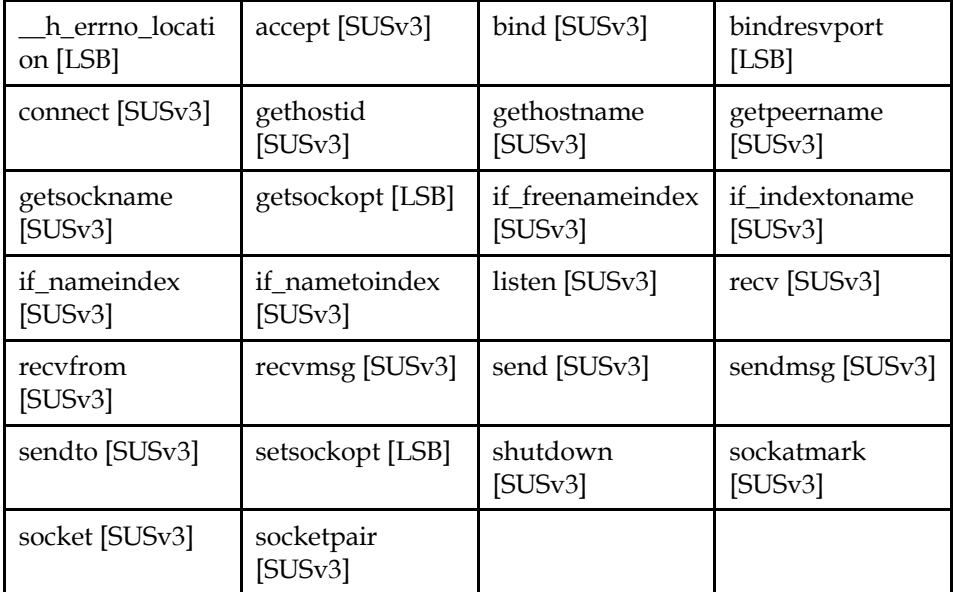

An LSB conforming implementation shall provide the generic data interfaces for Socket Interface specified in [Table 13-15,](#page-63-0) with the full mandatory functionality as described in the referenced underlying specification.

### **Table 13-15 libc - Socket Interface Data Interfaces**

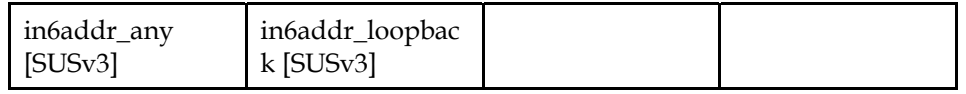

# **13.3.9 Wide Characters**

# **13.3.9.1 Interfaces for Wide Characters**

An LSB conforming implementation shall provide the generic functions for Wide Characters specified in [Table 13-16](#page-63-0), with the full mandatory functionality as described in the referenced underlying specification.

**Table 13-16 libc - Wide Characters Function Interfaces** 

| _wcstod_intern<br>al [LSB]  | _wcstof_interna<br>$1$ [LSB] | _wcstol_interna<br>$1$ [LSB] | _wcstold_intern<br>al [LSB] |
|-----------------------------|------------------------------|------------------------------|-----------------------------|
| _wcstoul_intern<br>al [LSB] | btowc [SUSv3]                | fgetwc [SUSv3]               | fgetws [SUSv3]              |
| fputwc [SUSv3]              | fputws [SUSv3]               | fwide [SUSv3]                | fwprintf [SUSv3]            |

# **ISO/IEC 23360 Part 1:2007(E)** *13 Base Libraries*

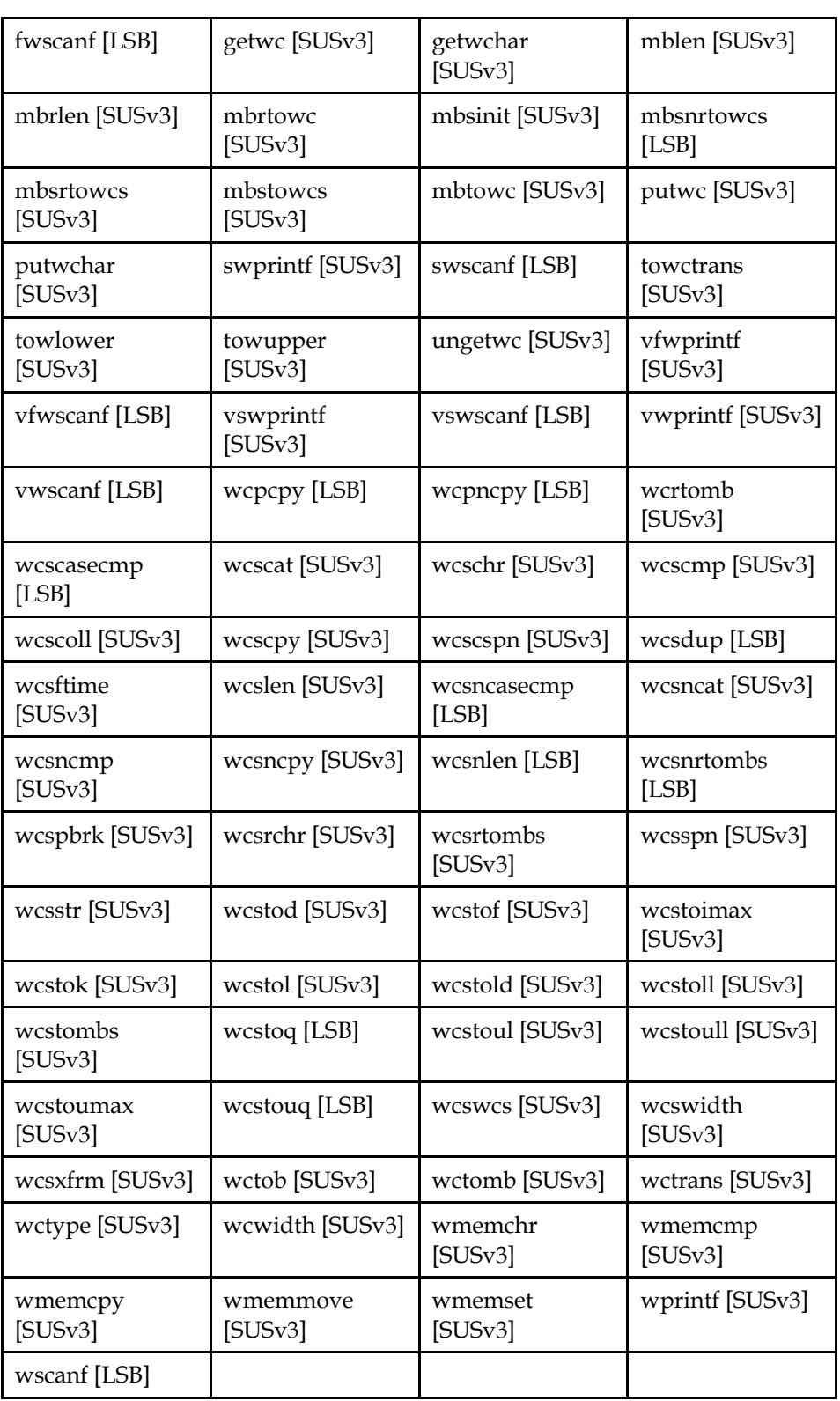

# **13.3.10 String Functions**

# **13.3.10.1 Interfaces for String Functions**

An LSB conforming implementation shall provide the generic functions for String Functions specified in Table 13-17, with the full mandatory functionality as described in the referenced underlying specification.

| mempcpy<br>[LSB]                                 | rawmemchr<br>[LSB]        | stpcpy [LSB]                 | strdup [LSB]                 |
|--------------------------------------------------|---------------------------|------------------------------|------------------------------|
| strtod_internal<br>[LSB]                         | _strtof_internal<br>[LSB] | _strtok_r [LSB]              | strtol_internal<br>[LSB]     |
| strtold_interna<br>$1$ [LSB]                     | strtoll_internal<br>[LSB] | strtoul_interna<br>$1$ [LSB] | _strtoull_intern<br>al [LSB] |
| $\_\ xpg\_strerror\_r($<br>GLIBC_2.3.4)<br>[LSB] | bcmp [SUSv3]              | bcopy [SUSv3]                | bzero [SUSv3]                |
| $ffs$ [SUS $v3$ ]                                | index [SUSv3]             | memccpy<br>[SUSv3]           | memchr [SUSv3]               |
| memcmp<br>[SUSv3]                                | memcpy [SUSv3]            | memmove<br>[SUSv3]           | memrchr [LSB]                |
| memset [SUSv3]                                   | rindex [SUSv3]            | stpcpy [LSB]                 | stpncpy [LSB]                |
| strcasecmp<br>[SUSv3]                            | strcasestr [LSB]          | strcat [SUSv3]               | strchr [SUSv3]               |
| strcmp [SUSv3]                                   | strcoll [SUSv3]           | strcpy [SUSv3]               | strcspn [SUSv3]              |
| strdup [SUSv3]                                   | strerror [SUSv3]          | strerror_r [LSB]             | strfmon [SUSv3]              |
| strftime [SUSv3]                                 | strlen [SUSv3]            | strncasecmp<br>[SUSv3]       | strncat [SUSv3]              |
| strncmp [SUSv3]                                  | strncpy [SUSv3]           | strndup [LSB]                | strnlen [LSB]                |
| strpbrk [SUSv3]                                  | strptime [LSB]            | strrchr [SUSv3]              | strsep [LSB]                 |
| strsignal [LSB]                                  | strspn [SUSv3]            | strstr [SUSv3]               | strtof [SUSv3]               |
| strtoimax<br>[SUSv3]                             | strtok [SUSv3]            | strtok_r [SUSv3]             | strtold [SUSv3]              |
| strtoll [SUSv3]                                  | strtoq [LSB]              | strtoull [SUSv3]             | strtoumax<br>[SUSv3]         |
| strtouq [LSB]                                    | strxfrm [SUSv3]           | swab [SUSv3]                 |                              |

**Table 13-17 libc - String Functions Function Interfaces** 

An LSB conforming implementation shall provide the generic deprecated functions for String Functions specified in Table 13-18, with the full mandatory functionality as described in the referenced underlying specification.

**Note:** These interfaces are deprecated, and applications should avoid using them. These interfaces may be withdrawn in future releases of this specification.

### **Table 13-18 libc - String Functions Deprecated Function Interfaces**

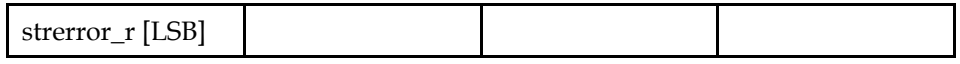

# **13.3.11 IPC Functions**

# **13.3.11.1 Interfaces for IPC Functions**

An LSB conforming implementation shall provide the generic functions for IPC Functions specified in Table 13-19, with the full mandatory functionality as described in the referenced underlying specification.

**Table 13-19 libc - IPC Functions Function Interfaces** 

| ftok [SUSv3]   | msgctl [SUSv3] | msgget [SUSv3] | msgrcv [SUSv3] |
|----------------|----------------|----------------|----------------|
| msgsnd [SUSv3] | semctl [SUSv3] | semget [SUSv3] | semop [SUSv3]  |
| shmat [SUSv3]  | shmctl [SUSv3] | shmdt [SUSv3]  | shmget [SUSv3] |

# **13.3.12 Regular Expressions**

# **13.3.12.1 Interfaces for Regular Expressions**

An LSB conforming implementation shall provide the generic functions for Regular Expressions specified in Table 13-20, with the full mandatory functionality as described in the referenced underlying specification.

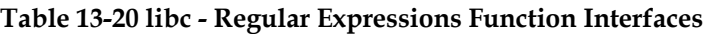

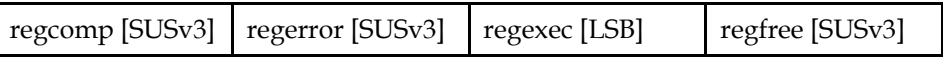

# **13.3.13 Character Type Functions**

# **13.3.13.1 Interfaces for Character Type Functions**

An LSB conforming implementation shall provide the generic functions for Character Type Functions specified in Table 13-21, with the full mandatory functionality as described in the referenced underlying specification.

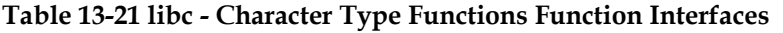

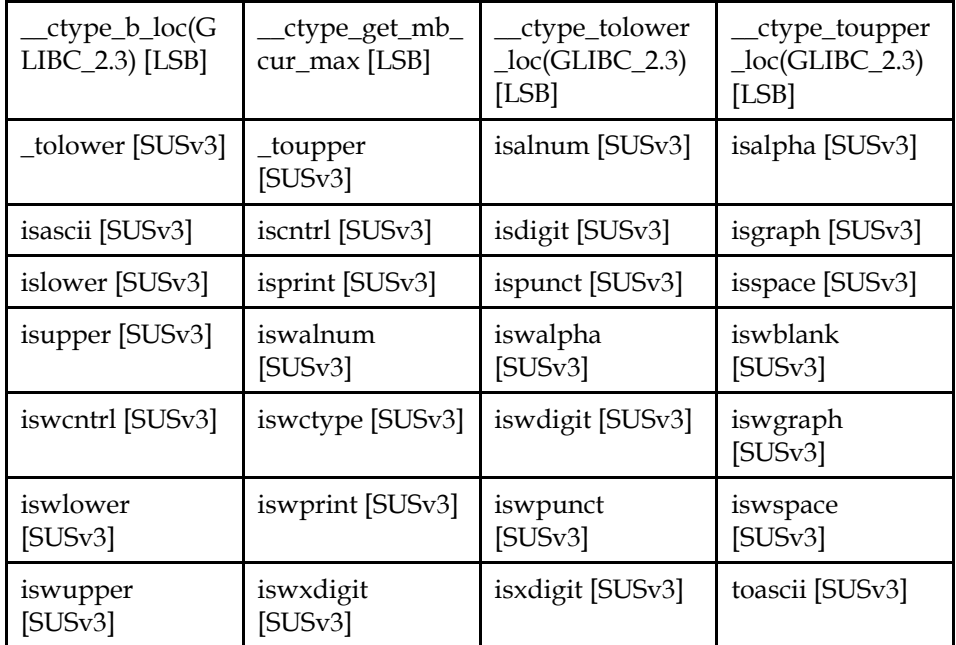

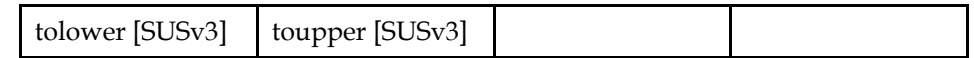

# **13.3.14 Time Manipulation**

# **13.3.14.1 Interfaces for Time Manipulation**

An LSB conforming implementation shall provide the generic functions for Time Manipulation specified in Table 13-22, with the full mandatory functionality as described in the referenced underlying specification.

**Table 13-22 libc - Time Manipulation Function Interfaces** 

| adjtime [LSB]        | asctime [SUSv3]        | asctime r<br>[SUSv3] | ctime [SUSv3]       |
|----------------------|------------------------|----------------------|---------------------|
| ctime_r [SUSv3]      | difftime [SUSv3]       | gmtime [SUSv3]       | gmtime_r<br>[SUSv3] |
| localtime<br>[SUSv3] | localtime r<br>[SUSv3] | mktime [SUSv3]       | tzset [SUSv3]       |
| ualarm [SUSv3]       |                        |                      |                     |

An LSB conforming implementation shall provide the generic data interfaces for Time Manipulation specified in Table 13-23, with the full mandatory functionality as described in the referenced underlying specification.

**Table 13-23 libc - Time Manipulation Data Interfaces** 

| _daylight [LSB]     | timezone [LSB] | tzname [LSB] | daylight [SUSv3] |
|---------------------|----------------|--------------|------------------|
| timezone<br>[SUSv3] | tzname [SUSv3] |              |                  |

# **13.3.15 Terminal Interface Functions**

# **13.3.15.1 Interfaces for Terminal Interface Functions**

An LSB conforming implementation shall provide the generic functions for Terminal Interface Functions specified in Table 13-24, with the full mandatory functionality as described in the referenced underlying specification.

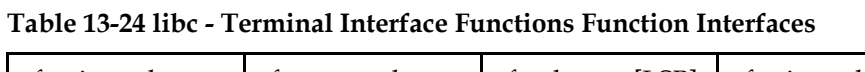

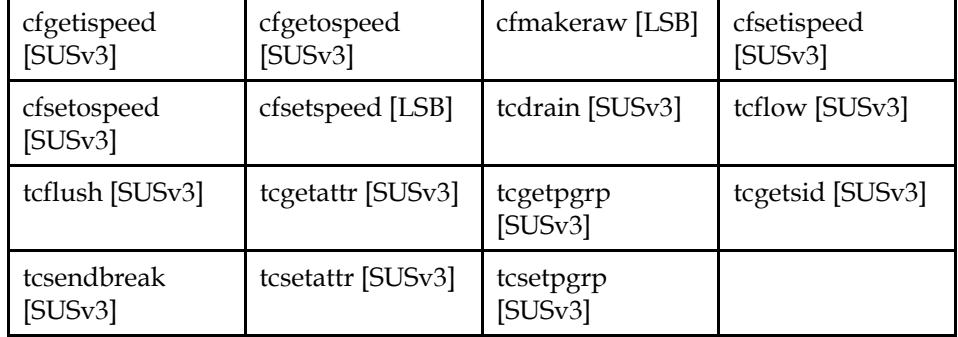

# **13.3.16 System Database Interface**

### **13.3.16.1 Interfaces for System Database Interface**

An LSB conforming implementation shall provide the generic functions for System Database Interface specified in Table 13-25, with the full mandatory functionality as described in the referenced underlying specification.

| endgrent              | endprotoent           | endpwent              | endservent           |
|-----------------------|-----------------------|-----------------------|----------------------|
| [SUSv3]               | [SUSv3]               | [SUSv3]               | [SUSv3]              |
| endutent [LSB]        | endutxent<br>[SUSv3]  | getgrent [SUSv3]      | getgrgid [SUSv3]     |
| getgrgid_r            | getgrnam              | getgrnam_r            | getgrouplist         |
| [SUSv3]               | [SUSv3]               | [SUSv3]               | [LSB]                |
| gethostbyaddr         | gethostbyaddr_r       | gethostbyname         | gethostbyname2       |
| [SUSv3]               | [LSB]                 | [SUSv3]               | [LSB]                |
| gethostbyname2        | gethostbyname_r       | getprotobyname        | getprotobynumb       |
| $r$ [LSB]             | [LSB]                 | [SUSv3]               | er [SUSv3]           |
| getprotoent           | getpwent              | getpwnam              | getpwnam_r           |
| [SUSv3]               | [SUSv3]               | [SUSv3]               | [SUSv3]              |
| getpwuid              | getpwuid_r            | getservbyname         | getservbyport        |
| [SUSv3]               | [SUSv3]               | [SUSv3]               | [SUSv3]              |
| getservent<br>[SUSv3] | getutent [LSB]        | getutent_r [LSB]      | getutxent<br>[SUSv3] |
| getutxid [SUSv3]      | getutxline<br>[SUSv3] | pututxline<br>[SUSv3] | setgrent [SUSv3]     |
| setgroups [LSB]       | setprotoent           | setpwent              | setservent           |
|                       | [SUSv3]               | [SUSv3]               | [SUSv3]              |
| setutent [LSB]        | setutxent<br>[SUSv3]  | utmpname [LSB]        |                      |

**Table 13-25 libc - System Database Interface Function Interfaces** 

An LSB conforming implementation shall provide the generic deprecated functions for System Database Interface specified in Table 13-26, with the full mandatory functionality as described in the referenced underlying specification.

**Note:** These interfaces are deprecated, and applications should avoid using them. These interfaces may be withdrawn in future releases of this specification.

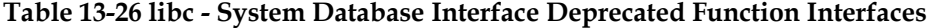

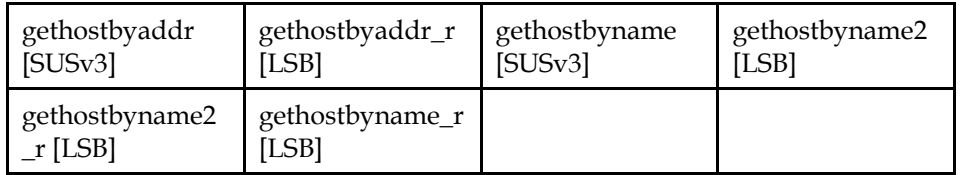

# **13.3.17 Language Support**

# **13.3.17.1 Interfaces for Language Support**

An LSB conforming implementation shall provide the generic functions for Language Support specified in Table 13-27, with the full mandatory functionality as described in the referenced underlying specification.

#### **Table 13-27 libc - Language Support Function Interfaces**

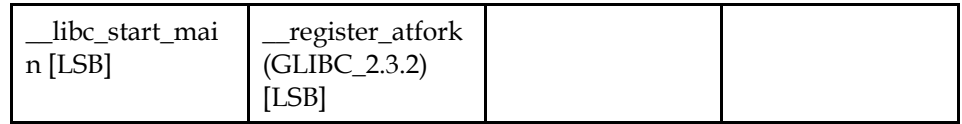

# **13.3.18 Large File Support**

### **13.3.18.1 Interfaces for Large File Support**

An LSB conforming implementation shall provide the generic functions for Large File Support specified in Table 13-28, with the full mandatory functionality as described in the referenced underlying specification.

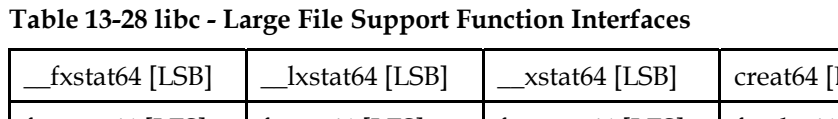

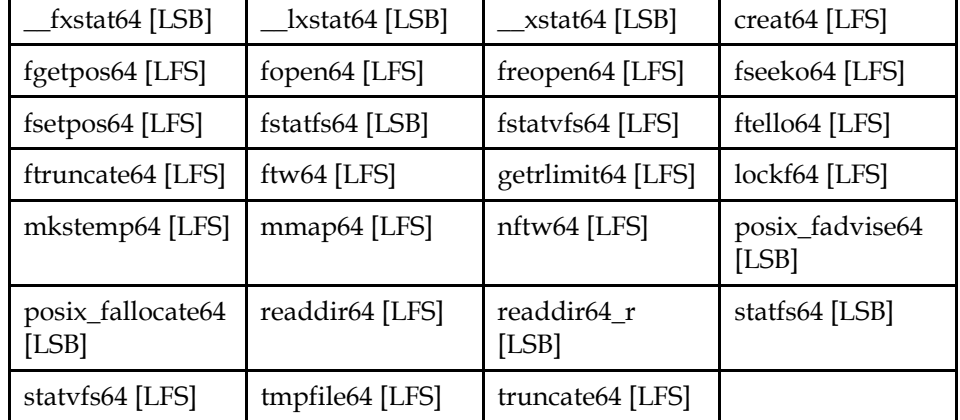

An LSB conforming implementation shall provide the generic deprecated functions for Large File Support specified in Table 13-29, with the full mandatory functionality as described in the referenced underlying specification.

**Note:** These interfaces are deprecated, and applications should avoid using them. These interfaces may be withdrawn in future releases of this specification.

**Table 13-29 libc - Large File Support Deprecated Function Interfaces** 

| statis64<br>tstatts64 |  |  |
|-----------------------|--|--|
|-----------------------|--|--|

# **13.3.19 Standard Library**

### **13.3.19.1 Interfaces for Standard Library**

An LSB conforming implementation shall provide the generic functions for Standard Library specified in Table 13-30, with the full mandatory functionality as described in the referenced underlying specification.

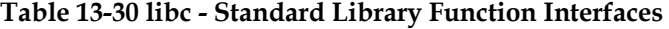

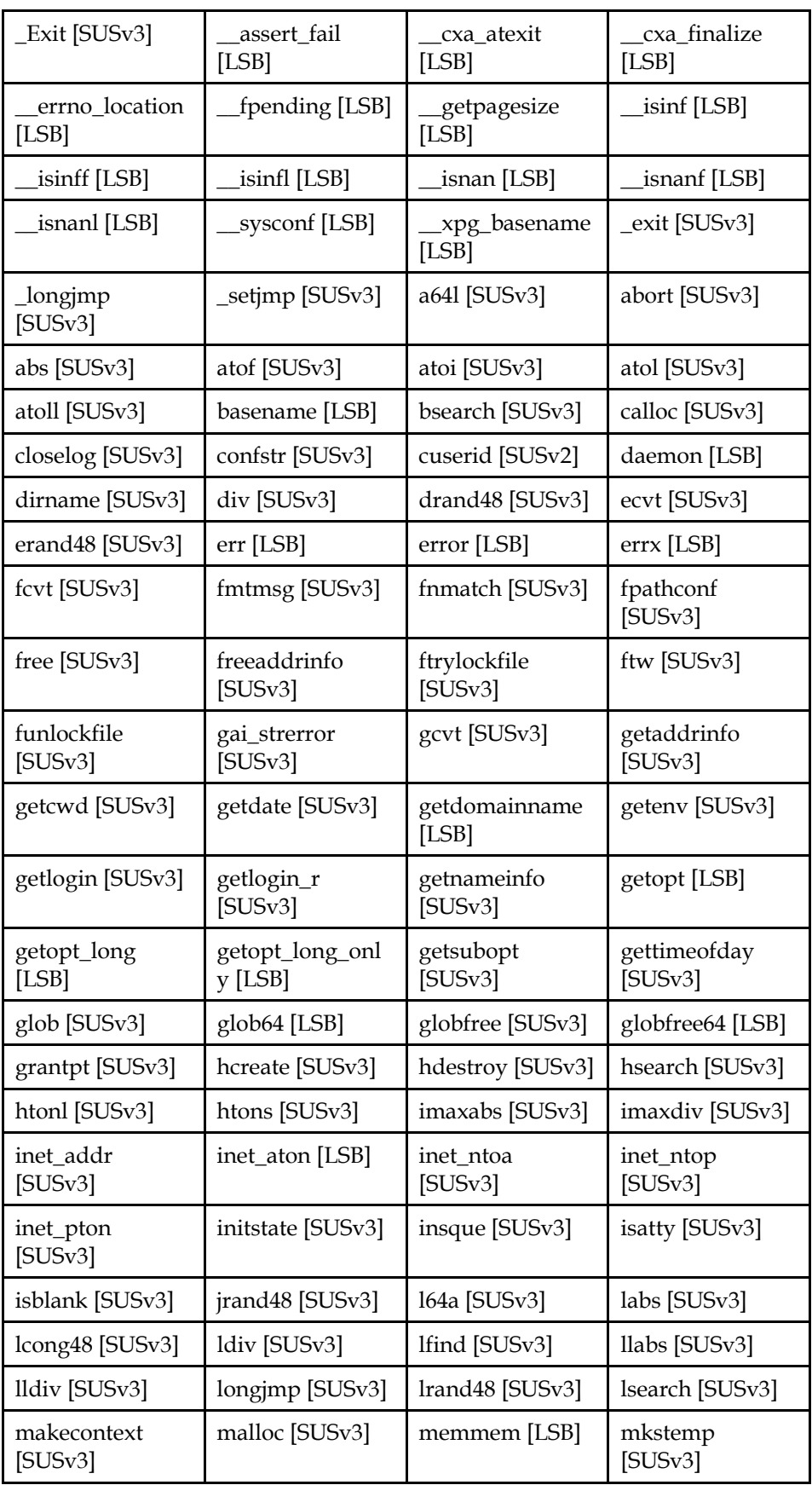

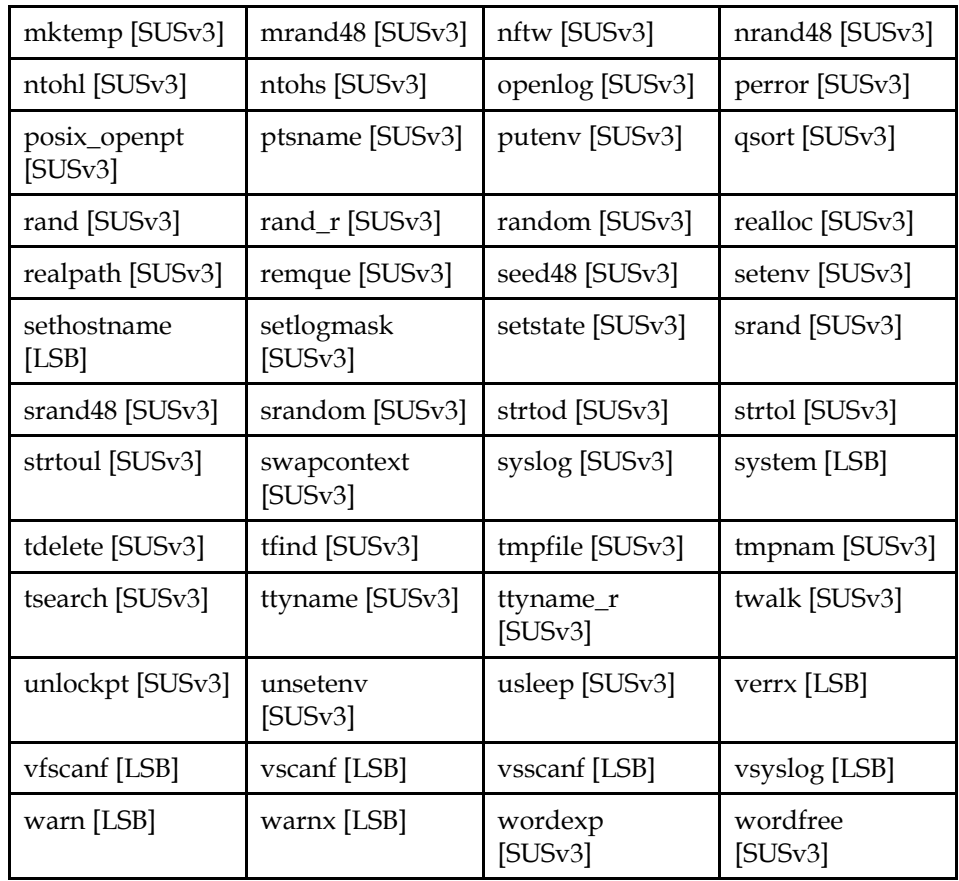

An LSB conforming implementation shall provide the generic deprecated functions for Standard Library specified in Table 13-31, with the full mandatory functionality as described in the referenced underlying specification.

**Note:** These interfaces are deprecated, and applications should avoid using them. These interfaces may be withdrawn in future releases of this specification.

**Table 13-31 libc - Standard Library Deprecated Function Interfaces** 

| basename [LSB] | getdomainname   inet_aton [LSB]<br>[LSB] |  |  |
|----------------|------------------------------------------|--|--|
|----------------|------------------------------------------|--|--|

An LSB conforming implementation shall provide the generic data interfaces for Standard Library specified in Table 13-32, with the full mandatory functionality as described in the referenced underlying specification.

### **Table 13-32 libc - Standard Library Data Interfaces**

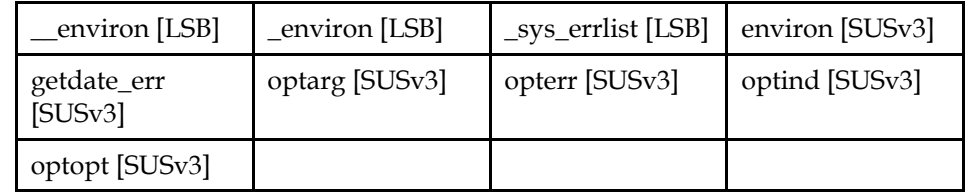

# **13.4 Data Definitions for libc**

This section defines global identifiers and their values that are associated with interfaces contained in libc. These definitions are organized into groups that
correspond to system headers. This convention is used as a convenience for the reader, and does not imply the existence of these headers, or their content. Where an interface is defined as requiring a particular system header file all of the data definitions for that system header file presented here shall be in effect.

This section gives data definitions to promote binary application portability, not to repeat source interface definitions available elsewhere. System providers and application developers should use this ABI to supplement - not to replace source interface definition specifications.

This specification uses the ISO C (1999) C Language as the reference programming language, and data definitions are specified in ISO C format. The C language is used here as a convenient notation. Using a C language description of these data objects does not preclude their use by other programming languages.

### **13.4.1 arpa/inet.h**

```
extern uint32_t htonl(uint32_t);
extern uint16_t htons(uint16_t);
extern in_addr_t inet_addr(const char *); 
extern int inet_aton(const char *, struct in_addr *);
extern char *inet_ntoa(struct in_addr); 
extern const char *inet_ntop(int, const void *, char *, 
socklen t);
extern int inet_pton(int, const char *, void *); 
extern uint32 t ntohl(uint32 t);
extern uint16_t ntohs(uint16_t);
```
#### **13.4.2 assert.h**

The assert.h header shall define the assert() macro. It refers to the macro NDEBUG, which is not defined in this header. If NDEBUG is defined before the inclusion of this header, the assert() macro shall be defined as described below, otherwise the macro shall behave as described in assert() in ISO/IEC 9945 POSIX.

```
extern void __assert_fail(const char *, const char *, unsigned
int,
```
const char \*);

### **13.4.3 ctype.h**

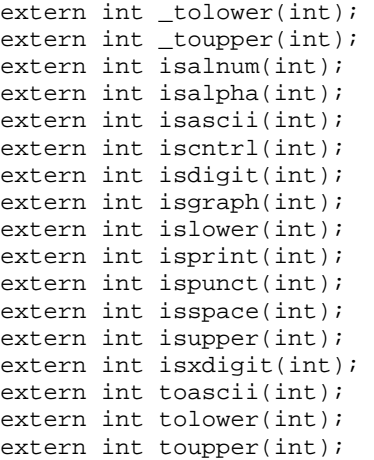

```
extern int isblank(int);
extern const unsigned short **__ctype_b_loc(void); 
extern const int32_t **_ctype_toupper_loc(void);
extern const int32_t **__ctype_tolower_loc(void);
```
### **13.4.4 dirent.h**

```
typedef struct __dirstream DIR;
struct dirent { 
    long int d_ino; 
    off_t d_off; 
    unsigned short d_reclen; 
   unsigned char d type;
    char d_name[256]; 
}; 
struct dirent64 { 
    uint64_t d_ino; 
   int64_t d_off;
    unsigned short d_reclen; 
    unsigned char d_type; 
    char d_name[256]; 
}; 
extern int readdir64_r(DIR *, struct dirent64 *, struct dirent64
**); 
extern void rewinddir(DIR *); 
extern void seekdir(DIR *, long int); 
extern long int telldir(DIR *);
extern int closedir(DIR *); 
extern DIR *opendir(const char *);
extern struct dirent *readdir(DIR *); 
extern struct dirent64 *readdir64(DIR *); 
extern int readdir_r(DIR *, struct dirent *, struct dirent **);
```
### **13.4.5 err.h**

```
extern void err(int, const char *, ...); 
extern void errx(int, const char *, ...);
extern void warn(const char *, ...);
extern void warnx(const char *, ...);
extern void error(int, int, const char *, ...);
```
#### **13.4.6 errno.h**

ISO POSIX (2003) requires that each error value shall be unique, with permission for EAGAIN and EWOULDBLOCK possibly having the same value. This specification also requires that ENOTSUP and EOPNOTSUPP have the same value.

**Note:** A defect report against [ISO POSIX \(2003\)](#page-0-0) has been filed to request that specification also permit these two symbols to have the same value.

#define errno (\*\_\_errno\_location()) #define EPERM 1 #define ECHILD 10 #define ENETDOWN 100 #define ENETUNREACH 101<br>#define ENETRESET 102 #define ENETRESET 102 #define ECONNABORTED 103<br>#define ECONNRESET 104 #define ECONNRESET 104 #define ENOBUFS 105

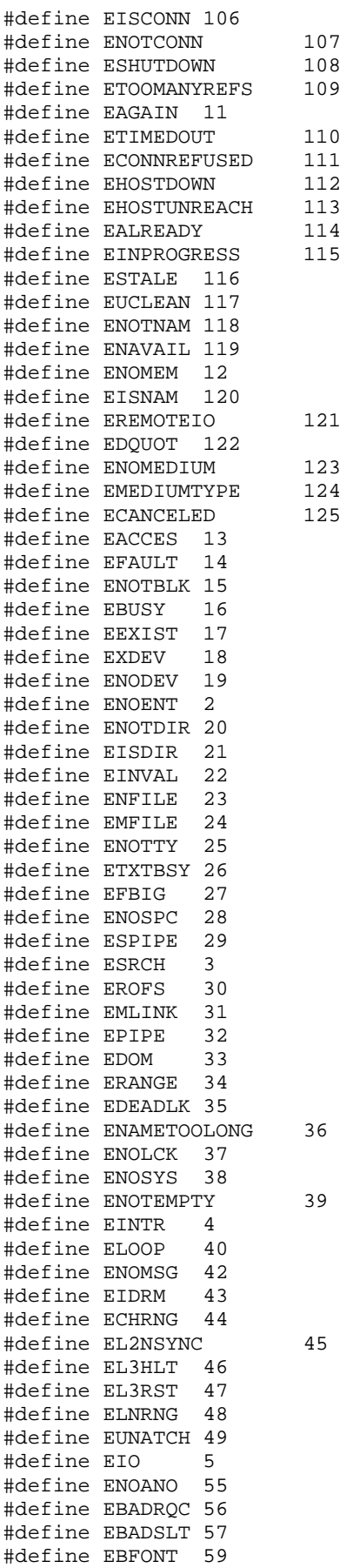

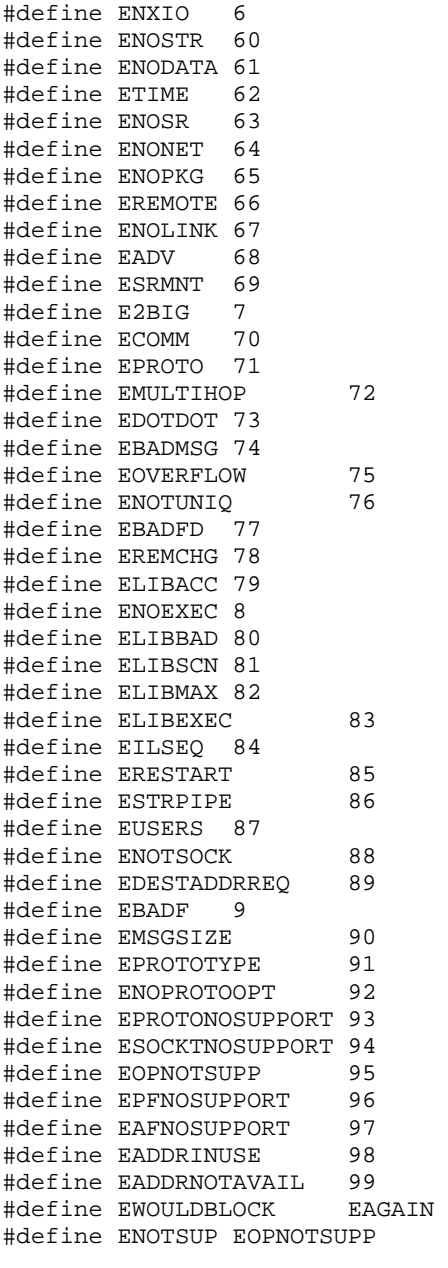

extern int \*\_errno\_location(void);

# **13.4.7 fcntl.h**

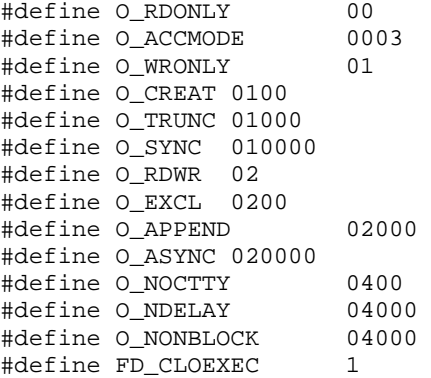

```
struct flock { 
    short l_type; 
     short l_whence; 
     off_t l_start; 
     off_t l_len; 
    pid_t l_pid; 
}; 
struct flock64 { 
    short l_type; 
   short 1 whence;
     loff_t l_start; 
    loff_t l_len; 
    pid_t l_pid; 
}; 
#define F_DUPFD 0 
#define F_RDLCK 0 
#define F_GETFD 1 
#define F_WRLCK 1 
#define F_SETSIG 10 
#define F_GETSIG 11 
#define F_SETFD 2 
#define F_UNLCK 2 
#define F_GETFL 3 
#define F_SETFL 4 
#define F_GETLK 5 
^{+}define F SETLK 6
#define F_SETLKW 7<br>#define F_SETOWN 8
#define F_SETOWN 8<br>#define F GETOWN 9
#define F_GETOWN 9 
extern int posix_fadvise(int, off_t, off_t, int); 
extern int posix_fallocate(int, off_t, off_t);
extern int posix_fadvise64(int, off64_t, off64_t, int); 
extern int posix_fallocate64(int, off64_t, off64_t);
extern int creat(const char *, mode_t);
extern int creat64(const char *, mode_t);
extern int fcntl(int, int, ...); 
extern int open(const char *, int, ...);
extern int open64(const char *, int, ...);
```
### **13.4.8 fmtmsg.h**

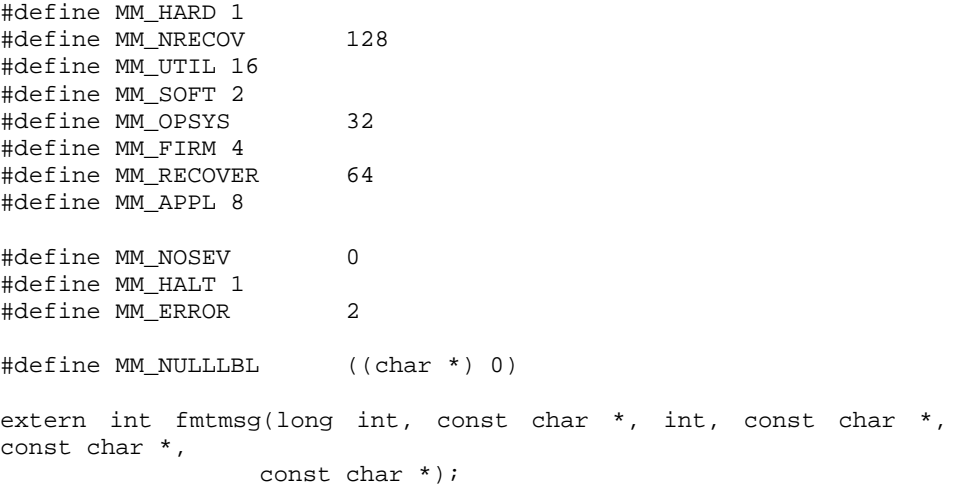

### **13.4.9 fnmatch.h**

#define FNM\_PATHNAME (1<<0) #define FNM\_NOESCAPE (1<<1) #define FNM\_PERIOD (1<<2) #define FNM\_NOMATCH 1 extern int fnmatch(const char \*, const char \*, int);

#### **13.4.10 ftw.h**

```
#define FTW_D FTW_D 
#define FTW_DNR FTW_DNR 
#define FTW_DP FTW_DP 
#define FTW_F FTW_F 
#define FTW_NS FTW_NS 
#define FTW_SL FTW_SL 
#define FTW_SLN FTW_SLN 
enum { 
   FTW_F, 
    FTW_D, 
    FTW_DNR, 
    FTW_NS, 
    FTW_SL, 
    FTW_DP, 
    FTW_SLN 
}; 
enum { 
   FTW_PHYS = 1,
    FTW_MOUNT = 2, 
   FTW CHDIR = 4,
    FTW_DEPTH = 8 
}; 
struct FTW { 
    int base; 
    int level; 
}; 
typedef int (*__ftw_func_t) (char *__filename, struct stat * 
__status, 
                            int flag);
typedef int (*__ftw64_func_t) (char *__filename, struct stat64 * 
__status, 
int __flag);
typedef int (*__nftw_func_t) (char *__filename, struct stat * 
__status, 
                              int __flag, struct FTW * __info); 
typedef int (*__nftw64_func_t) (char *__filename, struct stat64 * 
__status, 
                                int __flag, struct FTW * __info); 
extern int ftw(const char *, _ftw_func_t, int);
extern int ftw64(const char *, __ftw64_func_t, int); 
extern int nftw(const char *, __nftw_func_t, int, int); 
extern int nftw64(const char *, _nftw64_func_t, int, int);
```
## **13.4.11 getopt.h**

```
#define no_argument 0 
#define required_argument 1
```
#define optional\_argument 2 struct option { const char \*name; int has\_arg; int \*flag; int val; }; extern int getopt\_long(int, char \*const, const char \*, const struct option \*, int \*); extern int getopt\_long\_only(int, char \*const, const char \*, const struct option \*, int \*);

## **13.4.12 glob.h**

```
#define GLOB_ERR (1<<0) 
#define GLOB_MARK (1<<1) 
#define GLOB_BRACE (1<<10) 
#define GLOB_NOMAGIC (1<<11) 
#define GLOB_TILDE (1<<12) 
#define GLOB_ONLYDIR (1<<13) 
#define GLOB_TILDE_CHECK (1<<14) 
#define GLOB_NOSORT (1<<2) 
#define GLOB_DOOFFS (1<<3) 
#define GLOB_NOCHECK (1<<4) 
#define GLOB_APPEND
#define GLOB_NOESCAPE (1<<6) 
#define GLOB_PERIOD (1<<7) 
#define GLOB_MAGCHAR (1<<8) 
#define GLOB_ALTDIRFUNC (1<<9) 
#define GLOB_NOSPACE 1 
#define GLOB_ABORTED 2<br>#define GLOB_NOMATCH 3
#define GLOB_NOMATCH 3<br>#define GLOB_NOSYS 4
#define GLOB_NOSYS 4 
typedef struct { 
     size_t gl_pathc; 
     char **gl_pathv; 
     size_t gl_offs; 
    int gl_flags; 
     void (*gl_closedir) (void *); 
     struct dirent *(*gl_readdir) (void *); 
     void *(*gl_opendir) (const char *); 
 int (*gl_lstat) (const char *, struct stat *); 
 int (*gl_stat) (const char *, struct stat *); 
} glob_t; 
typedef struct { 
    size_t gl_pathc; 
     char **gl_pathv; 
   size_t gl_offs;
     int gl_flags; 
     void (*gl_closedir) (void *); 
     struct dirent64 *(*gl_readdir) (void *); 
     void *(*gl_opendir) (const char *); 
 int (*gl_lstat) (const char *, struct stat *); 
 int (*gl_stat) (const char *, struct stat *); 
\} qlob64 t;
extern int glob(const char *, int, int (*gl_stat) (const char 
*p1, int p2) 
                 glob_t *);
extern int glob64(const char *, int, 
                   int (*gl_stat) (const char *p1, int p2) 
                  , q \text{lob64} \text{ t } *);
```

```
extern void globfree(glob_t *);
extern void globfree64(glob64_t *);
```
### **13.4.13 grp.h**

```
struct group { 
    char *gr_name; 
     char *gr_passwd; 
    gid_t gr_gid; 
     char **gr_mem; 
}; 
extern void endgrent(void);
extern struct group *getgrent(void);
extern struct group *getgrgid(gid_t);
extern struct group *getgrnam(const char *); 
extern int initgroups(const char *, gid_t);
extern void setgrent(void); 
extern int setgroups(size_t, const gid_t *); 
extern int getgrgid_r(gid_t, struct group *, char *, size_t, 
                       struct group **); 
extern int getgrnam_r(const char *, struct group *, char *, 
size_t, 
                       struct group **); 
extern int getgrouplist(const char *, gid_t, gid_t *, int *);
```
#### **13.4.14 iconv.h**

```
typedef void *iconv_t; 
extern size_t iconv(iconv_t, char **, size_t *, char **, size_t
*); 
extern int iconv_close(iconv_t); 
extern iconv_t iconv_open(const char *, const char *);
```
### **13.4.15 inttypes.h**

typedef lldiv t imaxdiv t;

```
extern intmax_t strtoimax(const char *, char **, int);
extern uintmax_t strtoumax(const char *, char **, int);
extern intmax_t wcstoimax(const wchar_t *, wchar_t * *, int);
extern uintmax_t wcstoumax(const wchar_t *, wchar_t * *, int);
extern intmax_t imaxabs(intmax_t);
extern imaxdiv_t imaxdiv(intmax_t, intmax_t);
```
#### **13.4.16 langinfo.h**

```
#define ABDAY_1 0x20000 
#define ABDAY_2 0x20001 
#define ABDAY_3 0x20002 
#define ABDAY_4 0x20003 
\frac{1}{4}define ABDAY 5 0x20004
#define ABDAY_6 0x20005 
#define ABDAY_7 0x20006 
#define DAY_1 0x20007 
#define DAY_2 0x20008 
#define DAY_3
#define DAY_4 0x2000A 
#define DAY_5 0x2000B 
#define DAY_6 0x2000C
```
#define DAY\_7 0x2000D #define ABMON\_1 0x2000E #define ABMON\_2 0x2000F #define ABMON\_3 0x20010 #define ABMON\_4 0x20011 #define ABMON\_5 0x20012 #define ABMON\_6 0x20013 #define ABMON\_7 0x20014 #define ABMON\_8 0x20015 #define ABMON\_9 0x20016 #define ABMON\_10 0x20017 #define ABMON\_11 0x20018 #define ABMON\_12 0x20019 #define MON\_1 0x2001A #define MON\_2 0x2001B #define MON\_3 0x2001C #define MON\_4 0x2001D #define MON\_5 0x2001E #define MON\_6 0x2001F #define MON\_7 0x20020 #define MON\_8 0x20021 #define MON\_9 0x20022 #define MON\_10 0x20023 #define MON\_11 0x20024 #define MON\_12 0x20025 #define AM\_STR 0x20026 #define PM\_STR 0x20027 #define D\_T\_FMT 0x20028 #define D\_FMT 0x20029 #define T\_FMT 0x2002A #define T\_FMT\_AMPM 0x2002B #define ERA 0x2002C #define ERA\_D\_FMT 0x2002E<br>#define ALT DIGITS 0x2002F #define ALT\_DIGITS 0x2002F #define ERA\_D\_T\_FMT 0x20030 #define ERA\_T\_FMT 0x20031 #define CODESET 14 #define CRNCYSTR 0x4000F #define RADIXCHAR 0x10000 #define THOUSEP 0x10001 #define YESEXPR 0x50000 #define NOEXPR 0x50001 #define YESSTR 0x50002 #define NOSTR 0x50003 extern char \*nl\_langinfo(nl\_item);

## **13.4.17 libgen.h**

#define basename \_\_xpg\_basename extern char \*dirname(char \*); extern char \*\_\_xpg\_basename(char \*);

### **13.4.18 libintl.h**

```
extern char *bindtextdomain(const char *, const char *);
extern char *dcgettext(const char *, const char *, int); 
extern char *dgettext(const char *, const char *); 
extern char *gettext(const char *);
extern char *textdomain(const char *); 
extern char *bind_textdomain_codeset(const char *, const char *); 
extern char *dcngettext(const char *, const char *, const char *, 
                       unsigned long int, int); 
extern char *dngettext(const char *, const char *, const char *, 
 unsigned long int); 
extern char *ngettext(const char *, const char *, unsigned long 
int);
```
## **13.4.19 limits.h**

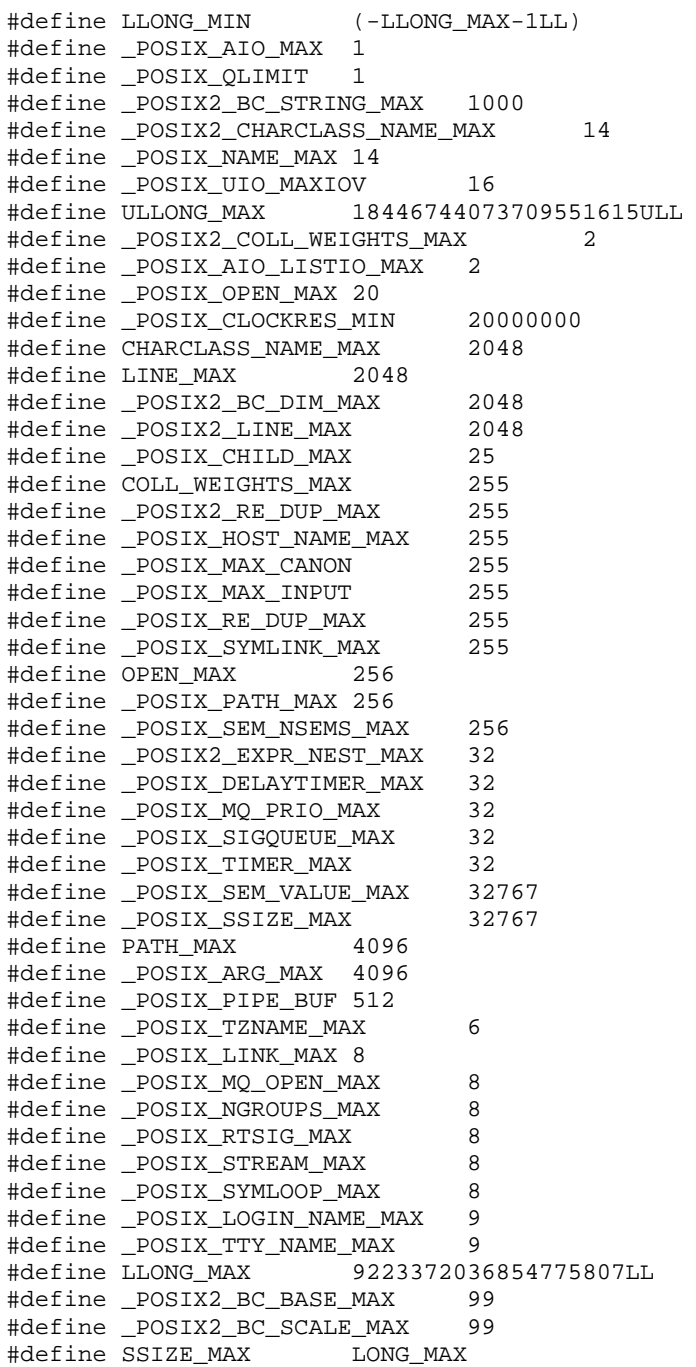

#### **ISO/IEC 23360 Part 1:2007(E)** *13 Base Libraries*

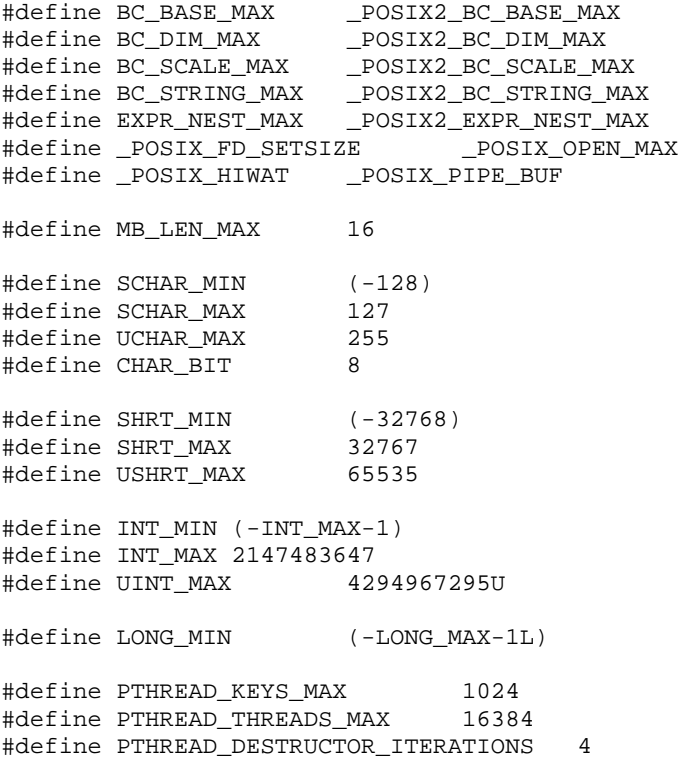

# **13.4.20 locale.h**

```
struct lconv { 
    char *decimal_point; 
 char *thousands_sep; 
 char *grouping; 
    char *int_curr_symbol; 
     char *currency_symbol; 
     char *mon_decimal_point; 
 char *mon_thousands_sep; 
 char *mon_grouping; 
    char *positive_sign;
     char *negative_sign; 
     char int_frac_digits; 
     char frac_digits; 
     char p_cs_precedes; 
     char p_sep_by_space; 
     char n_cs_precedes; 
     char n_sep_by_space; 
     char p_sign_posn; 
     char n_sign_posn; 
     char int_p_cs_precedes; 
    char int_p_sep_by_space;
     char int_n_cs_precedes; 
     char int_n_sep_by_space; 
     char int_p_sign_posn; 
     char int_n_sign_posn; 
}; 
#define LC_GLOBAL_LOCALE ((locale_t) -1L) 
#define LC_CTYPE 0<br>#define LC_CTYPE 0<br>#define LC_NUMERIC 1
#define LC_NUMERIC 1 
#define LC_TELEPHONE 10 
#define LC_MEASUREMENT 11 
#define LC_IDENTIFICATION 12 
#define LC_TIME 2
```

```
#define LC_COLLATE 3 
#define LC_MONETARY 4<br>#define LC_MESSAGES 5
#define LC_MESSAGES 5 
#define LC_ALL 6 
#define LC_PAPER 7 
#define LC_NAME 8 
#define LC_ADDRESS 9 
struct __locale_struct { 
 struct locale_data *__locales[13]; 
 const unsigned short *__ctype_b; 
 const int *__ctype_tolower; 
 const int *__ctype_toupper; 
    const char *_names[13];
}; 
typedef struct __locale_struct *__locale_t; 
typedef struct __locale_struct *locale_t;
#define LC_ADDRESS_MASK (1 << LC_ADDRESS) 
#define LC_COLLATE_MASK (1 << LC_COLLATE) 
#define LC_IDENTIFICATION_MASK (1 << LC_IDENTIFICATION) 
#define LC_MEASUREMENT_MASK (1 << LC_MEASUREMENT) 
#define LC_MESSAGES_MASK (1 << LC_MESSAGES) 
#define LC_MONETARY_MASK (1 << LC_MONETARY) 
#define LC_NAME_MASK (1 << LC_NAME) 
#define LC_NUMERIC_MASK (1 << LC_NUMERIC) 
#define LC_PAPER_MASK (1 << LC_PAPER) 
#define LC_TELEPHONE_MASK
#define LC_TIME_MASK (1 << LC_TIME)<br>#define LC_CTYPE_MASK (1<<LC_CTYPE)
#define LC_CTYPE_MASK (1<br>#define LC_ALL_MASK \<br>(LC_CTYPE_MASK |<br>LC_COLLATE MAGY'
#define LC_ALL_MASK \ 
                              LC_NUMERIC_MASK| LC_TIME_MASK|
LC_COLLATE_MASK| LC_MONETARY_MASK|\ 
         LC_MESSAGES_MASK| LC_PAPER_MASK| LC_NAME_MASK| 
LC_ADDRESS_MASK| LC_TELEPHONE_MASK|\ 
          LC_MEASUREMENT_MASK| LC_IDENTIFICATION_MASK) 
extern struct lconv *localeconv(void);
```

```
extern char *setlocale(int, const char *);
extern locale_t uselocale(locale_t);
extern void freelocale(locale t);
extern locale_t duplocale(locale_t);
extern locale_t newlocale(int, const char *, locale_t);
```
#### **13.4.21 monetary.h**

extern ssize\_t strfmon(char \*, size\_t, const char \*, ...);

### **13.4.22 net/if.h**

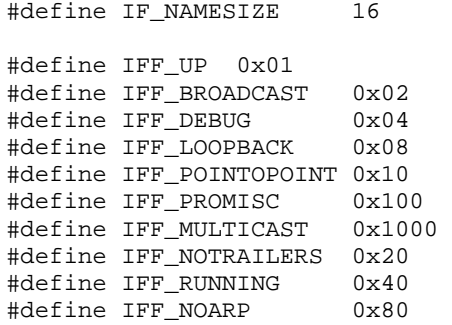

```
struct if_nameindex { 
     unsigned int if_index; 
     char *if_name; 
}; 
struct ifaddr { 
     struct sockaddr ifa_addr; 
     union { 
         struct sockaddr ifu_broadaddr; 
        struct sockaddr ifu_dstaddr;
     } ifa_ifu; 
     void *ifa_ifp; 
     void *ifa_next; 
}; 
#define IFNAMSIZ IF_NAMESIZE 
struct ifreq { 
     union { 
         char ifrn_name[IFNAMSIZ]; 
     } ifr_ifrn; 
     union { 
        struct sockaddr ifru addr;
         struct sockaddr ifru_dstaddr; 
         struct sockaddr ifru_broadaddr; 
         struct sockaddr ifru_netmask; 
        struct sockaddr ifru hwaddr;
        short ifru flags;
         int ifru_ivalue; 
         int ifru_mtu; 
         char ifru_slave[IFNAMSIZ]; 
         char ifru_newname[IFNAMSIZ]; 
         caddr_t ifru_data; 
         struct ifmap ifru_map; 
     } ifr_ifru; 
}; 
struct ifconf { 
    int ifc_len; 
     union { 
         caddr_t ifcu_buf; 
         struct ifreq *ifcu_req; 
     } ifc_ifcu; 
}; 
extern void if_freenameindex(struct if_nameindex *); 
extern char *if_indextoname(unsigned int, char *);
extern struct if_nameindex *if_nameindex(void); 
extern unsigned int if_nametoindex(const char *);
```
#### **13.4.23 netdb.h**

```
#define NETDB_INTERNAL -1 
#define NETDB_SUCCESS 0 
#define HOST_NOT_FOUND 1 
#define IPPORT_RESERVED 1024 
#define NI_MAXHOST 1025
#define TRY_AGAIN 2 
#define NO_RECOVERY 3 
#define NI_MAXSERV 32 
#define NO_DATA 4 
#define h addr h addr list[0]
#define NO_ADDRESS NO_DATA 
struct servent { 
    char *s_name;
```

```
 char **s_aliases; 
     int s_port; 
     char *s_proto; 
}; 
struct hostent { 
    char *h_name; 
    char **h aliases;
     int h_addrtype; 
     int h_length; 
     char **h_addr_list; 
}; 
struct protoent { 
     char *p_name; 
     char **p_aliases; 
     int p_proto; 
}; 
struct netent { 
     char *n_name; 
     char **n_aliases; 
     int n_addrtype; 
     unsigned int n_net; 
}; 
#define AI_PASSIVE 0x0001 
#define AI_CANONNAME 0x0002 
#define AI_CANONNAME 0x0002<br>#define AI_NUMERICHOST 0x0004
struct addrinfo { 
     int ai_flags; 
     int ai_family; 
     int ai_socktype; 
     int ai_protocol; 
     socklen_t ai_addrlen; 
    struct sockaddr *ai addr;
     char *ai_canonname; 
     struct addrinfo *ai_next; 
}; 
#define NI_NUMERICHOST 1
#define NI_DGRAM 16 
#define NI_NUMERICSERV 2<br>#define NI NOFODN 4
#define NI_NOFQDN 4<br>#define NI_NAMEREQD 8
#define NI_NAMEREQD 8 
#define EAI_BADFLAGS -1
#define EAI_MEMORY -10<br>#define EAI SYSTEM -11
#define EAI_SYSTEM
#define EAI_NONAME -2
#define EAI_AGAIN -3
#define EAI_FAIL -4
#define EAI_NODATA -5<br>#define EAI_FAMILY -6
#define EAI_FAMILY -6<br>#define EAI SOCKTYPE -7
#define EAI_SOCKTYPE -7 
#define EAI_SERVICE -8
#define EAI_ADDRFAMILY -9 
extern int gethostbyname2_r(const char *, int, struct hostent *, 
char *, 
                                size_t, struct hostent **, int *); 
extern void endprotoent(void);
extern void endservent(void);
extern void freeaddrinfo(struct addrinfo *); 
extern const char *gai_strerror(int);
extern int getaddrinfo(const char *, const char *, const struct 
addrinfo *, 
                          struct addrinfo **);
```

```
extern struct hostent *gethostbyaddr(const void *, socklen_t, 
int); 
extern struct hostent *gethostbyname(const char *); 
extern struct hostent *gethostbyname2(const char *, int); 
extern struct protoent *getprotobyname(const char *); 
extern struct protoent *getprotobynumber(int); 
extern struct protoent *getprotoent(void);
extern struct servent *getservbyname(const char *, const char *); 
extern struct servent *getservbyport(int, const char *);
extern struct servent *getservent(void); 
extern void setprotoent(int);
extern void setservent(int);
extern int *_h_errno_location(void);
extern int gethostbyaddr_r(const void *, socklen_t, int, struct 
hostent *, 
                            char *, size_t, struct hostent **, int 
* ) ;
extern int gethostbyname_r(const char *, struct hostent *, char 
*, size_t, 
                           struct hostent **, int *);
```
### **13.4.24 netinet/in.h**

```
#define IPPROTO_IP 0 
#define IPPROTO_ICMP 1 
#define IPPROTO_UDP 17 
#define IPPROTO_IGMP 2 
#define IPPROTO_RAW 255 
#define IPPROTO_IPV6 41 
#define IPPROTO_ICMPV6 58 
#define IPPROTO_TCP 6 
typedef uint16_t in_port_t; 
struct in_addr { 
    uint32_t s_addr; 
}; 
typedef uint32_t in_addr_t; 
#define INADDR_NONE ((in_addr_t) 0xffffffff) 
#define INADDR_BROADCAST (0xffffffff) 
#define INADDR_ANY 0 
struct in6_addr { 
    union { 
       uint8_t u6_addr8[16]; 
       uint16_t u6_addr16[8];
        uint32_t u6_addr32[4]; 
    } in6_u; 
}; 
#define IN6ADDR_ANY_INIT { { { 
0,0,0,0,0,0,0,0,0,0,0,0,0,0,0,0 } } } 
#define IN6ADDR_LOOPBACK_INIT { { { 
0,0,0,0,0,0,0,0,0,0,0,0,0,0,0,0,1 } }
#define INET_ADDRSTRLEN 16 
struct sockaddr_in { 
    sa_family_t sin_family; 
   unsigned short sin port;
    struct in_addr sin_addr; 
    unsigned char sin_zero[8]; 
};
```

```
#define INET6_ADDRSTRLEN 46 
struct sockaddr_in6 { 
    unsigned short sin6_family; 
    uint16_t sin6_port; 
    uint32_t sin6_flowinfo; 
   struct in6 addr sin6 addr;
    uint32_t sin6_scope_id; 
}; 
#define SOL_IP 0 
#define IP_TOS 1 
#define IPV6_UNICAST_HOPS 16 
#define IPV6_MULTICAST_IF 17<br>#define IPV6_MULTICAST_HOPS 18
#define IPV6_MULTICAST_HOPS 18 
#define IPV6_MULTICAST_LOOP 19 
#define IP_TTL 2 
#define IPV6_JOIN_GROUP 20 
#define IPV6_LEAVE_GROUP 21 
#define IPV6_V6ONLY 26 
#define IP_MULTICAST_IF 32 
#define IP_MULTICAST_TTL 33 
#define IP_MULTICAST_LOOP 34 
#define IP_ADD_MEMBERSHIP 35 
#define IP_DROP_MEMBERSHIP 36 
#define IP_OPTIONS 4 
struct ipv6 mreq {
    struct in6_addr ipv6mr_multiaddr; 
     int ipv6mr_interface; 
}; 
struct ip_mreq { 
    struct in_addr imr_multiaddr; 
    struct in_addr imr_interface; 
}; 
extern int bindresvport(int, struct sockaddr_in *);
extern const struct in6_addr in6addr_any; 
extern const struct in6_addr in6addr_loopback;
```
#### **13.4.25 netinet/ip.h**

#define IPTOS\_LOWCOST 0x02 #define IPTOS\_RELIABILITY 0x04 #define IPTOS\_THROUGHPUT 0x08 #define IPTOS\_LOWDELAY 0x10 #define IPTOS\_TOS\_MASK 0x1e #define IPTOS\_MINCOST IPTOS\_LOWCOST

#define IPTOS\_PREC\_MASK 0xe0

# **13.4.26 netinet/tcp.h**

```
#define TCP_NODELAY 1 
#define SOL_TCP 6
```
## **13.4.27 netinet/udp.h**

#define SOL\_UDP 17

#### **13.4.28 nl\_types.h**

```
#define NL_CAT_LOCALE 1 
#define NL_SETD 1 
typedef void *nl_catd; 
typedef int nl_item; 
extern int catclose(nl catd);
extern char *catgets(nl_catd, int, int, const char *); 
extern nl_catd catopen(const char *, int);
```
### **13.4.29 poll.h**

extern int poll(struct pollfd \*, nfds\_t, int);

#### **13.4.30 pty.h**

```
extern int openpty(int *, int *, char *, struct termios *, 
                   struct winsize *); 
extern int forkpty(int *, char *, struct termios *, struct 
winsize *);
```
### **13.4.31 pwd.h**

```
struct passwd { 
    char *pw_name; 
    char *pw_passwd; 
    uid_t pw_uid; 
     gid_t pw_gid; 
    char *pw_gecos; 
    char *pw_dir; 
    char *pw_shell; 
}; 
extern void endpwent(void); 
extern struct passwd *getpwent(void);
extern struct passwd *getpwnam(const char *); 
extern struct passwd *getpwuid(uid_t);
extern void setpwent(void);
extern int getpwnam r(const char *, struct passwd *, char *,
size_t, 
                       struct passwd **); 
extern int getpwuid_r(uid_t, struct passwd *, char *, size_t, 
                        struct passwd **);
```
#### **13.4.32 regex.h**

#define RE\_DUP\_MAX (0x7fff) typedef unsigned long int reg\_syntax\_t; typedef struct re\_pattern\_buffer { unsigned char \*buffer; unsigned long int allocated; unsigned long int used; reg\_syntax\_t syntax; char \*fastmap; char \*translate; size\_t re\_nsub; unsigned int can\_be\_null:1; unsigned int regs\_allocated:2; unsigned int fastmap\_accurate:1; unsigned int no\_sub:1;

```
 unsigned int not_bol:1; 
     unsigned int not_eol:1; 
    unsigned int newline_anchor:1; 
} regex_t; 
typedef int regoff_t; 
typedef struct { 
    regoff_t rm_so; 
     regoff_t rm_eo; 
} regmatch_t; 
#define REG_ICASE (REG_EXTENDED<<1) 
#define REG_NEWLINE (REG_ICASE<<1) 
#define REG_NOSUB (REG_NEWLINE<<1) 
#define REG_EXTENDED 1 
#define REG_NOTEOL (1<<1) 
#define REG_NOTBOL 1 
typedef enum { 
    REG\_ENOSYS = -1,
     REG_NOERROR = 0, 
    REG_NOMATCH = 1, 
    REG_BADPAT = 2, 
   REG_ECOLLATE = 3,
     REG_ECTYPE = 4, 
    REG_EESCAPE = 5,
    REG_ESUBREG = 6,
   REG\_EBRACK = 7,
    REG_EPAREN = 8, 
    REG_EBRACE = 9, 
     REG_BADBR = 10, 
     REG_ERANGE = 11, 
   REG_ESPACE = 12,
    REG_BADRPT = 13, 
    REG EEND = 14,
    REG_ESIZE = 15, 
    REG_ERPAREN = 16 
} reg_errcode_t; 
extern int regcomp(regex_t *, const char *, int); 
extern size_t regerror(int, const regex_t *, char *, size_t); 
extern int regexec(const regex_t *, const char *, size_t, 
regmatch_t, int); 
extern void regfree(regex_t *);
```
## **13.4.33 rpc/auth.h**

```
#define auth_destroy(auth) ((*((auth)->ah_ops-
>ah_destroy))(auth)) 
enum auth_stat { 
   AUTH_OK = 0,
    AUTH_BADCRED = 1, 
    AUTH_REJECTEDCRED = 2, 
    AUTH_BADVERF = 3, 
   AUTH REJECTEDVERF = 4,
    AUTH_TOOWEAK = 5, 
    AUTH_INVALIDRESP = 6, 
   AUTH FAILED = 7
}; 
union des_block { 
     struct { 
        u_int32_t high; 
        u_int32_t low; 
     } key;
```

```
 char c[8]; 
}; 
struct opaque_auth { 
    enum_t oa_flavor; 
    caddr_t oa_base; 
   u int oa length;
}; 
typedef struct AUTH { 
     struct opaque_auth ah_cred; 
   struct opaque auth ah verf;
    union des_block ah_key; 
    struct auth_ops *ah_ops; 
     caddr_t ah_private; 
} AUTH; 
struct auth_ops { 
     void (*ah_nextverf) (struct AUTH *); 
     int (*ah_marshal) (struct AUTH *, XDR *); 
     int (*ah_validate) (struct AUTH *, struct opaque_auth *); 
     int (*ah_refresh) (struct AUTH *); 
     void (*ah_destroy) (struct AUTH *); 
}; 
extern struct AUTH *authnone_create(void);
extern int key_decryptsession(char *, union des_block *); 
extern bool_t xdr_opaque_auth(XDR *, struct opaque_auth *);
```
### **13.4.34 rpc/clnt.h**

```
#define clnt_control(cl,rq,in) ((*(cl)->cl_ops-
>cl_control)(cl,rq,in)) 
#define clnt_abort(rh) ((*(rh)->cl_ops->cl_abort)(rh)) 
                              ((*(rh)->cl\_ops->cl\_destroy)(rh))<br>
es, resp) ((*(rh)->cl\_ops-#define clnt_freeres(rh, xres, resp)
>cl_freeres)(rh,xres,resp)) 
#define clnt_geterr(rh,errp) ((*(rh)->cl_ops->cl_geterr)(rh, 
errp)) 
#define NULLPROC ((u_long)0) 
#define CLSET_TIMEOUT 1 
#define CLGET_XID 10 
#define CLSET_XID 11<br>#define CLGET_VERS 12
#define CLGET_VERS 12 
#define CLSET_VERS 13 
#define CLGET_PROG 14 
#define CLGET_PROG 14<br>#define CLGET_PROG 15<br>#define CLGET_PROG 15
#define CLGET_TIMEOUT 2 
#define CLGET_SERVER_ADDR 3 
#define CLSET_RETRY_TIMEOUT 4<br>#define CLGET RETRY TIMEOUT 5
#define CLGET_RETRY_TIMEOUT 5 
#define CLGET_FD 6
#define CLGET_SVC_ADDR 7 
#define CLSET_FD_CLOSE 8 
#define CLSET_FD_NCLOSE 9 
#define clnt_call(rh, proc, xargs, argsp, xres, resp, secs) \ 
        ((*(rh)-\geq cL_ops\geq cL_cal1)(rh, proc, xargs, args, xres,resp, secs)) 
enum clnt_stat { 
   RPC SUCCESS = 0.
    RPC_CANTENCODEARGS = 1,
     RPC_CANTDECODERES = 2, 
     RPC_CANTSEND = 3, 
     RPC_CANTRECV = 4, 
     RPC_TIMEDOUT = 5,
```

```
RPC_VERSMISMATCH = 6,
     RPC_AUTHERROR = 7, 
     RPC_PROGUNAVAIL = 8, 
     RPC_PROGVERSMISMATCH = 9, 
     RPC_PROCUNAVAIL = 10, 
    RPC_CANTDECODEARGS = 11,
     RPC_SYSTEMERROR = 12, 
     RPC_NOBROADCAST = 21, 
     RPC_UNKNOWNHOST = 13, 
     RPC_UNKNOWNPROTO = 17, 
    RPC UNKNOWNADDR = 19,
    RPC_RPCBFAILURE = 14.
    RPC_PROGNOTREGISTERED = 15,
     RPC_N2AXLATEFAILURE = 22, 
     RPC_FAILED = 16, 
    RPC_INTR = 18,
     RPC_TLIERROR = 20, 
    RPC UDERROR = 23,
    RPC_INPROGRESS = 24, 
     RPC_STALERACHANDLE = 25 
}; 
struct rpc_err { 
   enum clnt_stat re_status;
     union { 
         int RE_errno; 
        enum auth stat RE why;
         struct { 
            u_long low; 
             u_long high; 
         } RE_vers; 
         struct { 
             long int s1; 
             long int s2; 
         } RE_lb; 
     } ru; 
}; 
typedef struct CLIENT { 
    struct AUTH *cl_auth; 
     struct clnt_ops *cl_ops; 
     caddr_t cl_private; 
} CLIENT; 
struct clnt_ops { 
   enum clnt_stat (*cl_call) (struct CLIENT *, u_long, 
xdrproc_t, caddr_t, 
                                 xdrproc_t, caddr_t, struct 
timeval); 
    void (*cl_abort) (void); 
     void (*cl_geterr) (struct CLIENT *, struct rpc_err *); 
     bool_t(*cl_freeres) (struct CLIENT *, xdrproc_t, caddr_t); 
     void (*cl_destroy) (struct CLIENT *); 
     bool t(*c1 control) (struct CLIENT *, int, char *);
}; 
extern struct CLIENT *clnt_create(const char *, const u_long, 
const u_long, 
                                    const char *); 
extern void clnt_pcreateerror(const char *);
extern void clnt_perrno(enum clnt_stat); 
extern void clnt_perror(struct CLIENT *, const char *); 
extern char *clnt_spcreateerror(const char *); 
extern char *clnt_sperrno(enum clnt_stat); 
extern char *clnt_sperror(struct CLIENT *, const char *);
```
## **13.4.35 rpc/pmap\_clnt.h**

```
extern u_short pmap_getport(struct sockaddr_in *, const u_long, 
                             const u_long, u_int); 
extern bool_t pmap_set(const u_long, const u_long, int, u_short); 
extern bool_t pmap_unset(u_long, u_long);
```
### **13.4.36 rpc/rpc\_msg.h**

```
enum msg_type { 
   CALL = 0, REPLY = 1 
}; 
enum reply_stat { 
     MSG_ACCEPTED = 0, 
     MSG_DENIED = 1 
}; 
enum accept_stat { 
    SUCCESS = 0, 
     PROG_UNAVAIL = 1, 
     PROG_MISMATCH = 2, 
    PROC_UNAVAIL = 3, 
     GARBAGE_ARGS = 4, 
     SYSTEM_ERR = 5 
}; 
enum reject_stat { 
   RPC MISMATCH = 0,
     AUTH_ERROR = 1 
}; 
struct accepted_reply { 
     struct opaque_auth ar_verf; 
    enum accept_stat ar_stat;
     union { 
          struct { 
              unsigned long int low; 
              unsigned long int high; 
          } AR_versions; 
          struct { 
              caddr_t where; 
              xdrproc_t proc; 
         } AR_results; 
     } ru; 
}; 
struct rejected_reply { 
     enum reject_stat rj_stat; 
     union { 
         struct { 
              unsigned long int low; 
              unsigned long int high; 
          } RJ_versions; 
          enum auth_stat RJ_why; 
     } ru; 
}; 
struct reply_body { 
     enum reply_stat rp_stat; 
     union { 
         struct accepted_reply RP_ar; 
         struct rejected_reply RP_dr; 
     } ru; 
};
```

```
struct call_body { 
     unsigned long int cb_rpcvers; 
     unsigned long int cb_prog; 
     unsigned long int cb_vers; 
     unsigned long int cb_proc; 
     struct opaque_auth cb_cred; 
     struct opaque_auth cb_verf; 
}; 
struct rpc_msg { 
     unsigned long int rm_xid; 
     enum msg_type rm_direction; 
     union { 
         struct call_body RM_cmb; 
         struct reply_body RM_rmb; 
     } ru; 
}; 
extern bool_t xdr_accepted_reply(XDR *, struct accepted_reply *);
extern bool_t xdr_callhdr(XDR *, struct rpc_msg *); 
extern bool_t xdr_callmsg(XDR *, struct rpc_msg *);
extern bool_t xdr_rejected_reply(XDR *, struct rejected_reply *); 
extern bool_t xdr_replymsg(XDR *, struct rpc_msg *);
```
## **13.4.37 rpc/svc.h**

```
\#\text{define } \text{svc\_getcaller}(x) (\& (x) \rightarrow xp\_raddr)#define svc_destroy(xprt) (*(xprt)->xp_ops-
>xp_destroy)(xprt) 
#define svc_recv(xprt,msg) (*(xprt)->xp_ops-
>xp_recv)((xprt), (msg)) 
#define svc_reply(xprt,msg) (*(xprt)->xp_ops->xp_reply) 
((xprt), (msg)) 
#define svc_stat(xprt) (*(xprt)->xp_ops->xp_stat)(xprt) 
#define RPC_ANYSOCK -1
#define svc_freeargs(xprt,xargs, argsp) \ 
         (*(xprt)->xp_ops->xp_freeargs)((xprt), (xargs), (argsp)) 
#define svc_getargs(xprt,xargs, argsp) \ 
         (*(xprt)->xp_ops->xp_getargs)((xprt), (xargs), (argsp)) 
enum xprt_stat { 
    XPRT_DIED, 
     XPRT_MOREREQS, 
     XPRT_IDLE 
}; 
typedef struct SVCXPRT { 
     int xp_sock; 
     u_short xp_port; 
     struct xp_ops *xp_ops; 
     int xp_addrlen; 
     struct sockaddr_in xp_raddr; 
     struct opaque_auth xp_verf; 
     caddr_t xp_p1; 
     caddr_t xp_p2; 
     char xp_pad[256]; 
} SVCXPRT; 
struct svc_req { 
    rpcprog_t rq_prog; 
    rpcvers_t rq_vers; 
     rpcproc_t rq_proc; 
     struct opaque_auth rq_cred; 
     caddr_t rq_clntcred; 
     SVCXPRT *rq_xprt; 
};
```

```
typedef void (*__dispatch_fn_t) (struct svc_req *, SVCXPRT *); 
struct xp_ops { 
     bool_t(*xp_recv) (SVCXPRT * __xprt, struct rpc_msg * __msg); 
    enum xprt_stat (*xp_stat) (SVCXPRT * _xprt);
     bool_t(*xp_getargs) (SVCXPRT * __xprt, xdrproc_t __xdr_args, 
                           caddr_t args_ptr); 
     bool_t(*xp_reply) (SVCXPRT * __xprt, struct rpc_msg * 
\text{msg});
     bool_t(*xp_freeargs) (SVCXPRT * __xprt, xdrproc_t 
__xdr_args, 
                            caddr_t args_ptr); 
    void (*xp_destroy) (SVCXPRT * __xprt); 
}; 
extern void svc_getreqset(fd_set *); 
extern bool_t svc_register(SVCXPRT *, rpcprog_t, rpcvers_t, 
                            dispatch fn_t, rpcprot_t);
extern void svc_run(void); 
extern bool_t svc_sendreply(SVCXPRT *, xdrproc_t, caddr_t);
extern void svcerr_auth(SVCXPRT *, enum auth_stat); 
extern void svcerr_decode(SVCXPRT *); 
extern void svcerr_noproc(SVCXPRT *); 
extern void svcerr_noprog(SVCXPRT *); 
extern void svcerr_progvers(SVCXPRT *, rpcvers_t, rpcvers_t); 
extern void svcerr_systemerr(SVCXPRT *); 
extern void svcerr_weakauth(SVCXPRT *); 
extern SVCXPRT *svctcp_create(int, u_int, u_int);
extern SVCXPRT *svcudp_create(int);
```
### **13.4.38 rpc/types.h**

typedef int bool\_t; typedef int enum\_t; typedef unsigned long int rpcprog\_t; typedef unsigned long int rpcvers\_t; typedef unsigned long int rpcproc\_t; typedef unsigned long int rpcprot\_t;

#### **13.4.39 rpc/xdr.h**

```
enum xdr_op { 
   XDR_ENCODE, 
    XDR_DECODE, 
    XDR_FREE 
}; 
typedef struct XDR { 
    enum xdr_op x_op; 
    struct xdr_ops *x_ops; 
    caddr_t x_public; 
    caddr_t x_private; 
    caddr_t x_base; 
    int x_handy; 
} XDR; 
struct xdr_ops { 
 bool_t(*x_getlong) (XDR * __xdrs, long int *__lp); 
 bool_t(*x_putlong) (XDR * __xdrs, long int *__lp); 
 bool_t(*x_getbytes) (XDR * __xdrs, caddr_t __addr, u_int 
__len); 
    bool_t(*x_putbytes) (XDR * __xdrs, char *__addr, u_int 
__len); 
 u_int(*x_getpostn) (XDR * __xdrs); 
 bool_t(*x_setpostn) (XDR * __xdrs, u_int __pos);
```

```
int32_t *(*x_inline) (XDR * __xdrs, int __len);
     void (*x_destroy) (XDR * __xdrs); 
 bool_t(*x_getint32) (XDR * __xdrs, int32_t * __ip); 
 bool_t(*x_putint32) (XDR * __xdrs, int32_t * __ip); 
}; 
typedef bool_t(*xdrproc_t) (XDR *, void *, ...); 
struct xdr_discrim { 
     int value; 
     xdrproc_t proc; 
}; 
extern void xdrstdio_create(XDR *, FILE *, enum xdr_op); 
extern bool_t xdr_array(XDR *, caddr_t *, u_int *, u_int, u_int, 
                         xdrproc_t); 
extern bool_t xdr_bool(XDR *, bool_t *); 
extern bool_t xdr_bytes(XDR *, char **, u_int *, u_int); 
extern bool_t xdr_char(XDR *, char *); 
extern bool_t xdr_double(XDR *, double *); 
extern bool_t xdr_enum(XDR *, enum_t *); 
extern bool_t xdr_float(XDR *, float *); 
extern void xdr_free(xdrproc_t, char *); 
extern bool_t xdr_int(XDR *, int *); 
extern bool_t xdr_long(XDR *, long int *); 
extern bool_t xdr_opaque(XDR *, caddr_t, u_int); 
extern bool_t xdr_pointer(XDR *, char **, u_int, xdrproc_t);
extern bool_t xdr_reference(XDR *, caddr_t *, u_int, xdrproc_t); 
extern bool_t xdr_short(XDR *, short *); 
extern bool_t xdr_string(XDR *, char **, u_int); 
extern bool_t xdr_u_char(XDR *, u_char *); 
extern bool_t xdr_u_int(XDR *, u_int *); 
extern bool_t xdr_u_long(XDR *, u_long *); 
extern bool_t xdr_u-short(XDR *, u_short *);extern bool_t xdr_union(XDR *, enum_t *, char *, 
                         const struct xdr_discrim *, xdrproc_t); 
extern bool_t xdr_vector(XDR *, char *, u_int, u_int, xdrproc_t);
extern bool_t xdr_void(void); 
extern bool_t xdr_wrapstring(XDR *, char **); 
extern void xdrmem_create(XDR *, caddr_t, u_int, enum xdr_op); 
extern void xdrrec_create(XDR *, u_int, u_int, caddr_t, 
                           int (*proc) (char *p1, char *p2, int 
p3) 
                            , int (*proc) (char *p1, char *p2, int 
p3) 
     ); 
extern bool_t xdrrec_eof(XDR *);
```
#### **13.4.40 sched.h**

```
#define SCHED_OTHER 0 
#define SCHED_FIFO 1 
#define SCHED_RR 2 
struct sched_param { 
     int sched_priority; 
}; 
extern int sched_get_priority_max(int); 
extern int sched get priority min(int);
extern int sched_getparam(pid_t, struct sched_param *); 
extern int sched_getscheduler(pid_t);
extern int sched_rr_get_interval(pid_t, struct timespec *); 
extern int sched_setparam(pid_t, const struct sched_param *); 
extern int sched_setscheduler(pid_t, int, const struct 
sched_param *); 
extern int sched_yield(void);
```
### **13.4.41 search.h**

```
typedef struct entry { 
    char *key; 
    void *data; 
} ENTRY; 
typedef enum { 
    FIND, 
    ENTER 
} ACTION; 
typedef enum { 
    preorder, 
     postorder, 
    endorder, 
     leaf 
} VISIT; 
typedef void (*__action_fn_t) (void *__nodep, VISIT __value, int 
__level); 
extern int hcreate(size_t); 
extern ENTRY *hsearch(ENTRY, ACTION);
extern void insque(void *, void *); 
extern void *lfind(const void *, const void *, size_t *, size_t, 
                     __compar_fn_t); 
extern void *lsearch(const void *, void *, size_t *, size_t, 
                      __compar_fn_t); 
extern void remque(void *); 
extern void hdestroy(void);
extern void *tdelete(const void *, void **, __compar_fn_t);
extern void *tfind(const void *, void *const *, __compar_fn_t); 
extern void *tsearch(const void *, void **, __compar_fn_t);
extern void twalk(const void *, _action_fn_t);
```
### **13.4.42 setjmp.h**

```
#define setjmp(env) _setjmp(env) 
#define sigsetjmp(a,b) __sigsetjmp(a,b) 
struct __jmp_buf_tag { 
      __jmp_buf __jmpbuf; 
     int __mask_was_saved; 
     sigset_t __saved_mask; 
}; 
typedef struct __jmp_buf_tag jmp_buf[1]; 
typedef jmp_buf sigjmp_buf; 
extern int __sigsetjmp(jmp_buf, int);
extern void longjmp(jmp_buf, int); 
extern void siglongjmp(sigjmp_buf, int); 
extern void _longjmp(jmp_buf, int);
extern int _setjmp(jmp_buf);
```
## **13.4.43 signal.h**

```
#define sigpause __xpg_sigpause 
#define _SIGSET_NWORDS (1024/(8*sizeof(unsigned long))) 
#define SIGRTMAX (__libc_current_sigrtmax ()) 
#define SIGRTMIN (_libc_current_sigrtmin ())<br>#define SIG_BLOCK 0
#define SIG_BLOCK 0 
#define SIG_UNBLOCK 1 
#define SIG_SETMASK 2
```
#define NSIG 65 typedef int sig\_atomic\_t; typedef void (\*sighandler\_t) (int); #define SIG\_HOLD ((sighandler\_t) 2) #define SIG\_ERR ((sighandler\_t)-1) #define SIG\_DFL ((sighandler\_t)0) #define SIG\_IGN ((sighandler\_t)1) #define SIGHUP 1 #define SIGUSR1 10 #define SIGSEGV 11 #define SIGUSR2 12 #define SIGPIPE 13 #define SIGALRM 14 #define SIGTERM 15 #define SIGSTKFLT 16 #define SIGCHLD 17 #define SIGCONT 18 #define SIGSTOP 19 #define SIGINT 2 #define SIGTSTP 20 #define SIGTTIN 21 #define SIGTTOU 22 #define SIGURG 23 #define SIGXCPU 24 #define SIGXFSZ 25 #define SIGVTALRM 26 #define SIGPROF 27 #define SIGWINCH 28 #define SIGIO 29 #define SIGQUIT 3 #define SIGPWR 30 #define SIGSYS 31 #define SIGUNUSED 31 #define SIGILL 4 #define SIGTRAP 5 #define SIGABRT 6 #define SIGIOT 6<br>#define SIGBUS 7 #define SIGBUS 7 #define SIGFPE 8 #define SIGKILL 9 #define SIGCLD SIGCHLD #define SIGPOLL SIGIO #define SV\_ONSTACK (1<<0) #define SV\_INTERRUPT (1<<1) #define SV\_RESETHAND (1<<2) typedef union sigval { int sival\_int; void \*sival\_ptr; } sigval\_t; #define SIGEV\_SIGNAL 0<br>#define SIGEV NONE 1 #define SIGEV\_NONE 1<br>#define SIGEV THREAD 2 #define SIGEV\_THREAD 2 #define SIGEV\_MAX\_SIZE 64 typedef struct sigevent { sigval\_t sigev\_value; int sigev\_signo; int sigev\_notify; union {

```
 int _pad[SIGEV_PAD_SIZE]; 
         struct { 
             void (*_function) (sigval_t); 
             void *_attribute; 
         } _sigev_thread; 
     } _sigev_un; 
} sigevent_t; 
#define SI_MAX_SIZE 128 
#define si_pid _sifields._kill._pid 
#define si_uid _sifields._kill._uid 
#define si_value _sifields._rt._sigval 
#define si_int _sifields._rt._sigval.sival_int 
#define si_ptr _sifields._rt._sigval.sival_ptr 
#define si_status _sifields._sigchld._status 
#define si_stime _sifields._sigchld._stime 
#define si_utime _sifields._sigchld._utime 
#define si_addr _sifields._sigfault._addr 
#define si_band _sifields._sigpoll._band 
#define si_fd _sifields._sigpoll._fd 
#define si_timer1 _sifields._timer._timer1 
#define si_timer2 _sifields._timer._timer2 
typedef struct siginfo { 
     int si_signo; 
     int si_errno; 
     int si_code; 
     union { 
         int _pad[SI_PAD_SIZE]; 
         struct { 
            pid_t _pid; 
             uid_t _uid; 
         } _kill; 
         struct { 
             unsigned int _timer1; 
            unsigned int _timer2; 
         } _timer; 
         struct { 
            pid_t _pid; 
             uid_t _uid; 
            sigval_t _sigval; 
        \} _rt;
         struct { 
            pid_t _pid; 
            uid_t _uid;
             int _status; 
             clock_t _utime; 
            clock_t _stime; 
         } _sigchld; 
         struct { 
            void *_addr; 
         } _sigfault; 
 struct { 
int _band;
 int _fd; 
         } _sigpoll; 
     } _sifields; 
\} siginfo_t;
#define SI_QUEUE -1<br>#define SI TIMER -2
#define SI_TIMER -2<br>#define SI_MESGQ -3
#define SI_MESGQ -3 
#define SI_ASYNCIO -4 
#define SI_SIGIO -5 
#define SI_TKILL -6 
#define SI_ASYNCNL -60
```
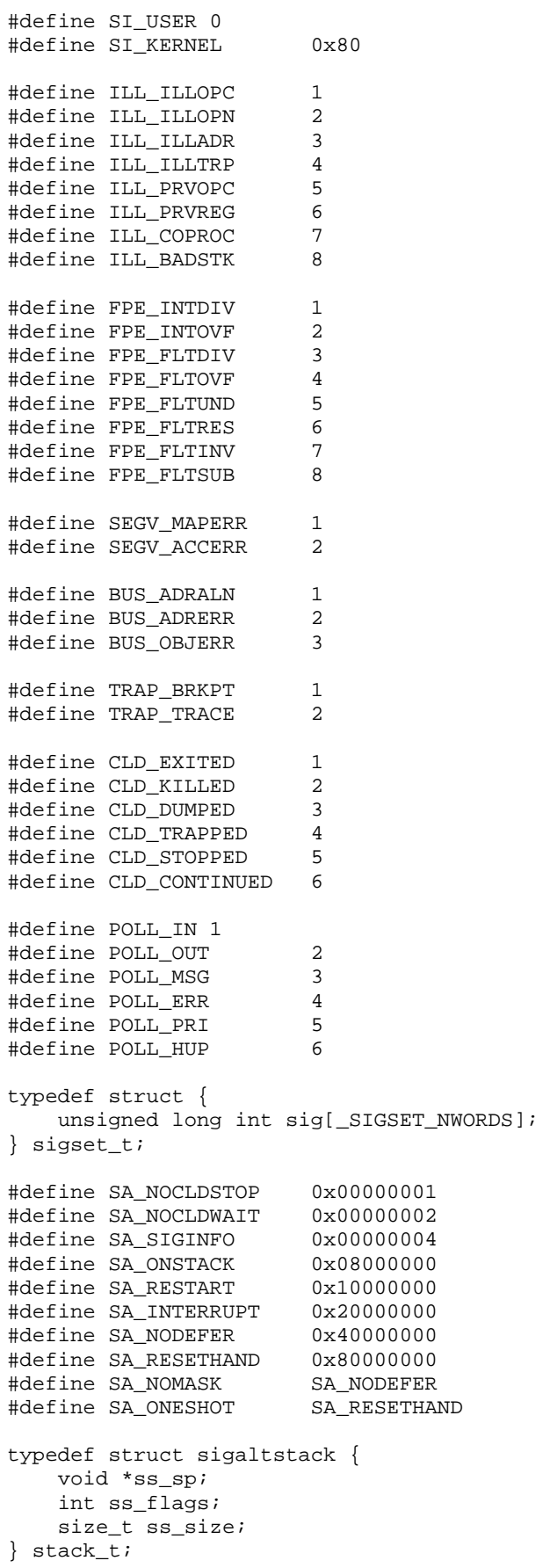

```
#define SS_ONSTACK 1 
#define SS_DISABLE 2 
extern int __libc_current_sigrtmax(void);
extern int __libc_current_sigrtmin(void);
extern sighandler_t __sysv_signal(int, sighandler_t);
extern char *const _sys_siglist[]; 
extern int killpg(pid_t, int); 
extern void psignal(int, const char *);
extern int raise(int); 
extern int sigaddset(sigset_t *, int);
extern int sigandset(sigset t *, const sigset t *, const sigset t
*); 
extern int sigdelset(sigset_t *, int); 
extern int sigemptyset(sigset_t *); 
extern int sigfillset(sigset_t *);
extern int sighold(int); 
extern int sigignore(int);
extern int siginterrupt(int, int); 
extern int sigisemptyset(const sigset_t *); 
extern int sigismember(const sigset_t *, int); 
extern int sigorset(sigset_t *, const sigset_t *, const sigset_t 
*); 
extern int sigpending(sigset_t *); 
extern int sigrelse(int); 
extern sighandler t sigset(int, sighandler t);
extern int pthread kill(pthread t, int);
extern int pthread_sigmask(int, const sigset_t *, sigset t *);
extern int sigaction(int, const struct sigaction *, struct 
sigaction *); 
extern int sigwait(const sigset_t *, int *); 
extern int kill(pid_t, int); 
extern int sigaltstack(const struct sigaltstack *, struct 
sigaltstack *); 
extern sighandler_t signal(int, sighandler_t); 
extern int sigprocmask(int, const sigset_t *, sigset_t *); 
extern int sigreturn(struct sigcontext *);
extern int sigsuspend(const sigset_t *); 
extern int sigqueue(pid_t, int, const union sigval);
extern int sigwaitinfo(const sigset_t *, siginfo_t *); 
extern int sigtimedwait(const sigset_t *, siginfo_t *, 
                         const struct timespec *); 
extern sighandler_t bsd_signal(int, sighandler_t);
extern int __xpg_sigpause(int);
```
### **13.4.44 spawn.h**

```
#define POSIX_SPAWN_RESETIDS 0x01 
#define POSIX_SPAWN_SETPGROUP 0x02 
#define POSIX_SPAWN_SETSIGDEF
#define POSIX_SPAWN_SETSIGMASK 0x08 
#define POSIX_SPAWN_SETSCHEDPARAM 0x10 
#define POSIX_SPAWN_SETSCHEDULER 0x20 
typedef struct { 
     int __allocated; 
     int __used; 
    struct __spawn_action *__actions;
    int \_pad[16];
} posix_spawn_file_actions_t; 
typedef struct { 
    short __flags; 
    pid_t __pgrp; 
   sigset_t __sd;
   sigset_t __ss;
```

```
struct sched_param __sp;
    int __policy; 
   int \_pad[16];
} posix_spawnattr_t; 
extern int posix_spawn(pid_t *, const char *, 
                     const posix_spawn_file_actions_t *, 
                     const posix_spawnattr_t *, char *const, 
                     char *const); 
extern int
posix_spawn_file_actions_addclose(posix_spawn_file_actions_t *, 
 int); 
extern int
posix_spawn_file_actions_adddup2(posix_spawn_file_actions_t *, 
                                       int, int); 
extern int
posix_spawn_file_actions_addopen(posix_spawn_file_actions_t *, 
                                       int, const char *, 
int.
                                       mode_t); 
extern int
posix_spawn_file_actions_destroy(posix_spawn_file_actions_t *); 
extern int
posix spawn file actions init(posix spawn file actions t *);
extern int posix_spawnattr_destroy(posix_spawnattr_t *); 
extern int posix_spawnattr_getflags(const posix_spawnattr_t *, 
                                short int *); 
extern int posix_spawnattr_getpgroup(const posix_spawnattr_t *, 
pid_t *); 
extern int posix_spawnattr_getschedparam(const posix_spawnattr_t 
*, 
                                    struct sched param *);
extern int posix_spawnattr_getschedpolicy(const posix_spawnattr_t 
^*,
                                      int *); 
extern int posix_spawnattr_getsigdefault(const posix_spawnattr_t 
*, 
                                    sigset t *);
extern int posix_spawnattr_getsigmask(const posix_spawnattr_t *, 
                                  sigset_t *); 
extern int posix_spawnattr_init(posix_spawnattr_t *);
extern int posix_spawnattr_setflags(posix_spawnattr_t *, short 
int); 
extern int posix spawnattr_setpgroup(posix_spawnattr_t *, pid_t);
extern int posix_spawnattr_setschedparam(posix_spawnattr_t *, 
                                    const struct sched_param 
*); 
extern int posix_spawnattr_setschedpolicy(posix_spawnattr_t *, 
int); 
extern int posix_spawnattr_setsigdefault(posix_spawnattr_t *, 
                                    const sigset_t *); 
extern int posix_spawnattr_setsigmask(posix_spawnattr_t *, 
                                  const sigset_t *); 
extern int posix_spawnp(pid_t *, const char *,
                      const posix_spawn_file_actions_t *, 
                      const posix_spawnattr_t *, char *const, 
                      char *const);
```
## **13.4.45 stddef.h**

#define offsetof(TYPE,MEMBER) ((size\_t)&((TYPE\*)0)->MEMBER) #define NULL (0L)

#### **13.4.46 stdint.h**

#define INT16 C(c) c #define INT32\_C(c) c #define INT8\_C(c) c<br>#define UINT16\_C(c) c #define UINT16\_C(c) c<br>#define UINT8\_C(c) c<br>#define UINT32\_C(c) c ## U #define  $UINT8_C(c)$ #define  $UINT32_C(c)$ #define INT8\_MIN (-128) #define INT\_FAST8\_MIN (-128) #define INT\_LEAST8\_MIN (-128) #define INT32\_MIN (-2147483647-1) #define INT\_LEAST32\_MIN (-2147483647-1) #define SIG\_ATOMIC\_MIN (-2147483647-1) #define INT16\_MIN (-32767-1) #define INT\_LEAST16\_MIN (-32767-1) #define INT64\_MIN (-\_\_INT64\_C(9223372036854775807)-1) #define INTMAX\_MIN (-\_\_INT64\_C(9223372036854775807)-1) #define INT\_FAST64\_MIN (-\_\_INT64\_C(9223372036854775807)-1) #define INT\_LEAST64\_MIN (-\_\_INT64\_C(9223372036854775807)-1) #define WINT\_MIN (0u) #define INT8\_MAX (127) #define INT\_FAST8\_MAX (127) #define INT LEAST8 MAX (127) #define INT32\_MAX (2147483647) #define INT\_LEAST32\_MAX (2147483647) #define SIG\_ATOMIC\_MAX (2147483647) #define UINT8\_MAX (255) #define UINT\_FAST8\_MAX (255) #define UINT\_LEAST8\_MAX (255) #define INT16\_MAX (32767) #define INT\_LEAST16\_MAX (32767) #define UINT32\_MAX (4294967295U) #define UINT\_LEAST32\_MAX (4294967295U) #define WINT\_MAX (4294967295u) #define UINT16\_MAX (65535) #define UINT\_LEAST16\_MAX (65535) #define INT64\_MAX (\_\_INT64\_C(9223372036854775807)) #define INTMAX\_MAX (\_\_INT64\_C(9223372036854775807)) #define INT\_FAST64\_MAX (\_\_INT64\_C(9223372036854775807)) #define INT\_LEAST64\_MAX (\_\_INT64\_C(9223372036854775807)) #define UINT64\_MAX (\_\_UINT64\_C(18446744073709551615)) #define UINTMAX\_MAX (\_\_UINT64\_C(18446744073709551615)) #define UINT\_FAST64\_MAX (\_\_UINT64\_C(18446744073709551615)) #define UINT\_LEAST64\_MAX (\_\_UINT64\_C(18446744073709551615)) typedef signed char int8\_t; typedef short int16\_t; typedef int int32\_t; typedef unsigned char uint8\_t; typedef unsigned short uint16\_t; typedef unsigned int uint32\_t; typedef signed char int\_least8\_t; typedef short int int\_least16\_t; typedef int int\_least32\_t; typedef unsigned char uint\_least8\_t; typedef unsigned short uint least16 t; typedef unsigned int uint\_least32\_t; typedef signed char int\_fast8\_t; typedef unsigned char uint fast8\_t; **13.4.47 stdio.h** 

#define EOF (-1)<br>#define P tmpdir "/tmp" #define P\_tmpdir

```
#define FOPEN_MAX 16 
#define L_tmpnam 20<br>#define FILENAME MAX 4096
#define FILENAME_MAX 4096 
#define BUFSIZ 8192 
#define L_ctermid 9<br>#define L_cuserid 9
#define L_cuserid 9 
typedef struct { 
    off_t _pos;
     mbstate_t __state; 
} fpos_t; 
typedef struct { 
    off64_t pos;
     mbstate_t __state; 
} fpos64_t; 
typedef struct _IO_FILE FILE; 
#define _IOFBF 0 
#define _IOLBF 1 
#define _IONBF 2 
extern char *const sys errlist[];
extern void clearerr(FILE *);
extern int fclose(FILE *); 
extern FILE *fdopen(int, const char *); 
extern int fflush unlocked(FILE *);
extern int fileno(FILE *); 
extern FILE *fopen(const char *, const char *); 
extern int fprintf(FILE *, const char *, ...); 
extern int fputc(int, FILE *); 
extern FILE *freopen(const char *, const char *, FILE *); 
extern FILE *freopen64(const char *, const char *, FILE *);
extern int fscanf(FILE *, const char *, ...);
extern int fseek(FILE *, long int, int); 
extern int fseeko(FILE *, off_t, int); 
extern int fseeko64(FILE *, loff t, int);
extern off_t ftello(FILE *); 
extern loff t ftello64(FILE *);
extern int getchar(void);
extern int getchar_unlocked(void); 
extern int getw(FILE *); 
extern int pclose(FILE *); 
extern void perror(const char *); 
extern FILE *popen(const char *, const char *);
extern int printf(const char *, ...);
extern int putc_unlocked(int, FILE *); 
extern int putchar(int);
extern int putchar_unlocked(int); 
extern int putw(int, FILE *); 
extern int remove(const char *);
extern void rewind(FILE *); 
extern int scanf(const char *, ...);
extern void setbuf(FILE *, char *); 
extern int sprintf(char *, const char *, ...); 
extern int sscanf(const char *, const char *, ...);
extern FILE *stderr; 
extern FILE *stdin; 
extern FILE *stdout; 
extern char *tempnam(const char *, const char *);
extern FILE *tmpfile64(void);
extern FILE *tmpfile(void); 
extern char *tmpnam(char *);
extern int vfprintf(FILE *, const char *, va_list); 
extern int vprintf(const char *, va_list); 
extern int feof(FILE *);
```

```
extern int ferror(FILE *); 
extern int fflush(FILE *); 
extern int fgetc(FILE *); 
extern int fgetpos(FILE *, fpos_t *);
extern char *fgets(char *, int, FILE *); 
extern int fputs(const char *, FILE *); 
extern size_t fread(void *, size_t, size_t, FILE *); 
extern int fsetpos(FILE *, const fpos_t *);
extern long int ftell(FILE *); 
extern size_t fwrite(const void *, size_t, size_t, FILE *); 
extern int getc(FILE *); 
extern int putc(int, FILE *);
extern int puts(const char *);
extern int setvbuf(FILE *, char *, int, size_t);
extern int snprintf(char *, size_t, const char *, ...);
extern int ungetc(int, FILE *); 
extern int vsnprintf(char *, size_t, const char *, va_list); 
extern int vsprintf(char *, const char *, va_list); 
extern void flockfile(FILE *); 
extern int asprintf(char **, const char *, ...); 
extern int fgetpos64(FILE *, fpos64_t *); 
extern FILE *fopen64(const char *, const char *); 
extern int fsetpos64(FILE *, const fpos64_t *);
extern int ftrylockfile(FILE *); 
extern void funlockfile(FILE *); 
extern int getc unlocked(FILE *);
extern void setbuffer(FILE *, char *, size_t); 
extern int vasprintf(char **, const char *, va_list);
extern int vdprintf(int, const char *, va_list); 
extern int vfscanf(FILE *, const char *, va_list); 
extern int vscanf(const char *, va_list);
extern int vsscanf(const char *, const char *, va_list);
extern size_t __fpending(FILE *);
```
#### **13.4.48 stdlib.h**

```
#define MB_CUR_MAX (__ctype_get_mb_cur_max()) 
#define EXIT_SUCCESS 0 
#define EXIT_FAILURE 1 
#define RAND_MAX 2147483647 
typedef int (*__compar_fn_t) (const void *, const void *); 
struct random_data { 
     int32_t *fptr; 
     int32_t *rptr; 
    int32_t *state;
     int rand_type; 
     int rand_deg; 
     int rand_sep; 
     int32_t *end_ptr; 
}; 
typedef struct { 
     int quot; 
     int rem; 
} div_t; 
typedef struct { 
    long int quot;
    long int rem;
} ldiv_t; 
typedef struct { 
    long long int quot;
     long long int rem;
```
} lldiv\_t; extern double \_\_strtod\_internal(const char \*, char \*\*, int); extern float \_\_strtof\_internal(const char \*, char \*\*, int); extern long int \_\_strtol\_internal(const char \*, char \*\*, int, int); extern long double strtold internal(const char \*, char \*\*, int); extern long long int \_\_strtoll\_internal(const char \*, char \*\*, int, int); extern unsigned long int \_\_strtoul\_internal(const char \*, char  $**$ , int. int); extern unsigned long long int strtoull internal(const char \*, char \*\*, int, int); extern long int a641(const char \*); extern void abort(void); extern int abs(int); extern double atof(const char \*); extern int atoi(const char \*); extern long int atol(const char \*); extern long long int atoll(const char \*); extern void \*bsearch(const void \*, const void \*, size t, size t, \_\_compar\_fn\_t); extern div\_t div(int, int); extern double drand48(void); extern char \*ecvt(double, int, int \*, int \*); extern double erand48(unsigned short); extern void exit(int); extern char \*fcvt(double, int, int \*, int \*); extern char \*gcvt(double, int, char \*); extern char \*getenv(const char \*); extern int getsubopt(char \*\*, char \*const \*, char \*\*); extern int grantpt(int); extern long int jrand48(unsigned short); extern char \*l64a(long int); extern long int labs(long int); extern void lcong48(unsigned short); extern ldiv\_t ldiv(long int, long int); extern long long int llabs(long long int); extern lldiv\_t lldiv(long long int, long long int); extern long int lrand48(void); extern int mblen(const char \*, size t); extern size\_t mbstowcs(wchar\_t \*, const char \*, size\_t); extern int mbtowc(wchar\_t \*, const char \*, size\_t); extern char \*mktemp(char \*); extern long int mrand48(void); extern long int nrand48(unsigned short); extern char \*ptsname(int); extern int putenv(char \*); extern void qsort(void \*, size\_t, size\_t, const \_\_compar\_fn\_t); extern int rand(void); extern int rand  $r$ (unsigned int \*); extern unsigned short \*seed48(unsigned short); extern void srand48(long int); extern int unlockpt(int); extern size\_t wcstombs(char \*, const wchar\_t \*, size\_t); extern int wctomb(char \*, wchar\_t); extern int system(const char \*); extern void \*calloc(size\_t, size\_t); extern void free(void \*); extern char \*initstate(unsigned int, char \*, size\_t); extern void \*malloc(size\_t); extern long int random(void); extern void \*realloc(void \*, size\_t); extern char \*setstate(char \*);

extern void srand(unsigned int); extern void srandom(unsigned int); extern double strtod(const char \*, char \*\*); extern float strtof(const char \*, char \*\*); extern long int strtol(const char \*, char \*\*, int); extern long double strtold(const char \*, char \*\*); extern long long int strtoll(const char \*, char \*\*, int); extern long long int strtoq(const char \*, char \*\*, int); extern unsigned long int strtoul(const char \*, char \*\*, int); extern unsigned long long int strtoull(const char \*, char \*\*, int); extern unsigned long long int strtoug(const char \*, char \*\*, int); extern void \_Exit(int); extern size\_t \_\_ctype\_get\_mb\_cur\_max(void); extern char \*\*environ; extern char \*realpath(const char \*, char \*); extern int setenv(const char \*, const char \*, int); extern int unsetenv(const char \*); extern int getloadavg(double, int); extern int mkstemp64(char \*); extern int posix\_memalign(void \*\*, size\_t, size\_t); extern int posix openpt(int);

#### **13.4.49 string.h**

#define strerror\_r \_\_xpg\_strerror\_r extern void \*\_\_mempcpy(void \*, const void \*, size\_t); extern char \*\_\_stpcpy(char \*, const char \*); extern char \*\_\_strdup(const char \*); extern char \*\_\_strtok\_r(char \*, const char \*, char \*\*); extern void \*memchr(const void \*, int, size\_t); extern int memcmp(const void \*, const void \*, size\_t); extern void \*memcpy(void \*, const void \*, size\_t); extern void \*memmem(const void \*, size\_t, const void \*, size\_t); extern void \*memmove(void \*, const void \*, size\_t); extern void \*memset(void \*, int, size\_t); extern char \*strcat(char \*, const char \*); extern char \*strchr(const char \*, int); extern int strcmp(const char \*, const char \*); extern int strcoll(const char \*, const char \*); extern char \*strcpy(char \*, const char \*); extern size\_t strcspn(const char \*, const char \*); extern char \*strerror(int); extern size\_t strlen(const char \*); extern char \*strncat(char \*, const char \*, size\_t); extern int strncmp(const char \*, const char \*, size\_t); extern char \*strncpy(char \*, const char \*, size\_t); extern char \*strpbrk(const char \*, const char \*); extern char \*strrchr(const char \*, int); extern char \*strsignal(int); extern size\_t strspn(const char \*, const char \*); extern char \*strstr(const char \*, const char \*); extern char \*strtok(char \*, const char \*); extern size\_t strxfrm(char \*, const char \*, size\_t); extern void \*memccpy(void \*, const void \*, int, size\_t); extern char \*strdup(const char \*); extern char \*strndup(const char \*, size\_t); extern size\_t strnlen(const char \*, size\_t); extern char \*strsep(char \*\*, const char \*); extern char \*strtok\_r(char \*, const char \*, char \*\*); extern char \*strcasestr(const char \*, const char \*); extern char \*stpcpy(char \*, const char \*); extern char \*stpncpy(char \*, const char \*, size\_t);

extern void \*memrchr(const void \*, int, size\_t); extern char  $*$  \_xpg\_strerror\_r(int, char  $*$ , size\_t);

#### **13.4.50 strings.h**

```
extern void bcopy(const void *, void *, size_t);
extern int bcmp(const void *, const void *, size_t); 
extern void bzero(void *, size_t); 
extern int ffs(int); 
extern char *index(const char *, int); 
extern char *rindex(const char *, int); 
extern int strcasecmp(const char *, const char *); 
extern int strncasecmp(const char *, const char *, size_t);
```
### **13.4.51 sys/file.h**

#define LOCK\_SH 1 #define LOCK\_EX 2 #define LOCK\_NB 4 #define LOCK\_UN 8

extern int flock(int, int);

# **13.4.52 sys/ioctl.h**

```
struct winsize { 
    unsigned short ws_row; 
     unsigned short ws_col; 
    unsigned short ws_xpixel; 
    unsigned short ws_ypixel; 
}; 
extern int ioctl(int, unsigned long int, \ldots);
```
### **13.4.53 sys/ipc.h**

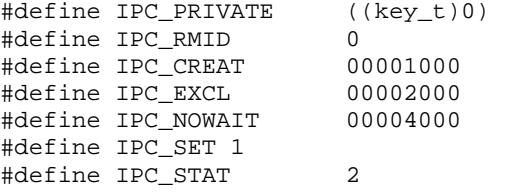

extern key\_t ftok(const char \*, int);

## **13.4.54 sys/mman.h**

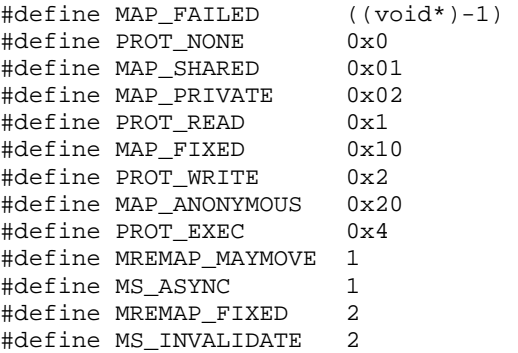
```
#define MS_SYNC 4 
#define MAP_ANON MAP_ANONYMOUS 
extern void *mremap(void *, size_t, size_t, int);
extern int posix_madvise(void *, size_t, int); 
extern int msync(void *, size_t, int); 
extern int mlock(const void *, size_t);
extern int mlockall(int);
extern void *mmap(void *, size_t, int, int, int, off_t);
extern int mprotect(void *, size_t, int); 
extern int munlock(const void *, size_t);
extern int munlockall(void);
extern int munmap(void *, size_t);
extern void *mmap64(void *, size_t, int, int, int, off64_t);
extern int shm_open(const char *, int, mode_t); 
extern int shm_unlink(const char *);
```
# **13.4.55 sys/msg.h**

#define MSG\_NOERROR 010000

extern int msgctl(int, int, struct msqid\_ds \*); extern int msgget(key\_t, int); extern ssize\_t msgrcv(int, void \*, size\_t, long int, int); extern int msgsnd(int, const void \*, size\_t, int);

## **13.4.56 sys/param.h**

#define NOFILE 256 #define MAXPATHLEN 4096

### **13.4.57 sys/poll.h**

#define POLLIN 0x0001 #define POLLPRI 0x0002 #define POLLOUT 0x0004 #define POLLERR 0x0008 #define POLLHUP 0x0010 #define POLLNVAL 0x0020 struct pollfd {

 int fd; short events; short revents; }; typedef unsigned long int nfds\_t;

# **13.4.58 sys/resource.h**

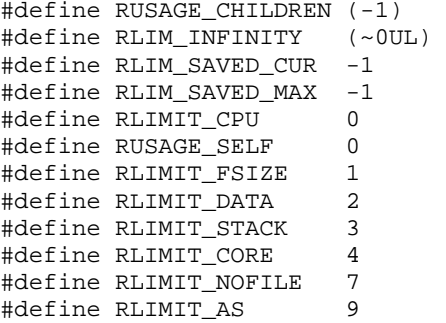

```
typedef unsigned long int rlim_t; 
typedef unsigned long long int rlim64_t; 
typedef int __rlimit_resource_t; 
struct rlimit { 
    rlim_t rlim_cur; 
     rlim_t rlim_max; 
}; 
struct rlimit64 { 
     rlim64_t rlim_cur; 
     rlim64_t rlim_max; 
}; 
struct rusage { 
     struct timeval ru_utime; 
     struct timeval ru_stime; 
    long int ru_maxrss;
    long int ru_ixrss;
     long int ru_idrss; 
    long int ru_isrss;
    long int ru_minflt;
    long int ru_majflt;
     long int ru_nswap; 
     long int ru_inblock; 
     long int ru_oublock; 
    long int ru msgsnd;
    long int ru msgrcv;
     long int ru_nsignals; 
     long int ru_nvcsw; 
     long int ru_nivcsw; 
}; 
enum __priority_which { 
    PRIO_PROCESS = 0, 
     PRIO_PGRP = 1, 
     PRIO_USER = 2 
}; 
#define PRIO_PGRP PRIO_PGRP 
#define PRIO_PROCESS PRIO_PROCESS 
#define PRIO_USER
typedef enum __priority_which __priority_which_t; 
extern int getpriority(_priority_which_t, id_t);
extern int getrlimit64(id_t, struct rlimit64 *);
extern int setpriority(_priority_which_t, id_t, int);
extern int setrlimit( rlimit_resource_t, const struct rlimit *);
extern int setrlimit64(_rlimit_resource_t, const struct rlimit64
*); 
extern int getrlimit(_rlimit_resource_t, struct rlimit *);
extern int getrusage(int, struct rusage *);
```
## **13.4.59 sys/select.h**

extern int pselect(int, fd\_set \*, fd\_set \*, fd\_set \*, const struct timespec \*, const sigset\_t \*);

# **13.4.60 sys/sem.h**

#define SEM\_UNDO 0x1000 #define GETPID 11 #define GETVAL 12 #define GETALL 13

```
#define GETNCNT 14 
#define GETZCNT 15 
#define SETVAL 16 
#define SETALL 17 
struct sembuf { 
    short sem_num; 
     short sem_op; 
     short sem_flg; 
}; 
extern int semctl(int, int, int, ...);
extern int semget(key_t, int, int);
extern int semop(int, struct sembuf *, size_t);
```
# **13.4.61 sys/shm.h**

#define SHM\_RDONLY 010000 #define SHM\_W 0200 #define SHM\_RND 020000 #define SHM\_R 0400 #define SHM\_REMAP 040000<br>#define SHM\_LOCK 11 #define SHM\_LOCK 11 #define SHM\_UNLOCK 12 extern int \_\_getpagesize(void); extern void \*shmat(int, const void \*, int); extern int shmctl(int, int, struct shmid\_ds \*); extern int shmdt(const void \*); extern int shmget(key\_t, size\_t, int);

## **13.4.62 sys/socket.h**

```
#define CMSG_LEN(len) (CMSG_ALIGN(sizeof(struct 
cmsghdr))+(len)) 
#define SCM_RIGHTS 0x01 
#define SOL_SOCKET 1 
#define SOMAXCONN 128 
#define SOL_RAW 255 
#define CMSG_ALIGN(len) \ 
         (((len)+sizeof(size_t)-1)&(size_t)~(sizeof(size_t)-1)) 
#define CMSG_DATA(cmsg) \ 
         ((unsigned char *) (cmsg) + CMSG_ALIGN(sizeof(struct 
cmschdr)))
#define CMSG_SPACE(len) \ 
          (CMSG_ALIGN(sizeof(struct cmsghdr))+CMSG_ALIGN(len)) 
#define CMSG_FIRSTHDR(msg) \ 
          ((msq)->msq_controllen >= sizeof(struct cmsqhdr) ? \
             (\text{struct} \text{cmsghdr}^*) (\text{msg}) \rightarrow \text{msg\_control} : \ \ \ \ \ \ (struct cmsghdr *)NULL) 
#define CMSG_NXTHDR(mhdr,cmsq) \
         ((\text{cmsg}) == \text{NULL}) ? \text{CMSG\_FIRSTHDR}(\text{mhdr}) : \setminus(((u\_char *)(cmsg) + CMSG\_ALIGN((cmsg)-\geq cmsg\_len) \setminus + CMSG_ALIGN(sizeof(struct cmsghdr)) 
> \sqrt(u_{\text{char}} \rightarrow)((\text{mhdr})-\text{msgcontrol}) + (\text{mhdr})-\text{key}>msg_controllen) ? \ 
          (struct cmsghdr *)NULL : \setminus(struct cmsghdr *)((u_char *)(cmsg) +
CMSG_ALIGN((cmsg)->cmsg_len)))) 
struct linger { 
    int l_onoff; 
     int l_linger; 
};
```

```
struct cmsghdr { 
     size_t cmsg_len; 
     int cmsg_level; 
     int cmsg_type; 
}; 
struct iovec { 
   void *iov base;
     size_t iov_len; 
}; 
typedef unsigned short sa_family_t; 
typedef unsigned int socklen t;
struct sockaddr { 
    sa_family_t sa_family; 
     char sa_data[14]; 
}; 
struct sockaddr_storage { 
    sa_family_t ss_family; 
     __ss_aligntype __ss_align; 
    char \text{ss\_padding}[(128 - (2 * sizeof(\text{ss\_alignmentype})))];
}; 
struct msghdr { 
    void *msg_name; 
     int msg_namelen; 
    struct iovec *msq iov;
   size_t msq_iovlen;
    void *msg_control; 
     size_t msg_controllen; 
    unsigned int msg_flags;
}; 
#define AF_UNSPEC 0 
#define AF_UNIX 1 
#define AF_INET6 10 
#define AF_INET 2 
#define PF_INET AF_INET 
#define PF_INET6 AF_INET6 
#define PF_UNIX AF_UNIX 
#define PF_UNSPEC AF_UNSPEC 
#define SOCK_STREAM 1 
#define SOCK_PACKET 10 
#define SOCK_DGRAM 2 
#define SOCK_RAW 3 
#define SOCK_RDM 4 
#define SOCK_SEQPACKET 5 
#define SO_DEBUG 1 
#define SO_OOBINLINE 10 
#define SO_NO_CHECK 11 
#define SO_PRIORITY 12<br>#define SO LINGER 13
#define SO_LINGER 13 
#define SO_REUSEADDR 2 
#define SO_TYPE 3 
#define SO_ACCEPTCONN 30 
#define SO_ERROR 4 
#define SO_DONTROUTE 5 
#define SO_BROADCAST 6<br>#define SO_SNDBUF 7
#define SO_SNDBUF<br>#define SO_SNDBUF<br>מחזיפי 20 בר
#define SO_RCVBUF 8 
#define SO_KEEPALIVE 9 
#define SIOCGIFNAME 0x8910
```
#define SIOCGIFCONF 0x8912 #define SIOCGIFFLAGS 0x8913 #define SIOCGIFADDR 0x8915 #define SIOCGIFDSTADDR 0x8917 #define SIOCGIFBRDADDR 0x8919 #define SIOCGIFNETMASK 0x891b #define SIOCGIFMTU 0x8921 #define SIOCGIFHWADDR 0x8927 #define SHUT\_RD 0 #define SHUT\_WR 1 #define SHUT\_RDWR 2 #define MSG\_WAITALL 0x100<br>#define MSG\_TRUNC 0x20 #define MSG\_TRUNC #define MSG\_EOR 0x80 #define MSG\_OOB 1 #define MSG\_PEEK 2 #define MSG\_DONTROUTE 4 #define MSG\_CTRUNC 8 extern int bind(int, const struct sockaddr \*, socklen\_t); extern int getnameinfo(const struct sockaddr \*, socklen t, char \*, socklen\_t, char \*, socklen\_t, unsigned int); extern int getsockname(int, struct sockaddr \*, socklen\_t \*); extern int listen(int, int); extern int setsockopt(int, int, int, const void \*, socklen\_t); extern int accept(int, struct sockaddr \*, socklen\_t \*); extern int connect(int, const struct sockaddr \*, socklen\_t); extern ssize\_t recv(int, void \*, size\_t, int); extern ssize\_t recvfrom(int, void \*, size\_t, int, struct sockaddr \*, socklen\_t \*); extern ssize\_t recvmsg(int, struct msghdr \*, int); extern ssize\_t send(int, const void \*, size\_t, int); extern ssize\_t sendmsg(int, const struct msghdr \*, int); extern ssize\_t sendto(int, const void \*, size\_t, int, const struct sockaddr \*, socklen\_t); extern int getpeername(int, struct sockaddr \*, socklen\_t \*); extern int getsockopt(int, int, int, void \*, socklen\_t \*); extern int shutdown(int, int); extern int socket(int, int, int); extern int socketpair(int, int, int, int); extern int sockatmark(int);

### **13.4.63 sys/stat.h**

```
#define S_ISBLK(m) (((m)&S_IFMT)==S_IFBLK) 
#define S_ISCHR(m) (((m)&S_IFMT)==S_IFCHR) 
#define S_ISDIR(m) (((m)&S_IFMT)==S_IFDIR) 
#define S_ISFIFO(m) (((m)&S_IFMT)==S_IFIFO) 
#define S_ISLNK(m) (((m)&S_IFMT)==S_IFLNK) 
#define S_ISREG(m) (((m)&S_IFMT)==S_IFREG) 
#define S_ISSOCK(m) (((m)&S_IFMT)==S_IFSOCK) 
#define S_TYPEISMQ(buf) ((buf)->st_mode - (buf)->st_mode) 
#define S_TYPEISSEM(buf) ((buf)->st_mode - (buf)->st_mode) 
                              ((buf)-st\_mode - (buf)-sst\_mode)#define S_IRWXU (S_IREAD|S_IWRITE|S_IEXEC) 
#define S_IROTH (S_IRGRP>>3) 
#define S_IRGRP (S_IRUSR>>3) 
#define S_IRWXO (S_IRWXG>>3) 
#define S_IRWXG (S_IRWXU>>3) 
#define S_IWOTH (S_IWGRP>>3)
```
#define S\_IWGRP (S\_IWUSR>>3) #define S\_IXOTH (S\_IXGRP>>3) #define S\_IXGRP (S\_IXUSR>>3) #define S\_ISVTX 01000 #define S\_IXUSR 0x0040 #define S\_IWUSR 0x0080 #define S\_IRUSR 0x0100 #define S\_ISGID 0x0400 #define S\_ISUID 0x0800 #define S\_IFIFO 0x1000 #define S\_IFCHR 0x2000 #define S\_IFDIR 0x4000 #define S\_IFBLK 0x6000 #define S\_IFREG 0x8000 #define S\_IFLNK 0xa000 #define S\_IFSOCK 0xc000 #define S\_IFMT 0xf000 #define st\_atime st\_atim.tv\_sec #define st\_ctime st\_ctim.tv\_sec #define st\_mtime st\_mtim.tv\_sec #define S\_IREAD S\_IRUSR #define S\_IWRITE S\_IWUSR #define S\_IEXEC S\_IXUSR extern int \_\_fxstat(int, int, struct stat \*); extern int \_\_fxstat64(int, int, struct stat64 \*); extern int \_\_lxstat(int, const char \*, struct stat \*); extern int \_\_lxstat64(int, const char \*, struct stat64 \*); extern int  $\overline{\phantom{a}}$  xmknod(int, const char \*, mode\_t, dev\_t \*); extern int \_\_xstat(int, const char \*, struct stat \*); extern int \_\_xstat64(int, const char \*, struct stat64 \*); extern int mkfifo(const char \*, mode\_t); extern int chmod(const char \*, mode\_t);

#### extern int fchmod(int, mode t); extern mode\_t umask(mode\_t);

# **13.4.64 sys/statfs.h**

#### #define NFS SUPER MAGIC 0x6969

extern int fstatfs64(int, struct statfs64 \*); extern int statfs64(const char \*, struct statfs64 \*); extern int fstatfs(int, struct statfs \*); extern int statfs(const char \*, struct statfs \*);

# **13.4.65 sys/statvfs.h**

```
extern int fstatvfs(int, struct statvfs *);
extern int fstatyfs64(int, struct statyfs64 *);
extern int statvfs(const char *, struct statvfs *);
extern int statvfs64(const char *, struct statvfs64 *);
```
## **13.4.66 sys/time.h**

```
#define ITIMER_REAL 0 
#define ITIMER_VIRTUAL 1 
#define ITIMER_PROF 2 
struct timezone { 
     int tz_minuteswest; 
     int tz_dsttime; 
};
```

```
typedef int __itimer_which_t; 
struct timespec { 
     time_t tv_sec; 
    long int tv_nsec;
}; 
struct timeval { 
     time_t tv_sec; 
     suseconds_t tv_usec; 
}; 
struct itimerval { 
    struct timeval it_interval; 
     struct timeval it_value; 
}; 
extern int getitimer(itimer_which_t, struct itimerval *);
extern int setitimer(__itimer_which_t, const struct itimerval *, 
                       struct itimerval *); 
extern int adjtime(const struct timeval *, struct timeval *); 
extern int gettimeofday(struct timeval *, struct timezone *); 
extern int utimes(const char *, const struct timeval *);
```
# **13.4.67 sys/timeb.h**

```
struct timeb { 
   time t time;
     unsigned short millitm; 
    short timezone; 
    short dstflag; 
}; 
extern int ftime(struct timeb *);
```
# **13.4.68 sys/times.h**

```
struct tms { 
    clock_t tms_utime; 
    clock_t tms_stime; 
    clock_t tms_cutime; 
     clock_t tms_cstime; 
}; 
extern clock_t times(struct tms *);
```
# **13.4.69 sys/types.h**

```
#ifndef FALSE 
#define FALSE 0 
#endif 
#ifndef TRUE 
#define TRUE 1 
#endif 
#define FD_SETSIZE 1024 
#define FD_ZERO(fdsetp) bzero(fdsetp, sizeof(*(fdsetp))) 
#define FD_ISSET(d,set) \ 
        ((set)-
>fds_bits[((d)/(8*sizeof(long)))]&(1<<((d)%(8*sizeof(long))))) 
#define FD_CLR(d,set) \ 
         ((set)-
>fds_bits[((d)/(8*sizeof(long)))]&=~(1<<((d)%(8*sizeof(long))))) 
#define FD_SET(d,set) \
```

```
((set)->fds_bits[((d)/(8*sizeof(long)))]|=(1<<((d)%(8*sizeof(long))))) 
typedef unsigned char u_int8_t; 
typedef unsigned short u_int16_t; 
typedef unsigned int u_int32_t; 
typedef unsigned long long int u_int64_t; 
typedef unsigned int uid_t; 
typedef int pid_t; 
typedef long int off_t; 
typedef int key_t; 
typedef long int suseconds_t; 
typedef unsigned int u_int; 
typedef struct { 
   int _{val[2]};
} fsid_t; 
typedef unsigned int useconds_t; 
typedef long int blksize_t; 
typedef long int fd_mask; 
typedef void *timer_t; 
typedef int clockid_t; 
typedef unsigned int id t;
typedef unsigned long long int ino64_t; 
typedef long long int loff_t; 
typedef long int blkcnt_t; 
typedef unsigned long int fsblkcnt_t; 
typedef unsigned long int fsfilcnt_t; 
typedef long long int blkcnt64_t; 
typedef unsigned long long int fsblkcnt64_t; 
typedef unsigned long long int fsfilcnt64_t; 
typedef unsigned char u_char; 
typedef unsigned short u short;
typedef unsigned long int u_long; 
typedef unsigned long int ino_t; 
typedef unsigned int gid_t; 
typedef unsigned long long int dev_t; 
typedef unsigned int mode_t; 
typedef unsigned long int nlink_t; 
typedef char *caddr_t; 
typedef struct { 
    unsigned long int fds_bits[__FDSET_LONGS];
} fd_set; 
typedef long int clock_t; 
typedef long int time_t;
```
## **13.4.70 sys/uio.h**

extern ssize\_t readv(int, const struct iovec \*, int); extern ssize\_t writev(int, const struct iovec \*, int);

# **13.4.71 sys/un.h**

```
#define UNIX_PATH_MAX 108 
struct sockaddr un {
     sa_family_t sun_family; 
    char sun_path[UNIX_PATH_MAX];
};
```
# **13.4.72 sys/utsname.h**

```
#define SYS_NMLN 65 
struct utsname { 
    char sysname[65]; 
     char nodename[65]; 
    char release[65]; 
    char version[65]; 
    char machine[65]; 
    char domainname[65]; 
}; 
extern int uname(struct utsname *);
```
# **13.4.73 sys/wait.h**

```
#define WIFSIGNALED(status) (!WIFSTOPPED(status) && 
!WIFEXITED(status)) 
#define WIFSTOPPED(status) (((status) & 0xff) == 0x7f) 
#define WEXITSTATUS(status) (((status) & 0xff00) >> 8) 
#define WTERMSIG(status) ((status) & 0x7f) 
#define WCOREDUMP(status) ((status) & 0x80) 
#define WIFEXITED(status) (WTERMSIG(status) == 0) 
#define WNOHANG 0x00000001 
#define WUNTRACED 0x00000002 
#define WCOREFLAG 0x80 
#define WSTOPSIG(status) WEXITSTATUS(status) 
typedef enum { 
    P_ALL, 
    P_PID, 
    P_PGID 
} idtype_t; 
extern int waitid(idtype_t, id_t, siginfo_t *, int); 
extern pid_t wait(int *); 
extern pid_t waitpid(pid_t, int *, int); 
extern pid_t wait4(pid_t, int *, int, struct rusage *);
```
# **13.4.74 syslog.h**

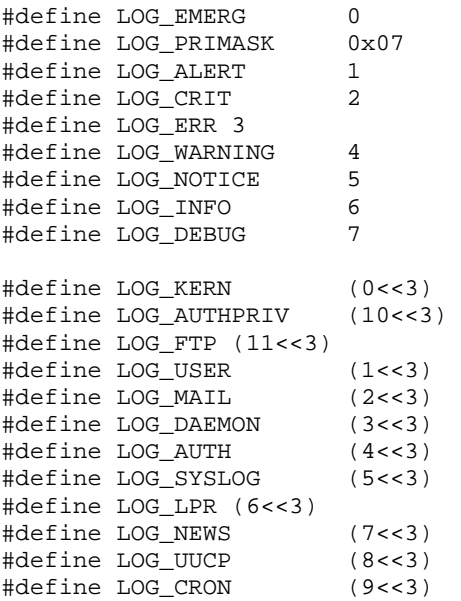

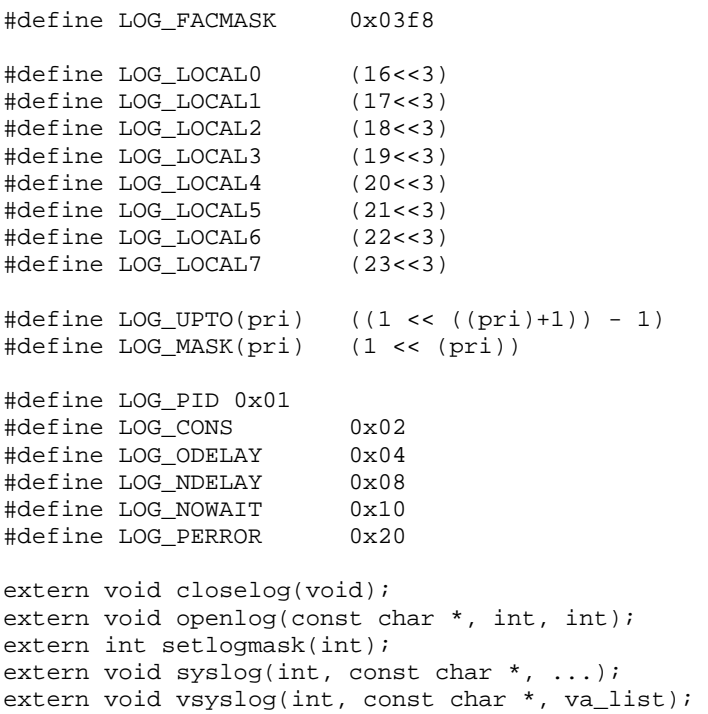

# **13.4.75 termios.h**

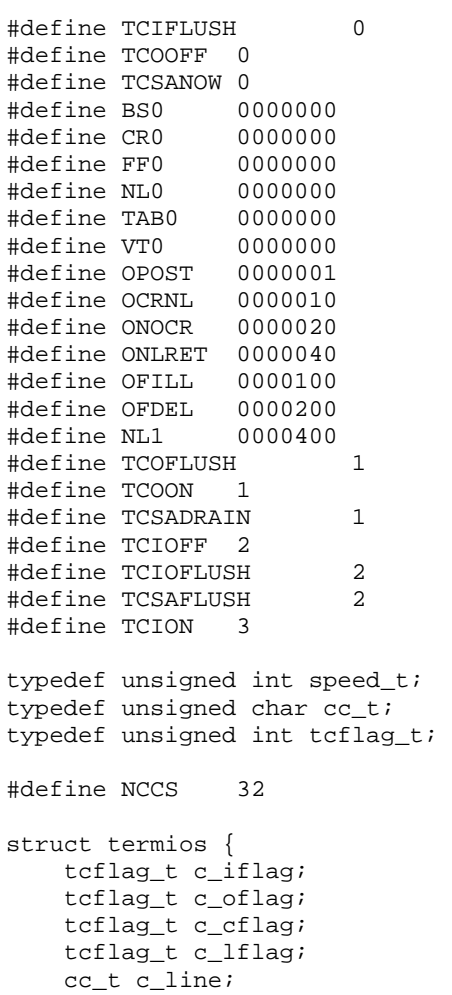

```
cc t c cc[NCCS];
     speed_t c_ispeed; 
    speed_t c_ospeed; 
}; 
#define VINTR 0 
#define VQUIT 1 
#define VLNEXT 15 
#define VERASE 2 
#define VKILL 3 
#define VEOF 4 
#define IGNBRK 0000001 
#define BRKINT 0000002 
#define IGNPAR 0000004 
#define PARMRK 0000010 
#define INPCK 0000020 
#define ISTRIP 0000040 
#define INLCR 0000100 
#define IGNCR 0000200 
#define ICRNL 0000400 
#define IXANY 0004000 
#define IMAXBEL 0020000 
#define CS5 0000000 
#define ECHO 0000010 
#define B0 0000000 
#define B50 0000001 
#define B75 0000002 
#define B110 0000003 
#define B134 0000004 
#define B150 0000005 
#define B200 0000006 
#define B300 0000007 
#define B600
#define B1200 0000011 
#define B1800 0000012 
#define B2400 0000013 
#define B4800 0000014 
#define B9600 0000015 
#define B19200 0000016 
#define B38400 0000017 
extern speed_t cfgetispeed(const struct termios *); 
extern speed_t cfgetospeed(const struct termios *);
extern void cfmakeraw(struct termios *); 
extern int cfsetispeed(struct termios *, speed_t);
extern int cfsetospeed(struct termios *, speed_t);
extern int cfsetspeed(struct termios *, speed_t); 
extern int tcflow(int, int); 
extern int tcflush(int, int);
extern pid_t tcgetsid(int); 
extern int tcsendbreak(int, int);
extern int tcsetattr(int, int, const struct termios *);
extern int tcdrain(int); 
extern int tcgetattr(int, struct termios *);
```
# **13.4.76 time.h**

```
#define CLK_TCK ((clock_t)__sysconf(2)) 
#define CLOCK_REALTIME 0 
#define TIMER_ABSTIME 1 
#define CLOCKS_PER_SEC 1000000l
```

```
struct tm { 
     int tm_sec; 
     int tm_min; 
     int tm_hour; 
     int tm_mday; 
     int tm_mon; 
     int tm_year; 
     int tm_wday; 
     int tm_yday; 
     int tm_isdst; 
    long int tm_gmtoff;
     char *tm_zone; 
}; 
struct itimerspec { 
     struct timespec it_interval; 
     struct timespec it_value; 
}; 
extern int __daylight;
extern long int __timezone;
extern char *__tzname[];
extern char *asctime(const struct tm *);
extern clock_t clock(void); 
extern char *ctime(const time_t *); 
extern char *ctime r(const time t *, char *);
extern double difftime(time_t, time_t);
extern struct tm *getdate(const char *);
extern int getdate_err; 
extern struct tm *gmtime(const time_t *); 
extern struct tm *localtime(const time_t *); 
extern time_t mktime(struct tm *); 
extern int stime(const time_t *); 
extern size_t strftime(char *, size_t, const char *, const struct 
tm *); 
extern char *strptime(const char *, const char *, struct tm *); 
extern time_t time(time_t *);
extern int nanosleep(const struct timespec *, struct timespec *);
extern int daylight; 
extern long int timezone; 
extern char *tzname[];
extern void tzset(void); 
extern char *asctime_r(const struct tm *, char *);
extern struct tm *gmtime_r(const time_t *, struct tm *); 
extern struct tm *localtime_r(const time_t *, struct tm *);
extern int clock_getcpuclockid(pid_t, clockid_t *); 
extern int clock_getres(clockid_t, struct timespec *); 
extern int clock_gettime(clockid_t, struct timespec *); 
extern int clock_nanosleep(clockid_t, int, const struct timespec 
*, 
                             struct timespec *); 
extern int clock_settime(clockid_t, const struct timespec *); 
extern int timer_create(clockid_t, struct sigevent *, timer_t *); 
extern int timer_delete(timer_t); 
extern int timer_getoverrun(timer_t);
extern int timer_gettime(timer_t, struct itimerspec *);
extern int timer_settime(timer_t, int, const struct itimerspec *, 
                           struct itimerspec *);
```
# **13.4.77 ucontext.h**

```
extern int getcontext(ucontext_t *);
extern void makecontext(ucontext_t *, void (*)(void) 
                         , int, ...); 
extern int setcontext(const struct ucontext *);
```
extern int swapcontext(ucontext\_t \*, const struct ucontext \*);

# **13.4.78 ulimit.h**

#define UL\_GETFSIZE 1 #define UL SETFSIZE 2

extern long int ulimit(int, ...);

# **13.4.79 unistd.h**

#define SEEK\_SET 0 #define STDIN\_FILENO 0 #define SEEK\_CUR 1 #define STDOUT\_FILENO 1 #define SEEK\_END 2 #define STDERR\_FILENO 2 typedef long long int off64 t; #define F\_OK 0<br>#define X\_OK 1 #define X\_OK 1 #define W\_OK 2 #define R\_OK 4 #define \_POSIX\_VDISABLE '\0' #define \_POSIX\_CHOWN\_RESTRICTED 1 #define \_POSIX\_JOB\_CONTROL 1 #define \_POSIX\_NO\_TRUNC 1 #define \_POSIX\_SHELL 1 #define \_POSIX\_FSYNC 200112 #define \_POSIX\_MAPPED\_FILES 200112 #define \_POSIX\_MEMLOCK 200112 #define \_POSIX\_MEMLOCK\_RANGE 200112<br>#define POSIX MEMORY PROTECTION 200112 #define \_POSIX\_MEMORY\_PROTECTION #define \_POSIX\_SEMAPHORES 200112 #define \_POSIX\_SHARED\_MEMORY\_OBJECTS 200112 #define \_POSIX\_TIMERS 200112 #define \_POSIX2\_C\_BIND 200112L #define \_POSIX\_THREADS 200112L #define \_PC\_LINK\_MAX 0 #define \_PC\_MAX\_CANON 1 #define \_PC\_ASYNC\_IO 10 #define \_PC\_PRIO\_IO 11 #define \_PC\_FILESIZEBITS 13 #define \_PC\_REC\_INCR\_XFER\_SIZE 14 #define \_PC\_REC\_MIN\_XFER\_SIZE 16<br>#define PC REC XFER ALIGN 17 #define \_PC\_REC\_XFER\_ALIGN 17 #define \_PC\_ALLOC\_SIZE\_MIN 18<br>#define \_PC\_MAX\_INPUT 2 #define \_PC\_MAX\_INPUT 2 #define \_PC\_2\_SYMLINKS 20 #define \_PC\_NAME\_MAX 3 #define \_PC\_PATH\_MAX 4 #define \_PC\_PIPE\_BUF 5 #define \_PC\_CHOWN\_RESTRICTED 6 #define \_PC\_NO\_TRUNC 7 #define \_PC\_VDISABLE 8 #define \_PC\_SYNC\_IO 9 #define \_SC\_ARG\_MAX 0<br>#define SC\_CHILD\_MAX 1 #define \_SC\_CHILD\_MAX 1 #define \_SC\_PRIORITY\_SCHEDULING 10 #define \_SC\_XOPEN\_XPG4 100

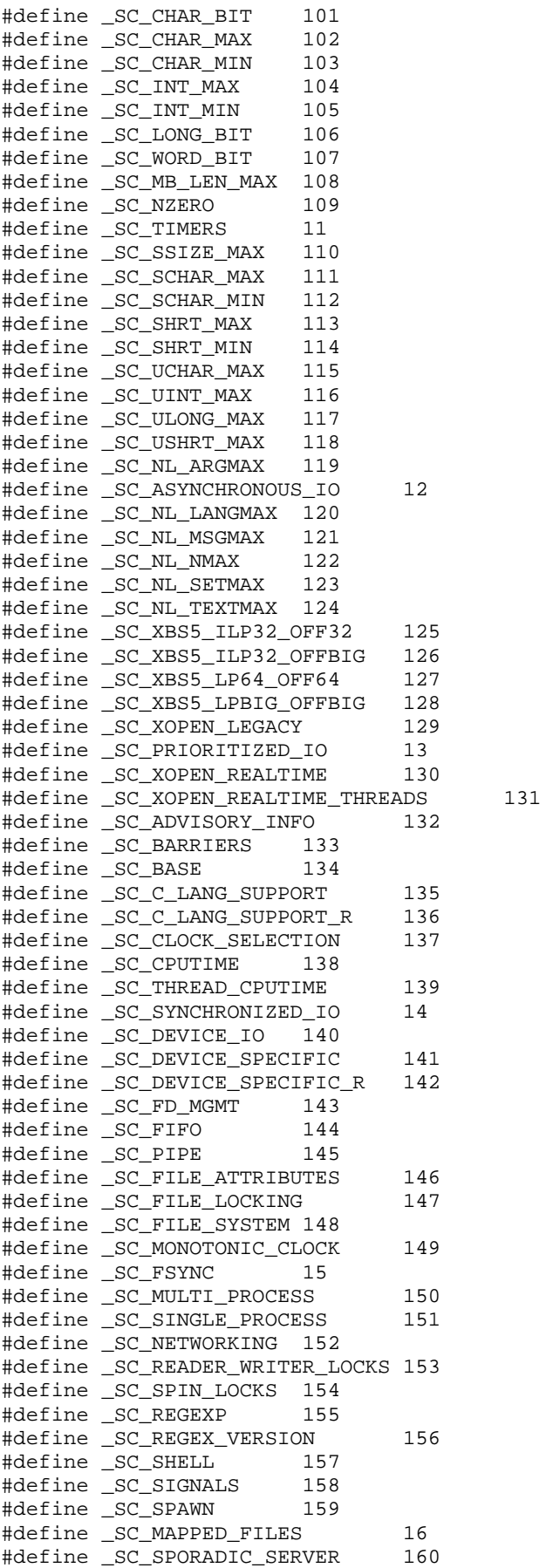

# **ISO/IEC 23360 Part 1:2007(E)** *13 Base Libraries*

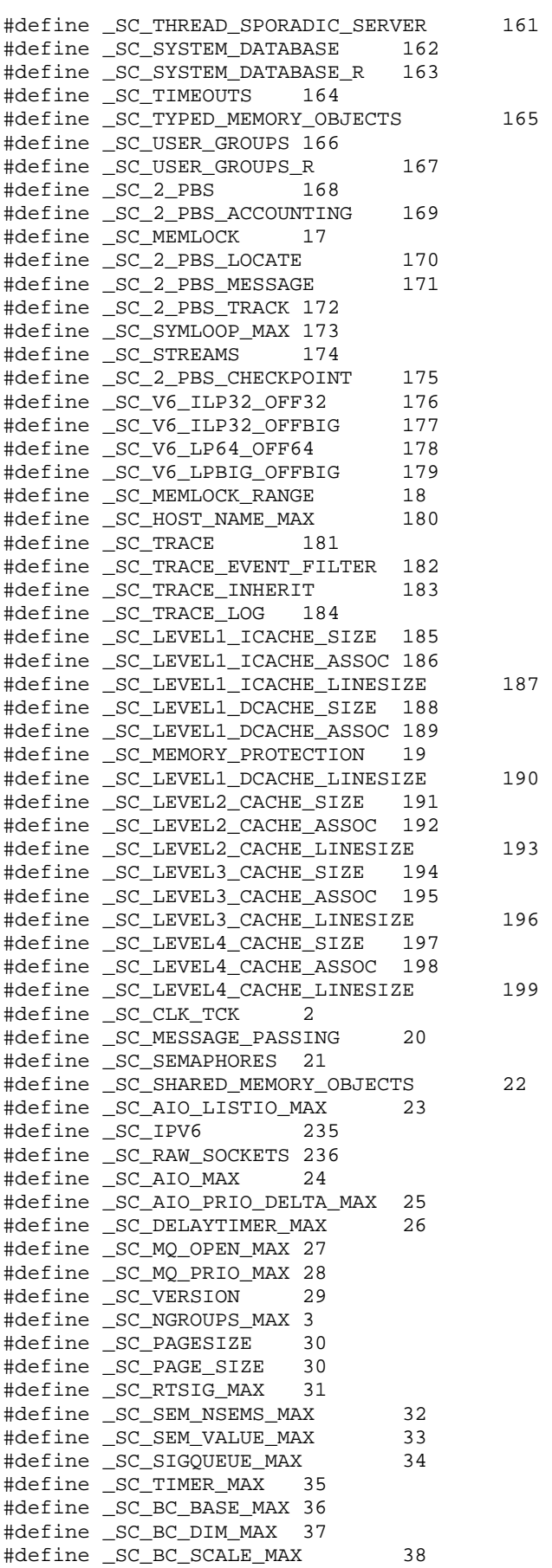

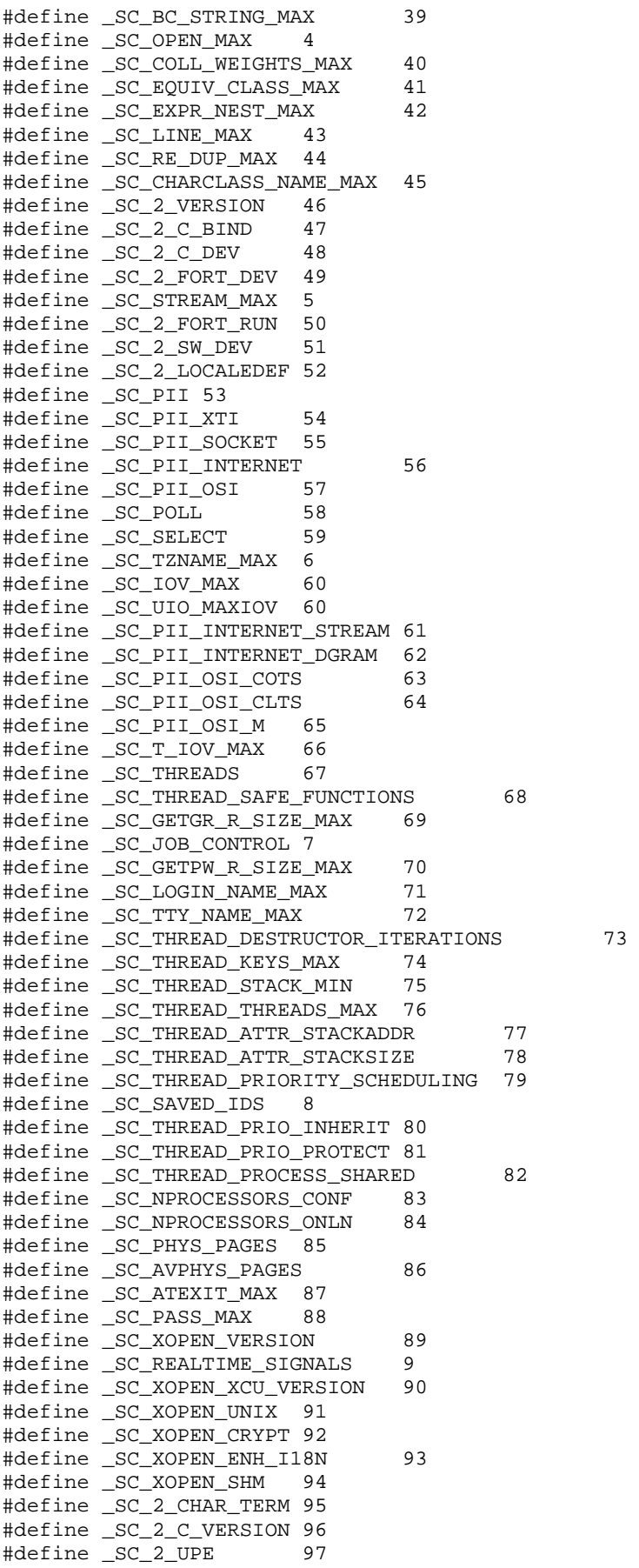

```
#define _SC_XOPEN_XPG2 98 
#define _SC_XOPEN_XPG3 99 
#define _CS_PATH 0 
#define _POSIX_REGEXP 1 
#define _CS_XBS5_ILP32_OFF32_CFLAGS 1100 
#define _CS_XBS5_ILP32_OFF32_LDFLAGS 1101 
#define _CS_XBS5_ILP32_OFF32_LIBS 1102 
#define _CS_XBS5_ILP32_OFF32_LINTFLAGS 1103 
#define _CS_XBS5_ILP32_OFFBIG_CFLAGS 1104 
#define _CS_XBS5_ILP32_OFFBIG_LDFLAGS 1105 
#define _CS_XBS5_ILP32_OFFBIG_LIBS 1106 
#define _CS_XBS5_ILP32_OFFBIG_LINTFLAGS 1107 
#define _CS_XBS5_LP64_OFF64_CFLAGS 1108 
#define _CS_XBS5_LP64_OFF64_LDFLAGS
#define _CS_XBS5_LP64_OFF64_LIBS 1110 
#define _CS_XBS5_LP64_OFF64_LINTFLAGS 1111 
#define _CS_XBS5_LPBIG_OFFBIG_CFLAGS 1112 
#define _CS_XBS5_LPBIG_OFFBIG_LDFLAGS 1113 
#define _CS_XBS5_LPBIG_OFFBIG_LIBS 1114 
#define _CS_XBS5_LPBIG_OFFBIG_LINTFLAGS 1115 
#define _XOPEN_XPG4 1 
#define F_ULOCK 0 
#define F_LOCK 1 
#define F_TLOCK 2 
#define F_TEST 3 
extern int getdtablesize(void); 
extern char **__environ; 
extern pid_t __getpgid(pid_t);
extern void _exit(int); 
extern int acct(const char *);
extern unsigned int alarm(unsigned int); 
extern int chown(const char *, uid_t, gid_t); 
extern int chroot(const char *);
extern size_t confstr(int, char *, size_t);
extern char *ctermid(char *); 
extern char *cuserid(char *);
extern int daemon(int, int); 
extern int execl(const char *, const char *, ...);
extern int execle(const char *, const char *, ...);
extern int execlp(const char *, const char *, ...);
extern int execv(const char *, char *const);
extern int execvp(const char *, char *const);
extern int fdatasync(int);
extern int ftruncate64(int, off64_t);
extern int getdomainname(char *, size_t);
extern long int gethostid(void);
extern char *getlogin(void); 
extern int getlogin_r(char *, size_t);
extern int getopt(int, char *const, const char *);
extern pid_t getpgrp(void); 
extern pid_t getsid(pid_t); 
extern char *qetwd(char *);
extern int lockf(int, int, off_t);
extern int lockf64(int, int, off64_t);
extern int mkstemp(char *); 
extern int nice(int); 
extern char *optarg; 
extern int opterr;
extern int optind; 
extern int optopt; 
extern int rename(const char *, const char *);
extern int setegid(gid_t);
```

```
extern int seteuid(uid t);
extern int sethostname(const char *, size_t);
extern int setpgrp(void);
extern void swab(const void *, void *, ssize t);
extern void sync(void); 
extern pid_t tcgetpgrp(int); 
extern int tcsetpgrp(int, pid_t); 
extern int truncate(const char *, off_t); 
extern int truncate64(const char *, off64_t);
extern char *ttyname(int);
extern unsigned int ualarm(useconds_t, useconds_t); 
extern int usleep(useconds t);
extern int close(int);
extern int fsync(int); 
extern off_t lseek(int, off_t, int); 
extern int pause(void);
extern ssize_t read(int, void *, size_t); 
extern ssize_t write(int, const void *, size_t); 
extern char *crypt(const char *, const char *); 
extern void encrypt(char *, int); 
extern void setkey(const char *); 
extern int access(const char *, int);
extern int brk(void *);
extern int chdir(const char *); 
extern int dup(int); 
extern int dup2(int, int);
extern int execve(const char *, char *const, char *const);
extern int fchdir(int);
extern int fchown(int, uid_t, gid_t);
extern pid_t fork(void); 
extern gid_t getegid(void); 
extern uid_t geteuid(void); 
extern gid_t getgid(void); 
extern int getgroups(int, gid_t);
extern int gethostname(char *, size_t); 
extern pid_t getpgid(pid_t); 
extern pid_t getpid(void); 
extern uid_t getuid(void); 
extern int lchown(const char *, uid_t, gid_t);
extern int link(const char *, const char *);
extern int mkdir(const char *, mode_t);
extern long int pathconf(const char *, int);
extern int pipe(int); 
extern ssize_t readlink(const char *, char *, size_t); 
extern int rmdir(const char *);
extern void *sbrk(intptr_t); 
extern int select(int, fd_set *, fd_set *, fd_set *, struct 
timeval *); 
extern int setgid(gid_t);
extern int setpgid(pid_t, pid_t);
extern int setregid(gid_t, gid_t); 
extern int setreuid(uid_t, uid_t); 
extern pid_t setsid(void); 
extern int setuid(uid t);
extern unsigned int sleep(unsigned int);
extern int symlink(const char *, const char *);
extern long int sysconf(int);
extern int unlink(const char *);
extern pid_t vfork(void); 
extern ssize_t pread(int, void *, size_t, off_t); 
extern ssize_t pwrite(int, const void *, size_t, off_t); 
extern char **_environ; 
extern long int fpathconf(int, int);
extern int ftruncate(int, off_t); 
extern char *getcwd(char *, size_t);
extern int getpagesize(void);
```

```
extern pid_t getppid(void);
extern int isatty(int); 
extern loff_t lseek64(int, loff_t, int); 
extern ssize_t pread64(int, void *, size_t, off64_t); 
extern ssize_t pwrite64(int, const void *, size_t, off64_t); 
extern int ttyname_r(int, char *, size_t);
```
# **13.4.80 utime.h**

```
struct utimbuf { 
    time_t actime; 
     time_t modtime; 
}; 
extern int utime(const char *, const struct utimbuf *);
```
### **13.4.81 utmp.h**

#define UT\_HOSTSIZE 256 #define UT\_LINESIZE 32 #define UT\_NAMESIZE 32 struct exit\_status { short e\_termination; short e\_exit; }; #define EMPTY 0 #define RUN\_LVL 1 #define BOOT\_TIME 2 #define NEW\_TIME 3 #define OLD\_TIME 4 #define INIT\_PROCESS 5 #define LOGIN\_PROCESS 6 #define USER\_PROCESS 7<br>#define DEAD PROCESS 8 #define DEAD\_PROCESS 8<br>#define ACCOUNTING 9 #define ACCOUNTING 9 extern void endutent(void); extern struct utmp \*getutent(void); extern void setutent(void); extern int getutent\_r(struct utmp \*, struct utmp \*\*); extern int utmpname(const char \*); extern int login\_tty(int); extern void login(const struct utmp \*); extern int logout(const char \*); extern void logwtmp(const char \*, const char \*, const char \*);

## **13.4.82 utmpx.h**

```
extern void endutxent(void);
extern struct utmpx *qetutxent(void);
extern struct utmpx *getutxid(const struct utmpx *); 
extern struct utmpx *getutxline(const struct utmpx *); 
extern struct utmpx *pututxline(const struct utmpx *); 
extern void setutxent(void);
```
# **13.4.83 wchar.h**

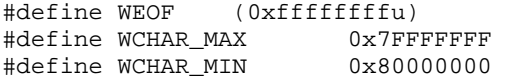

**© 2007 Linux Foundation** *117*

```
extern double _wcstod_internal(const wchar_t *, wchar_t * *,
int); 
extern float __wcstof_internal(const wchar_t *, wchar_t * *, 
int); 
extern long int _wcstol_internal(const wchar_t *, wchar_t * *,
int, int); 
extern long double __wcstold_internal(const wchar_t *, wchar_t * 
*, \text{int};extern unsigned long int __wcstoul_internal(const wchar_t *, 
wchar_t * *, 
                                             int, int); 
extern wchar_t *wcscat(wchar_t *, const wchar_t *);
extern wchar_t *wcschr(const wchar_t *, wchar_t);
extern int wcscmp(const wchar_t *, const wchar_t *); 
extern int wcscoll(const wchar_t *, const wchar_t *); 
extern wchar_t *wcscpy(wchar_t *, const wchar_t *);
extern size_t wcscspn(const wchar_t *, const wchar_t *);
extern wchar_t *wcsdup(const wchar_t *); 
extern wchar_t *wcsncat(wchar_t *, const wchar_t *, size_t); 
extern int wcsncmp(const wchar_t *, const wchar_t *, size_t); 
extern wchar_t *wcsncpy(wchar_t *, const wchar_t *, size_t);
extern wchar_t *wcspbrk(const wchar_t *, const wchar_t *);
extern wchar_t *wcsrchr(const wchar_t *, wchar_t);
extern size_t wcsspn(const wchar_t *, const wchar_t *); 
extern wchar_t *wcsstr(const wchar_t *, const wchar_t *);
extern wchar_t *wcstok(wchar_t *, const wchar_t *, wchar_t * *);
extern int wcswidth(const wchar t *, size t);
extern size_t wcsxfrm(wchar_t *, const wchar_t *, size_t); 
extern int wctob(wint_t);
extern int wcwidth(wchar_t);
extern wchar_t *wmemchr(const wchar_t *, wchar_t, size_t); 
extern int wmemcmp(const wchar_t *, const wchar_t *, size_t);
extern wchar_t *wmemcpy(wchar_t *, const wchar_t *, size_t); 
extern wchar_t *wmemmove(wchar_t *, const wchar_t *, size_t);
extern wchar_t *wmemset(wchar_t *, wchar_t, size_t);
extern size_t mbrlen(const char *, size_t, mbstate_t *); 
extern size_t mbrtowc(wchar_t *, const char *, size_t, mbstate_t 
*); 
extern int mbsinit(const mbstate t *);
extern size_t mbsnrtowcs(wchar_t *, const char **, size_t, 
size_t, 
                         mbstate t *);
extern size_t mbsrtowcs(wchar_t *, const char **, size_t, 
mbstate_t *); 
extern wchar_t *wcpcpy(wchar_t *, const wchar_t *); 
extern wchar_t *wcpncpy(wchar_t *, const wchar_t *, size_t);
extern size_t wcrtomb(char *, wchar_t, mbstate_t *); 
extern size_t wcslen(const wchar_t *); 
extern size_t wcsnrtombs(char *, const wchar_t * *, size_t,
size_t, 
                         mbstate_t *); 
extern size t wcsrtombs(char *, const wchar t * *, size t,
mbstate t *);
extern double wcstod(const wchar_t *, wchar_t * *);
extern float wcstof(const wchar_t *, wchar_t * *);
extern long int wcstol(const wchar_t *, wchar_t * *, int);
extern long double wcstold(const wchar_t *, wchar_t * *);
extern long long int wcstoq(const wchar_t *, wchar_t * *, int);
extern unsigned long int wcstoul(const wchar_t *, wchar_t * *,
int); 
extern unsigned long long int wcstouq(const wchar_t *, wchar_t * 
*, \text{int};extern wchar_t *wcswcs(const wchar_t *, const wchar_t *); 
extern int wcscasecmp(const wchar_t *, const wchar_t *);
extern int wcsncasecmp(const wchar_t *, const wchar_t *, size_t);
```

```
extern size_t wcsnlen(const wchar_t *, size_t);
extern long long int wcstoll(const wchar_t *, wchar_t * *, int);
extern unsigned long long int wcstoull(const wchar_t *, wchar_t * 
*, \text{int};extern wint_t btowc(int); 
extern wint_t fgetwc(FILE *); 
extern wint t fgetwc unlocked(FILE *);
extern wchar_t *fgetws(wchar_t *, int, FILE *); 
extern wint_t fputwc(wchar_t, FILE *); 
extern int fputws(const wchar_t *, FILE *);
extern int fwide(FILE *, int); 
extern int fwprintf(FILE *, const wchar_t *, ...); 
extern int fwscanf(FILE *, const wchar_t *, ...);
extern wint_t getwc(FILE *); 
extern wint_t getwchar(void);
extern wint_t putwc(wchar_t, FILE *); 
extern wint_t putwchar(wchar_t);
extern int swprintf(wchar t *, size t, const wchar t *, ...);
extern int swscanf(const wchar_t *, const wchar_t *, ...);
extern wint_t ungetwc(wint_t, FILE *); 
extern int vfwprintf(FILE *, const wchar_t *, va_list); 
extern int vfwscanf(FILE *, const wchar_t *, va_list); 
extern int vswprintf(wchar t *, size t, const wchar t *,
va_list); 
extern int vswscanf(const wchar_t *, const wchar_t *, va_list); 
extern int vwprintf(const wchar_t *, va_list); 
extern int vwscanf(const wchar_t *, va_list);
extern size_t wcsftime(wchar_t *, size_t, const wchar_t *,
                        const struct tm *); 
extern int wprintf(const wchar_t *, ...); 
extern int wscanf(const wchar_t *, ...);
```
## **13.4.84 wctype.h**

```
typedef unsigned long int wctype_t; 
typedef unsigned int wint_t; 
typedef const int32_t *wctrans_t; 
typedef struct { 
     int count; 
     wint_t value; 
} __mbstate_t; 
typedef __mbstate_t mbstate_t; 
extern int iswblank(wint t);
extern wint_t towlower(wint_t);
extern wint_t towupper(wint_t); 
extern wctrans_t wctrans(const char *); 
extern int iswalnum(wint_t); 
extern int iswalpha(wint_t);
extern int iswcntrl(wint_t); 
extern int iswctype(wint_t, wctype_t); 
extern int iswdigit(wint_t); 
extern int iswgraph(wint_t);
extern int iswlower(wint_t); 
extern int iswprint(wint_t);
extern int iswpunct(wint_t); 
extern int iswspace(wint_t);
extern int iswupper(wint t);
extern int iswxdigit(wint_t); 
extern wctype_t wctype(const char *); 
extern wint t towctrans(wint t, wctrans t);
```
# **13.4.85 wordexp.h**

```
enum { 
     WRDE_DOOFFS = 1, 
     WRDE_APPEND = 2, 
    WRDE_NOCMD = 4,
     WRDE_REUSE = 8, 
     WRDE_SHOWERR = 16, 
    WRDE UNDEF = 32}; 
typedef struct { 
     size_t we_wordc; 
     char **we_wordv; 
     size_t we_offs; 
} wordexp_t; 
enum { 
   WRDE_NOSYS = -1,
    WRDE_NOSPACE = 1,
     WRDE_BADCHAR = 2, 
     WRDE_BADVAL = 3, 
     WRDE_CMDSUB = 4, 
     WRDE_SYNTAX = 5 
}; 
extern int wordexp(const char *, wordexp_t *, int);
extern void wordfree(wordexp_t *);
```
# **13.5 Interface Definitions for libc**

The interfaces defined on the following pages are included in libc and are defined by this specification. Unless otherwise noted, these interfaces shall be included in the source standard.

Other interfaces listed in Section 13.3 shall behave as described in the referenced base document.

# **\_IO\_feof**

# **Name**

\_IO\_feof — alias for feof

# **Synopsis**

int \_IO\_feof(\_IO\_FILE \* *\_\_fp*);

### **Description**

\_IO\_feof() tests the end-of-file indicator for the stream pointed to by *\_\_fp*, returning a non-zero value if it is set.

\_IO\_feof() is not in the source standard; it is only in the binary standard.

# **\_IO\_getc**

## **Name**

\_IO\_getc — alias for getc

# **Synopsis**

int  $IO_g$ etc( $IO_F$ ILE \*  $_f$ );

# **Description**

\_IO\_getc() reads the next character from *\_\_fp* and returns it as an unsigned char cast to an int, or EOF on end-of-file or error.

\_IO\_getc() is not in the source standard; it is only in the binary standard.

# **\_IO\_putc**

# **Name**

\_IO\_putc — alias for putc

# **Synopsis**

int  $\text{LO}_\text{pute}(int \_\text{c}$ ,  $\text{IO}_\text{FILE} * \_\text{fp})$ ;

# **Description**

\_IO\_putc() writes the character *\_\_c*, cast to an unsigned char, to *\_\_fp*.

\_IO\_putc() is not in the source standard; it is only in the binary standard.

# **\_IO\_puts**

## **Name**

\_IO\_puts — alias for puts

# **Synopsis**

int  $_1$ 0\_puts(const char \*  $_c$ );

### **Description**

\_IO\_puts() writes the string *\_\_s* and a trailing newline to stdout.

\_IO\_puts() is not in the source standard; it is only in the binary standard.

# **\_\_assert\_fail**

## **Name**

 $\frac{1}{2}$  assert\_fail — abort the program after false assertion

# **Synopsis**

```
void __assert_fail(const char * assertion, const char * file, unsigned 
int line, const char * function);
```
## **Description**

The \_\_assert\_fail() function is used to implement the assert() interface of ISO POSIX (2003). The \_\_assert\_fail() function shall print the given *file* filename, *line* line number, *function* function name and a message on the standard error stream in an unspecified format, and abort program execution via the abort() function. For example:

a.c:10: foobar: Assertion a == b failed.

If *function* is NULL, \_\_assert\_fail() shall omit information about the function.

*assertion*, *file*, and *line* shall be non-NULL.

The \_\_assert\_fail() function is not in the source standard; it is only in the binary standard. The assert() interface is not in the binary standard; it is only in the source standard. The assert() may be implemented as a macro.

# **\_\_ctype\_b\_loc**

## **Name**

\_\_ctype\_b\_loc — accessor function for \_\_ctype\_b array for ctype functions

# **Synopsis**

```
#include <ctype.h> 
const unsigned short * * _ctype_b_loc (void);
```
# **Description**

The \_\_ctype\_b\_loc() function shall return a pointer into an array of characters in the current locale that contains characteristics for each character in the current character set. The array shall contain a total of 384 characters, and can be indexed with any signed or unsigned char (i.e. with an index value between -128 and 255). If the application is multithreaded, the array shall be local to the current thread.

This interface is not in the source standard; it is only in the binary standard.

# **Return Value**

The \_\_ctype\_b\_loc() function shall return a pointer to the array of characters to be used for the ctype() family of functions (see <ctype.h>).

# **\_\_ctype\_get\_mb\_cur\_max**

### **Name**

\_\_ctype\_get\_mb\_cur\_max — maximum length of a multibyte character in the current locale

### **Synopsis**

size\_t \_\_ctype\_get\_mb\_cur\_max(void);

## **Description**

ctype get mb cur\_max() returns the maximum length of a multibyte character in the current locale.

\_\_ctype\_get\_mb\_cur\_max() is not in the source standard; it is only in the binary standard.

# **\_\_ctype\_tolower\_loc**

### **Name**

\_\_ctype\_tolower\_loc — accessor function for \_\_ctype\_b\_tolower array for ctype tolower() function

## **Synopsis**

```
#include <ctype.h> 
int32_t * * __ctype_tolower_loc(void);
```
## **Description**

The \_\_ctype\_tolower\_loc() function shall return a pointer into an array of characters in the current locale that contains lower case equivalents for each character in the current character set. The array shall contain a total of 384 characters, and can be indexed with any signed or unsigned char (i.e. with an index value between -128 and 255). If the application is multithreaded, the array shall be local to the current thread.

This interface is not in the source standard; it is only in the binary standard.

# **Return Value**

The \_\_ctype\_tolower\_loc() function shall return a pointer to the array of characters to be used for the  $ctype()$  family of functions (see  $ctype.h$ ).

# **\_\_ctype\_toupper\_loc**

## **Name**

```
ctype toupper loc - accessor function for ctype_b toupper() array
for ctype toupper() function
```
# **Synopsis**

#include <ctype.h> int32\_t \* \* \_\_ctype\_toupper\_loc(void);

# **Description**

The  $_{\text{c-type\_toupper\_loc(}}$  function shall return a pointer into an array of characters in the current locale that contains upper case equivalents for each character in the current character set. The array shall contain a total of 384 characters, and can be indexed with any signed or unsigned char (i.e. with an index value between -128 and 255). If the application is multithreaded, the array shall be local to the current thread.

This interface is not in the source standard; it is only in the binary standard.

# **Return Value**

The  $_{\text{ctype\_toupper\_loc()}$  function shall return a pointer to the array of characters to be used for the ctype() family of functions (see <ctype.h>).

## **\_\_cxa\_atexit**

## **Name**

 $\frac{1}{2}$  cxa\_atexit  $-$  register a function to be called by exit or when a shared library is unloaded

# **Synopsis**

```
int __cxa_atexit(void (*func) (void *), void * arg, void * 
dso_handle);
```
# **Description**

As described in the Itanium™ C++ ABI, \_cxa\_atexit() registers a destructor function to be called by  $\text{exit}()$  or when a shared library is unloaded. When a shared library is unloaded, any destructor function associated with that shared library, identified by *dso\_handle*, shall be called with the single argument *arg*, and then that function shall be removed, or marked as complete, from the list of functions to run at exit(). On a call to exit(), any remaining functions registered shall be called with the single argument *arg*. Destructor functions shall always be called in the reverse order to their registration (i.e. the most recently registered function shall be called first),

The  $\_\text{cxa}\_\text{atexit}$  () function is used to implement  $\_\text{atexit}$  (), as described in ISO POSIX (2003). Calling atexit(func) from the statically linked part of an application shall be equivalent to \_\_cxa\_atexit(func, NULL, NULL).

\_\_cxa\_atexit() is not in the source standard; it is only in the binary standard.

**Note:**  $\text{atexit}()$  is not in the binary standard; it is only in the source standard.

# **\_\_cxa\_finalize**

#### **Name**

\_\_cxa\_finalize — call destructors of global (or local static) C++ objects and exit functions registered with atexit

## **Synopsis**

void \_\_cxa\_finalize(void \* *d*);

### **Description**

As described in the Itanium® C++ ABI, the C runtime library shall maintain a list of termination function entries containing the following information:

- A pointer to a termination function.
- An operand to be passed to the function.
- A handle identifying the home shared library of the entry.

The list is populated by entries of two kinds:

- Destructors of global (or local static) C++ objects that require destruction on exit.
- Functions registered by the user with atexit().

In the former case an entry consists of a pointer to the destructor, a pointer to the corresponding object and a handle for the home shared library of the object. In the latter case the pointer to the function is the pointer passed to atexit(), while the other pointers are NULL.

When  $\cos$  finalize(d) is called, it shall walk the termination function list, calling each in turn if d matches the handle of the termination function entry. If d is NULL, it shall call all the termination funtions. Multiple calls to \_\_cxa\_finalize shall not result in calling termination function entries multiple times; the implementation may either remove entries or mark them finished. The termination functions shall always be called in the reverse order of their registration (i.e. the most recently registered function shall be called first).

An application shall not call \_cxa\_finalize() directly. The implementation shall arrange for\_\_cxa\_finalize() to be called during early shared library unload (e.g. dlclose()) with a handle to the shared library. When the main program calls exit, the implementation shall cause any remaining \_\_cxa\_atexit-registered functions to be called, either by calling \_\_cxa\_finalize(NULL), or by walking the registration list itself.

\_\_cxa\_finalize() is not in the source standard; it is only in the binary standard.

# **\_\_daylight**

## **Name**

\_\_daylight — daylight savings time flag

# **Synopsis**

int \_\_daylight;

## **Description**

The integer variable \_\_daylight shall implement the daylight savings time flag daylight as specified in the ISO POSIX (2003) header file <time.h>.

\_\_daylight is not in the source standard; it is only in the binary standard. daylight is not in the binary standard; it is only in the source standard.

# **\_\_environ**

### **Name**

\_\_environ — alias for environ - user environment

# **Synopsis**

extern char \* \* environ;

## **Description**

\_\_environ is an alias for environ - user environment.

\_\_environ has the same specification as environ.

\_\_environ is not in the source standard; it is only in the binary standard.

# **\_\_errno\_location**

#### **Name**

\_\_errno\_location — address of errno variable

## **Synopsis**

```
int * __errno_location(void);
```
# **Description**

The \_\_errno\_location() function shall return the address of the errno variable for the current thread.

\_\_errno\_location() is not in the source standard; it is only in the binary standard.

# **\_\_fpending**

## **Name**

\_\_fpending — returns in bytes the amount of output pending on a stream

# **Synopsis**

size\_t \_\_fpending(FILE \* *stream*);

### **Description**

\_\_fpending() returns the amount of output in bytes pending on a stream. \_\_fpending() is not in the source standard; it is only in the binary standard.

# **\_\_getpagesize**

## **Name**

\_\_getpagesize — alias for getpagesize - get current page size

# **Synopsis**

int \_\_getpagesize(void);

# **Description**

\_\_getpagesize() is an alias for getpagesize() - get current page size.

 $q$ etpagesize() has the same specification as getpagesize().

\_\_getpagesize() is not in the source standard; it is only in the binary standard.

# **\_\_getpgid**

## **Name**

\_\_getpgid — get the process group id

# **Synopsis**

pid\_t \_\_getpgid(pid\_t *pid*);

# **Description**

\_\_getpgid() has the same specification as getpgid().

\_\_getpgid() is not in the source standard; it is only in the binary standard.

# **\_\_h\_errno\_location**

# **Name**

\_\_h\_errno\_location — address of h\_errno variable

# **Synopsis**

int \* \_\_h\_errno\_location(void);

# **Description**

\_\_h\_errno\_location() returns the address of the h\_errno variable, where h\_errno is as specified in ISO POSIX (2003).

\_\_h\_errno\_location() is not in the source standard; it is only in the binary standard. Note that h\_errno itself is only in the source standard; it is not in the binary standard.

# **\_\_isinf**

## **Name**

\_\_isinf — test for infinity

# **Synopsis**

```
int __isinf(double arg);
```
# **Description**

\_\_isinf() has the same specification as isinf() in ISO POSIX (2003), except that the argument type for \_\_isinf() is known to be double.

\_\_isinf() is not in the source standard; it is only in the binary standard.

# **\_\_isinff**

# **Name**

\_\_isinff — test for infinity

# **Synopsis**

```
int __isinff(float arg);
```
# **Description**

\_\_isinff() has the same specification as isinf() in ISO POSIX (2003) except that the argument type for \_\_isinff() is known to be float.

\_\_isinff() is not in the source standard; it is only in the binary standard.

# **\_\_isinfl**

### **Name**

\_\_isinfl — test for infinity

# **Synopsis**

int \_\_isinfl(long double *arg*);

### **Description**

\_\_isinfl() has the same specification as isinf() in the ISO POSIX (2003), except that the argument type for \_\_isinfl() is known to be long double.

\_\_isinfl() is not in the source standard; it is only in the binary standard.

# **\_\_isnan**

## **Name**

\_\_isnan — test for infinity

# **Synopsis**

int \_\_isnan(double *arg*);

## **Description**

\_\_isnan() has the same specification as isnan() in ISO POSIX (2003), except that the argument type for \_\_isnan() is known to be double.

\_\_isnan() is not in the source standard; it is only in the binary standard.

# **\_\_isnanf**

# **Name**

\_\_isnanf — test for infinity

## **Synopsis**

int \_\_isnanf(float *arg*);

## **Description**

\_\_isnanf() has the same specification as isnan() in ISO POSIX (2003), except that the argument type for \_\_isnanf() is known to be float.

\_\_isnanf() is not in the source standard; it is only in the binary standard.

# **\_\_isnanl**

## **Name**

\_\_isnanl — test for infinity

# **Synopsis**

int \_\_isnanl(long double *arg*);

# **Description**

\_\_isnanl() has the same specification as isnan() in ISO POSIX (2003), except that the argument type for \_\_isnanl() is known to be long double.

\_\_isnanl() is not in the source standard; it is only in the binary standard.

# **\_\_libc\_current\_sigrtmax**

# **Name**

\_\_libc\_current\_sigrtmax — return number of available real-time signal with lowest priority

# **Synopsis**

int \_\_libc\_current\_sigrtmax(void);

# **Description**

\_\_libc\_current\_sigrtmax() returns the number of an available real-time signal with the lowest priority.

\_\_libc\_current\_sigrtmax() is not in the source standard; it is only in the binary standard.

# **\_\_libc\_current\_sigrtmin**

## **Name**

libc current sigrtmin — return number of available real-time signal with highest priority

### **Synopsis**

int \_\_libc\_current\_sigrtmin(void);

# **Description**

\_\_libc\_current\_sigrtmin() returns the number of an available real-time signal with the highest priority.

\_\_libc\_current\_sigrtmin() is not in the source standard; it is only in the binary standard.

# **\_\_libc\_start\_main**

#### **Name**

\_\_libc\_start\_main — initialization routine

# **Synopsis**

```
int _{\text{libc\_start\_main}(int (*main) (int, char * *, char * *), int
argc, char * * ubp_av, void (*init) (void), void (*fini) (void), 
void (*rtld_fini) (void), void (* stack_end));
```
## **Description**

The \_\_libc\_start\_main() function shall perform any necessary initialization of the execution environment, call the *main* function with appropriate arguments, and handle the return from  $\text{main}(.)$ . If the  $\text{main}(.)$  function returns, the return value shall be passed to the exit() function.

**Note:** While this specification is intended to be implementation independent, process and library initialization may include:

- performing any necessary security checks if the effective user ID is not the same as the real user ID.
- initialize the threading subsystem.
- registering the *rtld\_fini* to release resources when this dynamic shared object exits (or is unloaded).
- registering the *fini* handler to run at program exit.
- calling the initializer function (\**init*)().
- calling main() with appropriate arguments.
- calling exit() with the return value from main().

This list is an example only.

\_\_libc\_start\_main() is not in the source standard; it is only in the binary standard.

## **See Also**

The section on Process Initialization in each of the architecture specific parts of ISO/IEC 23360.

## **\_\_lxstat**

#### **Name**

 $\Box$ lxstat — inline wrapper around call to lxstat

### **Synopsis**

```
#include <ctype.h> 
int __lxstat(int version, char * __path, struct stat __statbuf);
```
### **Description**

 $\perp$ xstat() is an inline wrapper around call to lxstat().

\_\_lxstat() is not in the source standard; it is only in the binary standard.

# **\_\_mempcpy**

## **Name**

 $\equiv$  mempcpy  $-$  copy given number of bytes of source to destination

# **Synopsis**

```
#include <string.h> 
void * __mempcpy(void * restrict dest, const void * restrict src, 
size_t n);
```
## **Description**

\_\_mempcpy() copies *n* bytes of *src* to *dest*, returning a pointer to the byte after the last written byte.

\_\_mempcpy() is not in the source standard; it is only in the binary standard.

#### **\_\_rawmemchr**

## **Name**

\_\_rawmemchr — scan memory

# **Synopsis**

```
#include <string.h> 
void * __rawmemchr(const void * s, int c);
```
## **Description**

\_\_rawmemchr() searches in *s* for *c*.

\_\_rawmemchr() is a weak alias to rawmemchr(). It is similar to memchr(), but it has no length limit.

\_\_rawmemchr() is not in the source standard; it is only in the binary standard.

# **\_\_register\_atfork**

### **Name**

register atfork — alias for register atfork

## **Synopsis**

```
int __register_atfork(void (*prepare) (void), void (*parent) (void), 
void (*child) (void), void * __dso_handle);
```
### **Description**

\_\_register\_atfork() implements pthread\_atfork() as specified in ISO POSIX (2003). The additional parameter *\_\_dso\_handle* allows a shared object to pass in it's handle so that functions registered by \_\_register\_atfork() can be unregistered by the runtime when the shared object is unloaded.

# **\_\_sigsetjmp**

### **Name**

\_\_sigsetjmp — save stack context for non-local goto

# **Synopsis**

int \_\_sigsetjmp(jmp\_buf *env*, int *savemask*);

### **Description**

\_\_sigsetjmp() has the same behavior as sigsetjmp() as specified by ISO POSIX (2003).

\_\_sigsetjmp() is not in the source standard; it is only in the binary standard.

# **\_\_stpcpy**

# **Name**

\_\_stpcpy — alias for stpcpy

# **Synopsis**

```
#include <string.h> 
char * __stpcpy(char * dest, const char * src);
```
### **Description**

The \_\_stpcpy() function has the same specification as the stpcpy().

 ${\sf Lstpcpy}$ () is not in the source standard; it is only in the binary standard.

# **\_\_strdup**

#### **Name**

\_\_strdup — alias for strdup

## **Synopsis**

char \* \_\_strdup(const char \* *string*);

## **Description**

\_\_strdup() has the same specification as strdup().

\_\_strdup() is not in the source standard; it is only in the binary standard.

# **\_\_strtod\_internal**

## **Name**

\_\_strtod\_internal — underlying function for strtod

# **Synopsis**

```
double __strtod_internal(const char * __nptr, char * * __endptr, int 
__group);
```
## **Description**

*\_\_group* shall be 0 or the behavior of \_\_strtod\_internal() is undefined.

\_\_strtod\_internal(*\_\_nptr*, *\_\_endptr*, 0)() has the same specification as strtod(*\_\_nptr*, *\_\_endptr*)().

\_\_strtod\_internal() is not in the source standard; it is only in the binary standard.

# **\_\_strtof\_internal**

## **Name**

\_\_strtof\_internal — underlying function for strtof

# **Synopsis**

float \_\_strtof\_internal(const char \* *\_\_nptr*, char \* \* *\_\_endptr*, int *\_\_group*);

## **Description**

*\_\_group* shall be 0 or the behavior of \_\_strtof\_internal() is undefined.

\_\_strtof\_internal(*\_\_nptr*, *\_\_endptr*, 0)() has the same specification as strtof(*\_\_nptr*, *\_\_endptr*)().

\_\_strtof\_internal() is not in the source standard; it is only in the binary standard.

# **\_\_strtok\_r**

## **Name**

 $_$ strtok $_r$  — alias for strtok $_r$ 

# **Synopsis**

```
char * __strtok_r(char * restrict s, const char * restrict delim, 
char * * restrict save_ptr);
```
# **Description**

 $_{{\rm \_strut}}$ strtok $_{{\rm \_r}}$ () has the same specification as strtok $_{{\rm \_r}}$ ().

 ${\sf Lstrok}_r()$  is not in the source standard; it is only in the binary standard.
# **\_\_strtol\_internal**

#### **Name**

\_\_strtol\_internal — alias for strtol

### **Synopsis**

```
long int __strtol_internal(const char * __nptr, char * * __endptr, int 
__base, int __group);
```
#### **Description**

*\_\_group* shall be 0 or the behavior of \_\_strtol\_internal() is undefined.

\_\_strtol\_internal(*\_\_nptr*, *\_\_endptr*, *\_\_base*, 0) has the same specification as strtol(*\_\_nptr*, *\_\_endptr*, *\_\_base*).

\_\_strtol\_internal() is not in the source standard; it is only in the binary standard.

# **\_\_strtold\_internal**

#### **Name**

\_\_strtold\_internal — underlying function for strtold

#### **Synopsis**

long double \_\_strtold\_internal(const char \* *\_\_nptr*, char \* \* *\_\_endptr*, int *\_\_group*);

#### **Description**

*\_\_group* shall be 0 or the behavior of \_\_strtold\_internal() is undefined.

\_\_strtold\_internal(*\_\_nptr*, *\_\_endptr*, 0) has the same specification as strtold(*\_\_nptr*, *\_\_endptr*).

\_\_strtold\_internal() is not in the source standard; it is only in the binary standard.

# **\_\_strtoll\_internal**

#### **Name**

\_\_strtoll\_internal — underlying function for strtoll

# **Synopsis**

```
long long __strtoll_internal(const char * __nptr, char * * __endptr, 
int __base, int __group);
```
#### **Description**

*\_\_group* shall be 0 or the behavior of \_\_strtoll\_internal() is undefined.

\_\_strtoll\_internal(*\_\_nptr*, *\_\_endptr*, *\_\_base*, 0) has the same specification as strtoll(*\_\_nptr*, *\_\_endptr*, *\_\_base*).

\_\_strtoll\_internal() is not in the source standard; it is only in the binary standard.

# **\_\_strtoul\_internal**

#### **Name**

```
__strtoul_internal — underlying function for strtoul
```
# **Synopsis**

```
unsigned long int __strtoul_internal(const char * __nptr, char * * 
__endptr, int __base, int __group);
```
#### **Description**

*\_\_group* shall be 0 or the behavior of \_\_strtoul\_internal() is undefined.

\_\_strtoul\_internal(*\_\_nptr*, *\_\_endptr*, *\_\_base*, 0) has the same specification as strtoul(*\_\_nptr*, *\_\_endptr*, *\_\_base*).

\_\_strtoul\_internal() is not in the source standard; it is only in the binary standard.

# **\_\_strtoull\_internal**

#### **Name**

\_\_strtoull\_internal — underlying function for strtoull

### **Synopsis**

unsigned long long \_\_strtoull\_internal(const char \* *\_\_nptr*, char \* \* *\_\_endptr*, int *\_\_base*, int *\_\_group*);

### **Description**

*\_\_group* shall be 0 or the behavior of \_\_strtoull\_internal() is undefined.

\_\_strtoull\_internal(*\_\_nptr*, *\_\_endptr*, *\_\_base*, 0) has the same specification as strtoull(*\_\_nptr*, *\_\_endptr*, *\_\_base*).

\_\_strtoull\_internal() is not in the source standard; it is only in the binary standard.

# **\_\_sysconf**

#### **Name**

\_\_sysconf  $-$  get configuration information at runtime

# **Synopsis**

```
#include <unistd.h> 
long __sysconf(int name);
```
### **Description**

\_\_sysconf() gets configuration information at runtime.

\_\_sysconf() is weak alias to sysconf().

 $\sim$  sysconf() has the same specification as sysconf().

\_\_sysconf() is not in the source standard; it is only in the binary standard.

# **\_\_sysv\_signal**

### **Name**

\_\_sysv\_signal — signal handling

# **Synopsis**

\_\_sighandler\_t \_\_sysv\_signal(int *sig*, \_\_sighandler\_t *handler*);

#### **Description**

\_\_sysv\_signal() has the same behavior as signal() as specified by ISO POSIX (2003).

\_\_sysv\_signal() is not in the source standard; it is only in the binary standard.

# **\_\_timezone**

## **Name**

— global variable containing timezone

# **Synopsis**

long int \_\_timezone;

## **Description**

\_\_timezone() has the same specification as timezone() in the *ISO POSIX (2003)*

# **\_\_tzname**

#### **Name**

— global variable containing the timezone

# **Synopsis**

char  $*$  \_tzname[2];

### **Description**

\_\_tzname has the same specification as tzname in the *ISO POSIX (2003)*.

Note that the array size of 2 is explicit in the *ISO POSIX (2003)*, but not in the *SUSv2*.

# **\_\_wcstod\_internal**

#### **Name**

\_\_wcstod\_internal — underlying function for wcstod

## **Synopsis**

```
double __wcstod_internal(const wchar_t * nptr, wchar_t * * endptr, 
int group);
```
#### **Description**

*group* shall be 0 or the behavior of \_\_wcstod\_internal() is undefined.

\_\_wcstod\_internal(*nptr*, *endptr*, 0) shall behave as wcstod(*nptr*, *endptr*) as specified by ISO POSIX (2003).

\_\_wcstod\_internal() is not in the source standard; it is only in the binary standard.

# **\_\_wcstof\_internal**

#### **Name**

\_\_wcstof\_internal — underlying function for wcstof

### **Synopsis**

```
float __wcstof_internal(const wchar_t * nptr, wchar_t * * endptr, int 
group);
```
#### **Description**

*group* shall be 0 or the behavior of \_\_wcstof\_internal() is undefined.

\_\_wcstof\_internal(*nptr*, *endptr*, 0) shall behave as wcstof(*nptr*, *endptr*) as specified in ISO POSIX (2003).

\_\_wcstof\_internal() is not in the source standard; it is only in the binary standard.

# **\_\_wcstol\_internal**

#### **Name**

\_\_wcstol\_internal — underlying function for wcstol

# **Synopsis**

```
long __wcstol_internal(const wchar_t * nptr, wchar_t * * endptr, int 
base, int group);
```
### **Description**

*group* shall be 0 or the behavior of \_\_wcstol\_internal() is undefined.

\_\_wcstol\_internal(*nptr*, *endptr*, *base*, 0) shall behave as wcstol(*nptr*, *endptr*, *base*) as specified by ISO POSIX (2003).

\_\_wcstol\_internal() is not in the source standard; it is only in the binary standard.

# **\_\_wcstold\_internal**

#### **Name**

\_\_wcstold\_internal — underlying function for wcstold

#### **Synopsis**

```
long double __wcstold_internal(const wchar_t * nptr, wchar_t * * 
endptr, int group);
```
#### **Description**

*group* shall be 0 or the behavior of westold internal() is undefined.

\_\_wcstold\_internal(*nptr*, *endptr*, 0) shall behave as wcstold(*nptr*, *endptr*) as specified by ISO POSIX (2003).

\_\_wcstold\_internal() is not in the source standard; it is only in the binary standard.

# **\_\_wcstoul\_internal**

#### **Name**

\_\_wcstoul\_internal — underlying function for wcstoul

#### **Synopsis**

```
unsigned long __wcstoul_internal(const wchar_t * restrict nptr, 
wchar_t * * restrict endptr, int base, int group);
```
#### **Description**

*group* shall be 0 or the behavior of \_\_wcstoul\_internal() is undefined.

\_\_wcstoul\_internal(*nptr*, *endptr*, *base*, 0)() shall behave as wcstoul(*nptr*, *endptr*, *base*)() as specified by ISO POSIX (2003).

\_\_wcstoul\_internal() is not in the source standard; it is only in the binary standard.

# **\_\_xmknod**

#### **Name**

\_\_xmknod — make block or character special file

### **Synopsis**

int \_\_xmknod(int *ver*, const char \* *path*, mode\_t *mode*, dev\_t \* *dev*);

#### **Description**

The \_\_xmknod() function shall implement the mknod() interface from ISO POSIX (2003).

The value of *ver* shall be 1 or the behavior of \_\_xmknod() is undefined.

\_\_xmknod(1, *path*, *mode*, *dev*) shall behave as mknod(*path*, *mode*, *dev*) as specified by ISO POSIX (2003).

The \_\_xmknod() function is not in the source standard; it is only in the binary standard.

**Note:** The mknod() function is not in the binary standard; it is only in the source standard.

# **\_\_xpg\_basename**

#### **Name**

\_\_xpg\_basename — return the last component of a file name

#### **Synopsis**

```
#include <libgen.h> 
char * __xpg_basename(const char * path);
```
### **Description**

The \_\_xpg\_basename() function shall return a pointer to the final component of the pathname named by *path*, as described in ISO POSIX (2003) basename().

This function is not in the source standard, it is only in the binary standard.

# **Return Value**

See ISO POSIX (2003).

# **\_\_xpg\_sigpause**

#### **Name**

 $_{\text{xyg}_s}$  sigpause  $-$  remove a signal from the signal mask and suspend the thread

## **Synopsis**

#include <signal.h> int \_\_xpg\_sigpause(int *sig*);

### **Description**

The \_\_xpg\_sigpause() function shall implement the sigpause() described in ISO POSIX (2003).

This function is not in the source standard, it is only in the binary standard.

# **Return Value**

See ISO POSIX (2003).

## **\_\_xpg\_strerror\_r**

# **Name**

\_\_xpg\_strerror\_r — return string describing error number

# **Synopsis**

```
#include <string.h> 
char * __xpg_strerror_r(int errnum, char * buf, size_t buflen);
```
### **Description**

The \_\_xpg\_strerror\_r() function shall map the error number in *errnum* to a locale-dependent error message string and shall return the string in the buffer pointed to by *strerrbuf*, with length *buflen*, as described in ISO POSIX (2003) strerror\_r().

This function is not in the source standard, it is only in the binary standard.

#### **Return Value**

See ISO POSIX (2003).

#### **\_\_xstat**

#### **Name**

\_\_xstat — get File Status

#### **Synopsis**

#include <sys/stat.h>

#include <unistd.h>

```
int __xstat(int ver, const char * path, struct stat * stat_buf); 
int __lxstat(int ver, const char * path, struct stat * stat_buf); 
int __fxstat(int ver, int fildes, struct stat * stat_buf);
```
#### **Description**

The functions \_\_xstat(), \_\_lxstat(), and \_\_fxstat() shall implement the ISO POSIX (2003) functions stat(), lstat(), and fstat() respectively.

*ver* shall be 3 or the behavior of these functions is undefined.

\_\_xstat(3, *path*, *stat\_buf*) shall implement stat(*path*, *stat\_buf*) as specified by ISO POSIX (2003).

\_\_lxstat(3, *path*, *stat\_buf*) shall implement lstat(*path*, *stat\_buf*) as specified by ISO POSIX (2003).

\_\_fxstat(3, *fildes*, *stat\_buf*) shall implement fstat(*fildes*, *stat\_buf*) as specified by ISO POSIX (2003).

 $\text{m}$ xstat(),  $\text{m}$ lxstat(), and  $\text{m}$  fxstat() are not in the source standard; they are only in the binary standard.

stat(), lstat(), and fstat() are not in the binary standard; they are only in the source standard.

# **\_\_xstat64**

#### **Name**

\_\_xstat64 — get File Status

#### **Synopsis**

```
#define _LARGEFILE_SOURCE 1 
#include <sys/stat.h> 
#include <unistd.h> 
int __xstat64(int ver, const char * path, struct stat64 * stat_buf); 
int __lxstat64(int ver, const char * path, struct stat64 * stat_buf); 
int __fxstat64(int ver, int fildes, struct stat64 * stat_buf);
```
#### **Description**

The functions \_\_xstat64(), \_\_lxstat64(), and \_\_fxstat64() shall implement the Large File Support functions stat64(), lstat64(), and fstat64() respectively.

*ver* shall be 3 or the behavior of these functions is undefined.

\_\_xstat64(3, *path*, *stat\_buf*) shall behave as stat(*path*, *stat\_buf*) as specified by Large File Support.

\_\_lxstat64(3, *path*, *stat\_buf*) shall behave as lstat(*path*, *stat\_buf*) as specified by Large File Support.

\_\_fxstat64(3, *fildes*, *stat\_buf*) shall behave as fstat(*fildes*, *stat\_buf*) as specified by Large File Support.

 $x$ stat64(),  $1x$ stat64(), and  $f$ xstat64() are not in the source standard; they are only in the binary standard.

stat64(), lstat64(), and fstat64() are not in the binary standard; they are only in the source standard.

# **\_environ**

#### **Name**

\_environ — alias for environ - user environment

### **Synopsis**

extern char \* \*\_environ;

#### **Description**

\_environ is an alias for environ - user environment.

### **\_nl\_msg\_cat\_cntr**

### **Name**

\_nl\_msg\_cat\_cntr — new catalog load counter

#### **Synopsis**

#include <libintl.h>

extern int \_nl\_msg\_cat\_cntr;

### **Description**

The global variable \_nl\_msg\_cat\_cntr is incremented each time a new catalog is loaded. This variable is only in the binary standard; it is not in the source standard.

# **\_sys\_errlist**

#### **Name**

\_sys\_errlist — array containing the "C" locale strings used by strerror()

#### **Synopsis**

#include <stdio.h>

extern const char \*const \_sys\_errlist[];

#### **Description**

\_sys\_errlist is an array containing the "C" locale strings used by strerror(). This normally should not be used directly. strerror() provides all of the needed functionality.

# **\_sys\_siglist**

#### **Name**

\_sys\_siglist — array containing the names of the signal names

### **Synopsis**

#include <signal.h>

extern const char \*const \_sys\_siglist[NSIG];

## **Description**

\_sys\_siglist is an array containing the names of the signal names.

The \_sys\_siglist array is only in the binary standard; it is not in the source standard. Applications wishing to access the names of signals should use the strsignal() function.

#### **acct**

#### **Name**

acct — switch process accounting on or off

## **Synopsis**

```
#include <dirent.h> 
int acct(const char * filename);
```
### **Description**

When *filename* is the name of an existing file, acct() turns accounting on and appends a record to *filename* for each terminating process. When *filename* is NULL, acct() turns accounting off.

# **Return Value**

On success, 0 is returned. On error, -1 is returned and the global variable errno is set appropriately.

### **Errors**

#### ENOSYS

 BSD process accounting has not been enabled when the operating system kernel was compiled. The kernel configuration parameter controlling this feature is *CONFIG\_BSD\_PROCESS\_ACCT*.

#### ENOMEM

Out of memory.

#### EPERM

The calling process has no permission to enable process accounting.

#### EACCES

*filename* is not a regular file.

#### EIO

Error writing to the *filename*.

#### **EUSERS**

There are no more free file structures or we run out of memory.

## **adjtime**

#### **Name**

adjtime — correct the time to allow synchronization of the system clock

### **Synopsis**

```
#include <time.h> 
int adjtime(const struct timeval * delta, struct timeval * 
olddelta);
```
### **Description**

adjtime() makes small adjustments to the system time as returned by gettimeofday()(2), advancing or retarding it by the time specified by the timeval *delta*. If *delta* is negative, the clock is slowed down by incrementing it more slowly than normal until the correction is complete. If *delta* is positive, a larger increment than normal is used. The skew used to perform the correction is generally a fraction of one percent. Thus, the time is always a monotonically increasing function. A time correction from an earlier call to adjtime() may not be finished when adjtime() is called again. If *olddelta* is non-NULL, the structure pointed to will contain, upon return, the number of microseconds still to be corrected from the earlier call.

adjtime() may be used by time servers that synchronize the clocks of computers in a local area network. Such time servers would slow down the clocks of some machines and speed up the clocks of others to bring them to the average network time.

Appropriate privilege is required to adjust the system time.

#### **Return Value**

On success, 0 is returned. On error, -1 is returned and the global variable errno is set appropriately.

### **Errors**

#### EFAULT

An argument points outside the process's allocated address space.

#### EPERM

The process does not have appropriate privilege.

# **asprintf**

#### **Name**

asprintf — write formatted output to a dynamically allocated string

### **Synopsis**

```
#include <stdio.h> 
int asprintf(char ** restrict ptr, const char * restrict format, 
...);
```
## **Description**

The asprintf() function shall behave as  $sprint()$ , except that the output string shall be dynamically allocated space of sufficient length to hold the resulting string. The address of this dynamically allocated string shall be stored in the location referenced by *ptr*.

#### **Return Value**

Refer to fprintf().

#### **Errors**

```
Refer to fprintf().
```
# **basename**

#### **Name**

basename — return the last component of a file name

### **Synopsis**

```
#include <libgen.h> 
char * basename(const char * path);
```
### **Description**

In the source standard, basename() is implemented as a macro causing it to behave as described in ISO POSIX (2003), and is equivalent to the function  $\equiv$  xpg basename(). If the macro is undefined, basename() from the binary standard is used, with differences as described here:

The string identified by *path* shall not be modified.

If *path* is "/", or ends with a trailing '/' character, the basename() function shall return a pointer to an empty string.

### **Return Value**

On success, the basename() function shall return a pointer to the final component of *path*. Otherwise, it shall return a null pointer.

# **See Also**

\_\_xpg\_basename()

# **bind\_textdomain\_codeset**

#### **Name**

bind\_textdomain\_codeset — specify encoding for message retrieval

## **Synopsis**

```
#include <libintl.h> 
char * bind_textdomain_codeset (const char * domainname , const char 
* codeset );
```
## **Description**

The bind\_textdomain\_codeset() function can be used to specify the output codeset for message catalogs for domain *domainname*. The *codeset* argument shall be a valid codeset name which can be used tor the *iconv\_open* function, or a null pointer. If the *codeset* argument is the null pointer, then function returns the currently selected codeset for the domain with the name *domainname*. It shall return a null pointer if no codeset has yet been selected.

Each successive call to bind\_textdomain\_codeset() function overrrides the settings made by the preceding call with the same *domainname*.

The bind\_textdomain\_codeset() function shall return a pointer to a string containing the name of the selected codeset. The string shall be allocated internally in the function and shall not be changed or freed by the user.

#### **Parameters**

#### domainname

 The *domainname* argument is applied to the currently active LC\_MESSAGE locale. It is equivalent in syntax and meaning to the *domainname* argument to *textdomain*, except that the selection of the domain is valid only for the duration of the call.

#### codeset

 The name of the output codeset for the selected domain, or NULL to select the current codeset.

If *domainname* is the null pointer, or is an empty string, bind\_textdomain\_codeset() shall fail, but need not set errno.

### **Return Value**

Returns the currently selected codeset name. It returns a null pointer if no codeset has yet been selected.

#### **Errors**

#### ENOMEM

Insufficient memory available to allocate return value.

#### **See Also**

gettext, dgettext, ngettext, dngettext, dcgettext, dcngettext, textdomain, bindtextdomain

# **bindresvport**

# **Name**

bindresvport — bind socket to privileged IP port

# **Synopsis**

```
#include <sys/types.h> 
#include <rpc/rpc.h>
int bindresvport(int sd, struct sockaddr_in * sin);
```
# **Description**

If the process has appropriate privilege, the bindresvport() function shall bind a socket to a privileged IP port.

# **Return Value**

On success, 0 is returned. On error, -1 is returned and the global variable errno is set appropriately.

# **Errors**

EPERM

The process did not have appropriate privilege.

### EPFNOSUPPORT

Address of *sin* did not match address family of *sd*.

# **bindtextdomain**

#### **Name**

bindtextdomain — specify the location of a message catalog

### **Synopsis**

```
#include <libintl.h> 
char * bindtextdomain(const char * domainname, const char * dirname);
```
#### **Description**

The bindtextdomain() shall set the the base directory of the hierarchy containing message catalogs for a given message domain.

The bindtextdomain() function specifies that the *domainname* message catalog can be found in the *dirname* directory hierarchy, rather than in the system default locale data base.

If *dirname* is not NULL, the base directory for message catalogs belonging to domain *domainname* shall be set to *dirname*. If *dirname* is NULL, the base directory for message catalogs shall not be altered.

The function shall make copies of the argument strings as needed.

*dirname* can be an absolute or relative pathname.

**Note:** Applications that wish to use chdir() should always use absolute pathnames to avoid misadvertently selecting the wrong or non-existant directory.

If *domainname* is the null pointer, or is an empty string, bindtextdomain() shall fail, but need not set errno.

The bindtextdomain() function shall return a pointer to a string containing the name of the selected directory. The string shall be allocated internally in the function and shall not be changed or freed by the user.

# **Return Value**

On success, bindtextdomain() shall return a pointer to a string containing the directory pathname currently bound to the domain. On failure, a NULL pointer is returned, and the global variable errno may be set to indicate the error.

#### **Errors**

ENOMEM

Insufficient memory was available.

### **See Also**

gettext, dgettext, ngettext, dngettext, dcgettext, dcngettext, textdomain, bind\_textdomain\_codeset

# **cfmakeraw**

### **Name**

cfmakeraw — get and set terminal attributes

# **Synopsis**

```
#include <termios.h> 
void cfmakeraw(struct termios * termios_p);
```
### **Description**

The cfmakeraw() function shall set the attributes of the termios structure referenced by *termios\_p* as follows:

```
 termios_p->c_iflag &= ~(IGNBRK|BRKINT|PARMRK|ISTRIP 
                          |INLCR|IGNCR|ICRNL|IXON); 
 termios_p->c_oflag &= ~OPOST; 
 termios_p->c_lflag &= ~(ECHO|ECHONL|ICANON|ISIG|IEXTEN); 
 termios_p->c_cflag &= ~(CSIZE|PARENB); 
terms_p -> c_cflag |= CS8;
```
*termios\_p* shall point to a termios structure that contains the following members:

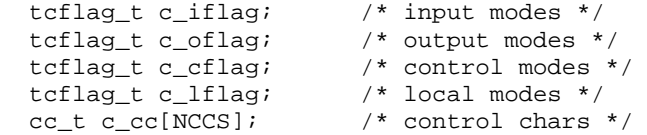

# **cfsetspeed**

### **Name**

cfsetspeed — set terminal input and output data rate

## **Synopsis**

```
#include <termios.h> 
int cfsetspeed(struct termios *t, speed_t speed);
```
### **Description**

The cfsetspeed() function shall set the input and output speeds in *t* to the value specified by *speed*. The effects of the function on the terminal as described below do not become effective, nor are all errors detected, until the tcsetattr() function is called. Certain values for baud rates set in termios and passed to tcsetattr() have special meanings.

#### **Return Value**

On success, 0 is returned. On error, -1 is returned and the global variable errno is set appropriately.

#### **Errors**

EINVAL

Invalid *speed* argument

#### **daemon**

#### **Name**

daemon — run in the background

# **Synopsis**

```
#include <unistd.h> 
int daemon(int nochdir, int noclose);
```
### **Description**

The daemon() function shall create a new process, detached from the controlling terminal. If successful, the calling process shall exit and the new process shall continue to execute the application in the background. If *nochdir* evaluates to true, the current directory shall not be changed. Otherwise, daemon() shall change the current working directory to the root  $(\gamma')$ . If *noclose* evaluates to true the standard input, standard output, and standard error file descriptors shall not be altered. Otherwise, daemon() shall close the standard input, standard output and standard error file descriptors and reopen them attached to /dev/null.

### **Return Value**

On error, -1 is returned, and the global variable errno is set to any of the errors specified for the library functions fork() and setsid().

# **dcgettext**

### **Name**

dcgettext — perform domain and category specific lookup in message catalog

## **Synopsis**

```
#include <libintl.h> 
#include <locale.h> 
char * dcgettext(const char * domainname, const char * msgid, int 
category);
```
# **Description**

The dcgettext() function is a domain specified version of gettext().

The dcgettext() function shall lookup the translation in the current locale of the message identified by *msgid* in the domain specified by *domainname* and in the locale category specified by *category*. If *domainname* is NULL, the current default domain shall be used. The *msgid* argument shall be a NULL-terminated string to be matched in the catalogue. *category* shall specify the locale category to be used for retrieving message strings. The category parameter shall be one of *LC\_CTYPE*, *LC\_COLLATE*, *LC\_MESSAGES*, *LC\_MONETARY*, *LC\_NUMERIC*, or *LC\_TIME*. The default domain shall not be changed by a call to dcgettext().

# **Return Value**

If a translation was found in one of the specified catalogs, it shall be converted to the current locale's codeset and returned. The resulting NULL-terminated string shall be allocated by the dcgettext function, and must not be modified or freed. If no translation was found, or category was invalid, *msgid* shall be returned.

# **Errors**

dcgettext() shall not modify the errno global variable.

### **See Also**

gettext, dgettext, ngettext, dngettext, dcngettext, textdomain, bindtextdomain, bind\_textdomain\_codeset

### **dcngettext**

#### **Name**

dcngettext — perform domain and category specific lookup in message catalog with plural

### **Synopsis**

#include <libintl.h>

#include <locale.h> char \* dcngettext(const char \* *domainname*, const char \* *msgid1*, const char \* *msgid2*, unsigned long int *n*, int *category*);

# **Description**

The dcngettext() function is a domain specific version of gettext, capable of returning either a singular or plural form of the message. The dcngettext() function shall lookup the translation in the current locale of the message identified by *msgid1* in the domain specified by *domainname* and in the locale category specified by *category*. If *domainname* is NULL, the current default domain shall be used. The *msgid1* argument shall be a NULL-terminated string to be matched in the catalogue. *category* shall specify the locale category to be used for retrieving message strings. The *category* parameter shall be one of *LC\_CTYPE*, *LC\_COLLATE*, *LC\_MESSAGES*, *LC\_MONETARY*, *LC\_NUMERIC*, or *LC\_TIME*. The default domain shall not be changed by a call to dcngettext(). If *n* is 1 then the singular version of the message is returned, otherwise one of the plural forms is returned, depending on the value of *n* and the current locale settings.

# **Return Value**

If a translation corresponding to the value of *n* was found in one of the specified catalogs for *msgid1*, it shall be converted to the current locale's codeset and returned. The resulting NULL-terminated string shall be allocated by the dcngettext() function, and must not be modified or freed. If no translation was found, or *category* was invalid, *msgid1* shall be returned if *n* has the value 1, otherwise *msgid2* shall be returned.

# **Errors**

dcngettext() shall not modify the errno global variable.

### **See Also**

gettext, dgettext, ngettext, dngettext, dcgettext, textdomain, bindtextdomain, bind\_textdomain\_codeset

# **dgettext**

### **Name**

dgettext — perform lookup in message catalog for the current LC\_MESSAGES locale

## **Synopsis**

```
#include <libintl.h> 
char * dgettext(const char * domainname, const char * msgid);
```
### **Description**

dgettext() is a domain specified version of gettext().

The dgettext() function shall search the currently selected message catalogs in the domain *domainname* for a string identified by the string *msgid*. If a string is located, that string shall be returned. The domain specified by *domainname* applies to the currently active LC\_MESSAGE locale. The default domain shall not be changed by a call to dgettext().

**Note:** The usage of *domainanme* is equivalent in syntax and meaning to the textdomain() function's application of *domainname*, except that the selection of the domain in dgettext() is valid only for the duration of the call.

The dgettext() function is equivalent to dcgettext(domainname, msgid, LC\_MESSAGES).

# **Return Value**

On success of a *msgid* query, the translated NULL-terminated string is returned. On error, the original *msgid* is returned. The length of the string returned is undetermined until dgettext() is called.

### **Errors**

dgettext() shall not modify the errno global variable.

### **See Also**

gettext, dgettext, ngettext, dngettext, dcgettext, dcngettext, textdomain, bindtextdomain, bind\_textdomain\_codeset

## **dngettext**

#### **Name**

dngettext — perform lookup in message catalog for the current locale

### **Synopsis**

```
#include <libintl.h> 
char * dngettext(const char * domainname, const char * msgid1, const 
char * msgid2, unsigned long int n);
```
#### **Description**

dngettext() shall be equivalent to a call to

dcngettext(domainname, msgid1, msgid2, n, LC\_MESSAGES)

See dcngettext() for more information.

### **See Also**

gettext, dgettext, ngettext, dcgettext, dcngettext, textdomain, bindtextdomain, bind\_textdomain\_codeset

# **duplocale**

# **Name**

duplocale — provide new handle for selection of locale

# **Synopsis**

```
#include <locale.h> 
locale_t duplocale(locale_t locale);
```
#### **Description**

The duplocale() function shall provide a new locale object based on the locale object provided in *locale*, suitable for use in the newlocale() or uselocale() functions. The new object may be released by calling freelocale().

### **Return Value**

On success, the duplocale() function shall return a locale object. Otherwise, it shall return NULL, and set errno to indicate the error.

### **Errors**

The duplocale() function shall fail if:

ENOMEM

Insufficient memory.

#### **See Also**

```
setlocale(), freelocale(), newlocale(), uselocale()
```
# **endutent**

### **Name**

endutent — access utmp file entries

# **Synopsis**

```
#include <utmp.h> 
void endutent(void);
```
## **Description**

endutent() closes the utmp file. It should be called when the user code is done accessing the file with the other functions.

### **err**

## **Name**

err — display formatted error messages

# **Synopsis**

```
#include <err.h> 
void err(int eval, const char * fmt, ...);
```
# **Description**

The err() function shall display a formatted error message on the standard error stream. First, err() shall write the last component of the program name, a colon character, and a space character. If *fmt* is non-NULL, it shall be used as a format string for the printf() family of functions, and err() shall write the formatted message, a colon character, and a space. Finally, the error message string affiliated with the current value of the global variable errno shall be written, followed by a newline character.

The err() function shall not return, the program shall terminate with the exit value of *eval*.

# **See Also**

error(), errx()

### **Return Value**

None.

### **Errors**

None.

## **error**

#### **Name**

error — print error message

# **Synopsis**

```
#include <err.h> 
void error(int exitstatus, int errnum, const char * format, ...);
```
### **Description**

error() shall print a message to standard error.

error() shall build the message from the following elements in their specified order:

- 1. the program name. If the application has provided a function named error\_print\_progname(), error() shall call this to supply the program name; otherwise, error() uses the content of the global variable program\_name.
- 2. the colon and space characters, then the result of using the printf-style *format* and the optional arguments.
- 3. if *errnum* is nonzero, error() shall add the colon and space characters, then the result of strerror(errnum).
- 4. a newline.

If exitstatus is nonzero, error() shall call exit(exitstatus).

## **See Also**

err(), errx()

#### **errx**

#### **Name**

errx — display formatted error message and exit

## **Synopsis**

```
#include <err.h> 
void errx(int eval, const char * fmt, ...);
```
#### **Description**

The errx() function shall display a formatted error message on the standard error stream. The last component of the program name, a colon character, and a space shall be output. If *fmt* is non-NULL, it shall be used as the format string for the printf() family of functions, and the formatted error message, a colon character, and a space shall be output. The output shall be followed by a newline character.

errx() does not return, but shall exit with the value of *eval*.

#### **Return Value**

None.

#### **Errors**

None.

#### **See Also**

error(), err()

### **fcntl**

#### **Name**

fcntl — file control

### **Description**

fcntl() is as specified in ISO POSIX (2003), but with differences as listed below.

#### **Implementation may set O\_LARGEFILE**

According to ISO POSIX (2003), only an application sets fcntl() flags, for example O\_LARGEFILE. However, this specification also allows an implementation to set the O\_LARGEFILE flag in the case where the programming environment is one of \_POSIX\_V6\_ILP32\_OFFBIG, \_POSIX\_V6\_LP64\_OFF64, \_POSIX\_V6\_LPBIG\_OFFBIG. See **getconf** and **c99** in ISO POSIX (2003) for a description of these environments. Thus, calling fcntl() with the *F\_GETFL* command may return O\_LARGEFILE as well as flags explicitly set by the application in the case that both the implementation and the application support an off\_t of at least 64 bits.

# **fflush\_unlocked**

## **Name**

fflush\_unlocked — non thread safe fflush

# **Description**

fflush\_unlocked() is the same as fflush() except that it need not be thread safe. That is, it may only be invoked in the ways which are legal for getc\_unlocked().

# **fgetwc\_unlocked**

# **Name**

fgetwc\_unlocked — non thread safe fgetwc

# **Description**

fgetwc\_unlocked() is the same as fgetwc() except that it need not be thread safe. That is, it may only be invoked in the ways which are legal for getc\_unlocked().

# **flock**

#### **Name**

flock — apply or remove an advisory lock on an open file

## **Synopsis**

int flock(int *fd*, int *operation*);

### **Description**

flock() applies or removes an advisory lock on the open file *fd*. Valid *operation* types are:

#### LOCK\_SH

 Shared lock. More than one process may hold a shared lock for a given file at a given time.

#### LOCK\_EX

 Exclusive lock. Only one process may hold an exclusive lock for a given file at a given time.

#### LOCK\_UN

Unlock.

#### LOCK\_NB

 Don't block when locking. May be specified (by *or*ing) along with one of the other operations.

A single file may not simultaneously have both shared and exclusive locks.

### **Return Value**

On success, 0 is returned. On error, -1 is returned and the global variable errno is set appropriately.

### **Errors**

#### EWOULDBLOCK

The file is locked and the LOCK\_NB flag was selected.

#### EBADF

*fd* is not a not an open file descriptor.

#### EINTR

 While waiting to acquire a lock, the call was interrupted by delivery of a signal caught by a handler.

#### EINVAL

The operation is invalid.

#### EWOULDBLOCK

The implementation ran out of memory for allocating lock records.

# **freelocale**

## **Name**

freelocale — free a locale object

# **Synopsis**

```
#include <locale.h> 
void freelocale(locale_t locale);
```
# **Description**

The freelocale() function shall free the locale object *locale*, and release any resources associated with it.

# **Return Value**

None.

## **Errors**

None defined.

# **See Also**

setlocale(), newlocale(), duplocale(), uselocale()

# **fscanf**

## **Name**

fscanf — convert formatted input

# **Description**

The scanf() family of functions shall behave as described in ISO POSIX (2003), except as noted below.

# **Differences**

The %s, %S and %[ conversion specifiers shall accept an option length modifier a, which shall cause a memory buffer to be allocated to hold the string converted. In such a case, the argument corresponding to the conversion specifier should be a reference to a pointer value that will receive a pointer to the allocated buffer. If there is insufficient memory to allocate a buffer, the function may set errno to ENOMEM and a conversion error results.

**Note:** This directly conflicts with the ISO C (1999) usage of %a as a conversion specifier for hexadecimal float values. While this conversion specifier should be supported, a format specifier such as "%aseconds" will have a different meaning on an LSB conforming system.

# **fstatfs**

### **Name**

fstatfs — (deprecated)

# **Synopsis**

```
#include <sys/statfs.h> 
int fstatfs(int fd, struct statfs * buf);
```
### **Description**

The fstatfs() function returns information about a mounted file system. The file system is identified by *fd*, a file descriptor of an open file within the mounted filesystem. The results are placed in the structure pointed to by *buf*.

Fields that are undefined for a particular file system shall be set to 0.

**Note:** Application developers should use the fstatvfs() function to obtain general file system information. Applications should only use the fstatfs() function if they must determine the file system type, which need not be provided by fstatvfs().

## **Return Value**

On success, the  $f_{\text{stat}}(x)$  function shall return 0 and set the fields of the structure idenfitied by *buf* accordingly. On error, the fstatfs() function shall return -1 and set errno accordingly.

### **Errors**

#### EBADF

*fd* is not a valid open file descriptor.

#### EFAULT

*buf* points to an invalid address.

### EIO

An I/O error occurred while reading from or writing to the file system.

### ENOSYS

The filesystem *fd* is open on does not support statfs().

# **fstatfs64**

#### **Name**

fstatfs64 — (deprecated)

## **Synopsis**

```
#include <sys/statfs.h> 
int fstatfs64(int fd, struct statfs64 * buf);
```
#### **Description**

The fstatfs64() function returns information about a mounted file system. The file system is identified by *fd*, a file descriptor of an open file within the mounted filesystem. The results are placed in the structure pointed to by *buf*.

Fields that are undefined for a particular file system shall be set to 0.

fstatfs64() is the 64-bit version of fstatfs().

**Note:** Application developers should use the fstatvfs64() function to obtain general file system information. Applications should only use the fstatfs64() function if they must determine the file system type, which need not be provided by fstatvfs64().

#### **Return Value**

On success, the  $f_{\text{statfs64}}$  () function shall return 0 and set the fields of the structure idenfitied by *buf* accordingly. On error, the fstatfs64() function shall return -1 and set errno accordingly.

#### **Errors**

```
See fstatfs().
```
### **fwscanf**

#### **Name**

fwscanf — convert formatted input

#### **Description**

The scanf() family of functions shall behave as described in ISO POSIX (2003), except as noted below.

#### **Differences**

The  $s$ s,  $s$ s and  $s$ [ conversion specifiers shall accept an option length modifier a, which shall cause a memory buffer to be allocated to hold the string converted. In such a case, the argument corresponding to the conversion specifier should be a reference to a pointer value that will receive a pointer to the allocated buffer. If there is insufficient memory to allocate a buffer, the function may set errno to ENOMEM and a conversion error results.

**Note:** This directly conflicts with the ISO C (1999) usage of %a as a conversion specifier for hexadecimal float values. While this conversion specifier should be supported, a format specifier such as "%aseconds" will have a different meaning on an LSB conforming system.

# **getdomainname**

## **Name**

getdomainname — get NIS domain name (DEPRECATED).

# **Synopsis**

```
#include <unistd.h> 
int getdomainname (char * name , size_t namelen );
```
# **Description**

If the Network Information System (NIS) is in use, getdomainname() shall copy the NIS domain name to the supplied buffer identified by *name*, with maximum length *namelen*. If the NIS domain name is not currently set, getdomainname() shall copy the string "(none)" to the *name*. If *namelen* is less than the length of the string to be copied, getdomainname() shall either truncate the string to *namelen* characters and place it in *name* (without a terminating null character), or shall fail with EINVAL.

**Note:** The NIS domain name is not the same as the domain portion of a fully qualified domain name (for example, in DNS).

The LSB does not include other NIS functions, nor does it specify how NIS may affect other database functions. No conforming application can make use of this information beyond noting whether or not the domain name has been set. If the name is set to a value other than the string "(none)", the application should not imply that NIS is in use. Similarly, if it is set to "(none)", the application should not assume that NIS is not in use, although NIS functionality may be restricted in this case.

# **Return Value**

On success, getdomainname() shall return 0. Otherwise, it shall return -1 and set errno to indicate the error.

# **Errors**

### EINVAL

*name* is a null pointer.

#### EINVAL

 The buffer identified by *name* and *namelen* is of insufficient size to store the NIS domain name string, and the implementation considers this an error.

### **Future Directions**

The LSB does not include other NIS interfaces, and a future version of this specification may remove this interface. Application developers should avoid using this interface where possible.

# **getdtablesize**

## **Name**

getdtablesize — get file descriptor table size (DEPRECATED)

# **Synopsis**

```
#include <unistd.h> 
int getdtablesize (void );
```
# **Description**

The function getdtablesize() returns the number of files a process can have open.

**Note:** The getdtablesize() function is deprecated. Portable applications should call getrlimit() with the RLIMIT\_NOFILE option instead.

## **Return Value**

The getdtablesize() function returns the current soft limit as if obtained by a call to getrlimit() with the RLIMIT\_NOFILE option.

## **Errors**

No errors are defined.

# **getgrouplist**

# **Name**

getgrouplist — get groups a user belongs to

# **Synopsis**

```
#include <grp.h> 
int getgrouplist(const char * user, gid_t group, gid_t * groups, int 
* ngroups);
```
# **Description**

The getgrouplist() function shall fill in the array *groups* with the supplementary groups for the user specified by *user*. On entry, *ngroups* shall refer to an integer containing the maximum number of gid\_t members in the *groups* array. The group *group* shall also be included.

# **Return Value**

If on entry the value referenced by *ngroups* was greater than or equal to the number of supplementary group identifiers to be copied to the array identified by *groups*, getgrouplist() shall return the number of group identifiers actually copied, and shall set the value referenced by *ngroups* to this value.

If on entry the value referenced by *ngroups* was less than to the number of supplementary group identifiers, getgrouplist() shall return -1. The initial *\*ngroups* entries in *groups* may be overwritten.

If *user* does not refer to a valid user on the system, getgrouplist() shall return 1, and set the value referenced by *ngroups* to 1, reflecting the group supplied as *group*.

# **Errors**

None defined.

# **See Also**

getgroups()

# **gethostbyaddr\_r**

#### **Name**

gethostbyaddr $r -$  find network host database entry matching host name (DEPRECATED)

#### **Synopsis**

#include <netdb.h>

```
int gethostbyaddr_r(const void * restrict addr, socklen_t len, int 
type, struct hostent * restrict result_buf, char * restrict buf, 
size t buflen, struct hostent * * restrict result, int * h errnop);
```
#### **Description**

**Note:** The gethostbyaddr  $r()$  function is deprecated; applications should use getaddrinfo() instead.

gethostbyaddr $r()$  is a reentrant version of gethostbyaddr() that searches the network host database for a host address match.

The gethostbyaddr  $r()$  function shall search the network host database for an entry of address family *type* with the host with address *addr*. The *len* argument contains the length of the address referenced by *addr*.

If *type* is AF\_INET, the *addr* argument shall be an in\_addr structure. If *type* is AF\_INET6, the *addr* argument shall be an in6\_addr structure. If *type* is any other value, the behavior is unspecified.

The application must provide a buffer for the gethostbyaddr\_r() to use during the lookup process. The buffer is referenced by *buf*, and is of size *buflen*. If the buffer is not of sufficient size, gethostbyaddr\_r() may fail and return ERANGE. If a matching entry is found in the database, gethostbyaddr\_r() shall copy the relevant information to the application supplied hostent structure referenced by *result\_buf*, and return a pointer to this structure in \**result*. If no matching entry is found, \**result* shall be set to a null pointer. Additional error information shall be set in the variable referenced by *h\_errnop*.

## **Return Value**

On success, the gethostbyaddr $r(r)$  function shall return zero. If the return value was ERANGE, the size of the buffer *buf*, indicated by *buflen*, was too small. If the gethostbyaddr  $r(r)$  function returns returns any other value, then the variable referenced by *h\_errnop* shall be set to indicate the cause as for gethostbyaddr().

# **gethostbyname2**

## **Name**

gethostbyname2 — find network host database entry matching host name (DEPRECATED)

# **Synopsis**

int gethostbyname2(const char \* restrict *name*, int *af*);

## **Description**

**Note:** The gethostbyname2() function is deprecated; applications should use getaddrinfo() instead.

The gethostbyname2() function shall search the network host database for an entry with name *name*. This function is similar to the gethostbyname() function but additionally allows the search to be restricted to a particular address family specified by *af*.

## **Return Value**

On success, the gethostbyname\_r() function shall return zero. If the return value was ERANGE, the size of the buffer *buf*, indicated by *buflen*, was too small. If the gethostbyname $_r$ () function returns returns any other value, then the variable referenced by *h\_errnop* shall be set to indicate the cause as for gethostbyname().

# **gethostbyname2\_r**

#### **Name**

gethostbyname  $2r - \text{find}$  network host database entry matching host name (DEPRECATED)

#### **Synopsis**

int gethostbyname2\_r(const char \* restrict *name*, int *af*, struct hostent \* restrict *result\_buf*, char \* restrict *buf*, size\_t *buflen*, struct hostent \*\* restrict *result*, int \* restrict *h\_errnop*);

#### **Description**

**Note:** The gethostbyname2\_r() function is deprecated; applications should use getaddrinfo() instead.

The gethostbyname $2\ll r$  () function shall search the network host database for an entry with name *name*. gethostbyname2\_r() is a reentrant version of gethostbyname2(). These functions are similar to the gethostbyname() and gethostbyname $r()$  functions but additionally allow the search to be restricted to a particular address family specified by *af*.

The application must provide a buffer for the gethostbyname  $2\chi(r)$  function to use during the lookup process. The buffer is referenced by *buf*, and is of size *buflen*. If the buffer is not of sufficient size, gethostbyname\_r() may fail and return ERANGE. If a matching entry is found in the database, gethostbyname  $r()$  shall copy the relevant information to the applicationsupplied hostent structure referenced by *result\_buf*, and return a pointer to this structure in \**result*. If no matching entry is found, \**result* shall be set to a null pointer. Additional error information shall be set in the variable referenced by *h\_errnop*.

#### **Return Value**

On success, the gethostbyname $2_r$ () function shall return zero. If the return value was ERANGE, the size of the buffer *buf*, indicated by *buflen*, was too small. If the gethostbyname $2_r()$  function returns returns any other value, then the variable referenced by *h\_errnop* shall be set to indicate the cause as for gethostbyname\_r().

# **gethostbyname\_r**

#### **Name**

gethostbyname\_ $r - f$ ind network host database entry matching host name (DEPRECATED)

### **Synopsis**

int gethostbyname\_r(const char \* restrict *name*, struct hostent \* restrict *result\_buf*, char \* restrict *buf*, size\_t *buflen*, struct hostent \*\* restrict *result*, int \* restrict *h\_errnop*);

## **Description**

**Note:** The gethostbyname<sub>r</sub>() function is deprecated; applications should use getaddrinfo() instead.

gethostbyname $r()$  is a reentrant version of gethostbyname() that searches the network host database for a host name match.

The gethostbyname  $r()$  function shall search the network host database for an entry with name *name*.

The application must provide a buffer for the gethostbyname $_r$ () to use during the lookup process. The buffer is referenced by *buf*, and is of size *buflen*. If the buffer is not of sufficient size, gethostbyname\_r() may fail and return ERANGE. If a matching entry is found in the database, gethostbyname\_r() shall copy the relevant information to the application supplied hostent structure referenced by *result\_buf*, and return a pointer to this structure in \**result*. If no matching entry is found, \**result* shall be set to a null pointer. Additional error information shall be set in the variable referenced by *h\_errnop*.

### **Return Value**

On success, the gethostbyname<sub> $r($ )</sub> function shall return zero. If the return value was ERANGE, the size of the buffer *buf*, indicated by *buflen*, was too small. If the gethostbyname  $r()$  function returns returns any other value, then the variable referenced by *h\_errnop* shall be set to indicate the cause as for gethostbyname().

# **getloadavg**

### **Name**

getloadavg — get system load averages

### **Synopsis**

```
#include <stdlib.h> 
int getloadavg(double loadavg[], int nelem);
```
### **Description**

getloadavg() returns the number of processes in the system run queue averaged over various periods of time. Up to *nelem* samples are retrieved and assigned to successive elements of *loadavg*[]. The system imposes a maximum of 3 samples, representing averages over the last 1, 5, and 15 minutes, respectively.
# **getopt**

## **Name**

getopt — parse command line options

# **Synopsis**

```
#include <unistd.h> 
int getopt(int argc, char * const argv[], const char * optstring);
```
extern char \*optarg;

extern int optind, opterr, optopt;

### **Description**

The getopt() function shall parse command line arguments as described in ISO POSIX (2003), with the following exceptions, where LSB and POSIX specifications vary. LSB systems shall implement the modified behaviors described below.

### **Argument Ordering**

The getopt() function can process command line arguments referenced by *argv* in one of three ways:

#### **PERMUTE**

 the order of arguments in *argv* is altered so that all options (and their arguments) are moved in front of all of the operands. This is the default behavior.

**Note:** This behavior has undefined results if *argv* is not modifiable. This is to support historic behavior predating the use of const and ISO C (1999). The function prototype was aligned with ISO POSIX (2003) despite the fact that it modifies *argv*, and the library maintainers are unwilling to change this.

#### REQUIRE\_ORDER

 The arguments in *argv* are processed in exactly the order given, and option processing stops when the first non-option argument is reached, or when the element of argv is "--". This ordering can be enforced either by setting the environment variable POSIXLY\_CORRECT, or by setting the first character of *optstring* to '+'.

#### RETURN\_IN\_ORDER

 The order of arguments is not altered, and all arguments are processed. Non-option arguments (operands) are handled as if they were the argument to an option with the value 1 ( $\setminus$ 001'). This ordering is selected by setting the first character of *optstring* to '-';

### **Option Characteristics**

*LSB* specifies that:

- an element of *argv* that starts with "-" (and is not exactly "-" or "--") is an option element.
- characters of an option element, aside from the initial "-", are option characters.

*POSIX* specifies that:

- applications using  $qetopt()$  shall obey the following syntax guidelines:
	- option name is a single alphanumeric character from the portable character set
	- option is preceded by the '-' delimiter character
	- options without option-arguments should be accepted when grouped behind one '-' delimiter
	- each option and option-argument is a separate argument
	- option-arguments are not optional
- all options should precede operands on the command line
- the argument "--" is accepted as a delimiter indicating the end of options and the consideration of subsequent arguments, if any, as operands
- historical implementations of getopt() support other characters as options as an allowed extension, but applications that use extensions are not maximally portable.
- support for multi-byte option characters is only possible when such characters can be represented as type int.
- applications that call any utility with a first operand starting with '-' should usually specify "--" to mark the end of the options. Standard utilities that do not support this guideline indicate that fact in the OPTIONS section of the utility description.

#### **Extensions**

*LSB* specifies that:

- if a character is followed by two colons, the option takes an optional argument; if there is text in the current *argv* element, it is returned in *optarg*, otherwise *optarg* is set to 0.
- if *optstring* contains **w** followed by a semi-colon (;), then -W foo is treated as the long option --foo.

**Note:** See getopt\_long() for a description of long options.

- The first character of *optstring* shall modify the behavior of getopt() as follows:
	- if the first character is '+', then REQUIRE\_ORDER processing shall be in effect (see above)
	- if the first character is '-', then RETURN\_IN\_ORDER processing shall be in effect (see above)
	- if the first character is ':', then getopt() shall return ':' instead of '?' to indicate a missing option argument, and shall not print any diagnostic message to stderr.

*POSIX* specifies that:

• the -W option is reserved for implementation extensions.

#### **Return Values**

*LSB* specifies the following additional getopt() return values:

• '\001' is returned if RETURN\_IN\_ORDER argument ordering is in effect, and the next argument is an operand, not an option. The argument is available in optarg.

Any other return value has the same meaning as for *POSIX*.

*POSIX* specifies the following getopt() return values:

- the next option character is returned, if found successfully.
- ':' is returned if a parameter is missing for one of the options and the first character of optstring is ':'.
- '?' is returned if an unknown option character not in optstring is encountered, or if getopt() detects a missing argument and the first character of optstring is not ':'.
- -1 is returned for the end of the option list.

### **Environment Variables**

*LSB* specifies that:

- if the variable POSIXLY\_CORRECT is set, option processing stops as soon as a non-option argument is encountered.
- the variable \_*[PID]*\_GNU\_nonoption\_argv\_flags\_ (where *[PID]* is the process ID for the current process), contains a space separated list of arguments that should not be treated as arguments even though they appear to be so.
	- **Rationale:** This was used by bash 2.0 to communicate to *GNU* libc which arguments resulted from wildcard expansion and so should not be considered as options. This behavior was removed in bash version 2.01, but the support remains in *GNU* libc.

This behavior is DEPRECATED in this version of the LSB; future revisions of this specification may not include this requirement.

## **getopt\_long**

### **Name**

getopt\_long — parse command line options

## **Synopsis**

```
#define _GNU_SOURCE 
#include <getopt.h> 
int getopt_long(int argc, char * const argv[], const char * opstring, 
const struct option * longopts, int * longindex);
```
## **Description**

getopt\_long() works like getopt() except that it also accepts long options, started out by two dashes. Long option names may be abbreviated if the abbreviation is unique or is an exact match for some defined option. A long option may take a parameter, of the form --arg=param or --arg param.

*longopts* is a pointer to the first element of an array of struct option declared in getopt.h as:

```
 struct option { 
              const char *name; 
              int has_arg; 
              int *flag; 
              int val;
```
};

The fields in this structure have the following meaning:

*name* 

The name of the long option.

*has\_arg* 

One of:

argument (or 0) if the option does not take an argument, uired\_argument (or 1) if the option requires an argument, or ional\_argument (or 2) if the option takes an optional argument.

*flag* 

 specifies how results are returned for a long option. If flag is NULL, then getopt\_long() shall return *val*. (For example, the calling program may set val to the equivalent short option character.) Otherwise, getopt\_long() returns 0, and *flag* shall point to a variable which shall be set to *val* if the option is found, but left unchanged if the option is not found.

*val* 

The value to return, or to load into the variable pointed to by flag.

If *longindex* is not NULL, it points to a variable which is set to the index of the long option relative to *longopts*.

## **Return Value**

getopt\_long() returns the option character if a short option was found successfully, or ":" if there was a missing parameter for one of the options, or "?" for an unknown option character, or -1 for the end of the option list.

For a long option, getopt\_long() returns *val* if *flag* is NULL, and 0 otherwise. Error and -1 returns are the same as for getopt(), plus "?" for an ambiguous match or an extraneous parameter.

## **getopt\_long\_only**

### **Name**

getopt\_long\_only — parse command line options

## **Synopsis**

#define \_GNU\_SOURCE

#include <getopt.h> int getopt\_long\_only(int *argc*, char \* const *argv[]*, const char \* *optstring*, const struct option \* *longopts*, int \* *longindex*);

### **Description**

getopt\_long\_only() is like getopt\_long(), but "-" as well as "--" can indicate a long option. If an option that starts with "-" (not "--") doesn't match a long option, but does match a short option, it is parsed as a short option instead.

**Note:** The getopt\_long\_only() function is intended only for supporting certain programs whose command line syntax was designed before the Utility Syntax Guidelines of ISO POSIX (2003) were developed. New programs should generally call getopt\_long() instead, which provides the --option syntax for long options, which is preferred by GNU and consistent with ISO POSIX (2003).

### **Return Value**

getopt\_long\_only() returns the option character if the option was found successfully, or ":" if there was a missing parameter for one of the options, or "?" for an unknown option character, or -1 for the end of the option list.

getopt\_long\_only() also returns the option character when a short option is recognized. For a long option, they return val if flag is NULL, and 0 otherwise. Error and -1 returns are the same as for getopt(), plus "?" for an ambiguous match or an extraneous parameter.

## **getpagesize**

### **Name**

getpagesize — get memory page size (DEPRECATED)

### **Synopsis**

```
#include <unistd.h> 
int getpagesize (void );
```
### **Description**

The function getpagesize() returns the number of bytes in a meory page.

**Note:** The getpagesize() function is deprecated. Portable applications should use sysconf(\_SC\_PAGE\_SIZE) instead.

## **Return Value**

The getpagesize() function returns the current page size.

### **Errors**

No errors are defined.

## **getsockopt**

**Name** 

getsockopt — get socket options

### **Synopsis**

#include <sys/socket.h>

```
#include <netinet/ip.h> 
int getsockopt(int socket, int level, int option_name, void * 
restrict option_value, socklen_t * restrict option_len);
```
### **Description**

The getsockopt() function shall behave as specified in *ISO POSIX (2003)*, with the following extensions.

### **IP Protocol Level Options**

If the *level* parameter is IPPROTO\_IP, the following values shall be supported for *option\_name* (see RFC 791:Internet Protocol for further details):

#### IP\_OPTIONS

 Get the Internet Protocol options sent with every packet from this socket. The *option\_value* shall point to a memory buffer in which the options shall be placed; on entry *option\_len* shall point to an integer value indicating the maximum size of the memory buffer, in bytes. On successful return, the value referenced by *option\_len* shall be updated to the size of data copied to the buffer. For IPv4, the maximum length of options is 40 bytes.

IP\_TTL

 Get the current unicast Internet Protocol Time To Live value used when sending packets with this socket. The *option\_value* shall point to a buffer large enough to hold the time to live value (at least 1 byte), and *option\_len* shall point to an integer value holding the maximum size of that buffer. On successful return, the value referenced by *option\_len* shall be updated to contain the number of bytes copied into the buffer, which shall be no larger than the initial value, and *option\_value* shall point to an integer containing the time to live value.

IP\_TOS

 Get the Internet Protocol type of service indicator used when sending packets with this socket. The *option\_value* shall point to a buffer large enough to hold the type of service indicator (at least 1 byte), and *option\_len* shall point to an integer value holding the maximum size of that buffer. On successful return, the value referenced by *option\_len* shall be updated to contain the number of bytes copied into the buffer, which shall be no larger than the initial value, and *option\_value* shall point to an integer containing the time to live value.

## **gettext**

## **Name**

gettext — search message catalogs for a string

## **Synopsis**

```
#include <libintl.h> 
char * gettext(const char * msgid);
```
## **Description**

The gettext() function shall search the currently selected message catalogs for a string identified by the string *msgid*. If a string is located, that string shall be returned.

The gettext() function is equivalent to dcgettext(NULL, msgid, LC\_MESSAGES).

## **Return Value**

If a string is found in the currently selected message catalogs for *msgid*, then a pointer to that string shall be returned. Otherwise, a pointer to *msgid* shall be returned.

Applications shall not modify the string returned by gettext().

## **Errors**

None.

The gettext() function shall not modify errno.

## **See Also**

dgettext, ngettext, dngettext, dcgettext, dcngettext, textdomain, bindtextdomain, bind\_textdomain\_codeset

## **getutent**

### **Name**

getutent — access user accounting database entries

## **Synopsis**

```
#include <utmp.h> 
struct utmp *getutent(void);
```
### **Description**

The getutent() function shall read the next entry from the user accounting database.

## **Return Value**

Upon successful completion, getutent() shall return a pointer to a utmp structure containing a copy of the requested entry in the user accounting database. Otherwise, a null pointer shall be returned. The return value may point to a static area which is overwritten by a subsequent call to getutent().

### **Errors**

None defined.

## **getutent\_r**

### **Name**

 $q$ etutent  $r$  — access user accounting database entries

## **Synopsis**

int getutent\_r(struct utmp \* *buffer*, struct utmp \*\* *result*);

## **Description**

The getutent  $r()$  function is a reentrant version of the getutent() function. On entry, *buffer* should point to a user supplied buffer to which the next entry in the database will be copied, and *result* should point to a location where the result will be stored.

### **Return Value**

On success,  $getutent_r()$  shall return 0 and set the location referenced by *result* to a pointer to *buffer*. Otherwise, getutent\_r() shall return -1 and set the location referenced by *result* to NULL.

## **glob64**

### **Name**

glob64 — find pathnames matching a pattern (Large File Support)

## **Synopsis**

```
#include <glob.h> 
int glob64(const char * pattern, int flags, int (*errfunc) (const 
char *, int), glob64_t * pglob);
```
### **Description**

The glob64() function is a large-file version of the glob() function defined in ISO POSIX (2003). It shall search for pathnames matching *pattern* according to the rules used by the shell, /bin/sh. No tilde expansion or parameter substitution is done; see wordexp().

The results of a glob64() call are stored in the structure pointed to by *pglob*, which is a glob64\_t declared in glob.h with the following members:

```
typedef struct 
{ 
   size_t gl_pathc; 
  char **gl_pathv; 
  size_t gl_offs; 
  int gl_flags; 
  void (*gl_closedir) (void *); 
  struct dirent64 *(*gl_readdir64) (void *); 
  void *(*gl_opendir) (const char *); 
 int (*gl_lstat) (const char *, struct stat *); 
 int (*gl_stat) (const char *, struct stat *); 
}
```
### glob64\_t;

Structure members with the same name as corresponding members of a glob\_t as defined in ISO POSIX (2003) shall have the same purpose.

Other members are defined as follows:

*gl\_flags* 

reserved for internal use

*gl\_closedir* 

pointer to a function capable of closing a directory opened by *gl\_opendir* 

*gl\_readdir64* 

pointer to a function capable of reading entries in a large directory

*gl\_opendir* 

pointer to a function capable of opening a large directory

*gl\_stat* 

pointer to a function capable of returning file status for a large file

*gl\_lstat* 

 pointer to a function capable of returning file status information for a large file or symbolic link

A large file or large directory is one with a size which cannot be represented by a variable of type off\_t.

### **Return Value**

On success, 0 is returned. Other possible returns are:

GLOB\_NOSPACE

out of memory

#### GLOB\_ABORTED

read error

GLOB\_NOMATCH

no match found

## **globfree64**

### **Name**

globfree64 — free memory from glob64() (Large File Support)

## **Synopsis**

```
#include <glob.h> 
void globfree64(glob64_t * pglob);
```
### **Description**

globfree64() frees the dynamically allocated storage from an earlier call to glob64().

globfree64() is a 64-bit version of globfree().

## **inet\_aton**

### **Name**

inet\_aton — Internet address manipulation routine

### **Synopsis**

```
#include <sys/socket.h> 
#include <netinet/in.h> 
#include <arpa/inet.h> 
int anet_iton(const char * cp, struct in_addr * inp);
```
### **Description**

inet\_aton() converts the Internet host address *cp* from the standard IPv4 numbers-and-dots notation into binary data and stores it in the structure that *inp* points to.

inet\_aton() returns a nonzero value if the address is valid, 0 if not.

**Note:** Note that on some LSB architectures, the host byte order is Least Significant Byte first, whereas the network byte order, as used on the Internet, is Most Significant Byte first.

## **initgroups**

### **Name**

initgroups — initialize the supplementary group access list

### **Synopsis**

#include <grp.h>

#include <sys/types.h> int initgroups(const char \* *user*, gid\_t *group*);

## **Description**

If the process has appropriate privilege, the initgroups() function shall initialize the Supplementary Group IDs for the current process by reading the group database and using all groups of which *user* is a member. The additional group *group* is also added to the list.

## **Return Value**

On success, 0 is returned. On error, -1 is returned and the global variable errno is set appropriately.

## **Errors**

EPERM

The calling process does not have sufficient privileges.

### ENOMEM

Insufficient memory to allocate group information structure.

## **See Also**

setgroups()

### **ioctl**

#### **Name**

ioctl — control device

## **Synopsis**

```
#include <sys/ioctl.h> 
int ioctl (int fildes , int request , ...);
```
### **Description**

The ioctl() function shall manipulate the underlying device parameters of special files. *fildes* shall be an open file descriptor referring to a special file. The ioctl() function shall take three parameters; the type and value of the third parameter is dependent on the device and *request*.

Conforming LSB applications shall not call ioctl() except in situations explicitly stated in this specification.

### **Return Value**

On success, 0 is returned. An ioctl() may use the return value as an output parameter and return a non-negative value on success. On error, -1 is returned and the global variable errno is set appropriately.

### **Errors**

EBADF

*fildes* is not a valid descriptor.

### **EFAULT**

The third parameter references an inaccessible memory area.

#### ENOTTY

*fildes* is not associated with a character special device.

#### ENOTTY

 The specified request does not apply to the kind of object that *fildes* references.

### EINVAL

*request* or the third parameter is not valid.

## **Relationship to POSIX (Informative)**

It should be noted that ISO POSIX (2003) contains an interface named ioctl(). The LSB only defines behavior when *fildes* refers to a socket (see sockio) or terminal device (see ttyio), while ISO POSIX (2003) only defines behavior when *fildes* refers to a STREAMS device. An implementation may support both behaviors; the LSB does not require any STREAMS support.

# **sockio**

## **Name**

sockio — socket ioctl commands

# **Synopsis**

#include <sys/ioctl.h> #include <sys/socket.h> #include <net/if.h>

#include <netinet/in.h> int ioctl(int *sockfd*, int *request*, void \* *argp*);

### **Description**

Socket ioctl() commands are a subset of the ioctl() calls, which can perform a variety of functions on sockets. *sockfd* shall be an open file descriptor referring to a socket (see the socket() or accept() functions).

Socket ioctl() commands apply to the underlying network interfaces, and affect the entire system, not just the file descriptor used to issue the ioctl().

The following values for *request* are accepted:

#### SIOCGIFCONF (Deprecated)

Get the interface configuration list for the system.

**Note:** The SIOCGIFCONF interface is superceded by the if\_nameindex() family of functions (see ISO POSIX (2003)). A future version of this specification may withdraw this value for *request*.

*argp* shall point to a ifconf structure, as described in <net/if.h>. Before calling, the caller shall set the *ifc\_ifcu.ifcu\_req* field to point to an array of ifreq structures, and set *ifc\_len* to the size in bytes of this allocated array. Upon return, *ifc\_len* will contain the size in bytes of the array which was actually used. If it is the same as the length upon calling, the caller should assume that the array was too small and try again with a larger array.

On success, SIOCGIFCONF shall return a nonnegative value.

**Rationale:** Historical UNIX systems disagree on the meaning of the return value.

#### SIOCGIFFLAGS

 Get the interface flags for the indicated interface. *argp* shall point to a ifreq structure. Before calling, the caller should fill in the *ifr\_name* field with the interface name, and upon return, the *ifr\_ifru.ifru\_flags* field is set with the interface flags.

#### SIOCGIFADDR

 Get the interface address for the given interface. *argp* shall point to a ifreq structure. Before calling, the caller should fill in the *ifr\_name* field with the interface name, and upon return, the *ifr\_ifru.ifru\_addr* field is set with the interface address.

#### SIOCGIFBRDADDR

 Get the interface broadcast address for the given interface. *argp* shall point to a ifreq structure. Before calling, the caller should fill in the *ifr\_name* field with the interface name, and upon return, the *ifr ifru.ifru broadcast* field is set with the interface broadcast address.

#### SIOCGIFDSTADDR

 Get the point-to-point address for the given interface. *argp* shall point to a ifreq structure. Before calling, the caller should fill in the *ifr\_name* field with the interface name, and upon return, the *ifr\_dstaddr* field is set with the point-to-point address.

#### SIOCGIFNAME

 Get the name of an interface. *argp* shall point to a ifreq structure. Before calling, the caller should fill in the *ifr\_ifindex* field with the number (index) of the interface, and upon return, the *ifr\_name* field is set with the interface name.

#### SIOCGIFNETMASK

 Get the network mask for the given interface. *argp* shall point to a ifreq structure. Before calling, the caller should fill in the *ifr\_name* field with the interface name, and upon return, the *ifr\_ifru.ifru\_netmask* field is set with the network mask.

#### SIOCCIEMTI

 Get the Maximum Transmission Unit (MTU) size for the given interface. *argp* shall point to a ifreq structure. Before calling, the caller should fill in the *ifr\_name* field with the interface name, and upon return, the *ifr\_ifru.ifru\_mtu* field is set with the MTU. Note: The range of valid values for MTU varies for an interface depending on the interface type.

#### FIONREAD

 Get the amount of queued unread data in the receive buffer. *argp* shall point to an integer where the result is to be placed.

**Note:** Some implementations may also support the use of FIONREAD on other types of file descriptor. However, the LSB only specifies its behavior for a socket related file descriptor.

#### **Return Value**

On success, if *request* is SIOCGIFCONF, a non-negative integer shall be returned. If request is not SIOCGIFCONF, on success 0 is returned. On error, -1 is returned and the global variable errno is set appropriately.

### **Errors**

#### EBADF

*sockfd* is not a valid descriptor.

#### EFAULT

*argp* references an inaccessible memory area.

#### **ENOTTY**

 The specified *request* does not apply to the kind of object that the descriptor *sockfd* references.

#### EINVAL

Either *request* or *argp* is invalid.

#### ENOTCONN

 The operation is only defined on a connected socket, but the socket wasn't connected.

## **ttyio**

### **Name**

ttyio — tty ioctl commands

## **Synopsis**

```
#include <sys/ioctl.h> 
#include <fcntl.h> 
int ioctl(int fd, unsigned long request, int * argp);
```
## **Description**

Tty *ioctl* commands are a subset of the ioctl() calls, which can perform a variety of functions on tty devices. *fd* shall be an open file descriptor referring to a terminal device.

The following ioctl()s are provided:

### TIOCGWINSZ

 Get the size attributes of the terminal or pseudo-terminal identified by *fd*. On entry, *argp* shall reference a winsize structure. On return, the structure will have *ws\_row* set to the number of rows of text (i.e. lines of text) that can be viewed on the device, and *ws\_col* set to the number of columns (i.e. text width).

**Note:** The number of columns stored in *ws\_col* assumes that the terminal device is using a mono-spaced font.

## **Return Value**

On success, 0 is returned. On error, -1 is returned and the global variable errno is set appropriately.

## **Errors**

EBADF

*fd* is not a valid descriptor.

### **EFAULT**

*argp* references an inaccessible memory area.

### EINVAL

*request* and *argp* are not valid.

### **kill**

### **Name**

kill — send a signal

## **Synopsis**

```
#include <signal.h> 
int kill(pid_t pid, int sig);
```
### **Description**

kill() is as specified in the *ISO POSIX (2003)*, but with differences as listed below.

### **Process ID -1 doesn't affect calling process**

If *pid* is specified as -1, *sig* shall not be sent to the calling process. Other than this, the rules in the *ISO POSIX (2003)* apply.

**Rationale:** This was a deliberate Linus decision after an unpopular experiment in including the calling process in the 2.5.1 kernel. See "What does it mean to signal everybody?", Linux Weekly News, 20 December 2001, http://lwn.net/2001/1220/kernel.php3

```
link
```
### **Name**

link — create a link to a file

### **Synopsis**

```
#include <unistd.h> 
int link(const char * path1, const char * path2);
```
### **Description**

The link() function shall behave as specified in *ISO POSIX (2003)*, except with differences as listed below.

#### **Need Not Follow Symlinks**

ISO POSIX (2003) specifies that pathname resolution shall follow symbolic links during pathname resolution unless the function is required to act on the symbolic link itself, or certain arguments direct that the function act on the symbolic link itself. The link() function in ISO POSIX (2003) contains no such requirement to operate on a symbolic link. However, a conforming LSB implementation need not follow a symbolic link for the *path1* argument.

## **mbsnrtowcs**

## **Name**

mbsnrtowcs — convert a multibyte string to a wide character string

## **Synopsis**

```
#include <wchar.h> 
size_t mbsnrtowcs(wchar_t * dest, const char * * src, size_t nms, 
size_t len, mbstate_t * ps);
```
## **Description**

mbsnrtowcs() is like mbsrtowcs(), except that the number of bytes to be converted, starting at *src*, is limited to *nms*.

If *dest* is not a NULL pointer, mbsnrtowcs() converts at most *nms* bytes from the multibyte string *src* to a wide-character string starting at *dest*. At most, *len* wide characters are written to *dest*. The shift state *ps* is updated.

The conversion is effectively performed by repeatedly calling:

mbrtowc(dest, \*src, n, ps)

where *n* is some positive number, as long as this call succeeds, and then incrementing *dest* by one and *src* by the number of bytes consumed.

The conversion can stop for three reasons:

- An invalid multibyte sequence has been encountered. In this case *src* is left pointing to the invalid multibyte sequence, (size\_t)(-1) is returned, and errno is set to EILSEQ.
- The *nms* limit forces a stop, or *len* non-L'\0' wide characters have been stored at *dest*. In this case, *src* is left pointing to the next multibyte sequence to be converted, and the number of wide characters written to *dest* is returned.
- The multibyte string has been completely converted, including the terminating '\0' (which has the side effect of bringing back *ps* to the initial state). In this case, *src* is set to NULL, and the number of wide characters written to *dest*, excluding the terminating L'\0' character, is returned.

If *dest* is NULL, *len* is ignored, and the conversion proceeds as above, except that the converted wide characters are not written out to memory, and that no destination length limit exists.

In both of the above cases, if *ps* is a NULL pointer, a static anonymous state only known to mbsnrtowcs() is used instead.

The programmer shall ensure that there is room for at least *len* wide characters at *dest*.

### **Return Value**

mbsnrtowcs() returns the number of wide characters that make up the converted part of the wide character string, not including the terminating null wide character. If an invalid multibyte sequence was encountered, (size\_t)(-1) is returned, and the global variable errno is set to EILSEQ.

### **Notes**

The behavior of mbsnrtowcs() depends on the LC\_CTYPE category of the current locale.

Passing NULL as *ps* is not multi-thread safe.

### **memmem**

#### **Name**

memmem — locate bytes

#### **Synopsis**

#define \_GNU\_SOURCE

```
#include <string.h> 
void * memmem(const void * haystack, size_t haystacklen, const void * 
needle, size_t needlelen);
```
## **Description**

memmem() finds the start of the first occurrence of the byte array referenced by *needle* of length *needlelen* in the memory area *haystack* of length *haystacklen*.

## **Return Value**

memmem() returns a pointer to the beginning of the byte array, or NULL if the byte array is not found.

## **Notes**

Earlier versions of the C library (prior to glibc 2.1) contained a memmem() with various problems, and application developers should treat this function with care.

## **memrchr**

### **Name**

memrchr — scan memory for a character

## **Synopsis**

```
#include <string.h> 
void * memrchr(const void * s, int c, size_t n);
```
## **Description**

The memrchr() function shall locate the last occurence of *c* (converted to an unsigned char) in the initial *n* bytes (each interpreted as an unsigned char) of the object pointed to by *s*.

## **Return Value**

The memrchr() shall return a pointer to the located byte, or a null pointer if the byte does not occur in the object.

## **Errors**

No errors are defined.

## **See Also**

memchr()

#### **mremap**

#### **Name**

mremap — remap a virtual memory address

## **Synopsis**

```
#include <sys/mman.h> 
void * mremap(void * old_address, size_t old_size, size_t new_size, 
int flags);
```
### **Description**

The mremap() function expands (or shrinks) an existing memory mapping, potentially moving it at the same time, depending on the flags argument and the available virtual address space.

old\_address is the old address of the virtual memory block to be resized. Note that old\_address must be page aligned. old\_size is the old size of the virtual memory block. new\_size is the requested size of the virtual memory block after the resize.

In Linux the memory is divided into pages. A user process has (one or) several linear virtual memory segments. Each virtual memory segment has one or more mappings to real memory pages (in the page table). Each virtual memory segment has its own protection (access rights), which may cause a segmentation violation if the memory is accessed incorrectly (e.g., writing to a read-only segment). Accessing virtual memory outside of the segments will also cause a segmentation violation.

mremap() uses the Linux page table scheme. mremap() changes the mapping between virtual addresses and memory pages. This can be used to implement a very efficient form of realloc().

The flags bit-mask argument may be 0, or include the following flag:

#### MREMAP\_MAYMOVE

 By default, if there is not sufficient space to expand a mapping at its current location, then mremap() fails. If this flag is specified, then the kernel is permitted to relocate the mapping to a new virtual address, if necessary. If the mapping is relocated, then absolute pointers into the old mapping location become invalid (offsets relative to the starting address of the mapping should be employed).

#### MREMAP\_FIXED

This flag serves a similar purpose to the MAP\_FIXED flag of  $mmap()$ . If this flag is specified, then mremap()accepts a fifth argument, void \*new\_address, which specifies a pagealigned address to which the mapping must be moved. Any previous mapping at the address range specified by new\_address and new\_size is unmapped. If MREMAP\_FIXED is specified, then MREMAP\_MAYMOVE must also be specified.

If the memory segment specified by old\_address and old\_size is locked (using mlock() or similar), then this lock is maintained when the segment is resized and/or relocated. As a consequence, the amount of memory locked by the process may change.

### **Return Value**

The mremap() function returns a pointer to the new virtual memory area on success. On error, the value MAP\_FAILED is returned, and errno is set appropriately.

## **Errors**

### EAGAIN

 The caller tried to expand a memory segment that is locked, but this was not possible without exceeding the RLIMIT\_MEMLOCK resource limit.

#### EFAULT

 "Segmentation fault." Some address in the range old\_address to old\_address+old\_size is an invalid virtual memory address for this process. You can also get EFAULT even if there exist mappings that cover the whole address space requested, but those mappings are of different types.

#### EINVAL

 An invalid argument was given. Possible causes are: old\_address was not page aligned; a value other than MREMAP\_MAYMOVE or MREMAP\_FIXED was specified in flags; new\_size was zero; new\_size or new\_address was invalid; or the new address range specified by new\_address and new\_size overlapped the old address range specified by old\_address and old\_size; or MREMAP\_FIXED was specified without also specifying MREMAP\_MAYMOVE.

#### ENOMEM

 The memory area cannot be expanded at the current virtual address, and the MREMAP\_MAYMOVE flag is not set in flags, or, there is not enough (virtual) memory available.

## **newlocale**

### **Name**

newlocale — allocate a locale object

## **Synopsis**

```
#include <locale.h> 
locale_t newlocale(int category_mask, const char * locale, locale_t 
base);
```
## **Description**

The newlocale() function shall initialize a locale object. If *base* is NULL, then newlocale() shall first allocate the object; otherwise it shall use the locale object referenced by *base*.

The object shall be initialized for the locale named by *locale*, and for the categories selected in *category\_mask*. The *category\_mask* value is a bitwise inclusive OR of the required LC\_*name*\_MASK values, or the value LC\_ALL\_MASK.

### **Return Value**

On success, the newlocale() function shall return the initialized locale object. Otherwise, it shall return NULL, and set errno to indicate the error.

## **Errors**

The newlocale() function shall fail if:

#### ENOMEM

Insufficient memory.

#### EINVAL

An invalid *category\_mask* was provided, or the *locale* was NULL.

#### ENOENT

For any of the categories in *category\_mask*, the locale data is not available.

## **Application Usage (Informative)**

The only portable way to allocate a locale object is to call newlocale() with a NULL *base*. The allocated object may be reinitialized to a new locale by passing it back to newlocale(). The new object may be released by calling freelocale().

### **See Also**

setlocale(), freelocale(), duplocale(), uselocale()

## **ngettext**

## **Name**

ngettext — search message catalogs for plural string

## **Synopsis**

```
#include <libintl.h> 
char * ngettext(const char * msgid1, const char * msgid2, unsigned 
long int n);
```
## **Description**

The ngettext() function shall search the currently selected message catalogs for a string matching the singular string *msgid1*. If a string is located, and if *n* is 1, that string shall be returned. If *n* is not 1, a pluralized version (dependent on *n*) of the string shall be returned.

The ngettext() function is equivalent to dcngettext(NULL, msgid1, msgid2, n, LC\_MESSAGES)().

## **Return Value**

If a string is found in the currently selected message catalogs for *msgid1*, then if *n* is 1 a pointer to the located string shall be returned. If *n* is not 1, a pointer to an appropriately pluralized version of the string shall be returned. If no message could be found in the currently selected mesage catalogs, then if *n* is 1, a pointer to *msgid1* shall be returned, otherwise a pointer to *msgid2* shall be returned.

Applications shall not modify the string returned by ngettext().

## **Errors**

None.

The ngettext() function shall not modify errno.

### **See Also**

gettext, dgettext, ngettext, dngettext, dcgettext, dcngettext, textdomain, bindtextdomain, bind\_textdomain\_codeset

### **pmap\_getport**

#### **Name**

pmap\_getport — find the port number assigned to a service registered with a portmapper.

### **Synopsis**

```
#include <rpc/pmap_clnt.h>
u_short * pmap_getport(struct sockaddr_in * address, const u_long 
program, const u_long * version, u_int protocol);
```
### **Description**

The pmap\_getport() function shall return the port number assigned to a service registered with a RPC Binding service running on a given target system, using the protocol described in RFC 1833: Binding Protocols for ONC RPC Version 2. The pmap\_getport() function shall be called given the RPC program number *program*, the program version *version*, and transport protocol *protocol*. Conforming implementations shall support both IPPROTO\_UDP and IPPROTO\_TCP protocols. On entry, *address* shall specify the address of the system on which the portmapper to be contacted resides. The value of address- >sin\_port shall be ignored, and the standard value for the portmapper port shall always be used.

**Note:** Security and network restrictions may prevent a conforming application from contacting a remote RPC Binding Service.

#### **Return Value**

On success, the pmap\_getport() function shall return the port number in host byte order of the RPC application registered with the remote portmapper. On failure, if either the program was not registered or the remote portmapper service could not be reached, the pmap\_getport() function shall return 0. If the remote portmap service could not be reached, the status is left in the global variable rpc\_createerr.

### **pmap\_set**

#### **Name**

pmap\_set — establishes mapping to machine's RPC Bind service.

### **Synopsis**

#include <rpc/pmap\_clnt.h> bool\_t pmap\_set(const u\_long *program*, const u\_long *version*, int *protocol*, u\_short *port*);

### **Description**

pmap\_set() establishes a mapping between the triple *[program,version,protocol]* and *port* on the machine's RPC Bind service. The value of *protocol* is most likely IPPROTO\_UDP or IPPROTO\_TCP. Automatically done by svc\_register().

#### **Return Value**

pmap\_set() returns non-zero if it suceeds, 0 otherwise.

## **pmap\_unset**

### **Name**

pmap\_unset — destroys RPC Binding

## **Synopsis**

#include <rpc/pmap\_clnt.h>

bool\_t pmap\_unset(u\_long *prognum*, u\_long *versnum*);

## **Description**

As a user interface to the RPC Bind service, pmap\_unset() destroys all mapping between the triple [*prognum*,*versnum*, *\**] and ports on the machine's RPC Bind service.

### **Return Value**

pmap\_unset() returns non-zero if it succeeds, zero otherwise.

## **posix\_fadvise64**

### **Name**

posix\_fadvise64 — File advisory information (Large File Support)

### **Synopsis**

#include <fcntl.h> int posix\_fadvise64(int *fd*, off64\_t *offset*, off64\_t *len*, int *advice*);

## **Description**

The posix\_fadvise64() function is a large-file version of the posix\_fadvise() function defined in ISO POSIX (2003). It shall advise the implementation on the expected behavior of the application with respect to the data in the file associated with the open file descriptor, *fd*, starting at *offset* and continuing for *len* bytes. The specified range need not currently exist in the file. If *len* is zero, all data following *offset* is specified. The implementation may use this information to optimize handling of the specified data. The posix\_fadvise() function shall have no effect on the semantics of other operations on the specified data, although it may affect the performance of other operations.

The advice to be applied to the data is specified by the *advice* parameter, as specified in posix\_fadvise().

## **Return Value**

On success, posix\_fadvise64() shall return 0. Otherwise an error number shall be returned to indicate the error. See posix\_fadvise() for possible error values.

## **posix\_fallocate64**

### **Name**

posix\_fallocate64 — file space control (Large File Support)

## **Synopsis**

```
#include <fcntl.h> 
int posix_fallocate64(int fd, off64_t offset, off64_t len);
```
### **Description**

The posix\_fallocate64() function is a large file version of posix\_fallocate(). It shall behave as posix\_fallocate() in ISO POSIX (2003), except that the *offset* and *len* arguments are off64\_t objects rather than of f\_t.

## **Return Value**

```
See posix_fallocate().
```
### **Errors**

```
See posix_fallocate().
```
## **psignal**

### **Name**

psignal — print signal message

## **Synopsis**

#include <signal.h> void psignal(int *sig*, const char \* *s*);

```
extern const char *const sys_siglist[]
```
## **Description**

The psignal() function shall display a message on the stderr stream. If *s* is not the null pointer, and does not point to an empty string (e.g.  $\sqrt{0}$ ), the message shall consist of the string *s*, a colon, a space, and a string describing the signal number *sig*; otherwise psignal() shall display only a message describing the signal number *sig*. If *sig* is invalid, the message displayed shall indicate an unknown signal.

The array sys\_siglist holds the signal description strings indexed by signal number.

## **Return Value**

psignal() returns no value.

## **readdir64\_r**

## **Name**

readdir64 $r$  – read a directory (Large File Support)

## **Synopsis**

```
#include <dirent.h> 
int readdir64_r(DIR * dirp, struct dirent64 * entry, struct 
dirent64 * * result);
```
## **Description**

The readdir64\_r() function is a large file version of readdir\_r(). It shall behave as readdir\_r() in ISO POSIX (2003), except that the *entry* and *result* arguments are dirent64 structures rather than dirent.

## **Return Value**

See readdir\_r().

## **Errors**

See readdir\_r().

## **regexec**

### **Name**

regexec — regular expression matching

## **Description**

The regexec() function shall behave as specified in *ISO POSIX (2003)*, except with differences as listed below.

### **Differences**

Certain aspects of regular expression matching are optional; see Regular Expressions.

## **scanf**

### **Name**

scanf — convert formatted input

## **Description**

The scanf() family of functions shall behave as described in ISO POSIX (2003), except as noted below.

## **Differences**

The %s, %S and %[ conversion specifiers shall accept an option length modifier a, which shall cause a memory buffer to be allocated to hold the string converted. In such a case, the argument corresponding to the conversion specifier should be a reference to a pointer value that will receive a pointer to the allocated buffer. If there is insufficient memory to allocate a buffer, the function may set errno to ENOMEM and a conversion error results.

**Note:** This directly conflicts with the ISO C (1999) usage of  $a$  as a conversion specifier for hexadecimal float values. While this conversion specifier should be supported, a format specifier such as "%aseconds" will have a different meaning on an LSB conforming system.

## **sched\_setscheduler**

### **Name**

sched\_setscheduler — set scheduling policy and parameters

## **Synopsis**

```
#include <sched.h> 
int sched_setscheduler(pid_t pid, int policy, const struct 
sched_param * param);
```
## **Description**

The sched\_setscheduler() shall behave as described in ISO POSIX  $(2003)$ , except as noted below.

## **Return Value**

On success, 0 is returned instead of the former scheduling policy.

## **setbuffer**

### **Name**

setbuffer — stream buffering operation

## **Synopsis**

```
#include <stdio.h> 
void setbuffer(FILE * stream, char * buf, size_t size);
```
### **Description**

setbuffer() is an alias for the call to setvbuf(). It works the same, except that the size of the buffer in setbuffer() is up to the caller, rather than being determined by the default *BUFSIZ*.

## **setgroups**

### **Name**

setgroups — set list of supplementary group IDs

## **Synopsis**

```
#include <grp.h> 
int setgroups(size_t size, const gid_t * list);
```
## **Description**

If the process has appropriate privilege, the setgroups() function shall set the supplementary group IDs for the current process. *list* shall reference an array of *size* group IDs. A process may have at most NGROUPS\_MAX supplementary group IDs.

## **Return Value**

On successful completion, 0 is returned. On error, -1 is returned and the errno is set to indicate the error.

## **Errors**

**EFAULT** 

*list* has an invalid address.

### EPERM

The process does not have appropriate privileges.

#### EINVAL

*size* is greater than NGROUPS\_MAX.

## **sethostname**

#### **Name**

sethostname — set host name

## **Synopsis**

```
#include <unistd.h> 
#include <sys/param.h.h> 
#include <sys/utsname.h> 
int sethostname(const char * name, size_t len);
```
### **Description**

If the process has appropriate privileges, the sethostname() function shall change the host name for the current machine. The *name* shall point to a nullterminated string of at most *len* bytes that holds the new hostname.

If the symbol HOST\_NAME\_MAX is defined, or if sysconf(\_SC\_HOST\_NAME\_MAX)() returns a value greater than 0, this value shall represent the maximum length of the new hostname. Otherwise, if the symbol MAXHOSTLEN is defined, this value shall represent the maximum length for the new hostname. If none of these values are defined, the maximum length shall be the size of the *nodename* field of the utsname structure.

### **Return Value**

On success, 0 is returned. On error, -1 is returned and the global variable errno is set appropriately.

### **Errors**

EINVAL

*len* is negative or larger than the maximum allowed size.

#### EPERM

the process did not have appropriate privilege.

#### EFAULT

*name* is an invalid address.

### **Rationale**

ISO POSIX (2003) guarantees that:

Maximum length of a host name (not including the terminating null) as returned from the gethostname() function shall be at least 255 bytes.

The glibc C library does not currently define HOST\_NAME\_MAX, and although it provides the name \_SC\_HOST\_NAME\_MAX a call to sysconf() returns -1 and does not alter errno in this case (indicating that there is no restriction on the hostname length). However, the glibc manual idicates that some implementations may have MAXHOSTNAMELEN as a means of detecting the maximum length, while the Linux kernel at release 2.4 and 2.6 stores this hostname in the utsname structure. While the glibc manual suggests simply shortening the name until sethostname() succeeds, the LSB requires that one of the first four mechanisms works. Future versions of glibc may provide a more reasonable result from sysconf (\_SC\_HOST\_NAME\_MAX).

# **setsockopt**

## **Name**

setsockopt — set socket options

# **Synopsis**

#include <sys/socket.h>

```
#include <netinet/ip.h> 
int setsockopt(int socket, int level, int option_name, const void * 
option_value, socklen_t option_len);
```
### **Description**

The setsockopt() function shall behave as specified in *ISO POSIX (2003)*, with the following extensions.

#### **IP Protocol Level Options**

If the *level* parameter is IPPROTO\_IP, the following values shall be supported for *option\_name* (see RFC 791:Internet Protocol for further details):

#### IP\_OPTIONS

 Set the Internet Protocol options sent with every packet from this socket. The *option\_value* shall point to a memory buffer containing the options and *option\_len* shall contain the size in bytes of that buffer. For IPv4, the maximum length of options is 40 bytes.

IP\_TOS

 Set the Type of Service flags to use when sending packets with this socket. The *option\_value* shall point to a value containing the type of service value. The least significant two bits of the value shall contain the new Type of Service indicator. Use of other bits in the value is unspecified. The *option\_len* parameter shall hold the size, in bytes, of the buffer referred to by *option\_value*.

IP\_TTL

 Set the current unicast Internet Protocol Time To Live value used when sending packets with this socket. The *option\_value* shall point to a value containing the time to live value, which shall be between 1 and 255. The *option\_len* parameter shall hold the size, in bytes, of the buffer referred to by *option\_value*.

#### IP\_MULTICAST\_TTL

 Sets the Time To Live value of outgoing multicast packets for this socket. *optval* shall point to an integer which contains the new TTL value. If the new TTL value is -1, the implementation should use an unspecified default TTL value. If the new TTL value is out of the range of acceptable values (0- 255), setsockopt() shall return -1 and set errno to indicate the error.

#### IP\_MULTICAST\_LOOP

 Sets a boolean flag indicating whether multicast packets originating locally should be looped back to the local sockets. *optval* shall point to an integer which contains the new flag value.

#### IP\_ADD\_MEMBERSHIP

 Join a multicast group. *optval* shall point to a ip\_mreq structure. Before calling, the caller should fill in the *imr\_multiaddr* field with the multicast group address and the *imr\_address* field with the address of the local interface. If *imr\_address* is set to INADDR\_ANY, then an appropriate interface is chosen by the system.

IP\_DROP\_MEMBERSHIP

 Leave a multicast group. *optval* shall point to a ip\_mreq structure containing the same values as were used with IP\_ADD\_MEMBERSHIP.

#### IP\_MULTICAST\_IF

 Set the local device for a multicast socket. *optval* shall point to a ip\_mreq structure initialized in the same manner as with IP\_ADD\_MEMBERSHIP.

The ip\_mreq structure contains two struct in\_addr fields: *imr\_multiaddr* and *imr\_address*.

## **Return Value**

On success, 0 is returned. On error, -1 is returned and the global variable errno is set appropriately.

## **Errors**

As defined in ISO POSIX (2003).

## **setutent**

### **Name**

setutent — access user accounting database entries

## **Synopsis**

```
#include <utmp.h> 
void setutent(void);
```
## **Description**

The setutent() function shall reset the user accounting database such that the next call to getutent() shall return the first record in the database. It is recommended to call it before any of the other functions that operate on the user accounting databases (e.g. getutent())

## **Return Value**

None.
## **sigandset**

#### **Name**

sigandset — build a new signal set by combining the two input sets using logical AND

### **Synopsis**

```
#include <signal.h> 
int sigandset(sigset_t * set, const sigset_t * left, const sigset_t 
* right);
```
## **Description**

The sigandset() function shall combine the two signal sets referenced by *left* and *right*, using a logical AND operation, and shall place the result in the location referenced by *set*, The resulting signal set shall contain only signals that are in both the set referenced by *left* and the set referenced by *right*.

Applications shall call sigemptyset() or sigfillset() at least once for each object of type sigset\_t to initialize it. If an uninitialized or NULL object is passed to sigandset(), the results are undefined.

#### **Return Value**

sigandset() returns 0. There are no defined error returns.

#### **See Also**

sigorset()

# **sigisemptyset**

#### **Name**

sigisemptyset — check for empty signal set

## **Synopsis**

```
#include <signal.h> 
int sigisemptyset(const sigset_t * set);
```
#### **Description**

The sigisemptyset() function shall check for empty signal set referenced by *set*.

Applications shall call sigemptyset() or sigfillset() at least once for each object of type sigset\_t to initialize it. If an uninitialized or NULL object is passed to sigisemptyset(), the results are undefined.

## **Return Value**

The sigisemptyset() function shall return a positive non-zero value if the signal set referenced by *set* is empty, or zero if this set is empty. There are no defined error returns.

# **sigorset**

## **Name**

sigorset — build a new signal set by combining the two input sets using logical OR

## **Synopsis**

```
#include <signal.h> 
int sigorset(sigset_t * set, const sigset_t * left, const sigset_t * 
right);
```
## **Description**

The sigorset() function shall combine the two signal sets referenced by *left* and *right*, using a logical OR operation, and shall place the result in the location referenced by *set*, The resulting signal set shall contain only signals that are in either the set referenced by *left* or the set referenced by *right*.

Applications shall call sigemptyset() or sigfillset() at least once for each object of type sigset\_t to initialize it. If an uninitialized or NULL object is passed to sigorset(), the results are undefined.

## **Return Value**

sigorset() returns 0. There are no defined error returns.

### **See Also**

sigandset()

## **sigpause**

## **Name**

sigpause — remove a signal from the signal mask and suspend the thread (deprecated)

## **Synopsis**

```
#include <signal.h> 
int sigpause(int sig);
```
## **Description**

The sigpause() function is deprecated from the LSB and is expected to disappear from a future version of the LSB. Conforming applications should use sigsuspend() instead.

In the source standard, sigpause() is implemented as a macro causing it to behave as described in ISO POSIX (2003), and is equivalent to the function  $\pm$ xpg\_sigpause(). If the macro is undefined, sigpause() from the binary standard is used, with differences as described here:

The sigpause() function shall block those signals indicated by *sig* and suspend execution of the thread until a signal is delivered. When a signal is delivered, the original signal mask shall be restored.

## **See Also**

```
__xpg_sigpause()
```
# **sigreturn**

## **Name**

sigreturn — return from signal handler and cleanup stack frame

# **Synopsis**

int sigreturn(struct sigcontext \* *scp*);

# **Description**

The sigreturn() function is used by the system to cleanup after a signal handler has returned. This function is not in the source standard; it is only in the binary standard.

# **Return Value**

sigreturn() never returns.

## **sscanf**

## **Name**

sscanf — convert formatted input

## **Description**

The scanf() family of functions shall behave as described in ISO POSIX (2003), except as noted below.

## **Differences**

The %s, %S and %[ conversion specifiers shall accept an option length modifier a, which shall cause a memory buffer to be allocated to hold the string converted. In such a case, the argument corresponding to the conversion specifier should be a reference to a pointer value that will receive a pointer to the allocated buffer. If there is insufficient memory to allocate a buffer, the function may set errno to ENOMEM and a conversion error results.

**Note:** This directly conflicts with the ISO C (1999) usage of  $a$  as a conversion specifier for hexadecimal float values. While this conversion specifier should be supported, a format specifier such as "%aseconds" will have a different meaning on an LSB conforming system.

## **statfs**

#### **Name**

statfs — (deprecated)

## **Synopsis**

```
#include <sys/statfs.h> 
int statfs(const char *path, (struct statfs * buf));
```
### **Description**

The statfs() function returns information about a mounted file system. The file system is identified by *path*, a path name of a file within the mounted filesystem. The results are placed in the structure pointed to by

Fields that are undefined for a particular file system shall be set to 0.

**Note:** Application developers should use the statvfs() function to obtain general file system information. Applications should only use the statfs() function if they must determine the file system type, which need not be provided by statvfs().

## **Return Value**

On success, the statfs() function shall return 0 and set the fields of the structure idenfitied by *buf* accordingly. On error, the statfs() function shall return -1 and set errno accordingly.

### **Errors**

#### ENOTDIR

A component of the path prefix of *path* is not a directory.

#### ENAMETOOLONG

*path* is too long.

#### **ENOENT**

The file referred to by *path* does not exist.

#### EACCES

Search permission is denied for a component of the path prefix of *path*.

#### ELOOP

Too many symbolic links were encountered in translating *path*.

#### EFAULT

*buf* or *path* points to an invalid address.

### EIO

An I/O error occurred while reading from or writing to the file system.

#### ENOMEM

Insufficient kernel memory was available.

#### ENOSYS

The filesystem *path* is on does not support statfs().

# **statfs64**

### **Name**

statfs64 — (deprecated)

## **Synopsis**

```
#include <sys/statfs.h> 
int statfs64(const char * path, (struct statfs64 * buf));
```
## **Description**

The statfs64() function returns information about a mounted file system. The file system is identified by *path*, a path name of a file within the mounted filesystem. The results are placed in the structure pointed to by *buf*.

statfs64() is the 64-bit version of statfs().

Fields that are undefined for a particular file system shall be set to 0.

**Note:** Application developers should use the statvfs64() function to obtain general file system information. Applications should only use the statfs64() function if they must determine the file system type, which need not be provided by statvfs64().

## **Return Value**

On success, the statfs64() function shall return 0 and set the fields of the structure idenfitied by *buf* accordingly. On error, the statfs64() function shall return -1 and set errno accordingly.

### **Errors**

See fstatfs().

## **stime**

## **Name**

stime — set time

#### **Synopsis**

#define \_SVID\_SOURCE

#include <time.h> int stime(const time\_t \* *t*);

### **Description**

If the process has appropriate privilege, the stime() function shall set the system's idea of the time and date. Time, referenced by *t*, is measured in seconds from the epoch (defined in ISO POSIX (2003) as 00:00:00 UTC January 1, 1970).

## **Return Value**

On success, stime() shall return 0. Otherwise, stime() shall return -1 and errno shall be set to indicate the error.

#### **Errors**

EPERM

The process does not have appropriate privilege.

EINVAL

*t* is a null pointer.

### **stpcpy**

#### **Name**

stpcpy — copy a string returning a pointer to its end

### **Synopsis**

```
#include <string.h> 
char * stpcpy(char * restrict dest, const char * restrict src);
```
#### **Description**

The stpcpy() function shall copy the string pointed to by *src* (including the terminating null character) to the array pointed to by *dest*. The strings may not overlap, and the destination string *dest* shall be large enough to receive the copy.

### **Return Value**

stpcpy() returns a pointer to the end of the string *dest* (that is, the address of the terminating null character) rather than the beginning.

## **Example**

This program uses stpcpy() to concatenate foo and bar to produce foobar, which it then prints.

```
 #include <string.h> 
  int 
  main (void) 
\{char buffer[256];
   char *to = buffer;
 to = stpcpy (to, "foo"); 
 to = stpcpy (to, "bar"); 
    printf ("%s\n", buffer);
```
}

### **stpncpy**

## **Name**

stpncpy — copy a fixed-size string, returning a pointer to its end

## **Synopsis**

```
#include <string.h> 
char * stpncpy(char * restrict dest, const char * restrict src, 
size_t n);
```
## **Description**

The stpncpy() function shall copy at most *n* characters from the string pointed to by *src*, including the terminating null character, to the array pointed to by *dest*. Exactly *n* characters are written at *dest*. If the length strlen()*(src)* is smaller than *n*, the remaining characters in *dest* are filled with '\0' characters. If the length strlen*(src)* is greater than or equal to *n*, *dest* will not be null terminated.

The strings may not overlap.

The programmer shall ensure that there is room for at least *n* characters at *dest*.

#### **Return Value**

The stpncpy() function shall return a pointer to the terminating NULL in *dest*, or, if *dest* is not NULL-terminated, *dest* + *n*.

### **strcasestr**

#### **Name**

strcasestr — locate a substring ignoring case

### **Synopsis**

```
#include <string.h> 
char * strcasestr(const char * s1, const char * s2);
```
### **Description**

The strcasestr() shall behave as strstr(), except that it shall ignore the case of both strings. The  $strassstr()$  function shall be locale aware; that is strcasestr() shall behave as if both strings had been converted to lower case in the current locale before the comparison is performed.

### **Return Value**

Upon successful completion, strcasestr() shall return a pointer to the located string or a null pointer if the string is not found. If *s2* points to a string with zero length, the function shall return *s1*.

# **strerror\_r**

## **Name**

strerror\_r — return string describing error number

## **Synopsis**

```
#include <string.h> 
char * strerror_r(int errnum, char * buf, size_t buflen);
```
## **Description**

In the source standard,  $strerror_r()$  is implemented as a macro causing it to behave as described in ISO POSIX (2003), and is equivalent to the function  $\text{mg}\xrightarrow{\text{gr}\xrightarrow{\text{gr}}}$  (). If the macro is undefined, strerror  $\text{gr}(x)$  from the binary standard is used, with differences as described here.

The strerror  $r()$  function shall return a pointer to the string corresponding to *errno*. The returned pointer may point within the buffer *buf* (at most *buflen* bytes).

## **Return Value**

On success,  $strerror_r()$  shall return a pointer to the generated message string (determined by the setting of the LC\_MESSAGES category in the current locale). Otherwise, strerror\_r() shall return the string corresponding to "Unknown error".

## **See Also**

\_\_xpg\_strerror\_r()

## **strndup**

#### **Name**

strndup — return a malloc'd copy of at most the specified number of bytes of a string

### **Synopsis**

#include <string.h> char \* strndup(const char \* *string*, size\_t *n*);

## **Description**

The strndup() function shall return a malloc()'d copy of at most *n* bytes of *string*. The resultant string shall be terminated even if no NULL terminator appears before *string*+*n*.

## **Return Value**

On success, strndup() shall return a pointer to a newly allocated block of memory containing a copy of at most *n* bytes of *string*. Otherwise, strndup() shall return NULL and set errno to indicate the error.

#### **Errors**

ENOMEM

Insufficient memory available.

## **strnlen**

#### **Name**

strnlen — determine the length of a fixed-size string

#### **Synopsis**

```
#include <string.h> 
size_t strnlen(const char * s, size_t maxlen);
```
## **Description**

The strnlen() function shall compute the number of bytes in the array to which *s* points, stopping at *maxlen* bytes. A null byte and any bytes following it are not counted.

### **Return Value**

The strnlen() function shall return the length of *s* if that is less than *maxlen*, or *maxlen* if there is no null byte in the first *maxlen* bytes.

## **Errors**

No errors are defined.

# **strptime**

## **Name**

strptime — parse a time string

## **Description**

The strptime() shall behave as specified in the *ISO POSIX (2003)* with differences as listed below.

## **Number of leading zeroes may be limited**

The *ISO POSIX (2003)* specifies fields for which "leading zeros are permitted but not required"; however, applications shall not expect to be able to supply more leading zeroes for these fields than would be implied by the range of the field. Implementations may choose to either match an input with excess leading zeroes, or treat this as a non-matching input. For example, %j has a range of 001 to 366, so 0, 00, 000, 001, and 045 are acceptable inputs, but inputs such as 0000, 0366 and the like are not.

# **Rationale**

*glibc* developers consider it appropriate behavior to forbid excess leading zeroes. When trying to parse a given input against several format strings, forbidding excess leading zeroes could be helpful. For example, if one matches 0011-12-26 against %m-%d-%Y and then against %Y-%m-%d, it seems useful for the first match to fail, as it would be perverse to parse that date as November 12, year 26. The second pattern parses it as December 26, year 11.

The *ISO POSIX (2003)* is not explicit that an unlimited number of leading zeroes are required, although it may imply this. The LSB explicitly allows implementations to have either behavior. Future versions of this standard may require implementations to forbid excess leading zeroes.

An Interpretation Request is currently pending against ISO POSIX (2003) for this matter.

## **strsep**

#### **Name**

strsep — extract token from string

## **Synopsis**

```
#include <string.h> 
char * strsep(char * * stringp, const char * delim);
```
### **Description**

The strsep() function shall find the first token in the string referenced by the pointer *stringp*, using the characters in *delim* as delimiters.

If *stringp* is NULL, strsep() shall return NULL and do nothing else.

If *stringp* is non-NULL, strsep() shall find the first token in the string referenced by *stringp*, where tokens are delimited by characters in the string *delim*. This token shall be terminated with a \0 character by overwriting the delimiter, and *stringp* shall be updated to point past the token. In case no delimiter was found, the token is taken to be the entire string referenced by *stringp*, and the location referenced by *stringp* is made NULL.

## **Return Value**

strsep() shall return a pointer to the beginning of the token.

## **Notes**

The strsep() function was introduced as a replacement for strtok(), since the latter cannot handle empty fields. However, strtok() conforms to ISO C (1999) and to ISO POSIX (2003) and hence is more portable.

## **See Also**

strtok(), strtok\_r().

## **strsignal**

## **Name**

strsignal — return string describing signal

## **Synopsis**

#define \_GNU\_SOURCE

```
#include <string.h> 
char * strsignal(int sig); 
extern const char * const sys_siglist[];
```
## **Description**

The strsignal() function shall return a pointer to a string describing the signal number *sig*. The string can only be used until the next call to strsignal().

The array sys\_siglist holds the signal description strings indexed by signal number. This array should not be accessed directly by applications.

## **Return Value**

If *sig* is a valid signal number, strsignal() shall return a pointer to the appropriate description string. Otherwise, strsignal() shall return either a pointer to the string "unknown signal", or a null pointer.

Although the function is not declared as returning a pointer to a constant character string, applications shall not modify the returned string.

## **strtoq**

### **Name**

strtoq — convert string value to a long or quad\_t integer

## **Synopsis**

```
#include <sys/types.h> 
#include <stdlib.h>
```
#include <limits.h> long long strtoq(const char \* *nptr*, char \* \* *endptr*, int *base*);

### **Description**

strtoq() converts the string *nptr* to a quadt value. The conversion is done according to the given base, which shall be between 2 and 36 inclusive, or be the special value 0.

*nptr* may begin with an arbitrary amount of white space (as determined by isspace()), followed by a single optional + or - sign character. If *base* is 0 or 16, the string may then include a 0x prefix, and the number will be read in base 16; otherwise, a 0 base is taken as 10 (decimal), unless the next character is 0, in which case it is taken as 8 (octal).

The remainder of the string is converted to a long value in the obvious manner, stopping at the first character which is not a valid digit in the given base. (In bases above 10, the letter A in either upper or lower case represents 10, B represents 11, and so forth, with z representing 35.)

#### **Return Value**

strtoq() returns the result of the conversion, unless the value would underflow or overflow. If an underflow occurs, strtoq() returns QUAD\_MIN. If an overflow occurs,  $str\sigma()$  returns  $QUAD$  MAX. In both cases, the global variable errno is set to ERANGE.

#### **Errors**

ERANGE

The given string was out of range; the value converted has been clamped.

## **strtouq**

#### **Name**

strtouq — convert a string to an unsigned long long

### **Synopsis**

```
#include <sys/types.h> 
#include <stdlib.h>
```

```
#include <limits.h> 
unsigned long long strtouq(const char * nptr, char * * endptr, int 
base);
```
## **Description**

strtouq() converts the string *nptr* to an unsigned long long value. The conversion is done according to the given base, which shall be between 2 and 36 inclusive, or be the special value 0.

*nptr* may begin with an arbitrary amount of white space (as determined by isspace()), followed by a single optional + or - sign character. If *base* is 0 or 16, the string may then include a 0x prefix, and the number will be read in base 16; otherwise, a 0 base is taken as 10 (decimal), unless the next character is 0, in which case it is taken as 8 (octal).

The remainder of the string is converted to an unsigned long value in the obvious manner, stopping at the end of the string or at the first character that does not produce a valid digit in the given base. (In bases above 10, the letter A in either upper or lower case represents 10, B represents 11, and so forth, with z representing 35.)

## **Return Value**

On success, strtouq() returns either the result of the conversion or, if there was a leading minus sign, the negation of the result of the conversion, unless the original (non-negated) value would overflow. In the case of an overflow the function returns UQUAD\_MAX and the global variable errno is set to ERANGE.

## **Errors**

ERANGE

The given string was out of range; the value converted has been clamped.

## **svc\_register**

#### **Name**

svc\_register — register Remote Procedure Call interface

## **Synopsis**

```
#include <rpc/rpc.h> 
bool_t svc_register(SVCXPRT * xprt, rpcprog_t prognum, rpcvers_t 
versnum, __dispatch_fn_t dispatch, rpcprot_t protocol);
```
## **Description**

The svc\_register() function shall associate the program identified by *prognum* at version *versnum* with the service dispatch procedure, *dispatch*. If *protocol* is zero, the service is not registered with the portmap service. If *protocol* is non-zero, then a mapping of the triple [*prognum*, *versnum*, *protocol*] to xprt->xp\_port is established with the local portmap service. The procedure *dispatch* has the following form:

int dispatch(struct svc\_req \* *request*, SVCXPRT \* *xprt*);

## **Return Value**

svc\_register() returns 1 if it succeeds, and zero otherwise.

### **svc\_run**

## **Name**

svc\_run — waits for RPC requests to arrive and calls service procedure

## **Synopsis**

#include <rpc/svc.h> void svc\_run(void);

## **Description**

The svc\_run() function shall wait for RPC requests to arrive, read and unpack each request, and dispatch it to the appropriate registered handler. Under normal conditions, svc\_run() shall not return; it shall only return if serious errors occur that prevent further processing.

## **svc\_sendreply**

## **Name**

svc\_sendreply — called by RPC service's dispatch routine

## **Synopsis**

bool\_t svc\_sendreply(SVCXPRT \**xprt*, xdrproc\_t *outproc*, caddr\_t *out*);

## **Description**

Called by an RPC service's dispatch routine to send the results of a remote procedure call. The parameter *xprt* is the request's associated transport handle; *outproc* is the XDR routine which is used to encode the results; and *out* is the address of the results. This routine returns one if it succeeds, zero otherwise.

# **svctcp\_create**

## **Name**

```
svctcp_create — create a TCP/IP-based RPC service transport
```
# **Synopsis**

```
#include <rpc/rpc.h>
SVCXPRT * svctcp_create(int sock, u_int send_buf_size, u_int 
recv_buf_size);
```
# **Description**

svctcp\_create() creates a TCP/IP-based RPC service transport, to which it returns a pointer. The transport is associated with the socket *sock*, which may be RPC\_ANYSOCK, in which case a new socket is created. If the socket is not bound to a local TCP port, then this routine binds it to an arbitrary port. Upon completion, xprt->xp\_sock is the transport's socket descriptor, and xprt- >xp\_port is the transport's port number. Since TCP-based RPC uses buffered I/O, users may specify the size of buffers; values of zero choose suitable defaults.

## **Return Value**

svctcp\_create() returns NULL if it fails, or a pointer to the RPC service transport otherwise.

## **svcudp\_create**

## **Name**

svcudp\_create — create a UDP-based RPC service transport

## **Synopsis**

```
SVCXPRT * 
svcudp_create(int sock);
```
## **Description**

The svcudp\_create() function shall create a UDP/IP-based RPC service transport, and return a pointer to its descriptor. The transport is associated with the socket *sock*, which may be RPC\_ANYSOCK, in which case a new socket shall be created. If the socket is not bound to a local UDP port, then svcudp\_create() shall bind it to an arbitrary port.

If svcudp\_create() returns successfully, then the *xp\_sock* field in the result shall be the transport's socket descriptor, and the *xp\_port* field shall be the transport's port number.

## **Return Value**

Upon successful completion, svcudp\_create() shall return a pointer to a RPC service transport; otherwise, a null pointer shall be returned.

## **swscanf**

#### **Name**

swscanf — convert formatted input

## **Description**

The scanf() family of functions shall behave as described in ISO POSIX (2003), except as noted below.

### **Differences**

The %s, %S and %[ conversion specifiers shall accept an option length modifier a, which shall cause a memory buffer to be allocated to hold the string converted. In such a case, the argument corresponding to the conversion specifier should be a reference to a pointer value that will receive a pointer to the allocated buffer. If there is insufficient memory to allocate a buffer, the function may set errno to ENOMEM and a conversion error results.

**Note:** This directly conflicts with the ISO C (1999) usage of  $a$  as a conversion specifier for hexadecimal float values. While this conversion specifier should be supported, a format specifier such as "%aseconds" will have a different meaning on an LSB conforming system.

# **sysconf**

### **Name**

sysconf — Get configuration information at runtime

## **Synopsis**

```
#include <unistd.h> 
long sysconf(int name);
```
## **DESCRIPTION**

sysconf() is as specified in ISO POSIX (2003), but with differences as listed below.

## **Extra Variables**

These additional values extend the list in ISO POSIX (2003).

- *\_SC\_PHYS\_PAGES* 

The number of pages of physical memory.

- *\_SC\_AVPHYS\_PAGES* 

The number of currently available pages of physical memory.

- *\_SC\_NPROCESSORS\_CONF* 

The number of processors configured.

- *\_SC\_NPROCESSORS\_ONLN* 

The number of processors currently online (available).

## **system**

## **Name**

system — execute a shell command

## **Synopsis**

```
#include <stdlib.h> 
int system(const char * string);
```
## **Description**

The system() function shall behave as described in ISO POSIX (2003).

## **Notes**

The fact that system() ignores interrupts is often not what a program wants. ISO POSIX (2003) describes some of the consequences; an additional consequence is that a program calling system() from a loop cannot be reliably interrupted. Many programs will want to use the exec() family of functions instead.

Do not use system() from a program with suid or sgid privileges, because unexpected values for some environment variables might be used to subvert system integrity. Use the exec() family of functions instead, but not execlp() or execvp(). system() will not, in fact, work properly from programs with suid or sgid privileges on systems on which /bin/sh is **bash** version 2, since **bash** 2 drops privileges on startup. (Debian uses a modified **bash** which does not do this when invoked as **sh**.)

The check for the availability of  $/bin/s$  is not actually performed; it is always assumed to be available. ISO C (1999) specifies the check, but ISO POSIX (2003) specifies that the return shall always be nonzero, since a system without the shell is not conforming, and it is this that is implemented.

It is possible for the shell command to return 127, so that code is not a sure indication that the execve() call failed; check the global variable errno to make sure.

# **textdomain**

#### **Name**

textdomain — set the current default message domain

## **Synopsis**

```
#include <libintl.h> 
char * textdomain(const char * domainname);
```
### **Description**

The textdomain() function shall set the current default message domain to *domainname*. Subsequent calls to gettext() and ngettext() use the default message domain.

If *domainname* is NULL, the default message domain shall not be altered.

If *domainname* is "", textdomain() shall reset the default domain to the system default of "messages".

#### **Return**

On success, textdomain() shall return the currently selected domain. Otherwise, a null pointer shall be returned, and errno is set to indicate the error.

## **Errors**

ENOMEM

Insufficent memory available.

# **unlink**

### **Name**

unlink — remove a directory entry

#### **Synopsis**

int unlink(const char \* *path*);

#### **Description**

unlink() is as specified in ISO POSIX (2003), but with differences as listed below.

See also Section 18.1, Additional behaviors: unlink/link on directory.

## **May return EISDIR on directories**

If *path* specifies a directory, the implementation may return EISDIR instead of EPERM as specified by ISO POSIX (2003).

**Rationale:** The Linux kernel has deliberately chosen EISDIR for this case and does not expect to change.

# **uselocale**

## **Name**

uselocale — set locale for thread

# **Synopsis**

```
#include <locale.h> 
locale_t uselocale(locale_t newloc);
```
## **Description**

The uselocale() function shall set the locale for the calling thread to the locale specified by *newloc*.

If *newloc* is the value LC\_GLOBAL\_LOCALE, the thread's locale shall be set to the process current global locale, as set by setlocale(). If *newloc* is NULL, the thread's locale is not altered.

## **Return Value**

The uselocale() function shall return the previous locale, or LC\_GLOBAL\_LOCALE if the thread local locale has not been previously set.

## **Errors**

None defined.

## **See Also**

```
setlocale(), freelocale(), duplocale(), newlocale()
```
## **utmpname**

## **Name**

utmpname — set user accounting database

## **Synopsis**

```
#include <utmp.h> 
int utmpname(const char * dbname);
```
## **Description**

The utmpname() function shall cause the user accounting database used by the getutent(), getutent\_r(), getutxent(), getutxid(), getutxline(), and pututxline() functions to be that named by *dbname*, instead of the system default database. See Section 16.3 for further information.

**Note:** The LSB does not specify the format of the user accounting database, nor the names of the file or files that may contain it.

## **Return Value**

None.

## **Errors**

None defined.

## **vasprintf**

#### **Name**

vasprintf — write formatted output to a dynamically allocated string

### **Synopsis**

```
#include <stdarg.h> 
#include <stdio.h> 
int vasprintf(char * * restrict ptr, const char * restrict format, 
va_list arg);
```
### **Description**

The vasprintf() function shall write formatted output to a dynamically allocated string, and store the address of that string in the location referenced by *ptr*. It shall behave as asprintf(), except that instead of being called with a variable number of arguments, it is called with an argument list as defined by <stdarg.h>.

## **Return Value**

Refer to fprintf().

## **Errors**

```
Refer to fprintf().
```
## **vdprintf**

### **Name**

vdprintf — write formatted output to a file descriptor

### **Synopsis**

```
#include <stdio.h> 
int vdprintf(int fd, const char * restrict format, va_list arg);
```
### **Description**

The vdprintf() function shall behave as  $v$  fprintf(), except that  $v$  dprintf() shall write output to the file associated with the file descriptor specified by the *fd* argument, rather than place output on a stream (as defined by ISO POSIX (2003)).

## **Return Value**

 $Refer to$  fprintf().

## **Errors**

Refer to fprintf().

### **verrx**

### **Name**

verrx — display formatted error message and exit

## **Synopsis**

```
#include <stdarg.h> 
#include <err.h> 
void verrx(int eval, const char * fmt, va_list args);
```
## **Description**

The verrx() shall behave as errx() except that instead of being called with a variable number of arguments, it is called with an argument list as defined by <stdarg.h>.

verrx() does not return, but exits with the value of *eval*.

## **Return Value**

None.

#### **Errors**

None.

## **vfscanf**

### **Name**

vfscanf — convert formatted input

## **Description**

The scanf() family of functions shall behave as described in ISO POSIX (2003), except as noted below.

## **Differences**

The %s, %S and %[ conversion specifiers shall accept an option length modifier a, which shall cause a memory buffer to be allocated to hold the string converted. In such a case, the argument corresponding to the conversion specifier should be a reference to a pointer value that will receive a pointer to the allocated buffer. If there is insufficient memory to allocate a buffer, the function may set errno to ENOMEM and a conversion error results.

**Note:** This directly conflicts with the ISO C (1999) usage of  $a$  as a conversion specifier for hexadecimal float values. While this conversion specifier should be supported, a format specifier such as "%aseconds" will have a different meaning on an LSB conforming system.

## **vfwscanf**

#### **Name**

vfwscanf — convert formatted input

## **Description**

The scanf() family of functions shall behave as described in ISO POSIX (2003), except as noted below.

### **Differences**

The %s, %S and %[ conversion specifiers shall accept an option length modifier a, which shall cause a memory buffer to be allocated to hold the string converted. In such a case, the argument corresponding to the conversion specifier should be a reference to a pointer value that will receive a pointer to the allocated buffer. If there is insufficient memory to allocate a buffer, the function may set errno to ENOMEM and a conversion error results.

**Note:** This directly conflicts with the ISO C (1999) usage of  $a$  as a conversion specifier for hexadecimal float values. While this conversion specifier should be supported, a format specifier such as "%aseconds" will have a different meaning on an LSB conforming system.

## **vscanf**

### **Name**

vscanf — convert formatted input

## **Description**

The scanf() family of functions shall behave as described in ISO POSIX (2003), except as noted below.

### **Differences**

The %s, %S and %[ conversion specifiers shall accept an option length modifier a, which shall cause a memory buffer to be allocated to hold the string converted. In such a case, the argument corresponding to the conversion specifier should be a reference to a pointer value that will receive a pointer to the allocated buffer. If there is insufficient memory to allocate a buffer, the function may set errno to ENOMEM and a conversion error results.

**Note:** This directly conflicts with the ISO C (1999) usage of  $a$  as a conversion specifier for hexadecimal float values. While this conversion specifier should be supported, a format specifier such as "%aseconds" will have a different meaning on an LSB conforming system.

## **vsscanf**

### **Name**

vsscanf — convert formatted input

## **Description**

The scanf() family of functions shall behave as described in ISO POSIX (2003), except as noted below.

### **Differences**

The %s, %S and %[ conversion specifiers shall accept an option length modifier a, which shall cause a memory buffer to be allocated to hold the string converted. In such a case, the argument corresponding to the conversion specifier should be a reference to a pointer value that will receive a pointer to the allocated buffer. If there is insufficient memory to allocate a buffer, the function may set errno to ENOMEM and a conversion error results.

**Note:** This directly conflicts with the ISO C (1999) usage of  $a$  as a conversion specifier for hexadecimal float values. While this conversion specifier should be supported, a format specifier such as "%aseconds" will have a different meaning on an LSB conforming system.

## **vswscanf**

### **Name**

vswscanf — convert formatted input

### **Description**

The scanf() family of functions shall behave as described in ISO POSIX (2003), except as noted below.

### **Differences**

The %s, %S and %[ conversion specifiers shall accept an option length modifier a, which shall cause a memory buffer to be allocated to hold the string converted. In such a case, the argument corresponding to the conversion specifier should be a reference to a pointer value that will receive a pointer to the allocated buffer. If there is insufficient memory to allocate a buffer, the function may set errno to ENOMEM and a conversion error results.

**Note:** This directly conflicts with the ISO C (1999) usage of  $a$  as a conversion specifier for hexadecimal float values. While this conversion specifier should be supported, a format specifier such as "%aseconds" will have a different meaning on an LSB conforming system.

## **vsyslog**

#### **Name**

vsyslog — log to system log

## **Synopsis**

#include <stdarg.h>

```
#include <syslog.h> 
void vsyslog(int priority, char * message, va_list arglist);
```
## **Description**

The vsyslog() function is identical to syslog() as specified in ISO POSIX (2003), except that *arglist* (as defined by stdarg.h) replaces the variable number of arguments.

#### **vwscanf**

### **Name**

vwscanf — convert formatted input

#### **Description**

The scanf() family of functions shall behave as described in ISO POSIX (2003), except as noted below.

### **Differences**

The %s, %S and %[ conversion specifiers shall accept an option length modifier a, which shall cause a memory buffer to be allocated to hold the string converted. In such a case, the argument corresponding to the conversion specifier should be a reference to a pointer value that will receive a pointer to the allocated buffer. If there is insufficient memory to allocate a buffer, the function may set errno to ENOMEM and a conversion error results.

**Note:** This directly conflicts with the ISO C (1999) usage of  $a$  as a conversion specifier for hexadecimal float values. While this conversion specifier should be supported, a format specifier such as "%aseconds" will have a different meaning on an LSB conforming system.

### **wait4**

#### **Name**

 $wait4$  — wait for process termination, BSD style

## **Synopsis**

```
#include <sys/types.h> 
#include <sys/resource.h>
```

```
#include <sys/wait.h> 
pid_t wait4(pid_t pid, int * status, int options, struct rusage * 
rusage);
```
# **Description**

wait4() suspends execution of the current process until a child (as specified by *pid*) has exited, or until a signal is delivered whose action is to terminate the current process or to call a signal handling function. If a child (as requested by *pid*) has already exited by the time of the call (a so-called "zombie" process), the function returns immediately. Any system resources used by the child are freed.

The value of *pid* can be one of:

 $\leq -1$ 

 wait for any child process whose process group ID is equal to the absolute value of *pid*.

-1

wait for any child process; this is equivalent to calling wait3().

 $\Omega$ 

 wait for any child process whose process group ID is equal to that of the calling process.

 $> 0$ 

wait for the child whose process ID is equal to the value of *pid*.

The value of options is a bitwise or of zero or more of the following constants:

#### WNOHANG

return immediately if no child is there to be waited for.

#### WUNTRACED

 return for children that are stopped, and whose status has not been reported.

If status is not NULL, wait4() stores status information in the location *status*. This status can be evaluated with the following macros:

**Note:** These macros take the status value (an int) as an argument -- not a pointer to the value!

#### WIFEXITED(status)

is nonzero if the child exited normally.

### WEXITSTATUS(status)

 evaluates to the least significant eight bits of the return code of the child that terminated, which may have been set as the argument to a call to exit() or as the argument for a return statement in the main program. This macro can only be evaluated if WIFEXITED() returned nonzero.

#### WIFSIGNALED(status)

 returns true if the child process exited because of a signal that was not caught.

#### WTERMSIG(status)

 returns the number of the signal that caused the child process to terminate. This macro can only be evaluated if WIFSIGNALED() returned nonzero.

#### WIFSTOPPED(status)

 returns true if the child process that caused the return is currently stopped; this is only possible if the call was done using WUNTRACED().

#### WSTOPSIG(status)

 returns the number of the signal that caused the child to stop. This macro can only be evaluated if WIFSTOPPED() returned nonzero.

If *rusage* is not NULL, the struct rusage (as defined in sys/resource.h) that it points to will be filled with accounting information. See getrusage() for details.

## **Return Value**

On success, the process ID of the child that exited is returned. On error, -1 is returned (in particular, when no unwaited-for child processes of the specified kind exist), or 0 if WNOHANG() was used and no child was available yet. In the latter two cases, the global variable errno is set appropriately.

## **Errors**

### ECHILD

No unwaited-for child process as specified does exist.

#### **ERESTARTSYS**

 A WNOHANG() was not set and an unblocked signal or a SIGCHILD was caught. This error is returned by the system call. The library interface is not allowed to return ERESTARTSYS, but will return EINTR.

## **waitpid**

## **Name**

waitpid — wait for child process

## **Description**

waitpid() is as specified in ISO POSIX (2003), but with differences as listed below.

## **Need not support WCONTINUED or WIFCONTINUED**

Implementations need not support the XSI optional functionality of WCONTINUED() or WIFCONTINUED().

#### **warn**

#### **Name**

warn — formatted error messages

## **Synopsis**

```
#include <err.h> 
void warn(const char * fmt, ...);
```
### **Description**

The warn() function shall display a formatted error message on the standard error stream. The output shall consist of the last component of the program name, a colon character, and a space character. If *fmt* is non-NULL, it shall be used as a format string for the printf() family of functions, and the formatted message, a colon character, and a space are written to stderr. Finally, the error message string affiliated with the current value of the global variable errno shall be written to stderr, followed by a newline character.

#### **Return Value**

None.

#### **Errors**

None.

### **warnx**

### **Name**

warnx — formatted error messages

## **Synopsis**

```
#include <err.h> 
void warnx(const char * fmt, ...);
```
## **Description**

The warnx() function shall display a formatted error message on the standard error stream. The last component of the program name, a colon character, and a space shall be output. If *fmt* is non-NULL, it shall be used as the format string for the printf() family of functions, and the formatted error message, a colon character, and a space shall be output. The output shall be followed by a newline character.

# **Return Value**

None.

## **Errors**

None.

### **wcpcpy**

#### **Name**

 $w$ cpcpy  $-$  copy a wide character string, returning a pointer to its end

## **Synopsis**

```
#include <wchar.h> 
wchar_t * wcpcpy(wchar_t * dest, const wchar_t * src);
```
### **Description**

wcpcpy() is the wide-character equivalent of  $stepy()$ . It copies the wide character string *src*, including the terminating null wide character code, to the array *dest*.

The strings may not overlap.

The programmer shall ensure that there is room for at least wcslen()*(src)*+1 wide characters at *dest*.

## **Return Value**

wcpcpy() returns a pointer to the end of the wide-character string *dest*, that is, a pointer to the terminating null wide character code.

### **wcpncpy**

## **Name**

wcpncpy — copy a fixed-size string of wide characters, returning a pointer to its end

## **Synopsis**

```
#include <wchar.h> 
wchar_t * wcpncpy(wchar_t * dest, const wchar_t * src, size_t n);
```
### **Description**

wcpncpy() is the wide-character equivalent of stpncpy(). It copies at most *n* wide characters from the wide-character string *src*, including the terminating null wide character code, to the array *dest*. Exactly *n* wide characters are written at *dest*. If the length wcslen()*(src)* is smaller than *n*, the remaining wide characters in the array *dest* are filled with null wide character codes. If the length wcslen()*(src)* is greater than or equal to *n*, the string *dest* will not be terminated with a null wide character code.

The strings may not overlap.

The programmer shall ensure that there is room for at least *n* wide characters at *dest*.

## **Return Value**

wcpncpy() returns a pointer to the wide character one past the last non-null wide character written.

## **wcscasecmp**

## **Name**

wcscasecmp — compare two wide-character strings, ignoring case

# **Synopsis**

```
#include <wchar.h> 
int wcscasecmp(const wchar_t * s1, const wchar_t * s2);
```
## **Description**

wcscasecmp() is the wide-character equivalent of strcasecmp(). It compares the wide-character string *s1* and the wide-character string *s2*, ignoring case differences (towupper, towlower).

## **Return Value**

The wcscasecmp() function shall return 0 if the wide-character strings *s1* and *s2* are equal except for case distinctions. It shall return a positive integer if *s1* is greater than *s2*, ignoring case. It shall return a negative integer if *s1* is less than *s2*, ignoring case.

## **Notes**

The behavior of wcscasecmp() depends upon the LC\_CTYPE category of the current locale.

## **wcsdup**

## **Name**

wcsdup — duplicate a wide-character string

## **Synopsis**

```
#include <wchar.h> 
wchar_t * wcsdup(const wchar_t * s);
```
## **Description**

The wcsdup() function is the wide-character equivalent of strdup(). The wcsdup() function shall return a pointer to a new wide character string, which is a duplicate of the wide character string pointed to by *s*. The returned pointer can be passed to free(). A null pointer is returned if the new string cannot be created.

## **Return Value**

The wcsdup() function returns a pointer to a new wide-character string on success. Otherwise, it shall return NULL and set errno to indicate the error.

## **Errors**

ENOMEM

Insufficient memory available.

## **wcsncasecmp**

#### **Name**

wcsncasecmp — compare two fixed-size wide-character strings, ignoring case

## **Synopsis**

```
#include <wchar.h> 
int wcsncasecmp(const wchar_t * s1, const wchar_t * s2, size_t n);
```
#### **Description**

wcsncasecmp() is the wide-character equivalent of strncasecmp(). It compares the wide-character string *s1* and the wide-character string *s2*, but at most *n* wide characters from each string, ignoring case differences (towupper, towlower).

## **Return Value**

wcscasecmp() returns 0 if the wide-character strings *s1* and *s2*, truncated to at most length *n*, are equal except for case distinctions. It returns a positive integer if truncated *s1* is greater than truncated *s2*, ignoring case. It returns a negative integer if truncated *s1* is smaller than truncated *s2*, ignoring case.

#### **Notes**

The behavior of wcsncasecmp() depends upon the LC\_CTYPE category of the current locale.

## **wcsnlen**

#### **Name**

wcsnlen — determine the length of a fixed-size wide-character string

### **Synopsis**

```
#include <wchar.h> 
size_t wcsnlen(const wchar_t * s, size_t maxlen);
```
### **Description**

wcsnlen() is the wide-character equivalent of strnlen(). It returns the number of wide-characters in the string *s*, not including the terminating null wide character code, but at most *maxlen*. In doing this, wcsnlen() looks only at the first *maxlen* wide-characters at *s* and never beyond *s* + *maxlen*.

## **Return Value**

wcsnlen() returns wcslen()*(s)* if that is less than *maxlen*, or *maxlen* if there is no null wide character code among the first *maxlen* wide characters pointed to by *s*.

## **wcsnrtombs**

## **Name**

wcsnrtombs — convert a wide character string to a multi-byte string

## **Synopsis**

```
#include <wchar.h> 
size_t wcsnrtombs(char * dest, const wchar_t * * src, size_t nwc, 
size t len, mbstate t * ps);
```
## **Description**

wcsnrtombs() is like wcsrtombs(), except that the number of wide characters to be converted, starting at *src*, is limited to *nwc*.

If *dest* is not a NULL pointer, wcsnrtombs() converts at most *nwc* wide characters from the wide-character string *src* to a multibyte string starting at *dest*. At most *len* bytes are written to *dest*. The shift state *ps* is updated.

The conversion is effectively performed by repeatedly calling:

wcrtomb(dest, \*src, ps)

as long as this call succeeds, and then incrementing *dest* by the number of bytes written and *src* by 1.

The conversion can stop for three reasons:

- A wide character has been encountered that cannot be represented as a multibyte sequence (according to the current locale). In this case *src* is left pointing to the invalid wide character, (size  $t$ )(-1) is returned, and errno is set to EILSEQ.
- *nws* wide characters have been converted without encountering a null wide character code, or the length limit forces a stop. In this case, *src* is left pointing to the next wide character to be converted, and the number bytes written to *dest* is returned.
- The wide-character string has been completely converted, including the terminating null wide character code (which has the side effect of bringing back *ps* to the initial state). In this case, *src* is set to NULL, and the number of bytes written to *dest*, excluding the terminating null wide character code, is returned.

If *dest* is NULL, *len* is ignored, and the conversion proceeds as above, except that the converted bytes are not written out to memory, and that no destination length limit exists.

In both of the above cases, if *ps* is a NULL pointer, a static anonymous state only known to wcsnrtombs() is used instead.

The programmer shall ensure that there is room for at least *len* bytes at *dest*.

## **Return Value**

wcsnrtombs() returns the number of bytes that make up the converted part of multibyte sequence, not including the terminating null wide character code. If a wide character was encountered which could not be converted, (size\_t)(-1) is returned, and the global variable errno set to EILSEQ.

## **Notes**

The behavior of wcsnrtombs() depends on the LC\_CTYPE category of the current locale.

Passing NULL as *ps* is not multi-thread safe.

### **wcstoq**

### **Name**

wcstoq — convert wide string to long long int representation

## **Synopsis**

```
#include <wchar.h> 
long long int wcstoq(const wchar_t * restrict nptr, wchar_t ** 
restrict endptr, int base);
```
## **Description**

The wcstoq() function shall convert the initial portion of the wide string *nptr* to long long int representation. It is identical to wcstoll().

## **Return Value**

Refer to wcstoll().

## **Errors**

Refer to wcstoll().

## **wcstouq**

#### **Name**

wcstouq — convert wide string to unsigned long long int representation

## **Synopsis**

```
#include <wchar.h> 
unsigned long long wcstouq(const wchar_t * restrict nptr, wchar_t 
** restrict endptr, int base);
```
## **Description**

The wcstouq() function shall convert the initial portion of the wide string *nptr* to unsigned long long int representation. It is identical to wcstoull().

## **Return Value**

Refer to wcstoull().

## **Errors**

Refer to wcstoull().

## **wscanf**

## **Name**

wscanf — convert formatted input

## **Description**

The scanf() family of functions shall behave as described in ISO POSIX (2003), except as noted below.

## **Differences**

The %s, %S and %[ conversion specifiers shall accept an option length modifier a, which shall cause a memory buffer to be allocated to hold the string converted. In such a case, the argument corresponding to the conversion specifier should be a reference to a pointer value that will receive a pointer to the allocated buffer. If there is insufficient memory to allocate a buffer, the function may set errno to ENOMEM and a conversion error results.

**Note:** This directly conflicts with the ISO C (1999) usage of  $a$  as a conversion specifier for hexadecimal float values. While this conversion specifier should be supported, a format specifier such as "%aseconds" will have a different meaning on an LSB conforming system.

# **xdr\_u\_int**

## **Name**

xdr\_u\_int — library routines for external data representation

## **Synopsis**

int xdr\_u\_int(XDR \* *xdrs*, unsigned int \* *up*);

## **Description**

xdr\_u\_int() is a filter primitive that translates between C unsigned integers and their external representations.

## **Return Value**

On success, 1 is returned. On error, 0 is returned.

# <span id="page-250-0"></span>**xdrstdio\_create**

## **Name**

xdrstdio\_create — library routines for external data representation

# **Synopsis**

```
#include <rpc/xdr.h>
void xdrstdio_create(XDR * xdrs, FILE * file, enum xdr_op op);
```
## **Description**

The xdrstdio\_create() function shall initialize the XDR stream object referred to by *xdrs*. The XDR stream data shall be written to, or read from, the standard I/O stream associated with *file*. If the operation *op* is XDR\_ENCODE, encoded data shall be written to *file*. If *op* is XDR\_DECODE, encoded data shall be read from *file*. If *op* is XDR\_FREE, the XDR stream object may be used to deallocate storage allocated by a previous XDR\_DECODE.

The associated destroy function shall flush the *file* I/O stream, but not close it.

# **Return Value**

None.

# **13.6 Interfaces for libm**

Table 13-33 defines the library name and shared object name for the libm library

### **Table 13-33 libm Definition**

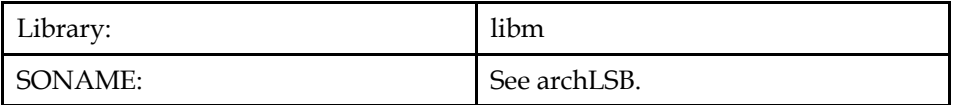

The behavior of the interfaces in this library is specified by the following specifications:

[ISOC99] ISO C (1999) [LSB] This Specification [SUSv3] ISO POSIX (2003) [SVID.3] SVID Issue 3

## **13.6.1 Math**

## **13.6.1.1 Interfaces for Math**

An LSB conforming implementation shall provide the generic functions for Math specified in Table 13-34, with the full mandatory functionality as described in the referenced underlying specification.

### **Table 13-34 libm - Math Function Interfaces**

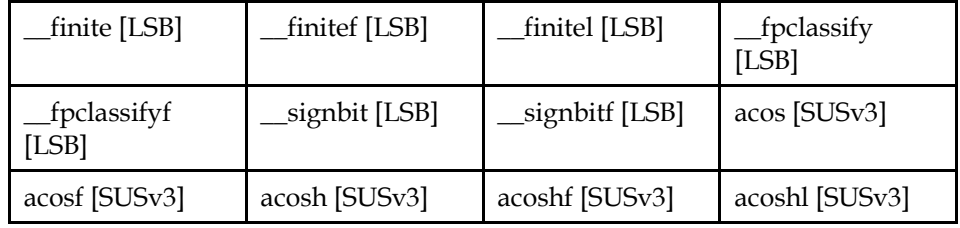

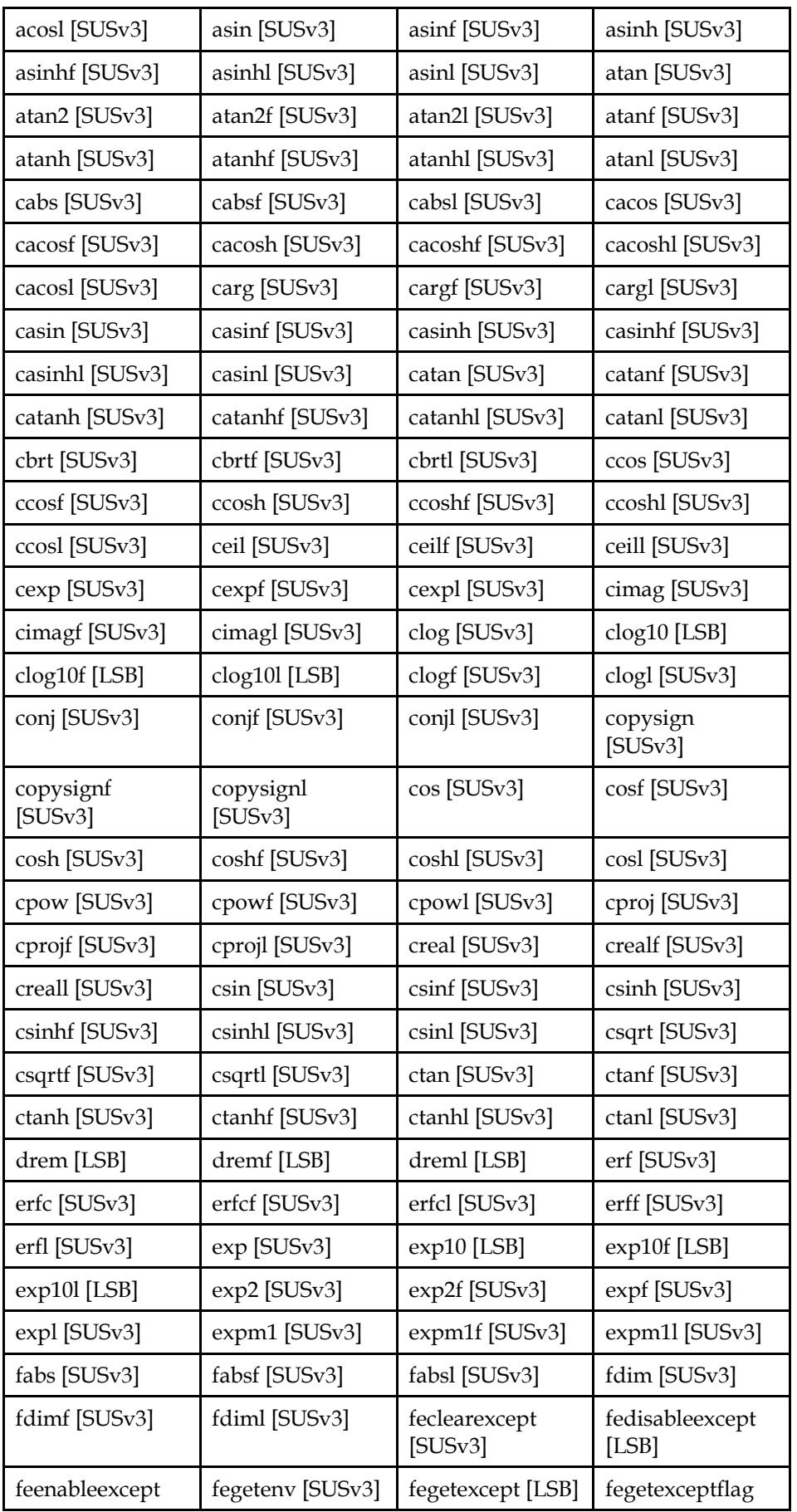
# **ISO/IEC 23360 Part 1:2007(E)** *13 Base Libraries*

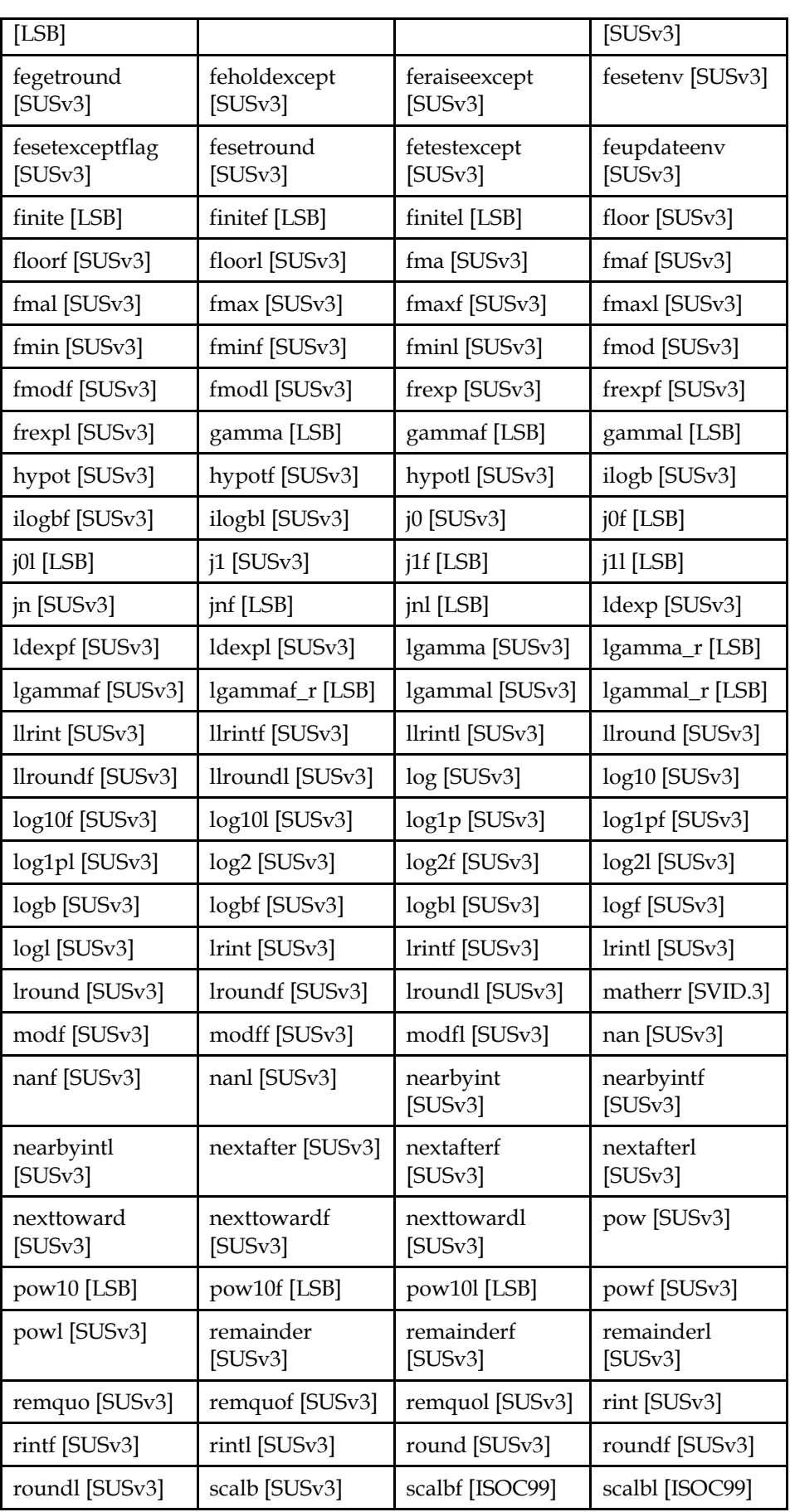

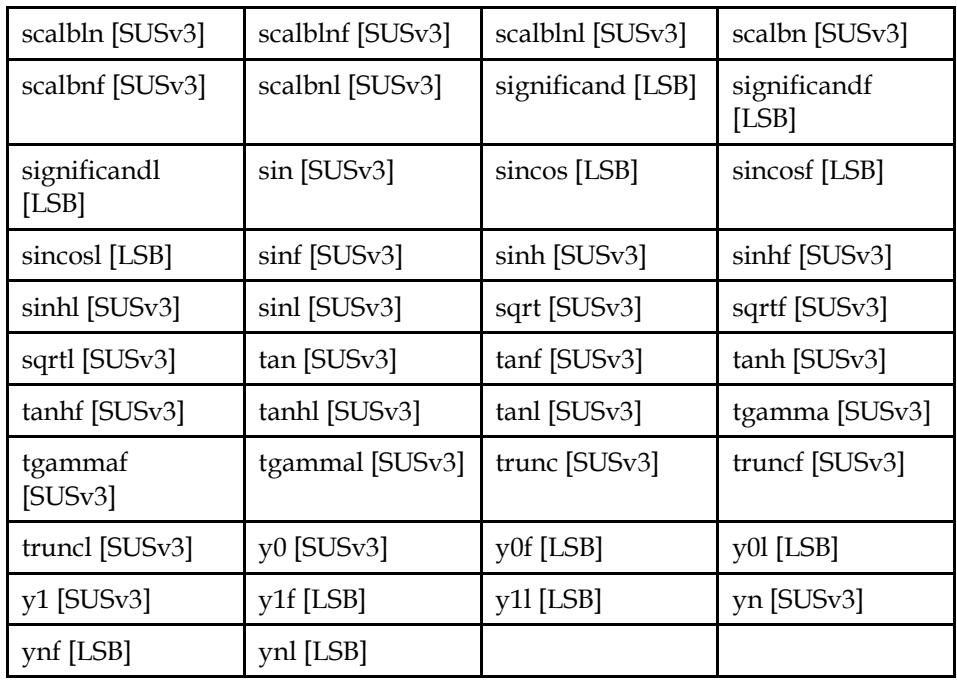

An LSB conforming implementation shall provide the generic deprecated functions for Math specified in Table 13-35, with the full mandatory functionality as described in the referenced underlying specification.

**Note:** These interfaces are deprecated, and applications should avoid using them. These interfaces may be withdrawn in future releases of this specification.

**Table 13-35 libm - Math Deprecated Function Interfaces** 

| drem [LSB]    | dremf [LSB]      | dreml [LSB] | finite [LSB] |
|---------------|------------------|-------------|--------------|
| finitef [LSB] | finitel [LSB]    | gamma [LSB] | gammaf [LSB] |
| gammal [LSB]  | matherr [SVID.3] |             |              |

An LSB conforming implementation shall provide the generic data interfaces for Math specified in Table 13-36, with the full mandatory functionality as described in the referenced underlying specification.

#### **Table 13-36 libm - Math Data Interfaces**

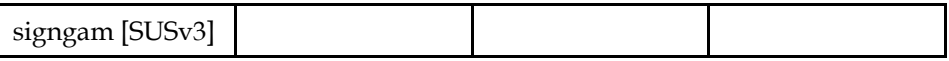

# **13.7 Data Definitions for libm**

This section defines global identifiers and their values that are associated with interfaces contained in libm. These definitions are organized into groups that correspond to system headers. This convention is used as a convenience for the reader, and does not imply the existence of these headers, or their content. Where an interface is defined as requiring a particular system header file all of the data definitions for that system header file presented here shall be in effect.

This section gives data definitions to promote binary application portability, not to repeat source interface definitions available elsewhere. System providers and application developers should use this ABI to supplement - not to replace source interface definition specifications.

This specification uses the ISO C (1999) C Language as the reference programming language, and data definitions are specified in ISO C format. The C language is used here as a convenient notation. Using a C language description of these data objects does not preclude their use by other programming languages.

#### **13.7.1 complex.h**

```
#define complex _Complex
```

```
extern double cabs(double complex); 
extern float cabsf(float complex); 
extern long double cabsl(long double complex); 
extern double complex cacos(double complex);
extern float complex cacosf(float complex);
extern double complex cacosh(double complex); 
extern float complex cacoshf(float complex);
extern long double complex cacoshl(long double complex);
extern long double complex cacosl(long double complex);
extern double carg(double complex);
extern float cargf(float complex); 
extern long double cargl(long double complex);
extern double complex casin(double complex); 
extern float complex casinf(float complex);
extern double complex casinh(double complex);
extern float complex casinhf(float complex);
extern long double complex casinhl(long double complex);
extern long double complex casinl(long double complex);
extern double complex catan(double complex); 
extern float complex catanf(float complex);
extern double complex catanh(double complex);
extern float complex catanhf(float complex);
extern long double complex catanhl(long double complex);
extern long double complex catanl(long double complex);
extern double complex ccos(double complex); 
extern float complex ccosf(float complex); 
extern double complex ccosh(double complex); 
extern float complex ccoshf(float complex); 
extern long double complex ccoshl(long double complex);
extern long double complex ccosl(long double complex);
extern double complex cexp(double complex); 
extern float complex cexpf(float complex); 
extern long double complex cexpl(long double complex); 
extern double cimag(double complex);
extern float cimagf(float complex); 
extern long double cimagl(long double complex);
extern double complex clog(double complex);
extern double complex clog10(double complex); 
extern float complex clog10f(float complex); 
extern long double complex clog101(long double complex);
extern float complex clogf(float complex); 
extern long double complex clogl(long double complex);
extern double complex conj(double complex);
extern float complex conjf(float complex); 
extern long double complex conjl(long double complex);
extern double complex cpow(double complex, double complex);
extern float complex cpowf(float complex, float complex);
extern long double complex cpowl(long double complex, long double 
complex); 
extern double complex cproj(double complex);
extern float complex cprojf(float complex);
extern long double complex cprojl(long double complex);
extern double creal(double complex);
extern float crealf(float complex);
```

```
extern long double creall(long double complex);
extern double complex csin(double complex); 
extern float complex csinf(float complex);
extern double complex csinh(double complex); 
extern float complex csinhf(float complex);
extern long double complex csinhl(long double complex);
extern long double complex csinl(long double complex);
extern double complex csqrt(double complex);
extern float complex csqrtf(float complex); 
extern long double complex csqrtl(long double complex);
extern double complex ctan(double complex);
extern float complex ctanf(float complex);
extern double complex ctanh(double complex);
extern float complex ctanhf(float complex);
extern long double complex ctanhl(long double complex);
extern long double complex ctanl(long double complex);
```
### **13.7.2 fenv.h**

```
extern int fedisableexcept(int); 
extern int feenableexcept(int); 
extern int fegetexcept(void);
extern int feclearexcept(int); 
extern int fegetenv(fenv_t *);
extern int fegetexceptflag(fexcept_t *, int);
extern int fegetround(void); 
extern int feholdexcept(fenv_t *); 
extern int feraiseexcept(int); 
extern int fesetenv(const fenv t *);
extern int fesetexceptflag(const fexcept t *, int);
extern int fesetround(int);
extern int fetestexcept(int); 
extern int feupdateenv(const fenv_t *);
```
### **13.7.3 math.h**

```
#define DOMAIN 1 
#define SING 2 
struct exception { 
     int type; 
     char *name; 
     double arg1; 
     double arg2; 
     double retval; 
}; 
#define FP_NAN 0 
#define FP_INFINITE 1
#define FP_ZERO 2 
#define FP_SUBNORMAL 3<br>#define FP NORMAL 4
#define FP_NORMAL 4 
#define isnormal(x) (fpclassify (x) == FP_NORMAL)#define HUGE_VAL 0x1.0p2047<br>#define HUGE_VALF 0x1.0p255f
#define HUGE_VALF
#define NAN ((float)0x7fc00000UL) 
#define M_1_PI 0.31830988618379067154 
                        0.43429448190325182765
#define M_2_PI 0.63661977236758134308 
#define M_LN2 0.69314718055994530942 
#define M_SQRT1_2 0.70710678118654752440
```

```
#define M_PI_4 0.78539816339744830962 
#define M_2_SQRTPI 1.12837916709551257390 
#define M_SQRT2 1.41421356237309504880 
#define M_LOG2E 1.4426950408889634074 
#define M_PI_2 1.57079632679489661923 
#define M_LN10 2.30258509299404568402 
#define M_E 2.7182818284590452354 
#define M_PI 3.14159265358979323846 
#define INFINITY HUGE_VALF 
#define MATH ERRNO 1
#define MATH_ERREXCEPT 2 
#define isunordered(u, v) \ 
(\underline{\hspace{0.3cm}}\underline{\hspace{0.3cm}}\text{extension}\underline{\hspace{0.3cm}}\,(\,\underline{\hspace{0.3cm}}\underline{\hspace{0.3cm}}\text{typeof}\underline{\hspace{0.3cm}}\,\underline{\hspace{0.3cm}}\,\underline{\hspace{0.3cm}}\,\underline{\hspace{0.3cm}}\,\underline{\hspace{0.3cm}}\,\underline{\hspace{0.3cm}}\,\underline{\hspace{0.3cm}}\,\underline{\hspace{0.3cm}}\,\underline{\hspace{0.3cm}}\,\underline{\hspace{0.3cm}}\,\underline{\hspace{0.3cm}}\,\underline{\hspace{0.3cm}}\,\underline{\hspace{0.3\underline{\hspace{1cm}} = (v);fpclassify (__u) == FP_NAN || fpclassify (__v) ==
\overline{FP} NAN; }))
#define islessgreater(x, y) \ 
              (\text{extension} ( \{ \text{ (type of } x) \text{ (x)} = (x); \text{ (type of } x) \})_y = (y);!isunordered (_x, _y) && (_x < _y || _y < _x);
\overline{\{)}\}#define isless(x,y) \ 
             (\text{extension}((\text{xy} \cdot \text{xy}) \cdot \text{xy} \cdot \text{xy}) \cdot \text{xy} \cdot \text{xy})y = (y); !isunordered (\underline{x}, \underline{y}) && \underline{x} < \underline{y}; }))
#define islessequal(x, y) \ 
(\underline{\hspace{0.3cm}}\underline{\hspace{0.3cm}}_y = (y);!isunordered (\underline{x}, \underline{y}) && \underline{x} \leq \underline{y};#define isgreater(x,y) \setminus(\underline{\hspace{0.3cm}}\underline{\hspace{0.3cm}}_y = (y);!isunordered (\underline{x}, \underline{y}) && \underline{x} > \underline{y}; }))
#define isgreaterequal(x,y) \setminus(\underline{\hspace{0.3cm}}\underline{\hspace{0.3cm}}_y = (y);!isunordered (_x, _y) && _x \geq -y; }))
extern int __finite(double);
extern int __finitef(float);
extern int __finitel(long double);
extern int __isinf(double);
extern int __isinff(float);
extern int __isinfl(long double);
extern int __isnan(double);
extern int __isnanf(float);
extern int __isnanl(long double);
extern int __signbit(double);
extern int __signbitf(float);
extern int __fpclassify(double);
extern int __fpclassifyf(float);
extern int signgam; 
extern double copysign(double, double); 
extern int finite(double); 
extern double frexp(double, int *); 
extern double ldexp(double, int); 
extern double modf(double, double *);
extern double acos(double);
extern double acosh(double); 
extern double asinh(double);
extern double atanh(double);
extern double asin(double);
extern double atan(double);
extern double atan2(double, double);
extern double cbrt(double);
extern double ceil(double); 
extern double cos(double);
extern double cosh(double);
extern double erf(double); 
extern double erfc(double);
```
extern double exp(double); extern double expm1(double); extern double fabs(double); extern double floor(double); extern double fmod(double, double); extern double gamma(double); extern double hypot(double, double); extern int ilogb(double); extern double j0(double); extern double j1(double); extern double jn(int, double); extern double lgamma(double); extern double log(double); extern double log10(double); extern double log1p(double); extern double logb(double); extern double nextafter(double, double); extern double pow(double, double); extern double remainder(double, double); extern double rint(double); extern double scalb(double, double); extern double sin(double); extern double sinh(double); extern double sqrt(double); extern double tan(double); extern double tanh(double); extern double y0(double); extern double v1(double); extern double yn(int, double); extern double drem(double, double); extern float copysignf(float, float); extern long double copysignl(long double, long double); extern int finitef(float); extern int finitel(long double); extern float frexpf(float, int \*); extern long double frexpl(long double, int \*); extern float ldexpf(float, int); extern long double ldexpl(long double, int); extern float modff(float, float \*); extern long double modfl(long double, long double \*); extern double scalbln(double, long int); extern float scalblnf(float, long int); extern long double scalblnl(long double, long int); extern double scalbn(double, int); extern float scalbnf(float, int); extern long double scalbnl(long double, int); extern float acosf(float); extern float acoshf(float); extern long double acoshl(long double); extern long double acosl(long double); extern float asinf(float); extern float asinhf(float); extern long double asinhl(long double); extern long double asinl(long double); extern float atan2f(float, float); extern long double atan2l(long double, long double); extern float atanf(float); extern float atanhf(float); extern long double atanhl(long double); extern long double atanl(long double); extern float cbrtf(float); extern long double cbrtl(long double); extern float ceilf(float); extern long double ceill(long double); extern float cosf(float); extern float coshf(float);

```
extern long double coshl(long double);
extern long double cosl(long double);
extern float dremf(float, float);
extern long double dreml(long double, long double);
extern float erfcf(float); 
extern long double erfcl(long double); 
extern float erff(float); 
extern long double erfl(long double); 
extern double exp10(double); 
extern float exp10f(float); 
extern long double exp10l(long double); 
extern double exp2(double); 
extern float exp2f(float); 
extern float expf(float); 
extern long double expl(long double); 
extern float expm1f(float); 
extern long double expm1l(long double);
extern float fabsf(float); 
extern long double fabsl(long double); 
extern double fdim(double, double); 
extern float fdimf(float, float); 
extern long double fdiml(long double, long double); 
extern float floorf(float); 
extern long double floorl(long double); 
extern double fma(double, double, double); 
extern float fmaf(float, float, float); 
extern long double fmal(long double, long double, long double);
extern double fmax(double, double);
extern float fmaxf(float, float); 
extern long double fmaxl(long double, long double);
extern double fmin(double, double); 
extern float fminf(float, float); 
extern long double fminl(long double, long double);
extern float fmodf(float, float); 
extern long double fmodl(long double, long double);
extern float gammaf(float);
extern long double gammal(long double);
extern float hypotf(float, float); 
extern long double hypotl(long double, long double);
extern int ilogbf(float);
extern int ilogbl(long double);
extern float j0f(float);
extern long double j01(long double);
extern float j1f(float);
extern long double j11(long double);
extern float jnf(int, float); 
extern long double jnl(int, long double); 
extern double lgamma_r(double, int *); 
extern float lgammaf(float); 
extern float lgammaf_r(float, int *); 
extern long double lgammal(long double); 
extern long double lgammal_r(long double, int *);
extern long long int llrint(double);
extern long long int llrintf(float);
extern long long int llrintl(long double);
extern long long int llround(double);
extern long long int llroundf(float);
extern long long int llroundl(long double);
extern float log10f(float); 
extern long double log10l(long double); 
extern float log1pf(float); 
extern long double log1pl(long double); 
extern double log2(double); 
extern float log2f(float); 
extern long double log2l(long double); 
extern float logbf(float);
```
extern long double logbl(long double); extern float logf(float); extern long double logl(long double); extern long int lrint(double); extern long int lrintf(float); extern long int lrintl(long double); extern long int lround(double); extern long int lroundf(float); extern long int lroundl(long double); extern double nan(const char \*); extern float nanf(const char \*); extern long double nanl(const char \*); extern double nearbyint(double); extern float nearbyintf(float); extern long double nearbyintl(long double); extern float nextafterf(float, float); extern long double nextafterl(long double, long double); extern double nexttoward(double, long double); extern float nexttowardf(float, long double); extern long double nexttowardl(long double, long double); extern double pow10(double); extern float pow10f(float); extern long double pow101(long double); extern float powf(float, float); extern long double powl(long double, long double); extern float remainderf(float, float); extern long double remainderl(long double, long double); extern double remquo(double, double, int \*); extern float remquof(float, float, int \*); extern long double remquol(long double, long double, int \*); extern float rintf(float); extern long double rintl(long double); extern double round(double); extern float roundf(float); extern long double roundl(long double); extern float scalbf(float, float); extern long double scalbl(long double, long double); extern double significand(double); extern float significandf(float); extern long double significandl(long double); extern void sincos(double, double \*, double \*); extern void sincosf(float, float \*, float \*); extern void sincosl(long double, long double \*, long double \*); extern float sinf(float); extern float sinhf(float); extern long double sinhl(long double); extern long double sinl(long double); extern float sqrtf(float); extern long double sqrtl(long double); extern float tanf(float); extern float tanhf(float); extern long double tanhl(long double); extern long double tanl(long double); extern double tgamma(double); extern float tgammaf(float); extern long double tgammal(long double); extern double trunc(double); extern float truncf(float); extern long double truncl(long double); extern float y0f(float); extern long double y01(long double); extern float y1f(float); extern long double y11(long double); extern float ynf(int, float); extern long double ynl(int, long double);

## **13.8 Interface Definitions for libm**

The interfaces defined on the following pages are included in libm and are defined by this specification. Unless otherwise noted, these interfaces shall be included in the source standard.

Other interfaces listed in Section 13.6 shall behave as described in the referenced base document.

## **\_\_finite**

#### **Name**

\_\_finite — test for infinity

#### **Synopsis**

```
#include <math.h> 
int __finite(double arg);
```
#### **Description**

\_\_finite() has the same specification as isfinite() in ISO POSIX (2003), except that the argument type for \_\_finite() is known to be double.

\_\_finite() is not in the source standard; it is only in the binary standard.

#### **\_\_finitef**

#### **Name**

\_\_finitef — test for infinity

### **Synopsis**

```
#include <math.h> 
int __finitef(float arg);
```
#### **Description**

\_\_finitef() has the same specification as isfinite() in ISO POSIX (2003) except that the argument type for \_\_finitef() is known to be float.

\_\_finitef() is not in the source standard; it is only in the binary standard.

### **\_\_finitel**

#### **Name**

\_\_finitel — test for infinity

#### **Synopsis**

```
#include <math.h> 
int __finitel(long double arg);
```
#### **Description**

\_\_finitel() has the same specification as isfinite() in the ISO POSIX (2003), except that the argument type for \_\_finitel() is known to be long double.

\_\_finitel() is not in the source standard; it is only in the binary standard.

# **\_\_fpclassify**

### **Name**

 $_f$ pclassify  $-$  Classify real floating type

### **Synopsis**

int \_\_fpclassify(double *arg*);

#### **Description**

 $_f$ pclassify() has the same specification as fpclassify() in ISO POSIX (2003), except that the argument type for  $_{\text{pclassify}}$  is known to be double.

 $_f$ pclassify() is not in the source standard; it is only in the binary standard.

## **\_\_fpclassifyf**

#### **Name**

 $_{\text{refpclassifyf}}$  - Classify real floating type

#### **Synopsis**

int \_\_fpclassifyf(float *arg*);

#### **Description**

 $_{\text{re}}$  fpclassifyf() has the same specification as fpclassify() in ISO POSIX (2003), except that the argument type for  ${\_}$  fpclassifyf() is known to be float.

\_\_fpclassifyf() is not in the source standard; it is only in the binary standard.

#### **\_\_signbit**

#### **Name**

\_\_signbit — test sign of floating point value

### **Synopsis**

```
#include <math.h> 
int __signbit(double arg);
```
#### **Description**

\_\_signbit() has the same specification as signbit() in ISO POSIX (2003), except that the argument type for \_\_ signbit() is known to be double.

\_\_signbit() is not in the source standard; it is only in the binary standard.

### **\_\_signbitf**

#### **Name**

\_\_signbitf — test sign of floating point value

#### **Synopsis**

```
#include <math.h> 
int __signbitf(float arg);
```
#### **Description**

 $\pm$  signbitf() has the same specification as signbit() in ISO POSIX (2003), except that the argument type for \_\_signbitf() is known to be float.

\_\_signbitf() is not in the source standard; it is only in the binary standard.

### **clog10**

#### **Name**

clog10 — Logarithm of a Complex Number

#### **Synopsis**

```
#include <complex.h> 
double complex clog10(double complex z);
```
#### **Description**

The clog10() function shall compute the base 10 logarithm of the complex number *z*.

## **Return Value**

The clog10() function shall return the base 10 logarithm.

#### **clog10f**

#### **Name**

clog10f — Logarithm of a Complex Number

#### **Synopsis**

```
#include <complex.h> 
float complex clog10f(float complex z);
```
#### **Description**

The clog10f() function shall compute the base 10 logarithm of the complex number *z*.

### **Return Value**

The clog10f() function shall return the base 10 logarithm.

## **clog10l**

#### **Name**

clog10l — Logarithm of a Complex Number

### **Synopsis**

```
#include <complex.h> 
long double complex clog10l(long double complex z);
```
#### **Description**

The clog10l() function shall compute the base 10 logarithm of the complex number *z*.

### **Return Value**

The clog10l() function shall return the base 10 logarithm.

#### **drem**

#### **Name**

drem — Floating Point Remainder (DEPRECATED)

#### **Synopsis**

```
#include <math.h> 
double drem(double x, double y);
```
### **Description**

The drem() function shall return the floating point remainder, *x* REM *y* as required by IEC 60559/IEEE 754 Floating Point in the same way as remainder().

**Note:** This function is included only for backwards compatibility; applications should use remainder() instead.

#### **Returns**

See remainder().

```
remainder(), dremf(), dreml()
```
### **dremf**

#### **Name**

dremf — Floating Point Remainder (DEPRECATED)

#### **Synopsis**

```
#include <math.h> 
double dremf(double x, double y);
```
#### **Description**

The dremf() function shall return the floating point remainder, *x* REM *y* as required by IEC 60559/IEEE 754 Floating Point in the same way as remainderf().

**Note:** This function is included only for backwards compatibility; applications should use remainderf() instead.

#### **Returns**

See remainderf().

#### **See Also**

```
remainderf(), drem(), dreml()
```
#### **dreml**

#### **Name**

dreml — Floating Point Remainder (DEPRECATED)

#### **Synopsis**

#include <math.h> double dreml(double *x*, double *y*);

### **Description**

The dreml() function shall return the floating point remainder, *x* REM *y* as required by IEC 60559/IEEE 754 Floating Point in the same way as remainderl().

**Note:** This function is included only for backwards compatibility; applications should use remainderl() instead.

#### **Returns**

See remainderl().

#### **See Also**

remainderl(), drem(), dremf()

### **exp10**

#### **Name**

exp10 — Base-10 power function

### **Synopsis**

```
#include <math.h> 
double exp10(double x);
```
#### **Description**

The  $\exp 10$  () function shall return  $10^{\circ}$ .

**Note:** This function is identical to pow10().

#### **Returns**

Upon successful completion, exp10() shall return 10 rised to the power of x.

If the correct value would cause overflow, a range error shall occur and exp10() shall return ±HUGE\_VAL, with the same sign as the correct value of the function.

#### **See Also**

```
pow10(), exp10f(), exp10l()
```
### **exp10f**

#### **Name**

exp10f — Base-10 power function

#### **Synopsis**

```
#include <math.h> 
float exp10f(float x);
```
#### **Description**

The  $\exp 10f$  () function shall return  $10^{\circ}$ .

**Note:** This function is identical to pow10f().

#### **Returns**

Upon successful completion,  $\exp 10f$  () shall return 10 rised to the power of x.

If the correct value would cause overflow, a range error shall occur and exp10f() shall return ±HUGE\_VALF, with the same sign as the correct value of the function.

```
pow10f(), exp10(), exp10l()
```
### **exp10l**

#### **Name**

exp10l — Base-10 power function

## **Synopsis**

```
#include <math.h> 
long double exp10l(long double x);
```
## **Description**

The  $\exp 101$  () function shall return  $10^{\circ}$ .

**Note:** This function is identical to pow101().

## **Returns**

Upon successful completion, exp101() shall return 10 rised to the power of x.

If the correct value would cause overflow, a range error shall occur and exp101() shall return ±HUGE\_VALL, with the same sign as the correct value of the function.

## **See Also**

```
pow10l(), exp10(), exp10f()
```
## **fedisableexcept**

### **Name**

fedisableexcept — disable floating point exceptions

## **Synopsis**

#include <fenv.h> int fedisableexcept(int *excepts*);

## **Description**

The fedisableexcept() function disables traps for each of the exceptions represented by the mask excepts.

## **Return Value**

The fedisableexcept() function returns the previous set of enabled exceptions on success. On error, -1 is returned.

## **Errors**

No errors are defined, but the function will fail if not supported on the architecture.

## **feenableexcept**

#### **Name**

feenableexcept — enable floating point exceptions

## **Synopsis**

```
#include <fenv.h> 
int feenableexcept(int excepts);
```
#### **Description**

The feenableexcept() function enables traps for each of the exceptions represented by the mask excepts.

#### **Return Value**

The feenableexcept() function returns the previous set of enabled exceptions on success. On error, -1 is returned.

#### **Errors**

No errors are defined, but the function will fail if not supported on the architecture.

## **fegetexcept**

#### **Name**

fegetexcept — query floating point exception handling state

### **Synopsis**

#include <fenv.h> int fegetexcept

### **Description**

The fegetexcept() function returns the set of all currently enabled exceptions.

#### **Return Value**

The mremap() function returns the set of all currently enabled exceptions on success. On error, -1 is returned.

#### **Errors**

No errors are defined, but the function will fail if not supported on the architecture.

### **finite**

#### **Name**

finite — test for infinity (DEPRECATED)

### **Synopsis**

#define \_SVID\_SOURCE

#include <math.h> int finite(double *arg*);

#### **Description**

The finite() function shall test whether its argument is neither INFINITY nor not a number (NaN).

#### **Returns**

On success, finite() shall return 1. Otherwise the function shall return 0.

**Note:** The ISO C (1999) standard defines the function isfinite(), which is more general purpose. The finite() function is deprecated, and applications should use isfinite() instead. A future revision of this standard may remove this function.

#### **See Also**

```
isfinite(), finitef(), finitel()
```
#### **finitef**

#### **Name**

finitef — test for infinity (DEPRECATED)

#### **Synopsis**

```
#define _SVID_SOURCE 
#include <math.h> 
int finitef(float arg);
```
#### **Description**

The finitef() function shall test whether its argument is neither INFINITY nor not a number (NaN).

#### **Returns**

On success, finitef() shall return 1. Otherwise the function shall return 0.

**Note:** The ISO C (1999) standard defines the function isfinite(), which is more general purpose. The finitef() function is deprecated, and applications should use isfinite() instead. A future revision of this standard may remove this function.

### **See Also**

```
isfinite(), finite(), finitel()
```
## **finitel**

### **Name**

finitel — test for infinity (DEPRECATED)

#### **Synopsis**

#define \_SVID\_SOURCE

#include <math.h> int finitel(long double *arg*);

## **Description**

The finitel() function shall test whether its argument is neither INFINITY nor not a number (NaN).

### **Returns**

On success, finitel() shall return 1. Otherwise the function shall return 0.

**Note:** The ISO C (1999) standard defines the function isfinite(), which is more general purpose. The finitel() function is deprecated, and applications should use isfinite() instead. A future revision of this standard may remove this function.

## **See Also**

```
isfinite(), finite(), finitef()
```
### **gamma**

### **Name**

gamma — log gamma function (DEPRECATED)

## **Synopsis**

```
#include <math.h> 
double gammaf(double x);
```
## **Description**

The gamma() function is identical to lgamma() in ISO POSIX (2003).

**Note:** The name gamma() for this function is deprecated and should not be used.

### **Returns**

See lgamma().

```
lgamma(), lgammaf(), lgammal(), gammaf(), gammal()
```
### **gammaf**

#### **Name**

gammaf — log gamma function (DEPRECATED)

### **Synopsis**

```
#include <math.h> 
float gammaf(float x);
```
#### **Description**

The gammaf() function is identical to 1 gammaf() in ISO POSIX (2003).

**Note:** The name gammaf() for this function is deprecated and should not be used.

#### **Returns**

See lgammaf().

#### **See Also**

lgamma(), lgammaf(), lgammal(), gamma(), gammal()

#### **gammal**

#### **Name**

gammal — log gamma function (DEPRECATED)

### **Synopsis**

```
#include <math.h> 
long double gammal(long double x);
```
#### **Description**

The gammal() function is identical to lgammal() in ISO POSIX (2003).

**Note:** The name gammal() for this function is deprecated and should not be used.

#### **Returns**

See lgammal().

### **See Also**

lgamma(), lgammaf(), lgammal(), gamma(), gammaf()

## **j0f**

#### **Name**

j0f — Bessel functions

## **Synopsis**

```
#include <math.h> 
float j0f(float x);
```
#### **Description**

The  $j0f()$  function is identical to  $j0()$ , except that the argument *x* and the return value is a float.

#### **Returns**

See j0().

### **See Also**

```
j0(), j0l(), j1(), j1f(), j1l(), jn(), jnf(), jnl(), y0(), y0f(), y0l(), y1(), 
y1f(), y1l(), yn(), ynf(), ynl()
```
## **j0l**

### **Name**

j0l — Bessel functions

### **Synopsis**

#include <math.h> long double j0l(long double *x*);

### **Description**

The  $j01()$  function is identical to  $j0()$ , except that the argument *x* and the return value is a long double.

#### **Returns**

See j0().

## **See Also**

j0(), j0f(), j1(), j1f(), j1l(), jn(), jnf(), jnl(), y0(), y0f(), y0l(), y1(), y1f(), y1l(), yn(), ynf(), ynl()

# **j1f**

### **Name**

j1f — Bessel functions

## **Synopsis**

```
#include <math.h> 
float j1f(float x);
```
### **Description**

The  $j1f()$  function is identical to  $j1()$ , except that the argument *x* and the return value is a float.

### **Returns**

See j1().

### **See Also**

```
j0(), j0f(), j0l(), j1(), j1l(), jn(), jnf(), jnl(), y0(), y0f(), y0l(), y1(), 
y1f(), y1l(), yn(), ynf(), ynl()
```
## **j1l**

### **Name**

j1l — Bessel functions

## **Synopsis**

#include <math.h> long double j1l(long double *x*);

## **Description**

The  $j11()$  function is identical to  $j1()$ , except that the argument *x* and the return value is a long double.

### **Returns**

See j0().

```
j0(), j0f(), j0l(), j1(), j1f(), jn(), jnf(), jnl(), y0(), y0f(), y0l(), y1(), 
y1f(), y1l(), yn(), ynf(), ynl()
```
### **jnf**

#### **Name**

jnf — Bessel functions

## **Synopsis**

```
#include <math.h> 
float jnf(float x);
```
#### **Description**

The  $\inf$  () function is identical to  $\inf$  ), except that the argument *x* and the return value is a float.

#### **Returns**

See jn().

### **See Also**

```
j0(), j0f(), j0l(), j1(), j1f(), j1l(), jn(), jnl(), y0(), y0f(), y0l(), y1(), 
y1f(), y1l(), yn(), ynf(), ynl()
```
## **jnl**

### **Name**

jnl — Bessel functions

### **Synopsis**

#include <math.h> long double jnl(long double *x*);

### **Description**

The  $jnl()$  function is identical to  $jn()$ , except that the argument *x* and the return value is a long double.

#### **Returns**

See in().

```
j0(), j0f(), j0l(), j1(), j1f(), j1l(), jn(), jnf(), y0(), y0f(), y0l(), y1(), 
y1f(), y1l(), yn(), ynf(), ynl()
```
## **lgamma\_r**

#### **Name**

lgamma $_r$  — log gamma functions

## **Synopsis**

```
#include <math.h> 
double lgamma_r(double x, int * signp);
```
#### **Description**

The 1 $q_{\text{gamma-r}}$  () function shall compute the natural logarithm of the absolute value of the Gamma function, as lgamma(). However, instead of setting the external integer signgam to the sign of the Gamma function,  $lgamma_T()$  shall set the integer referenced by *signp* to the sign.

### **Returns**

See lgamma() and signgam.

#### **See Also**

lgamma(), lgammaf\_r(), lgammal\_r(), signgam

## **lgammaf\_r**

### **Name**

lgammaf $r - \log$  gamma functions

## **Synopsis**

```
#include <math.h> 
float lgammaf_r(float x, int * signp);
```
## **Description**

The  $lgammaf_r()$  function shall compute the natural logarithm of the absolute value of the Gamma function, as lgammaf(). However, instead of setting the external integer signgam to the sign of the Gamma function, lgammaf $r$  () shall set the integer referenced by *signp* to the sign.

### **Returns**

See lgammaf() and signgam.

### **See Also**

lgamma(), lgamma\_r(), lgammal\_r(), signgam

# **lgammal\_r**

### **Name**

 $lgamma1_r - log gamma functions$ 

## **Synopsis**

```
#include <math.h> 
double lgammal_r(double x, int * signp);
```
#### **Description**

The  $l$ gammal<sub>r</sub>() function shall compute the natural logarithm of the absolute value of the Gamma function, as lgammal(). However, instead of setting the external integer signgam to the sign of the Gamma function, lgammal\_r() shall set the integer referenced by *signp* to the sign.

### **Returns**

See lgammal() and signgam.

#### **See Also**

lgamma(), lgamma\_r(), lgammaf\_r(), signgam

## **pow10**

#### **Name**

pow10 — Base-10 power function

## **Synopsis**

```
#include <math.h> 
double pow10(double x);
```
## **Description**

The  $pow10()$  function shall return  $10<sup>x</sup>$ .

**Note:** This function is identical to exp10().

### **Returns**

Upon successful completion,  $pow10()$  shall return 10 rised to the power of x.

If the correct value would cause overflow, a range error shall occur and pow10() shall return ±HUGE\_VAL, with the same sign as the correct value of the function.

### **See Also**

exp10(), pow10f(), pow10l()

# **pow10f**

#### **Name**

pow10f — Base-10 power function

## **Synopsis**

```
#include <math.h> 
float pow10f(float x);
```
## **Description**

The pow10 $f($ ) function shall return  $10<sup>x</sup>$ .

**Note:** This function is identical to exp10f().

## **Returns**

Upon successful completion, pow10f () shall return 10 rised to the power of x.

If the correct value would cause overflow, a range error shall occur and pow10f() shall return ±HUGE\_VALF, with the same sign as the correct value of the function.

## **See Also**

```
exp10f(), pow10(), pow10l()
```
## **pow10l**

### **Name**

pow10l — Base-10 power function

## **Synopsis**

```
#include <math.h> 
long double pow10l(long double x);
```
## **Description**

The pow101() function shall return  $10<sup>x</sup>$ .

**Note:** This function is identical to exp101().

## **Returns**

Upon successful completion, pow101() shall return 10 rised to the power of x.

If the correct value would cause overflow, a range error shall occur and pow10l() shall return ±HUGE\_VALL, with the same sign as the correct value of the function.

```
exp10l(), pow10(), pow10f()
```
## **significand**

#### **Name**

significand — floating point mantissa

#### **Synopsis**

```
#include <math.h> 
double significand(double x);
```
#### **Description**

The significand() function shall return the mantissa of *x*, sig such that  $x \equiv$ sig  $\times$  2<sup>n</sup> scaled such that  $1 \le$  sig  $<$  2.

**Note:** This function is intended for testing confomance to IEC 60559/IEEE 754 Floating Point, and its use is not otherwise recommended.

This function is equivalent to  $s$ calb(x, (double)-ilogb(x)).

#### **Returns**

Upon successful completion, significand() shall return the mantissa of *x* in the range  $1 \leq$  sig < 2.

If *x* is 0,  $\pm$ HUGE\_VAL, or NaN, the result is undefined.

#### **See Also**

```
significandf(), significandl()
```
## **significandf**

#### **Name**

significandf — floating point mantissa

#### **Synopsis**

```
#include <math.h> 
float significandf(float x);
```
#### **Description**

The significandf() function shall return the mantissa of *x*, sig such that  $x \equiv$ sig  $\times$  2<sup>n</sup> scaled such that  $1 \le$  sig  $<$  2.

**Note:** This function is intended for testing confomance to IEC 60559/IEEE 754 Floating Point, and its use is not otherwise recommended.

This function is equivalent to  $s$ calb(x, (double)-ilogb(x)).

#### **Returns**

Upon successful completion, significandf() shall return the mantissa of *x* in the range  $1 \leq$  sig < 2.

If *x* is 0,  $\pm$ HUGE\_VALF, or NaN, the result is undefined.

```
significand(), significandl()
```
## **significandl**

#### **Name**

significandl — floating point mantissa

#### **Synopsis**

```
#include <math.h> 
long double significandl(long double x);
```
#### **Description**

The significandl() function shall return the mantissa of *x*, sig such that  $x \equiv$ sig  $\times$  2<sup>n</sup> scaled such that  $1 \le$  sig  $<$  2.

**Note:** This function is intended for testing confomance to IEC 60559/IEEE 754 Floating Point, and its use is not otherwise recommended.

This function is equivalent to  $\text{scal}(x, (\text{double})-i\text{log}b(x))$ .

#### **Returns**

Upon successful completion, significandl() shall return the mantissa of *x* in the range  $1 \leq$  sig < 2.

If *x* is 0,  $\pm$ HUGE\_VALL, or NaN, the result is undefined.

## **See Also**

```
significand(), significandf()
```
#### **sincos**

#### **Name**

sincos — trigonometric functions

### **Synopsis**

```
#define _GNU_SOURCE 
#include <math.h> 
void sincos(double x, double * sin, double * cos);
```
#### **Description**

The sincos() function shall calculate both the sine and cosine of *x*. The sine shall be stored in the location referenced by *sin*, and the cosine in the location referenced by *cosine*.

#### **Returns**

None. See sin() and cos() for possible error conditions.

```
cos(), sin(), sincosf(), sincosl()
```
## **sincosf**

#### **Name**

sincosf — trigonometric functions

## **Synopsis**

```
#define _GNU_SOURCE 
#include <math.h> 
void sincosf(float x, float * sin, float * cos);
```
## **Description**

The sincosf() function shall calculate both the sine and cosine of *x*. The sine shall be stored in the location referenced by *sin*, and the cosine in the location referenced by *cosine*.

## **Returns**

None. See sin() and cos() for possible error conditions.

#### **See Also**

cos(), sin(), sincos(), sincosl()

### **sincosl**

### **Name**

sincosl — trigonometric functions

## **Synopsis**

```
#define _GNU_SOURCE 
#include <math.h> 
void sincosl(long double x, long double * sin, long double * cos);
```
### **Description**

The sincosl() function shall calculate both the sine and cosine of *x*. The sine shall be stored in the location referenced by *sin*, and the cosine in the location referenced by *cosine*.

### **Returns**

None. See sin() and cos() for possible error conditions.

```
cos(), sin(), sincos(), sincosl()
```
## **y0f**

### **Name**

y0f — Bessel functions

## **Synopsis**

```
#include <math.h> 
float y0f(float x);
```
### **Description**

The  $y0f()$  function is identical to  $y0()$ , except that the argument *x* and the return value is a float.

### **Returns**

See  $y0()$ .

#### **See Also**

```
j0(), j0f(), j0l(), j1(), j1f(), j1l(), jn(), jnf(), jnl(), y0(), y0l(), y1(), 
y1f(), y1l(), yn(), ynf(), ynl()
```
## **y0l**

### **Name**

y0l — Bessel functions

## **Synopsis**

#include <math.h> long double y0l(long double *x*);

## **Description**

The  $y01()$  function is identical to  $y0()$ , except that the argument *x* and the return value is a long double.

### **Returns**

See y0().

```
j0(), j0f(), j0l(), j1(), j1f(), j1l(), jn(), jnf(), jnl(), y0(), y0f(), y1(), 
y1f(), y1l(), yn(), ynf(), ynl()
```
# **y1f**

### **Name**

y1f — Bessel functions

## **Synopsis**

```
#include <math.h> 
float y1f(float x);
```
## **Description**

The  $y1f()$  function is identical to  $y1()$ , except that the argument *x* and the return value is a float.

## **Returns**

See  $y1()$ .

## **See Also**

```
j0(), j0f(), j0l(), j1(), j1f(), j1l(), jn(), jnf(), jnl(), y0(), y0f(), 
y0l(), y1(), y1l(), yn(), ynf(), ynl()
```
# **y1l**

## **Name**

y1l — Bessel functions

## **Synopsis**

#include <math.h> long double y1l(long double *x*);

## **Description**

The  $y11()$  function is identical to  $y1()$ , except that the argument *x* and the return value is a long double.

### **Returns**

See j0().

```
j0(), j0f(), j0l(), j1(), j1f(), j1l(), jn(), jnf(), jnl(), y0(), y0f(), 
y0l(), y1(), y1f(), yn(), ynf(), ynl()
```
## **ynf**

### **Name**

ynf — Bessel functions

## **Synopsis**

```
#include <math.h> 
float ynf(float x);
```
### **Description**

The  $\gamma$ nf() function is identical to  $\gamma$ n(), except that the argument *x* and the return value is a float.

### **Returns**

See yn().

#### **See Also**

```
j0(), j0f(), j0l(), j1(), j1f(), j1l(), jn(), jnf(), jnl(), y0(), y0f(), 
y0l(), y1(), y1f(), y1l(), yn(), ynl()
```
### **ynl**

### **Name**

ynl — Bessel functions

### **Synopsis**

#include <math.h> long double ynl(long double *x*);

## **Description**

The  $ynl()$  function is identical to  $yn()$ , except that the argument *x* and the return value is a long double.

### **Returns**

See yn().

### **See Also**

```
j0(), j0f(), j0l(), j1(), j1f(), j1l(), jn(), jnf(), jnl(), y0(), y0f(), 
y0l(), y1(), y1f(), y1l(), yn(), ynf()
```
## **13.9 Interfaces for libpthread**

Table 13-37 defines the library name and shared object name for the libpthread library

#### **Table 13-37 libpthread Definition**

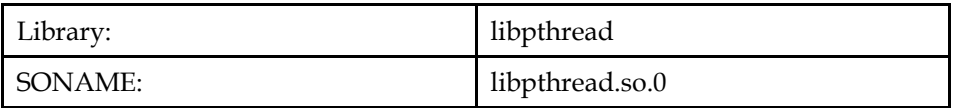

<span id="page-283-0"></span>The behavior of the interfaces in this library is specified by the following specifications:

[LFS] Large File Support [LSB] This Specification [SUSv3] ISO POSIX (2003)

## **13.9.1 Realtime Threads**

### **13.9.1.1 Interfaces for Realtime Threads**

An LSB conforming implementation shall provide the generic functions for Realtime Threads specified in Table 13-38, with the full mandatory functionality as described in the referenced underlying specification.

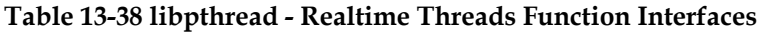

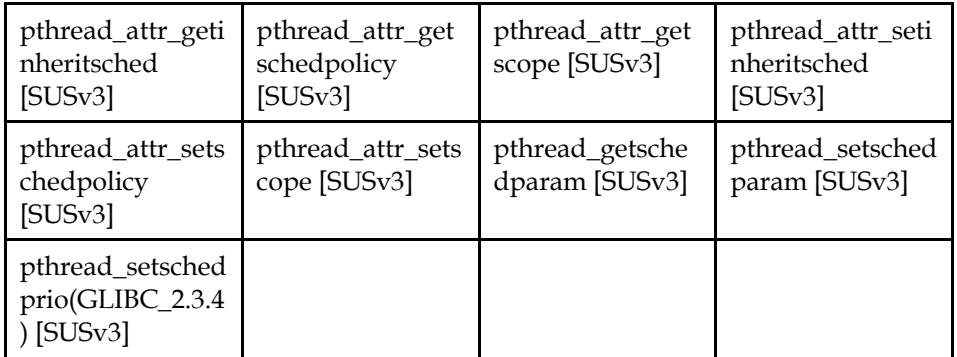

## **13.9.2 Advanced Realtime Threads**

## **13.9.2.1 Interfaces for Advanced Realtime Threads**

An LSB conforming implementation shall provide the generic functions for Advanced Realtime Threads specified in Table 13-39, with the full mandatory functionality as described in the referenced underlying specification.

**Table 13-39 libpthread - Advanced Realtime Threads Function Interfaces** 

| pthread_barrier_<br>destroy [SUSv3]                              | pthread_barrier_<br>init [SUSv3]     | pthread_barrier_<br>wait [SUSv3]              | pthread_barriera<br>ttr_destroy<br>[SUSv3] |
|------------------------------------------------------------------|--------------------------------------|-----------------------------------------------|--------------------------------------------|
| pthread_barriera<br>ttr_getpshared(G<br>$LIBC_2.3.3)$<br>[SUSv3] | pthread_barriera<br>ttr_init [SUSv3] | pthread_barriera<br>ttr_setpshared<br>[SUSv3] | pthread_getcpucl<br>ockid [SUSv3]          |
| pthread_spin_de<br>stroy [SUSv3]                                 | pthread_spin_ini<br>$t$ [SUS $v3$ ]  | pthread_spin_loc<br>k [SUSv3]                 | pthread_spin_try<br>lock [SUSv3]           |
| pthread_spin_un<br>lock [SUSv3]                                  |                                      |                                               |                                            |

## **13.9.3 Posix Threads**

## **13.9.3.1 Interfaces for Posix Threads**

An LSB conforming implementation shall provide the generic functions for Posix Threads specified in Table 13-40, with the full mandatory functionality as described in the referenced underlying specification.

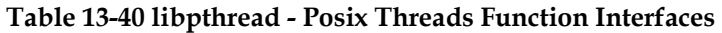

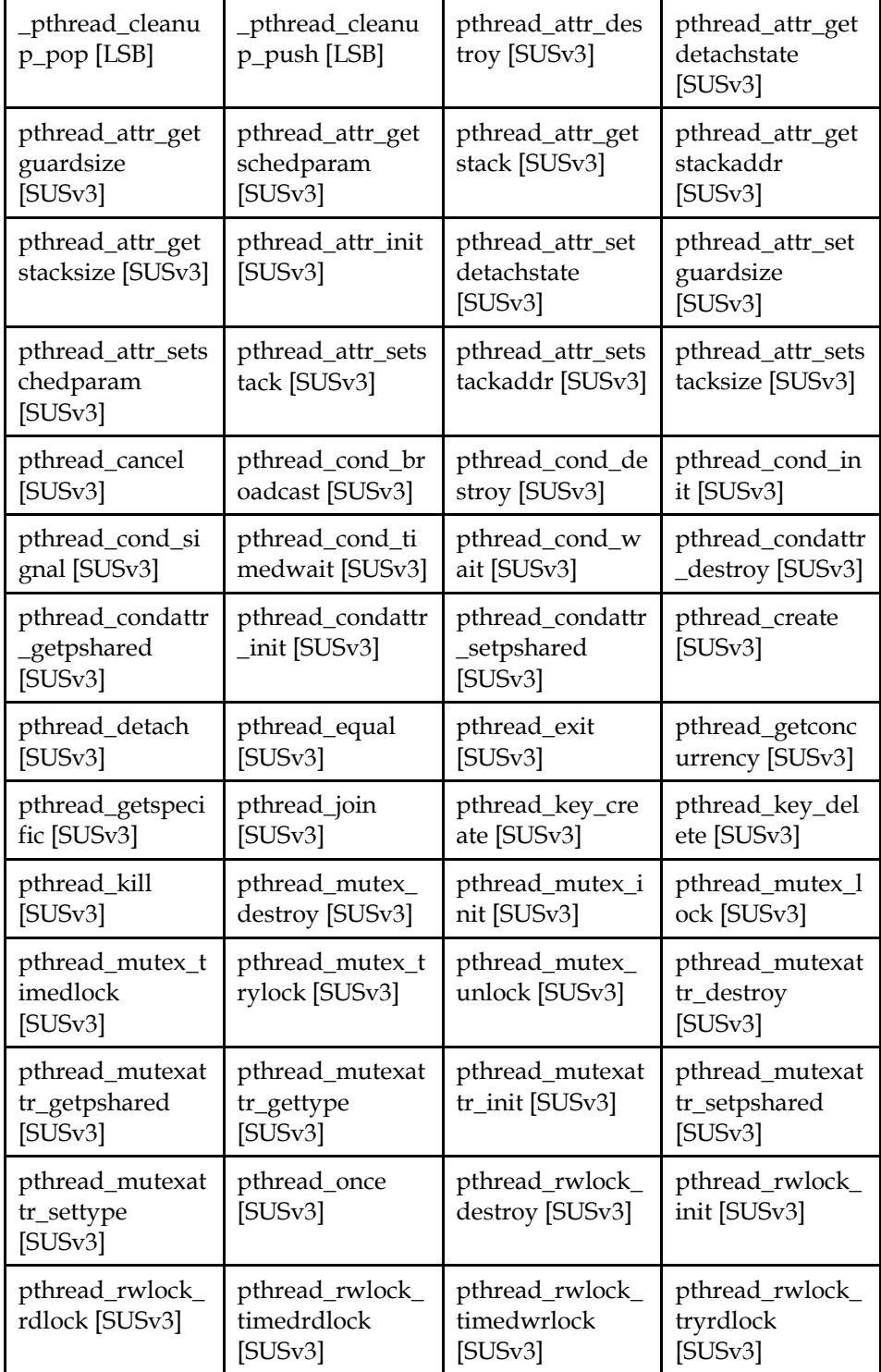

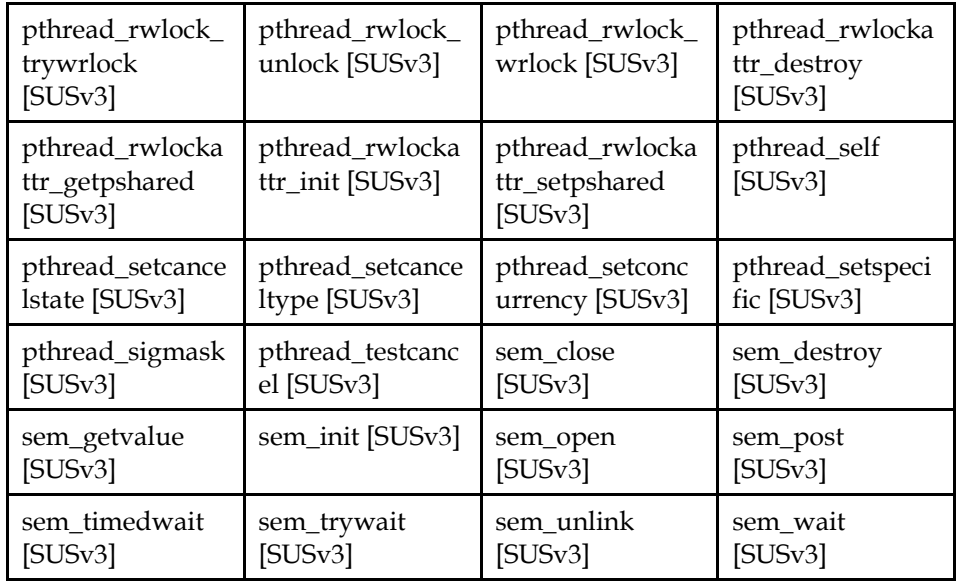

An LSB conforming implementation shall provide the generic deprecated functions for Posix Threads specified in Table 13-41, with the full mandatory functionality as described in the referenced underlying specification.

**Note:** These interfaces are deprecated, and applications should avoid using them. These interfaces may be withdrawn in future releases of this specification.

#### **Table 13-41 libpthread - Posix Threads Deprecated Function Interfaces**

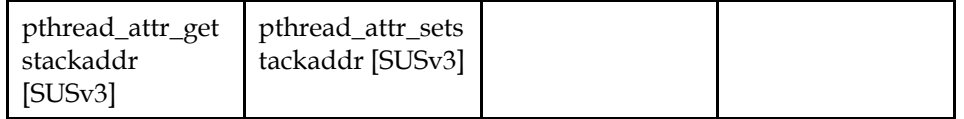

## **13.9.4 Thread aware versions of libc interfaces**

### **13.9.4.1 Interfaces for Thread aware versions of libc interfaces**

An LSB conforming implementation shall provide the generic functions for Thread aware versions of libc interfaces specified in Table 13-42, with the full mandatory functionality as described in the referenced underlying specification.

#### **Table 13-42 libpthread - Thread aware versions of libc interfaces Function Interfaces**

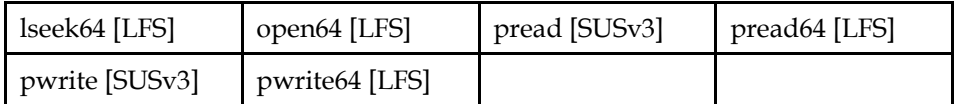

# **13.10 Data Definitions for libpthread**

This section defines global identifiers and their values that are associated with interfaces contained in libpthread. These definitions are organized into groups that correspond to system headers. This convention is used as a convenience for the reader, and does not imply the existence of these headers, or their content. Where an interface is defined as requiring a particular system header file all of the data definitions for that system header file presented here shall be in effect.

This section gives data definitions to promote binary application portability, not to repeat source interface definitions available elsewhere. System providers and application developers should use this ABI to supplement - not to replace source interface definition specifications.

This specification uses the ISO C (1999) C Language as the reference programming language, and data definitions are specified in ISO C format. The C language is used here as a convenient notation. Using a C language description of these data objects does not preclude their use by other programming languages.

#### **13.10.1 pthread.h**

```
#define PTHREAD_MUTEX_DEFAULT 0 
#define PTHREAD_MUTEX_NORMAL 0 
#define PTHREAD_SCOPE_SYSTEM 0 
#define PTHREAD_MUTEX_RECURSIVE 1 
#define PTHREAD_SCOPE_PROCESS 1 
#define PTHREAD_MUTEX_ERRORCHECK 2 
#define PTHREAD_RWLOCK_DEFAULT_NP 2 
#define __SIZEOF_PTHREAD_BARRIERATTR_T 4 
#define PTHREAD_MUTEX_INITIALIZER \ 
         {0,0,0,PTHREAD_MUTEX_NORMAL,__LOCK_INITIALIZER} 
{10,0,0,1}<br>#define PTHREAD_RWLOCK_INITIALIZER \setminus { __LOCK_INITIALIZER, 0, NULL, NULL, 
NULL,PTHREAD_RWLOCK_DEFAULT_NP,\ 
        PTHREAD_PROCESS_PRIVATE } 
#define pthread_cleanup_push(routine,arg) \ 
         {struct _pthread_cleanup_buffer _buffer;\ 
        _pthread_cleanup_push(&_buffer,(routine),(arg)); 
#define pthread_cleanup_pop(execute) 
pthread cleanup pop(& buffer, (execute)); }
#define __LOCK_INITIALIZER { 0, 0 }<br>#define PTHREAD_COND_INITIALIZER { __LOCK_INITIALIZER, 0 }
#define PTHREAD_COND_INITIALIZER
struct _pthread_cleanup_buffer { 
     void (*__routine) (void *); 
     void *__arg; 
     int __canceltype; 
     struct _pthread_cleanup_buffer *__prev; 
}; 
typedef unsigned int pthread_key_t; 
typedef int pthread once t;
typedef long long int __pthread_cond_align_t; 
typedef volatile int pthread_spinlock_t; 
typedef union { 
     char __size[__SIZEOF_PTHREAD_BARRIERATTR_T]; 
    int align;
} pthread_barrierattr_t; 
typedef unsigned long int pthread_t; 
struct _pthread_fastlock { 
    long int __status;
     int __spinlock; 
}; 
typedef struct _pthread_descr_struct *_pthread_descr; 
typedef struct { 
     int __m_reserved; 
     int __m_count; 
     _pthread_descr __m_owner; 
     int __m_kind; 
   struct _pthread_fastlock __m_lock;
} pthread_mutex_t; 
typedef struct {
```

```
int mutexkind;
} pthread_mutexattr_t; 
typedef struct { 
     int __detachstate; 
     int __schedpolicy; 
    struct sched_param __schedparam;
     int __inheritsched; 
     int __scope; 
     size_t __guardsize; 
     int __stackaddr_set; 
     void *__stackaddr; 
     unsigned long int __stacksize; 
} pthread_attr_t; 
typedef struct { 
   struct _pthread_fastlock __c_lock;
     _pthread_descr __c_waiting; 
     char __padding[48 - sizeof(struct _pthread_fastlock) - 
                    sizeof(_pthread_descr) - 
                    sizeof(__pthread_cond_align_t)]; 
      __pthread_cond_align_t __align; 
} pthread_cond_t; 
typedef struct { 
     int __dummy; 
} pthread_condattr_t; 
typedef struct _pthread_rwlock_t { 
    struct _pthread_fastlock __rw_lock;
     int __rw_readers; 
     _pthread_descr __rw_writer; 
     _pthread_descr __rw_read_waiting; 
     _pthread_descr __rw_write_waiting; 
     int __rw_kind; 
     int __rw_pshared; 
} pthread_rwlock_t; 
typedef struct { 
 int __lockkind; 
 int __pshared; 
} pthread_rwlockattr_t; 
#define PTHREAD_CREATE_JOINABLE 0 
#define PTHREAD INHERIT SCHED 0
#define PTHREAD_ONCE_INIT 0 
#define PTHREAD_PROCESS_PRIVATE 0 
#define PTHREAD_CREATE_DETACHED 1 
#define PTHREAD_EXPLICIT_SCHED 1 
#define PTHREAD_PROCESS_SHARED 1 
#define PTHREAD_CANCELED ((void*)-1) 
#define PTHREAD_CANCEL_DEFERRED 0 
#define PTHREAD_CANCEL_ENABLE 0 
#define PTHREAD_CANCEL_ASYNCHRONOUS 1 
#define PTHREAD CANCEL DISABLE 1
extern int pthread barrier destroy(pthread barrier t *);
extern int pthread_barrier_init(pthread_barrier_t *, 
                                 const pthread barrierattr_t *,
                                  unsigned int); 
extern int pthread_barrier_wait(pthread_barrier_t *); 
extern int pthread_barrierattr_destroy(pthread_barrierattr_t *);
extern int pthread_barrierattr_init(pthread_barrierattr_t *); 
extern int pthread_barrierattr_setpshared(pthread_barrierattr_t 
*, int);extern int pthread_getcpuclockid(pthread_t, clockid_t *); 
extern int pthread_spin_destroy(pthread_spinlock_t *);
```
#### **ISO/IEC 23360 Part 1:2007(E)** *13 Base Libraries*

```
extern int pthread_spin_init(pthread_spinlock_t *, int);
extern int pthread_spin_lock(pthread_spinlock_t *); 
extern int pthread_spin_trylock(pthread_spinlock_t *); 
extern int pthread_spin_unlock(pthread_spinlock_t *); 
extern int pthread_mutex_timedlock(pthread_mutex_t *, 
                                    const struct timespec *); 
extern int pthread barrierattr getpshared(const
pthread_barrierattr_t *, 
                                           int *); 
extern void _pthread_cleanup_pop(struct _pthread_cleanup_buffer 
* int);
extern void _pthread_cleanup_push(struct _pthread_cleanup_buffer 
^*,
                                   void (*__pshared) (void *) 
                                   , void \ast);
extern int pthread_attr_destroy(pthread_attr_t *); 
extern int pthread_attr_getdetachstate(const pthread_attr_t *, 
int *); 
extern int pthread_attr_getinheritsched(const pthread_attr_t *, 
int *); 
extern int pthread_attr_getschedparam(const pthread_attr_t *, 
                                       struct sched_param *); 
extern int pthread_attr_getschedpolicy(const pthread_attr_t *,
int *); 
extern int pthread_attr_getscope(const pthread_attr_t *, int *); 
extern int pthread_attr_init(pthread_attr_t *); 
extern int pthread_attr_setdetachstate(pthread_attr_t *, int); 
extern int pthread attr_setinheritsched(pthread_attr_t *, int);
extern int pthread_attr_setschedparam(pthread_attr_t *,
                                       const struct sched_param 
*); 
extern int pthread_attr_setschedpolicy(pthread_attr_t *, int); 
extern int pthread_attr_setscope(pthread_attr_t *, int); 
extern int pthread_cancel(pthread_t);
extern int pthread_cond_broadcast(pthread_cond_t *); 
extern int pthread_cond_destroy(pthread_cond_t *); 
extern int pthread_cond_init(pthread_cond_t *, const 
pthread_condattr_t *); 
extern int pthread_cond_signal(pthread_cond_t *); 
extern int pthread_cond_timedwait(pthread_cond_t *,
pthread_mutex_t *, 
                                   const struct timespec *); 
extern int pthread_cond_wait(pthread_cond_t *, pthread_mutex_t
*); 
extern int pthread_condattr_destroy(pthread_condattr_t *); 
extern int pthread_condattr_init(pthread_condattr_t *); 
extern int pthread_create(pthread_t *, const pthread_attr_t *, 
                           void *(*__pshared) (void *p1) 
                          , void \overline{\ast} );
extern int pthread_detach(pthread_t);
extern int pthread_equal(pthread_t, pthread_t); 
extern void pthread_exit(void *); 
extern int pthread_getschedparam(pthread_t, int *, struct 
sched_param *);
extern void *pthread_getspecific(pthread_key_t);
extern int pthread_join(pthread_t, void **);
extern int pthread_key_create(pthread_key_t *, void (*__pshared) 
(void *) 
    ); 
extern int pthread_key_delete(pthread_key_t); 
extern int pthread_mutex_destroy(pthread_mutex_t *); 
extern int pthread_mutex_init(pthread_mutex_t *, 
                               const pthread_mutexattr_t *); 
extern int pthread_mutex_lock(pthread_mutex_t *); 
extern int pthread_mutex_trylock(pthread_mutex_t *); 
extern int pthread_mutex_unlock(pthread_mutex_t *);
```

```
extern int pthread_mutexattr_destroy(pthread_mutexattr_t *);
extern int pthread_mutexattr_init(pthread_mutexattr_t *); 
extern int pthread_once(pthread_once_t *, void (*__pshared) 
(void) 
    ); 
extern int pthread_rwlock_destroy(pthread_rwlock_t *); 
extern int pthread_rwlock_init(pthread_rwlock_t *, 
                               const pthread_rwlockattr_t *); 
extern int pthread_rwlock_rdlock(pthread_rwlock_t *); 
extern int pthread_rwlock_tryrdlock(pthread_rwlock_t *);
extern int pthread_rwlock_trywrlock(pthread_rwlock_t *); 
extern int pthread_rwlock_unlock(pthread_rwlock_t *); 
extern int pthread_rwlock_wrlock(pthread_rwlock_t *); 
extern int pthread_rwlockattr_destroy(pthread_rwlockattr_t *); 
extern int pthread_rwlockattr_getpshared(const 
pthread_rwlockattr_t *, 
                                         int *); 
extern int pthread_rwlockattr_init(pthread_rwlockattr_t *);
extern int pthread_rwlockattr_setpshared(pthread_rwlockattr_t *, 
int); 
extern pthread_t pthread_self(void); 
extern int pthread_setcancelstate(int, int *); 
extern int pthread_setcanceltype(int, int *);
extern int pthread_setschedparam(pthread_t, int, 
                                 const struct sched_param *); 
extern int pthread_setspecific(pthread_key_t, const void *); 
extern void pthread_testcancel(void);
extern int pthread_attr_getguardsize(const pthread_attr_t *,
size_t *); 
extern int pthread_attr_setguardsize(pthread_attr_t *, size_t); 
extern int pthread_attr_setstackaddr(pthread_attr_t *, void *);
extern int pthread_attr_getstackaddr(const pthread_attr_t *, void 
**); 
extern int pthread_attr_setstacksize(pthread_attr_t *, size_t); 
extern int pthread_attr_getstacksize(const pthread_attr_t *, 
size_t *); 
extern int pthread_mutexattr_gettype(const pthread_mutexattr_t *, 
int *); 
extern int pthread_mutexattr_settype(pthread_mutexattr_t *, int); 
extern int pthread_getconcurrency(void);
extern int pthread_setconcurrency(int);
extern int pthread_attr_getstack(const pthread_attr_t *, void **, 
                                size t *);
extern int pthread_attr_setstack(pthread_attr_t *, void *, 
size t);
extern int pthread_condattr_getpshared(const pthread_condattr_t 
*, int *);
extern int pthread_condattr_setpshared(pthread_condattr_t
int); 
extern int pthread_mutexattr_getpshared(const pthread_mutexattr_t 
*, 
 int *); 
extern int pthread mutexattr setpshared(pthread mutexattr t *,
int); 
extern int pthread_rwlock_timedrdlock(pthread_rwlock_t *, 
                                      const struct timespec *); 
extern int pthread_rwlock_timedwrlock(pthread_rwlock_t *, 
                                      const struct timespec *); 
extern int __register_atfork(void (*__pshared) (void) 
                              , void (*__pshared) (void) 
                              , void (*__pshared) (void) 
                              , void *); 
extern int pthread_setschedprio(pthread_t, int);
```
### **13.10.2 semaphore.h**

```
typedef struct { 
    struct _pthread_fastlock __sem_lock;
     int __sem_value; 
     _pthread_descr __sem_waiting; 
} sem_t; 
#define SEM_FAILED ((sem_t*)0) 
#define SEM_VALUE_MAX ((int)((~0u)>>1)) 
extern int sem_close(sem_t *); 
extern int sem destroy(sem t *);
extern int sem_getvalue(sem_t *, int *); 
extern int sem_init(sem_t *, int, unsigned int); 
extern sem_t *sem_open(const char *, int, ...); 
extern int sem_post(sem_t *); 
extern int sem_trywait(sem_t *); 
extern int sem_unlink(const char *); 
extern int sem_wait(sem_t *); 
extern int sem_timedwait(sem_t *, const struct timespec *);
```
### **13.11 Interface Definitions for libpthread**

The interfaces defined on the following pages are included in libpthread and are defined by this specification. Unless otherwise noted, these interfaces shall be included in the source standard.

Other interfaces listed in Section 13.9 shall behave as described in the referenced base document.

# **\_pthread\_cleanup\_pop**

### **Name**

\_pthread\_cleanup\_pop — establish cancellation handlers

### **Synopsis**

```
#include <pthread.h> 
void _pthread_cleanup_pop(struct _pthread_cleanup_buffer *, int);
```
### **Description**

The \_pthread\_cleanup\_pop() function provides an implementation of the pthread\_cleanup\_pop() macro described in *ISO POSIX (2003)*.

The \_pthread\_cleanup\_pop() function is not in the source standard; it is only in the binary standard.

# **\_pthread\_cleanup\_push**

### **Name**

\_pthread\_cleanup\_push — establish cancellation handlers

### **Synopsis**

```
#include <pthread.h> 
void _pthread_cleanup_push(struct _pthread_cleanup_buffer *, void 
(*) (void *), void *);
```
### **Description**

The \_pthread\_cleanup\_push() function provides an implementation of the pthread\_cleanup\_push() macro described in *ISO POSIX (2003)*.

The \_pthread\_cleanup\_push() function is not in the source standard; it is only in the binary standard.

### **13.12 Interfaces for libgcc\_s**

Table 13-43 defines the library name and shared object name for the libgcc\_s library

#### **Table 13-43 libgcc\_s Definition**

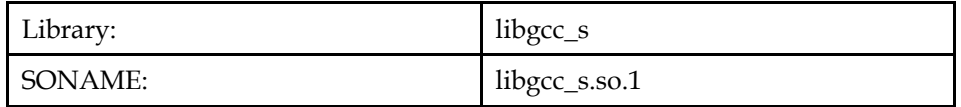

#### **13.12.1 Unwind Library**

### **13.12.1.1 Interfaces for Unwind Library**

No external functions are defined for libgcc\_s - Unwind Library in this part of the specification. See also the relevant architecture specific part of this specification.

### **13.13 Data Definitions for libgcc\_s**

This section defines global identifiers and their values that are associated with interfaces contained in libgcc\_s. These definitions are organized into groups that correspond to system headers. This convention is used as a convenience for the reader, and does not imply the existence of these headers, or their content. Where an interface is defined as requiring a particular system header file all of the data definitions for that system header file presented here shall be in effect.

This section gives data definitions to promote binary application portability, not to repeat source interface definitions available elsewhere. System providers and application developers should use this ABI to supplement - not to replace source interface definition specifications.

This specification uses the ISO C (1999) C Language as the reference programming language, and data definitions are specified in ISO C format. The C language is used here as a convenient notation. Using a C language description of these data objects does not preclude their use by other programming languages.

### <span id="page-292-0"></span>**13.13.1 unwind.h**

```
struct _Unwind_Context; 
typedef void *_Unwind_Ptr; 
typedef unsigned int _Unwind_Word; 
typedef u_int64_t _Unwind_Exception_Class; 
typedef enum { 
   _URC_NO_REASON = 0,
     _URC_FOREIGN_EXCEPTION_CAUGHT = 1, 
    _URC_FATAL_PHASE2_ERROR = 2, 
     _URC_FATAL_PHASE1_ERROR = 3, 
     _URC_NORMAL_STOP = 4, 
    _URC_END_OF_STACK = 5, 
   _URC_HANDLER_FOUND = 6,
    _URC_INSTALL_CONTEXT = 7, 
     _URC_CONTINUE_UNWIND = 8 
} _Unwind_Reason_Code; 
typedef void (*_Unwind_Exception_Cleanup_Fn) (enum, 
struct that is a struct of \mathbf s is the struct of \mathbf s_Unwind_Exception *); 
struct _Unwind_Exception { 
    u_int64_t exception_class; 
     _Unwind_Exception_Cleanup_Fn exception_cleanup; 
     u_int64_t private_1; 
     u_int64_t private_2; 
}; 
#define _UA_SEARCH_PHASE 1 
#define _UA_END_OF_STACK 16 
#define _UA_CLEANUP_PHASE 2 
#define _UA_HANDLER_FRAME 4 
#define _UA_FORCE_UNWIND 8 
typedef int _Unwind_Action;
```
# **13.14 Interfaces for libdl**

Table 13-44 defines the library name and shared object name for the libdl library

**Table 13-44 libdl Definition** 

| Library: | libdl      |
|----------|------------|
| SONAME:  | libdl.so.2 |

The behavior of the interfaces in this library is specified by the following specifications:

[LSB] This Specification [SUSv3] ISO POSIX (2003)

### **13.14.1 Dynamic Loader**

### **13.14.1.1 Interfaces for Dynamic Loader**

An LSB conforming implementation shall provide the generic functions for Dynamic Loader specified in Table 13-45, with the full mandatory functionality as described in the referenced underlying specification.

**Table 13-45 libdl - Dynamic Loader Function Interfaces** 

| dladdr [LSB] | dlclose [SUSv3] | dlerror [SUSv3] | dlopen [LSB] |
|--------------|-----------------|-----------------|--------------|
| dlsym [LSB]  |                 |                 |              |

# **13.15 Data Definitions for libdl**

This section defines global identifiers and their values that are associated with interfaces contained in libdl. These definitions are organized into groups that correspond to system headers. This convention is used as a convenience for the reader, and does not imply the existence of these headers, or their content. Where an interface is defined as requiring a particular system header file all of the data definitions for that system header file presented here shall be in effect.

This section gives data definitions to promote binary application portability, not to repeat source interface definitions available elsewhere. System providers and application developers should use this ABI to supplement - not to replace source interface definition specifications.

This specification uses the ISO C (1999) C Language as the reference programming language, and data definitions are specified in ISO C format. The C language is used here as a convenient notation. Using a C language description of these data objects does not preclude their use by other programming languages.

# **13.15.1 dlfcn.h**

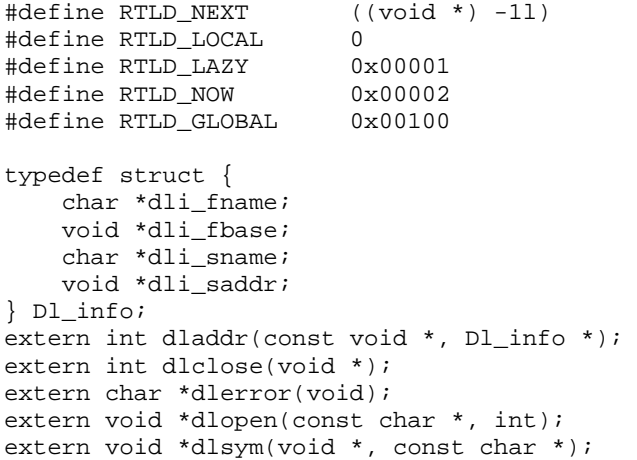

# **13.16 Interface Definitions for libdl**

The interfaces defined on the following pages are included in libdl and are defined by this specification. Unless otherwise noted, these interfaces shall be included in the source standard.

Other interfaces listed in Section 13.14 shall behave as described in the referenced base document.

# **dladdr**

### **Name**

dladdr — find the shared object containing a given address

# **Synopsis**

#include <dlfcn.h>

typedef struct { const char *\*dli\_fname*; void *\*dli\_fbase*; const char *\*dli\_sname*; void *\*dli\_saddr*; } Dl\_info;

int dladdr(const void \* *addr*, Dl\_info \* *dlip*);

# **Description**

The dladdr() function shall query the dynamic linker for information about the shared object containing the address *addr*. The information shall be returned in the user supplied data structure referenced by *dlip*.

The structure shall contain at least the following members:

*dli\_fname* 

The pathname of the shared object containing the address

*dli\_fbase* 

 The base address at which the shared object is mapped into the address space of the calling process.

*dli\_sname* 

 The name of the nearest runtime symbol with value less than or equal to *addr*. Where possible, the symbol name shall be returned as it would appear in C source code.

If no symbol with a suitable value is found, both this field and *dli\_saddr* shall be set to NULL.

*dli\_saddr* 

 The address of the symbol returned in *dli\_sname*. This address has type "pointer to *type*", where *type* is the type of the symbol *dli\_sname*.

**Example:** If the symbol in *dli\_sname* is a function, then the type of *dli\_saddr* is of type "pointer to function".

The behavior of dladdr() is only specified in dynamically linked programs.

### **Return Value**

On success,  $d$ laddr() shall return non-zero, and the structure referenced by *dlip* shall be filled in as described. Otherwise, dladdr() shall return zero, and the cause of the error can be fetched with dlerror().

### **Errors**

See dlerror().

### **Environment**

LD\_LIBRARY\_PATH

directory search-path for object files

### **dlopen**

### **Name**

dlopen — open dynamic object

# **Synopsis**

#include <dlfcn.h>

void \* dlopen(const char \* *filename*, int *flag*);

### **Description**

The dlopen() function shall behave as specified in ISO POSIX (2003), but with additional behaviors listed below.

If the file argument does not contain a slash character, then the system shall look for a library of that name in at least the following directories, and use the first one which is found:

- The directories specified by the DT\_RPATH dynamic entry.
- The directories specified in the LD\_LIBRARY\_PATH environment variable (which is a colon separated list of pathnames). This step shall be skipped for setuid and setgid executables.
- A set of directories sufficient to contain the libraries specified in this standard.

**Note:** Traditionally, /lib and /usr/lib. This case would also cover cases in which the system used the mechanism of /etc/ld.so.conf and /etc/ld.so.cache to provide access.

Example: An application which is not linked against libm may choose to dlopen libm.

# **dlsym**

### **Name**

dlsym — obtain the address of a symbol from a dlopen object

### **Description**

dlsym() is as specified in the ISO POSIX (2003), but with differences as listed below.

### **The special purpose value for handle RTLD\_NEXT**

The value RTLD\_NEXT, which is reserved for future use shall be available, with the behavior as described in ISO POSIX (2003).

### **13.17 Interfaces for librt**

Table 13-46 defines the library name and shared object name for the librt library

### **Table 13-46 librt Definition**

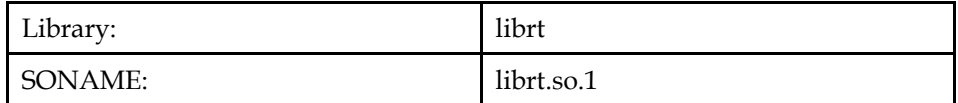

<span id="page-297-0"></span>The behavior of the interfaces in this library is specified by the following specifications:

[SUSv3] ISO POSIX (2003)

# **13.17.1 Shared Memory Objects**

### **13.17.1.1 Interfaces for Shared Memory Objects**

An LSB conforming implementation shall provide the generic functions for Shared Memory Objects specified in Table 13-47, with the full mandatory functionality as described in the referenced underlying specification.

### **Table 13-47 librt - Shared Memory Objects Function Interfaces**

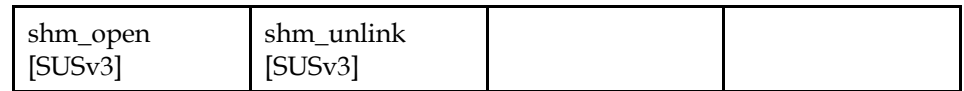

### **13.17.2 Clock**

### **13.17.2.1 Interfaces for Clock**

An LSB conforming implementation shall provide the generic functions for Clock specified in Table 13-48, with the full mandatory functionality as described in the referenced underlying specification.

### **Table 13-48 librt - Clock Function Interfaces**

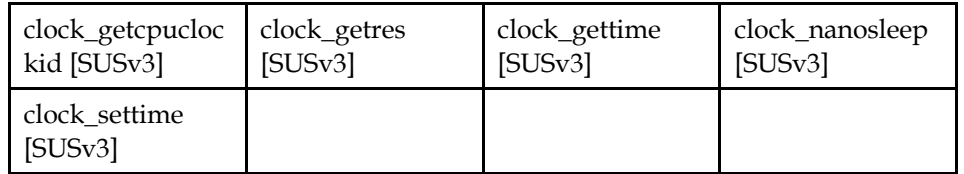

### **13.17.3 Timers**

### **13.17.3.1 Interfaces for Timers**

An LSB conforming implementation shall provide the generic functions for Timers specified in Table 13-49, with the full mandatory functionality as described in the referenced underlying specification.

**Table 13-49 librt - Timers Function Interfaces** 

| timer create             | timer_delete | timer_getoverru | timer_gettime |
|--------------------------|--------------|-----------------|---------------|
| [SUSv3]                  | [SUSv3]      | n [SUSv3]       | [SUSv3]       |
| timer_settime<br>[SUSv3] |              |                 |               |

# **13.17.4 Message Queues**

### **13.17.4.1 Interfaces for Message Queues**

An LSB conforming implementation shall provide the generic functions for Message Queues specified in Table 13-50, with the full mandatory functionality as described in the referenced underlying specification.

| mq_close(GLIBC<br>$-2.3.4$ ) [SUSv3]       | mq_getattr(GLIB<br>$C_2$ .3.4) [SUSv3] | mq_notify(GLIB<br>$C_2$ .3.4) [SUSv3]  | mq_open(GLIBC<br>$2.3.4$ ) [SUSv3]            |
|--------------------------------------------|----------------------------------------|----------------------------------------|-----------------------------------------------|
| mq_receive(GLIB<br>$C_2$ .3.4) [SUSv3]     | mq_send(GLIBC<br>$2.3.4$ ) [SUSv3]     | mq_setattr(GLIB<br>$C_2$ .3.4) [SUSv3] | mq_timedreceive<br>$(GLIBC_2.3.4)$<br>[SUSv3] |
| mq_timedsend(G<br>$LIBC_2.3.4)$<br>[SUSv3] | mq_unlink(GLIB<br>$C_2$ .3.4) [SUSv3]  |                                        |                                               |

**Table 13-50 librt - Message Queues Function Interfaces** 

### **13.18 Data Definitions for librt**

This section defines global identifiers and their values that are associated with interfaces contained in librt. These definitions are organized into groups that correspond to system headers. This convention is used as a convenience for the reader, and does not imply the existence of these headers, or their content. Where an interface is defined as requiring a particular system header file all of the data definitions for that system header file presented here shall be in effect.

This section gives data definitions to promote binary application portability, not to repeat source interface definitions available elsewhere. System providers and application developers should use this ABI to supplement - not to replace source interface definition specifications.

This specification uses the ISO C (1999) C Language as the reference programming language, and data definitions are specified in ISO C format. The C language is used here as a convenient notation. Using a C language description of these data objects does not preclude their use by other programming languages.

### **13.18.1 mqueue.h**

```
typedef int mqd_t; 
struct mg attr {
   long int mq_flags;
     long int mq_maxmsg; 
    long int mq_msgsize;
    long int mq curmsgs;
   long int pad[4];
}; 
extern int mq_close(mqd_t);
extern int mq_getattr(mqd_t, struct mq_attr *);
extern int mq_notify(mqd_t, const struct sigevent *); 
extern mqd_t mq_open(const char *, int, ...);
extern ssize_t mq_receive(mqd_t, char *, size_t, unsigned int *); 
extern int mq_send(mqd_t, const char *, size_t, unsigned int);
extern int mq_setattr(mqd_t, const struct mq_attr *, struct 
mq_attr *); 
extern ssize_t mq_timedreceive(mqd_t, char *, size_t, unsigned 
int *, 
                                const struct timespec *); 
extern int mq_timedsend(mqd_t, const char *, size_t, unsigned 
int, 
                         const struct timespec *); 
extern int mq_unlink(const char *);
```
# <span id="page-299-0"></span>**13.19 Interfaces for libcrypt**

Table 13-51 defines the library name and shared object name for the libcrypt library

#### **Table 13-51 libcrypt Definition**

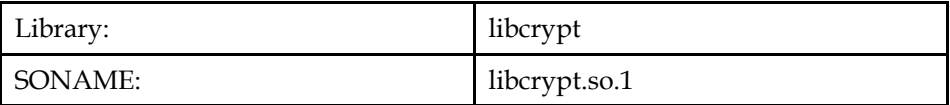

The behavior of the interfaces in this library is specified by the following specifications:

[SUSv3] ISO POSIX (2003)

### **13.19.1 Encryption**

### **13.19.1.1 Interfaces for Encryption**

An LSB conforming implementation shall provide the generic functions for Encryption specified in Table 13-52, with the full mandatory functionality as described in the referenced underlying specification.

#### **Table 13-52 libcrypt - Encryption Function Interfaces**

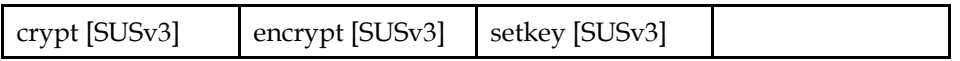

### **13.20 Interfaces for libpam**

Table 13-53 defines the library name and shared object name for the libpam library

#### **Table 13-53 libpam Definition**

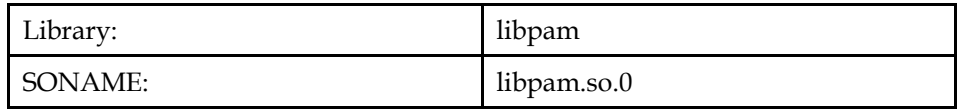

The Pluggable Authentication Module (PAM) interfaces allow applications to request authentication via a system administrator defined mechanism, known as a *service*.

A single service name, other, shall always be present. The behavior of this service shall be determined by the system administrator. Additional service names may also exist.

**Note:** Future versions of this specification might define additional service names.

The behavior of the interfaces in this library is specified by the following specifications:

[LSB] This Specification

### **13.20.1 Pluggable Authentication API**

### **13.20.1.1 Interfaces for Pluggable Authentication API**

An LSB conforming implementation shall provide the generic functions for Pluggable Authentication API specified in Table 13-54, with the full mandatory functionality as described in the referenced underlying specification.

| pam_acct_mgmt        | pam_authenticat | pam_chauthtok         | pam_close_sessio |
|----------------------|-----------------|-----------------------|------------------|
| [LSB]                | e [LSB]         | [LSB]                 | $n$ [LSB]        |
| pam_end [LSB]        | pam_fail_delay  | pam_get_item          | pam_getenv       |
|                      | [LSB]           | [LSB]                 | [LSB]            |
| pam_getenvlist       | pam_open_sessio | pam_putenv            | pam_set_item     |
| [LSB]                | $n$ [LSB]       | [LSB]                 | [LSB]            |
| pam_setcred<br>[LSB] | pam_start [LSB] | pam_strerror<br>[LSB] |                  |

**Table 13-54 libpam - Pluggable Authentication API Function Interfaces** 

### **13.21 Data Definitions for libpam**

This section defines global identifiers and their values that are associated with interfaces contained in libpam. These definitions are organized into groups that correspond to system headers. This convention is used as a convenience for the reader, and does not imply the existence of these headers, or their content. Where an interface is defined as requiring a particular system header file all of the data definitions for that system header file presented here shall be in effect.

This section gives data definitions to promote binary application portability, not to repeat source interface definitions available elsewhere. System providers and application developers should use this ABI to supplement - not to replace source interface definition specifications.

This specification uses the ISO C (1999) C Language as the reference programming language, and data definitions are specified in ISO C format. The C language is used here as a convenient notation. Using a C language description of these data objects does not preclude their use by other programming languages.

### **13.21.1 security/pam\_appl.h**

```
typedef struct pam handle pam handle t;
struct pam_message { 
    int msg_style; 
     const char *msg; 
}; 
struct pam_response { 
     char *resp; 
     int resp_retcode; 
}; 
struct pam_conv { 
     int (*conv) (int num_msg, const struct pam_message * *msg, 
                  struct pam_response * *resp, void *appdata_ptr); 
     void *appdata_ptr; 
}; 
#define PAM_PROMPT_ECHO_OFF 1 
#define PAM_PROMPT_ECHO_ON 2 
#define PAM_ERROR_MSG 3<br>#define PAM TEXT INFO 4
#define PAM_TEXT_INFO 4 
#define PAM_SERVICE 1
#define PAM_USER 2 
#define PAM_TTY 3 
#define PAM_RHOST 4
```
#define PAM\_CONV 5 #define PAM\_RUSER 8 #define PAM\_USER\_PROMPT 9 #define PAM\_SUCCESS 0 #define PAM OPEN ERR 1 #define PAM\_USER\_UNKNOWN 10 #define PAM\_MAXTRIES 11 #define PAM\_NEW\_AUTHTOK\_REQD 12 #define PAM\_ACCT\_EXPIRED 13 #define PAM\_SESSION\_ERR 14 #define PAM\_CRED\_UNAVAIL 15 #define PAM\_CRED\_EXPIRED 16 #define PAM\_CRED\_ERR 17<br>#define PAM\_CONV\_ERR 19 #define PAM\_CONV\_ERR 19 #define PAM\_SYMBOL\_ERR 2 #define PAM\_AUTHTOK\_ERR 20 #define PAM\_AUTHTOK\_RECOVER\_ERR 21 #define PAM\_AUTHTOK\_LOCK\_BUSY 22 #define PAM\_AUTHTOK\_DISABLE\_AGING 23 #define PAM\_TRY\_AGAIN 24 #define PAM\_ABORT 26 #define PAM\_AUTHTOK\_EXPIRED 27 #define PAM\_BAD\_ITEM 29 #define PAM\_SERVICE\_ERR 3 #define PAM SYSTEM ERR 4 #define PAM BUF ERR 5 #define PAM\_PERM\_DENIED 6 #define PAM\_AUTH\_ERR 7 #define PAM\_CRED\_INSUFFICIENT 8 #define PAM\_AUTHINFO\_UNAVAIL 9 #define PAM\_DISALLOW\_NULL\_AUTHTOK 0x0001U #define PAM\_ESTABLISH\_CRED 0x0002U #define PAM\_DELETE\_CRED 0x0004U #define PAM\_REINITIALIZE\_CRED 0x0008U #define PAM\_REFRESH\_CRED 0x0010U #define PAM\_CHANGE\_EXPIRED\_AUTHTOK 0x0020U #define PAM SILENT extern int pam\_set\_item(pam\_handle\_t \*, int, const void \*); extern int pam get item(const pam handle t \*, int, const void \*\*); extern const char \*pam\_strerror(pam\_handle\_t \*, int); extern char \*\*pam\_getenvlist(pam\_handle\_t \*); extern int pam\_fail\_delay(pam\_handle\_t \*, unsigned int); extern int pam\_start(const char \*, const char \*, const struct pam\_conv \*, pam\_handle\_t \* \*); extern int pam\_end(pam\_handle\_t \*, int); extern int pam\_authenticate(pam\_handle\_t \*, int); extern int pam\_setcred(pam\_handle\_t \*, int); extern int pam\_acct\_mgmt(pam\_handle\_t \*, int); extern int pam\_open\_session(pam\_handle\_t \*, int); extern int pam\_close\_session(pam\_handle\_t \*, int); extern int pam\_chauthtok(pam\_handle\_t \*, int); extern const char \*pam\_getenv(const pam\_handle\_t \*, const char \*); extern int pam\_putenv(const pam\_handle\_t \*, const char \*);

### **13.22 Interface Definitions for libpam**

The interfaces defined on the following pages are included in libpam and are defined by this specification. Unless otherwise noted, these interfaces shall be included in the source standard.

Other interfaces listed in Section 13.20 shall behave as described in the referenced base document.

### **pam\_acct\_mgmt**

#### **Name**

pam\_acct\_mgmt — establish the status of a user's account

### **Synopsis**

```
#include <security/pam_appl.h> 
int pam_acct_mgmt(pam_handle_t * pamh, int flags);
```
### **Description**

pam\_acct\_mgmt() establishes the account's usability and the user's accessibility to the system. It is typically called after the user has been authenticated.

*flags* may be specified as any valid flag (namely, one of those applicable to the *flags* argument of pam\_authenticate()). Additionally, the value of *flags* may be logically or'd with PAM\_SILENT.

### **Return Value**

#### PAM\_SUCCESS

Success.

#### PAM\_NEW\_AUTHTOK\_REQD

 User is valid, but user's authentication token has expired. The correct response to this return-value is to require that the user satisfy the pam\_chauthtok() function before obtaining service. It may not be possible for an application to do this. In such a case, the user should be denied access until the account password is updated.

#### PAM\_ACCT\_EXPIRED

User is no longer permitted access to the system.

#### PAM\_AUTH\_ERR

Authentication error.

#### PAM\_PERM\_DENIED

User is not permitted to gain access at this time.

#### PAM\_USER\_UNKNOWN

User is not known to a module's account management component.

### **pam\_authenticate**

### **Name**

pam\_authenticate — authenticate the user

### **Synopsis**

```
#include <security/pam_appl.h> 
int pam_authenticate(pam_handle_t * pamh, int flags);
```
### **Description**

pam\_authenticate() serves as an interface to the authentication mechanisms of the loaded modules.

*flags* is an optional parameter that may be specified by the following value:

#### PAM\_DISALLOW\_NULL\_AUTHTOK

 Instruct the authentication modules to return PAM\_AUTH\_ERR if the user does not have a registered authorization token.

Additionally, the value of *flags* may be logically or'd with PAM\_SILENT.

The process may need to be privileged in order to successfully call this function.

### **Return Value**

### PAM\_SUCCESS

Success.

#### PAM\_AUTH\_ERR

 User was not authenticated or process did not have sufficient privileges to perform authentication.

#### PAM\_CRED\_INSUFFICIENT

Application does not have sufficient credentials to authenticate the user.

#### PAM\_AUTHINFO\_UNAVAIL

 Modules were not able to access the authentication information. This might be due to a network or hardware failure, etc.

#### PAM\_USER\_UNKNOWN

Supplied username is not known to the authentication service.

#### PAM\_MAXTRIES

 One or more authentication modules has reached its limit of tries authenticating the user. Do not try again.

#### PAM\_ABORT

One or more authentication modules failed to load.

### **pam\_chauthtok**

#### **Name**

pam\_chauthtok — change the authentication token for a given user

### **Synopsis**

```
#include <security/pam_appl.h> 
int pam_chauthtok(pam_handle_t * pamh, const int flags);
```
#### **Description**

pam\_chauthtok() is used to change the authentication token for a given user as indicated by the state associated with the handle *pamh*.

*flags* is an optional parameter that may be specified by the following value:

#### PAM\_CHANGE\_EXPIRED\_AUTHTOK

User's authentication token should only be changed if it has expired.

Additionally, the value of *flags* may be logically or'd with PAM\_SILENT.

### **RETURN VALUE**

PAM\_SUCCESS

Success.

#### PAM\_AUTHTOK\_ERR

A module was unable to obtain the new authentication token.

#### PAM\_AUTHTOK\_RECOVER\_ERR

A module was unable to obtain the old authentication token.

#### PAM\_AUTHTOK\_LOCK\_BUSY

 One or more modules were unable to change the authentication token since it is currently locked.

#### PAM\_AUTHTOK\_DISABLE\_AGING

 Authentication token aging has been disabled for at least one of the modules.

#### PAM\_PERM\_DENIED

Permission denied.

### PAM\_TRY\_AGAIN

 Not all modules were in a position to update the authentication token(s). In such a case, none of the user's authentication tokens are updated.

#### PAM\_USER\_UNKNOWN

User is not known to the authentication token changing service.

### **pam\_close\_session**

### **Name**

pam\_close\_session — indicate that an authenticated session has ended

### **Synopsis**

```
#include <security/pam_appl.h> 
int pam_close_session(pam_handle_t * pamh, int flags);
```
### **Description**

pam\_close\_session() is used to indicate that an authenticated session has ended. It is used to inform the module that the user is exiting a session. It should be possible for the PAM library to open a session and close the same session from different applications.

*flags* may have the value PAM\_SILENT to indicate that no output should be generated as a result of this function call.

### **Return Value**

PAM\_SUCCESS

Success.

#### PAM\_SESSION\_ERR

 One of the required loaded modules was unable to close a session for the user.

**Note:** Errors may be translated to text with pam\_strerror().

### **pam\_end**

#### **Name**

pam\_end — terminate the use of the PAM library

### **Synopsis**

```
#include <security/pam_appl.h> 
int pam_end(pam_handle_t * pamh, int pam_status);
```
### **Description**

pam\_end() terminates use of the PAM library. On success, the contents of *\*pamh* are no longer valid, and all memory associated with it is invalid.

Normally, *pam\_status* is passed the value PAM\_SUCCESS, but in the event of an unsuccessful service application, the appropriate PAM error return value should be used.

### **Return Value**

PAM\_SUCCESS

Success.

# **pam\_fail\_delay**

### **Name**

pam\_fail\_delay — specify delay time to use on authentication error

### **Synopsis**

```
#include <security/pam_appl.h> 
int pam_fail_delay(pam_handle_t * pamh, unsigned int micro_sec);
```
### **Description**

pam\_fail\_delay() specifies the minimum delay for the PAM library to use when an authentication error occurs. The actual delay can vary by as much at 25%. If this function is called multiple times, the longest time specified by any of the call will be used.

The delay is invoked if an authentication error occurs during the pam\_authenticate() or pam\_chauthtok() function calls.

Independent of the success of pam\_authenticate() or pam\_chauthtok(), the delay time is reset to its default value of 0 when the PAM library returns control to the application from these two functions.

### **Return Value**

PAM\_SUCCESS

Success.

# **pam\_get\_item**

### **Name**

pam\_get\_item — obtain the value of the indicated item.

### **Synopsis**

```
#include <security/pam_appl.h> 
int pam_get_item(const pam_handle_t * pamh, int item_type, const void 
* * item);
```
### **Description**

pam\_get\_item() obtains the value of the indicated *item\_type*. The possible values of *item\_type* are the same as listed for pam\_set\_item().

On success, *item* contains a pointer to the value of the corresponding item. Note that this is a pointer to the actual data and should not be free()'d or overwritten.

### **Return Value**

PAM\_SUCCESS

Success.

#### PAM\_PERM\_DENIED

Application passed a NULL pointer for item.

#### PAM\_BAD\_ITEM

Application attempted to get an undefined item.

**Note:** Errors may be translated to text with pam\_strerror().

#### **pam\_getenv**

#### **Name**

pam\_getenv — get a PAM environment variable

### **Synopsis**

```
#include <security/pam_appl.h> 
const char * pam_getenv(const pam_handle_t * pamh, const char * 
name);
```
### **Description**

The pam\_getenv() function shall search the environment associated with the PAM handle *pamh* for the environment variable *name*. If the specified environment variable cannot be found, a null pointer shall be returned. The application shall ensure that it does not modify the string pointed to by the pam\_getenv() function.

#### **Return Value**

On success,  $pam$  getenv() returns a pointer to a string of the form name=value.

### **pam\_getenvlist**

### **Name**

pam\_getenvlist — returns a pointer to the complete PAM environment.

### **Synopsis**

```
#include <security/pam_appl.h> 
char * const * pam_getenvlist(pam_handle_t * pamh);
```
#### **Description**

pam\_getenvlist() returns a pointer to the complete PAM environment. This pointer points to an array of pointers to NUL-terminated strings and must be terminated by a NULL pointer. Each string has the form "name=value".

The PAM library module allocates memory for the returned value and the associated strings. The calling application is responsible for freeing this memory.

### **Return Value**

pam\_getenvlist() returns an array of string pointers containing the PAM environment. On error, NULL is returned.

### **pam\_open\_session**

#### **Name**

pam\_open\_session — indicate session has started

#### **Synopsis**

```
#include <security/pam_appl.h> 
int pam_open_session(pam_handle_t * pamh, int flags);
```
### **Description**

The pam\_open\_session() function is used to indicate that an authenticated session has begun, after the user has been identified (see  $pam\_authentication()$ ) and, if necessary, granted credentials (see pam\_setcred()). It is used to inform the module that the user is currently in a session. It should be possible for the PAM library to open a session and close the same session from different applications.

*flags* may have the value PAM\_SILENT to indicate that no output be generated as a result of this function call.

#### **Return Value**

PAM\_SUCCESS

Success.

#### PAM\_SESSION\_ERR

One of the loaded modules was unable to open a session for the user.

# **pam\_putenv**

### **Name**

pam\_putenv — Add, replace or delete a PAM environment variable

# **Synopsis**

```
#include <security/pam_appl.h> 
int pam_putenv(const pam_handle_t * pamh, const char * name_value);
```
### **Description**

The pam\_putenv() function shall modify the environment list associated with *pamh*. If *name\_value* contains an '=' character, the characters to the left of the first '=' character represent the *name*, and the remaining characters after the '=' represent the *value*.

If the *name* environment variable exists in the environment associated with *pamh*, it shall be modified to have the value *value*. Otherwise, the *name* shall be added to the environment associated with *pamh* with the value *value*.

If there is no '=' character in *name\_value*, the variable in the environment associated with *pamh* named *name\_value* shall be deleted.

### **Return Value**

On success, the pam\_putenv() function shall return PAM\_SUCCESS. Otherwise the return value indicates the error:

#### PAM\_PERM\_DENIED

The *name\_value* argument is a null pointer.

#### PAM\_BAD\_ITEM

The PAM environment varable named *name\_value* does not exist and therefore cannot be deleted.

#### PAM\_ABORT

The PAM handle identifed by *pamh* is corrupt.

#### PAM\_BUF\_ERR

Memory buffer error.

### **pam\_set\_item**

#### **Name**

pam\_set\_item — (re)set the value of an item.

### **Synopsis**

```
#include <security/pam_appl.h> 
int pam_set_item(pam_handle_t * pamh, int item_type, const void * 
item);
```
### **Description**

pam\_set\_item() (re)sets the value of one of the following item\_types:

#### PAM\_SERVICE

service name

#### PAM\_USER

user name

#### PAM\_TTY

terminal name

The value for a device file should include the /dev/ prefix. The value for graphical, X-based, applications should be the \$DISPLAY variable.

#### PAM\_RHOST

remote host name

#### PAM\_CONV

conversation structure

#### PAM\_RUSER

remote user name

#### PAM\_USER\_PROMPT

string to be used when prompting for a user's name

The default value for this string is Please enter username: .

For all *item\_types* other than PAM\_CONV, *item* is a pointer to a NULL-terminated character string. In the case of PAM\_CONV, *item* points to an initialized pam\_conv structure.

### **Return Value**

#### PAM\_SUCCESS

Success.

#### PAM\_PERM\_DENIED

 An attempt was made to replace the conversation structure with a NULL value.

#### PAM\_BUF\_ERR

# *13 Base Libraries* **ISO/IEC 23360 Part 1:2007(E)**

Function ran out of memory making a copy of the item.

### PAM\_BAD\_ITEM

Application attempted to set an undefined item.

### **pam\_setcred**

#### **Name**

pam\_setcred — set the module-specific credentials of the user

### **Synopsis**

```
#include <security/pam_appl.h> 
extern int pam_setcred(pam_handle_t * pamh, int flags);
```
#### **Description**

pam\_setcred() sets the module-specific credentials of the user. It is usually called after the user has been authenticated, after the account management function has been called and after a session has been opened for the user.

*flags* maybe specified from among the following values:

### PAM\_ESTABLISH\_CRED

set credentials for the authentication service

#### PAM\_DELETE\_CRED

delete credentials associated with the authentication service

### PAM\_REINITIALIZE\_CRED

reinitialize the user credentials

#### PAM\_REFRESH\_CRED

extend lifetime of the user credentials

Additionally, the value of *flags* may be logically or'd with PAM\_SILENT.

### **Return Value**

PAM\_SUCCESS

Success.

#### PAM\_CRED\_UNAVAIL

Module cannot retrieve the user's credentials.

#### PAM\_CRED\_EXPIRED

User's credentials have expired.

#### PAM\_USER\_UNKNOWN

User is not known to an authentication module.

#### PAM\_CRED\_ERR

Module was unable to set the credentials of the user.

# **pam\_start**

### **Name**

pam\_start — initialize the PAM library

### **Synopsis**

```
#include <security/pam_appl.h> 
int pam_start(const char * service_name, const char * user, const 
struct pam_conv * pam_conversation, pam_handle_t * * pamh);
```
### **Description**

pam\_start() is used to initialize the PAM library. It must be called prior to any other usage of the PAM library. On success, *\*pamh* becomes a handle that provides continuity for successive calls to the PAM library. pam\_start() expects arguments as follows: the *service\_name* of the program, the *username* of the individual to be authenticated, a pointer to an application-supplied pam\_conv structure, and a pointer to a *pam\_handle\_t* pointer.

An application must provide the *conversation function* used for direct communication between a loaded module and the application. The application also typically provides a means for the module to prompt the user for a password, etc.

The structure, pam\_conv, is defined to be,

```
 struct pam_conv { 
              int (*conv) (int num_msg, 
                             const struct pam_message * *msg, 
                             struct pam_response * *resp, 
                             void *appdata_ptr); 
               void *appdata_ptr;
```
};

It is initialized by the application before it is passed to the library. The contents of this structure are attached to the *\*pamh* handle. The point of this argument is to provide a mechanism for any loaded module to interact directly with the application program; this is why it is called a conversation structure.

When a module calls the referenced conv() function, *appdata\_ptr* is set to the second element of this structure.

The other arguments of a call to conv() concern the information exchanged by module and application. *num\_msg* holds the length of the array of pointers passed via *msg*. On success, the pointer *resp* points to an array of *num\_msg* pam\_response structures, holding the application-supplied text. Note that *resp* is a struct pam\_response array and not an array of pointers.

#### **Return Value**

PAM\_SUCCESS

Success.

PAM\_BUF\_ERR

Memory allocation error.

PAM\_ABORT

Internal failure.

### **ERRORS**

May be translated to text with pam\_strerror().

#### **pam\_strerror**

#### **Name**

pam\_strerror — returns a string describing the PAM error

### **Synopsis**

```
#include <security/pam_appl.h> 
const char * pam_strerror(pam_handle_t * pamh, int errnum);
```
#### **Description**

pam\_strerror() returns a string describing the PAM error associated with *errnum*.

### **Return Value**

On success, this function returns a description of the indicated error. The application should not free or modify this string. Otherwise, a string indicating that the error is unknown shall be returned. It is unspecified whether or not the string returned is translated according to the setting of LC\_MESSAGES.

# **IV Utility Libraries**

# <span id="page-316-0"></span>**14 Utility Libraries**

# **14.1 Introduction**

An LSB-conforming implementation shall also support the following utility libraries which are built on top of the interfaces provided by the base libraries. These libraries implement common functionality, and hide additional system dependent information such as file formats and device names.

• libz

- libcurses
- libutil

The structure of the definitions for these libraries follows the same model as used for Base Libraries.

# **14.2 Interfaces for libz**

Table 14-1 defines the library name and shared object name for the libz library

#### **Table 14-1 libz Definition**

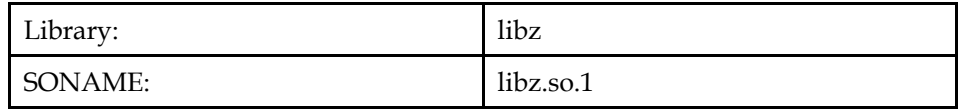

The behavior of the interfaces in this library is specified by the following specifications:

[LSB] This Specification

# **14.2.1 Compression Library**

### **14.2.1.1 Interfaces for Compression Library**

An LSB conforming implementation shall provide the generic functions for Compression Library specified in Table 14-2, with the full mandatory functionality as described in the referenced underlying specification.

**Table 14-2 libz - Compression Library Function Interfaces** 

| adler32 [LSB]         | compress [LSB]                 | compress2 [LSB]        | compressBound<br>[LSB] |
|-----------------------|--------------------------------|------------------------|------------------------|
| crc32 [LSB]           | deflate [LSB]                  | deflateBound<br>[LSB]  | deflateCopy<br>[LSB]   |
| deflateEnd [LSB]      | deflateInit2_<br>[LSB]         | deflateInit_[LSB]      | deflateParams<br>[LSB] |
| deflateReset<br>[LSB] | deflateSetDiction<br>ary [LSB] | get_crc_table<br>[LSB] | gzclose [LSB]          |
| gzdopen [LSB]         | gzeof [LSB]                    | gzerror [LSB]          | gzflush [LSB]          |
| gzgetc [LSB]          | gzgets [LSB]                   | gzopen [LSB]           | gzprintf [LSB]         |
| gzputc [LSB]          | gzputs [LSB]                   | gzread [LSB]           | gzrewind [LSB]         |
| gzseek [LSB]          | gzsetparams                    | gztell [LSB]           | gzwrite [LSB]          |

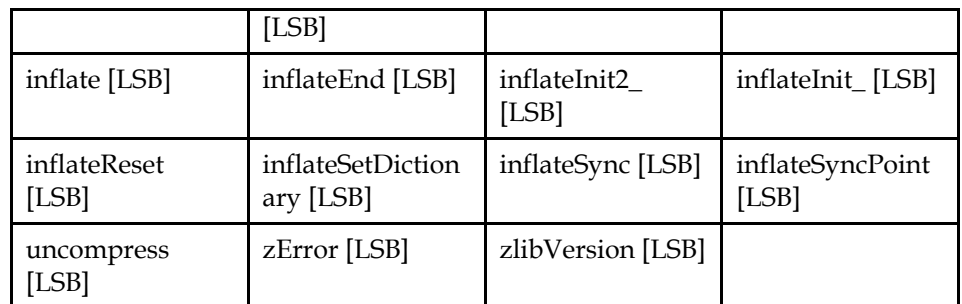

# **14.3 Data Definitions for libz**

This section defines global identifiers and their values that are associated with interfaces contained in libz. These definitions are organized into groups that correspond to system headers. This convention is used as a convenience for the reader, and does not imply the existence of these headers, or their content. Where an interface is defined as requiring a particular system header file all of the data definitions for that system header file presented here shall be in effect.

This section gives data definitions to promote binary application portability, not to repeat source interface definitions available elsewhere. System providers and application developers should use this ABI to supplement - not to replace source interface definition specifications.

This specification uses the ISO C (1999) C Language as the reference programming language, and data definitions are specified in ISO C format. The C language is used here as a convenient notation. Using a C language description of these data objects does not preclude their use by other programming languages.

### **14.3.1 zlib.h**

In addition to the values below, the zlib.h header shall define the ZLIB\_VERSION macro. This macro may be used to check that the version of the library at run time matches that at compile time.

See also the zlibVersion() function, which returns the library version at run time. The first character of the version at compile time should always match the first character at run time.

```
#define Z_NULL 0 
#define MAX_WBITS 15<br>#define MAX MEM LEVEL 9
#define MAX_MEM_LEVEL 9 
#define 
deflateInit2(strm,level,method,windowBits,memLevel,strategy)
deflateInit2_((strm),(level),(method),(windowBits),(memLevel),(st
rategy),ZLIB_VERSION,sizeof(z_stream)) 
#define deflateInit(strm,level) \ 
       deflateInit_((strm), (level), ZLIB_VERSION,
sizeof(z stream))
#define inflateInit2(strm,windowBits) \ 
        inflateInit2_((strm), (windowBits), ZLIB_VERSION, 
sizeof(z_stream)) 
#define inflateInit(strm) \ 
       inflateInit_((strm), ZLIB_VERSION,sizeof(z_stream)) 
typedef char charf;
typedef int intf;
```
typedef void \*voidpf; typedef unsigned int uInt; typedef unsigned long int uLong; typedef uLong uLongf; typedef void \*voidp; typedef unsigned char Byte; typedef off\_t z\_off\_t; typedef void \*const voidpc; typedef voidpf(\*alloc\_func) (voidpf opaque, uInt items, uInt size); typedef void (\*free\_func) (voidpf opaque, voidpf address); struct internal\_state { int dummy; }; typedef Byte Bytef; typedef uInt uIntf; typedef struct z\_stream\_s { Bytef \*next\_in; uInt avail\_in; uLong total\_in; Bytef \*next\_out; uInt avail\_out; uLong total out; char \*msg; struct internal\_state \*state; alloc\_func zalloc; free\_func zfree; voidpf opaque; int data\_type; uLong adler; uLong reserved; } z\_stream; typedef z\_stream \*z\_streamp; typedef voidp gzFile; #define Z\_NO\_FLUSH 0 #define Z\_PARTIAL\_FLUSH 1 #define Z\_SYNC\_FLUSH 2 #define Z\_FULL\_FLUSH 3 #define Z\_FINISH 4 #define Z\_BLOCK 5 #define Z\_ERRNO (-1) #define Z\_STREAM\_ERROR (-2) #define Z\_DATA\_ERROR (-3) #define Z\_MEM\_ERROR (-4) #define Z\_BUF\_ERROR (-5) #define Z\_VERSION\_ERROR (-6) #define Z\_OK 0 #define Z\_STREAM\_END 1<br>#define Z\_NEED\_DICT 2 #define Z\_NEED\_DICT 2 #define Z\_DEFAULT\_COMPRESSION (-1)<br>#define Z NO COMPRESSION 0 #define Z\_NO\_COMPRESSION 0 #define Z\_BEST\_SPEED 1 #define Z\_BEST\_COMPRESSION 9 #define Z\_DEFAULT\_STRATEGY 0 #define Z\_FILTERED 1 #define Z\_HUFFMAN\_ONLY 2 #define Z\_BINARY 0

#define Z\_ASCII 1 #define Z\_UNKNOWN 2 #define Z\_DEFLATED 8 extern int gzread(gzFile, voidp, unsigned int); extern int gzclose(gzFile); extern gzFile gzopen(const char \*, const char \*); extern gzFile gzdopen(int, const char \*); extern int gzwrite(gzFile, voidpc, unsigned int); extern int gzflush(gzFile, int); extern const char \*gzerror(gzFile, int \*); extern uLong adler32(uLong, const Bytef \*, uInt); extern int compress(Bytef \*, uLongf \*, const Bytef \*, uLong); extern int compress2(Bytef \*, uLongf \*, const Bytef \*, uLong, int); extern uLong crc32(uLong, const Bytef \*, uInt); extern int deflate(z\_streamp, int); extern int deflateCopy(z\_streamp, z\_streamp); extern int deflateEnd(z\_streamp); extern int deflateInit2\_(z\_streamp, int, int, int, int, int, const char \*, int); extern int deflateInit\_(z\_streamp, int, const char \*, int); extern int deflateParams(z\_streamp, int, int); extern int deflateReset(z streamp); extern int deflateSetDictionary(z\_streamp, const Bytef \*, uInt); extern const uLongf \*get crc table(void); extern int gzeof(gzFile); extern int gzgetc(gzFile); extern char \*gzgets(gzFile, char \*, int); extern int gzprintf(gzFile, const char \*, ...); extern int gzputc(gzFile, int); extern int qzputs(qzFile, const char \*); extern int gzrewind(gzFile); extern z\_off\_t gzseek(gzFile, z\_off\_t, int); extern int qzsetparams(qzFile, int, int); extern z\_off\_t gztell(gzFile); extern int inflate(z\_streamp, int); extern int inflateEnd(z\_streamp); extern int inflateInit2\_(z\_streamp, int, const char  $*$ , int); extern int inflateInit\_(z\_streamp, const char \*, int); extern int inflateReset(z streamp); extern int inflateSetDictionary(z\_streamp, const Bytef \*, uInt); extern int inflateSync(z\_streamp); extern int inflateSyncPoint(z\_streamp); extern int uncompress(Bytef \*, uLongf \*, const Bytef \*, uLong); extern const char \*zError(int); extern const char \*zlibVersion(void); extern uLong deflateBound(z\_streamp, uLong); extern uLong compressBound(uLong);

### **14.4 Interface Definitions for libz**

The interfaces defined on the following pages are included in libz and are defined by this specification. Unless otherwise noted, these interfaces shall be included in the source standard.

Other interfaces listed in Section 14.2 shall behave as described in the referenced base document.

### **adler32**

### **Name**

adler32 — compute Adler 32 Checksum

# **Synopsis**

```
#include <zlib.h> 
uLong adler32(uLong adler, const Bytef * buf, uInt len);
```
### **Description**

The adler32() function shall compute a running Adler-32 checksum (as described in RFC 1950: ZLIB Compressed Data Format Specication). On entry, *adler* is the previous value for the checksum, and *buf* shall point to an array of *len* bytes of data to be added to this checksum. The adler32() function shall return the new checksum.

If *buf* is NULL (or Z\_NULL), adler32() shall return the initial checksum.

### **Return Value**

The adler32() function shall return the new checksum value.

### **Errors**

None defined.

# **Application Usage (informative)**

The following code fragment demonstrates typical usage of the adler32() function:

```
uLong adler = adler32(0L, Z_NULL, 0); while (read_buffer(buffer, length) != EOF) { 
       adler = adler32(adler, buffer, length); 
 } 
     if (adler != original_adler) error();
```
### **compress**

### **Name**

compress — compress data

### **Synopsis**

```
#include <zlib.h> 
int compress(Bytef * dest, uLongf * destLen, const Bytef * source, 
uLong sourceLen);
```
### **Description**

The compress() function shall attempt to compress *sourceLen* bytes of data in the buffer *source*, placing the result in the buffer *dest*.

On entry, *destLen* should point to a value describing the size of the *dest* buffer. The application should ensure that this value be at least (sourceLen × 1.001) + 12. On successful exit, the variable referenced by *destLen* shall be updated to hold the length of compressed data in *dest*.

The compress() function is equivalent to compress2() with a *level* of Z\_DEFAULT\_COMPRESSION.

### **Return Value**

On success, compress() shall return Z\_OK. Otherwise, compress() shall return a value to indicate the error.

### **Errors**

On error, compress() shall return a value as described below:

Z\_BUF\_ERROR

The buffer *dest* was not large enough to hold the compressed data.

Z\_MEM\_ERROR

Insufficient memory.

### **compress2**

#### **Name**

compress2 — compress data at a specified level

### **Synopsis**

```
#include <zlib.h> 
int compress2(Bytef * dest, uLongf * destLen, const Bytef * source, 
uLong sourceLen, int level);
```
### **Description**

The compress2() function shall attempt to compress *sourceLen* bytes of data in the buffer *source*, placing the result in the buffer *dest*, at the level described by *level*. The *level* supplied shall be a value between 0 and 9, or the value Z\_DEFAULT\_COMPRESSION. A *level* of 1 requests the highest speed, while a *level* of 9 requests the highest compression. A *level* of 0 indicates that no compression should be used, and the output shall be the same as the input.

On entry, *destLen* should point to a value describing the size of the *dest* buffer. The application should ensure that this value be at least (sourceLen  $\times$ 1.001) + 12. On successful exit, the variable referenced by *destLen* shall be updated to hold the length of compressed data in *dest*.

The compress() function is equivalent to compress2() with a *level* of Z\_DEFAULT\_COMPRESSION.

### **Return Value**

On success, compress2() shall return Z\_OK. Otherwise, compress2() shall return a value to indicate the error.

#### **Errors**

On error, compress2() shall return a value as described below:

Z\_BUF\_ERROR

The buffer *dest* was not large enough to hold the compressed data.

Z\_MEM\_ERROR

Insufficient memory.

Z\_STREAM\_ERROR

The *level* was not **z\_DEFAULT\_COMPRESSION**, or was not between 0 and 9.

# **compressBound**

### **Name**

compressBound — compute compressed data size

# **Synopsis**

```
#include <zlib.h> 
int compressBound(uLong sourceLen);
```
# **Description**

The compressBound() function shall estimate the size of buffer required to compress *sourceLen* bytes of data using the compress() or compress2() functions. If successful, the value returned shall be an upper bound for the size of buffer required to compress *sourceLen* bytes of data, using the parameters stored in *stream*, in a single call to compress() or compress2().

# **Return Value**

The compressBound() shall return a value representing the upper bound of an array to allocate to hold the compressed data in a single call to compress() or compress2(). This function may return a conservative value that may be larger than *sourceLen*.

# **Errors**

None defined.
## **crc32**

### **Name**

crc32 — compute CRC-32 Checksum

## **Synopsis**

```
#include <zlib.h> 
uLong crc32(uLong crc, const Bytef * buf, uInt len);
```
## **Description**

The crc32() function shall compute a running Cyclic Redundancy Check checksum, as defined in ITU-T V.42. On entry, *crc* is the previous value for the checksum, and *buf* shall point to an array of *len* bytes of data to be added to this checksum. The crc32() function shall return the new checksum.

If *buf* is NULL (or Z\_NULL), crc32() shall return the initial checksum.

## **Return Value**

The crc32() function shall return the new checksum value.

## **Errors**

None defined.

## **Application Usage (informative)**

The following code fragment demonstrates typical usage of the crc32() function:

```
 uLong crc = crc32(0L, Z_NULL, 0); 
 while (read_buffer(buffer, length) != EOF) { 
 crc = crc32(crc, buffer, length); 
 } 
     if (crc != original_crc) error();
```
#### **deflate**

#### **Name**

deflate — compress data

### **Synopsis**

```
#include <zlib.h> 
int deflate(z_streamp stream, int flush);
```
#### **Description**

The deflate() function shall attempt to compress data until either the input buffer is empty or the output buffer is full. The *stream* references a z\_stream structure. Before the first call to deflate(), this structure should have been initialized by a call to deflateInit2\_().

**Note:** deflateInit2\_() is only in the binary standard; source level applications should initialize *stream* via a call to deflateInit() or deflateInit2().

In addition, the *stream* input and output buffers should have been initialized as follows:

*next\_in* 

should point to the data to be compressed.

*avail\_in* 

 should contain the number of bytes of data in the buffer referenced by *next\_in*.

*next\_out* 

should point to a buffer where compressed data may be placed.

*avail\_out* 

should contain the size in bytes of the buffer referenced by *next\_out* 

The deflate() function shall perform one or both of the following actions:

- 1. Compress input data from *next\_in* and update *next\_in*, *avail\_in* and *total\_in* to reflect the data that has been compressed.
- 2. Fill the output buffer referenced by *next\_out*, and update *next\_out*, *avail\_out* and *total\_out* to reflect the compressed data that has been placed there. If *flush* is not Z\_NO\_FLUSH, and *avail\_out* indicates that there is still space in output buffer, this action shall always occur (see below for further details).

The deflate() function shall return when either *avail\_in* reaches zero (indicating that all the input data has been compressed), or *avail\_out* reaches zero (indicating that the output buffer is full).

On success, the deflate() function shall set the *adler* field of the *stream* to the adler32() checksum of all the input data compressed so far (represented by *total\_in*).

If the deflate() function shall attempt to determine the type of input data, and set field *data\_type* in *stream* to Z\_ASCII if the majority of the data bytes fall within the ASCII (ISO 646) printable character range. Otherwise, it shall set *data\_type* to Z\_BINARY. This data type is informational only, and does not affect the compression algorithm.

**Note:** Future versions of the LSB may remove this requirement, since it is based on an outdated character set that does not support Internationalization, and does not affect the algorithm. It is included for information only at this release. Applications should not depend on this field.

#### **Flush Operation**

The parameter *flush* determines when compressed bits are added to the output buffer in *next\_out*. If *flush* is Z\_NO\_FLUSH, deflate() may return with some data pending output, and not yet added to the output buffer.

If *flush* is Z\_SYNC\_FLUSH, deflate() shall flush all pending output to *next\_out* and align the output to a byte boundary. A synchronization point is generated in the output.

If *flush* is Z\_FULL\_FLUSH, all output shall be flushed, as for Z\_SYNC\_FLUSH, and the compression state shall be reset. A synchronization point is generated in the output.

**Rationale:**  $Z_S$ YNC\_FLUSH is intended to ensure that the compressed data contains all the data compressed so far, and allows a decompressor to reconstruct all of the input data. Z\_FULL\_FLUSH allows decompression to restart from this point if the previous compressed data has been lost or damaged. Flushing is likely to degrade the performance of the compression system, and should only be used where necessary.

If *flush* is set to *z\_FINISH*, all pending input shall be processed and deflate() shall return with Z\_STREAM\_END if there is sufficient space in the output buffer at *next\_out*, as indicated by *avail\_out*. If deflate() is called with *flush* set to Z\_FINISH and there is insufficient space to store the compressed data, and no other error has occurred during compression, deflate() shall return Z\_OK, and the application should call deflate() again with *flush* unchanged, and having updated *next\_out* and *avail\_out*.

If all the compression is to be done in a single step, deflate() may be called with  $f$ lush set to  $Z$ \_FINISH immediately after the stream has been initialized if *avail\_out* is set to at least the value returned by deflateBound().

#### **Return Value**

On success, deflate() shall return Z\_OK, unless *flush* was set to Z\_FINISH and there was sufficient space in the output buffer to compress all of the input data. In this case, deflate() shall return Z\_STREAM\_END. On error, deflate() shall return a value to indicate the error.

**Note:** If deflate() returns Z\_OK and has set *avail\_out* to zero, the function should be called again with the same value for *flush*, and with updated *next\_out* and *avail\_out* until deflate() returns with Z\_OK (or Z\_STREAM\_END if *flush* is set to Z\_FINISH) and a non-zero *avail\_out*.

#### **Errors**

On error, deflate() shall return a value as described below, and set the *msg* field of *stream* to point to a string describing the error:

#### Z\_BUF\_ERROR

No progress is possible; either *avail\_in* or *avail\_out* was zero.

Z\_MEM\_ERROR

Insufficient memory.

Z\_STREAM\_ERROR

The state (as represented in *stream*) is inconsistent, or *stream* was NULL.

### **deflateBound**

#### **Name**

deflateBound — compute compressed data size

## **Synopsis**

```
#include <zlib.h> 
int deflateBound(z_streamp stream, uLong sourceLen);
```
### **Description**

The deflateBound() function shall estimate the size of buffer required to compress *sourceLen* bytes of data. If successful, the value returned shall be an upper bound for the size of buffer required to compress *sourceLen* bytes of data, using the parameters stored in *stream*, in a single call to deflate() with flush set to Z\_FINISH.

On entry, stream should have been initialized via a call to deflateInit\_() or deflateInit2\_().

## **Return Value**

The deflateBound() shall return a value representing the upper bound of an array to allocate to hold the compressed data in a single call to deflate(). If the *stream* is not correctly initialized, or is NULL, then deflateBound() may return a conservative value that may be larger than *sourceLen*.

#### **Errors**

None defined.

# **deflateCopy**

## **Name**

deflateCopy — copy compression stream

## **Synopsis**

```
#include <zlib.h> 
int deflateCopy(z_streamp dest, z_streamp source);
```
## **Description**

The deflateCopy() function shall copy the compression state information in *source* to the uninitialized z\_stream structure referenced by *dest*.

On successful return, *dest* will be an exact copy of the stream referenced by *source*. The input and output buffer pointers in *next\_in* and *next\_out* will reference the same data.

## **Return Value**

On success, deflateCopy() shall return Z\_OK. Otherwise it shall return a value less than zero to indicate the error.

### **Errors**

On error, deflateCopy() shall return a value as described below:

Z\_STREAM\_ERROR

The state in *source* is inconsistent, or either *source* or *dest* was NULL.

#### Z\_MEM\_ERROR

Insufficient memory available.

## **Application Usage (informative)**

This function can be useful when several compression strategies will be tried, for example when there are several ways of pre-processing the input data with a filter. The streams that will be discarded should then be freed by calling deflateEnd(). Note that deflateCopy() duplicates the internal compression state which can be quite large, so this strategy may be slow and can consume lots of memory.

# **deflateEnd**

## **Name**

deflateEnd — free compression stream state

# **Synopsis**

```
#include <zlib.h> 
int deflateEnd(z_streamp stream);
```
## **Description**

The deflateEnd() function shall free all allocated state information referenced by *stream*. All pending output is discarded, and unprocessed input is ignored.

## **Return Value**

On success, deflateEnd() shall return Z\_OK, or Z\_DATA\_ERROR if there was pending output discarded or input unprocessed. Otherwise it shall return Z\_STREAM\_ERROR to indicate the error.

## **Errors**

On error, deflateEnd() shall return Z\_STREAM\_ERROR. The following conditions shall be treated as an error:

- The state in *stream* is inconsistent or inappropriate.
- *stream* is NULL.

## **deflateInit2\_**

#### **Name**

deflateInit2\_ — initialize compression system

#### **Synopsis**

```
#include <zlib.h>
```

```
 int deflateInit2_ (z_streamp strm, int level, int method, int 
windowBits, int memLevel, int strategy, char * version, int 
stream_size);
```
#### **Description**

The deflateInit2\_() function shall initialize the compression system. On entry, *strm* shall refer to a user supplied z\_stream object (a z\_stream\_s structure). The following fields shall be set on entry:

*zalloc* 

 a pointer to an alloc\_func function, used to allocate state information. If this is NULL, a default allocation function will be used.

#### *zfree*

 a pointer to a free\_func function, used to free memory allocated by the *zalloc* function. If this is NULL a default free function will be used.

*opaque* 

 If *alloc\_func* is not NULL, *opaque* is a user supplied pointer to data that will be passed to the *alloc\_func* and *free\_func* functions.

If the *version* requested is not compatible with the version implemented, or if the size of the z\_stream\_s structure provided in *stream\_size* does not match the size in the library implementation,  $\text{deflatenitz}($ ) shall fail, and return Z\_VERSION\_ERROR.

The *level* supplied shall be a value between 0 and 9, or the value Z\_DEFAULT\_COMPRESSION. A *level* of 1 requests the highest speed, while a *level* of 9 requests the highest compression. A *level* of 0 indicates that no compression should be used, and the output shall be the same as the input.

The *method* selects the compression algorithm to use. LSB conforming implementation shall support the Z\_DEFLATED method, and may support other implementation defined methods.

The *windowBits* parameter shall be a base 2 logarithm of the window size to use, and shall be a value between 8 and 15. A smaller value will use less memory, but will result in a poorer compression ratio, while a higher value will give better compression but utilize more memory.

The *memLevel* parameter specifies how much memory to use for the internal state. The value of *memLevel* shall be between 1 and MAX\_MEM\_LEVEL. Smaller values use less memory but are slower, while higher values use more memory to gain compression speed.

The *strategy* parameter selects the compression strategy to use:

Z\_DEFAULT\_STRATEGY

 use the system default compression strategy. Z\_DEFAULT\_STRATEGY is particularly appropriate for text data.

#### Z\_FILTERED

 use a compression strategy tuned for data consisting largely of small values with a fairly random distribution. Z\_FILTERED uses more Huffman encoding and less string matching than **Z\_DEFAULT\_STRATEGY**.

Z\_HUFFMAN\_ONLY

force Huffman encoding only, with no string match.

The deflateInit2\_() function is not in the source standard; it is only in the binary standard. Source applications should use the deflateInit2() macro.

## **Return Value**

On success, the deflateInit2\_() function shall return Z\_OK. Otherwise, deflateInit2\_() shall return a value as described below to indicate the error.

#### **Errors**

On error, deflateInit2\_() shall return one of the following error indicators:

Z\_STREAM\_ERROR

Invalid parameter.

Z\_MEM\_ERROR

Insufficient memory available.

Z\_VERSION\_ERROR

 The version requested is not compatible with the library version, or the z\_stream size differs from that used by the library.

In addition, the *msg* field of the *strm* may be set to an error message.

## **deflateInit\_**

#### **Name**

deflateInit\_ — initialize compression system

### **Synopsis**

```
#include <zlib.h> 
int deflateInit_(z_streamp stream, int level, const char * version, 
int stream_size);
```
#### **Description**

The deflateInit $_{\_}$ () function shall initialize the compression system. On entry, *stream* shall refer to a user supplied z\_stream object (a z\_stream\_s structure). The following fields shall be set on entry:

*zalloc* 

 a pointer to an alloc\_func function, used to allocate state information. If this is NULL, a default allocation function will be used.

*zfree* 

a pointer to a free func function, used to free memory allocated by the *zalloc* function. If this is NULL a default free function will be used.

*opaque* 

 If *alloc\_func* is not NULL, *opaque* is a user supplied pointer to data that will be passed to the *alloc\_func* and *free\_func* functions.

If the *version* requested is not compatible with the version implemented, or if the size of the z\_stream\_s structure provided in *stream\_size* does not match the size in the library implementation, deflateInit\_() shall fail, and return Z\_VERSION\_ERROR.

The *level* supplied shall be a value between 0 and 9, or the value Z\_DEFAULT\_COMPRESSION. A *level* of 1 requests the highest speed, while a *level* of 9 requests the highest compression. A *level* of 0 indicates that no compression should be used, and the output shall be the same as the input.

The deflateInit\_() function is not in the source standard; it is only in the binary standard. Source applications should use the deflateInit() macro.

The deflateInit\_() function is equivalent to

deflateInit2\_(stream, level, Z\_DEFLATED, MAX\_WBITS, MAX\_MEM\_LEVEL,

stream\_size);

## **Return Value**

On success, the deflateInit\_() function shall return Z\_OK. Otherwise, deflateInit\_() shall return a value as described below to indicate the error.

## **Errors**

On error, deflateInit\_() shall return one of the following error indicators:

Z\_STREAM\_ERROR

Invalid parameter.

Z\_MEM\_ERROR

Insufficient memory available.

Z\_VERSION\_ERROR

 The version requested is not compatible with the library version, or the z\_stream size differs from that used by the library.

In addition, the *msg* field of the *stream* may be set to an error message.

## **deflateParams**

#### **Name**

deflateParams — set compression parameters

### **Synopsis**

```
#include <zlib.h> 
int deflateParams(z_streamp stream, int level, int strategy);
```
#### **Description**

The deflateParams() function shall dynamically alter the compression parameters for the compression stream object *stream*. On entry, *stream* shall refer to a user supplied z\_stream object (a z\_stream\_s structure), already initialized via a call to deflateInit\_() or deflateInit2\_().

The *level* supplied shall be a value between 0 and 9, or the value Z\_DEFAULT\_COMPRESSION. A *level* of 1 requests the highest speed, while a *level* of 9 requests the highest compression. A *level* of 0 indicates that no compression should be used, and the output shall be the same as the input. If the compression level is altered by deflateParams(), and some data has already been compressed with this *stream* (i.e. *total\_in* is not zero), and the new *level* requires a different underlying compression method, then *stream* shall be flushed by a call to deflate().

The *strategy* parameter selects the compression strategy to use:

#### Z\_DEFAULT\_STRATEGY

 use the system default compression strategy. Z\_DEFAULT\_STRATEGY is particularly appropriate for text data.

#### Z\_FILTERED

 use a compression strategy tuned for data consisting largely of small values with a fairly random distribution. Z\_FILTERED uses more Huffman encoding and less string matching than **Z\_DEFAULT\_STRATEGY**.

#### Z\_HUFFMAN\_ONLY

force Huffman encoding only, with no string match.

#### **Return Value**

On success, the deflateParams() function shall return Z\_OK. Otherwise, deflateParams() shall return a value as described below to indicate the error.

#### **Errors**

On error, deflateParams() shall return one of the following error indicators:

Z\_STREAM\_ERROR

Invalid parameter.

Z\_MEM\_ERROR

Insufficient memory available.

Z\_BUF\_ERROR

Insufficient space in *stream* to flush the current output.

In addition, the *msg* field of the *strm* may be set to an error message.

## **Application Usage (Informative)**

Applications should ensure that the *stream* is flushed, e.g. by a call to **deflate(stream, Z\_SYNC\_FLUSH)** before calling deflateParams(), or ensure that there is sufficient space in *next\_out* (as identified by *avail\_out*) to ensure that all pending output and all uncompressed input can be flushed in a single call to deflate().

**Rationale:** Although the deflateParams() function should flush pending output and compress all pending input, the result is unspecified if there is insufficient space in the output buffer. Applications should only call deflateParams() when the *stream* is effectively empty (flushed).

The deflateParams() can be used to switch between compression and straight copy of the input data, or to switch to a different kind of input data requiring a different strategy.

## **deflateReset**

#### **Name**

deflateReset — reset compression stream state

## **Synopsis**

```
#include <zlib.h> 
int deflateReset(z_streamp stream);
```
## **Description**

The deflateReset() function shall reset all state associated with *stream*. All pending output shall be discarded, and the counts of processed bytes (*total\_in* and *total\_out*) shall be reset to zero.

## **Return Value**

On success, deflateReset() shall return Z\_OK. Otherwise it shall return Z\_STREAM\_ERROR to indicate the error.

## **Errors**

On error, deflateReset() shall return Z\_STREAM\_ERROR. The following conditions shall be treated as an error:

- The state in *stream* is inconsistent or inappropriate.
- *stream* is NULL.

### **deflateSetDictionary**

#### **Name**

deflateSetDictionary — initialize compression dictionary

### **Synopsis**

```
#include <zlib.h> 
int deflateSetDictionary(z_streamp stream, const Bytef * dictionary, 
uInt dictlen);
```
#### **Description**

The deflateSetDictionary() function shall initialize the compression dictionary associated with *stream* using the *dictlen* bytes referenced by *dictionary*.

The implementation may silently use a subset of the provided dictionary if the dictionary cannot fit in the current window associated with *stream* (see  $deflatefnit2())$ . The application should ensure that the dictionary is sorted such that the most commonly used strings occur at the end of the dictionary.

If the dictionary is successfully set, the Adler32 checksum of the entire provided dictionary shall be stored in the *adler* member of *stream*. This value may be used by the decompression system to select the correct dictionary. The compression and decompression systems must use the same dictionary.

*stream* shall reference an initialized compression stream, with *total\_in* zero (i.e. no data has been compressed since the stream was initialized).

### **Return Value**

On success, deflateSetDictionary() shall return Z\_OK. Otherwise it shall return Z\_STREAM\_ERROR to indicate an error.

#### **Errors**

On error, deflateSetDictionary() shall return a value as described below:

#### Z\_STREAM\_ERROR

The state in *stream* is inconsistent, or *stream* was NULL.

#### **Application Usage (informative)**

The application should provide a dictionary consisting of strings {{{ed note: do we really mean "strings"? Null terminated?}}} that are likely to be encountered in the data to be compressed. The application should ensure that the dictionary is sorted such that the most commonly used strings occur at the end of the dictionary.

The use of a dictionary is optional; however if the data to be compressed is relatively short and has a predictable structure, the use of a dictionary can substantially improve the compression ratio.

# **get\_crc\_table**

## **Name**

get\_crc\_table — generate a table for crc calculations

# **Synopsis**

```
#include <zlib.h> 
const uLongf * get_crc_table(void);
```
## **Description**

Generate tables for a byte-wise 32-bit CRC calculation based on the polynomial:  $x^{32}+x^{26}+x^{23}+x^{22}+x^{16}+x^{12}+x^{11}+x^{10}+x^8+x^7+x^5+x^4+x^2+x+1$ 

In a multi-threaded application, get\_crc\_table() should be called by one thread to initialize the tables before any other thread calls any libz function.

## **Return Value**

The get\_crc\_table() function shall return a pointer to the first of a set of tables used internally to calculate CRC-32 values (see crc32()).

## **Errors**

None defined.

## **gzclose**

## **Name**

gzclose — close a compressed file stream

## **Synopsis**

```
#include <zlib.h> 
 int gzclose (gzFile file );
```
## **Description**

The gzclose() function shall close the compressed file stream *file*. If *file* was open for writing, gzclose() shall first flush any pending output. Any state information allocated shall be freed.

## **Return Value**

On success, gzclose() shall return Z\_OK. Otherwise, gzclose() shall return an error value as described below.

## **Errors**

On error, gzclose() may set the global variable errno to indicate the error. The gzclose() shall return a value other than Z\_OK on error.

Z\_STREAM\_ERROR

 *file* was NULL (or Z\_NULL), or did not refer to an open compressed file stream.

Z\_ERRNO

 An error occurred in the underlying base libraries, and the application should check errno for further information.

#### Z\_BUF\_ERROR

no compression progress is possible during buffer flush (see deflate()).

## **gzdopen**

#### **Name**

gzdopen — open a compressed file

## **Synopsis**

```
#include <zlib.h> 
 gzFile gzdopen ( int fd, const char *mode );
```
#### **Description**

The gzdopen() function shall attempt to associate the open file referenced by *fd* with a gzFile object. The *mode* argument is based on that of fopen(), but the *mode* parameter may also contain the following characters:

*digit* 

 set the compression level to *digit*. A low value (e.g. 1) means high speed, while a high value (e.g. 9) means high compression. A compression level of 0 (zero) means no compression. See deflateInit2\_() for further details.

*[fhR]* 

 set the compression strategy to *[fhR]*. The letter f corresponds to filtered data, the letter h corresponds to Huffman only compression, and the letter R corresponds to Run Length Encoding. See deflateInit2\_() for further details.

If *fd* refers to an uncompressed file, and *mode* refers to a read mode, gzdopen() shall attempt to open the file and return a gzFile object suitable for reading directly from the file without any decompression.

If *mode* is NULL, or if *mode* does not contain one of r, w, or a, gzdopen() shall return Z\_NULL, and need not set any other error condition.

## **Example**

```
gzdopen(fileno(stdin), "r");
```
Attempt to associate the standard input with a gzFile object.

## **Return Value**

On success, gzdopen() shall return a gzFile object. On failure, gzdopen() shall return Z\_NULL and may set errno accordingly.

**Note:** At version 1.2.2, zlib does not set errno for several error conditions. Applications may not be able to determine the cause of an error.

#### **Errors**

On error, gzdopen() may set the global variable errno to indicate the error.

### **gzeof**

#### **Name**

gzeof — check for end-of-file on a compressed file stream

### **Synopsis**

```
#include <zlib.h> 
 int gzeof (gzFile file );
```
#### **Description**

The gzeof() function shall test the compressed file stream *file* for end of file.

#### **Return Value**

If *file* was open for reading and end of file has been reached, gzeof() shall return 1. Otherwise, gzeof() shall return 0.

#### **Errors**

None defined.

#### **gzerror**

#### **Name**

gzerror — decode an error on a compressed file stream

#### **Synopsis**

```
#include <zlib.h> 
 const char * gzerror (gzFile file, int * errnum);
```
#### **Description**

The gzerror() function shall return a string describing the last error to have occurred associated with the open compressed file stream referred to by *file*. It shall also set the location referenced by *errnum* to an integer value that further identifies the error.

#### **Return Value**

The gzerror() function shall return a string that describes the last error associated with the given *file* compressed file stream. This string shall have the format "%s: %s", with the name of the file, followed by a colon, a space, and the description of the error. If the compressed file stream was opened by a call to gzdopen(), the format of the filename is unspecified.

**Rationale:** Although in all current implementations of libz file descriptors are named "<fd:%d>", the code suggests that this is for debugging purposes only, and may change in a future release.

It is unspecified if the string returned is determined by the setting of the LC\_MESSAGES category in the current locale.

### **Errors**

None defined.

## **gzflush**

#### **Name**

gzflush — flush a compressed file stream

## **Synopsis**

```
#include <zlib.h> 
int gzflush(gzFile file, int flush);
```
#### **Description**

The gzflush() function shall flush pending output to the compressed file stream identified by *file*, which must be open for writing.

#### **Flush Operation**

The parameter *flush* determines which compressed bits are added to the output file. If *flush* is Z\_NO\_FLUSH, gzflush() may return with some data pending output, and not yet written to the file.

If *flush* is Z\_SYNC\_FLUSH, gzflush() shall flush all pending output to *file* and align the output to a byte boundary. There may still be data pending compression that is not flushed.

If *flush* is Z\_FULL\_FLUSH, all output shall be flushed, as for Z\_SYNC\_FLUSH, and the compression state shall be reset. There may still be data pending compression that is not flushed.

**Rationale:**  $Z_SYNC\_FLUSH$  is intended to ensure that the compressed data contains all the data compressed so far, and allows a decompressor to reconstruct all of the input data. Z\_FULL\_FLUSH allows decompression to restart from this point if the previous compressed data has been lost or damaged. Flushing is likely to degrade the performance of the compression system, and should only be used where necessary.

If *flush* is set to Z\_FINISH, all pending uncompressed data shall be compressed and all output shall be flushed.

## **Return Value**

On success, gzflush() shall return the value Z\_OK. Otherwise gzflush() shall return a value to indicate the error, and may set the error number associated with the compressed file stream *file*.

**Note:** If *flush* is set to *z\_FINISH* and the flush operation is successful, gzflush() will return Z\_OK, but the compressed file stream error value may be set to Z\_STREAM\_END.

#### **Errors**

On error, gzflush() shall return an error value, and may set the error number associated with the stream identified by *file* to indicate the error. Applications may use gzerror() to access this error value.

Z\_ERRNO

 An underlying base library function has indicated an error. The global variable errno may be examined for further information.

```
Z_STREAM_ERROR
```
The stream is invalid, is not open for writing, or is in an invalid state.

Z\_BUF\_ERROR

no compression progress is possible (see deflate()).

Z\_MEM\_ERROR

Insufficient memory available to compress.

## **gzgetc**

#### **Name**

gzgetc — read a character from a compressed file

#### **Synopsis**

```
#include <zlib.h> 
 int gzgetc (gzFile file);
```
#### **Description**

The gzgetc() function shall read the next single character from the compressed file stream referenced by *file*, which shall have been opened in a read mode (see gzopen() and gzdopen()).

### **Return Value**

On success, gzgetc() shall return the uncompressed character read, otherwise, on end of file or error, gzgetc() shall return -1.

#### **Errors**

On end of file or error, gzgetc() shall return -1. Further information can be found by calling gzerror() with a pointer to the compressed file stream.

## **gzgets**

### **Name**

gzgets — read a string from a compressed file

## **Synopsis**

```
#include <zlib.h> 
 char * gzgets (gzFile file, char * buf, int len);
```
### **Description**

The gzgets() function shall attempt to read data from the compressed file stream *file*, uncompressing it into *buf* until either *len*-1 bytes have been inserted into *buf*, or until a newline character has been uncompressed into *buf*. A null byte shall be appended to the uncompressed data. The *file* shall have been opened in for reading (see gzopen() and gzdopen()).

## **Return Value**

On success, gzgets() shall return a pointer to *buf*. Otherwise, gzgets() shall return Z\_NULL. Applications may examine the cause using gzerror().

## **Errors**

On error, gzgets() shall return Z\_NULL. The following conditions shall always be treated as an error:

*file* is NULL, or does not refer to a file open for reading; *buf* is NULL; *len* is less than or equal to zero.

### **gzopen**

#### **Name**

gzopen — open a compressed file

### **Synopsis**

```
#include <zlib.h> 
 gzFile gzopen (const char *path , const char *mode );
```
#### **Description**

The gzopen() function shall open the compressed file named by *path*. The *mode* argument is based on that of fopen(), but the *mode* parameter may also contain the following characters:

*digit* 

 set the compression level to *digit*. A low value (e.g. 1) means high speed, while a high value (e.g. 9) means high compression. A compression level of 0 (zero) means no compression. See deflateInit2\_() for further details.

*[fhR]* 

 set the compression strategy to *[fhR]*. The letter f corresponds to filtered data, the letter h corresponds to Huffman only compression, and the letter R corresponds to Run Length Encoding. See deflateInit2\_() for further details.

If *path* refers to an uncompressed file, and *mode* refers to a read mode, gzopen() shall attempt to open the file and return a gzFile object suitable for reading directly from the file without any decompression.

If path or mode is NULL, or if mode does not contain one of  $r$ , w, or a, gzopen() shall return  $Z_NUL$ , and need not set any other error condition.

The gzFile object is also referred to as a compressed file stream.

#### **Example**

```
gzopen("file.gz", "w6h");
```
Attempt to create a new compressed file, file.gz, at compression level 6 using Huffman only compression.

#### **Return Value**

On success, gzopen() shall return a gzFile object (also known as a *compressed file stream*). On failure, gzopen() shall return Z\_NULL and may set errno accordingly.

Note: At version 1.2.2, zlib does not set errno for several error conditions. Applications may not be able to determine the cause of an error.

#### **Errors**

On error, gzopen() may set the global variable errno to indicate the error.

## **gzprintf**

### **Name**

gzprintf — format data and compress

## **Synopsis**

```
#include <zlib.h> 
 int gzprintf (gzFile file, const char * fmt, ...);
```
### **Description**

The gzprintf() function shall format data as for fprintf(), and write the resulting string to the compressed file stream *file*.

### **Return Value**

The gzprintf() function shall return the number of uncompressed bytes actually written, or a value less than or equal to 0 in the event of an error.

#### **Errors**

If *file* is NULL, or refers to a compressed file stream that has not been opened for writing, gzprintf() shall return Z\_STREAM\_ERROR. Otherwise, errors are as for gzwrite().

## **gzputc**

### **Name**

gzputc — write character to a compressed file

## **Synopsis**

```
#include <zlib.h> 
 int gzputc (gzFile file, int c);
```
#### **Description**

The gzputc() function shall write the single character *c*, converted from integer to unsigned character, to the compressed file referenced by *file*, which shall have been opened in a write mode (see gzopen() and gzdopen()).

## **Return Value**

On success, gzputc() shall return the value written, otherwise gzputc() shall return -1.

#### **Errors**

On error, gzputc() shall return -1.

### **gzputs**

#### **Name**

gzputs — string write to a compressed file

### **Synopsis**

```
#include <zlib.h> 
 int gzputs (gzFile file, const char * s);
```
#### **Description**

The gzputs() function shall write the null terminated string *s* to the compressed file referenced by *file*, which shall have been opened in a write mode (see gzopen() and gzdopen()). The terminating null character shall not be written. The gzputs() function shall return the number of uncompressed bytes actually written.

#### **Return Value**

On success, gzputs() shall return the number of uncompressed bytes actually written to *file*. On error gzputs() shall return a value less than or equal to 0. Applications may examine the cause using gzerror().

#### **Errors**

On error, gzputs() shall set the error number associated with the stream identified by *file* to indicate the error. Applications should use gzerror() to access this error value. If *file* is NULL, gzputs() shall return Z\_STREAM\_ERR.

Z\_ERRNO

 An underlying base library function has indicated an error. The global variable errno may be examined for further information.

Z\_STREAM\_ERROR

The stream is invalid, is not open for writing, or is in an invalid state.

Z\_BUF\_ERROR

no compression progress is possible (see deflate()).

Z\_MEM\_ERROR

Insufficient memory available to compress.

### **gzread**

#### **Name**

gzread — read from a compressed file

### **Synopsis**

```
#include <zlib.h> 
 int gzread (gzFile file, voidp buf, unsigned int len);
```
#### **Description**

The gzread() function shall read data from the compressed file referenced by *file*, which shall have been opened in a read mode (see gzopen() and gzdopen()). The gzread() function shall read data from *file*, and uncompress it into *buf*. At most, *len* bytes of uncompressed data shall be copied to *buf*. If the file is not compressed, gzread() shall simply copy data from *file* to *buf* without alteration.

#### **Return Value**

On success, gzread() shall return the number of bytes decompressed into *buf*. If gzread() returns 0, either the end-of-file has been reached or an underlying read error has occurred. Applications should use gzerror() or gzeof() to determine which occurred. On other errors, gzread() shall return a value less than 0 and applications may examine the cause using  $g$ zerror().

#### **Errors**

On error, gzread() shall set the error number associated with the stream identified by *file* to indicate the error. Applications should use gzerror() to access this error value.

Z\_ERRNO

 An underlying base library function has indicated an error. The global variable errno may be examined for further information.

Z\_STREAM\_END

End of file has been reached on input.

Z\_DATA\_ERROR

A CRC error occurred when reading data; the file is corrupt.

Z\_STREAM\_ERROR

The stream is invalid, or is in an invalid state.

Z\_NEED\_DICT

A dictionary is needed (see inflateSetDictionary()).

Z\_MEM\_ERROR

Insufficient memory available to decompress.

## **gzrewind**

#### **Name**

gzrewind — reset the file-position indicator on a compressed file stream

## **Synopsis**

```
#include <zlib.h> 
int gzrewind(gzFile file);
```
### **Description**

The gzrewind() function shall set the starting position for the next read on compressed file stream *file* to the beginning of file. *file* must be open for reading.

gzrewind() is equivalent to

(int)gzseek(file, 0L, SEEK\_SET)

## **Return Value**

On success, gzrewind() shall return 0. On error, gzrewind() shall return -1, and may set the error value for *file* accordingly.

## **Errors**

.

On error, gzrewind() shall return -1, indicating that *file* is NULL, or does not represent an open compressed file stream, or represents a compressed file stream that is open for writing and is not currently at the beginning of file.

#### **gzseek**

#### **Name**

gzseek — reposition a file-position indicator in a compressed file stream

#### **Synopsis**

```
#include <zlib.h> 
z_off_t gzseek(gzFile file, z_off_t offset, int whence);
```
#### **Description**

The gzseek() function shall set the file-position indicator for the compressed file stream *file*. The file-position indicator controls where the next read or write operation on the compressed file stream shall take place. The *offset* indicates a byte offset in the uncompressed data. The *whence* parameter may be one of:

SEEK\_SET

the offset is relative to the start of the uncompressed data.

SEEK\_CUR

the offset is relative to the current positition in the uncompressed data.

**Note:** The value SEEK\_END need not be supported.

If the *file* is open for writing, the new offset must be greater than or equal to the current offset. In this case, gzseek() shall compress a sequence of null bytes to fill the gap from the previous offset to the new offset.

#### **Return Value**

On success,  $gzseek()$  shall return the resulting offset in the file expressed as a byte position in the *uncompressed* data stream. On error, gzseek() shall return - 1, and may set the error value for *file* accordingly.

## **Errors**

On error, gzseek() shall return -1. The following conditions shall always result in an error:

- $\cdot$   $f$ *i*  $1e$  **is NULL**
- *file* does not represent an open compressed file stream.
- *file* refers to a compressed file stream that is open for writing, and the newly computed offset is less than the current offset.
- The newly computed offset is less than zero.
- *whence* is not one of the supported values.

## **Application Usage (informative)**

If *file* is open for reading, the implementation may still need to uncompress all of the data up to the new offset. As a result, gzseek() may be extremely slow in some circumstances.

# **gzsetparams**

#### **Name**

gzsetparams — dynamically set compression parameters

## **Synopsis**

```
#include <zlib.h> 
 int gzsetparams (gzFile file, int level, int strategy);
```
### **Description**

The gzsetparams() function shall set the compression level and compression strategy on the compressed file stream referenced by *file*. The compressed file stream shall have been opened in a write mode. The *level* and *strategy* are as defined in deflateInit2.. If there is any data pending writing, it shall be flushed before the parameters are updated.

## **Return Value**

On success, the gzsetparams() function shall return  $z$ \_OK.

## **Errors**

On error, gzsetparams() shall return one of the following error indications:

Z\_STREAM\_ERROR

Invalid parameter, or *file* not open for writing.

Z\_BUF\_ERROR

An internal inconsistency was detected while flushing the previous buffer.

## **gztell**

### **Name**

gztell — find position on a compressed file stream

## **Synopsis**

```
#include <zlib.h> 
 z_off_t gztell (gzFile file );
```
### **Description**

The gztell() function shall return the starting position for the next read or write operation on compressed file stream *file*. This position represents the number of bytes from the beginning of file in the uncompressed data.

```
gztell() is equivalent to
```

```
gzseek(file, 0L, SEEK_CUR)
```
## **Return Value**

gztell() shall return the current offset in the file expressed as a byte position in the *uncompressed* data stream. On error, gztell() shall return -1, and may set the error value for *file* accordingly.

## **Errors**

.

On error, gztell() shall return -1, indicating that *file* is NULL, or does not represent an open compressed file stream.

## **gzwrite**

#### **Name**

gzwrite — write to a compressed file

### **Synopsis**

```
#include <zlib.h> 
 int gzwrite (gzFile file, voidpc buf, unsigned int len);
```
#### **Description**

The gzwrite() function shall write data to the compressed file referenced by *file*, which shall have been opened in a write mode (see gzopen() and gzdopen()). On entry, *buf* shall point to a buffer containing *len* bytes of uncompressed data. The gzwrite() function shall compress this data and write it to *file*. The gzwrite() function shall return the number of uncompressed bytes actually written.

### **Return Value**

On success, gzwrite() shall return the number of uncompressed bytes actually written to *file*. On error qzwrite() shall return a value less than or equal to 0. Applications may examine the cause using gzerror().

#### **Errors**

On error, gzwrite() shall set the error number associated with the stream identified by *file* to indicate the error. Applications should use gzerror() to access this error value.

Z\_ERRNO

 An underlying base library function has indicated an error. The global variable errno may be examined for further information.

Z\_STREAM\_ERROR

The stream is invalid, is not open for writing, or is in an invalid state.

Z\_BUF\_ERROR

no compression progress is possible (see deflate()).

Z\_MEM\_ERROR

Insufficient memory available to compress.

#### **inflate**

#### **Name**

inflate — decompress data

### **Synopsis**

```
#include <zlib.h> 
int inflate(z_streamp stream, int flush);
```
#### **Description**

The inflate() function shall attempt to decompress data until either the input buffer is empty or the output buffer is full. The *stream* references a z\_stream structure. Before the first call to  $infinite()$ , this structure should have been initialized by a call to inflateInit2\_().

**Note:** inflateInit2\_() is only in the binary standard; source level applications should initialize *stream* via a call to inflateInit() or inflateInit2().

In addition, the *stream* input and output buffers should have been initialized as follows:

*next\_in* 

should point to the data to be decompressed.

*avail\_in* 

 should contain the number of bytes of data in the buffer referenced by *next\_in*.

*next\_out* 

should point to a buffer where decompressed data may be placed.

*avail\_out* 

should contain the size in bytes of the buffer referenced by *next\_out* 

The inflate() function shall perform one or both of the following actions:

- 1. Decompress input data from *next\_in* and update *next\_in*, *avail\_in* and *total\_in* to reflect the data that has been decompressed.
- 2. Fill the output buffer referenced by *next\_out*, and update *next\_out*, *avail\_out*, and *total\_out* to reflect the decompressed data that has been placed there. If *flush* is not Z\_NO\_FLUSH, and *avail\_out* indicates that there is still space in output buffer, this action shall always occur (see below for further details).

The inflate() function shall return when either *avail\_in* reaches zero (indicating that all the input data has been compressed), or *avail\_out* reaches zero (indicating that the output buffer is full).

#### **Flush Operation**

The parameter *flush* determines when uncompressed bytes are added to the output buffer in *next\_out*. If *flush* is Z\_NO\_FLUSH, inflate() may return with some data pending output, and not yet added to the output buffer.

If *flush* is Z\_SYNC\_FLUSH, inflate() shall flush all pending output to *next\_out*, and update *next\_out* and *avail\_out* accordingly.

If *flush* is set to Z\_BLOCK, inflate() shall stop adding data to the output buffer if and when the next compressed block boundary is reached (see RFC 1951: DEFLATE Compressed Data Format Specification).

If *flush* is set to **z\_FINISH**, all of the compressed input shall be decompressed and added to the output. If there is insufficient output space (i.e. the compressed input data uncompresses to more than *avail\_out* bytes), then inflate() shall fail and return Z\_BUF\_ERROR.

#### **Return Value**

On success, inflate() shall return Z\_OK if decompression progress has been made, or Z\_STREAM\_END if all of the input data has been decompressed and there was sufficient space in the output buffer to store the uncompressed result. On error, inflate() shall return a value to indicate the error.

**Note:** If inflate() returns Z\_OK and has set *avail\_out* to zero, the function should be called again with the same value for *flush*, and with updated *next\_out* and *avail\_out* until inflate() returns with either Z\_OK or Z\_STREAM\_END and a non-zero *avail\_out*.

On success, inflate() shall set the *adler* to the Adler-32 checksum of the output produced so far (i.e. *total\_out* bytes).

### **Errors**

On error, inflate() shall return a value as described below, and may set the *msg* field of *stream* to point to a string describing the error:

Z\_BUF\_ERROR

No progress is possible; either *avail\_in* or *avail\_out* was zero.

Z\_MEM\_ERROR

Insufficient memory.

Z\_STREAM\_ERROR

The state (as represented in *stream*) is inconsistent, or *stream* was NULL.

Z\_NEED\_DICT

 A preset dictionary is required. The *adler* field shall be set to the Adler-32 checksum of the dictionary chosen by the compressor.

# **inflateEnd**

## **Name**

inflateEnd — free decompression stream state

# **Synopsis**

```
#include <zlib.h> 
int inflateEnd(z_streamp stream);
```
## **Description**

The inflateEnd() function shall free all allocated state information referenced by *stream*. All pending output is discarded, and unprocessed input is ignored.

## **Return Value**

On success, inflateEnd() shall return Z\_OK. Otherwise it shall return Z\_STREAM\_ERROR to indicate the error.

## **Errors**

On error, inflateEnd() shall return Z\_STREAM\_ERROR. The following conditions shall be treated as an error:

- The state in *stream* is inconsistent.
- *stream* is NULL.
- The *zfree* function pointer is NULL.

## **inflateInit2\_**

#### **Name**

inflateInit2\_ — initialize decompression system

### **Synopsis**

```
#include <zlib.h> 
 int inflateInit2_ (z_streamp strm, int windowBits, char * version, 
int stream_size);
```
#### **Description**

The inflateInit2\_() function shall initialize the decompression system. On entry, *strm* shall refer to a user supplied z\_stream object (a z\_stream\_s structure). The following fields shall be set on entry:

*zalloc* 

 a pointer to an alloc\_func function, used to allocate state information. If this is NULL, a default allocation function will be used.

*zfree* 

a pointer to a free func function, used to free memory allocated by the *zalloc* function. If this is NULL a default free function will be used.

*opaque* 

 If *alloc\_func* is not NULL, *opaque* is a user supplied pointer to data that will be passed to the *alloc\_func* and *free\_func* functions.

If the *version* requested is not compatible with the version implemented, or if the size of the z\_stream\_s structure provided in *stream\_size* does not match the size in the library implementation, inflateInit2\_() shall fail, and return Z\_VERSION\_ERROR.

The *windowBits* parameter shall be a base 2 logarithm of the maximum window size to use, and shall be a value between 8 and 15. If the input data was compressed with a larger window size, subsequent attempts to decompress this data will fail with  $z$ \_DATA\_ERROR, rather than try to allocate a larger window.

The inflateInit2\_() function is not in the source standard; it is only in the binary standard. Source applications should use the inflateInit2() macro.

#### **Return Value**

On success, the inflateInit2\_() function shall return Z\_OK. Otherwise, inflateInit2\_() shall return a value as described below to indicate the error.

#### **Errors**

On error, inflateInit2\_() shall return one of the following error indicators:

Z\_STREAM\_ERROR

Invalid parameter.

Z\_MEM\_ERROR

Insufficient memory available.

#### Z\_VERSION\_ERROR

**© 2007 Linux Foundation** *347*

 The version requested is not compatible with the library version, or the z\_stream size differs from that used by the library.

In addition, the *msg* field of the *strm* may be set to an error message.

## **inflateInit\_**

#### **Name**

inflateInit\_ — initialize decompression system

### **Synopsis**

```
#include <zlib.h> 
int inflateInit_(z_streamp stream, const char * version, int 
stream_size);
```
#### **Description**

The inflateInit\_() function shall initialize the decompression system. On entry, *stream* shall refer to a user supplied z\_stream object (a z\_stream\_s structure). The following fields shall be set on entry:

*zalloc* 

 a pointer to an alloc\_func function, used to allocate state information. If this is NULL, a default allocation function will be used.

*zfree* 

a pointer to a free func function, used to free memory allocated by the *zalloc* function. If this is NULL a default free function will be used.

*opaque* 

 If *alloc\_func* is not NULL, *opaque* is a user supplied pointer to data that will be passed to the *alloc\_func* and *free\_func* functions.

If the *version* requested is not compatible with the version implemented, or if the size of the z\_stream\_s structure provided in *stream\_size* does not match the size in the library implementation, inflateInit\_() shall fail, and return Z\_VERSION\_ERROR.

The inflateInit<sub>(1)</sub> function is not in the source standard; it is only in the binary standard. Source applications should use the inflateInit() macro.

The inflateInit\_() shall be equivalent to

inflateInit2\_(strm, MAX\_WBITS, version, stream\_size);

#### **Return Value**

On success, the inflateInit\_() function shall return  $z_0$ K. Otherwise, inflateInit\_() shall return a value as described below to indicate the error.

#### **Errors**

On error, inflateInit\_() shall return one of the following error indicators:

Z\_STREAM\_ERROR

Invalid parameter.

Z\_MEM\_ERROR

Insufficient memory available.

Z\_VERSION\_ERROR

 The version requested is not compatible with the library version, or the z\_stream size differs from that used by the library.

In addition, the *msg* field of the *strm* may be set to an error message.

## **inflateReset**

### **Name**

inflateReset — reset decompression stream state

## **Synopsis**

```
#include <zlib.h> 
int inflateReset(z_streamp stream);
```
### **Description**

The inflateReset() function shall reset all state associated with *stream*. All pending output shall be discarded, and the counts of processed bytes (*total\_in* and *total\_out*) shall be reset to zero.

### **Return Value**

On success, inflateReset() shall return Z\_OK. Otherwise it shall return Z\_STREAM\_ERROR to indicate the error.

## **Errors**

On error, inflateReset() shall return Z\_STREAM\_ERROR. The following conditions shall be treated as an error:

- The state in *stream* is inconsistent or inappropriate.
- *stream* is NULL.
## **inflateSetDictionary**

#### **Name**

inflateSetDictionary — initialize decompression dictionary

## **Synopsis**

```
#include <zlib.h> 
int inflateSetDictionary(z_streamp stream, const Bytef * dictionary, 
uInt dictlen);
```
### **Description**

The inflateSetDictionary() function shall initialize the decompression dictionary associated with *stream* using the *dictlen* bytes referenced by *dictionary*.

The inflateSetDictionary() function should be called immediately after a call to inflate() has failed with return value Z\_NEED\_DICT. The *dictionary* must have the same Adler-32 checksum as the dictionary used for the compression (see deflateSetDictionary()).

*stream* shall reference an initialized decompression stream, with *total\_in* zero (i.e. no data has been decompressed since the stream was initialized).

#### **Return Value**

On success, inflateSetDictionary() shall return Z\_OK. Otherwise it shall return a value as indicated below.

## **Errors**

On error, inflateSetDictionary() shall return a value as described below:

Z\_STREAM\_ERROR

The state in *stream* is inconsistent, or *stream* was NULL.

Z\_DATA\_ERROR

 The Adler-32 checksum of the supplied dictionary does not match that used for the compression.

## **Application Usage (informative)**

The application should provide a dictionary consisting of strings {{{ed note: do we really mean "strings"? Null terminated?}}} that are likely to be encountered in the data to be compressed. The application should ensure that the dictionary is sorted such that the most commonly used strings occur at the end of the dictionary.

The use of a dictionary is optional; however if the data to be compressed is relatively short and has a predictable structure, the use of a dictionary can substantially improve the compression ratio.

## **inflateSync**

## **Name**

inflateSync — advance compression stream to next sync point

## **Synopsis**

```
#include <zlib.h> 
int inflateSync(z_streamp stream);
```
## **Description**

The inflateSync() function shall advance through the compressed data in *stream*, skipping any invalid compressed data, until the next full flush point is reached, or all input is exhausted. See the description for deflate() with flush level Z\_FULL\_FLUSH. No output is placed in *next\_out*.

## **Return Value**

On success, inflateSync() shall return Z\_OK, and update the *next\_in*, *avail\_in*, and *total\_in* fields of *stream* to reflect the number of bytes of compressed data that have been skipped. Otherwise, inflateSync() shall return a value as described below to indicate the error.

## **Errors**

On error, inflateSync() shall return a value as described below:

Z\_STREAM\_ERROR

The state (as represented in *stream*) is inconsistent, or *stream* was NULL.

Z\_BUF\_ERROR

There is no data available to skip over.

Z\_DATA\_ERROR

No sync point was found.

## **inflateSyncPoint**

## **Name**

inflateSyncPoint — test for synchronization point

## **Synopsis**

```
#include <zlib.h> 
int inflateSyncPoint(z_streamp stream);
```
## **Description**

The inflateSyncPoint() function shall return a non-zero value if the compressed data stream referenced by *stream* is at a synchronization point.

## **Return Value**

If the compressed data in *stream* is at a synchronization point (see deflate() with a flush level of z\_SYNC\_FLUSH or z\_FULL\_FLUSH), inflateSyncPoint() shall return a non-zero value, other than Z\_STREAM\_ERROR. Otherwise, if the *stream* is valid, inflateSyncPoint() shall return 0. If *stream* is invalid, or in an invalid state, inflateSyncPoint() shall return Z\_STREAM\_ERROR to indicate the error.

## **Errors**

On error, inflateSyncPoint() shall return a value as described below:

Z\_STREAM\_ERROR

The state (as represented in *stream*) is inconsistent, or *stream* was NULL.

## **uncompress**

#### **Name**

uncompress — uncompress data

## **Synopsis**

```
#include <zlib.h> 
int uncompress(Bytef * dest, uLongf * destLen, const Bytef * source, 
uLong sourceLen);
```
## **Description**

The uncompress() function shall attempt to uncompress *sourceLen* bytes of data in the buffer *source*, placing the result in the buffer *dest*.

On entry, *destLen* should point to a value describing the size of the *dest* buffer. The application should ensure that this value is large enough to hold the entire uncompressed data.

**Note:** The LSB does not describe any mechanism by which a compressor can communicate the size required to the uncompressor.

On successful exit, the variable referenced by *destLen* shall be updated to hold the length of uncompressed data in *dest*.

## **Return Value**

On success, uncompress() shall return Z\_OK. Otherwise, uncompress() shall return a value to indicate the error.

#### **Errors**

On error, uncompress() shall return a value as described below:

#### Z\_BUF\_ERROR

The buffer *dest* was not large enough to hold the uncompressed data.

Z\_MEM\_ERROR

Insufficient memory.

Z\_DATA\_ERROR

The compressed data (referenced by *source*) was corrupted.

## **zError**

#### **Name**

zError — translate error number to string

## **Synopsis**

```
#include <zlib.h> 
const char * zError(int err);
```
#### **Description**

The zError() function shall return the string identifying the error associated with *err*. This allows for conversion from error code to string for functions such as compress() and uncompress(), that do not always set the string version of an error.

## **Return Value**

The  $zError()$  function shall return a the string identifying the error associated with *err*, or NULL if *err* is not a valid error code.

It is unspecified if the string returned is determined by the setting of the LC\_MESSAGES category in the current locale.

#### **Errors**

None defined.

## **zlibVersion**

#### **Name**

zlibVersion — discover library version at run time

## **Synopsis**

```
#include <zlib.h> 
 const char * zlibVersion (void);
```
#### **Description**

The zlibVersion() function shall return the string identifying the interface version at the time the library was built.

Applications should compare the value returned from zlibVersion() with the macro constant ZLIB\_VERSION for compatibility.

## **Return Value**

The zlibVersion() function shall return a the string identifying the version of the library currently implemented.

#### **Errors**

None defined.

## **14.5 Interfaces for libncurses**

Table 14-3 defines the library name and shared object name for the libncurses library

#### <span id="page-365-0"></span>**Table 14-3 libncurses Definition**

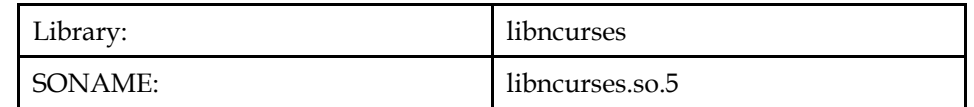

The Parameters or return value of the following interface have had the const qualifier added as shown here.

```
extern const char *keyname (int); 
extern int mvscanw (int, int, const char *, \ldots);
extern int mvwscanw (WINDOW *, int, int, const char *, ...);
extern SCREEN *newterm (const char *, FILE *, FILE *);
extern int scanw (const char *, ...); 
extern int vwscanw (WINDOW *, const char *, va_list); 
extern int vw_scanw (WINDOW *, const char *, va_list);
extern int wscanw (WINDOW *, const char *, ...);
```
The behavior of the interfaces in this library is specified by the following specifications:

[SUS-CURSES] X/Open Curses

## **14.5.1 Curses**

#### **14.5.1.1 Interfaces for Curses**

An LSB conforming implementation shall provide the generic functions for Curses specified in Table 14-4, with the full mandatory functionality as described in the referenced underlying specification.

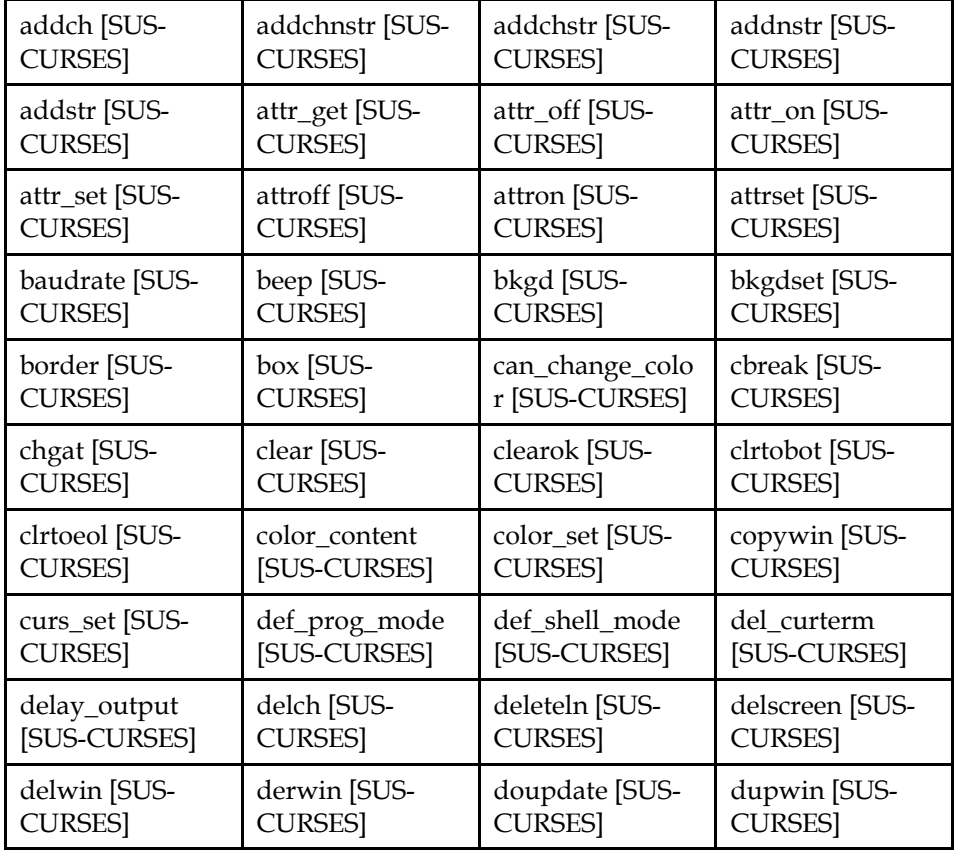

#### **Table 14-4 libncurses - Curses Function Interfaces**

## **ISO/IEC 23360 Part 1:2007(E)** *14 Utility Libraries*

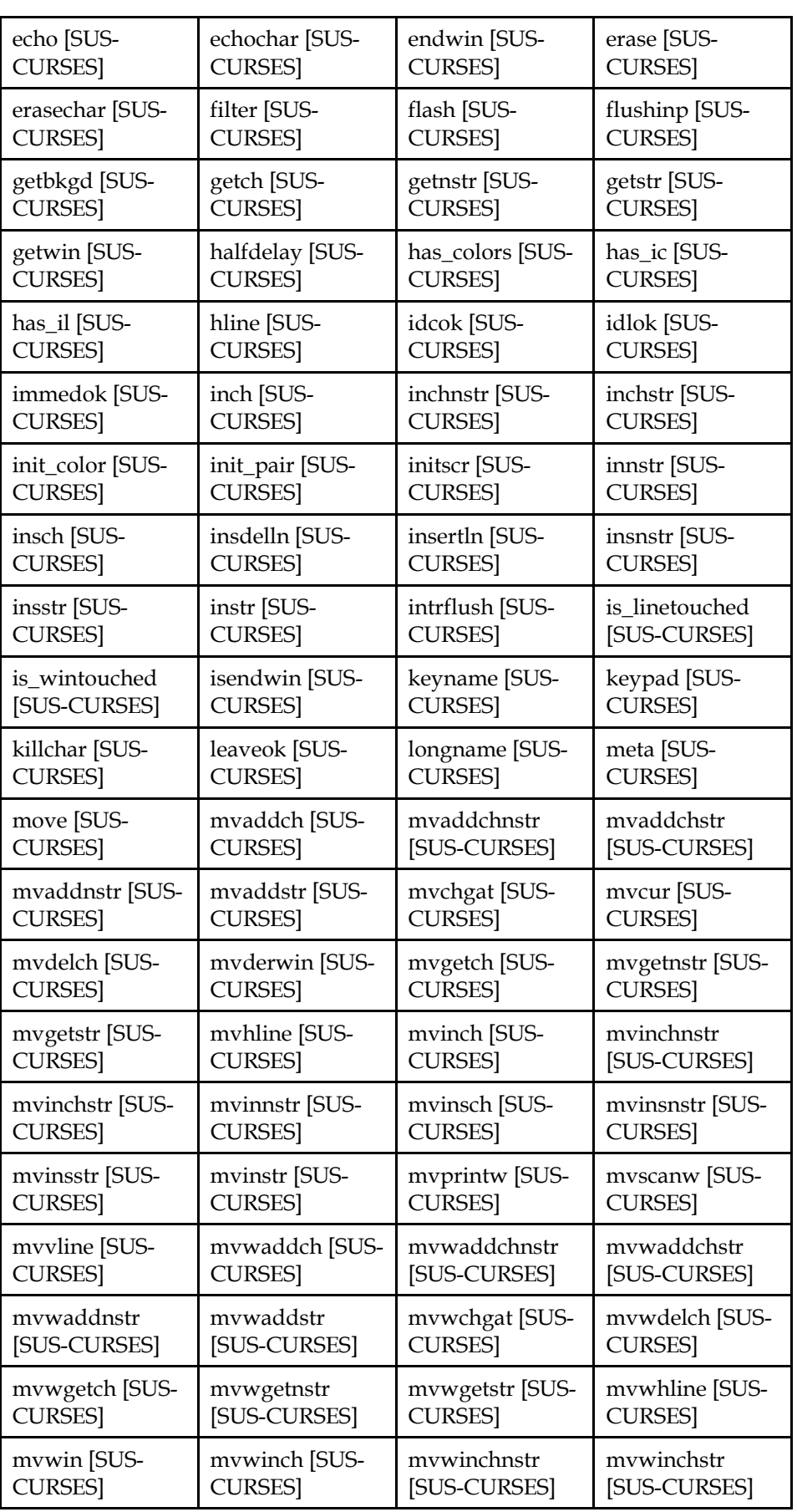

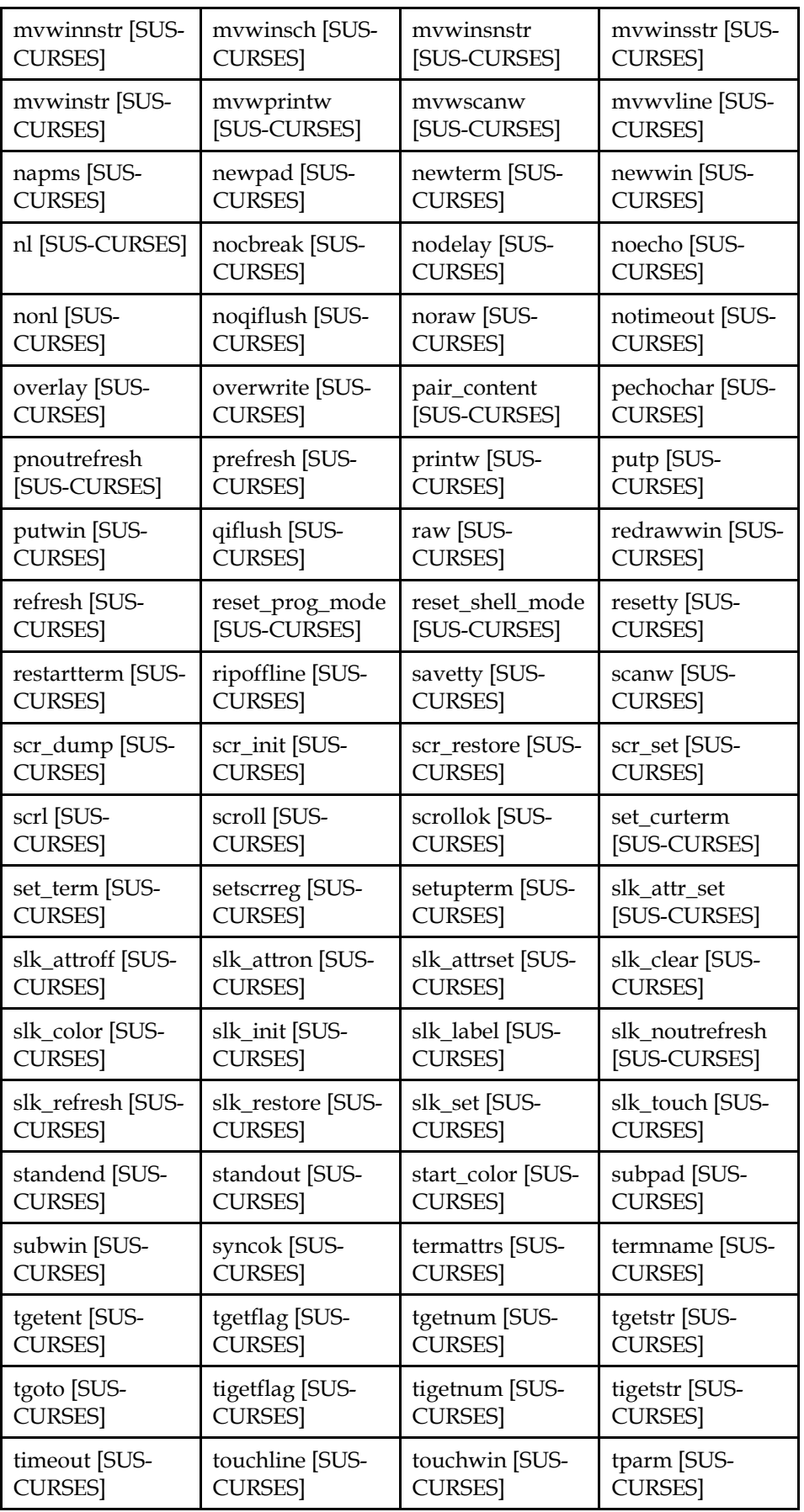

## **ISO/IEC 23360 Part 1:2007(E)** *14 Utility Libraries*

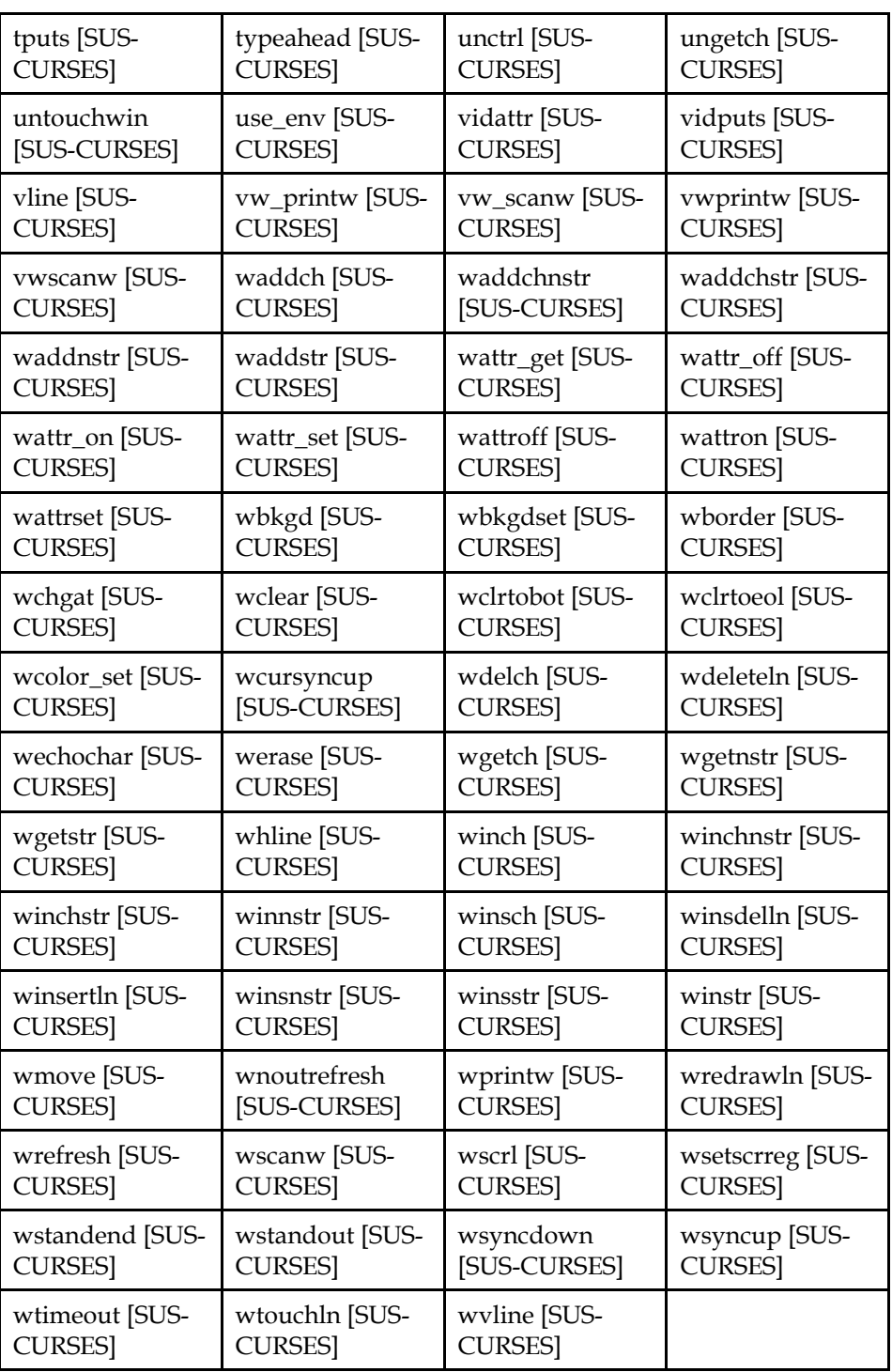

An LSB conforming implementation shall provide the generic data interfaces for Curses specified in Table 14-5, with the full mandatory functionality as described in the referenced underlying specification.

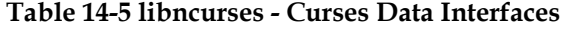

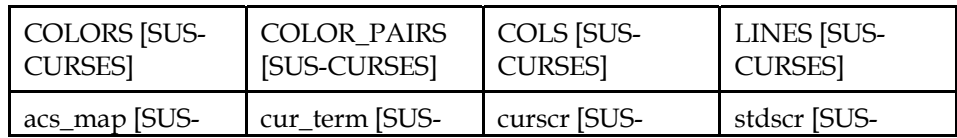

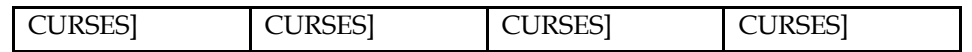

## **14.6 Data Definitions for libncurses**

This section defines global identifiers and their values that are associated with interfaces contained in libncurses. These definitions are organized into groups that correspond to system headers. This convention is used as a convenience for the reader, and does not imply the existence of these headers, or their content. Where an interface is defined as requiring a particular system header file all of the data definitions for that system header file presented here shall be in effect.

This section gives data definitions to promote binary application portability, not to repeat source interface definitions available elsewhere. System providers and application developers should use this ABI to supplement - not to replace source interface definition specifications.

This specification uses the ISO C (1999) C Language as the reference programming language, and data definitions are specified in ISO C format. The C language is used here as a convenient notation. Using a C language description of these data objects does not preclude their use by other programming languages.

## **14.6.1 curses.h**

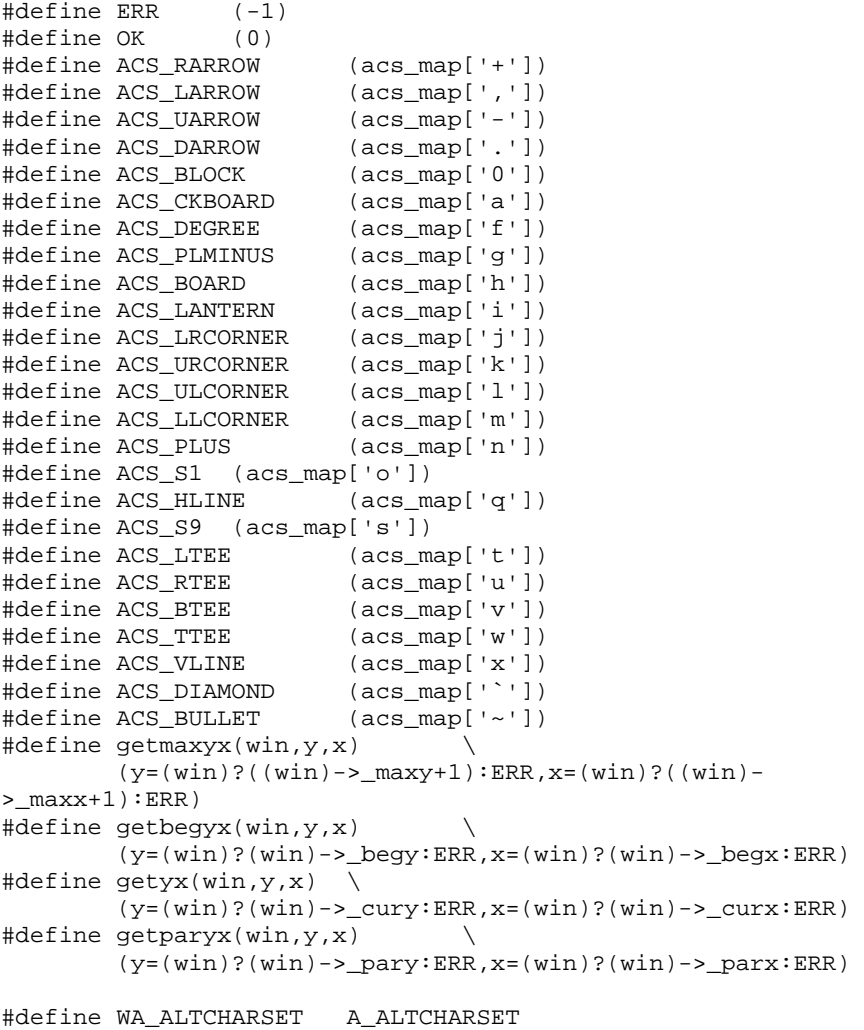

#### **ISO/IEC 23360 Part 1:2007(E)** *14 Utility Libraries*

#define WA\_ATTRIBUTES A\_ATTRIBUTES #define WA\_BLINK A\_BLINK #define WA\_BOLD A\_BOLD #define WA\_DIM A\_DIM #define WA\_HORIZONTAL A\_HORIZONTAL #define WA\_INVIS A\_INVIS #define WA\_LEFT A\_LEFT #define WA\_LOW A\_LOW #define WA\_NORMAL A\_NORMAL #define WA\_PROTECT A\_PROTECT #define WA\_REVERSE A\_REVERSE #define WA\_RIGHT A\_RIGHT #define WA\_STANDOUT A\_STANDOUT #define WA\_TOP A\_TOP #define WA\_UNDERLINE A\_UNDERLINE #define WA\_VERTICAL A\_VERTICAL #define A\_REVERSE NCURSES\_BITS(1UL,10) #define COLOR\_BLACK 0 #define COLOR\_RED 1 #define COLOR\_GREEN 2 #define COLOR\_YELLOW 3 #define COLOR\_BLUE 4 #define COLOR\_MAGENTA 5 #define COLOR\_CYAN 6 #define COLOR\_WHITE 7 #define \_SUBWIN 0x01 #define ENDLINE 0x02<br>#define FULLWIN 0x04 #define \_FULLWIN 0x04<br>#define SCROLLWIN 0x08 #define \_SCROLLWIN 0x08 #define \_ISPAD 0x10 #define \_HASMOVED 0x20 typedef unsigned char bool; typedef unsigned long int chtype; typedef struct screen SCREEN; typedef struct \_win\_st WINDOW; typedef chtype attr\_t; typedef struct { attr\_t attr; wchar\_t chars[5]; } cchar\_t; struct pdat { short \_pad\_y; short \_pad\_x; short \_pad\_top; short \_pad\_left; short \_pad\_bottom; short \_pad\_right; }; struct \_win\_st { short \_cury; short \_curx; short \_maxy; short \_maxx; short \_begy; short \_begx; short \_flags; attr\_t \_attrs; chtype \_bkgd; bool \_notimeout; bool \_clear; bool \_leaveok;

 bool \_scroll; bool \_idlok; bool \_idcok; bool \_immed; bool \_sync; bool \_use\_keypad; int delay; struct ldat \*\_line; short \_regtop; short \_regbottom; int \_parx; int \_pary; WINDOW \*\_parent; struct pdat \_pad; short \_yoffset; cchar\_t \_bkgrnd; }; #define KEY\_CODE\_YES 0400<br>#define KEY\_BREAK 0401 #define KEY\_BREAK 0401 #define KEY\_MIN 0401 #define KEY\_DOWN 0402 #define KEY\_UP 0403 #define KEY\_LEFT 0404<br>#define KEY\_RIGHT 0405 #define KEY\_RIGHT 0405<br>#define KEY HOME 0406 #define KEY HOME #define KEY\_BACKSPACE 0407 #define KEY\_F0 0410 #define KEY\_DL 0510 #define KEY\_IL 0511 #define KEY\_DC 0512 #define KEY\_IC 0513 #define KEY\_EIC 0514 #define KEY\_CLEAR 0515 #define KEY\_EOS 0516 #define KEY\_EOL 0517 #define KEY\_SF 0520 #define KEY\_SR 0521 #define KEY\_NPAGE 0522<br>#define KEY\_PPAGE 0523 #define KEY\_PPAGE 0523 #define KEY\_STAB 0524 #define KEY\_CTAB 0525 #define KEY\_CATAB 0526 #define KEY\_ENTER 0527<br>#define KEY\_SRESET 0530<br>#define KEY\_RESET 0531 #define KEY\_SRESET 0530 #define KEY\_RESET 0531 #define KEY\_PRINT #define KEY\_LL 0533 #define KEY\_A1 0534 #define KEY\_A3 0535 #define KEY\_B2 0536 #define KEY\_C1 0537 #define KEY\_C3 0540 #define KEY\_BTAB 0541 #define KEY\_BEG 0542 #define KEY\_CANCEL 0543<br>#define KEY\_CLOSE 0544 #define KEY\_CLOSE 0544<br>#define KEY\_COMMAND 0545<br>#define KEY\_COPY 0546<br>#define www. #define KEY\_COMMAND 0545 #define KEY\_COPY 0546<br>#define KEY CREATE 0547 #define KEY\_CREATE 0547 #define KEY\_END 0550 #define KEY\_EXIT 0551 #define KEY\_FIND 0552 #define KEY\_HELP 0553 #define KEY\_MARK 0554 #define KEY\_MESSAGE 0555 #define KEY\_MOVE 0556

#define KEY\_NEXT 0557 #define KEY\_OPEN 0560 #define KEY\_OPTIONS 0561 #define KEY\_PREVIOUS 0562 #define KEY\_REDO 0563 #define KEY\_REFERENCE 0564 #define KEY\_REFRESH 0565 #define KEY\_REPLACE 0566 #define KEY\_RESTART 0567 #define KEY\_RESUME 0570 #define KEY\_SAVE 0571 #define KEY\_SBEG 0572 #define KEY\_SCANCEL 0573 #define KEY\_SCOMMAND 0574 #define KEY\_SCOPY 0575 #define KEY\_SCOPY 0575<br>#define KEY\_SCREATE 0576 #define KEY\_SDC 0577 #define KEY\_SDL 0600 #define KEY\_SELECT 0601<br>#define KEY\_SEND 0602<br>#define KEY\_SEOL 0603 #define KEY\_SEND 0602 #define KEY\_SEOL 0603 #define KEY\_SEXIT 0604 #define KEY\_SFIND 0605 #define KEY\_SHELP 0606 #define KEY\_SHOME 0607 #define KEY\_SIC 0610 #define KEY\_SLEFT 0611 #define KEY\_SMESSAGE 0612 #define KEY\_SMOVE 0613 #define KEY\_SNEXT 0614 #define KEY\_SOPTIONS 0615 #define KEY\_SPREVIOUS 0616 #define KEY\_SPRINT 0617<br>#define KEY\_SREDO 0620 #define KEY\_SREDO 0620 #define KEY\_SREPLACE 0621 #define KEY\_SRIGHT 0622 #define KEY\_SRSUME 0623 #define KEY\_SSAVE 0624 #define KEY\_SSUSPEND 0625 #define KEY\_SUNDO 0626<br>#define KEY\_SUSPEND 0627<br>#define KEY\_UNDO 0630 #define KEY\_SUSPEND 0627 #define KEY\_UNDO 0630 #define KEY\_MOUSE 0631 #define KEY\_RESIZE 0632 #define KEY\_MAX 0777 #define PAIR\_NUMBER(a) (((a)&A\_COLOR)>>8) #define NCURSES\_BITS(mask,shift) ((mask)<<((shift)+8)) #define A\_CHARTEXT (NCURSES\_BITS(1UL,0)-1UL) #define A\_NORMAL 0L #define NCURSES\_ATTR\_SHIFT 8 #define A\_COLOR NCURSES\_BITS(((1UL)<<8)-1UL,0) #define A\_BLINK NCURSES\_BITS(1UL,11) #define A\_DIM NCURSES\_BITS(1UL,12) #define A\_BOLD NCURSES\_BITS(1UL,13) #define A\_ALTCHARSET NCURSES\_BITS(1UL,14) #define A\_INVIS NCURSES\_BITS(1UL,15) #define A\_PROTECT NCURSES\_BITS(1UL,16) #define A\_HORIZONTAL NCURSES\_BITS(1UL,17) #define A LEFT NCURSES BITS(1UL,18) #define A\_LOW NCURSES\_BITS(1UL,19) #define A\_RIGHT NCURSES\_BITS(1UL,20) #define A\_TOP NCURSES\_BITS(1UL,21) #define A\_VERTICAL NCURSES\_BITS(1UL,22) #define A\_STANDOUT NCURSES\_BITS(1UL,8)

```
#define A_UNDERLINE NCURSES_BITS(1UL,9) 
#define COLOR_PAIR(n) NCURSES_BITS(n,0) 
#define A_ATTRIBUTES NCURSES_BITS(~(1UL-1UL),0) 
extern int addch(const chtype);
extern int addchnstr(const chtype *, int);
extern int addchstr(const chtype *);
extern int addnstr(const char *, int);
extern int addstr(const char *);
extern int attroff(int); 
extern int attron(int);
extern int attrset(int);
extern int attr_get(attr_t *, short *, void *); 
extern int attr_off(attr_t, void *); 
extern int attr_on(attr_t, void *);
extern int attr_set(attr_t, short, void *); 
extern int baudrate(void);
extern int beep(void);
extern int bkgd(chtype); 
extern void bkgdset(chtype); 
extern int border(chtype, chtype, chtype, chtype, chtype, chtype, 
chtype, 
                   chtype); 
extern int box(WINDOW *, chtype, chtype); 
extern bool can_change_color(void); 
extern int cbreak(void);
extern int chgat(int, attr_t, short, const void *); 
extern int clear(void);
extern int clearok(WINDOW *, bool);
extern int clrtobot(void);
extern int clrtoeol(void);
extern int color_content(short, short *, short *, short *);
extern int color_set(short, void *);
extern int copywin(const WINDOW *, WINDOW *, int, int, int, int,
int, int, 
                    int); 
extern int curs set(int);
extern int def_prog_mode(void);
extern int def_shell_mode(void); 
extern int delay_output(int); 
extern int delch(void); 
extern void delscreen(SCREEN *); 
extern int delwin(WINDOW *);
extern int deleteln(void);
extern WINDOW *derwin(WINDOW *, int, int, int, int);
extern int doupdate(void);
extern WINDOW *dupwin(WINDOW *);
extern int echo(void);
extern int echochar(const chtype);
extern int erase(void);
extern int endwin(void);
extern char erasechar(void);
extern void filter(void);
extern int flash(void);
extern int flushinp(void);
extern chtype getbkgd(WINDOW *);
extern int getch(void);
extern int getnstr(char *, int);
extern int getstr(char *);
extern WINDOW *getwin(FILE *);
extern int halfdelay(int);
extern bool has_colors(void); 
extern bool has_ic(void);
extern bool has_il(void);
extern int hline(chtype, int); 
extern void idcok(WINDOW *, bool);
```

```
extern int idlok(WINDOW *, bool);
extern void immedok(WINDOW *, bool); 
extern chtype inch(void);
extern int inchnstr(chtype *, int); 
extern int inchstr(chtype *); 
extern WINDOW *initscr(void);
extern int init_color(short, short, short, short); 
extern int init_pair(short, short, short);
extern int innstr(char *, int); 
extern int insch(chtype); 
extern int insdelln(int);
extern int insertln(void); 
extern int insnstr(const char *, int);
extern int insstr(const char *); 
extern int instr(char *); 
extern int intrflush(WINDOW *, bool); 
extern bool isendwin(void);
extern bool is_linetouched(WINDOW *, int);
extern bool is_wintouched(WINDOW *);
extern const char *keyname(int);
extern int keypad(WINDOW *, bool);
extern char killchar(void);
extern int leaveok(WINDOW *, bool);
extern char *longname(void);
extern int meta(WINDOW *, bool);
extern int move(int, int);
extern int mvaddch(int, int, const chtype);
extern int mvaddchnstr(int, int, const chtype *, int);
extern int mvaddchstr(int, int, const chtype *);
extern int mvaddnstr(int, int, const char *, int); 
extern int mvaddstr(int, int, const char *);
extern int mvchgat(int, int, int, attr_t, short, const void *);
extern int mvcur(int, int, int, int);
extern int mydelch(int, int);
extern int mvderwin(WINDOW *, int, int);
extern int mvgetch(int, int); 
extern int mvgetnstr(int, int, char *, int); 
extern int mvgetstr(int, int, char *); 
extern int mvhline(int, int, chtype, int);
extern chtype mvinch(int, int);
extern int mvinchnstr(int, int, chtype *, int); 
extern int mvinchstr(int, int, chtype *);
extern int mvinnstr(int, int, char *, int); 
extern int mvinsch(int, int, chtype);
extern int mvinsnstr(int, int, const char *, int);
extern int mvinsstr(int, int, const char *);
extern int mvinstr(int, int, char *);
extern int mvprintw(int, int, char *, ...); 
extern int mvscanw(int, int, const char *, ...);
extern int mvvline(int, int, chtype, int);
extern int mvwaddch(WINDOW *, int, int, const chtype);
extern int mvwaddchnstr(WINDOW *, int, int, const chtype *, int); 
extern int mvwaddchstr(WINDOW *, int, int, const chtype *); 
extern int mvwaddnstr(WINDOW *, int, int, const char *, int); 
extern int mvwaddstr(WINDOW *, int, int, const char *); 
extern int mvwchgat(WINDOW *, int, int, int, attr_t, short, const 
void *); 
extern int mvwdelch(WINDOW *, int, int);
extern int mvwgetch(WINDOW *, int, int);
extern int mvwgetnstr(WINDOW *, int, int, char *, int);
extern int mvwgetstr(WINDOW *, int, int, char *);
extern int mvwhline(WINDOW *, int, int, chtype, int);
extern int mvwin(WINDOW *, int, int);
extern chtype mvwinch(WINDOW *, int, int);
extern int mvwinchnstr(WINDOW *, int, int, chtype *, int);
extern int mvwinchstr(WINDOW *, int, int, chtype *);
```

```
extern int mvwinnstr(WINDOW *, int, int, char *, int);
extern int mvwinsch(WINDOW *, int, int, chtype);
extern int mvwinsnstr(WINDOW *, int, int, const char *, int);
extern int mvwinsstr(WINDOW *, int, int, const char *);
extern int mvwinstr(WINDOW *, int, int, char *);
extern int mvwprintw(WINDOW *, int, int, char *, ...);
extern int mvwscanw(WINDOW *, int, int, const char *, ...);
extern int mvwvline(WINDOW *, int, int, chtype, int);
extern int napms(int); 
extern WINDOW *newpad(int, int);
extern SCREEN *newterm(const char *, FILE *, FILE *);
extern WINDOW *newwin(int, int, int, int);
extern int nl(void);
extern int nocbreak(void); 
extern int nodelay(WINDOW *, bool);
extern int noecho(void);
extern int nonl(void);
extern void noqiflush(void); 
extern int noraw(void);
extern int notimeout(WINDOW *, bool); 
extern int overlay(const WINDOW *, WINDOW *); 
extern int overwrite(const WINDOW *, WINDOW *); 
extern int pair_content(short, short *, short *);
extern int pechochar(WINDOW *, chtype); 
extern int pnoutrefresh(WINDOW *, int, int, int, int, int, int);
extern int prefresh(WINDOW *, int, int, int, int, int, int);
extern int printw(char *, ...); 
extern int putwin(WINDOW *, FILE *);
extern void qiflush(void); 
extern int raw(void);
extern int redrawwin(WINDOW *);
extern int refresh(void); 
extern int resetty(void);
extern int reset_prog_mode(void); 
extern int reset_shell_mode(void); 
extern int ripoffline(int, int (*_bkgrnd) (WINDOW *, int) 
    ); 
extern int savetty(void);
extern int scanw(const char *, ...);
extern int scr_dump(const char *);
extern int scr_init(const char *); 
extern int scrl(int); 
extern int scroll(WINDOW *);
extern int scrollok(WINDOW *, bool);
extern int scr_restore(const char *); 
extern int scr_set(const char *); 
extern int setscrreg(int, int); 
extern SCREEN *set_term(SCREEN *); 
extern int slk_attroff(const chtype); 
extern int slk_attron(const chtype); 
extern int slk_attrset(const chtype); 
extern int slk_attr_set(const attr_t, short, void *); 
extern int slk_clear(void);
extern int slk_color(short); 
extern int slk_init(int); 
extern char *slk_label(int); 
extern int slk_noutrefresh(void); 
extern int slk_refresh(void);
extern int slk_restore(void); 
extern int slk_set(int, const char *, int); 
extern int slk_touch(void);
extern int standout(void);
extern int standend(void);
extern int start_color(void); 
extern WINDOW *subpad(WINDOW *, int, int, int, int);
extern WINDOW *subwin(WINDOW *, int, int, int, int);
```

```
extern int syncok(WINDOW *, bool);
extern chtype termattrs(void);
extern char *termname(void);
extern void timeout(int); 
extern int typeahead(int);
extern int ungetch(int);
extern int untouchwin(WINDOW *);
extern void use_env(bool); 
extern int vidattr(chtype);
extern int vidputs(chtype, int (*_bkgrnd) (int) 
     ); 
extern int vline(chtype, int);
extern int vwprintw(WINDOW *, char *, va_list); 
extern int vw_printw(WINDOW *, const char *, va_list);
extern int vwscanw(WINDOW *, const char *, va_list); 
extern int vw_scanw(WINDOW *, const char *, va_list); 
extern int waddch(WINDOW *, const chtype);
extern int waddchnstr(WINDOW *, const chtype *, int); 
extern int waddchstr(WINDOW *, const chtype *);
extern int waddnstr(WINDOW *, const char *, int);
extern int waddstr(WINDOW *, const char *);
extern int wattron(WINDOW *, int);
extern int wattroff(WINDOW *, int);
extern int wattrset(WINDOW *, int); 
extern int wattr_get(WINDOW *, attr_t *, short *, void *); 
extern int wattr_on(WINDOW *, attr_t, void *);
extern int wattr_off(WINDOW *, attr_t, void *);
extern int wattr_set(WINDOW *, attr_t, short, void *);
extern int wbkgd(WINDOW *, chtype);
extern void wbkgdset(WINDOW *, chtype);
extern int wborder(WINDOW *, chtype, chtype, chtype, chtype, 
chtype, 
                    chtype, chtype, chtype); 
extern int wchgat(WINDOW *, int, attr_t, short, const void *);
extern int wclear(WINDOW *); 
extern int wclrtobot(WINDOW *);
extern int wclrtoeol(WINDOW *);
extern int wcolor_set(WINDOW *, short, void *);
extern void wcursyncup(WINDOW *); 
extern int wdelch(WINDOW *); 
extern int wdeleteln(WINDOW *);
extern int wechochar(WINDOW *, const chtype);
extern int werase(WINDOW *);
extern int wgetch(WINDOW *);
extern int wgetnstr(WINDOW *, char *, int);
extern int wgetstr(WINDOW *, char *);
extern int whline(WINDOW *, chtype, int);
extern chtype winch(WINDOW *);
extern int winchnstr(WINDOW *, chtype *, int); 
extern int winchstr(WINDOW *, chtype *);
extern int winnstr(WINDOW *, char *, int);
extern int winsch(WINDOW *, chtype);
extern int winsdelln(WINDOW *, int);
extern int winsertln(WINDOW *);
extern int winsnstr(WINDOW *, const char *, int);
extern int winsstr(WINDOW *, const char *);
extern int winstr(WINDOW *, char *); 
extern int wmove(WINDOW *, int, int); 
extern int wnoutrefresh(WINDOW *); 
extern int wprintw(WINDOW *, char *, ...);
extern int wredrawln(WINDOW *, int, int);
extern int wrefresh(WINDOW *);
extern int wscanw(WINDOW *, const char *, ...);
extern int wscrl(WINDOW *, int);
extern int wsetscrreg(WINDOW *, int, int);
extern int wstandout(WINDOW *);
```

```
extern int wstandend(WINDOW *);
extern void wsyncdown(WINDOW *);
extern void wsyncup(WINDOW *); 
extern void wtimeout(WINDOW *, int); 
extern int wtouchln(WINDOW *, int, int, int);
extern int wvline(WINDOW *, chtype, int);
extern char *unctrl(chtype);
extern int COLORS; 
extern int COLOR_PAIRS; 
extern chtype acs_map[];
extern WINDOW *curscr; 
extern WINDOW *stdscr; 
extern int COLS; 
extern int LINES; 
extern int touchline(WINDOW *, int, int); 
extern int touchwin(WINDOW *);
```
## **14.6.2 term.h**

```
extern int putp(const char *); 
extern int tigetflag(const char *); 
extern int tigetnum(const char *); 
extern char *tigetstr(const char *);
extern char *tparm(const char *, ...);
extern TERMINAL *set_curterm(TERMINAL *); 
extern int del_curterm(TERMINAL *); 
extern int restartterm(char *, int, int *);
extern int setupterm(char *, int, int *);
extern char *tgetstr(char *, char **);
extern char *tgoto(const char *, int, int);
extern int tgetent(char *, const char *);
extern int tgetflag(char *); 
extern int tgetnum(char *); 
extern int tputs(const char *, int, int (*)(int) 
     ); 
extern TERMINAL *cur_term;
```
## **14.7 Interfaces for libutil**

Table 14-6 defines the library name and shared object name for the libutil library

**Table 14-6 libutil Definition** 

| Library: | libutil      |
|----------|--------------|
| SONAME:  | libutil.so.1 |

The behavior of the interfaces in this library is specified by the following specifications:

[LSB] This Specification

## **14.7.1 Utility Functions**

#### **14.7.1.1 Interfaces for Utility Functions**

An LSB conforming implementation shall provide the generic functions for Utility Functions specified in Table 14-7, with the full mandatory functionality as described in the referenced underlying specification.

**Table 14-7 libutil - Utility Functions Function Interfaces** 

| forkpty [LSB] | login [LSB]   | login_tty [LSB] | logout [LSB] |
|---------------|---------------|-----------------|--------------|
| logwtmp [LSB] | openpty [LSB] |                 |              |

## **14.8 Interface Definitions for libutil**

The interfaces defined on the following pages are included in libutil and are defined by this specification. Unless otherwise noted, these interfaces shall be included in the source standard.

Other interfaces listed in Section 14.7 shall behave as described in the referenced base document.

## **forkpty**

#### **Name**

forkpty — Create a new process attached to an available pseudo-terminal

#### **Synopsis**

```
#include <pty.h>
int forkpty(int * amaster, char * name, struct termios * termp, struct 
winsize * winp);
```
### **Description**

The forkpty() function shall find and open a pseudo-terminal device pair in the same manner as the openpty() function. If a pseudo-terminal is available, forkpty() shall create a new process in the same manner as the fork() function, and prepares the new process for login in the same manner as login\_tty().

If *termp* is not null, it shall refer to a termios structure that shall be used to initialize the characteristics of the slave device. If *winp* is not null, it shall refer to a winsize structure used to initialize the window size of the slave device.

#### **Return Value**

On success, the parent process shall return the process id of the child, and the child shall return 0. On error, no new process shall be created, -1 shall be returned, and errno shall be set appropriately. On success, the parent process shall receive the file descriptor of the master side of the pseudo-terminal in the location referenced by *amaster*, and, if *name* is not NULL, the filename of the slave device in *name*.

#### **Errors**

#### EAGAIN

Unable to create a new process.

#### ENOENT

There are no available pseudo-terminals.

#### ENOMEM

Insufficient memory was available.

## **login**

## **Name**

login — login utility function

## **Synopsis**

```
#include <utmp.h> 
void login (struct utmp * ut );
```
## **Description**

The login() function shall update the user accounting databases. The *ut* parameter shall reference a utmp structure for all fields except the following:

- 1. The *ut\_type* field shall be set to USER\_PROCESS.
- 2. The *ut\_pid* field shall be set to the process identifier for the current process.
- 3. The *ut\_line* field shall be set to the name of the controlling terminal device. The name shall be found by examining the device associated with the standard input, output and error streams in sequence, until one associated with a terminal device is found. If none of these streams refers to a terminal device, the *ut\_line* field shall be set to "???". If the terminal device is in the /dev directory hierarchy, the *ut\_line* field shall not contain the leading "/dev/", otherwise it shall be set to the final component of the pathname of the device. If the user accounting database imposes a limit on the size of the *ut\_line* field, it shall truncate the name, but any such limit shall not be smaller than UT\_LINESIZE (including a terminating null character).

## **Return Value**

None

#### **Errors**

None

## **login\_tty**

#### **Name**

login\_tty — Prepare a terminal for login

## **Synopsis**

#include <utmp.h> int login\_tty (int *fdr*);

#### **Description**

The login\_tty() function shall prepare the terminal device referenced by the file descriptor *fdr*. This function shall create a new session, make the terminal the controlling terminal for the current process, and set the standard input, output, and error streams of the current process to the terminal. If *fdr* is not the standard input, output or error stream, then login\_tty() shall close *fdr*.

#### **Return Value**

On success, login\_tty() shall return zero; otherwise -1 is returned, and errno shall be set appropriately.

#### **Errors**

**ENOTTY** 

*fdr* does not refer to a terminal device.

### **logout**

#### **Name**

logout — logout utility function

## **Synopsis**

```
#include <utmp.h> 
int logout (const char * line );
```
#### **Description**

Given the device *line*, the logout() function shall search the user accounting database which is read by getutent() for an entry with the corresponding line, and with the type of USER\_PROCESS. If a corresponding entry is located, it shall be updated as follows:

- 1. The ut\_name field shall be set to zeroes (UT\_NAMESIZE NUL bytes).
- 2. The ut\_host field shall be set to zeroes (UT\_HOSTSIZE NUL bytes).
- 3. The ut\_tv shall be set to the current time of day.
- 4. The ut\_type field shall be set to DEAD\_PROCESS.

## **Return Value**

On success, the logout() function shall return non-zero. Zero is returned if there was no entry to remove, or if the utmp file could not be opened or updated.

## **logwtmp**

## **Name**

logwtmp — append an entry to the wtmp file

## **Synopsis**

```
#include <utmp.h> 
void logwtmp (const char * line , const char * name , const char * 
host );
```
## **Description**

If the process has permission to update the user accounting databases, the logwtmp() function shall append a record to the user accounting database that records all logins and logouts. The record to be appended shall be constructed as follows:

- 1. The ut\_line field shall be initialized from *line*. If the user accounting database imposes a limit on the size of the *ut\_line* field, it shall truncate the value, but any such limit shall not be smaller than UT\_LINESIZE (including a terminating null character).
- 2. The ut\_name field shall be initialized from *name*. If the user accounting database imposes a limit on the size of the *ut\_name* field, it shall truncate the value, but any such limit shall not be smaller than UT\_NAMESIZE (including a terminating null character).
- 3. The ut\_host field shall be initialized from *host*. If the user accounting database imposes a limit on the size of the *ut\_host* field, it shall truncate the value, but any such limit shall not be smaller than UT\_HOSTSIZE (including a terminating null character).
- 4. If the *name* parameter does not refer to an empty string (i.e. ""), the ut\_type field shall be set to USER\_PROCESS; otherwise the ut\_type field shall be set to DEAD\_PROCESS.
- 5. The ut\_id field shall be set to the process identifier for the current process.
- 6. The ut\_tv field shall be set to the current time of day.

**Note:** If a process does not have write access to the the user accounting database, the logwtmp() function will not update it. Since the function does not return any value, an application has no way of knowing whether it succeeded or failed.

## **Return Value**

None.

## **openpty**

### **Name**

openpty — find and open an available pseudo-terminal

## **Synopsis**

```
#include <pty.h> 
int openpty(int *amaster, int *aslave, char *name, struct termios 
*termp, struct winsize *winp);
```
## **Description**

The openpty() function shall find an available pseudo-terminal and return file descriptors for the master and slave devices in the locations referenced by *amaster* and *aslave* respectively. If *name* is not NULL, the filename of the slave shall be placed in the user supplied buffer referenced by *name*. If *termp* is not NULL, it shall point to a termios structure used to initialize the terminal parameters of the slave pseudo-terminal device. If *winp* is not NULL, it shall point to a winsize structure used to initialize the window size parameters of the slave pseudo-terminal device.

## **Return Value**

On success, zero is returned. On error, -1 is returned, and errno is set appropriately.

## **Errors**

ENOENT

There are no available pseudo-terminals.

# **V Commands and Utilities**

## **15 Commands and Utilities**

## **15.1 Commands and Utilities**

An LSB conforming implementation shall provide the commands and utilities as described in Table 15-1, with at least the behavior described as mandatory in the referenced underlying specification, with the following exceptions:

- 1. If any operand (except one which follows --) starts with a hyphen, the behavior is unspecified.
	- **Rationale (Informative):** Applications should place options before operands, or use --, as needed. This text is needed because, by default, GNU option parsing differs from POSIX, unless the environment variable POSIXLY\_CORRECT is set. For example, **ls . -a** in GNU **ls** means to list the current directory, showing all files (that is, "." is an operand and -a is an option). In POSIX, "." and -a are both operands, and the command means to list the current directory, and also the file named -a. Suggesting that applications rely on the setting of the POSIXLY\_CORRECT environment variable, or try to set it, seems worse than just asking the applications to invoke commands in ways which work with either the POSIX or GNU behaviors.

| [1]                 | dmesg[2]              | id [1]                   | mount [2]    | sort [1]             |
|---------------------|-----------------------|--------------------------|--------------|----------------------|
| ar $[2]$            | du [2]                | install [2]              | msgfmt [2]   | split [1]            |
| at [2]              | echo <sup>[2]</sup>   | install_initd<br>$[2]$   | mv[1]        | strip <sup>[1]</sup> |
| awk[2]              | ed [1]                | ipcrm [2]                | newgrp [2]   | stty [1]             |
| basename [1]        | egrep <sup>[2]</sup>  | ipcs [2]                 | nice [1]     | su [2]               |
| batch [2]           | $env$ [1]             | join [1]                 | nl [1]       | sync[2]              |
| bc $[2]$            | expand [1]            | $kill$ $[1]$             | nohup [1]    | tail $[1]$           |
| cat [1]             | expr[1]               | killall <sup>[2]</sup>   | od[2]        | $\ar[2]$             |
| chfn [2]            | false [1]             | ln[1]                    | passwd [2]   | tee $[1]$            |
| chgrp [1]           | fgrep <sup>[2]</sup>  | locale [1]               | paste [1]    | test[1]              |
| chmod [1]           | file[2]               | localedef <sup>[1]</sup> | patch [2]    | time[1]              |
| chown [1]           | find $[2]$            | logger [1]               | pathchk [1]  | touch [1]            |
| chsh <sup>[2]</sup> | fold $[1]$            | logname <sup>[1]</sup>   | $\max[1]$    | tr[1]                |
| cksum [1]           | fuser [2]             | lp <sub>[1]</sub>        | pidof [2]    | true[1]              |
| cmp <sub>[1]</sub>  | gencat <sup>[1]</sup> | 1pr <sub>[2]</sub>       | pr[1]        | tsort $[1]$          |
| col[2]              | getconf [1]           | ls[2]                    | printf [1]   | tty $[1]$            |
| comm[1]             | gettext [2]           | lsb_release<br>$[2]$     | ps[1]        | umount [2]           |
| cp [1]              | grep <sup>[2]</sup>   | m <sub>4</sub> [2]       | pwd [1]      | uname [1]            |
| cpio [2]            | groupadd [2]          | mail $x$ [1]             | remove_initd | unexpand [1]         |

**Table 15-1 Commands And Utilities** 

### <span id="page-385-0"></span>*15 Commands and Utilities* **ISO/IEC 23360 Part 1:2007(E)**

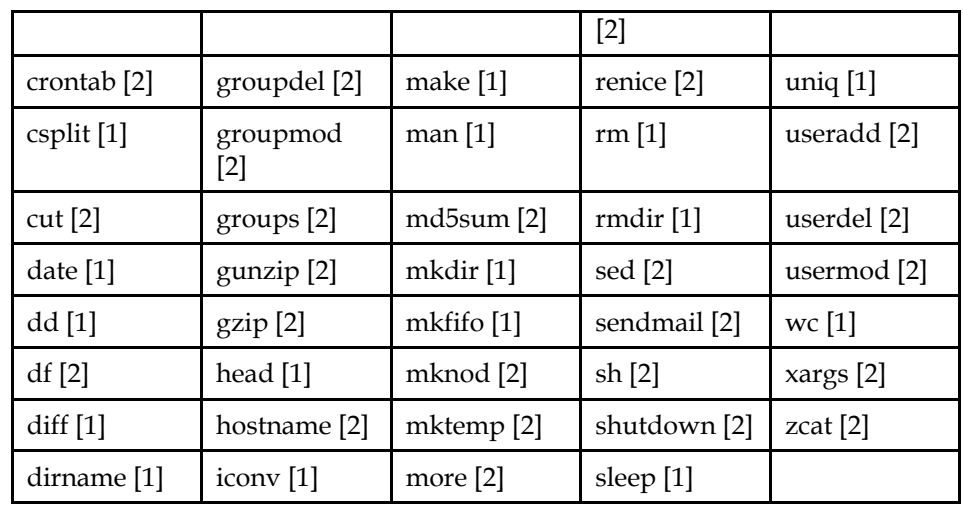

*Referenced Specification(s)* 

**[1].** ISO POSIX (2003)

**[2].** [This Specification](#page-11-0)

An LSB conforming implementation shall provide the shell built in utilities as described in Table 15-2, with at least the behavior described as mandatory in the referenced underlying specification, with the following exceptions:

- 1. The built in commands and utilities shall be provided by the **sh** utility itself, and need not be implemented in a manner so that they can be accessed via the exec family of functions as defined in ISO POSIX (2003) and should not be invoked directly by those standard utilities that execute other utilities ( **env**, **find**, **nice**, **nohup**, **time**, **xargs**).
- **Rationale (Informative):** Since the built in utilities must affect the environment of the calling process, they have no effect when executed as a file.

#### **Table 15-2 Built In Utilities**

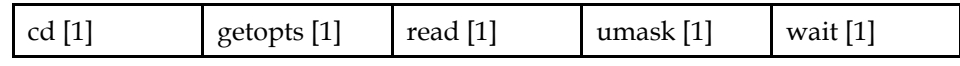

*Referenced Specification(s)* 

**[1].** ISO POSIX (2003)

## **15.2 Command Behavior**

This section contains descriptions for commands and utilities whose specified behavior in the LSB contradicts or extends the standards referenced. It also contains commands and utilities only required by the LSB and not specified by other standards.

#### **Name**

**ar** 

ar — create and maintain library archives (DEPRECATED)

#### **Description**

**ar** is deprecated from the LSB and is expected to disappear from a future version of the LSB.

**Rationale:** The LSB generally does not include software development utilities nor does it specify .o and .a file formats.

**ar** is as specified in ISO POSIX (2003) but with differences as listed below.

#### **Differences**

-T

 $-C$ 

need not be accepted.

-l

has unspecified behavior.

-q

has unspecified behavior; using -r is suggested.

#### **at**

#### **Name**

at — examine or delete jobs for later execution

#### **Description**

**at** is as specified in ISO POSIX (2003) but with differences as listed below.

#### **Differences**

#### **Options**

-d

is functionally equivalent to the -r option specified in ISO POSIX (2003).

-r

need not be supported, but the '-d' option is equivalent.

#### -t time

need not be supported.

#### **Optional Control Files**

The implementation shall support the XSI optional behavior for access control; however the files at.allow and at.deny may reside in /etc rather than /usr/lib/cron.

## **awk**

## **Name**

awk — pattern scanning and processing language

## **Description**

**awk** is as specified in ISO POSIX (2003) but with differences as listed below.

### **Differences**

Certain aspects of internationalized regular expressions are optional; see Regular Expressions.

## **batch**

#### **Name**

batch — schedule commands to be executed in a batch queue

## **Description**

The specification for **batch** is as specified in ISO POSIX (2003), but with differences as listed below.

## **Optional Control Files**

The implementation shall support the XSI optional behavior for access control; however the files at.allow and at.deny may reside in /etc rather than /usr/lib/cron.

#### **bc**

## **Name**

bc — an arbitrary precision calculator language

#### **Description**

**bc** is as specified in ISO POSIX (2003) but with extensions as listed below.

## **Extensions**

The bc language may be extended in an implementation defined manner. If an implementation supports extensions, it shall also support the additional options:

-s|--standard

processes exactly the POSIX **bc** language.

-w|--warn

gives warnings for extensions to POSIX bc.

## **chfn**

## **Name**

chfn — change user name and information

## **Synopsis**

**chfn** [-f *full\_name*] [-h *home\_phone*] [user]

## **Description**

**chfn** shall update the user database. An unprivileged user may only change the fields for their own account, a user with appropriate privileges may change the fields for any account.

The fields *full\_name* and *home\_phone* may contain any character except:

any control character comma colon equal sign

If none of the options are selected, **chfn** operates in an interactive fashion. The prompts and expected input in interactive mode are unspecified and should not be relied upon.

As it is possible for the system to be configured to restrict which fields a nonprivileged user is permitted to change, applications should be written to gracefully handle these situations.

## **Standard Options**

*-f full\_name* 

sets the user's full name.

*-h home\_phone* 

sets the user's home phone number.

## **Future Directions**

The following two options are expected to be added in a future version of the LSB:

-o office

sets the user's office room number.

-p office\_phone

sets the user's office phone number.

Note that some implementations contain a "-o other" option which specifies an additional field called "other". Traditionally, this field is not subject to the constraints about legitimate characters in fields. Also, one traditionally shall have appropriate privileges to change the other field. At this point there is no consensus about whether it is desirable to specify the other field; applications may wish to avoid using it.

The "-w work\_phone" field found in some implementations should be replaced by the "-p office\_phone" field. The "-r room\_number" field found in some implementations is the equivalent of the "-o office" option mentioned above; which one of these two options to specify will depend on implementation experience and the decision regarding the other field.

## **chsh**

#### **Name**

chsh — change login shell

#### **Synopsis**

**chsh** [-s *login\_shell*] [*user*]

#### **Description**

**chsh** changes the user login shell. This determines the name of the user's initial login command. An unprivileged user may only change the login shell for their own account, a user with appropriate privilege may change the login shell for any account specified by *user*.

Unless the user has appropriate privilege, the initial login command name shall be one of those listed in /etc/shells. The *login\_shell* shall be the absolute path (i.e. it must start with '/') to an executable file. Accounts which are restricted (in an implementation-defined manner) may not change their login shell.

If the *-s* option is not selected, **chsh** operates in an interactive mode. The prompts and expected input in this mode are unspecified.

## **Standard Options**

```
-s login_shell
```
sets the login shell.

#### **col**

#### **Name**

col — filter reverse line feeds from input

#### **Description**

**col** is as specified in SUSv2 but with differences as listed below.

#### **Differences**

The *-p* option has unspecified behavior.

**Note:** Although **col** is shown as legacy in SUSv2, it is not (yet) deprecated in the LSB.

## **cpio**

## **Name**

cpio — copy file archives in and out

## **Description**

**cpio** is as specified in SUSv2, but with differences as listed below.

## **Differences**

Some elements of the Pattern Matching Notation are optional; see Pattern Matching Notation.

## **crontab**

## **Name**

crontab — maintain crontab files for individual users

## **Synopsis**

**crontab** [-u user] file **crontab** [-u user] {-l | -r | -e}

## **Description**

**crontab** is as specified in ISO POSIX (2003), but with differences as listed below.

## **Optional Control Files**

The implementation shall support the XSI optional behavior for access control; however the files cron.allow and cron.deny may reside in /etc rather than /usr/lib/cron.

#### **cut**

## **Name**

cut — split a file into sections determined by context lines

## **Description**

**cut** is as specified in ISO POSIX (2003), but with differences as listed below.

## **Differences**

-n

has unspecified behavior.

## **df**

#### **Name**

df — report file system disk space usage

### **Description**

The **df** command shall behave as specified in ISO POSIX (2003), but with differences as listed below.

## **Differences**

#### **Options**

If the *-k* option is not specified, disk space is shown in unspecified units. If the *- P* option is specified, the size of the unit shall be printed on the header line in the format "%4s-blocks". Applications should specify *-k*.

The XSI option *-t* has unspecified behavior. Applications should not specify *-t*.

**Rationale:** The most common implementation of **df** uses the *-t* option for a different purpose (restricting output to a particular file system type), and use of *-t* is therefore non-portable.

#### **Operand May Identify Special File**

If an argument is the absolute file name of a special file containing a mounted file system, **df** shall show the space available on that file system rather than on the file system containing the special file (which is typically the root file system).

**Note:** In ISO POSIX (2003) the XSI optional behavior permits an operand to name a special file, but appears to require the operation be performed on the file system containing the special file. A defect report has been submitted for this case.

## **dmesg**

## **Name**

dmesg — print or control the system message buffer

## **Synopsis**

**dmesg** [-c | -n *level* | -s *bufsize*]

## **Description**

**dmesg** examines or controls the system message buffer. Only a user with appropriate privileges may modify the system message buffer parameters or contents.

## **Standard Options**

*-c* 

 If the user has appropriate privilege, clears the system message buffer contents after printing.

*-n level* 

 If the user has appropriate privilege, sets the level at which logging of messages is done to the console.

*-s bufsize* 

 uses a buffer of *bufsize* to query the system message buffer. This is 16392 by default.

### **du**

## **Name**

du — estimate file space usage

## **Description**

**du** is as specified in ISO POSIX (2003), but with differences as listed below.

## **Differences**

If the *-k* option is not specified, disk space is shown in unspecified units. Applications should specify *-k*.

## **echo**

#### **Name**

echo — write arguments to standard output

#### **Synopsis**

**echo** [string...]

#### **Description**

The **echo** command is as specified in ISO POSIX (2003), but with the following differences.

Implementations may support implementation-defined options to **echo**. The behavior of **echo** if any arguments contain backslashes is also implementation defined.

## **Application Usage**

Conforming applications should not run **echo** with a first argument starting with a hyphen, or with any arguments containing backslashes; they should use **printf** in those cases.

**Note:** The behavior specified here is similar to that specified by ISO POSIX (2003) without the XSI option. However, the LSB strongly recommends conforming applications not use any options (even if the implementation provides them) while ISO POSIX (2003) specifies behavior if the first operand is the string *-n*.

#### **egrep**

#### **Name**

egrep — search a file with an Extended Regular Expression pattern

#### **Description**

**egrep** is equivalent to **grep -E**. For further details, see the specification for **grep**.

## **fgrep**

## **Name**

fgrep — search a file with a fixed pattern

#### **Description**

**fgrep** is equivalent to grep -F. For further details, see the specification for **grep**.

## **file**

## **Name**

file — determine file type

## **Description**

**file** is as specified in ISO POSIX (2003), but with differences as listed below.

#### **Differences**

The *-M*, *-h*, *-d*, and *-i* options need not be supported.

## **find**

## **Name**

find — search for files in a directory hierarchy

## **Description**

**find** shall behave as specified in ISO POSIX (2003), except as described below.

### **Differences**

#### **Pattern Matching**

Some elements of the Pattern Matching Notation are optional; see Pattern Matching Notation.

### **Option and Operand Handling**

Options and operands to **find** shall behave as described in ISO POSIX (2003), except as follows:

*-H* 

need not be supported

*-L* 

need not be supported

*-exec ... +* 

argument aggregation need not be supported

**Rationale:** The *-H* and *-L* options are not yet widely available in implementations of the **find** command, nor is argument aggregation. A future version of this specification will require these features be supported.
# **fuser**

# **Name**

fuser — identify processes using files or sockets

# **Description**

**fuser** is as specified in ISO POSIX (2003), but with differences as listed below.

## **Differences**

The **fuser** command is a system administration utility, see Path For System Administration Utilities.

# **Option Differences**

-c

has unspecified behavior.

## -f

has unspecified behavior.

## **gettext**

### **Name**

gettext — retrieve text string from message catalog

## **Synopsis**

**gettext** [options] [textdomain] msgid **gettext** -s [options] msgid...

### **Description**

The **gettext** utility retrieves a translated text string corresponding to string *msgid* from a message object generated with **msgfmt** utility.

The message object name is derived from the optional argument *textdomain* if present, otherwise from the TEXTDOMAIN environment variable. If no domain is specified, or if a corresponding string cannot be found, **gettext** prints *msgid*.

Ordinarily **gettext** looks for its message object in *dirname*/*lang*/LC\_MESSAGES where *dirname* is the implementation-defined default directory and *lang* is the locale name. If present, the TEXTDOMAINDIR environment variable replaces the *dirname*.

This utility interprets C escape sequences such as  $\setminus t$  for tab. Use  $\setminus \setminus t$  to print a backslash. To produce a message on a line of its own, either put a  $\n\times$ n at the end of *msgid,* or use this command in conjunction with the **printf** utility.

When used with the *-s* option the **gettext** utility behaves like the **echo** utility, except that the message corresponding to *msgid* in the selected catalog provides the arguments.

## **Options**

```
-d domainname
```

```
--domain=domainname
```
PARAMETER translated messages from domainname.

*-e* 

Enable expansion of some escape sequences.

*-n* 

Suppress trailing newline.

## **Operands**

The following operands are supported:

```
textdomain
```
A domain name used to retrieve the messages.

*msgid* 

A key to retrieve the localized message.

## **Environment Variables**

### LANGUAGE

Specifies one or more locale names.

### LANG

Specifies locale name.

LC\_MESSAGES

Specifies messaging locale, and if present overrides LANG for messages.

TEXTDOMAIN

 Specifies the text domain name, which is identical to the message object filename without .mo suffix.

TEXTDOMAINDIR

 Specifies the pathname to the message catalog, and if present replaces the implementation-defined default directory.

# **Exit Status**

The following exit values are returned:

 $\Omega$ 

Successful completion.

 $>0$ 

An error occurred.

# **grep**

# **Name**

grep — print lines matching a pattern

# **Description**

**grep** is as specified in ISO POSIX (2003), but with differences as listed below.

# **LSB Differences**

Certain aspects of regular expression matching are optional; see Regular Expressions.

# **groupadd**

# **Name**

groupadd — create a new group

# **Synopsis**

**groupadd** [-g gid [-o]] group

# **Description**

If the caller has appropriate privilege, the **groupadd** command shall create a new group named *group*. The group name shall be unique in the group database. If no *gid* is specified, **groupadd** shall create the new group with a unique group ID.

The **groupadd** command is a system administration utility, see Path For System Administration Utilities.

## **Options**

*-g gid [-o]* 

 The new group shall have group ID *gid*. If the *-o* option is not used, no other group shall have this group ID. The value of *gid* shall be nonnegative.

# **groupdel**

## **Name**

groupdel — delete a group

# **Synopsis**

**groupdel** group

# **Description**

If the caller has sufficient privilege, the **groupdel** command shall modify the system group database, deleting the group named *group*. If the group named *group* does not exist, **groupdel** shall issue a diagnostic message and exit with a non-zero exit status.

The **groupdel** command is a system administration utility, see Path For System Administration Utilities.

# **groupmod**

## **Name**

groupmod — modify a group

# **Synopsis**

**groupmod** [-g *gid* [-o]] [-n *group\_name*] group

# **Description**

If the caller has appropriate privilege, the **groupmod** command shall modify the entry in the system group database corresponding to a group named *group*.

The **groupmod** command is a system administration utility, see Path For System Administration Utilities.

## **Options**

*-g gid [-o]* 

 Modify the group's group ID, setting it to *gid*. If the *-o* option is not used, no other group shall have this group ID. The value of *gid*shall be nonnegative.

**Note:** Only the group ID in the database is altered; any files with group ownership set to the original group ID are unchanged by this modification.

*-n group\_name* 

changes the name of the group from *group* to *group\_name*.

# **groups**

### **Name**

groups — display a group

## **Synopsis**

**groups** [user]

## **Description**

The **groups** command shall behave as **id -Gn** *[user]*, as specified in ISO POSIX (2003). The optional *user* parameter will display the groups for the named user.

## **gunzip**

### **Name**

gunzip — uncompress files

## **Description**

**gunzip** is equivalent to **gzip -d**. See the specification for **gzip** for further details.

Filesystem Hierarchy Standard requires that if **gunzip** exists, it must be a symbolic or hard link to /bin/gzip. This specification additionally allows **gunzip** to be a wrapper script which calls **gzip -d**.

# **gzip**

# **Name**

gzip — compress or expand files

# **Synopsis**

```
gzip [-cdfhlLnNrtvV19] [-S suffix] [name...]
```
# **Description**

The **gzip** command shall attempt to reduce the size of the named files. Whenever possible, each file is replaced by one with the extension .gz, while keeping the same ownership, modes, access and modification times. If no files are specified, or if a file name is -, the standard input is compressed to the standard output. **gzip** shall only attempt to compress regular files. In particular, it will ignore symbolic links.

When compressing, gzip uses the deflate algorithm specified in RFC 1951: DEFLATE Compressed Data Format Specification and stores the result in a file using the gzip file format specified in RFC 1952: GZIP File Format Specification.

# **Options**

-c, --stdout, --to-stdout

 writes output on standard output, leaving the original files unchanged. If there are several input files, the output consists of a sequence of independently compressed members. To obtain better compression, concatenate all input files before compressing them.

-d, --decompress, --uncompress

the name operands are compressed files, and **gzip** shall decompress them.

-f, --force

 forces compression or decompression even if the file has multiple links or the corresponding file already exists, or if the compressed data is read from or written to a terminal. If the input data is not in a format recognized by **gzip**, and if the option *--stdout* is also given, copy the input data without change to the standard ouput: let **gzip** behave as **cat**. If *-f* is not given, and when not running in the background, **gzip** prompts to verify whether an existing file should be overwritten.

-l, --list

 lists the compressed size, uncompressed size, ratio and uncompressed name for each compressed file. For files that are not in **gzip** format, the uncompressed size shall be given as -1. If the *--verbose* or *-v* option is also specified, the crc and timestamp for the uncompressed file shall also be displayed.

For decompression, **gzip** shall support at least the following compression methods:

- deflate (RFC 1951: DEFLATE Compressed Data Format Specification)
- compress (ISO POSIX (2003))

The crc shall be given as ffffffff for a file not in **gzip** format.

If the *--name* or *-N* option is also specified, the uncompressed name, date and time are those stored within the compressed file, if present.

If the *--quiet* or *-q* option is also specified, the title and totals lines are not displayed.

-L, --license

displays the **gzip** license and quit.

-n, --no-name

 does not save the original file name and time stamp by default when compressing. (The original name is always saved if the name had to be truncated.) When decompressing, do not restore the original file name if present (remove only the gzip suffix from the compressed file name) and do not restore the original time stamp if present (copy it from the compressed file). This option is the default when decompressing.

-N, --name

 always saves the original file name and time stamp when compressing; this is the default. When decompressing, restore the original file name and time stamp if present. This option is useful on systems which have a limit on file name length or when the time stamp has been lost after a file transfer.

-q, --quiet

suppresses all warnings.

-r, --recursive

 travels the directory structure recursively. If any of the file names specified on the command line are directories, **gzip** will descend into the directory and compress all the files it finds there (or decompress them in the case of **gunzip**).

-S .suf, --sufix .suf

uses suffix .suf instead of .gz.

-t, --test

checks the compressed file integrity.

-v, --verbose

 displays the name and percentage reduction for each file compressed or decompressed.

-#, --fast, --best

 regulates the speed of compression using the specified digit #, where *-1* or *--fast* indicates the fastest compression method (less compression) and *-9* or *--best* indicates the slowest compression method (best compression). The default compression level is *-6* (that is, biased towards high compression at expense of speed).

## **LSB Deprecated Options**

The behaviors specified in this section are expected to disappear from a future version of the LSB; applications should only use the non-LSB-deprecated behaviors.

-V, --version

displays the version number and compilation options, then quits.

## **hostname**

# **Name**

hostname — show or set the system's host name

## **Synopsis**

**hostname** [name]

# **Description**

**hostname** is used to either display or, with appropriate privileges, set the current host name of the system. The host name is used by many applications to identify the machine.

When called without any arguments, the program displays the name of the system as returned by the gethostname() function.

When called with a *name* argument, and the user has appropriate privilege, the command sets the host name.

**Note:** It is not specified if the hostname displayed will be a fully qualified domain name. Applications requiring a particular format of hostname should check the output and take appropriate action.

# **install**

### **Name**

install — copy files and set attributes

### **Synopsis**

```
install [option...] SOURCE DEST install [option...] SOURCE... DEST install
[-d | --directory] [option...] DIRECTORY...
```
### **Description**

In the first two formats, copy *SOURCE* to *DEST* or multiple *SOURCE(s)* to the existing *DEST* directory, optionally setting permission modes and file ownership. In the third format, each *DIRECTORY* and any missing parent directories shall be created.

### **Standard Options**

```
--backup[=METHOD]
```
 makes a backup of each existing destination file. *METHOD* may be one of the following:

```
none or off
```
never make backups.

*numbered* or *t* 

 make numbered backups. A numbered backup has the form "%s.~%d~", target\_name, version\_number. Each backup shall increment the version number by 1.

```
existing or nil
```
behave as numbered if numbered backups exist, or simple otherwise.

*simple* or *never* 

append a suffix to the name. The default suffix is  $\sim$ , but can be overriden by setting SIMPLE\_BACKUP\_SUFFIX in the environment, or via the *-S* or *--suffix* option.

If no *METHOD* is specified, the environment variable VERSION\_CONTROL shall be examined for one of the above. Unambiguous abbreviations of *METHOD* shall be accepted. If no *METHOD* is specified, or if *METHOD* is empty, the backup method shall default to existing.

If *METHOD* is invalid or ambiguous, **install** shall fail and issue a diagnostic message.

-b

is equivalent to *--backup=existing*.

-d, --directory

 treats all arguments as directory names; creates all components of the specified directories.

-D

 creates all leading components of DEST except the last, then copies SOURCE to DEST; useful in the 1st format.

-g GROUP, --group=GROUP

 if the user has appropriate privilege, sets group ownership, instead of process' current group. *GROUP* is either a name in the user group database, or a positive integer, which shall be used as a group-id.

-m MODE, --mode=MODE

 sets permission mode (specified as in **chmod**), instead of the default rwxrxr-x.

-o OWNER, --owner=OWNER

 if the user has appropriate privilege, sets ownership. *OWNER* is either a name in the user login database, or a positive integer, which shall be used as a user-id.

-p, --preserve-timestamps

 copies the access and modification times of *SOURCE* files to corresponding destination files.

-s, --strip

strips symbol tables, only for 1st and 2nd formats.

-S SUFFIX, --suffix=SUFFIX

 equivalent to *--backup=existing*, except if a simple suffix is required, use *SUFFIX*.

### --verbose

prints the name of each directory as it is created.

-v, --verbose

print the name of each file before copying it to stdout.

# **install\_initd**

### **Name**

install\_initd — activate an init script

## **Synopsis**

**/usr/lib/lsb/install\_initd** initd\_file

# **Description**

**install initd** shall activate a system initialization file that has been copied to an implementation defined location such that this file shall be run at the appropriate point during system initialization. The **install\_initd** command is typically called in the postinstall script of a package, after the script has been copied to /etc/init.d. See also Installation and Removal of Init Scripts.

# **ipcrm**

## **Name**

ipcrm — remove IPC Resources

# **Synopsis**

```
ipcrm [-q msgid | -Q msgkey | -s semid | -S semkey | -m shmid | -M 
shmkey]...ipcrm [shm | msg | msg] id...
```
# **Description**

If any of the *-q*, *-Q*, *-s*, *-S*, *-m*, *or -M* arguments are given, the **ipcrm** shall behave as described in ISO POSIX (2003).

Otherwise, **ipcrm** shall remove the resource of the specified type identified by *id*.

# **Future Directions**

A future revision of this specification may deprecate the second synopsis form.

**Rationale:** In its first Linux implementation, **ipcrm** used the second syntax shown in the SYNOPSIS. Functionality present in other implementations of **ipcrm** has since been added, namely the ability to delete resources by key (not just identifier), and to respect the same command line syntax. The previous syntax is still supported for backwards compatibility only.

# **ipcs**

## **Name**

ipcs — provide information on ipc facilities

# **Synopsis**

```
ipcs [-smq] [-tcp]
```
# **Description**

**ipcs** provides information on the ipc facilities for which the calling process has read access.

**Note:** Although this command has many similarities with the optional **ipcs** utility described in ISO POSIX (2003), it has substantial differences and is therefore described separately. The options specified here have similar meaning to those in ISO POSIX (2003); other options specified there have unspecified behavior on an LSB conforming implementation. See Application Usage below. The output format is not specified.

# **Resource display options**

-m

shared memory segments.

-q

message queues.

-s

semaphore arrays.

# **Output format options**

-t

time.

-p

pid.

-c

creator.

# **Application Usage**

In some implementations of ipcs the *-a* option will print all information available. In other implementations the *-a* option will print all resource types. Therefore, applications shall not use the *-a* option.

Some implementations of **ipcs** provide more output formats than are specified here. These options are not consistent between differing implementations of **ipcs**. Therefore, only the *-t*, *-c* and *-p* option formatting flags may be used. At least one of the *-t*, *-c* and *-p* options and at least one of *-m*, *-q* and *-s* options shall be specified. If no options are specified, the output is unspecified.

# **killall**

### **Name**

killall — kill processes by name

## **Synopsis**

**killall** [-egiqvw] [-signal] name... **killall** -l **killall** -V

### **Description**

**killall** sends a signal to all processes running any of the specified commands. If no signal name is specified, SIGTERM is sent.

Signals can be specified either by name (e.g. -HUP) or by number (e.g. -1). Signal 0 (check if a process exists) can only be specified by number.

If the command name contains a slash (/), processes executing that particular file will be selected for killing, independent of their name.

**killall** returns a non-zero return code if no process has been killed for any of the listed commands. If at least one process has been killed for each command, **killall** returns zero.

A **killall** process never kills itself (but may kill other **killall** processes).

## **Standard Options**

-e

 requires an exact match for very long names. If a command name is longer than 15 characters, the full name may be unavailable (i.e. it is swapped out). In this case, **killall** will kill everything that matches within the first 15 characters. With -e, such entries are skipped. **killall** prints a message for each skipped entry if -v is specified in addition to -e.

#### -g

 kills the process group to which the process belongs. The kill signal is only sent once per group, even if multiple processes belonging to the same process group were found.

-i

asks interactively for confirmation before killing.

-l

lists all known signal names.

-q

does not complain if no processes were killed.

-v

reports if the signal was successfully sent.

## **LSB Deprecated Options**

The behaviors specified in this section are expected to disappear from a future version of the LSB; applications should only use the non-LSB-deprecated behaviors.

-V

displays version information.

## **lpr**

## **Name**

lpr — off line print

## **Synopsis**

```
lpr [-l] [-p] [-Pprinter] [-h] [-s] [-#copies] [-J name] [-T title] [name 
......]
```
## **Description**

**lpr** uses a spooling daemon to print the named files when facilities become available. If no names appear, the standard input is assumed.

## **Standard Options**

### -l

 identifies binary data that is not to be filtered but sent as raw input to printer.

### -p

formats with "pr" before sending to printer.

#### -Pprinter

sends output to the printer named printer instead of the default printer.

#### -h

suppresses header page.

#### -s

uses symbolic links.

### -#copies

specifies copies as the number of copies to print.

## -J name

specifies name as the job name for the header page.

### -T title

specifies title as the title used for "pr".

## **Name**

**ls** 

ls — list directory contents

# **Description**

**ls** shall behave as specified in ISO POSIX (2003), but with extensions listed below.

# **Extensions**

 $-1$ 

 If the file is a character special or block special file, the size of the file shall be replaced with two unsigned numbers in the format "%u, %u", representing the major and minor device numbers associated with the special file.

**Note:** The LSB does not specify the meaning of the major and minor devices numbers.

-p

 in addition to ISO POSIX (2003) XSI optional behavior of printing a slash for a directory, **ls -p** may display other characters for other file types.

# **lsb\_release**

## **Name**

lsb\_release — print distribution specific information

## **Synopsis**

**lsb\_release** [OPTION...]

# **Description**

The **lsb\_release** command prints certain LSB (Linux Standard Base) and Distribution information.

If no options are given, the *-v* option is assumed.

# **Options**

-v, --version

 displays version of LSB against which distribution is compliant. The version is expressed as a colon separated list of LSB module descriptions. LSB module descriptions are dash separated tuples containing the module name, version, and architecture name. The output is a single line of text of the following format:

LSB Version:\t*ListAsDescribedAbove* 

**Note:** An implementation may support multiple releases of the same module. Version specific library interfaces, if any, will be selected by the program interpreter, which changes from release to release. Version specific commands and utilities, if any, will be described in the relevant specification.

-i, --id

 displays string id of distributor. The output is a single line of text of the following format:

Distributor ID:\t*DistributorID* 

-d, --description

 displays single line text description of distribution. The output is of the following format:

Description:\t*Description* 

-r, --release

 displays release number of distribution. The output is a single line of text of the following format:

Release:\t*Release* 

-c, --codename

 displays codename according to distribution release. The output is a single line of text of the following format.

Codename:\t*Codename* 

-a, --all

displays all of the above information.

### -s, --short

displays all of the above information in short output format.

-h, --help

displays a human-readable help message.

## **Example**

The following command will list the LSB Profiles which are currently supported on this platform.

```
example% lsb_release -v 
LSB Version: core-3.0-ia32:core-3.0-noarch:graphics-3.0-
ia32:graphics-3.0-noarch
```
## **m4**

## **Name**

m4 — macro processor

# **Description**

**m4** is as specified in ISO POSIX (2003), but with extensions as listed below.

## **Extensions**

## -P

 forces all builtins to be prefixed with m4\_. For example, define becomes m4\_define.

## -I *directory*

Add *directory* to the end of the search path for includes.

# **md5sum**

## **Name**

md5sum — generate or check MD5 message digests

# **Synopsis**

**md5sum** [-c [file] | file]

# **Description**

For each file, write to standard output a line containing the MD5 message digest of that file, followed by one or more blank characters, followed by the name of the file. The MD5 message digest shall be calculated according to RFC 1321: The MD5 Message-Digest Algorithm and output as 32 hexadecimal digits.

If no file names are specified as operands, read from standard input and use "-" as the file name in the output.

# **Options**

-c [file]

 checks the MD5 message digest of all files named in *file* against the message digest listed in the same file. The actual format of *file* is the same as the output of **md5sum**. That is, each line in the file describes a file. If *file* is not specified, read message digests from stdin.

# **Exit Status**

**md5sum** shall exit with status 0 if the sum was generated successfully, or, in check mode, if the check matched. Otherwise, **md5sum** shall exit with a nonzero status.

# **mknod**

## **Name**

mknod — make special files

## **Synopsis**

**mknod** [-m *mode* | --mode=*mode*] name type [major minor]**mknod** [--version]

# **Description**

The **mknod** command shall create a special file named *name* of the given *type*.

The *type* shall be one of the following:

b

 creates a block (buffered) special file with the specified *major* and *minor* device numbers.

#### c, u

 creates a character (unbuffered) special file with the specified *major* and *minor* device numbers.

p

creates a FIFO.

## **Options**

-m *mode*, --mode=*mode* 

 create the special file with file access permissions set as described in *mode*. The permissions may be any absolute value (i.e. one not containing '+' or '-') acceptable to the **chmod** command.

#### --version

output version information and exit.

**Note:** This option may be deprecated in a future release of this specification.

If *type* is p, *major* and *minor* shall not be specified. Otherwise, these parameters are mandatory.

# **Future Directions**

This command may be deprecated in a future version of this specification. The *major* and *minor* operands are insufficently portable to be specified usefully here. Only a FIFO can be portably created by this command, and the **mkfifo** command is a simpler interface for that purpose.

# **mktemp**

## **Name**

mktemp — make temporary file name (unique)

# **Synopsis**

**mktemp** [-q] [-u] template

# **Description**

The **mktemp** command takes the given file name *template* and overwrites a portion of it to create a file name. This file name shall be unique and suitable for use by the application.

The *template* should have at least six trailing 'X' characters. These characters are replaced with characters from the portable filename character set in order to generate a unique name.

If **mktemp** can successfully generate a unique file name, and the *-u* option is not present, the file shall be created with read and write permission only for the current user. The **mktemp** command shall write the filename generated to the standard output.

# **Options**

-q

 fail silently if an error occurs. Diagnostic messages to stderr are suppressed, but the command shall still exit with a non-zero exit status if an error occurs.

 $-11$ 

 operates in `unsafe' mode. A unique name is generated, but the temporary file shall be unlinked before **mktemp** exits. Use of this option is not encouraged.

## **more**

### **Name**

more — display files on a page-by-page basis

## **Description**

**more** is as specified in ISO POSIX (2003), but with differences as listed below.

### **Differences**

The **more** command need not respect the LINES and COLUMNS environment variables.

The following additional options may be supported:

-*num* 

specifies an integer which is the screen size (in lines).

+*num* 

starts at line number *num*.

### +/*pattern*

 Start at the first line matching the pattern, equivalent to executing the search forward (/) command with the given pattern immediately after opening each file.

The following options from ISO POSIX (2003) may behave differently:

-e

has unspecified behavior.

-i

has unspecified behavior.

-n

has unspecified behavior.

-p

 Either clear the whole screen before displaying any text (instead of the usual scrolling behavior), or provide the behavior specified by ISO POSIX (2003). In the latter case, the syntax is "*-p command*".

-t

has unspecified behavior.

The **more** command need not support the following interactive commands:

g G u control u control f newline j k r R m ' (return to mark) /! ? N :e :t control g ZZ

## **Rationale**

The +*num* and +/*string* options are deprecated in SUSv2, and have been removed in ISO POSIX (2003); however this specification continues to specify them because the publicly available util-linux package does not support the replacement (-p *command*). The +*command* option as found in SUSv2 is more general than is specified here, but the util-linux package appears to only support the more specific +*num* and +/*string* forms.

# **mount**

### **Name**

mount — mount a file system

## **Synopsis**

```
mount [-hV]mount [-a] [-fFnrsvw] [-t vfstype]mount [-fnrsvw] [-o options
[,...]] [device | dir]mount [-fnrsvw] [-t vfstype] [-o options] device dir
```
## **Description**

As described in ISO POSIX (2003), all files in the system are organized in a directed graph, known as the file hierarchy, rooted at /. These files can be spread out over several underlying devices. The **mount** command shall attach the file system found on some underlying device to the file hierarchy.

### **Options**

-v

 invoke verbose mode. The **mount** command shall provide diagnostic messages on stdout.

-a

mount all file systems (of the given types) mentioned in /etc/fstab.

-F

 If the *-a* option is also present, fork a new incarnation of **mount** for each device to be mounted. This will do the mounts on different devices or different NFS servers in parallel.

-f

 cause everything to be done except for the actual system call; if it's not obvious, this `fakes' mounting the file system.

-n

 mount without writing in /etc/mtab. This is necessary for example when /etc is on a read-only file system.

 $-S$ 

 ignore **mount** options not supported by a file system type. Not all file systems support this option.

-r

mount the file system read-only. A synonym is *-o ro*.

-w

mount the file system read/write. (default) A synonym is *-o rw*.

-L label

 If the file /proc/partitions is supported, mount the partition that has the specified label.

### -U uuid

 If the file /proc/partitions is supported, mount the partition that has the specified uuid.

### -t vfstype

indicate a file system type of *vfstype*.

More than one type may be specified in a comma separated list. The list of file system types can be prefixed with no to specify the file system types on which no action should be taken.

 $-\Omega$ 

 options are specified with a *-o* flag followed by a comma-separated string of options. Some of these options are only useful when they appear in the /etc/fstab file. The following options apply to any file system that is being mounted:

async

perform all I/O to the file system asynchronously.

atime

update inode access time for each access. (default)

auto

in /etc/fstab, indicate the device is mountable with *-a*.

#### defaults

use default options: rw, suid, dev, exec, auto, nouser, async.

#### dev

interpret character or block special devices on the file system.

exec

permit execution of binaries.

#### noatime

do not update file access times on this file system.

### noauto

in /etc/fstab, indicates the device is only explicitly mountable.

#### nodev

do not interpret character or block special devices on the file system.

#### noexec

do not allow execution of any binaries on the mounted file system.

#### nosuid

 do not allow set-user-identifier or set-group-identifier bits to take effect.

nouser

forbid an unprivileged user to mount the file system. (default)

#### remount

 remount an already-mounted file system. This is commonly used to change the mount options for a file system, especially to make a readonly file system writable.

ro

mount the file system read-only.

rw

mount the file system read-write.

suid

allow set-user-identifier or set-group-identifier bits to take effect.

sync

do all I/O to the file system synchronously.

user

 allow an unprivilieged user to mount the file system. This option implies the options noexec, nosuid, nodev unless overridden by subsequent options.

# **LSB Deprecated Options**

The behaviors specified in this section are expected to disappear from a future version of the LSB; applications should only use the non-LSB-deprecated behaviors.

-V

output version and exit.

# **msgfmt**

### **Name**

msgfmt — create a message object from a message file

### **Synopsis**

**msgfmt** [options...] *filename*...

## **Description**

The **msgfmt** command generates a binary message catalog from a textual translation description. Message catalogs, or message object files, are stored in files with a .mo extension.

**Note:** The format of message object files is not guaranteed to be portable. Message catalogs should always be generated on the target architecture using the **msgfmt** command.

The source message files, otherwise known as portable object files, have a .po extension.

The *filename* operands shall be portable object files. The .po file contains messages to be displayed to users by system utilities or by application programs. The portable object files are text files, and the messages in them can be rewritten in any language supported by the system.

If any *filename* is -, a portable object file shall be read from the standard input.

The **msgfmt** command interprets data as characters according to the current setting of the LC\_CTYPE locale category.

## **Options**

 $-c$ 

--check

 Detect and diagnose input file anomalies which might represent translation errors. The msgid and msgstr strings are studied and compared. It is considered abnormal that one string starts or ends with a newline while the other does not.

If the message is flagged as c-format (see Comment Handling), check that the msgid string and the msgstr translation have the same number of % format specifiers, with matching types.

### -D *directory*

--directory=*directory* 

 Add directory to list for input files search. If *filename* is not an absolute pathname and *filename* cannot be opened, search for it in *directory*. This option may be repeated. Directories shall be searched in order, with the leftmost *directory* searched first.

#### -f

### --use-fuzzy

 Use entries marked as fuzzy in output. If this option is not specified, such entries are not included into the output. See Comment Handling below.

```
-o output-file
```
#### --output-file=*output-file*

 Specify the output file name as output-file. If multiple domains or duplicate msgids in the .po file are present, the behavior is unspecified. If output-file is -, output is written to standard output.

--strict

 Ensure that all output files have a .mo extension. Output files are named either by the *-o* (or *--output-file*) option, or by domains found in the input files.

 $-v^2$ 

--verbose

 Print additional information to the standard error, including the number of translated strings processed.

## **Operands**

The *filename* operands are treated as portable object files. The format of portable object files is defined in EXTENDED DESCRIPTION.

## **Standard Input**

The standard input is not used unless a *filename* operand is specified as "-".

# **Environment Variables**

#### LANGUAGE

Specifies one or more locale names.

#### LANG

Specifies locale name.

LC\_ALL

 Specifies locale name for all categories. If defined, overrides LANG, LC\_CTYPE and LC\_MESSAGES.

LC\_CTYPE

 Determine the locale for the interpretation of sequences of bytes of text data as characters (for example, single-byte as opposed to multi-byte characters in arguments and input files).

LC\_MESSAGES

Specifies messaging locale, and if present overrides LANG for messages.

### **Standard Output**

The standard output is not used unless the option-argument of the *-o* option is specified as -.

# **Extended Description**

### *15 Commands and Utilities* **ISO/IEC 23360 Part 1:2007(E)**

The format of portable object files (.po files) is defined as follows. Each .po file contains one or more lines, with each line containing either a comment or a statement. Comments start the line with a hash mark (#) and end with the newline character. Empty lines, or lines containing only white-space, shall be ignored. Comments can in certain circumstances alter the behavior of **msgfmt**. See Comment Handling below for details on comment processing. The format of a statement is:

```
directive value
```
Each directive starts at the beginning of the line and is separated from value by white space (such as one or more space or tab characters). The value consists of one or more quoted strings separated by white space. If two or more strings are specified as value, they are normalized into single string using the string normalization syntax specified in ISO C (1999). The following directives are supported:

domain domainname msgid message\_identifier msgid\_plural untranslated\_string\_plural msgstr message\_string msgstr[*n*] message\_string

The behavior of the domain directive is affected by the options used. See OPTIONS for the behavior when the *-o* option is specified. If the *-o* option is not specified, the behavior of the domain directive is as follows:

- 1. All msgids from the beginning of each .po file to the first domain directive are put into a default message object file, messages (or messages.mo if the *--strict* option is specified).
- 2. When **msgfmt** encounters a domain domainname directive in the .po file, all following *msgids* until the next domain directive are put into the message object file domainname (or domainname.mo if *--strict* option is specified).
- 3. Duplicate *msgids* are defined in the scope of each domain. That is, a *msgid* is considered a duplicate only if the identical *msgid* exists in the same domain.
- 4. All duplicate *msgids* are ignored.

The msgid directive specifies the value of a message identifier associated with the directive that follows it. The msgid\_plural directive specifies the plural form message specified to the plural message handling functions ngettext(), dngettext() or dcngettext(). The message\_identifier string identifies a target string to be used at retrieval time. Each statement containing a msgid directive shall be followed by a statement containing a msgstr directive or msgstr[n] directives.

The msgstr directive specifies the target string associated with the *message\_identifier* string declared in the immediately preceding msgid directive.

The msgstr[*n*] (where  $n = 0, 1, 2, ...$ ) directive specifies the target string to be used with plural form handling functions ngettext(), dngettext() and dcngettext().

Message strings can contain the following escape sequences:

**Table 15-1 Escape Sequences** 

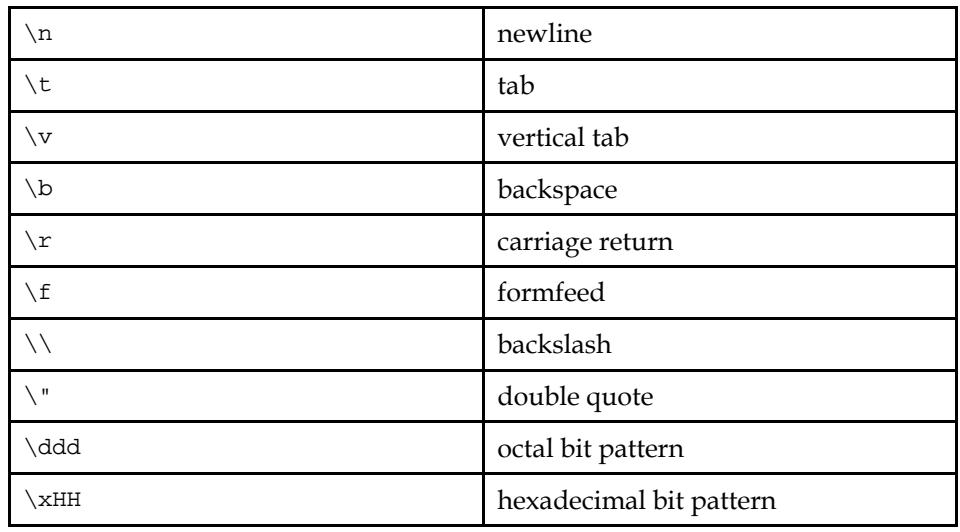

## **Comment Handling**

Comments are introduced by a #, and continue to the end of the line. The second character (i.e. the character following the #) has special meaning. Regular comments should follow a space character. Other comment types include:

- # normal-comments
- #. automatic-comments
- #: reference...
- #, flag

Automatic and reference comments are typically generated by external utilities, and are not specified by the LSB. The **msgfmt** command shall ignore such comments.

**Note:** Portable object files may be produced by unspecified tools. Some of the comment types described here may arise from the use of such tools. It is beyond the scope of this specification to describe these tools.

The #, comments require one or more flags separated by the comma (,) character. The following flags can be specified:

#### fuzzy

 This flag shows that the following msgstr string might not be a correct translation. Only the translator (i.e. the individual undertaking the translation) can judge if the translation requires further modification, or is acceptable as is. Once satisfied with the translation, the translator then removes this fuzzy flag.

If this flag is specified, the **msgfmt** utility will not generate the entry for the immediately following msgid in the output message catalog, unless the *- use-fuzzy* is specified.

#### c-format

no-c-format

 The c-format flag indicates that the msgid string is used as format string by printf()-like functions. If the c-format flag is given for a string the **msgfmt** utility may perform additional tests to check the validity of the translation.

## **Plurals**

The msgid entry with empty string ("") is called the header entry and is treated specially. If the message string for the header entry contains nplurals=value, the value indicates the number of plural forms. For example, if nplurals=4, there are 4 plural forms. If nplurals is defined, there should be a plural=expression on the same line, separated by a semicolon (;) character. The expression is a C language expression to determine which version of msgstr[n] to be used based on the value of n, the last argument of  $n$ gettext(), dngettext() or dcngettext(). For example:

nplurals=2; plural= $n == 1$  ? 0 : 1

indicates that there are 2 plural forms in the language;  $\text{msgstr}[0]$  is used if n  $== 1$ , otherwise  $msqstr[1]$  is used. Another example:

nplurals=3; plural=n==1 ? 0 : n==2 ? 1 : 2

indicates that there are 3 plural forms in the language;  $\text{msgstr}[0]$  is used if n  $== 1$ , msgstr[1] is used if n  $== 2$ , otherwise msgstr[2] is used.

If the header entry contains charset=*codeset* string, the *codeset* is used to indicate the codeset to be used to encode the message strings. If the output string's codeset is different from the message string's codeset, codeset conversion from the message strings's codeset to the output string's codeset will be performed upon the call of gettext(), dgettext(), dcgettext(), ngettext(), dngettext(), and dcngettext(). The output string's codeset is determined by the current locale's codeset (the return value of nl\_langinfo(CODESET)) by default, and can be changed by the call of bind\_textdomain\_codeset().

## **Exit Status**

The following exit values are returned:

 $\Omega$ 

Successful completion.

>0

An error occurred.

### **Application Usage**

Neither **msgfmt** nor any gettext() function imposes a limit on the total length of a message. Installing message catalogs under the C locale is pointless, since they are ignored for the sake of efficiency.

## **Examples**

Example 1: Examples of creating message objects from message files.

In this example module1.po, module2.po and module3.po are portable message object files.

example% cat module1.po # default domain "messages" msgid "message one"

```
# 
domain "help_domain" 
msgid "help two" 
msgstr "ayuda número dos" 
# 
domain "error_domain" 
msgid "error three" 
msgstr "error número tres" 
example% cat module2.po 
# default domain "messages" 
msgid "message four" 
msgstr "mensaje número cuatro" 
# 
domain "error_domain" 
msgid "error five" 
msgstr "error número cinco" 
# 
domain "window_domain" 
msgid "window six" 
msgstr "ventana número seises" 
example% cat module3.po 
# default domain "messages" 
msgid "message seven" 
msgstr "mensaje número siete"
```
msgstr "mensaje número uno"

The following command will produce the output files messages, help\_domain, and error\_domain.

example% msgfmt module1.po

The following command will produce the output files messages.mo, help\_domain.mo, error\_domain.mo, and window\_domain.mo.

example% msgfmt module1.po module2.po

The following example will produce the output file hello.mo.

```
example% msgfmt -o hello.mo module3.po
```
# **newgrp**

# **Name**

newgrp — change group ID

# **Synopsis**

**newgrp** [group]

# **Description**

The **newgrp** command is as specified in ISO POSIX (2003), but with differences as listed below.

# **Differences**

The *-l* option specified in ISO POSIX (2003) need not be supported.

# **od**

### **Name**

od — dump files in octal and other formats

## **Synopsis**

```
od [-abcdfilox] [-w width | --width-width] [-v] [-A address_base] [-j skip] 
[-n count] [-t type_string] [file...]od --traditional [options] [file] 
[[+]offset [.] [b]] [[+]label [.] [b]]
```
## **Description**

The **od** command shall provide all of the madatory functionality specified in ISO POSIX (2003), but with extensions and differences to the XSI optional behavior as listed below.

## **Extensions and Differences**

-s

unspecified behavior.

**Note:** Applications wishing to achieve the ISO POSIX (2003) behavior for *-s* should instead use *-t d2*.

-w*width*, --width[=*width*]

each output line is limited to *width* bytes from the input.

--traditional

accepts arguments in traditional form, see Traditional Usage below.

**Note:** The XSI optional behavior for offset handling described in ISO POSIX (2003) is not supported unless the *--traditional* option is also specified.

### **Pre-POSIX and XSI Specifications**

The LSB supports mixing options between the mandatory and XSI optional synopsis forms in ISO POSIX (2003). The LSB shall support the following options:

-a

is equivalent to *-t a*, selects named characters.

-b

is equivalent to *-t o1*, selects octal bytes.

-c

is equivalent to *-t c*, selects characters.

-d

is equivalent to *-t u2*, selects unsigned decimal two byte units.

-f

is equivalent to *-t fF*, selects floats.

-i

is equivalent to *-t d2*, selects decimal two byte units.

**Note:** This usage may change in future releases; portable applications should use *-t d2*.

-l

is equivalent to *-t d4*, selects decimal longs.

-o

is equivalent to  $-t$  *o2*, selects octal two byte units.

 $-x$ 

is equivalent to *-t x2*, selects hexadecimal two byte units.

Note that the XSI option *-s* need not be supported.

## **Traditional Usage**

If the *--traditional* option is specified, there may be between zero and three operands specified.

If no operands are specified, then **od** shall read the standard input.

If there is exactly one operand, and it is an offset of the form [+]offset[.][b], then it shall be interpreted as specified in ISO POSIX (2003). The file to be dumped shall be the standard input.

If there are exactly two operands, and they are both of the form [+]offset[.][b], then the first shall be treated as an offset (as above), and the second shall be a label, in the same format as the offset. If a label is specified, then the first output line produced for each input block shall be preceded by the input offset, cumulative across input files, of the next byte to be written, followed by the label, in parentheses. The label shall increment in the same manner as the offset.

If there are three operands, then the first shall be the file to dump, the second the offset, and the third the label.

**Note:** Recent versions of **coreutils** contain an **od** utility that conforms to ISO POSIX (2003). However, in April 2005, this version was not in widespread use. A future version of this specification may remove the differences.

# **passwd**

## **Name**

passwd — change user password

# **Synopsis**

**passwd** [-x max] [-n min] [-w warn] [-i inact] name **passwd** {-l | -u} name

# **Description**

**passwd** changes authentication information for user and group accounts, including passwords and password expiry details, and may be used to enable and disable accounts. Only a user with appropriate privilege may change the password for other users or modify the expiry information.

# **Options**

-x max

sets the maximum number of days a password remains valid.

-n min

sets the minimum number of days before a password may be changed.

-w warn

 sets the number of days warning the user will receive before their password will expire.

-i inactive

 disables an account after the password has been expired for the given number of days.

-l

 disables an account by changing the password to a value which matches no possible encrypted value.

-u

re-enables an account by changing the password back to its previous value.

# **patch**

# **Name**

patch — apply a diff file to an original

# **Description**

**patch** is as specified in ISO POSIX (2003), but with extensions as listed below.

## **Extensions**

```
--binary
```
 reads and write all files in binary mode, except for standard output and /dev/tty. This option has no effect on POSIX-compliant systems.

-u, --unified

interprets the patch file as a unified context diff.

# **pidof**

# **Name**

pidof — find the process ID of a running program

# **Synopsis**

**pidof** [-s] [-x] [-o omitpid...] program...

# **Description**

Return the process ID of a process which is running the program named on the command line.

The **pidof** command is a system administration utility, see Path For System Administration Utilities.

# **Options**

-s

instructs the program to only return one pid.

 $-x$ 

 causes the program to also return process id's of shells running the named scripts.

-o

omits processes with specified process id.
# **remove\_initd**

#### **Name**

remove\_initd — clean up init script system modifications introduced by install\_initd

#### **Synopsis**

**/usr/lib/lsb/remove\_initd** initd\_file

#### **Description**

**remove\_initd** processes the removal of the modifications made to a distribution's init script system by the **install\_initd** program. This cleanup is performed in the preuninstall script of a package; however, the package manager is still responsible for removing the script from the repository. See also Installation and Removal of Init Scripts.

# **renice**

#### **Name**

renice — alter priority of running processes

# **Description**

**renice** is as specified in ISO POSIX (2003), but with differences as listed below.

## **Differences**

-n increment has unspecified behavior.

#### **sed**

#### **Name**

sed — stream editor

#### **Description**

**sed** is as specified in ISO POSIX (2003), but with differences as listed below.

# **LSB Differences**

Certain aspects of internationalized regular expressions are optional; see Regular Expressions.

# **sendmail**

# **Name**

sendmail — an electronic mail transport agent

# **Synopsis**

```
/usr/sbin/sendmail [options] [address...]
```
# **Description**

To deliver electronic mail (email), applications shall support the interface provided by **sendmail** (described here). This interface shall be the default delivery method for applications.

This program sends an email message to one or more recipients, routing the message as necessary. This program is not intended as a user interface routine.

With no options, **sendmail** reads its standard input up to an end-of-file or a line consisting only of a single dot and sends a copy of the message found there to all of the addresses listed. It determines the network(s) to use based on the syntax and contents of the addresses.

If an address is preceded by a backslash,  $\langle \cdot \rangle$ , it is unspecified if the address is subject to local alias expansion.

The format of messages shall be as defined in RFC 2822:Internet Message Format.

**Note:** The name **sendmail** was chosen for historical reasons, but the **sendmail** command specified here is intended to reflect functionality provided by **smail**, **exim** and other implementations, not just the **sendmail** implementation.

# **Options**

-bm

 read mail from standard input and deliver it to the recipient addresses. This is the default mode of operation.

-bp

 If the user has sufficient privilege, list information about messages currently in the mail queue.

-bs

 use the SMTP protocol as described in RFC 2821:Simple Mail Transfer Protocol; read SMTP commands on standard input and write SMTP responses on standard output.

In this mode, **sendmail** shall accept \r\n (CR-LF), as required by RFC 2821:Simple Mail Transfer Protocol, and  $\n\alpha$  (LF) line terminators.

-F fullname

 explicitly set the full name of the sender for incoming mail unless the message already contains a From: message header.

If the user running **sendmail** is not sufficiently trusted, then the actual sender may be indicated in the message, depending on the configuration of the agent.

-f name

 explicitly set the envelope sender address for incoming mail. If there is no From: header, the address specified in the From: header will also be set.

If the user running **sendmail** is not sufficiently trusted, then the actual sender shall be indicated in the message.

-i

 ignore dots alone on lines by themselves in incoming messages. If this options is not specified, a line consisting of a single dot shall terminate the input. If -bs is also used, the behavior is unspecified.

-odb

deliver any mail in background, if supported; otherwise ignored.

-odf

deliver any mail in foreground, if supported; otherwise ignored.

#### -oem or -em

mail errors back to the sender. (default)

-oep or -ep

write errors to the standard error output.

#### -oeq or -eq

 do not send notification of errors to the sender. This only works for mail delivered locally.

#### -oi

is equivalent to -i.

#### -om

 indicate that the sender of a message should receive a copy of the message if the sender appears in an alias expansion. Ignored if aliases are not supported.

 $-t$ 

read the message to obtain recipients from the  $\text{To:}, \text{Cc:},$  and  $\text{Bcc:}$  headers in the message instead of from the command arguments. If a Bcc: header is present, it is removed from the message unless there is no To: or Cc: header, in which case a Bcc: header with no data is created, in accordance with RFC 2822:Internet Message Format.

If there are any operands, the recipients list is unspecified.

This option may be ignored when not in *-bm* mode (the default).

**Note:** It is recommended that applications use as few options as necessary, none if possible.

# **Exit status**

 $\theta$ 

 successful completion on all addresses. This does not indicate successful delivery.

>0

there was an error.

## **sh**

# **Name**

sh — shell, the standard command language interpreter

# **Description**

The **sh** utility shall behave as specified in ISO POSIX (2003), but with extensions listed below.

# **Shell Invocation**

The shell shall support an additional option, *-l* (the letter *ell*). If the *-l* option is specified, or if the first character of argument zero (the command name) is a '- ', this invokation of the shell is a *login shell*.

An interactive shell, as specified in ISO POSIX (2003), that is also a login shell, or any shell if invoked with the *-l* option, shall, prior to reading from the input file, first read and execute commands from the file /etc/profile, if that file exists, and then from a file called  $\sim$  / . profile, if such a file exists.

**Note:** This specification requires that the **sh** utility shall also read and execute commands in its current execution environment from all the shell scripts in the directory /etc/profile.d. Such scripts are read and executed as a part of reading and executing /etc/profile.

# **shutdown**

#### **Name**

shutdown — shut the system down

# **Synopsis**

**/sbin/shutdown** [-t sec] [-h | -r] [-akfF] time [warningmessage]**/sbin/shutdown** -c [warning-message]

## **Description**

The **shutdown** command shall shut the system down in a secure way (first synopsis), or cancel a pending shutdown (second synopsis). When the shutdown is initiated, all logged-in users shall be notified immediately that the system is going down, and users shall be prevented from logging in to the system. The *time* specifies when the actual shutdown shall commence. See below for details. At the specified time all processes are first notified that the system is going down by the signal SIGTERM. After an interval (see *-t*) all processes shall be sent the signal SIGKILL. If neither the *-h* or the *-r* argument is specified, then the default behavior shall be to take the system to a runlevel where administrative tasks can be run. See also Run Levels.

**Note:** This is sometimes referred to as "single user mode".

The *-h* and *-r* options are mutually exclusive. If either the *-h* or *-r* options are specified, the system shall be halted or rebooted respectively.

## **Standard Options**

#### -a

use access control. See below.

#### -t sec

 tell the system to wait *sec* seconds between sending processes the warning and the kill signal, before changing to another runlevel. The default period is unspecified.

-k

do not really shutdown; only send the warning messages to everybody.

-r

reboot after shutdown.

-h

halt after shutdown. Actions after halting are unspecified (e.g. power off).

-f

advise the system to skip file system consistency checks on reboot.

-F

advise the system to force file system consistency checks on reboot.

-c

#### cancel an already running **shutdown**.

time

specify when to shut down.

The time argument shall have the following format:  $[now ] [-] mins ]$ hh:mm] If the format is hh:mm, hh shall specify the hour (1 or 2 digits) and mm is the minute of the hour (exactly two digits), and the shutdown shall commence at the next occurence of the specified time. If the format is mins (or +mins), where mins is a decimal number, shutdown shall commence in the specified number of minutes. The word now is an alias for +0.

warning-message

specify a message to send to all users.

# **Access Control**

If the **shutdown** utility is invoked with the *-a* option, it shall check that an authorized user is currently logged in on the system console. Authorized users are listed, one per line, in the file /etc/shutdown.allow. Lines in this file that begin with a '#' or are blank shall be ignored.

**Note:** The intent of this scheme is to allow a keyboard sequence entered on the system console (e.g. CTRL-ALT-DEL, or STOP-A) to automatically invoke **shutdown a**, and can be used to prevent unauthorized users from shutting the system down in this fashion.

#### **su**

#### **Name**

su — change user ID

# **Synopsis**

**su** [options] [-] [username [ARGS]]

## **Description**

The **su** command shall start a shell running with the real and effective user and group IDs of the user *username*. If *username* is not specified, **su** shall default to an unspecified user with all appropriate privileges. If the *-s* or *--shell* is not specified, the shell to be invoked shall be that specified for *username* in the user database (see getpwnam()), or /bin/sh if there is no shell specified in the user database.

If the *-* option is specified, or if the first operand is -, the environment for the shell shall be initialized as if the new shell was a login shell (see Shell Invocation).

If the invoking user does not have appropriate privileges, the **su** command shall prompt for a password and validate this before continuing. Invalid passwords shall produce an error message. The **su** command shall log in an unspecified manner all invokations, whether successful or unsuccessful.

Any operands specified after the *username* shall be passed to the invoked shell.

If the option *-* is not specified, and if the first operand is not -, the environemnt for the new shell shall be intialized from the current environment. If none of the *-m*, *-p*, or *--preserve-environment* options are specified, the environment may be modified in unspecified ways before invoking the shell. If any of the *-m*, *-p*, or *--preserve-environment* options are specified, the environment shall not be altered.

**Note:** Although the **su** command shall not alter the environment, the invoked shell may still alter it before it is ready to intepret any commands.

#### **Standard Options**

-

the invoked shell shall be a login shell.

-c *command*, --command=*command* 

Invoke the shell with the option -c *command*.

-m, -p, --preserve-environment

 The current environment shall be passed to the invoked shell. If the environment variable SHELL is set, it shall specify the shell to invoke, if it matches an entry in /etc/shells. If there is no matching entry in /etc/shells, this option shall be ignored if the *-* option is also specified, or if the first operand is -.

-s *shell*, --shell=*shell* 

 Invoke *shell* as the comamnd interpreter. The shell specified shall be present in /etc/shells.

# **sync**

# **Name**

sync — flush file system buffers

# **Synopsis**

**sync** 

# **Description**

Force changed blocks to disk, update the super block.

## **tar**

# **Name**

tar — file archiver

# **Description**

**tar** is as specified in SUSv2, but with differences as listed below.

# **Differences**

Some elements of the Pattern Matching Notation are optional; see Pattern Matching Notation.

-h

doesn't dump symlinks; dumps the files they point to.

-z

filters the archive through **gzip**.

# **umount**

#### **Name**

umount — unmount file systems

# **Synopsis**

**umount** [-hV]**umount** -a [-nrv] [-t vfstype]**umount** [-nrv] device | dir

# **Description**

**umount** detaches the file system(s) mentioned from the file hierarchy. A file system is specified by giving the directory where it has been mounted.

# **Standard Options**

-v

invokes verbose mode.

-n

unmounts without writing in /etc/mtab.

-r

tries to remount read-only if unmounting fails.

-a

 unmounts all of the file systems described in /etc/mtab except for the proc file system.

#### -t vfstype

 indicates that the actions should only be taken on file systems of the specified type. More than one type may be specified in a comma separated list. The list of file system types can be prefixed with no to specify the file system types on which no action should be taken.

-f

forces unmount (in case of an unreachable NFS system).

# **LSB Deprecated Options**

The behaviors specified in this section are expected to disappear from a future version of the LSB; applications should only use the non-LSB-deprecated behaviors.

-V

print version and exits.

# **useradd**

# **Name**

useradd — create a new user or update default new user information

# **Synopsis**

```
useradd [-c comment] [-d home_dir] [-g initial_group] [-G group...] [-m [-
k skeleton_dir]] [-p passwd] [-r] [-s shell] [-u uid [-o]] login useradd -
D [-g default_group] [-b default_home] [-s default_shell]
```
# **Description**

When invoked without the *-D* option, and with appropriate privilege, **useradd** creates a new user account using the values specified on the command line and the default values from the system. The new user account will be entered into the system files as needed, the home directory will be created, and initial files copied, depending on the command line options.

When invoked with the  $-D$  option, **useradd** will either display the current default values, or, with appropriate privilege, update the default values from the command line. If no options are specified, **useradd** displays the current default values.

The **useradd** command is a system administration utility, see Path For System Administration Utilities.

# **Standard Options**

-c comment

specifies the new user's password file comment field value.

-d home\_dir

 creates the new user using home\_dir as the value for the user's login directory. The default is to append the login name to default\_home and use that as the login directory name.

-g initial\_group

 specifies the group name or number of the user's initial login group. The group name shall exist. A group number shall refer to an already existing group. If  $-q$  is not specified, the implementation will follow the normal user default for that system. This may create a new group or choose a default group that normal users are placed in. Applications which require control of the groups into which a user is placed should specify *-g*.

-G group[,...]

 specifies a list of supplementary groups which the user is also a member of. Each group is separated from the next by a comma, with no intervening whitespace. The groups are subject to the same restrictions as the group given with the *-g* option. The default is for the user to belong only to the initial group.

#### -m [-k skeleton\_dir]

 specifies the user's home directory will be created if it does not exist. The files contained in skeleton\_dir will be copied to the home directory if the *-k* option is used, otherwise the files contained in /etc/skel will be used instead. Any directories contained in skeleton\_dir or /etc/skel will be created in the user's home directory as well. The *-k* option is only valid in conjunction with the *-m* option. The default is to not create the directory and to not copy any files.

#### -p passwd

is the encrypted password, as returned by  $crypt()$ . The default is to disable the account.

-r

 creates a system account, that is, a user with a User ID in the range reserved for system account users. If there is not a User ID free in the reserved range the command will fail.

-s shell

 specifies the name of the user's login shell. The default is to leave this field blank, which causes the system to select the default login shell.

-u uid [-o]

 specifies the numerical value of the user's ID. This value shall be unique, unless the *-o* option is used. The value shall be non-negative. The default is the smallest ID value greater than 499 which is not yet used.

# **Change Default Options**

-b default\_home

 specifies the initial path prefix for a new user's home directory. The user's name will be affixed to the end of default home to create the new directory name if the -d option is not used when creating a new account.

-g default\_group

 specifies the group name or ID for a new user's initial group. The named group shall exist, and a numerical group ID shall have an existing entry.

-s default\_shell

 specifies the name of the new user's login shell. The named program will be used for all future new user accounts.

-c comment

specifies the new user's password file comment field value.

# **Application Usage**

The *-D* option will typically be used by system administration packages. Most applications should not change defaults which will affect other applications and users.

# **userdel**

# **Name**

userdel — delete a user account and related files

# **Synopsis**

```
userdel [-r] login
```
# **Description**

Delete the user account named *login*. If there is also a group named *login*, this command may delete the group as well, or may leave it alone.

The **userdel** command is a system administration utility, see Path For System Administration Utilities.

# **Options**

-r

 removes files in the user's home directory along with the home directory itself. Files located in other file system will have to be searched for and deleted manually.

# **usermod**

#### **Name**

usermod — modify a user account

## **Synopsis**

```
usermod [-c comment] [-d home_dir [ -m]] [-g initial_group] [-G group 
[,...]] [-1 login_name] [-p passwd] [-s shell] [-u uid [ -o]] login
```
#### **Description**

The **usermod** command shall modify an entry in the user account database.

The **usermod** command is a system administration utility, see Path For System Administration Utilities.

#### **Options**

-c comment

specifies the new value of the user's password file comment field.

-d home\_dir

 specifies the user's new login directory. If the -m option is given the contents of the current home directory will be moved to the new home directory, which is created if it does not already exist.

-g initial\_group

 specifies the group name or number of the user's new initial login group. The group name shall exist. A group number shall refer to an already existing group.

-G group,[...]

 specifies a list of supplementary groups which the user is also a member of. Each group is separated from the next by a comma, with no intervening whitespace. The groups are subject to the same restrictions as the group given with the -g option. If the user is currently a member of a group which is not listed, the user will be removed from the group.

-l login\_name

 changes the name of the user from login to login\_name. Nothing else is changed. In particular, the user's home directory name should probably be changed to reflect the new login name.

```
-p passwd
```
is the encrypted password, as returned by crypt(3).

-s shell

 specifies the name of the user's new login shell. Setting this field to blank causes the system to select the default login shell.

-u uid [-o]

#### *15 Commands and Utilities* **ISO/IEC 23360 Part 1:2007(E)**

 specifies the numerical value of the user's ID. This value shall be unique, unless the -o option is used. The value shall be non-negative. Any files which the user owns and which are located in the directory tree rooted at the user's home directory will have the file user ID changed automatically. Files outside of the user's home directory shall be altered manually.

#### **xargs**

# **Name**

xargs — build and execute command lines from standard input

## **Description**

**xargs** is as specified in ISO POSIX (2003), but with differences as listed below.

# **Differences**

-E

has unspecified behavior.

#### -I

has unspecified behavior.

 $-I$ .

has unspecified behavior.

**Note:** These options have been implemented in **findutils-4.2.9**, but this version of the utilities is not in widespread use as of April 2005. However, future versions of this specification will require support for these arguments.

#### **zcat**

#### **Name**

zcat — uncompress files to standard output

## **Description**

The **zcat** utility shall behave as described in ISO POSIX (2003), with differences listed below.

The Filesystem Hierarchy Standard requires that if **zcat** exists, it must be a symbolic or hard link to /bin/gzip. This specification additionally allows **zcat** to be a wrapper script which calls **gzip -c -d**.

#### **Differences**

The **zcat** utility shall write to standard output the uncompressed form of files that have been compressed using any of the compression methods supported by the **gzip** utility. It is the equivalent of **gzip -c -d**. Input files are not affected.

# **VI Execution Environment**

# **16 File System Hierarchy**

An LSB conforming implementation shall provide the mandatory portions of the file system hierarchy specified in the Filesystem Hierarchy Standard (FHS), together with any additional requirements made in this specification.

An LSB conforming application shall conform to the Filesystem Hierarchy Standard.

The FHS allows many components or subsystems to be optional. An application shall check for the existence of an optional component before using it, and should behave in a reasonable manner if the optional component is not present.

The FHS requirement to locate the operating system kernel in either / or /boot does not apply if the operating system kernel does not exist as a file in the file system.

The FHS specifies certain behaviors for a variety of commands if they are present (for example, **ping** or **python**). However, LSB conforming applications shall not rely on any commands beyond those specified by the LSB. The mere existence of a command may not be used as an indication that the command behaves in any particular way.

The following directories or links need not be present: /etc/X11 /usr/bin/X11 /usr/lib/X11 /proc

# **16.1 /dev: Device Files**

The devices described in Chapter 6. "Operating System Specific Annex", Section 6.1. "Linux", subsection 6.1.3. "/dev: Devices and special files" in the Filesystem Hierarchy Standard are required on an LSB conforming system. Other devices may also exist in /dev. Device names may exist as symbolic links to other device nodes located in /dev or subdirectories of /dev. There is no requirement concerning major/minor number values.

# **16.2 /etc: Host-specific system configuration**

In addition to the requirements for /etc in the Filesystem Hierarchy Standard, an LSB conforming system shall also provide the following directories or symbolic links to directories:

/etc/cron.d

A directory containing extended **crontab** files; see Cron Jobs.

/etc/cron.daily

 A directory containing shell scripts to be executed once a day; see Cron Jobs.

/etc/cron.hourly

 A directory containing shell scripts to be executed once per hour; see Cron Jobs.

/etc/cron.monthly

 A directory containing shell scripts to be executed once per month; see Cron Jobs.

#### /etc/cron.weekly

 A directory containing shell scripts to be executed once a week; see Cron Jobs.

#### /etc/init.d

 A directory containing system initialization scripts; see Installation and Removal of Init Scripts.

#### /etc/profile.d

 A directory containing shell scripts. Script names should follow the same conventions as specified for cron jobs (see Cron Jobs, but should have the suffix .sh. The behavior is unspecified if a script is installed in this directory that does not have the suffix .sh.

The **sh** utility shall read and execute commands in its current execution environment from all the shell scripts in this directory that have the suffix .sh when invoked as an interactive login shell, or if the *-l* (the letter *ell*) is specified (see Shell Invocation).

**Future Directions:** These directories are required at this version of the LSB since there is not yet an agreed method for abstracting the implementation so that applications need not be aware of these locations during installation. However, Future Directions describes a tool, **lsbinstall**, that will make these directories implementation specific and no longer required.

# **16.2.1 File Naming Conventions**

Conforming implemetnations and applications installing files into any of the above locations under /etc may only use filenames from the following managed namespaces:

• Assigned names. Such names must be chosen from the character set [a-z0- 9]. In order to avoid conflicts these names shall be reserved through the Linux Assigned Names and Numbers Authority (LANANA). Information about the LANANA may be found at www.lanana.org (http://www.lanana.org).

**Note:** Commonly used names should be reserved in advance; developers for projects are encouraged to reserve names from LANANA, so that each distribution can use the same name, and to avoid conflicts with other projects.

- Hierarchical names. Script names in this category take the form: <hier1>-  $\langle$ hier2>-...- $\langle$ name>, where name is taken from the character set [a-z0-9], and where there may be one or more <hier-n> components. <hier1> may either be an LSB provider name assigned by the LANANA, or it may be owners' DNS name in lower case, with at least one '.'. e.g. "debian.org", "staroffice.sun.com", etc. The LSB provider name assigned by LANANA shall only consist of the ASCII characters [a-z0-9].
- Reserved names. Names that begin with the character '\_' are reserved for distribution use only. These names should be used for essential system packages only.

**Note:** A non-conforming application may still have polluted these managed namespaces with unregistered filenames; a conforming application should check for namespace collisions and take appropriate steps if they occur.

In general, if a package or some system function is likely to be used on multiple systems, the package developers or the distribution should get a registered name through LANANA, and distributions should strive to use the same name whenever possible. For applications which may not be essential or may not be commonly installed, the hierarchical namespace may be more appropriate. An advantage to the hierarchical namespace is that there is no need to consult with the LANANA before obtaining an assigned name.

Short names are highly desirable, since system administrators may need to manually start and stop services. Given this, they should be standardized on a perpackage basis. This is the rationale behind having the LANANA organization assign these names. The LANANA may be called upon to handle other namespace issues, such as package/prerequisites naming.

# **16.3 User Accounting Databases**

The Filesystem Hierarchy Standard specifies two optional locations for user accounting databases used by the getutent(), getutent\_ $r($ ), getutxent(), getutxid(), getutxline(), and pututxline() functions. These are /var/run/utmp and /var/run/wtmp.

The LSB does not specify the format or structure of these files, or even if they are files at all. They should be used only as "magic cookies" to the utmpname() function.

# **16.4 Path For System Administration Utilities**

Certain utilities used for system administration (and other privileged commands) may be stored in /sbin, /usr/sbin, and /usr/local/sbin. Applications requiring to use commands identified as system administration utilities should add these directories to their PATH. By default, as described in ISO POSIX (2003), standard utilities shall be found on the PATH returned by **getconf PATH** (or **command -p getconf PATH** to be guaranteed to invoke the correct version of **getconf**).

# **17 Additional Recommendations**

# **17.1 Recommendations for applications on ownership and permissions**

# **17.1.1 Directory Write Permissions**

The application should not depend on having directory write permission in any directory except /tmp, /var/tmp, and the invoking user's home directory.

In addition, the application may store variable data in /var/opt/*package*, (where *package* is the name of the application package), if such a directory is created with appropriate permissions during the package installation.

For these directories the application should be able to work with directory write permissions restricted by the S\_ISVTXT bit, implementing the restricted deletion mode as described for the XSI option for ISO POSIX (2003)..

# **17.1.2 File Write Permissions**

The application should not depend on file write permission to any file that it does not itself create.

# **17.1.3 File Read and execute Permissions**

The application should not depend on having read permission to every file and directory.

# **17.1.4 SUID and SGID Permissions**

The application should not depend on the set user ID or set group ID (the S\_ISUID or S\_ISGID permission bits) permissions of a file not packaged with the application. Instead, the distribution is responsible for assuming that all system commands have the required permissions and work correctly.

**Rationale:** In order to implement common security policies it is strongly advisable for applications to use the minimum set of security attributes necessary for correct operation. Applications that require substantial appropriate privilege are likely to cause problems with such security policies.

# **17.1.5 Privileged users**

In general, applications should not depend on running as a privileged user. This specification uses the term "appropriate privilege" throughout to identify operations that cannot be achieved without some special granting of additional privilege.

Applications that have a reason to run with appropriate privilege should outline this reason clearly in their documentation. Users of the application should be informed, that "this application demands security privileges, which could interfere with system security".

The application should not contain binary-only software that requires being run with appropriate privilege, as this makes security auditing harder or even impossible.

# **17.1.6 Changing permissions**

The application shall not change permissions of files and directories that do not belong to its own package. Should an application require that certain files and directories not directly belonging to the package have a particular ownership, the application shall document this requirement, and may fail during installation if the permissions on these files is inappropriate.

# **17.1.7 Removable Media (Cdrom, Floppy, etc.)**

Applications that expect to be runnable from removable media should not depend on logging in as a privileged user, and should be prepared to deal with a restrictive environment. Examples of such restrictions could be default mount options that disable set-user/group-ID attributes, disabling block or characterspecial files on the medium, or remapping the user and group IDs of files away from any privileged value.

**Rationale:** System vendors and local system administrators want to run applications from removable media, but want the possibility to control what the application can do.

# **17.1.8 Installable applications**

Where the installation of an application needs additional privileges, it must clearly document all files and system databases that are modified outside of those in /opt/*pkg-name* and /var/opt/*pkg-name*, other than those that may be updated by system logging or auditing activities.

Without this, the local system administrator would have to blindly trust a piece of software, particularly with respect to its security.

# **18 Additional Behaviors**

# **18.1 Mandatory Optional Behaviors**

This section specifies behaviors in which there is optional behavior in one of the standards on which the LSB relies, and where the LSB requires a specific behavior.

**Note:** The LSB does not require the kernel to be Linux; the set of mandated options reflects current existing practice, but may be modified in future releases.

LSB conforming implementations shall support the following options defined within the *ISO POSIX (2003)*:

\_POSIX\_FSYNC \_POSIX\_MAPPED\_FILES \_POSIX\_MEMLOCK POSIX\_MEMLOCK\_RANGE POSIX MEMORY PROTECTION \_POSIX\_PRIORITY\_SCHEDULING \_POSIX\_REALTIME\_SIGNALS POSIX\_THREAD\_ATTR\_STACKADDR \_POSIX\_THREAD\_ATTR\_STACKSIZE \_POSIX\_THREAD\_PROCESS\_SHARED \_POSIX\_THREAD\_SAFE\_FUNCTIONS \_POSIX\_THREADS

The opendir() function shall consume a file descriptor in the same fashion as open(), and therefore may fail with EMFILE or ENFILE.

The START and STOP termios characters shall be changeable, as described as optional behavior in the "General Terminal Interface" section of the *ISO POSIX (2003)*.

The access() function function shall fail with errno set to EINVAL if the *amode* argument contains bits other than those set by the bitwise inclusive OR of  $R_\text{O}K$ , W\_OK, X\_OK and F\_OK.

The  $link()$  function shall require access to the existing file in order to succeed, as described as optional behavior in the *ISO POSIX (2003)*.

Calling unlink() on a directory shall fail. Calling link() specifying a directory as the first argument shall fail. See also unlink.

**Note:** Linux allows rename() on a directory without having write access, but the LSB does not require this.

# **18.1.1 Special Requirements**

LSB conforming systems shall enforce certain special additional restrictions above and beyond those required by ISO POSIX (2003).

**Note:** These additional restrictions are required in order to support the testing and certification programs associated with the LSB. In each case, these are values that defined macros must not have; conforming applications that use these values shall trigger a failure in the interface that is otherwise described as a "may fail".

The fcntl() function shall treat the "cmd" value -1 as invalid.

The *whence* value -1 shall be an invalid value for the lseek(), fseek() and fcntl() functions.

The value -5 shall be an invalid signal number.

If the sigaddset() or sigdelset() functions are passed an invalid signal number, they shall return with EINVAL. Implementations are only required to enforce this requirement for signal numbers which are specified to be invalid by this specification (such as the -5 mentioned above).

The mode value -1 to the access() function shall be treated as invalid.

A value of -1 shall be an invalid "\_PC\_..." value for pathconf().

A value of -1 shall be an invalid "\_SC..." value for sysconf().

The *nl\_item* value -1 shall be invalid for *nl\_langinfo()*.

The value  $-1$  shall be an invalid " CS ..." value for confstr().

The value "a" shall be an invalid *mode* argument to popen().

The fcntl() function shall fail and set errno to EDEADLK if the *cmd* argument is F\_SETLKW, and the lock is blocked by a lock from another process already blocked by the current process.

The opendir() function shall consume a file descriptor; the readdir() function shall fail and set errno to EBADF if the underlying file descriptor is closed.

The link() function shall not work across file systems, and shall fail and set errno to EXDEV as described as optional behavior in ISO POSIX (2003).

# **19 Localization**

# **19.1 Introduction**

In order to install a message catalog, the installation procedure shall supply the message catalog in a format readable by the **msgfmt** utility, which shall be invoked to compile the message catalog into an appropriate binary format on the target system.

**Rationale:** The original intent was to allow an application to contain the binary GNU MO format files. However, the format of these files is not officially stable, hence it is necessary to compile these catalogs on the target system. These binary catalogs may differ from architecture to architecture as well.

The resulting binary message catalog shall be located in the package's private area under  $\sqrt{\text{opt}}$ , and the application may use bindtextdomain() to specify this location.

Implementations shall support the POSIX and C locales as specified in ISO POSIX (2003). Other locales may be supported.

Implementations may define additional locale categories not defined by that standard.

**Note:** Implementations choosing additional locale categories should be aware of ISO/IEC TR14652 and are advised not to choose names that conflict with that specification. If implementations provide locale categories whose names are part of the FDCC set of ISO/IEC TR14652, they should behave as defined by that specification.

# **19.2 Regular Expressions**

Utilities that process regular expressions shall support Basic Regular Expressions and Extended Regular Expressions as specified in ISO POSIX (2003), with the following exceptions:

Range expression (such as  $[a-z]$ ) can be based on code point order instead of collating element order.

Equivalence class expression (such as  $[=a=1]$ ) and multi-character collating element expression (such as [.ch.]) are optional.

Handling of a multi-character collating element is optional.

This affects at least the following utilities:

- **awk** (see awk)
- **grep** (see grep) (including **egrep**, see egrep)
- **sed** (see sed)
- It also affects the behavior of interfaces in the base libraries, including at least
- regexec() (see regexec)

## **19.3 Pattern Matching Notation**

Utilities that perform filename pattern matching (also known as Filename Globbing) shall do it as specified in ISO POSIX (2003), Pattern Matching Notation, with the following exceptions:

Pattern bracket expressions (such as  $[a-z]$ ) can be based on code point order instead of collating element order.

Equivalence class expression (such as [=a=]) and multi-character collating element expression (such as [.ch.]) are optional.

Handling of a multi-character collating element is optional.

This affects at least the following utilities: **cpio** (cpio), **find** (find) and **tar** (tar).

# **VII System Initialization**

# **20 System Initialization**

# **20.1 Cron Jobs**

In addition to the individual user crontab files specified by ISO POSIX (2003), which are located in /var/spool/cron as specified by the Filesystem Hierarchy Standard (FHS), the process that executes scheduled commands shall also process the following additional crontab files, which are in a different format (see below). /etc/crontab, /etc/cron.d/\*. The installation of a package shall not modify the crontab file /etc/crontab, and shall not directly modify the user crontab files in /var/spool/cron/crontabs. but may use the **crontab** command to modify the latter.

If a package wishes to install a job that has to be executed periodically, it shall place an executable *cron script* in one of the following directories:

```
/etc/cron.hourly 
/etc/cron.daily 
/etc/cron.weekly 
/etc/cron.monthly
```
As these directory names suggest, the files within them are executed on a hourly, daily, weekly, or monthly basis, respectively, under the control of an entry in one of the system crontab files, at an unspecified time of day. See below for the rules concerning the names of cron scripts.

**Note:** It is recommended that cron scripts installed in any of these directories be script files rather than compiled binaries so that they may be modified by the local system administrator. Conforming applications may only install cron scripts which use an interpreter required by this specification or provided by this or another conforming application.

This specification does not define the concept of a package *upgrade*. Implementations may do different things when packages are upgraded, including not replacing a cron script if it marked as a configuration file, particularly if the cron script appears to have been modified since installation. In some circumstances, the cron script may not be removed when the package is uninstalled. Applications should design their installation procedure and cron scripts to be robust in the face of such behavior. In particular, cron scripts should not fail obscurely if run in unexpected circumstances. Testing for the existence of application binaries before executing them is suggested.

Future versions of this specification may remove the need to install file directly into these directories, and instead abstract the interface to the **cron** utility in such a way as to hide the implementation. Please see Future Directions.

If a certain task has to be executed at other than the predefined frequencies, the package shall install a file /etc/cron.d/*cron-name*. The file shall have the same format as that described for the **crontab** command in ISO POSIX (2003), except that there shall be an additional field, *username*, before the name of the command to execute. For completeness, the seven fields shall be:

- 1. Minute [0,59]
- 2. Hour [0,23]
- 3. Day of the month [1,31]
- 4. Month of the year [1,12]
- 5. Day of the week [0,6] (with 0=Sunday)
- 6. Username

7. command [args ...]

This file shall be processed by the system automatically, with the named command being run at the specified time, as the specified username.

Applications installing files in these directories shall use the LSB naming conventions (see File Naming Conventions).

# **20.2 Init Script Actions**

Conforming applications which need to execute commands on changes to the system run level (including boot and shutdown), may install one or more *init scripts*. Init scripts provided by conforming applications shall accept a single argument which selects the action:

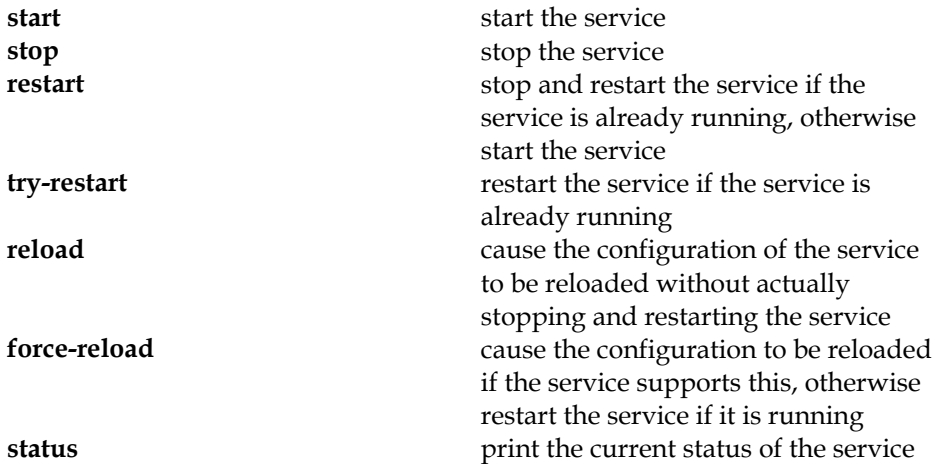

The **start**, **stop**, **restart**, **force-reload**, and **status** actions shall be supported by all init scripts; the **reload** and the **try-restart** actions are optional. Other init-script actions may be defined by the init script.

Init scripts shall ensure that they will behave sensibly if invoked with **start** when the service is already running, or with **stop** when not running, and that they do not kill similarly-named user processes. The best way to achieve this is to use the init-script functions provided by /lib/lsb/init-functions (see Init Script Functions)

If a service reloads its configuration automatically (as in the case of cron, for example), the **reload** action of the init script shall behave as if the configuration was reloaded successfully. The **restart**, **try-restart**, **reload** and **force-reload** actions may be atomic; that is if a service is known not to be operational after a restart or reload, the script may return an error without any further action.

**Note:** This specification does not define the concept of a package *upgrade*. Implementations may do different things when packages are upgraded, including not replacing an init script if it is marked as a configuration file, particularly if the file appears to have been modified since installation. In some circumstances, the init script may not be removed when the package is uninstalled. Applications should design their installation procedure and init scripts to be robust in the face of such behavior. In particular, init scripts should not fail obscurely if run in unexpected circumstances. Testing for the existence of application binaries before executing them is suggested.

If the **status** action is requested, the init script will return the following exit status codes.

0 program is running or service is OK

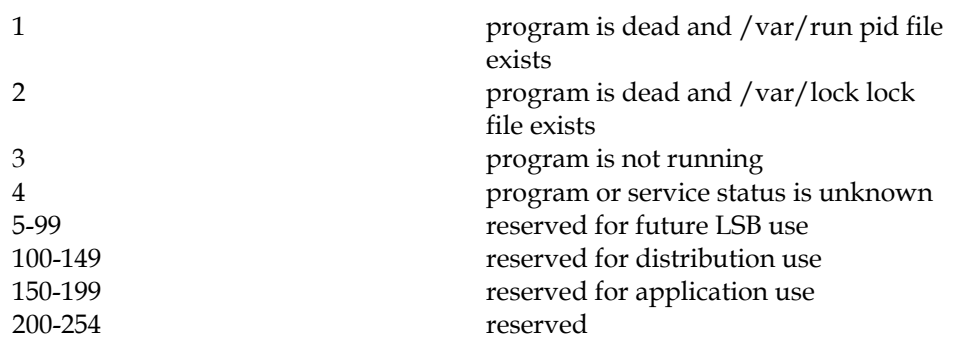

For all other init-script actions, the init script shall return an exit status of zero if the action was successful. Otherwise, the exit status shall be non-zero, as defined below. In addition to straightforward success, the following situations are also to be considered successful:

- restarting a service (instead of reloading it) with the **force-reload** argument
- running **start** on a service already running
- running **stop** on a service already stopped or not running
- running **restart** on a service already stopped or not running
- running **try-restart** on a service already stopped or not running

In case of an error while processing any init-script action except for **status**, the init script shall print an error message and exit with a non-zero status code:

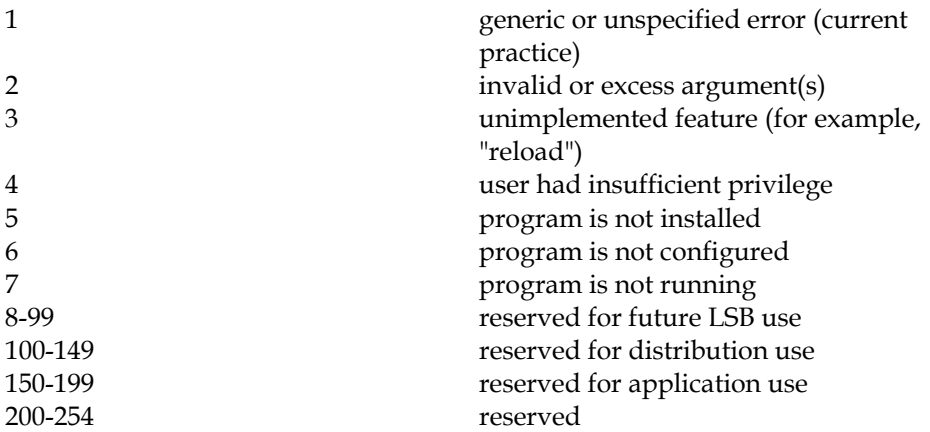

Error and status messages should be printed with the logging functions (see Init Script Functions) log\_success\_msg(), log\_failure\_msg() log\_warning\_msg(). Scripts may write to standard error or standard output, but implementations need not present text written to standard error/output to the user or do anything else with it.

**Note:** Since init scripts may be run manually by a system administrator with nonstandard environment variable values for PATH, USER, LOGNAME, etc., init scripts should not depend on the values of these environment variables. They should set them to some known/default values if they are needed.

# **20.3 Comment Conventions for Init Scripts**

Conforming applications may install one or more init scripts. These init scripts must be activated by invoking the **install\_initd** command. Prior to package removal, the changes applied by **install\_initd** must be undone by invoking **remove\_initd**. See Installation and Removal of Init Scripts for more details.

**install initd** and **remove initd** determine actions to take by decoding a specially formatted block of lines in the script. This block shall be delimited by the lines

### BEGIN INIT INFO ### END INIT INFO

The delimiter lines may contain trailing whitespace, which shall be ignored. All lines inside the block shall begin with a hash character  $#$  in the first column, so the shell interprets them as comment lines which do not affect operation of the script. The lines shall be of the form:

```
# {keyword}: arg1 [arg2...]
```
with exactly one space character between the '#' and the keyword, with a single exception. In lines following a line containing the **Description** keyword, and until the next keyword or block ending delimiter is seen, a line where the '#' is followed by more than one space or a tab character shall be treated as a continuation of the previous line.

The information extracted from the block is used by the installation tool or the init-script system to assure that init scripts are run in the correct order. It is unspecified whether the information is evaluated only when **install\_initd** runs, when the init scripts are executed, or both. The information extracted includes run levels, defined in Run Levels, and boot facilities, defined in Facility Names.

The following keywords, with their arguments, are defined:

```
Provides: boot_facility_1 [boot_facility_2...]
```
 boot facilities provided by this init script. When an init script is run with a **start** argument, the boot facility or facilities specified by the **Provides** keyword shall be deemed present and hence init scripts which require those boot facilities should be started later. When an init script is run with a **stop** argument, the boot facilities specified by the **Provides** keyword are deemed no longer present.

**Required-Start:** boot\_facility\_1 [boot\_facility\_2...]

 facilities which must be available during startup of this service. The initscript system should insure init scripts which provide the **Required-Start** facilities are started before starting this script.

**Required-Stop:** boot\_facility\_1 [boot\_facility\_2...]

 facilities which must be available during the shutdown of this service. The init-script system should avoid stopping init scripts which provide the **Required-Stop** facilities until this script is stopped.

**Should-Start:** boot\_facility\_1 [boot\_facility\_2...]

 facilities which, if present, should be available during startup of this service. This allows for weak dependencies which do not cause the service to fail if a facility is not available. The service may provide reduced functionality in this situation. Conforming applications should not rely on the existence of this feature.

**Should-Stop:** boot\_facility\_1 [boot\_facility\_2...]

facilities which should be available during shutdown of this service.

```
Default-Start: run_level_1 [run_level_2...] 
Default-Stop: run_level_1 [run_level_2...]
```
 which run levels should by default run the init script with a **start** (**stop**) argument to start (stop) the services controlled by the init script.

For example, if a service should run in runlevels 3, 4, and 5 only, specify "Default-Start: 3 4 5" and "Default-Stop: 0 1 2 6".

**Short-Description:** short\_description

 provide a brief description of the actions of the init script. Limited to a single line of text.

**Description:** multiline\_description

 provide a more complete description of the actions of the init script. May span mulitple lines. In a multiline description, each continuation line shall begin with a '#' followed by tab character or a '#' followed by at least two space characters. The multiline description is terminated by the first line that does not match this criteria.

Additional keywords may be defined in future versions of this specification. Also, implementations may define local extensions by using the prefix **X***implementor*. For example, **X-RedHat-foobardecl**, or **X-Debian-xyzzydecl**.

Example:

```
 ### BEGIN INIT INFO 
      # Provides: lsb-ourdb 
      # Required-Start: $local_fs $network $remote_fs 
      # Required-Stop: $local_fs $network $remote_fs 
      # Default-Start: 2 3 4 5 
      # Default-Stop: 0 1 6 
      # Short-Description: start and stop OurDB 
      # Description: OurDB is a very fast and reliable database 
      # engine used for illustrating init scripts 
      ### END INIT INFO
```
The comment conventions described in this section are only required for init scripts installed by conforming applications. Conforming runtime implementations are not required to use this scheme in their system provided init scripts.

**Note:** This specification does not require, but is designed to allow, the development of a system which runs init scripts in parallel. Hence, enforced-serialization of scripts is avoided unless it is explicitly necessary.

# **20.4 Installation and Removal of Init Scripts**

Conforming applications may install one or more initialization scripts (or *init scripts*). An init script shall be installed in /etc/init.d (which may be a symbolic link to another location), by the package installer.

**Note:** The requirement to install scripts in /etc/init.d may be removed in future versions of this specification. See Host-specific system configuration and Future Directions for further details.

During the installer's post-install processing phase the program **/usr/lib/lsb/install\_initd** must be called to activate the init script. Activation consists of arranging for the init script to be called in the correct order on system run-level changes (including system boot and shutdown), based on

dependencies supplied in the init script (see Comment Conventions for Init Scripts). The **install initd** command should be thought of as a wrapper which hides the implementation details; how any given implementation arranges for the init script to be called at the appropriate time is not specified.

Example: if an init script specified "Default-Start: 3 4 5" and "Default-Stop: 0 1 2 6", **install\_initd** might create "start" symbolic links with names starting with 'S' in /etc/rc3.d, /etc/rc4.d and /etc/rc5.d and "stop" symbolic links with names starting with 'K' in /etc/rc0.d, /etc/rc1.d, /etc/rc2.d and /etc/rc6.d. Such a scheme would be similar to the System V Init mechanism, but is by no means the only way this specification could be implemented.

The **install\_initd** command takes a single argument, the full pathname of the installed init script. The init script must already be installed in /etc/init.d. The **install\_initd** command will not copy it there, only activate it once it has been installed. For example:

/usr/lib/lsb/install\_initd /etc/init.d/example.com-coffeed

The **install\_initd** command shall return an exit status of zero if the init-script activation was successful or if the init script was already activated. If the dependencies in the init script (see Comment Conventions for Init Scripts) cannot be met, an exit status of one shall be returned and the init script shall not be activated.

When a software package is removed, /usr/lib/lsb/remove initd must be called to deactivate the init script. This must occur before the init script itself is removed, as the dependency information in the script may be required for successful completion. Thus the installer's pre-remove processing phase must call **remove\_initd**, and pass the full pathname of the installed init script. The package installer is still responsible for removing the init script. For example:

/usr/lib/lsb/remove\_initd /etc/init.d/example.com-coffeed

The **remove\_initd** program shall return an exit status of zero if the init script has been successfully deactivated or if the init script is not activated. If another init script which depends on a boot facility provided by this init script is activated, an exit status of one shall be returned and the init script shall remain activated. The installer must fail on such an exit code so it does not subsequently remove the init script.

**Note:** This specification does not describe a mechanism for the system administrator to manipulate the run levels at which an init script is started or stopped. There is no assurance that modifying the comment block for this purpose will have the desired effect.

# **20.5 Run Levels**

The following *run levels* are specified for use by the **Default-Start** and **Default-Stop** actions defined in Comment Conventions for Init Scripts as hints to the **install\_initd** command. Conforming implementations are not required to provide these exact run levels or give them the meanings described here, and may map any level described here to a different level which provides the equivalent functionality. Applications may not depend on specific run-level numbers.

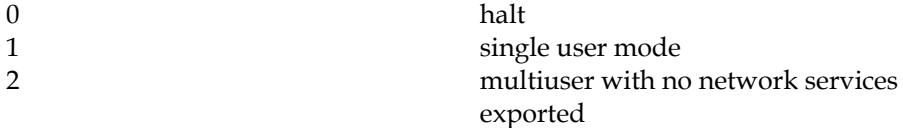

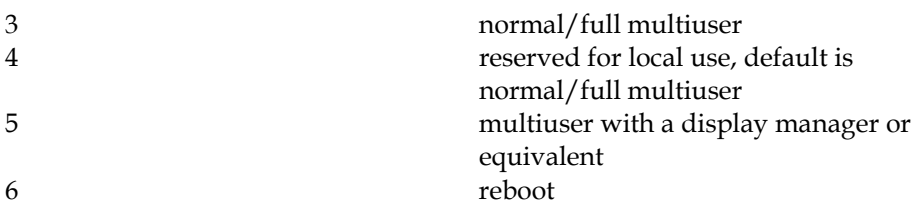

**Note:** These run levels were chosen as reflecting the most frequent existing practice, and in the absence of other considerations, implementors are strongly encouraged to follow this convention to provide consistency for system administrators who need to work with multiple distributions.

# **20.6 Facility Names**

Boot *facilities* are used to indicate dependencies in initialization scripts, as defined in Comment Conventions for Init Scripts. Facility names are assigned to scripts by the **Provides:** keyword. Facility names that begin with a dollar sign ('\$') are reserved system facility names.

**Note:** Facility names are only recognized in the context of the init script comment block and are not available in the body of the init script. In particular, the use of the leading '\$' character does not imply system facility names are subject to shell variable expansion, since they appear inside comments.

Conforming applications shall not provide facilities that begin with a dollar sign. Implementations shall provide the following facility names:

#### **\$local\_fs**

all local file systems are mounted

#### **\$network**

 basic networking support is available. Example: a server program could listen on a socket.

# **\$named**

 IP name-to-address translation, using the interfaces described in this specification, are available to the level the system normally provides them. Example: if a DNS query daemon normally provides this facility, then that daemon has been started.

# **\$portmap**

 daemons providing SunRPC/ONCRPC portmapping service as defined in RFC 1833: Binding Protocols for ONC RPC Version 2 (if present) are running.

#### **\$remote\_fs**

 all remote file systems are available. In some configurations, file systems such as /usr may be remote. Many applications that require **\$local\_fs** will probably also require **\$remote\_fs**.

# **\$syslog**

system logger is operational.

#### **\$time**

 the system time has been set, for example by using a network-based time program such as **ntp** or **rdate**, or via the hardware Real Time Clock.

Other (non-system) facilities may be defined by other conforming applications. These facilities shall be named using the same conventions defined for naming init scripts (see Script Names). Commonly, the facility provided by a conforming init script will have the same name as the name assigned to the init script.

# **20.7 Script Names**

Since init scripts live in a single directory, they must share a single namespace. To avoid conflicts, applications installing files in this directories shall use the LSB naming conventions (see File Naming Conventions).

# **20.8 Init Script Functions**

Each conforming init script shall execute the commands in the file /lib/lsb/init-functions in the current environment (see shell special builtin command **dot**). This file shall cause the following shell script commands to be defined in an unspecified manner.

**Note:** This can be done either by adding a directory to the PATH variable which defines these commands, or by defining shell aliases or functions.

Although the commands made available via this mechanism need not be conforming applications in their own right, applications that use them should only depend on features described in this specification.

Conforming scripts shall not specify the "exit on error" option (i.e. **set -e**) when sourcing this file, or calling any of the commands thus made available.

The **start\_daemon**, **killproc** and **pidofproc** functions shall use the following algorithm for determining the status and the process identifiers of the specified program.

- 1. If the *-p pidfile* option is specified, and the named pidfile exists, a single line at the start of the pidfile shall be read. If this line contains one or more numeric values, separated by spaces, these values shall be used. If the *-p pidfile* option is specified and the named pidfile does not exist, the functions shall assume that the daemon is not running.
- 2. Otherwise, /var/run/*basename*.pid shall be read in a similar fashion. If this contains one or more numeric values on the first line, these values shall be used. Optionally, implementations may use unspecified additional methods to locate the process identifiers required.

The method used to determine the status is implementation defined, but should allow for non-binary programs.

**Note:** Commonly used methods check either for the existence of the /proc/pid directory or use /proc/pid/exe and /proc/pid/cmdline. Relying only on /proc/pid/exe is discouraged since this specification does not specify the existence of, or semantics for, /proc. Additionally, using /proc/pid/exe may result in a notrunning status for daemons that are written in a script language.

Conforming implementations may use other mechanisms besides those based on pidfiles, unless the *-p pidfile* option has been used. Conforming applications should not rely on such mechanisms and should always use a

pidfile. When a program is stopped, it should delete its pidfile. Multiple process identifiers shall be separated by a single space in the pidfile and in the output of **pidofproc**.

**start\_daemon** [-f] [-n nicelevel] [-p pidfile] pathname [args...]

 runs the specified program as a daemon. The **start\_daemon** function shall check if the program is already running using the algorithm given above. If so, it shall not start another copy of the daemon unless the *-f* option is given. The *-n* option specifies a nice level. See **nice**. **start\_daemon** shall return the LSB defined exit status codes. It shall return 0 if the program has been successfully started or is running and not 0 otherwise.

#### **killproc** [-p pidfile] pathname [signal]

 The **killproc** function shall stop the specified program. The program is found using the algorithm given above. If a signal is specified, using the  *signal\_name* or *-signal\_number* syntaxes as specified by the **kill** command, the program is sent that signal. Otherwise, a SIGTERM followed by a SIGKILL after an unspecified number of seconds shall be sent. If a program has been terminated, the pidfile should be removed if the terminated process has not already done so. The **killproc** function shall return the LSB defined exit status codes. If called without a signal, it shall return 0 if the program has been stopped or is not running and not 0 otherwise. If a signal is given, it shall return 0 only if the program is running.

#### **pidofproc** [-p pidfile] pathname

 The **pidofproc** function shall return one or more process identifiers for a particular daemon using the algorithm given above. Only process identifiers of running processes should be returned. Multiple process identifiers shall be separated by a single space.

**Note:** A process may exit between **pidofproc** discovering its identity and the caller of **pidofproc** being able to act on that identity. As a result, no test assertion can be made that the process identifiers returned by **pidofproc** *shall* be running processes.

The **pidofproc** function shall return the LSB defined exit status codes for "status". It shall return 0 if the program is running and not 0 otherwise.

#### **log\_success\_msg** message

 The **log\_success\_msg** function shall cause the system to write a success message to an unspecified log file. The format of the message is unspecified. The **log** success msg function may also write a message to the standard output.

**Note:** The message should be relatively short; no more than 60 characters is highly desirable.

#### **log\_failure\_msg** message

 The **log\_failure\_msg** function shall cause the system to write a failure message to an unspecified log file. The format of the message is unspecified. The **log\_failure\_msg** function may also write a message to the standard output.

**Note:** The message should be relatively short; no more than 60 characters is highly desirable.

#### **log\_warning\_msg** message

 The **log\_warning\_msg** function shall cause the system to write a warning message to an unspecified log file. The format of the message is unspecified. The **log\_warning\_msg** function may also write a message to the standard output.

**Note:** The message should be relatively short; no more than 60 characters is highly desirable.

# **VIII Users & Groups**
# **21 Users & Groups**

# **21.1 User and Group Database**

The format of the User and Group databases is not specified. Programs may only read these databases using the provided API. Changes to these databases should be made using the provided commands.

# **21.2 User & Group Names**

Table 21-1 describes required mnemonic user and group names. This specification makes no attempt to numerically assign user or group identity numbers, with the exception that both the User ID and Group ID for the user root shall be equal to 0.

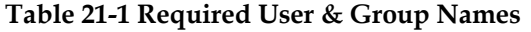

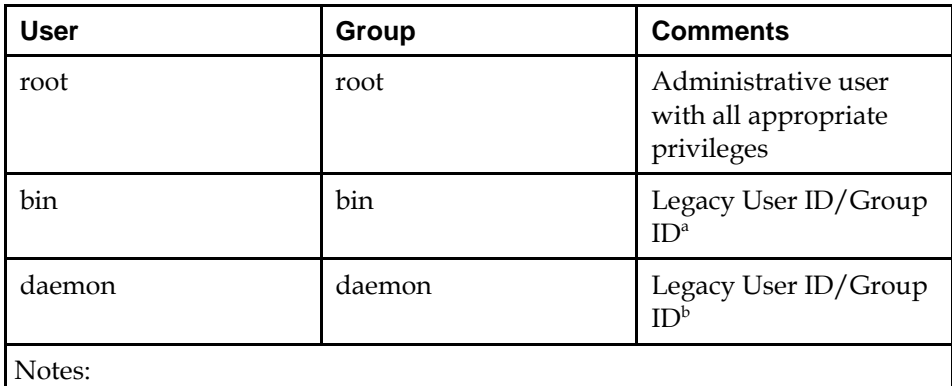

- a The bin User ID/Group ID is included for compatibility with legacy applications. New applications should no longer use the bin User ID/Group ID.
- b The daemon User ID/Group ID was used as an unprivileged User ID/Group ID for daemons to execute under in order to limit their access to the system. Generally daemons should now run under individual User ID/Group IDs in order to further partition daemons from one another.

Table 21-2 is a table of optional mnemonic user and group names. This specification makes no attempt to numerically assign uid or gid numbers. If the username exists on a system, then they should be in the suggested corresponding group. These user and group names are for use by distributions, not by applications.

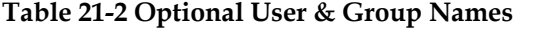

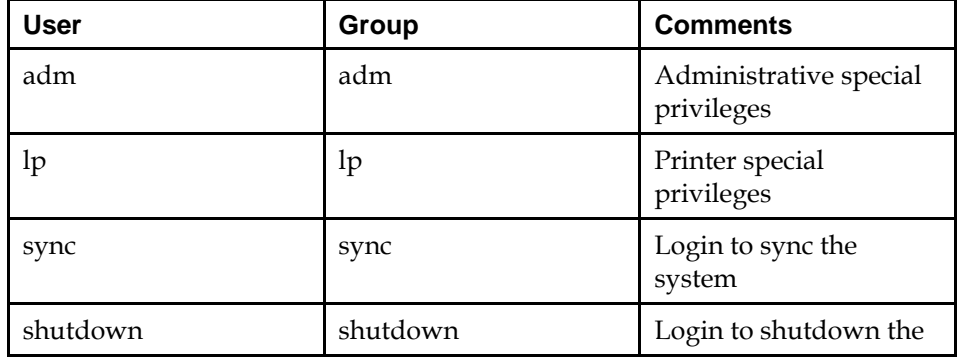

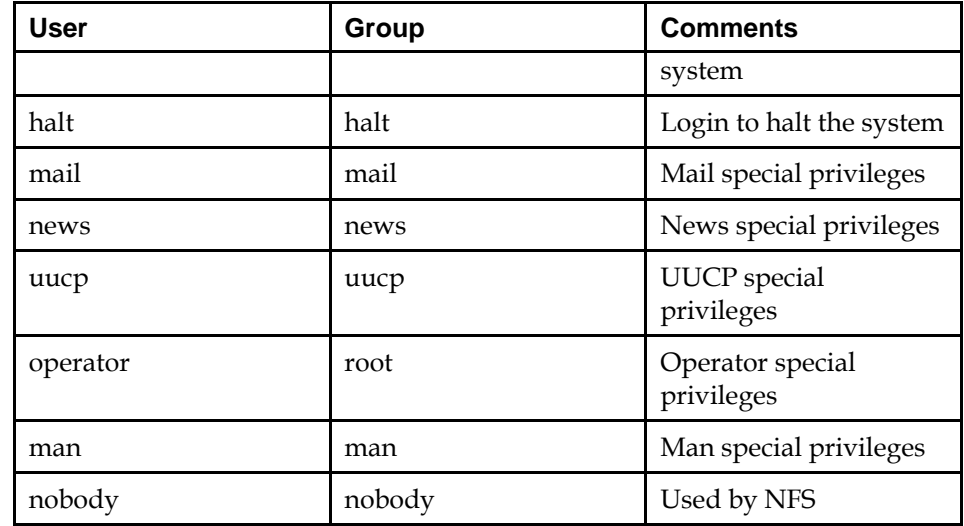

Only a minimum working set of "user names" and their corresponding "user groups" are required. Applications cannot assume non system user or group names will be defined.

Applications cannot assume any policy for the default file creation mask (**umask**) or the default directory permissions a user may have. Applications should enforce user only file permissions on private files such as mailboxes. The location of the users home directory is also not defined by policy other than the recommendations of the Filesystem Hierarchy Standard and should be obtained by the getpwnam(), getpwnam\_r(), getpwent(), getpwuid(), and getpwuid\_r() functions.

# **21.3 User ID Ranges**

The system User IDs from 0 to 99 should be statically allocated by the system, and shall not be created by applications.

The system User IDs from 100 to 499 should be reserved for dynamic allocation by system administrators and post install scripts using **useradd**.

# **21.4 Rationale**

The purpose of specifying optional users and groups is to reduce the potential for name conflicts between applications and distributions.

# **IX Package Format and Installation**

# **22 Software Installation**

# **22.1 Introduction**

Applications shall either be packaged in the RPM packaging format as defined in this specification, or supply an installer which is LSB conforming (for example, calls LSB commands and utilities).

**Note:** Supplying an RPM format package is encouraged because it makes systems easier to manage. This specification does not require the implementation to use RPM as the package manager; it only specifies the format of the package file.

Applications are also encouraged to uninstall cleanly.

A package in RPM format may include a dependency on the LSB Core and other LSB specifications, as described in Section 22.6. Packages that are not in RPM format may test for the presence of a conforming implementation by means of the **lsb\_release** utility.

Implementations shall provide a mechanism for installing applications in this packaging format with some restrictions listed below.

**Note:** The implementation itself may use a different packaging format for its own packages, and of course it may use any available mechanism for installing the LSBconformant packages.

# **22.2 Package File Format**

An RPM format file consists of 4 sections, the Lead, Signature, Header, and the Payload. All values are stored in network byte order.

| Lead      |
|-----------|
| Signature |
| Header    |
| Payload   |

**Table 22-1 RPM File Format** 

These 4 sections shall exist in the order specified.

The lead section is used to identify the package file.

The signature section is used to verify the integrity, and optionally, the authenticity of the majority of the package file.

The header section contains all available information about the package. Entries such as the package's name, version, and file list, are contained in the header.

The payload section holds the files to be installed.

# **22.2.1 Lead Section**

```
struct rpmlead { 
    unsigned char magic[4];
     unsigned char major, minor; 
     short type; 
     short archnum; 
     char name[66]; 
     short osnum;
```

```
 short signature_type; 
     char reserved[16]; 
} ;
```
*magic* 

 Value identifying this file as an RPM format file. This value shall be "\355\253\356\333".

#### *major*

 Value indicating the major version number of the file format version. This value shall be 3.

## *minor*

 Value indicating the minor revision number of file format version. This value shall be 0.

#### *type*

 Value indicating whether this is a source or binary package. This value shall be 0 to indicate a binary package.

#### *archnum*

 Value indicating the architecture for which this package is valid. This value is specified in the relevant architecture specific part of ISO/IEC 23360.

*name* 

 A NUL terminated string that provides the package name. This name shall conform with the Package Naming section of this specification.

#### *osnum*

 Value indicating the Operating System for which this package is valid. This value shall be 1.

#### *signature\_type*

 Value indicating the type of the signature used in the Signature part of the file. This value shall be 5.

#### *reserved*

Reserved space. The value is undefined.

# **22.2.2 Header Structure**

The Header structure is used for both the Signature and Header Sections. A Header Structure consists of 3 parts, a Header record, followed by 1 or more Index records, followed by 0 or more bytes of data associated with the Index records. A Header structure shall be aligned to an 8 byte boundary.

#### **Table 22-2 Signature Format**

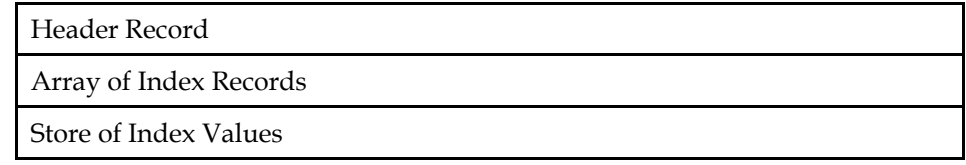

# **22.2.2.1 Header Record**

```
struct rpmheader { 
     unsigned char magic[4]; 
     unsigned char reserved[4]; 
     int nindex; 
     int hsize; 
     } ;
```
*magic* 

 Value identifying this record as an RPM header record. This value shall be "\216\255\350\001".

*reserved* 

Reserved space. This value shall be "\000\000\000\000".

*nindex* 

 The number of Index Records that follow this Header Record. There should be at least 1 Index Record.

#### *hsize*

 The size in bytes of the storage area for the data pointed to by the Index Records.

# **22.2.2.2 Index Record**

```
struct rpmhdrindex { 
     int tag; 
     int type; 
     int offset; 
     int count; 
      } ;
```
#### *tag*

 Value identifying the purpose of the data associated with this Index Record. The value of this field is dependent on the context in which the Index Record is used, and is defined below and in later sections.

#### *type*

 Value identifying the type of the data associated with this Index Record. The possible *type* values are defined below.

# *offset*

 Location in the Store of the data associated with this Index Record. This value should between 0 and the value contained in the *hsize* of the Header Structure.

```
count
```
 Size of the data associated with this Index Record. The *count* is the number of elements whose size is defined by the type of this Record.

## *22.2.2.2.1 Index Type Values*

The possible values for the *type* field are defined in this table.

| <b>Type</b>               | Value    | Size (in bytes)                                       | <b>Alignment</b> |
|---------------------------|----------|-------------------------------------------------------|------------------|
| RPM NULL TYPE             | $\Omega$ | Not<br>Implemented.                                   |                  |
| RPM_CHAR_TYPE             | 1        | 1                                                     | $\mathbf{1}$     |
| RPM_INT8_TYPE             | 2        | 1                                                     | 1                |
| RPM INT16_TYPE            | 3        | $\overline{2}$                                        | $\overline{2}$   |
| RPM INT32 TYPE            | 4        | 4                                                     | 4                |
| RPM_INT64_TYPE            | 5        | Reserved.                                             |                  |
| RPM STRING TYP<br>E       | 6        | variable, NUL<br>terminated                           | $\mathbf{1}$     |
| RPM_BIN_TYPE              | 7        | $\mathbf{1}$                                          | 1                |
| RPM STRING ARR<br>AY TYPE | 8        | Variable,<br>sequence of NUL<br>terminated<br>strings | 1                |
| RPM_I18NSTRING<br>TYPE    | 9        | variable,<br>sequence of NUL<br>terminated<br>strings | $\mathbf{1}$     |

**Table 22-3 Index Type values** 

The string arrays specified for entries of type RPM\_STRING\_ARRAY\_TYPE and RPM\_I18NSTRING\_TYPE are vectors of strings in a contiguous block of memory, each element separated from its neighbors by a NUL character.

Index records with type RPM\_I18NSTRING\_TYPE shall always have a *count* of 1. The array entries in an index of type RPM\_I18NSTRING\_TYPE correspond to the locale names contained in the RPMTAG\_HDRI18NTABLE index.

# *22.2.2.2.2 Index Tag Values*

Some values are designated as header private, and may appear in any header structure. These are defined here. Additional values are defined in later sections.

| <b>Name</b>                     | <b>Tag Value</b> | <b>Type</b>      | Count | <b>Status</b> |
|---------------------------------|------------------|------------------|-------|---------------|
| RPMTAG HEAD<br>ERSIGNATURE<br>S | 62               | BIN              | 16    | Optional      |
| RPMTAG HEAD<br>ERIMMUTABLE      | 63               | BIN              | 16    | Optional      |
| RPMTAG HEAD<br>ERI18NTABLE      | 100              | STRING AR<br>RAY |       | Optional      |

**Table 22-4 Header Private Tag Values** 

# RPMTAG\_HEADERSIGNATURES

 The signature tag differentiates a signature header from a metadata header, and identifies the original contents of the signature header.

# RPMTAG\_HEADERIMMUTABLE

 This tag contains an index record which specifies the portion of the Header Record which was used for the calculation of a signature. This data shall be preserved or any header-only signature will be invalidated.

# RPMTAG\_HEADERI18NTABLE

 Contains a list of locales for which strings are provided in other parts of the package.

Not all Index records defined here will be present in all packages. Each tag value has a status which is defined here.

# Required

This Index Record shall be present.

## Optional

This Index Record may be present.

## Informational

 This Index Record may be present, but does not contribute to the processing of the package.

## Deprecated

This Index Record should not be present.

#### Obsolete

This Index Record shall not be present.

### Reserved

This Index Record shall not be present.

# **22.2.2.3 Header Store**

The header store contains the values specified by the Index structures. These values are aligned according to their type and padding is used if needed. The store is located immediately following the Index structures.

# **22.2.3 Signature Section**

The Signature section is implemented using the Header structure. The signature section defines the following additional tag values which may be used in the Index structures.

These values exist to provide additional information about the rest of the package.

**Table 22-5 Signature Tag Values** 

| <b>Name</b>        | <b>Tag Value</b> | $\tau_{\texttt{VDE}}$ | Count | <b>Status</b> |
|--------------------|------------------|-----------------------|-------|---------------|
| RPMSIGTAG S<br>IZE | 1000             | 'NT32                 |       | Required      |

## **ISO/IEC 23360 Part 1:2007(E)** *22 Software Installation*

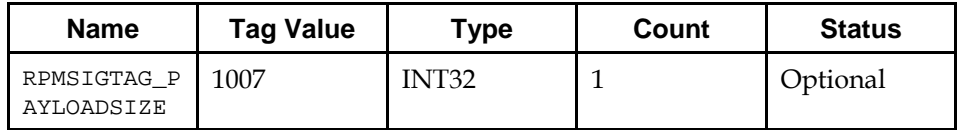

RPMSIGTAG\_SIZE

This tag specifies the combined size of the Header and Payload sections.

# RPMSIGTAG\_PAYLOADSIZE

 This tag specifies the uncompressed size of the Payload archive, including the cpio headers.

These values exist to ensure the integrity of the rest of the package.

# **Table 22-6 Signature Digest Tag Values**

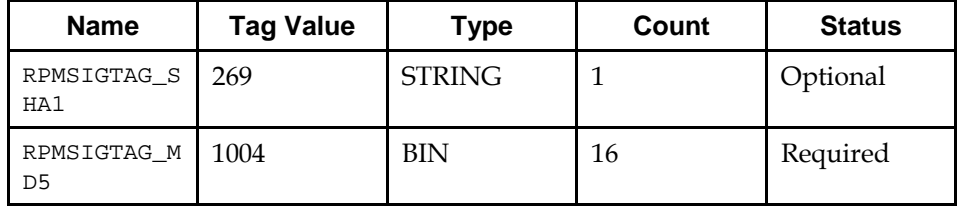

#### RPMSIGTAG\_SHA1

 This index contains the SHA1 checksum of the entire Header Section, including the Header Record, Index Records and Header store.

#### RPMSIGTAG\_MD5

 This tag specifies the 128-bit MD5 checksum of the combined Header and Archive sections.

These values exist to provide authentication of the package.

**Table 22-7 Signature Signing Tag Values** 

| <b>Name</b>       | <b>Tag Value</b> | Type       | Count | <b>Status</b> |
|-------------------|------------------|------------|-------|---------------|
| RPMSIGTAG D<br>SA | 267              | BIN        | 65    | Optional      |
| RPMSIGTAG_R<br>SA | 268              | BIN        | 1     | Optional      |
| RPMSIGTAG_P<br>GP | 1002             | BIN        |       | Optional      |
| RPMSIGTAG G<br>PG | 1005             | <b>BIN</b> | 65    | Optional      |

RPMSIGTAG\_DSA

 The tag contains the DSA signature of the Header section. The data is formatted as a Version 3 Signature Packet as specified in RFC 2440: OpenPGP Message Format. If this tag is present, then the SIGTAG\_GPG tag shall also be present.

#### RPMSIGTAG\_RSA

 The tag contains the RSA signature of the Header section.The data is formatted as a Version 3 Signature Packet as specified in RFC 2440: OpenPGP Message Format. If this tag is present, then the SIGTAG\_PGP shall also be present.

#### RPMSIGTAG\_PGP

 This tag specifies the RSA signature of the combined Header and Payload sections. The data is formatted as a Version 3 Signature Packet as specified in RFC 2440: OpenPGP Message Format.

## RPMSIGTAG\_GPG

 The tag contains the DSA signature of the combined Header and Payload sections. The data is formatted as a Version 3 Signature Packet as specified in RFC 2440: OpenPGP Message Format.

# **22.2.4 Header Section**

The Header section is implemented using the Header structure. The Header section defines the following additional tag values which may be used in the Index structures.

# **22.2.4.1 Package Information**

The following tag values are used to indicate information that describes the package as a whole.

| <b>Name</b>                | <b>Tag Value</b> | <b>Type</b>       | Count        | <b>Status</b>     |
|----------------------------|------------------|-------------------|--------------|-------------------|
| RPMTAG NAME                | 1000             | <b>STRING</b>     | $\mathbf{1}$ | Required          |
| RPMTAG_VERS<br><b>ION</b>  | 1001             | <b>STRING</b>     | 1            | Required          |
| RPMTAG RELE<br>ASE         | 1002             | <b>STRING</b>     | $\mathbf{1}$ | Required          |
| RPMTAG_SUMM<br>ARY         | 1004             | <b>I18NSTRING</b> | $\mathbf{1}$ | Required          |
| RPMTAG DESC<br>RIPTION     | 1005             | I18NSTRING        | $\mathbf{1}$ | Required          |
| RPMTAG_SIZE                | 1009             | INT32             | $\mathbf{1}$ | Required          |
| RPMTAG DIST<br>RIBUTION    | 1010             | <b>STRING</b>     | $\mathbf{1}$ | Informationa<br>1 |
| RPMTAG_VEND<br><b>OR</b>   | 1011             | <b>STRING</b>     | $\mathbf{1}$ | Informationa      |
| RPMTAG_LICE<br><b>NSE</b>  | 1014             | <b>STRING</b>     | $\mathbf{1}$ | Required          |
| RPMTAG PACK<br><b>AGER</b> | 1015             | <b>STRING</b>     | $\mathbf{1}$ | Informationa      |
| RPMTAG_GROU<br>P           | 1016             | <b>I18NSTRING</b> | $\mathbf{1}$ | Required          |
| RPMTAG URL                 | 1020             | <b>STRING</b>     | 1            | Informationa      |
| RPMTAG_OS                  | 1021             | <b>STRING</b>     | $\mathbf{1}$ | Required          |

**Table 22-8 Package Info Tag Values** 

#### **ISO/IEC 23360 Part 1:2007(E)** *22 Software Installation*

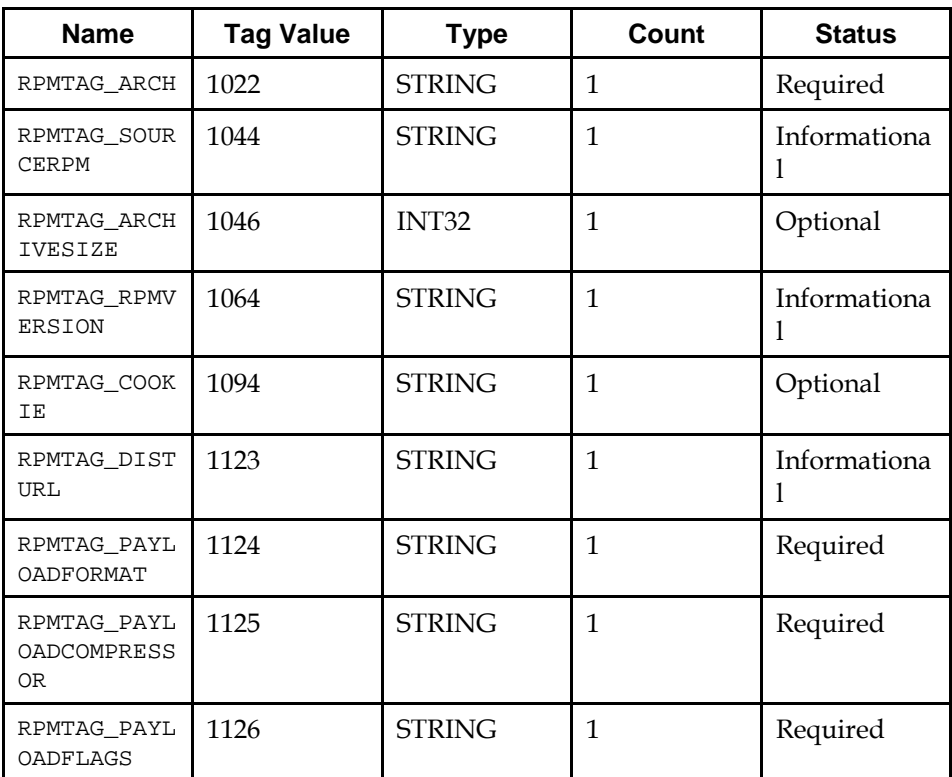

#### RPMTAG\_NAME

This tag specifies the name of the package.

# RPMTAG\_VERSION

This tag specifies the version of the package.

#### RPMTAG\_RELEASE

This tag specifies the release of the package.

### RPMTAG\_SUMMARY

 This tag specifies the summary description of the package. The summary value pointed to by this index record contains a one line description of the package.

#### RPMTAG\_DESCRIPTION

 This tag specifies the description of the package. The description value pointed to by this index record contains a full desription of the package.

#### RPMTAG\_SIZE

This tag specifies the sum of the sizes of the regular files in the archive.

## RPMTAG\_DISTRIBUTION

 A string containing the name of the distribution on which the package was built.

# RPMTAG\_VENDOR

 A string containing the name of the organization that produced the package.

## RPMTAG\_LICENSE

This tag specifies the license which applies to this package.

# RPMTAG\_PACKAGER

A string identifying the tool used to build the package.

#### RPMTAG\_GROUP

This tag specifies the administrative group to which this package belongs.

#### RPMTAG\_URL

Generic package information URL.

### RPMTAG\_OS

 This tag specifies the OS of the package. The OS value pointed to by this index record shall be "linux".

#### RPMTAG\_ARCH

 This tag specifies the architecture of the package. The architecture value pointed to by this index record is defined in architecture specific LSB specification.

#### RPMTAG\_SOURCERPM

This tag specifies the name of the source RPM.

#### RPMTAG\_ARCHIVESIZE

 This tag specifies the uncompressed size of the Payload archive, including the cpio headers.

#### RPMTAG\_RPMVERSION

 This tag indicates the version of RPM tool used to build this package. The value is unused.

## RPMTAG\_COOKIE

This tag contains an opaque string whose contents are undefined.

#### RPMTAG\_DISTURL

URL for package.

## RPMTAG\_PAYLOADFORMAT

 This tag specifies the format of the Archive section. The format value pointed to by this index record shall be 'cpio'.

# RPMTAG\_PAYLOADCOMPRESSOR

 This tag specifies the compression used on the Archive section. The compression value pointed to by this index record shall be 'gzip'.

#### RPMTAG\_PAYLOADFLAGS

 This tag indicates the compression level used for the Payload. This value shall always be '9'.

# **22.2.4.2 Installation Information**

The following tag values are used to provide information needed during the installation of the package.

**Table 22-9 Installation Tag Values** 

| <b>Name</b>                  | <b>Tag Value</b> | <b>Type</b>   | Count        | <b>Status</b> |
|------------------------------|------------------|---------------|--------------|---------------|
| RPMTAG_PREI<br>N             | 1023             | <b>STRING</b> | $\mathbf{1}$ | Optional      |
| RPMTAG_POST<br>IN            | 1024             | <b>STRING</b> | $\mathbf{1}$ | Optional      |
| RPMTAG_PREU<br>N             | 1025             | <b>STRING</b> | $\mathbf{1}$ | Optional      |
| RPMTAG_POST<br>UN            | 1026             | <b>STRING</b> | $\mathbf{1}$ | Optional      |
| RPMTAG_PREI<br><b>NPROG</b>  | 1085             | <b>STRING</b> | 1            | Optional      |
| RPMTAG_POST<br>INPROG        | 1086             | <b>STRING</b> | $\mathbf{1}$ | Optional      |
| RPMTAG_PREU<br><b>NPROG</b>  | 1087             | <b>STRING</b> | 1            | Optional      |
| RPMTAG_POST<br><b>UNPROG</b> | 1088             | <b>STRING</b> | $\mathbf{1}$ | Optional      |

#### RPMTAG\_PREIN

 This tag specifies the preinstall scriptlet. If present, then RPMTAG\_PREINPROG shall also be present.

#### RPMTAG\_POSTIN

 This tag specifies the postinstall scriptlet. If present, then RPMTAG\_POSTINPROG shall also be present.

#### RPMTAG\_PREUN

 his tag specifies the preuninstall scriptlet. If present, then RPMTAG\_PREUNPROG shall also be present.

#### RPMTAG\_POSTUN

 This tag specified the postuninstall scriptlet. If present, then RPMTAG\_POSTUNPROG shall also be present.

# RPMTAG\_PREINPROG

 This tag specifies the name of the intepreter to which the preinstall scriptlet will be passed. The intepreter pointed to by this index record shall be /bin/sh.

#### RPMTAG\_POSTINPROG

 This tag specifies the name of the intepreter to which the postinstall scriptlet will be passed. The intepreter pointed to by this index record shall be /bin/sh.

# RPMTAG\_PREUNPROG

 This tag specifies the name of the intepreter to which the preuninstall scriptlet will be passed. The intepreter pointed to by this index record shall be /bin/sh.

RPMTAG\_POSTUNPROG

 This program specifies the name of the intepreter to which the postuninstall scriptlet will be passed. The intepreter pointed to by this index record shall be /bin/sh.

# **22.2.4.3 File Information**

The following tag values are used to provide information about the files in the payload. This information is provided in the header to allow more efficient access of the information.

**Table 22-10 File Info Tag Values** 

| <b>Name</b>                     | <b>Tag Value</b> | <b>Type</b>             | <b>Count</b> | <b>Status</b> |
|---------------------------------|------------------|-------------------------|--------------|---------------|
| RPMTAG OLDF<br><b>ILENAMES</b>  | 1027             | STRING AR<br><b>RAY</b> |              | Optional      |
| RPMTAG_FILE<br>SIZES            | 1028             | INT32                   |              | Required      |
| RPMTAG FILE<br>MODES            | 1030             | INT <sub>16</sub>       |              | Required      |
| RPMTAG_FILE<br><b>RDEVS</b>     | 1033             | INT16                   |              | Required      |
| RPMTAG FILE<br>MTIMES           | 1034             | INT32                   |              | Required      |
| RPMTAG FILE<br>MD5S             | 1035             | STRING_AR<br><b>RAY</b> |              | Required      |
| RPMTAG_FILE<br>LINKTOS          | 1036             | STRING_AR<br><b>RAY</b> |              | Required      |
| RPMTAG FILE<br>FLAGS            | 1037             | INT32                   |              | Required      |
| RPMTAG_FILE<br><b>USERNAME</b>  | 1039             | STRING_AR<br><b>RAY</b> |              | Required      |
| RPMTAG_FILE<br><b>GROUPNAME</b> | 1040             | STRING_AR<br><b>RAY</b> |              | Required      |
| RPMTAG FILE<br><b>DEVICES</b>   | 1095             | INT32                   |              | Required      |
| RPMTAG_FILE<br>INODES           | 1096             | INT32                   |              | Required      |
| RPMTAG_FILE<br>LANGS            | 1097             | STRING_AR<br><b>RAY</b> |              | Required      |
| RPMTAG DIRI<br><b>NDEXES</b>    | 1116             | INT32                   |              | Optional      |
| RPMTAG_BASE                     | 1117             | STRING_AR               |              | Optional      |

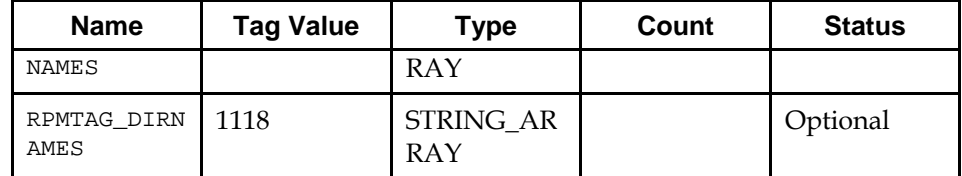

#### RPMTAG\_OLDFILENAMES

 This tag specifies the filenames when not in a compressed format as determined by the absence of rpmlib(CompressedFileNames) in the RPMTAG\_REQUIRENAME index.

#### RPMTAG\_FILESIZES

This tag specifies the size of each file in the archive.

#### RPMTAG\_FILEMODES

This tag specifies the mode of each file in the archive.

#### RPMTAG\_FILERDEVS

This tag specifies the device number from which the file was copied.

#### RPMTAG\_FILEMTIMES

 This tag specifies the modification time in seconds since the epoch of each file in the archive.

#### RPMTAG\_FILEMD5S

 This tag specifies the ASCII representation of the MD5 sum of the corresponding file contents. This value is empty if the corresponding archive entry is not a regular file.

## RPMTAG\_FILELINKTOS

The target for a symlink, otherwise NULL.

#### RPMTAG\_FILEFLAGS

 This tag specifies the bit(s) to classify and control how files are to be installed. See below.

## RPMTAG\_FILEUSERNAME

This tag specifies the owner of the corresponding file.

#### RPMTAG\_FILEGROUPNAME

This tag specifies the group of the corresponding file.

#### RPMTAG\_FILEDEVICES

This tag specifies the 16 bit device number from which the file was copied.

#### RPMTAG\_FILEINODES

 This tag specifies the inode value from the original file system on the the system on which it was built.

# RPMTAG\_FILELANGS

 This tag specifies a per-file locale marker used to install only locale specific subsets of files when the package is installed.

# RPMTAG\_DIRINDEXES

 This tag specifies the index into the array provided by the RPMTAG\_DIRNAMES Index which contains the directory name for the corresponding filename.

## RPMTAG\_BASENAMES

This tag specifies the base portion of the corresponding filename.

# RPMTAG\_DIRNAMES

One of RPMTAG\_OLDFILENAMES or the tuple RPMTAG\_DIRINDEXES,RPMTAG\_BASENAMES,RPMTAG\_DIRNAMES shall be present, but not both.

#### *22.2.4.3.1 File Flags*

The RPMTAG\_FILEFLAGS tag value shall identify various characteristics of the file in the payload that it describes. It shall be an INT32 value consisting of either the value RPMFILE\_NONE (0) or the bitwise inclusive or of one or more of the following values:

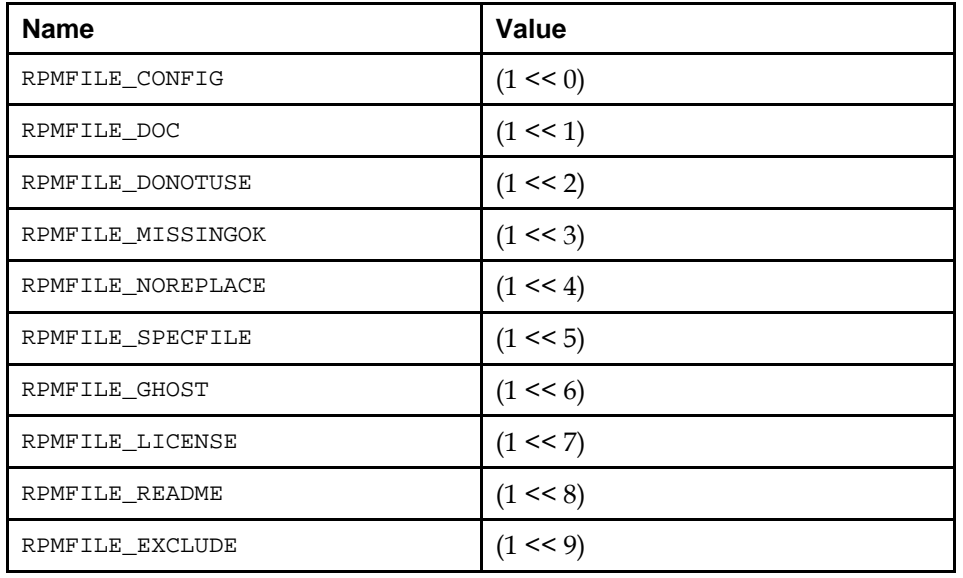

#### **Table 22-11 File Flags**

These bits have the following meaning:

#### RPMFILE\_CONFIG

 The file is a configuration file, and an existing file should be saved during a package upgrade operation and not removed during a pakage removal operation.

### RPMFILE\_DOC

The file contains documentation.

# RPMFILE\_DONOTUSE

 This value is reserved for future use; conforming packages may not use this flag.

# RPMFILE\_MISSINGOK

The file need not exist on the installed system.

#### RPMFILE\_NOREPLACE

 Similar to the RPMFILE\_CONFIG, this flag indicates that during an upgrade operation the original file on the system should not be altered.

## RPMFILE\_SPECFILE

The file is a package specification.

#### RPMFILE\_GHOST

 The file is not actually included in the payload, but should still be considered as a part of the package. For example, a log file generated by the application at run time.

### RPMFILE\_LICENSE

The file contains the license conditions.

# RPMFILE\_README

The file contains high level notes about the package.

#### RPMFILE\_EXCLUDE

 The corresponding file is not a part of the package, and should not be installed.

# **22.2.4.4 Dependency Information**

The following tag values are used to provide information about interdependencies between packages.

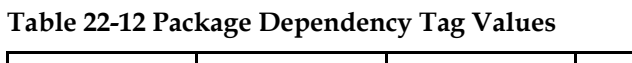

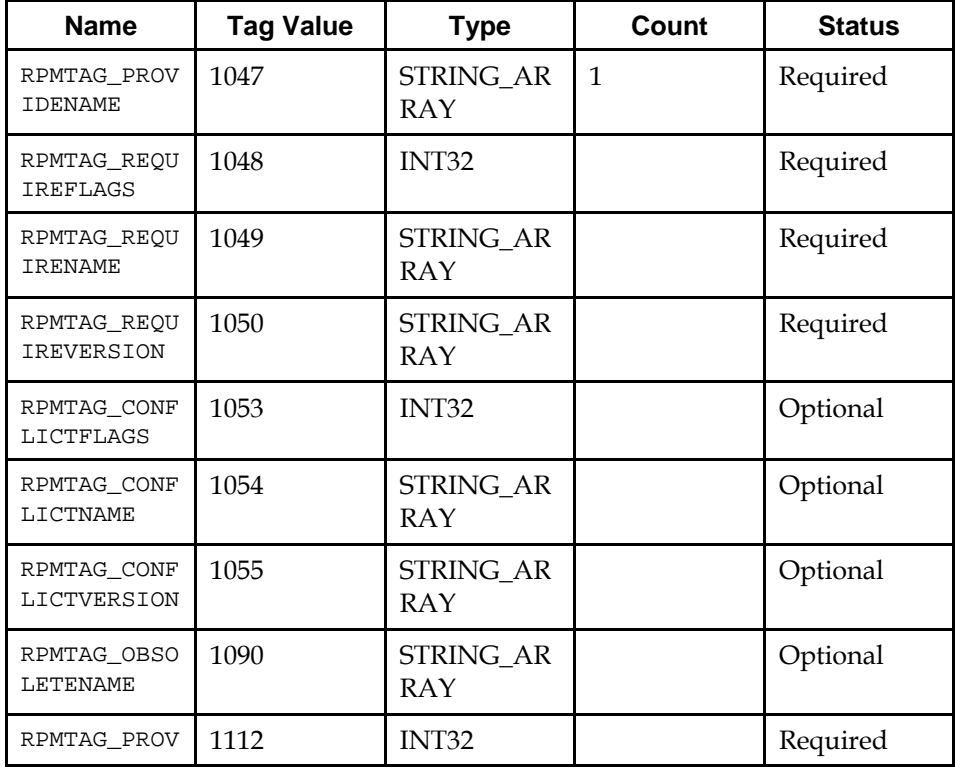

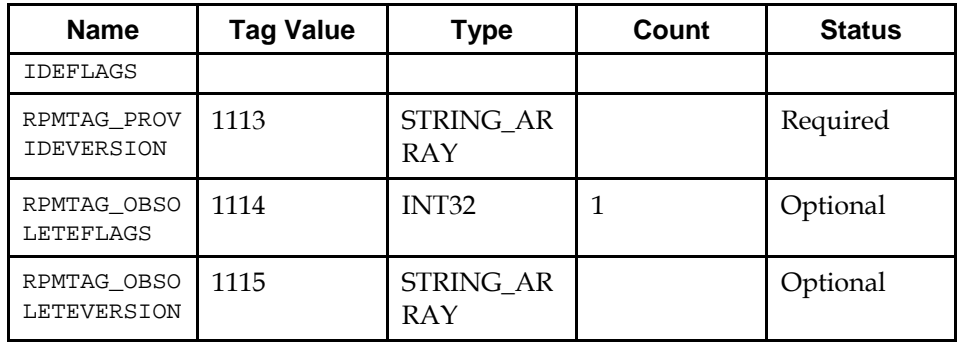

#### RPMTAG\_PROVIDENAME

This tag indicates the name of the dependency provided by this package.

# RPMTAG\_REQUIREFLAGS

Bits(s) to specify the dependency range and context.

#### RPMTAG\_REQUIRENAME

This tag indicates the dependencies for this package.

# RPMTAG\_REQUIREVERSION

 This tag indicates the versions associated with the values found in the RPMTAG\_REQUIRENAME Index.

#### RPMTAG\_CONFLICTFLAGS

Bits(s) to specify the conflict range and context.

# RPMTAG\_CONFLICTNAME

This tag indicates the conflicting dependencies for this package.

#### RPMTAG\_CONFLICTVERSION

 This tag indicates the versions associated with the values found in the RPMTAG\_CONFLICTNAME Index.

#### RPMTAG\_OBSOLETENAME

This tag indicates the obsoleted dependencies for this package.

#### RPMTAG\_PROVIDEFLAGS

Bits(s) to specify the conflict range and context.

#### RPMTAG\_PROVIDEVERSION

 This tag indicates the versions associated with the values found in the RPMTAG\_PROVIDENAME Index.

#### RPMTAG\_OBSOLETEFLAGS

Bits(s) to specify the conflict range and context.

#### RPMTAG\_OBSOLETEVERSION

 This tag indicates the versions associated with the values found in the RPMTAG\_OBSOLETENAME Index.

# *22.2.4.4.1 Package Dependency Values*

The package dependencies are stored in the RPMTAG\_REQUIRENAME and RPMTAG\_REQUIREVERSION index records. The following values may be used.

**Table 22-13 Index Type values** 

| <b>Name</b>                        | <b>Version</b> | <b>Meaning</b>                                                                                                    | <b>Status</b> |
|------------------------------------|----------------|----------------------------------------------------------------------------------------------------|---------------|
| rpmlib(Versione<br>dDependencies)  | $3.0.3 - 1$    | Indicates that the<br>package contains<br>RPMTAG_PROVIDE<br>NAME,<br>RPMTAG_OBSOLET<br><b>ENAME Or</b><br>RPMTAG_PREREQ<br>records that have<br>a version<br>associated with<br>them. | Optional      |
| rpmlib(PayloadF<br>ilesHavePrefix) | $4.0 - 1$      | Indicates the<br>filenames in the<br>Archive have<br>had"."<br>prepended to<br>them.                                                                                                  | Optional      |
| rpmlib(Compres<br>sedFileNames)    | $3.0.4 - 1$    | Indicates that the<br>filenames in the<br>Payload are<br>represented in<br>the<br>RPMTAG_DIRINDE<br>XES,<br>RPMTAG DIRNAME<br>and<br>RPMTAG_BASENAM<br>ES indexes.                    | Optional      |
| /bin/sh                            |                | Interpreter<br>usually required<br>for installation<br>scripts.                                                                                                    | Optional      |

Additional dependencies are specified in the Package Dependencies section of this specification, and in the relevant architecture specific part of ISO/IEC 23360.

# *22.2.4.4.2 Package Dependencies Attributes*

The package dependency attributes are stored in the RPMTAG\_REQUIREFLAGS, RPMTAG\_PROVIDEFLAGS and RPMTAG\_OBSOLETEFLAGS index records. The following values may be used.

# **Table 22-14 Package Dependency Attributes**

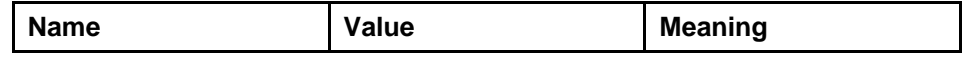

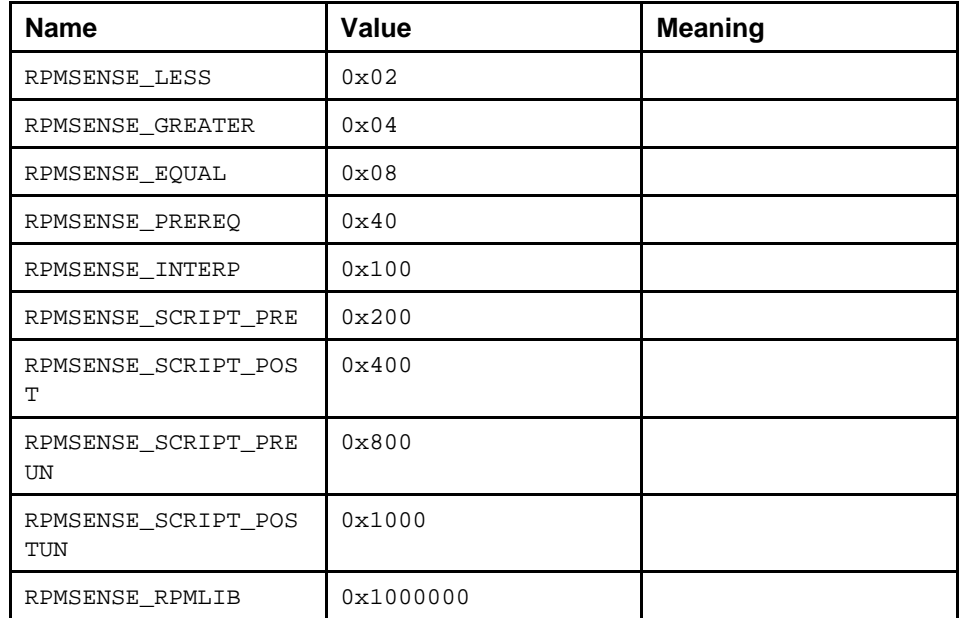

# **22.2.4.5 Other Information**

The following tag values are also found in the Header section.

# **Table 22-15 Other Tag Values**

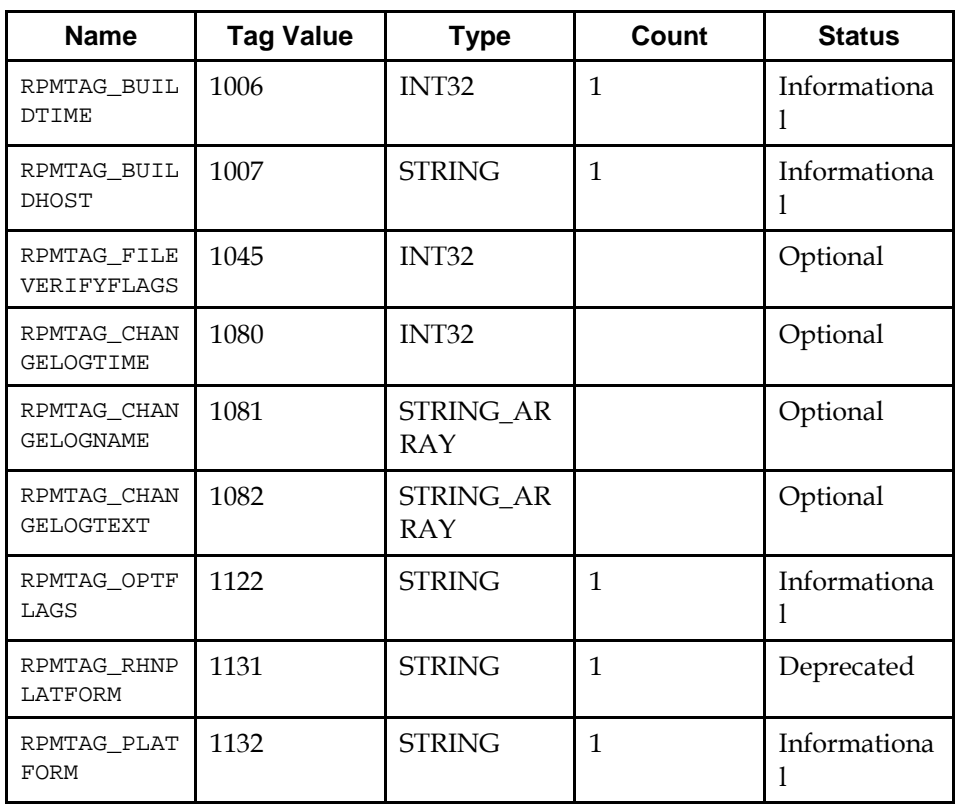

RPMTAG\_BUILDTIME

 This tag specifies the time as seconds since the epoch at which the package was built.

#### RPMTAG\_BUILDHOST

 This tag specifies the hostname of the system on which which the package was built.

#### RPMTAG\_FILEVERIFYFLAGS

 This tag specifies the bit(s) to control how files are to be verified after install, specifying which checks should be performed.

#### RPMTAG\_CHANGELOGTIME

 This tag specifies the Unix time in seconds since the epoch associated with each entry in the Changelog file.

#### RPMTAG\_CHANGELOGNAME

This tag specifies the name of who made a change to this package.

#### RPMTAG\_CHANGELOGTEXT

This tag specifies the changes asssociated with a changelog entry.

# RPMTAG\_OPTFLAGS

 This tag indicates additional flags which may have been passed to the compiler when building this package.

#### RPMTAG\_RHNPLATFORM

This tag contains an opaque string whose contents are undefined.

#### RPMTAG\_PLATFORM

This tag contains an opaque string whose contents are undefined.

# **22.2.5 Payload Section**

The Payload section contains a compressed cpio archive. The format of this section is defined by RFC 1952: GZIP File Format Specification.

When uncompressed, the cpio archive contains a sequence of records for each file. Each record contains a CPIO Header, Filename, Padding, and File Data.

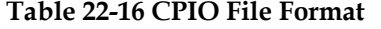

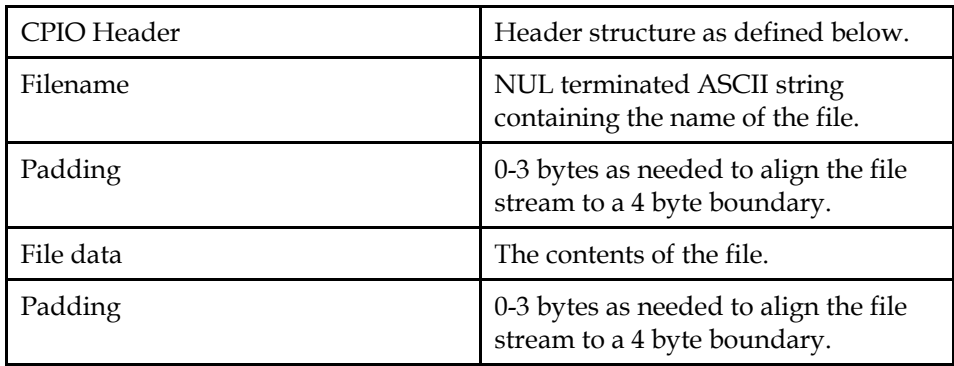

The CPIO Header uses the following header structure (sometimes referred to as "new ASCII" or "SVR4 cpio"). All numbers are stored as ASCII representations of their hexadecimal value with leading zeros as needed to fill the field. With the exception of *c\_namesize* and the corresponding name string, and *c\_checksum*, all information contained in the CPIO Header is also represented

in the Header Section. The values in the CPIO Header shall match the values contained in the Header Section.

```
struct { 
         char c_{\text{magic}[6]};<br>char c_{\text{ino}[8]};char c_ino[8];<br>char c_mode[8]
         char c_mode[8];<br>char c uid[8];
                 c_uid[8];
 char c_gid[8]; 
 char c_nlink[8]; 
         char c mtime[8];
         char c_filesize[8];<br>char c_devmajor[8];
                 c_devmajor[8];
 char c_devminor[8]; 
 char c_rdevmajor[8]; 
         char c_rdevminor[8];<br>char c namesize[8];
                 c_namesize[8];
         char c_checksum[8];
          };
```
*c\_magic* 

Value identifying this cpio format. This value shall be "070701".

#### *c\_ino*

 This field contains the inode number from the filesystem from which the file was read. This field is ignored when installing a package. This field shall match the corresponding value in the RPMTAG\_FILEINODES index in the Header section.

*c\_mode* 

 Permission bits of the file. This is an ascii representation of the hexadecimal number representing the bit as defined for the *st\_mode* field of the stat structure defined for the stat function. This field shall match the corresponding value in the RPMTAG\_FILEMODES index in the Header section.

# *c\_uid*

 Value identifying this owner of this file. This value matches the uid value of the corresponding user in the RPMTAG\_FILEUSERNAME as found on the system where this package was built. The username specified in RPMTAG\_FILEUSERNAME should take precedence when installing the package.

*c\_gid* 

 Value identifying this group of this file. This value matches the gid value of the corresponding user in the RPMTAG\_FILEGROUPNAME as found on the system where this package was built. The groupname specified in RPMTAG\_FILEGROUPNAME should take precedence when installing the package.

*c\_nlink* 

 Value identifying the number of links associated with this file. If the value is greater than 1, then this filename will be linked to 1 or more files in this archive that has a matching value for the c\_ino, c\_devmajor and c\_devminor fields.

### *c\_mtime*

 Value identifying the modification time of the file when it was read. This field shall match the corresponding value in the RPMTAG\_FILEMTIMES index in the Header section.

#### *c\_filesize*

 Value identifying the size of the file. This field shall match the corresponding value in the RPMTAG\_FILESIZES index in the Header section.

#### *c\_devmajor*

 The major number of the device containing the file system from which the file was read. With the exception of processing files with c\_nlink >1, this field is ignored when installing a package. This field shall match the corresponding value in the RPMTAG\_FILEDEVICES index in the Header section.

#### *c\_devminor*

 The minor number of the device containing the file system from which the file was read. With the exception of processing files with c\_nlink >1, this field is ignored when installing a package. This field shall match the corresponding value in the RPMTAG\_FILEDEVICES index in the Header section.

#### *c\_rdevmajor*

 The major number of the raw device containing the file system from which the file was read. This field is ignored when installing a package. This field shall match the corresponding value in the RPMTAG\_RDEVS index in the Header section.

#### *c\_rdevminor*

 The minor number of the raw device containing the file system from which the file was read. This field is ignored when installing a package. This field shall match the corresponding value in the RPMTAG\_RDEVS index in the Header section.

#### *c\_namesize*

 Value identifying the length of the filename, which is located immediately following the CPIO Header structure.

# *c\_checksum*

 Value containing the CRC checksum of the file data. This field is not used, and shall contain the value "00000000". This field is ignored when installing a package.

A record with the filename "TRAILER!!!" indicates the last record in the archive.

# **22.3 Package Script Restrictions**

Scripts used as part of the package install and uninstall shall only use commands and interfaces that are specified by the LSB. All other commands are not guaranteed to be present, or to behave in expected ways.

Packages shall not use RPM triggers.

Packages shall not depend on the order in which scripts are executed (preinstall, pre-uninstall, etc), when doing an upgrade.

# **22.4 Package Tools**

The LSB does not specify the interface to the tools used to manipulate LSBconformant packages. Each conforming implementation shall provide documentation for installing LSB packages.

# **22.5 Package Naming**

Packages supplied by implementations and applications shall follow the following rules for the name field within the package. These rules are not required for the filename of the package file itself.

**Note:** There are discrepancies among implementations concerning whether the name might be frobnicator-1.7-21-ppc32.rpm or frobnicator-1.7-21 powerpc32.rpm. The architecture aside, recommended practice is for the filename of the package file to match the name within the package.

The following rules apply to the name field alone, not including any release or version.

**Note:** If the name with the release and version is frobnicator-1.7-21, the name part is frobnicator and falls under the rules for a name with no hyphens.

- If the name begins with lsb- and contains no other hyphens, the name shall be assigned by the Linux Assigned Names and Numbers Authority (http://www.lanana.org) (LANANA), which shall maintain a registry of LSB names. The name may be registered by either an implementation or an application.
- If the package name begins with lsb- and contains more than one hyphen (for example lsb-distro.example.com-database or lsb-gnome-gnumeric), then the portion of the package name between first and second hyphens shall either be an LSB provider name assigned by the LANANA, or it may be one of the owners' fully-qualified domain names in lower case (e.g., debian.org, staroffice.sun.com). The LSB provider name assigned by LANANA shall only consist of the ASCII characters [a-z0-9]. The provider name or domain name may be either that of an implementation or an application.
- Package names containing no hyphens are reserved for use by implementations. Applications shall not use such names.
- Package names which do not start with lsb- and which contain a hyphen are open to both implementations and applications. Implementations may name packages in any part of this namespace. They are encouraged to use names from one of the other namespaces available to them, but this is not required due to the large amount of current practice to the contrary.
	- **Note:** Widespread existing practice includes such names as ssh-common, sshclient, kernel-pcmcia, and the like. Possible alternative names include sshcommon, foolinux-ssh-common (where foolinux is registered to the implementation), or lsb-foolinux-ssh-common.

Applications may name their packages this way, but only if the portion of the name before the first hyphen is a provider name or registered domain name as described above.

**Note:** If an application vendor has domain name such as visicalc.example.com and has registered visicalc as a provider name, they might name packages visicalc-base, visicalc.example.com-charting, and the like.

Package names in this namespace are available to both the implementation and an application. Implementations and applications will need to consider this potential for conflicts when deciding to use these names rather than the alternatives (such as names starting with lsb-).

# **22.6 Package Dependencies**

Packages shall have a dependency that indicates which LSB modules are required. LSB module descriptions are dash seperated tuples containing the name 'lsb', the module name, and the architecture name. The following dependencies may be used.

lsb-core-*arch* 

 This dependency is used to indicate that the application is dependent on features contained in the LSB-Core specification.

lsb-core-noarch

 This dependency is used to indicate that the application is dependent on features contained in the LSB-Core specification and that the package does not contain any architecture specific files.

These dependencies shall have a version of 3.0.

Packages shall not depend on other system-provided dependencies. They shall not depend on non-system-provided dependencies unless the package provider also makes available the LSB conforming packages needed to satisfy such dependencies.

Other modules in the LSB may supplement this list. The architecture specific dependencies are described in the relevant architecture specific LSB.

# **22.7 Package Architecture Considerations**

Packages which do not contain any architecture specific files should specify an architecture of noarch. An LSB runtime environment shall accept values noarch, or the value specified in the relevant architecture specific part of ISO/IEC 23360.

Additional specifications or restrictions may be found in the architecture specific LSB specification.

# **Annex A Alphabetical Listing of Interfaces**

# **A.1 libc**

The behavior of the interfaces in this library is specified by the following Standards.

Large File Support [LFS] This Specification [LSB] SUSv2 [SUSv2] ISO POSIX (2003) [SUSv3] SVID Issue 3 [SVID.3] SVID Issue 4 [SVID.4]

# **Table A-1 libc Function Interfaces**

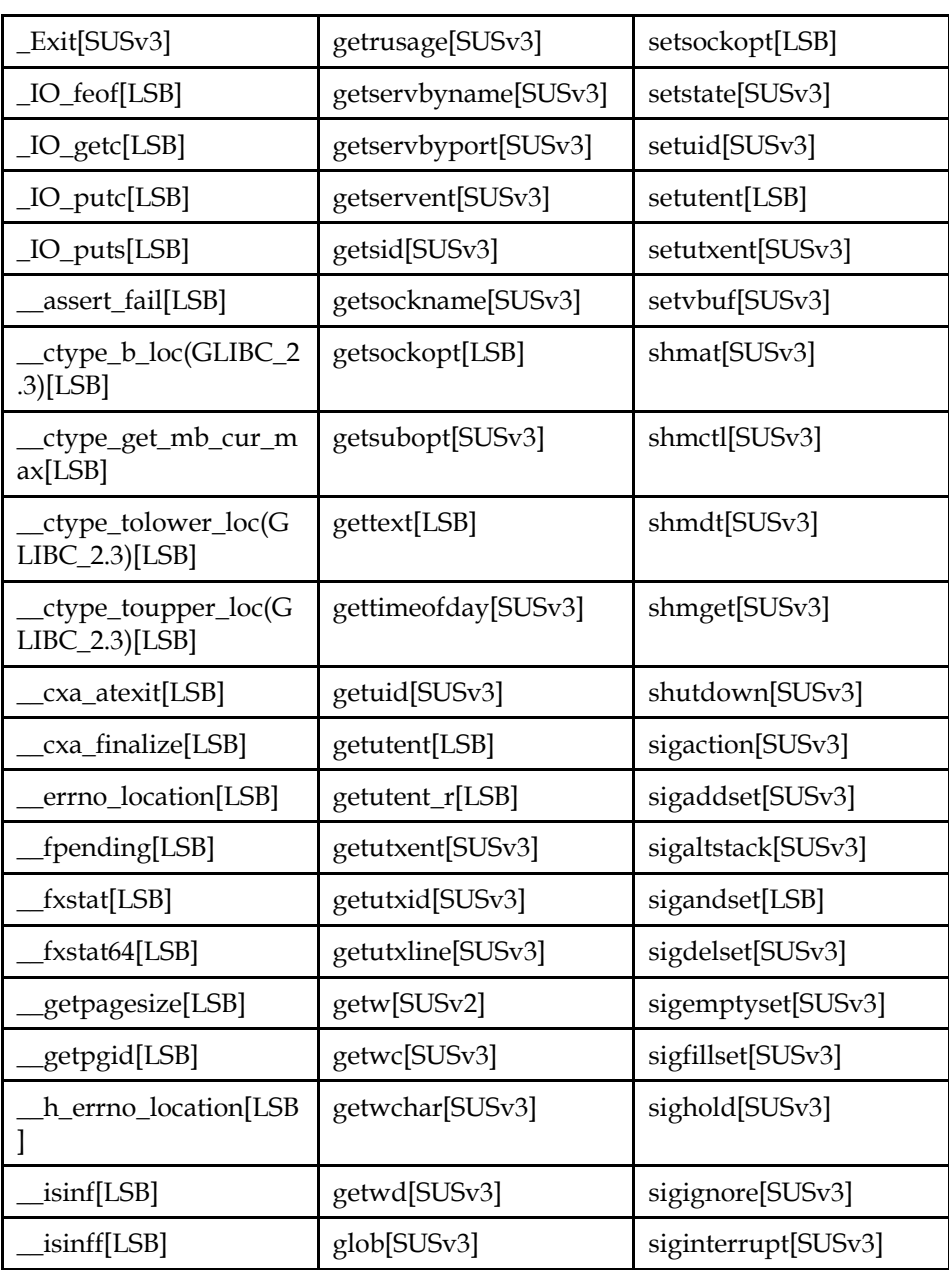

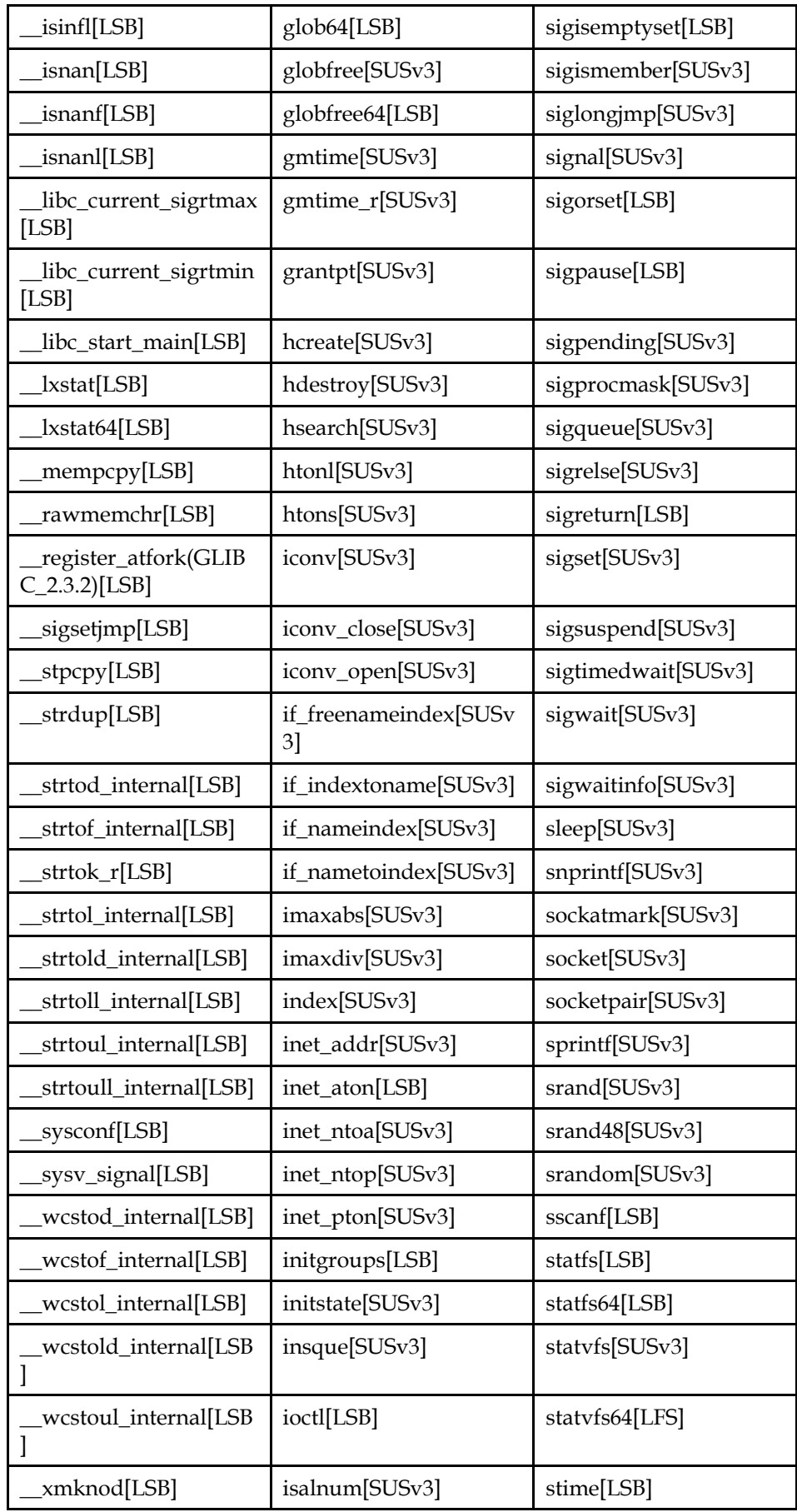

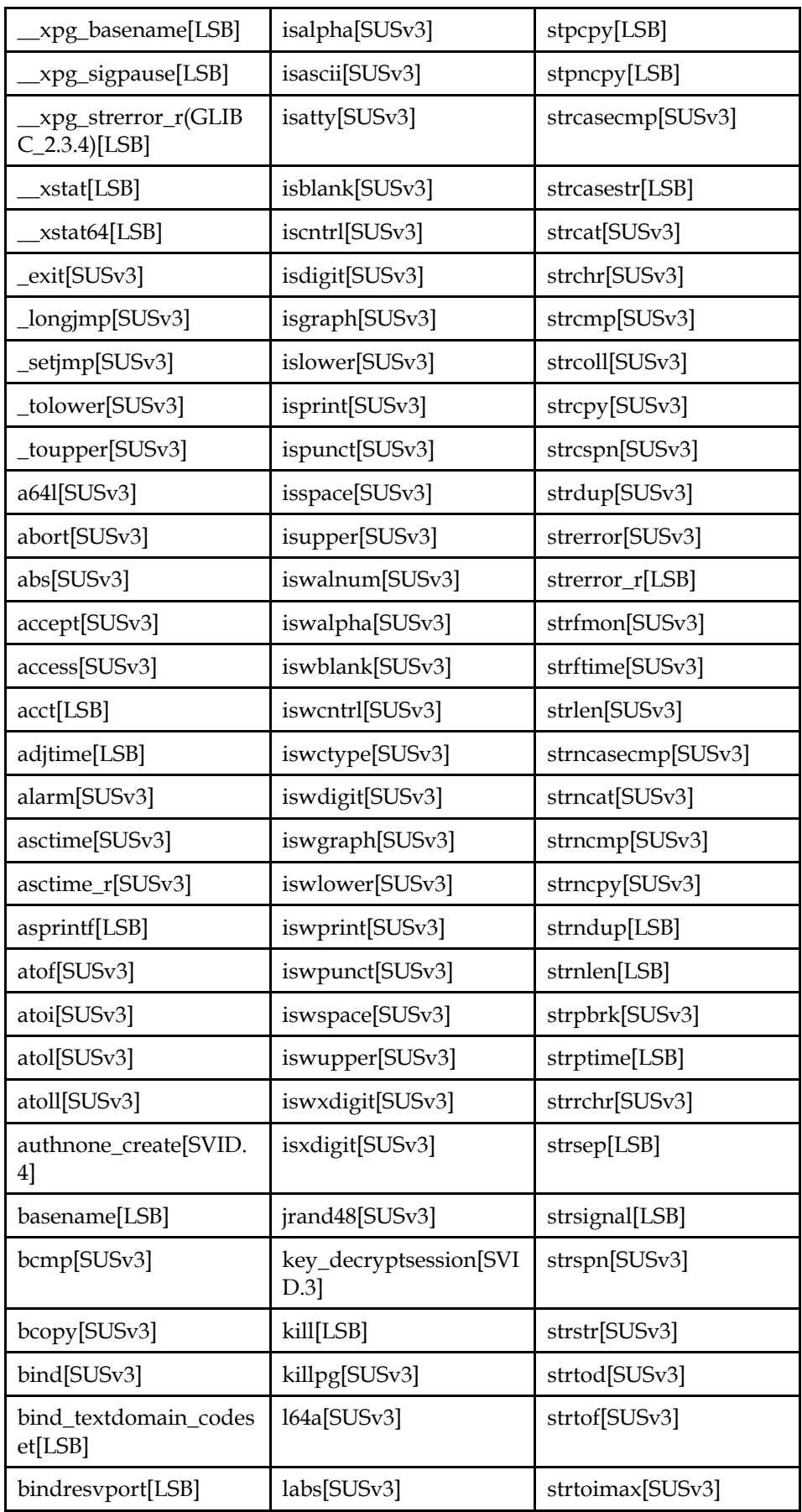

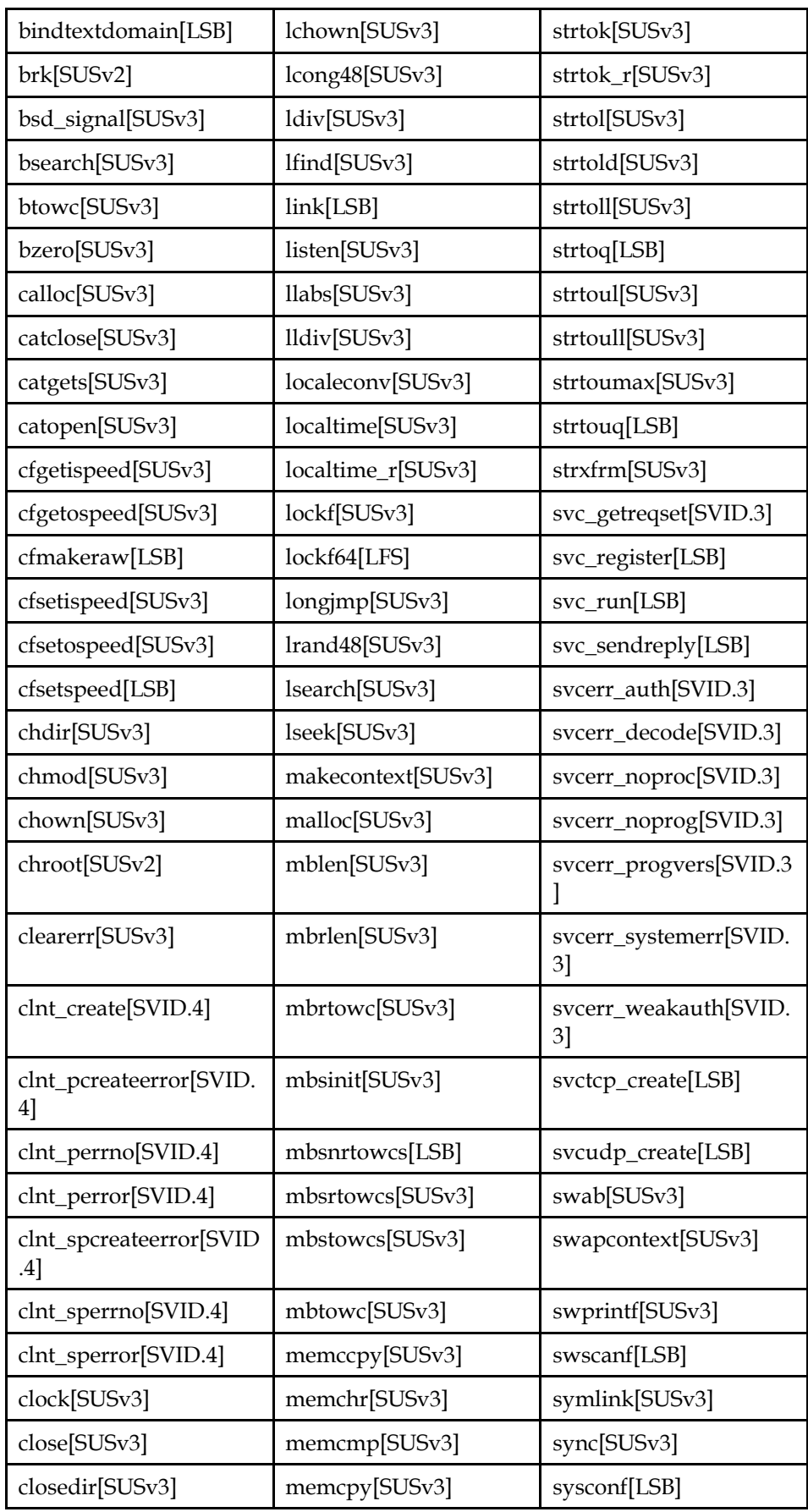

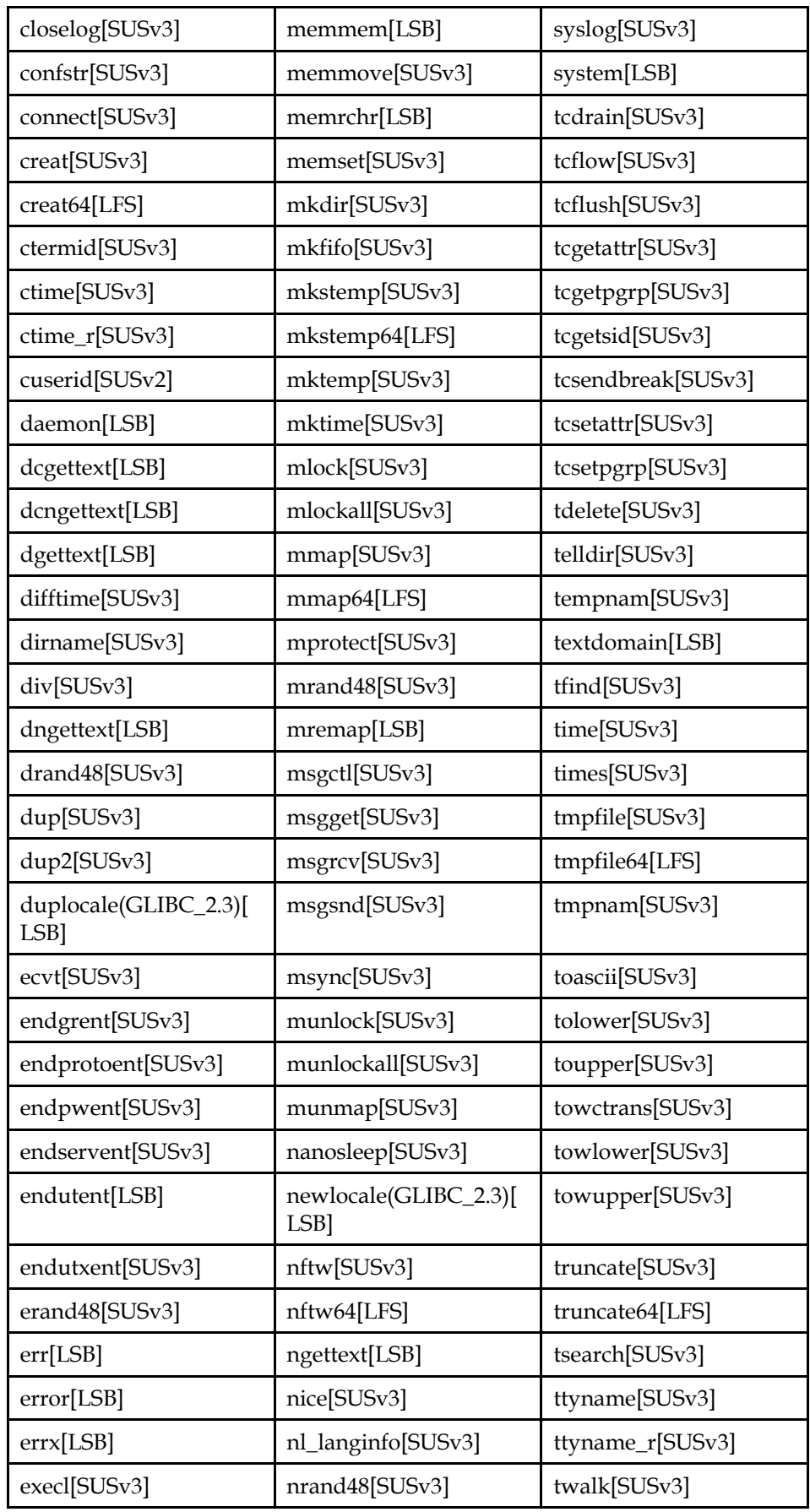

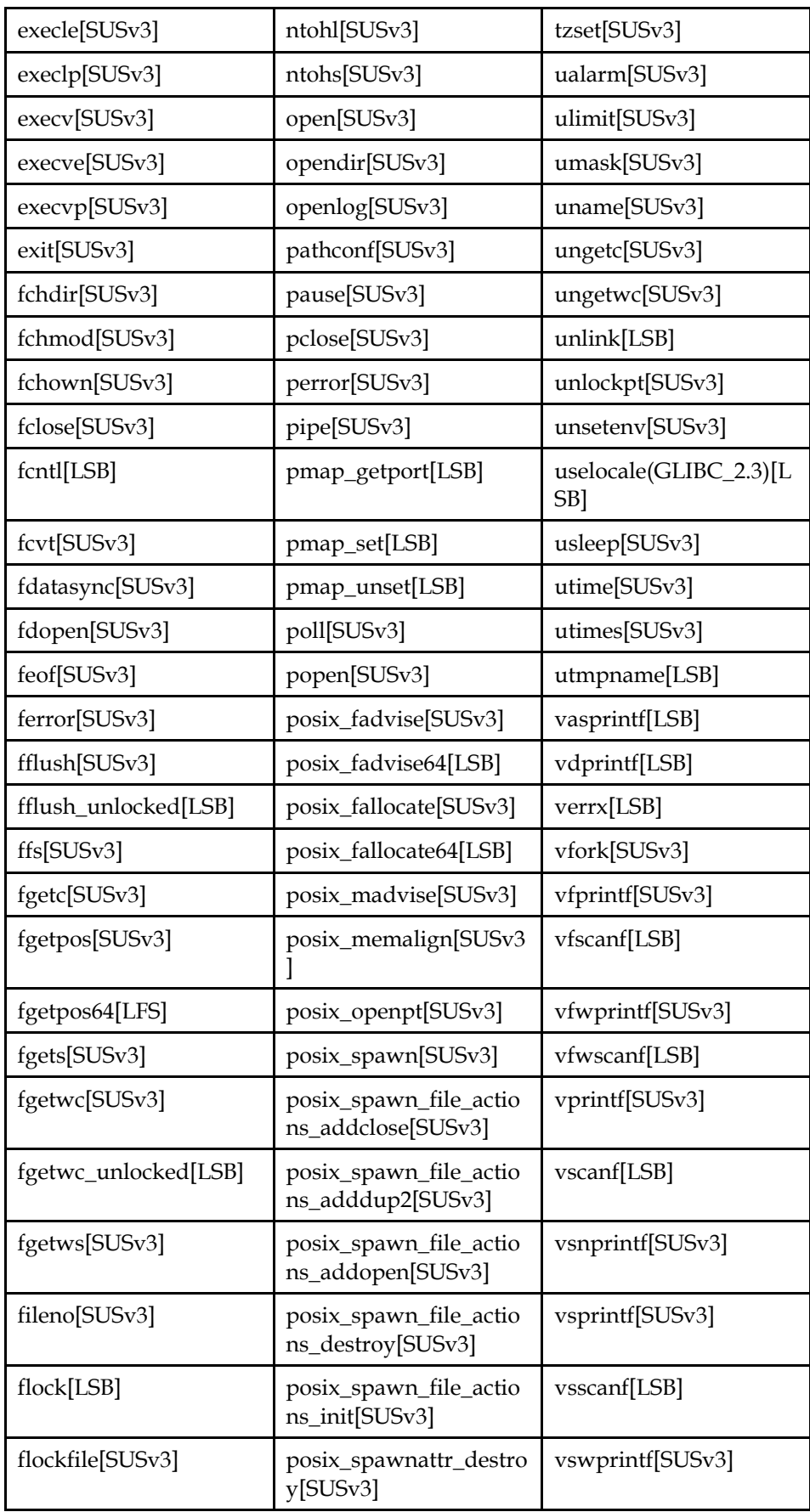

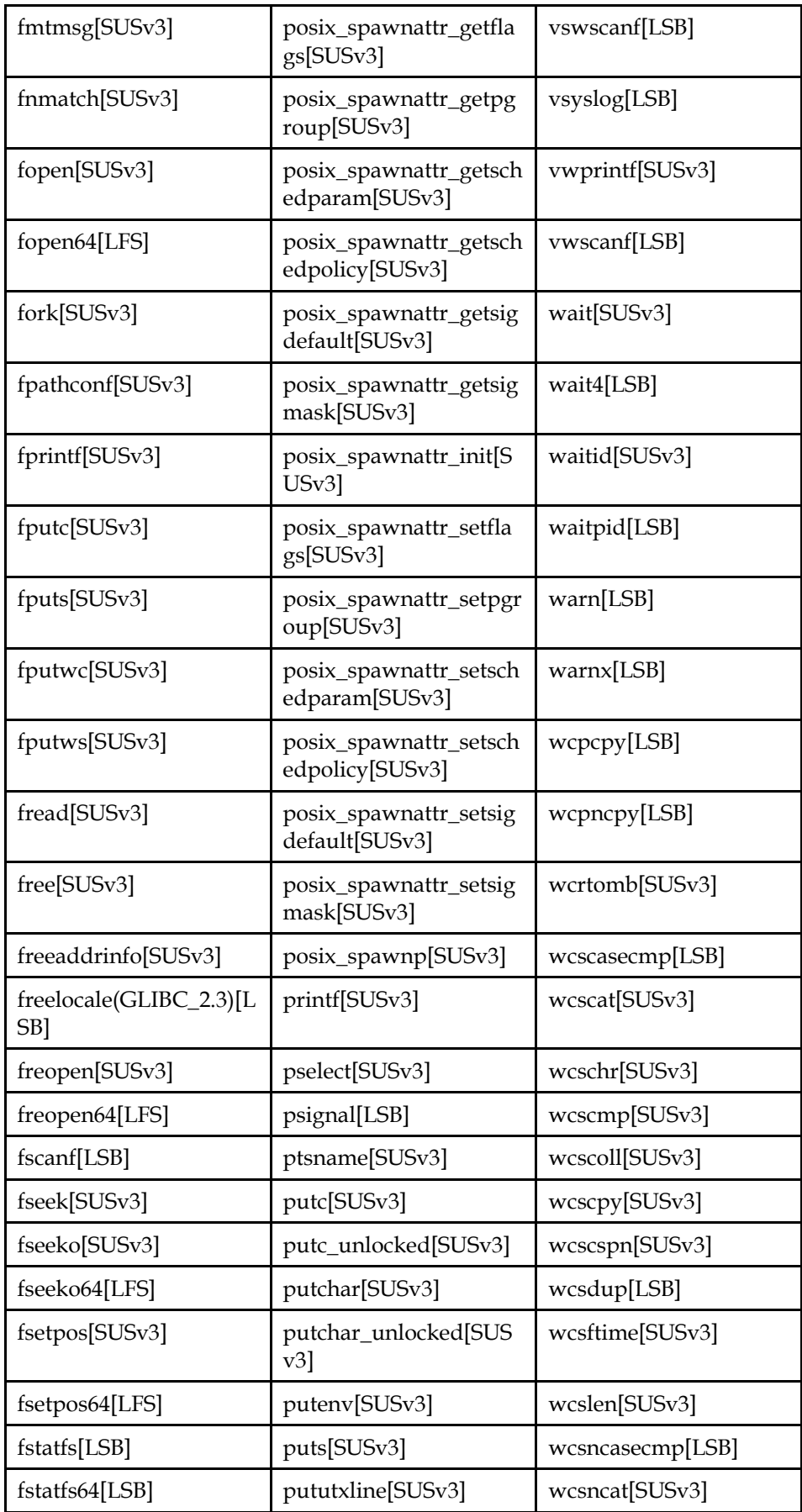

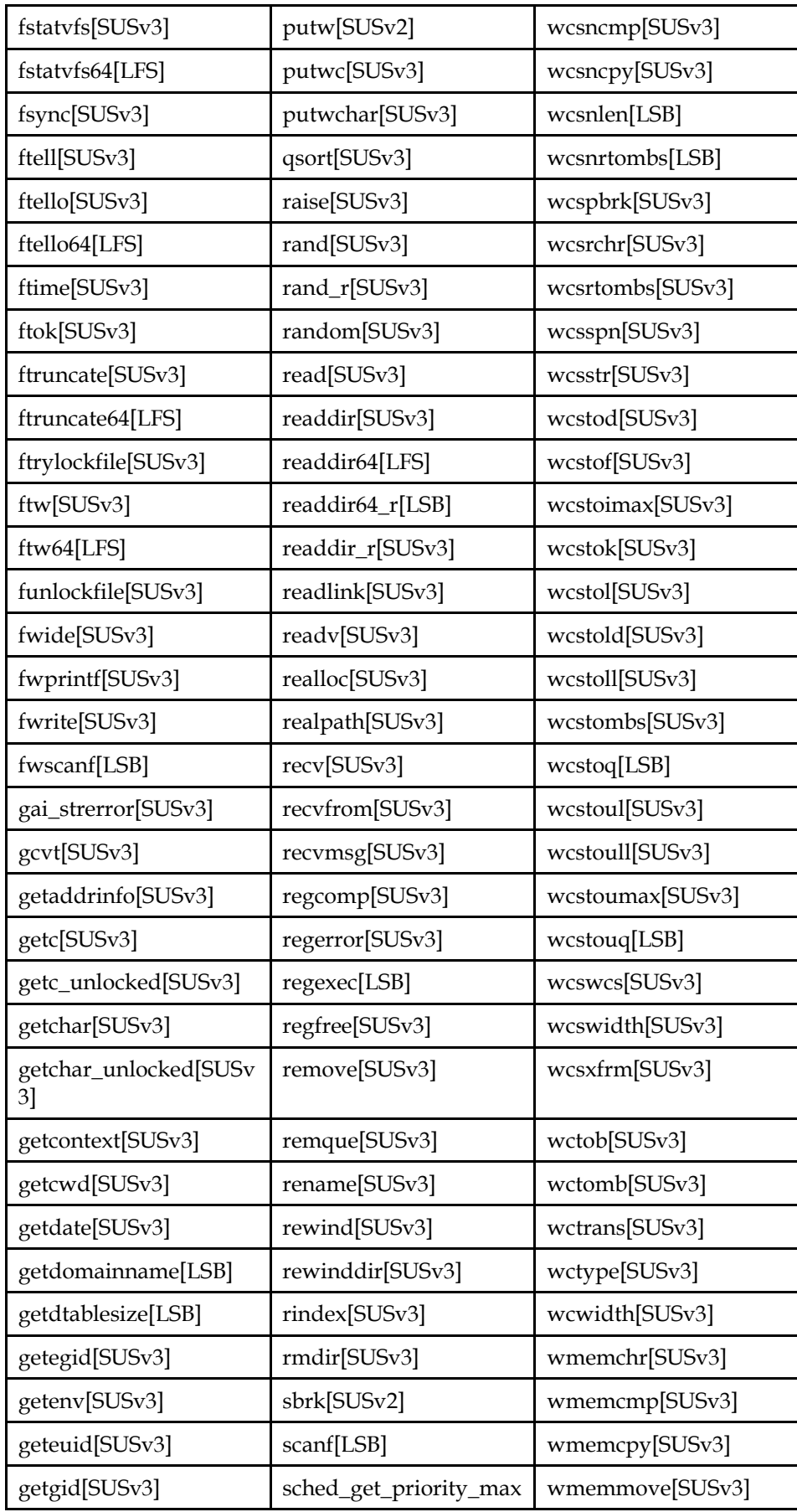

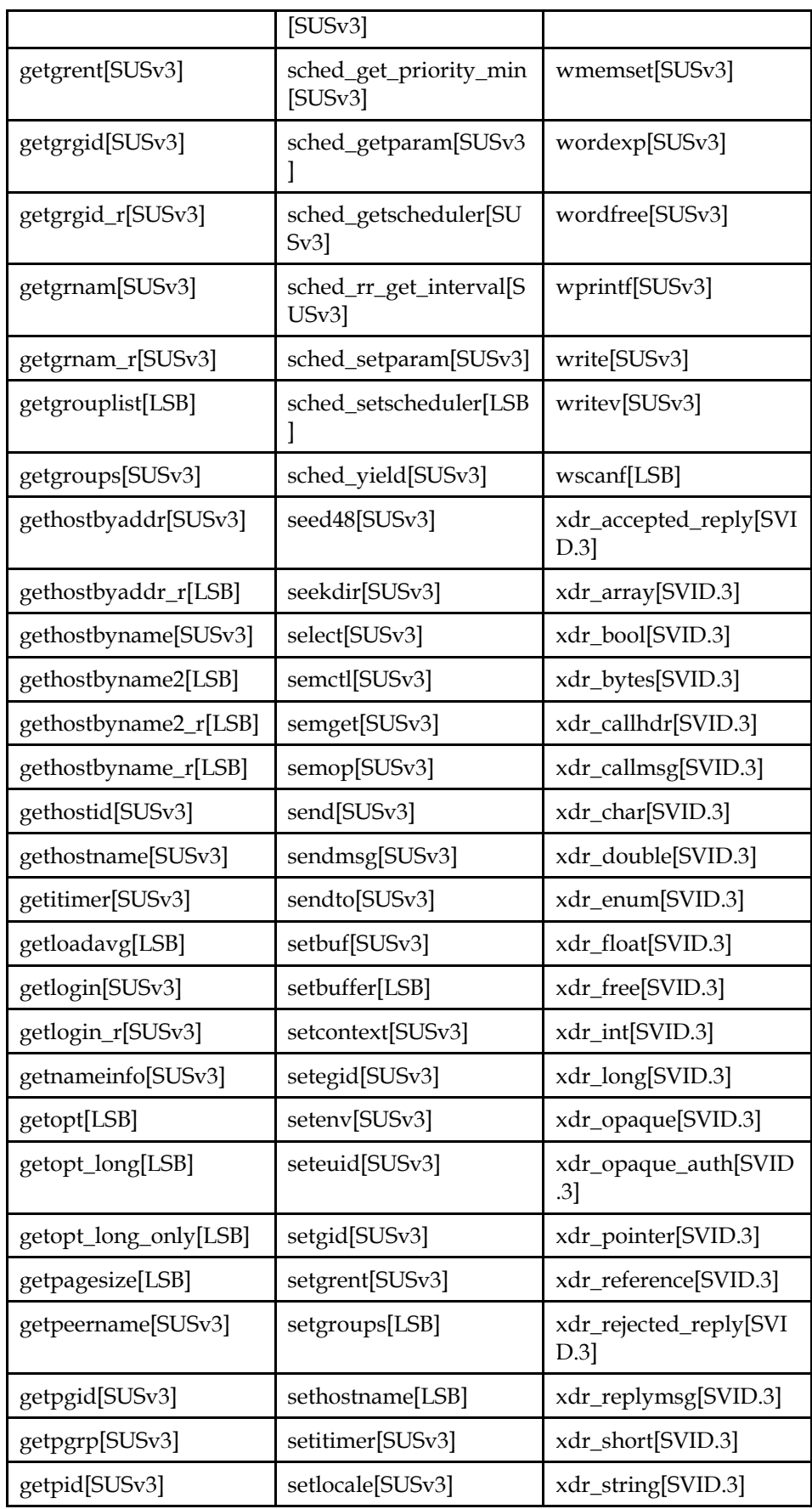

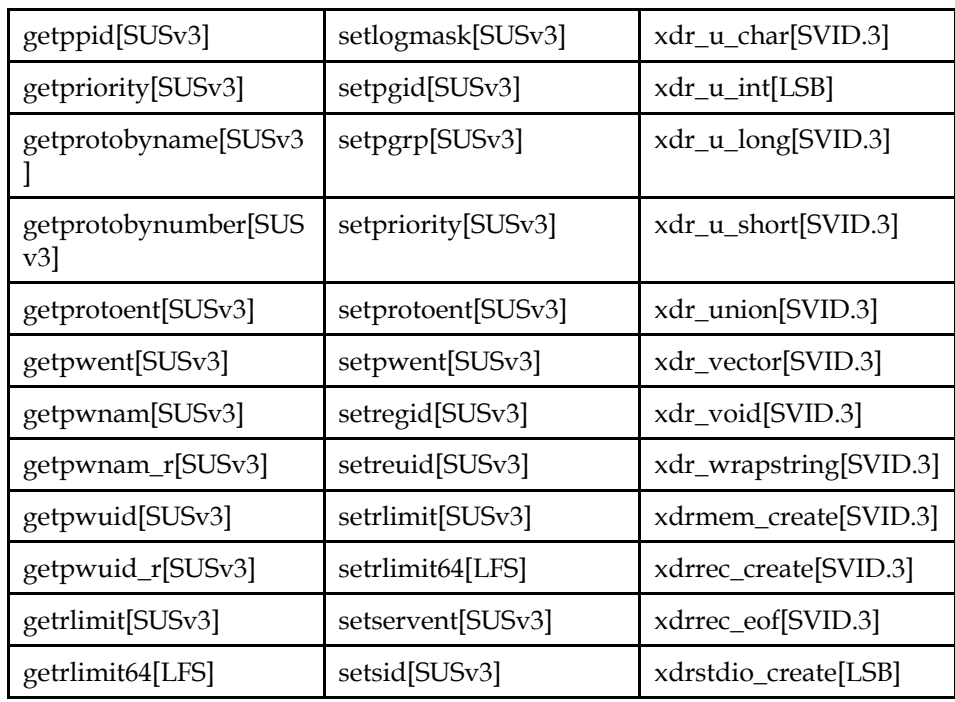

# **Table A-2 libc Data Interfaces**

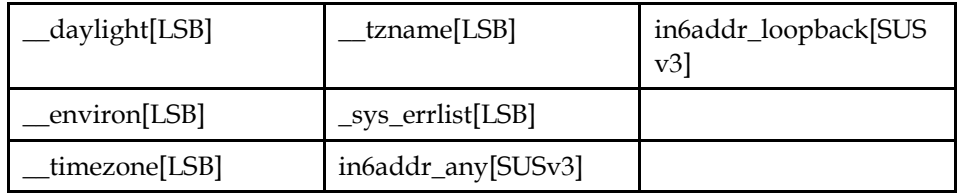

# **A.2 libcrypt**

The behavior of the interfaces in this library is specified by the following Standards.

ISO POSIX (2003) [SUSv3]

# **Table A-3 libcrypt Function Interfaces**

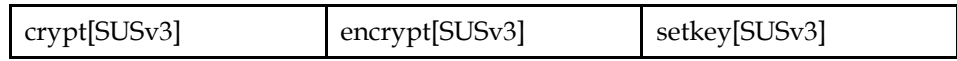

# **A.3 libdl**

The behavior of the interfaces in this library is specified by the following Standards.

This Specification [LSB] ISO POSIX (2003) [SUSv3]

# **Table A-4 libdl Function Interfaces**

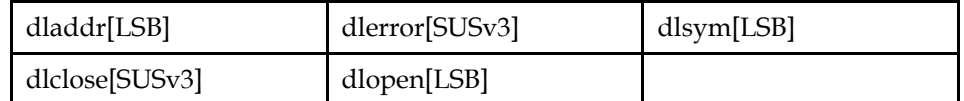

# **A.4 libm**

The behavior of the interfaces in this library is specified by the following Standards.

ISO C (1999) [ISOC99] This Specification [LSB] ISO POSIX (2003) [SUSv3] SVID Issue 3 [SVID.3]

# **Table A-5 libm Function Interfaces**

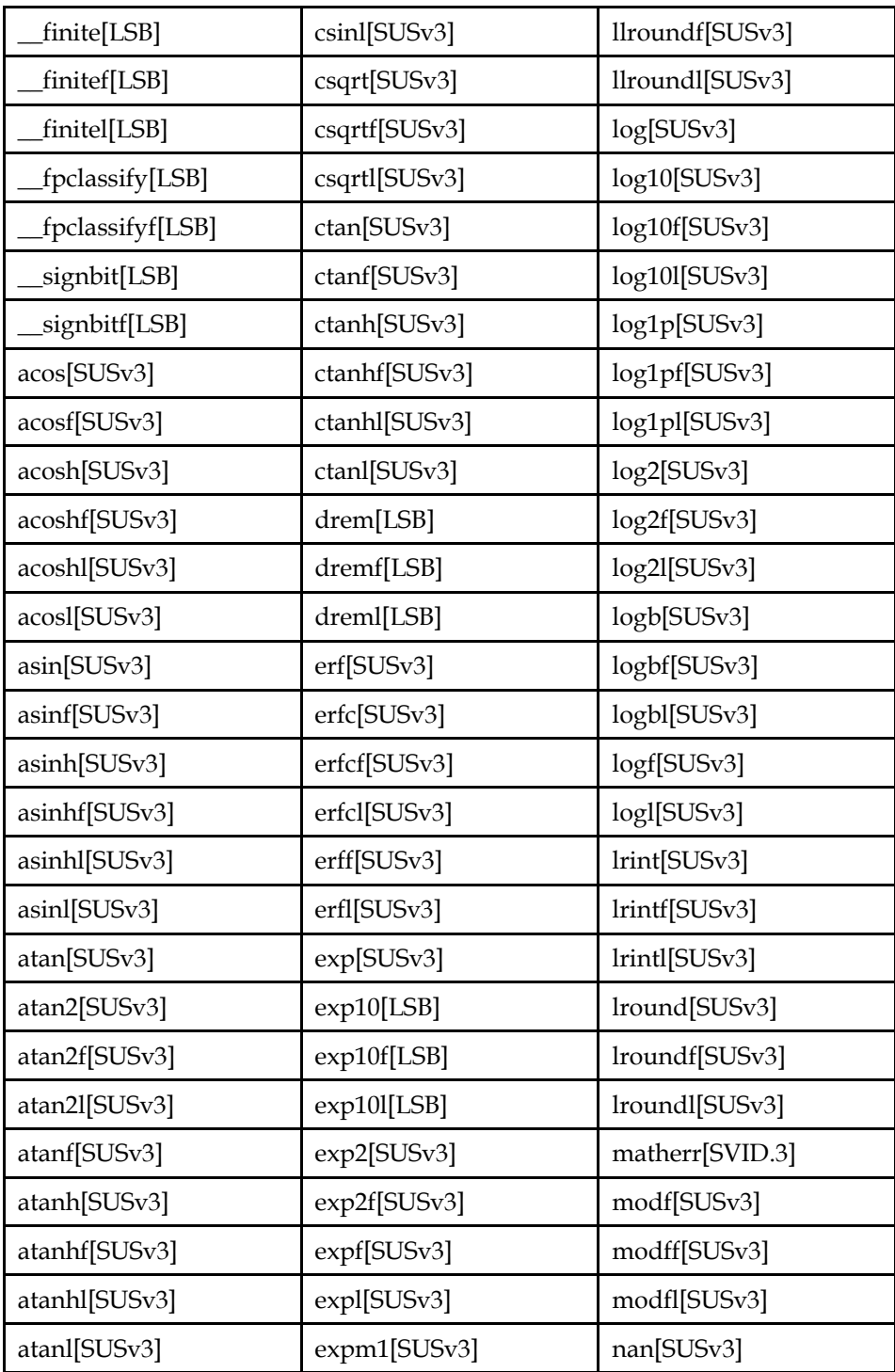
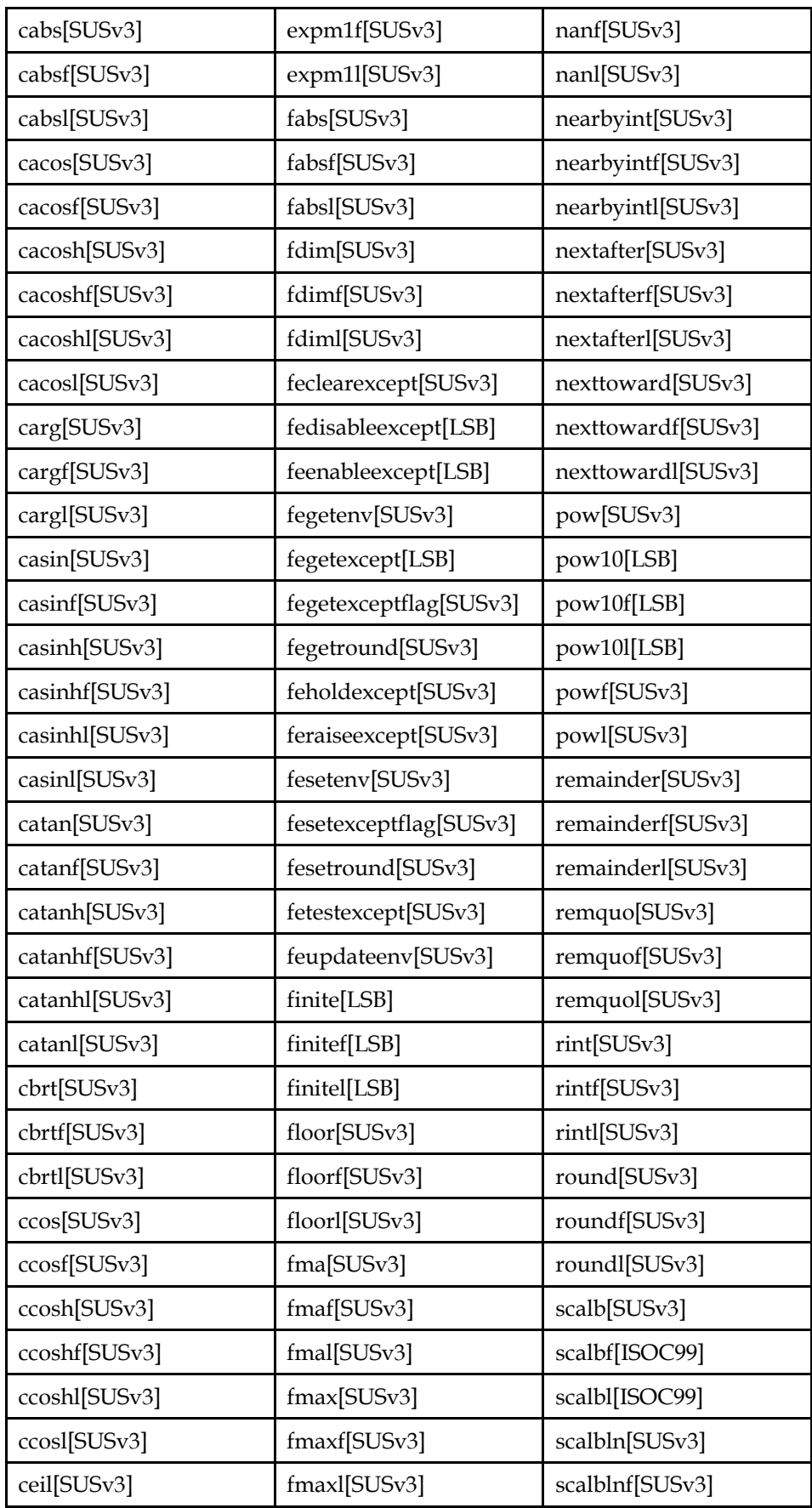

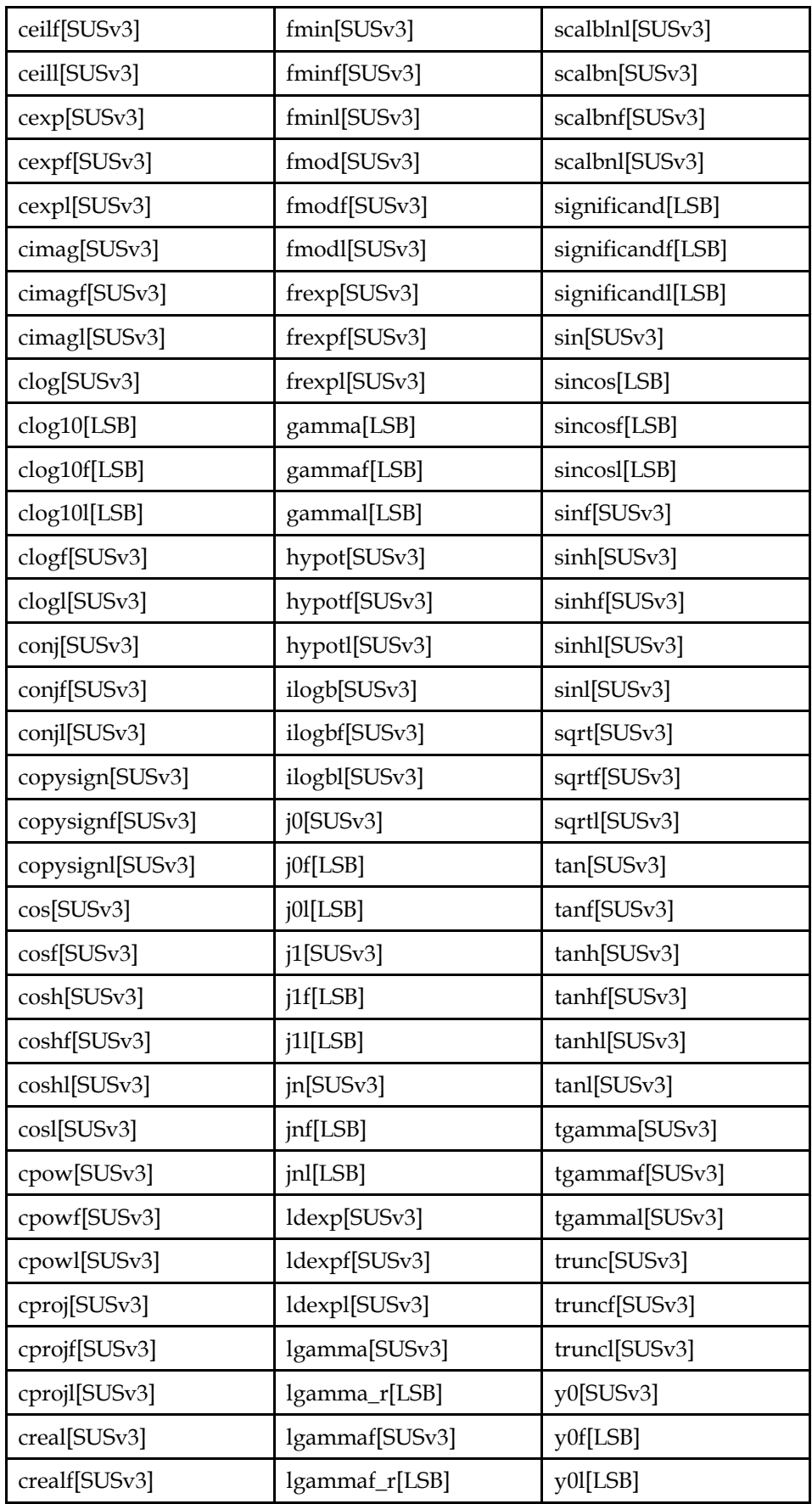

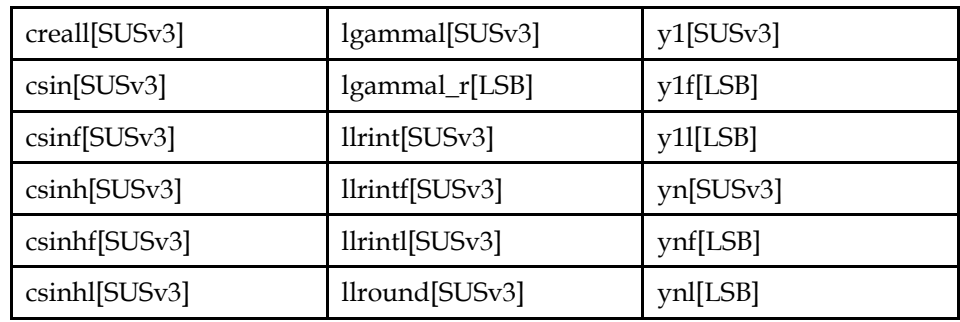

### **Table A-6 libm Data Interfaces**

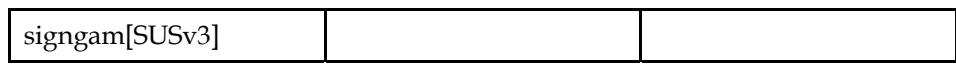

## **A.5 libncurses**

The behavior of the interfaces in this library is specified by the following Standards.

X/Open Curses [SUS-CURSES]

### **Table A-7 libncurses Function Interfaces**

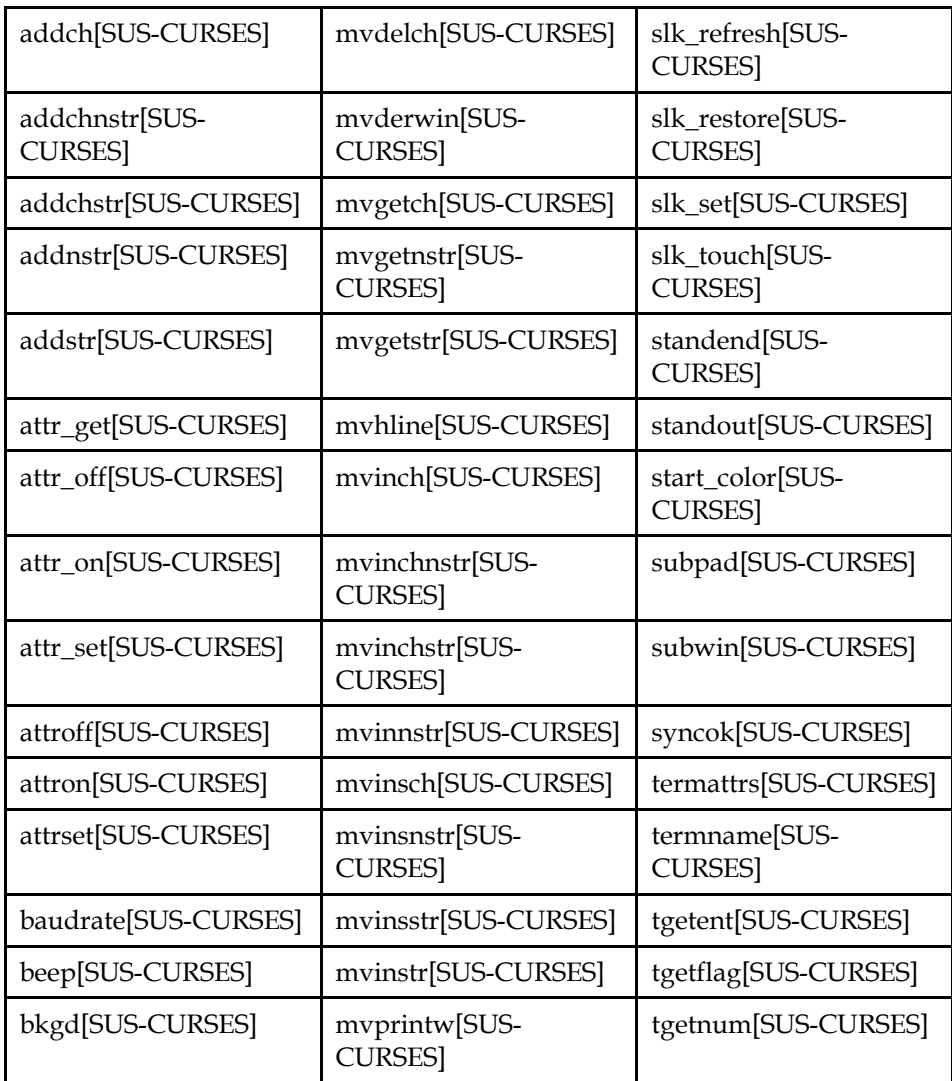

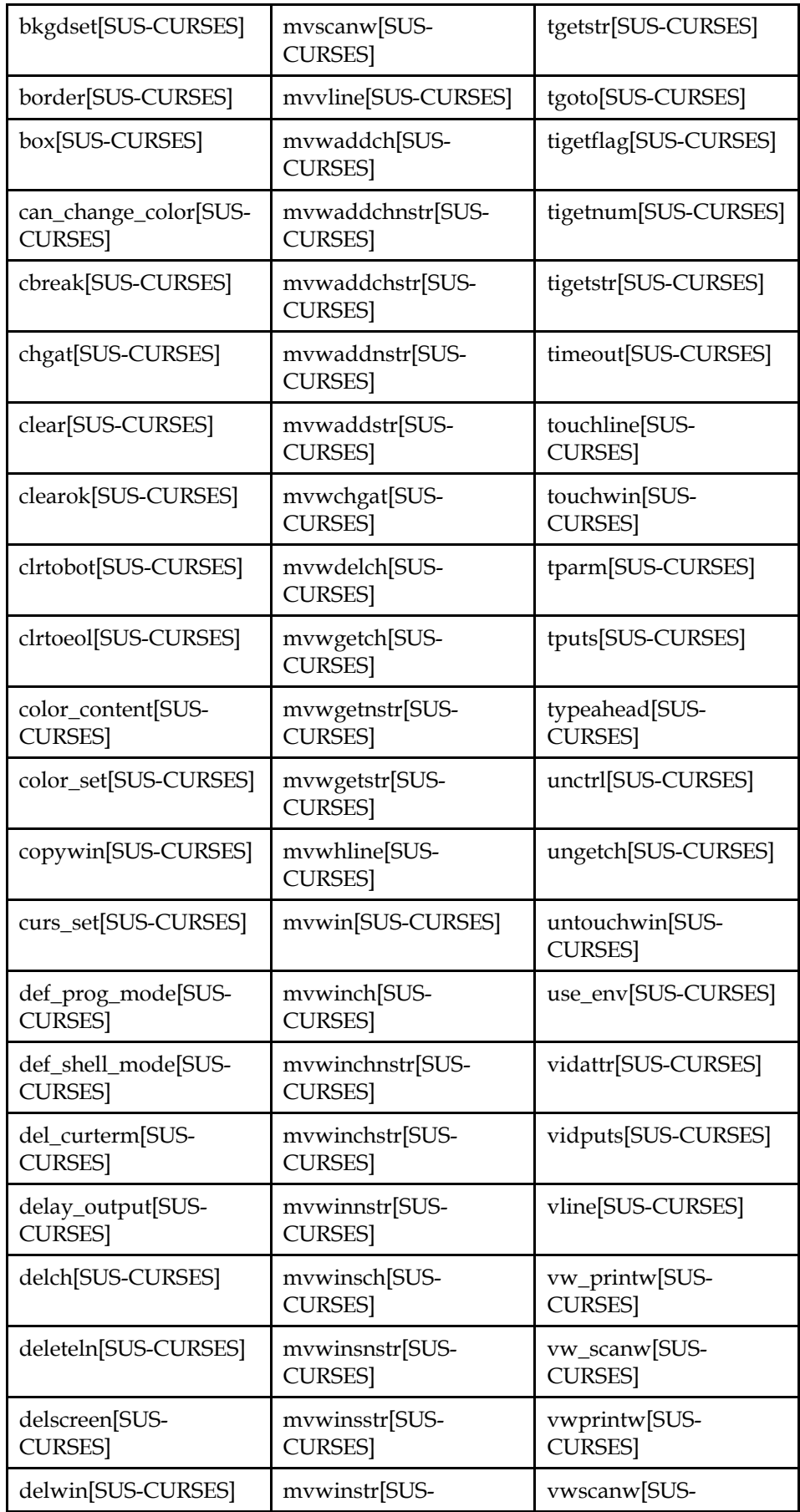

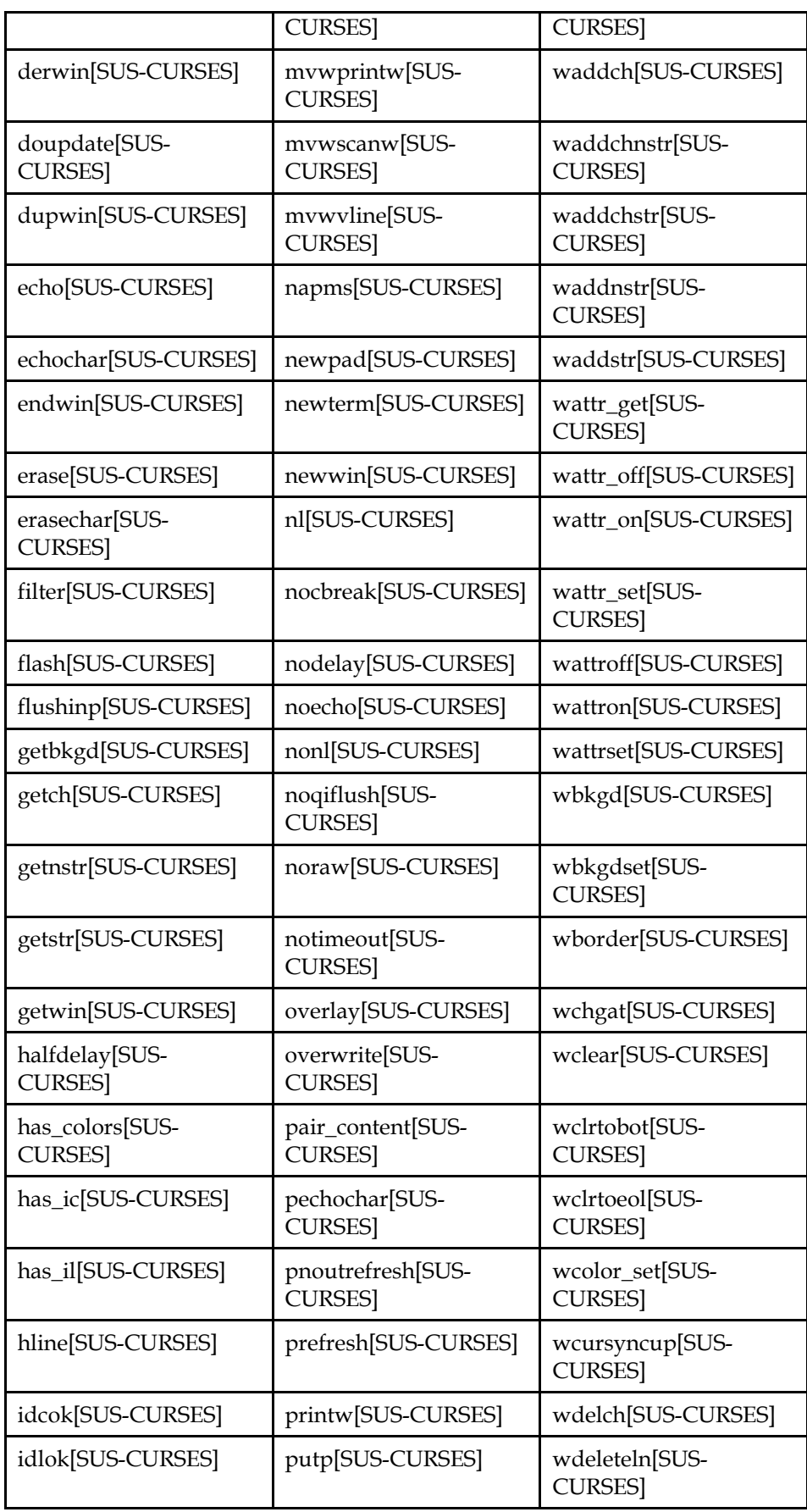

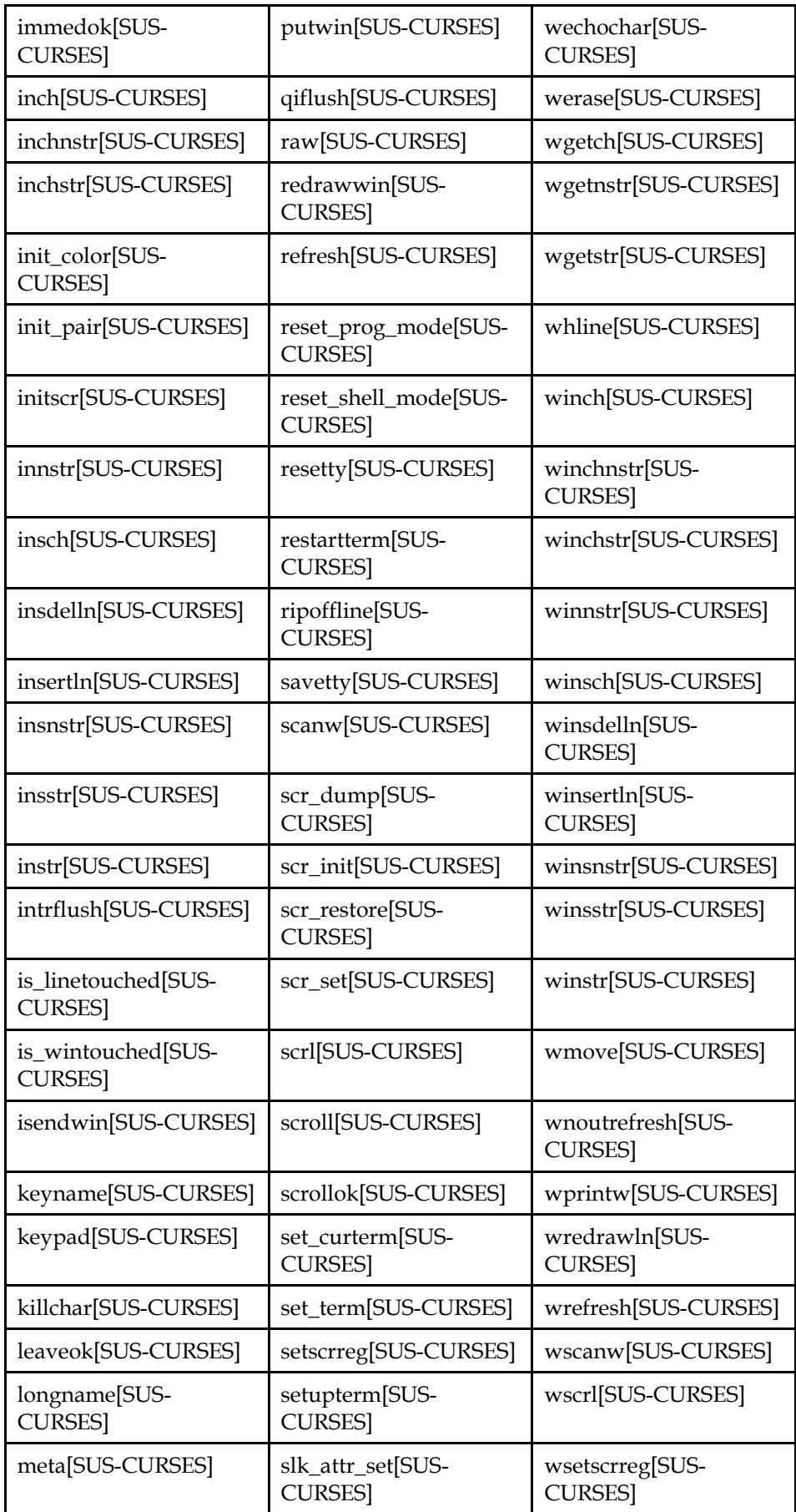

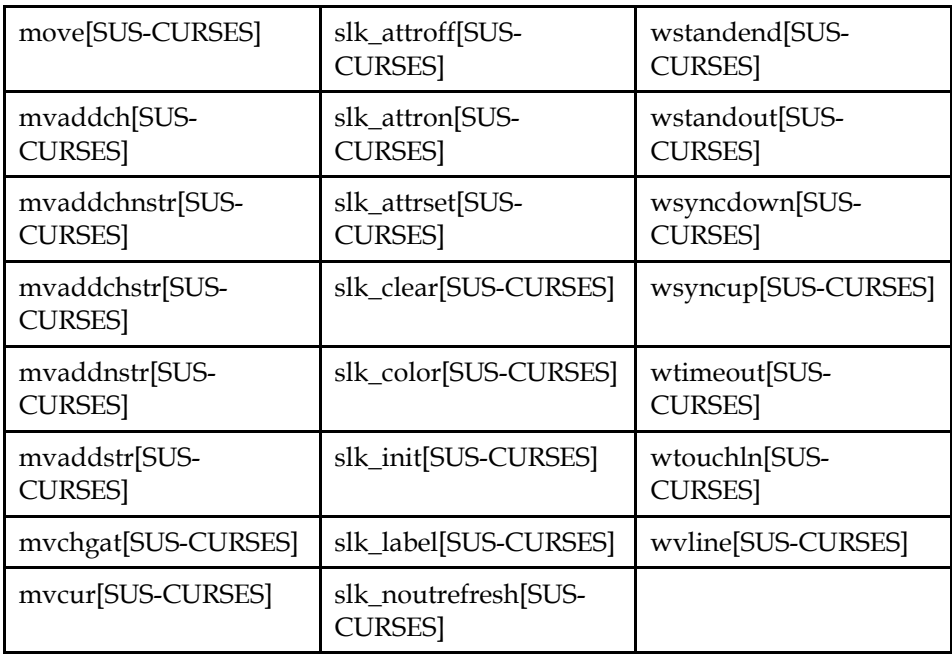

### **Table A-8 libncurses Data Interfaces**

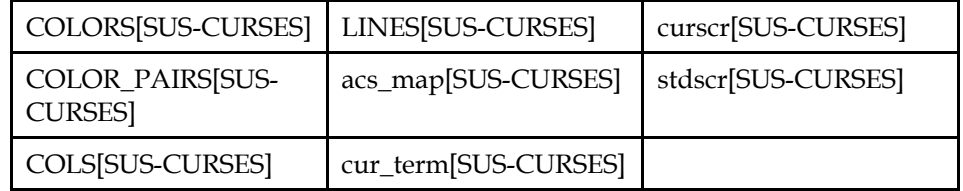

## **A.6 libpam**

The behavior of the interfaces in this library is specified by the following Standards.

This Specification [LSB]

**Table A-9 libpam Function Interfaces** 

| pam_acct_mgmt[LSB]    | pam_fail_delay[LSB]  | pam_putenv[LSB]   |
|-----------------------|----------------------|-------------------|
| pam_authenticate[LSB] | pam_get_item[LSB]    | pam_set_item[LSB] |
| pam_chauthtok[LSB]    | pam_getenv[LSB]      | pam_setcred[LSB]  |
| pam_close_session[LSB | pam_getenvlist[LSB]  | pam_start[LSB]    |
| pam_end[LSB]          | pam_open_session[LSB | pam_strerror[LSB] |

## **A.7 libpthread**

The behavior of the interfaces in this library is specified by the following Standards.

Large File Support [LFS] This Specification [LSB] ISO POSIX (2003) [SUSv3]

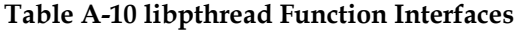

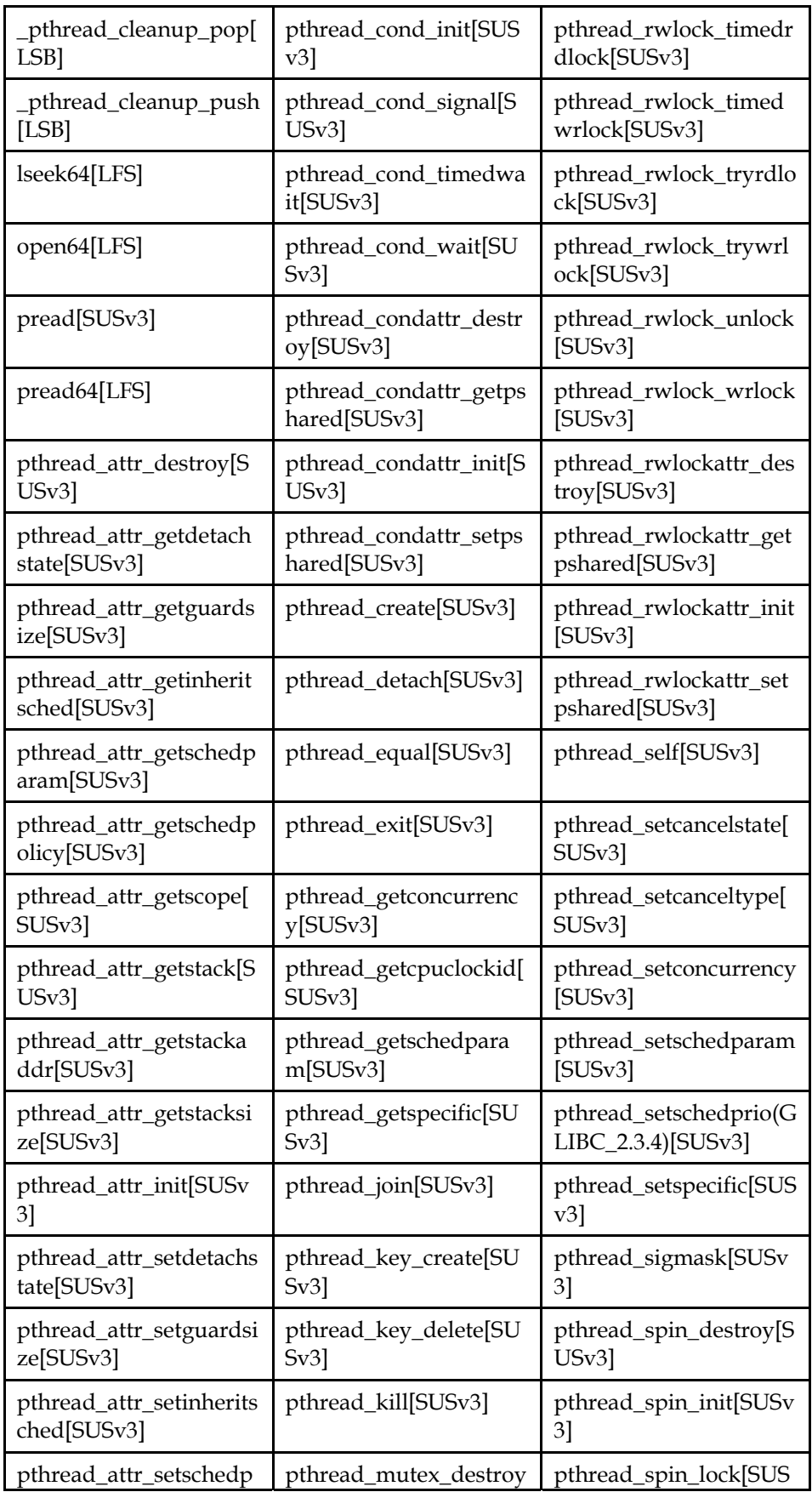

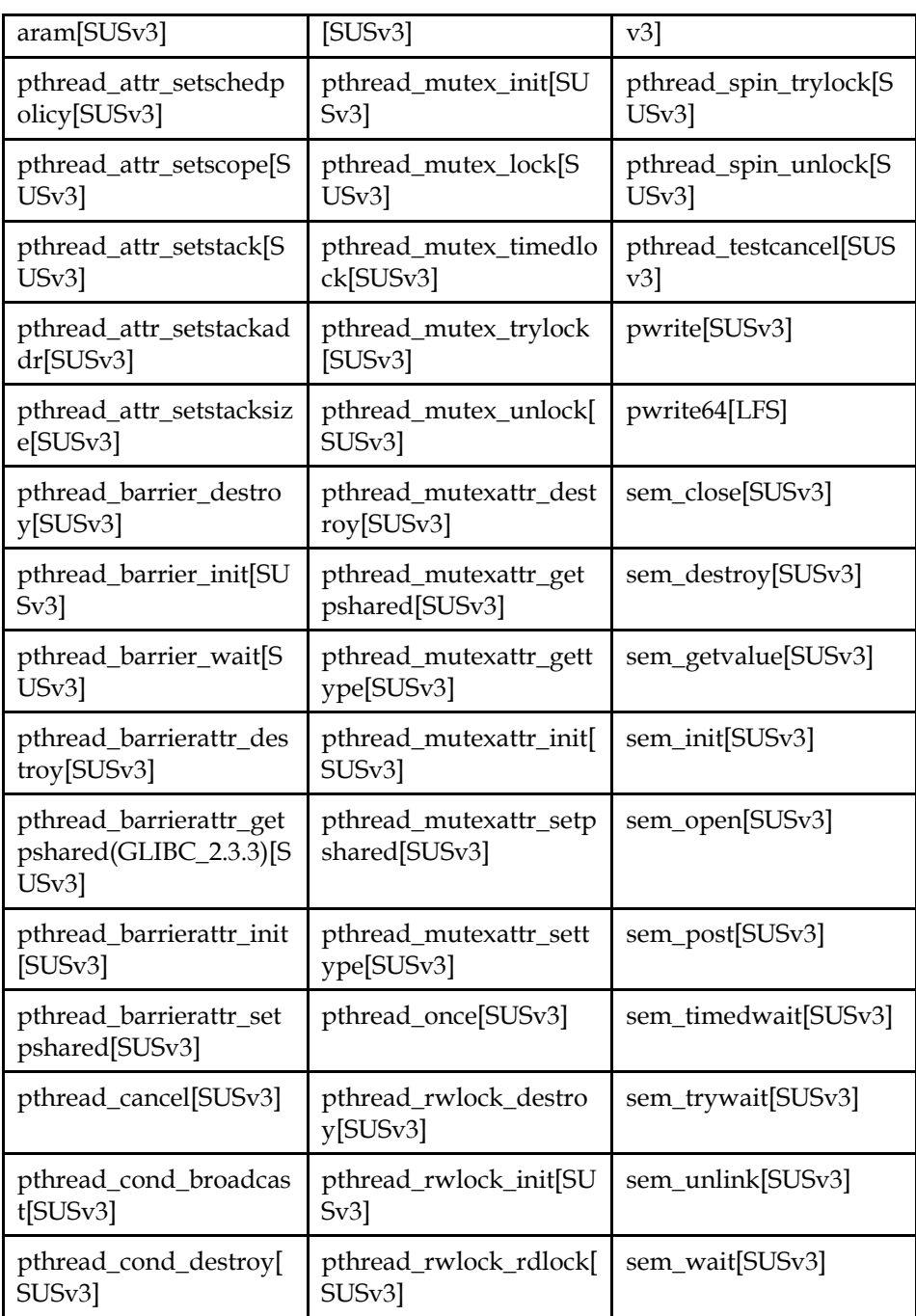

## **A.8 librt**

The behavior of the interfaces in this library is specified by the following Standards.

ISO POSIX (2003) [SUSv3]

### **Table A-11 librt Function Interfaces**

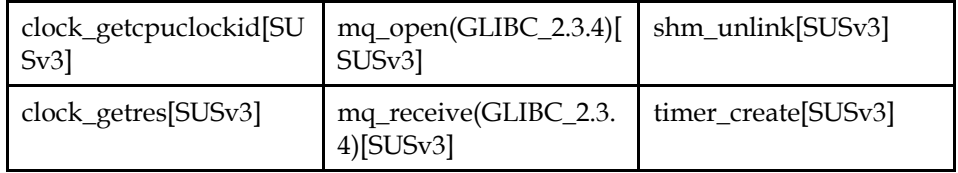

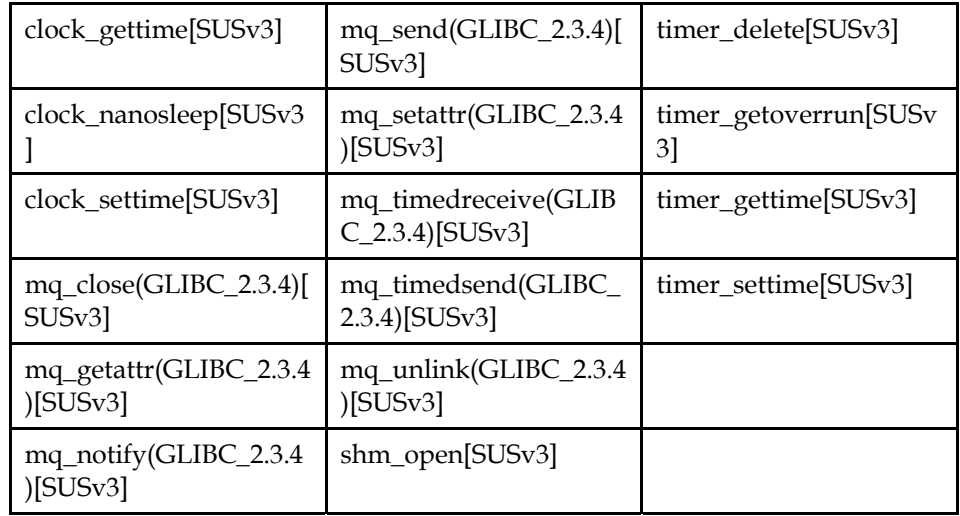

## **A.9 libutil**

The behavior of the interfaces in this library is specified by the following Standards.

This Specification [LSB]

### **Table A-12 libutil Function Interfaces**

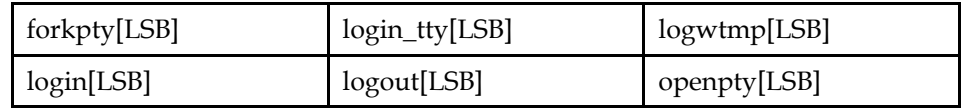

## **A.10 libz**

The behavior of the interfaces in this library is specified by the following Standards.

This Specification [LSB]

**Table A-13 libz Function Interfaces** 

| adler32[LSB]       | gzclose[LSB]  | gztell[LSB]                  |
|--------------------|---------------|------------------------------|
| compress[LSB]      | gzdopen[LSB]  | gzwrite[LSB]                 |
| compress2[LSB]     | gzeof[LSB]    | inflate[LSB]                 |
| compressBound[LSB] | gzerror[LSB]  | inflateEnd[LSB]              |
| crc32[LSB]         | gzflush[LSB]  | inflateInit2_[LSB]           |
| deflate[LSB]       | gzgetc[LSB]   | inflateInit_[LSB]            |
| deflateBound[LSB]  | gzgets[LSB]   | inflateReset[LSB]            |
| deflateCopy[LSB]   | gzopen[LSB]   | inflateSetDictionary[LS<br>B |
| deflateEnd[LSB]    | gzprintf[LSB] | inflateSync[LSB]             |
| deflateInit2_[LSB] | gzputc[LSB]   | inflateSyncPoint[LSB]        |
| deflateInit_[LSB]  | gzputs[LSB]   | uncompress[LSB]              |

## **ISO/IEC 23360 Part 1:2007(E)***Annex A Alphabetical Listing of Interfaces*

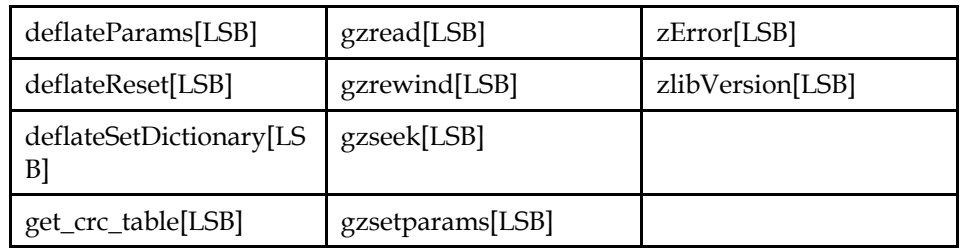

# **Annex B Future Directions (Informative)**

## **B.1 Introduction**

This appendix describes interfaces that are under development and aimed at future releases of this specification. At this stage, such interfaces are at best recommended practice, and do not constitute normative requirements of this specification. Applications may not assume that any system provides these interfaces.

We encourage system implementors and ISVs to provide these interfaces, and to provide feedback on their specification to lsbspec@freestandards.org (mailto://lsb-spec@freestandards.org). These interfaces may well be further modified during the development process, and may be withdrawn if concensus cannot be reached.

### **B.2 Commands And Utilities**

### **lsbinstall**

#### **Name**

lsbinstall — installation tool for various types of data

#### **Synopsis**

```
/usr/lib/lsb/lsbinstall [-c | --check | -r | --remove] { -t type | --
type=type } [-p package | --package=package] operand...
```
#### **Description**

The **lsbinstall** utility may be used to install certain types of files into system specific locations, repositories, or databases. This command may be used during a package post installation script to add package specific data to system wide repositories. A user may need appropriate privilege to invoke **lsbinstall**.

The operand (or operands) name an object of type *type* (see below) that belongs to a package named *package*. The combination of package name, object type and object name should be unique amongst all objects installed by **lsbinstall**. The **lsbinstall** utility may rename an object if another package already owns an object of the same type with the same name.

**Note:** If a namespace collision is detected by **lsbinstall**, it is unspecified how the object is renamed, although typical implementations may prepend the package name to the object in some way (e.g. package.obj-name). The **lsbinstall** utility may maintain a database of the mappings it has performed during installation in order to ensure that the correct object is removed during a subsequent removal operation.

Scripts installed by **lsbinstall** should not make use of the script name in order to decide on their functionality.

**Note:** It is appropriate for such a script to use the script name in error messages, usage statements, etc. The only guarantee made by **lsbinstall** is the effect that an installation (or removal) should have, not where a script is installed, or how it is named.

The *-p pkg* or *--package=pkg* is required for all object types unless explicitly noted below.

If the *-c* or *--check* option is specified, **lsbinstall** should test to see if there is an existing object of the type specified already installed. If there is, **lsbinstall** should print a message to its standard output and immediately exit with a status of zero. If there is no object of the type and name specified already installed, **lsbinstall** should exit with a non-zero status and take no further action.

If the *-r* or *--remove* is specified, the named object of the specified type should be removed or disabled from the system, except as noted below. The behavior is unspecified if the named object was not previously installed by **lsbinstall**.

**Note: lsbinstall** may rename objects during installation in order to prevent name collisions where another package has already installed an object with the given name. Using **lsbinstall --remove** will remove only the object belonging to the named package, and not the object belonging to another package.

Also note that the intent of the *--remove* option is to prevent the effect of the installed object; it should be sufficient to disable or comment out the addition in some way, while leaving the content behind. It is not intended that *--remove* be required to be the exact reverse of installation.

#### **Object Types**

The *-t type* or *--type=type* option should support at least the following types:

profile

 install a profile script into a system specific location. There should be one operand, that names a profile shell script. The behavior is unspecified if this name does not have the suffix .sh.

The **sh** utility should read and execute commands in its current execution environment from all such installed profile shell scripts when invoked as an interactive login shell, or if the *-l* (the letter *ell*) is specified (see Shell Invocation).

#### service

 ensure a service name and number pair is known to the system service database. When installing, there must be at least two operands. The first operand should have the format %d/%s with the port number and protocol values (e.g.  $22/\text{tcp}$ ), and the second operand should be the name of the service. Any subsequent operands provide aliases for this service. The *-p pkg* or *--package=pkg* option is not required for service objects, and is ignored if specified. If any of the *-r*, *--remove*, *-c* or *--check* options are specified, there should be a single operand identifying the port and protocol values (with the same format as above).

It should not be an error to attempt to add a service name to the system service database if that service name already exists for the same port and protocol combination. If the port and protocol combination was already present, but the name unknown, the name should be added as an alias to the existing entry. It should be an error to attempt to add a second entry for a given service name and protocol, but where the port number differs from an existing entry.

If the *-r* or *--remove* is specified, the system service database need not be updated to remove or disable the named service.

#### inet

 add an entry to the system's network super daemon configuration. If none of the *-r*, *--remove*, *-c* or *--check* options are specified, the first operand should have the format:

"%s:%s:%s:%s:%s:%s"

Otherwise, the first operand should have the format

"%s:%s"

The fields in the first operand have the following meaning, in order:

#### svc\_name

 The name of this service. If the name does not contain a /, this should match the name of an already installed service (see also getservbyname()). If the name contains a / character, the behavior is unspecified.

- **Rationale:** This version of the LSB does not specify getrpcbyname() nor the existence or format of the /etc/rpc file. Therefore, installation of RPC based services is not specified at this point. A future version of this specification may require names containing a / character to be Remote Procedure Call based services.
- protocol

 The name of a protocol. The name should be one of those listed in /etc/protocols. If this attribute is not specified (i.e. a null value is passed), the system should use an implementation defined default protocol.

```
socket_type
```
One of the following values:

```
stream
```
the service will use a stream type socket.

dgram

the service will use a datagram type socket.

```
seqpacket
```
the service will use a sequenced packet type socket.

This field is not required for the *-c*, *--check*, *-r*, or *--remove* options.

```
wait_flag
```
 If the value of this attribute is wait, once the service is started, no further requests for that service will be handled until the service exits. If the value is nowait, the network super daemon should continue to handle further requests for the given service while that service is running.

**Note:** If the service has the socket\_type attribute set to dgram, the wait\_flag attribute should be set to wait, since such services do not have any distinction between the socket used for listening and that used for accepting.

This field is not required for the *-c*, *--check*, *-r*, or *--remove* options.

user[.group]

 The name of a user from the user login database, optionally followed by the name of a group from the group database. The service started to handle this request should run with the privileges of the specified user and group. This field is not required for the *-c*, *--check*, *-r*, or *- remove* options.

```
server [arg ...]
```
 The name of a program to run to handle the request, optionally followed by any arguments required. The server name and each of its arguments is separated by whitespace. This field is not required for the *-c*, *--check*, *-r*, or *--remove* options.

If the implementation supports additional controls over services started through the inet super daemon, there may be additional, implementationdefined, operands.

**Rationale:** Systems that use the **xinetd** super daemon may support additional controls such as IP address restrictions, logging requirements, etc. The LSB does not require these additional controls. However, it was believed to be of sufficient benefit that implementations are granted permission to extend this interface as required.

### **Examples**

lsbinstall --package=myapp --type=profile myco.com-prod.sh

Install the profile shell script for myco.com-prod.sh, part of the myapp package..

lsbinstall --package=myapp --check --type=profile myco.comprod.sh

Test to see if the profile shell script for myco.com-prod.sh, as part of the myapp package, is installed correctly.

### **Exit Status**

If the *-c* or *--check* option is specified, **lsbinstall** should exit with a zero status if an object of the specified type and name is already installed, or non-zero otherwise. Otherwise, **lsbinstall** should exit with a zero status if the object with the specified type and name was successfully installed (or removed if the *-r* or *--remove* option was specified), and non-zero if the installation (or removal) failed. On failure, a diagnostic message should be printed to the standard error file descriptor.

## **Annex C GNU Free Documentation License (Informative)**

This specification is published under the terms of the GNU Free Documentation License, Version 1.1, March 2000

Copyright (C) 2000 Free Software Foundation, Inc. 59 Temple Place, Suite 330, Boston, MA 02111-1307 USA Everyone is permitted to copy and distribute verbatim copies of this license document, but changing it is not allowed.

## **C.1 PREAMBLE**

The purpose of this License is to make a manual, textbook, or other written document "free" in the sense of freedom: to assure everyone the effective freedom to copy and redistribute it, with or without modifying it, either commercially or noncommercially. Secondarily, this License preserves for the author and publisher a way to get credit for their work, while not being considered responsible for modifications made by others.

This License is a kind of "copyleft", which means that derivative works of the document must themselves be free in the same sense. It complements the GNU General Public License, which is a copyleft license designed for free software.

We have designed this License in order to use it for manuals for free software, because free software needs free documentation: a free program should come with manuals providing the same freedoms that the software does. But this License is not limited to software manuals; it can be used for any textual work, regardless of subject matter or whether it is published as a printed book. We recommend this License principally for works whose purpose is instruction or reference.

### **C.2 APPLICABILITY AND DEFINITIONS**

This License applies to any manual or other work that contains a notice placed by the copyright holder saying it can be distributed under the terms of this License. The "Document", below, refers to any such manual or work. Any member of the public is a licensee, and is addressed as "you".

A "Modified Version" of the Document means any work containing the Document or a portion of it, either copied verbatim, or with modifications and/or translated into another language.

A "Secondary Section" is a named appendix or a front-matter section of the Document that deals exclusively with the relationship of the publishers or authors of the Document to the Document's overall subject (or to related matters) and contains nothing that could fall directly within that overall subject. (For example, if the Document is in part a textbook of mathematics, a Secondary Section may not explain any mathematics.) The relationship could be a matter of historical connection with the subject or with related matters, or of legal, commercial, philosophical, ethical or political position regarding them.

The "Invariant Sections" are certain Secondary Sections whose titles are designated, as being those of Invariant Sections, in the notice that says that the Document is released under this License.

The "Cover Texts" are certain short passages of text that are listed, as Front-Cover Texts or Back-Cover Texts, in the notice that says that the Document is released under this License.

A "Transparent" copy of the Document means a machine-readable copy, represented in a format whose specification is available to the general public, whose contents can be viewed and edited directly and straightforwardly with generic text editors or (for images composed of pixels) generic paint programs or (for drawings) some widely available drawing editor, and that is suitable for input to text formatters or for automatic translation to a variety of formats suitable for input to text formatters. A copy made in an otherwise Transparent file format whose markup has been designed to thwart or discourage subsequent modification by readers is not Transparent. A copy that is not "Transparent" is called "Opaque".

Examples of suitable formats for Transparent copies include plain ASCII without markup, Texinfo input format, LaTeX input format, SGML or XML using a publicly available DTD, and standard-conforming simple HTML designed for human modification. Opaque formats include PostScript, PDF, proprietary formats that can be read and edited only by proprietary word processors, SGML or XML for which the DTD and/or processing tools are not generally available, and the machine-generated HTML produced by some word processors for output purposes only.

The "Title Page" means, for a printed book, the title page itself, plus such following pages as are needed to hold, legibly, the material this License requires to appear in the title page. For works in formats which do not have any title page as such, "Title Page" means the text near the most prominent appearance of the work's title, preceding the beginning of the body of the text.

### **C.3 VERBATIM COPYING**

You may copy and distribute the Document in any medium, either commercially or noncommercially, provided that this License, the copyright notices, and the license notice saying this License applies to the Document are reproduced in all copies, and that you add no other conditions whatsoever to those of this License. You may not use technical measures to obstruct or control the reading or further copying of the copies you make or distribute. However, you may accept compensation in exchange for copies. If you distribute a large enough number of copies you must also follow the conditions in section 3.

You may also lend copies, under the same conditions stated above, and you may publicly display copies.

### **C.4 COPYING IN QUANTITY**

If you publish printed copies of the Document numbering more than 100, and the Document's license notice requires Cover Texts, you must enclose the copies in covers that carry, clearly and legibly, all these Cover Texts: Front-Cover Texts on the front cover, and Back-Cover Texts on the back cover. Both covers must also clearly and legibly identify you as the publisher of these copies. The front cover must present the full title with all words of the title equally prominent and visible. You may add other material on the covers in addition. Copying with changes limited to the covers, as long as they preserve the title of the Document and satisfy these conditions, can be treated as verbatim copying in other respects.

If the required texts for either cover are too voluminous to fit legibly, you should put the first ones listed (as many as fit reasonably) on the actual cover, and continue the rest onto adjacent pages.

If you publish or distribute Opaque copies of the Document numbering more than 100, you must either include a machine-readable Transparent copy along with each Opaque copy, or state in or with each Opaque copy a publiclyaccessible computer-network location containing a complete Transparent copy of the Document, free of added material, which the general network-using public has access to download anonymously at no charge using public-standard network protocols. If you use the latter option, you must take reasonably prudent steps, when you begin distribution of Opaque copies in quantity, to ensure that this Transparent copy will remain thus accessible at the stated location until at least one year after the last time you distribute an Opaque copy (directly or through your agents or retailers) of that edition to the public.

It is requested, but not required, that you contact the authors of the Document well before redistributing any large number of copies, to give them a chance to provide you with an updated version of the Document.

## **C.5 MODIFICATIONS**

You may copy and distribute a Modified Version of the Document under the conditions of sections 2 and 3 above, provided that you release the Modified Version under precisely this License, with the Modified Version filling the role of the Document, thus licensing distribution and modification of the Modified Version to whoever possesses a copy of it. In addition, you must do these things in the Modified Version:

- A. Use in the Title Page (and on the covers, if any) a title distinct from that of the Document, and from those of previous versions (which should, if there were any, be listed in the History section of the Document). You may use the same title as a previous version if the original publisher of that version gives permission.
- B. List on the Title Page, as authors, one or more persons or entities responsible for authorship of the modifications in the Modified Version, together with at least five of the principal authors of the Document (all of its principal authors, if it has less than five).
- C. State on the Title page the name of the publisher of the Modified Version, as the publisher.
- D. Preserve all the copyright notices of the Document.
- E. Add an appropriate copyright notice for your modifications adjacent to the other copyright notices.
- F. Include, immediately after the copyright notices, a license notice giving the public permission to use the Modified Version under the terms of this License, in the form shown in the Addendum below.
- G. Preserve in that license notice the full lists of Invariant Sections and required Cover Texts given in the Document's license notice.
- H. Include an unaltered copy of this License.
- I. Preserve the section entitled "History", and its title, and add to it an item stating at least the title, year, new authors, and publisher of the Modified Version as given on the Title Page. If there is no section entitled "History" in the Document, create one stating the title, year, authors, and publisher of the Document as given on its Title Page, then add an item describing the Modified Version as stated in the previous sentence.
- J. Preserve the network location, if any, given in the Document for public access to a Transparent copy of the Document, and likewise the network locations given in the Document for previous versions it was based on. These may be placed in the "History" section. You may omit a network location for a work that was published at least four years before the Document itself, or if the original publisher of the version it refers to gives permission.
- K. In any section entitled "Acknowledgements" or "Dedications", preserve the section's title, and preserve in the section all the substance and tone of each of the contributor acknowledgements and/or dedications given therein.
- L. Preserve all the Invariant Sections of the Document, unaltered in their text and in their titles. Section numbers or the equivalent are not considered part of the section titles.
- M. Delete any section entitled "Endorsements". Such a section may not be included in the Modified Version.
- N. Do not retitle any existing section as "Endorsements" or to conflict in title with any Invariant Section.

If the Modified Version includes new front-matter sections or appendices that qualify as Secondary Sections and contain no material copied from the Document, you may at your option designate some or all of these sections as invariant. To do this, add their titles to the list of Invariant Sections in the Modified Version's license notice. These titles must be distinct from any other section titles.

You may add a section entitled "Endorsements", provided it contains nothing but endorsements of your Modified Version by various parties--for example, statements of peer review or that the text has been approved by an organization as the authoritative definition of a standard.

You may add a passage of up to five words as a Front-Cover Text, and a passage of up to 25 words as a Back-Cover Text, to the end of the list of Cover Texts in the Modified Version. Only one passage of Front-Cover Text and one of Back-Cover Text may be added by (or through arrangements made by) any one entity. If the Document already includes a cover text for the same cover, previously added by you or by arrangement made by the same entity you are acting on behalf of, you may not add another; but you may replace the old one, on explicit permission from the previous publisher that added the old one.

The author(s) and publisher(s) of the Document do not by this License give permission to use their names for publicity for or to assert or imply endorsement of any Modified Version.

## **C.6 COMBINING DOCUMENTS**

You may combine the Document with other documents released under this License, under the terms defined in section 4 above for modified versions, provided that you include in the combination all of the Invariant Sections of all of the original documents, unmodified, and list them all as Invariant Sections of your combined work in its license notice.

The combined work need only contain one copy of this License, and multiple identical Invariant Sections may be replaced with a single copy. If there are multiple Invariant Sections with the same name but different contents, make the title of each such section unique by adding at the end of it, in parentheses, the name of the original author or publisher of that section if known, or else a unique number. Make the same adjustment to the section titles in the list of Invariant Sections in the license notice of the combined work.

In the combination, you must combine any sections entitled "History" in the various original documents, forming one section entitled "History"; likewise combine any sections entitled "Acknowledgements", and any sections entitled "Dedications". You must delete all sections entitled "Endorsements."

## **C.7 COLLECTIONS OF DOCUMENTS**

You may make a collection consisting of the Document and other documents released under this License, and replace the individual copies of this License in the various documents with a single copy that is included in the collection, provided that you follow the rules of this License for verbatim copying of each of the documents in all other respects.

You may extract a single document from such a collection, and distribute it individually under this License, provided you insert a copy of this License into the extracted document, and follow this License in all other respects regarding verbatim copying of that document.

## **C.8 AGGREGATION WITH INDEPENDENT WORKS**

A compilation of the Document or its derivatives with other separate and independent documents or works, in or on a volume of a storage or distribution medium, does not as a whole count as a Modified Version of the Document, provided no compilation copyright is claimed for the compilation. Such a compilation is called an "aggregate", and this License does not apply to the other self-contained works thus compiled with the Document, on account of their being thus compiled, if they are not themselves derivative works of the Document.

If the Cover Text requirement of section 3 is applicable to these copies of the Document, then if the Document is less than one quarter of the entire aggregate, the Document's Cover Texts may be placed on covers that surround only the Document within the aggregate. Otherwise they must appear on covers around the whole aggregate.

## **C.9 TRANSLATION**

Translation is considered a kind of modification, so you may distribute translations of the Document under the terms of section 4. Replacing Invariant Sections with translations requires special permission from their copyright holders, but you may include translations of some or all Invariant Sections in addition to the original versions of these Invariant Sections. You may include a translation of this License provided that you also include the original English version of this License. In case of a disagreement between the translation and the original English version of this License, the original English version will prevail.

## **C.10 TERMINATION**

You may not copy, modify, sublicense, or distribute the Document except as expressly provided for under this License. Any other attempt to copy, modify, sublicense or distribute the Document is void, and will automatically terminate your rights under this License. However, parties who have received copies, or rights, from you under this License will not have their licenses terminated so long as such parties remain in full compliance.

## **C.11 FUTURE REVISIONS OF THIS LICENSE**

The Free Software Foundation may publish new, revised versions of the GNU Free Documentation License from time to time. Such new versions will be similar in spirit to the present version, but may differ in detail to address new problems or concerns. See http://www.gnu.org/copyleft/.

Each version of the License is given a distinguishing version number. If the Document specifies that a particular numbered version of this License "or any later version" applies to it, you have the option of following the terms and conditions either of that specified version or of any later version that has been published (not as a draft) by the Free Software Foundation. If the Document does not specify a version number of this License, you may choose any version ever published (not as a draft) by the Free Software Foundation.

### **C.12 How to use this License for your documents**

To use this License in a document you have written, include a copy of the License in the document and put the following copyright and license notices just after the title page:

Copyright (c) YEAR YOUR NAME. Permission is granted to copy, distribute and/or modify this document under the terms of the GNU Free Documentation License, Version 1.1 or any later version published by the Free Software Foundation; with the Invariant Sections being LIST THEIR TITLES, with the Front-Cover Texts being LIST, and with the Back-Cover Texts being LIST. A copy of the license is included in the section entitled "GNU Free Documentation License".

If you have no Invariant Sections, write "with no Invariant Sections" instead of saying which ones are invariant. If you have no Front-Cover Texts, write "no Front-Cover Texts" instead of "Front-Cover Texts being LIST"; likewise for Back-Cover Texts.

If your document contains nontrivial examples of program code, we recommend releasing these examples in parallel under your choice of free software license, such as the GNU General Public License, to permit their use in free software.